www.bchindia.com

### **Tough | Rugged | Reliable Since 1965...**

# Control & Switchgear Prodcuts

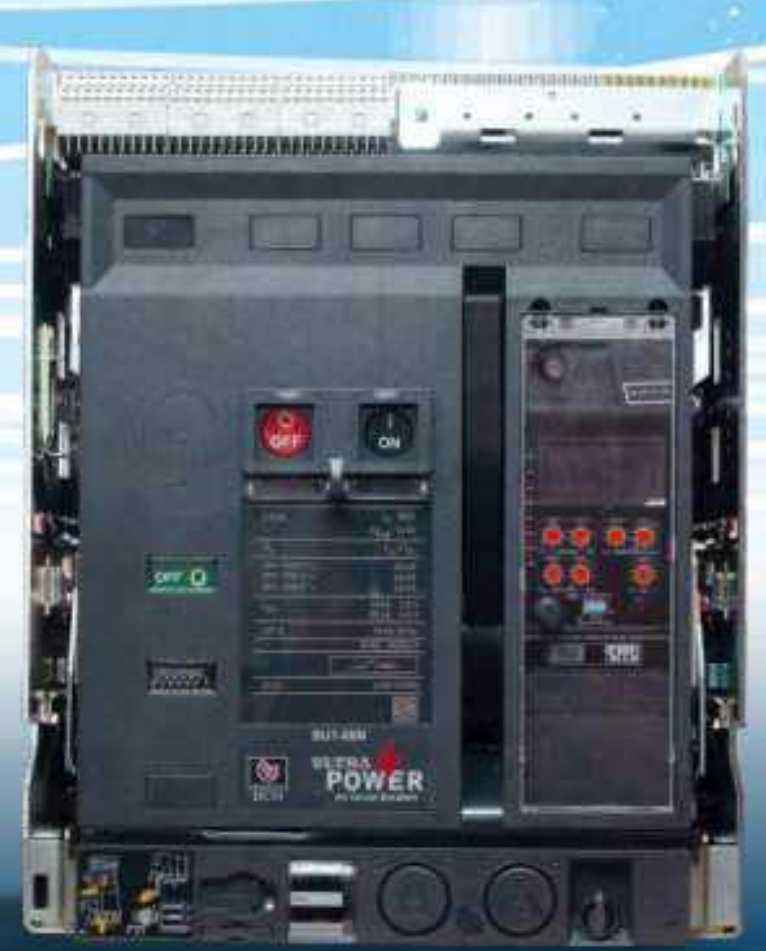

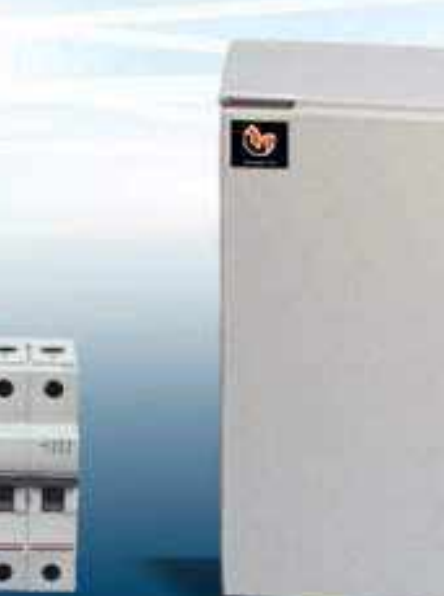

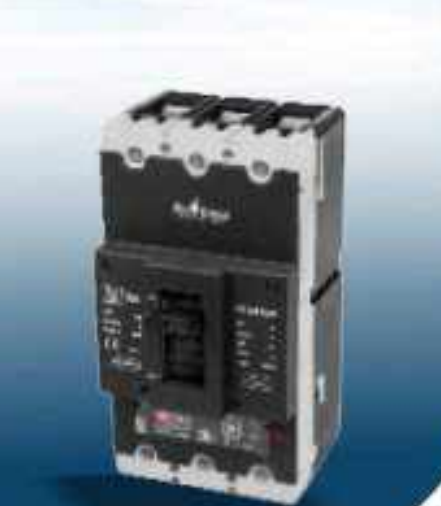

### PRICE LIST Effective: 17th July 2023

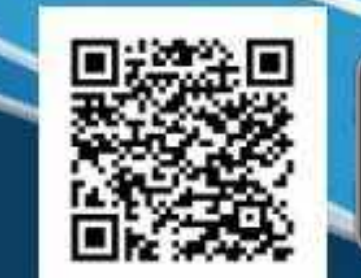

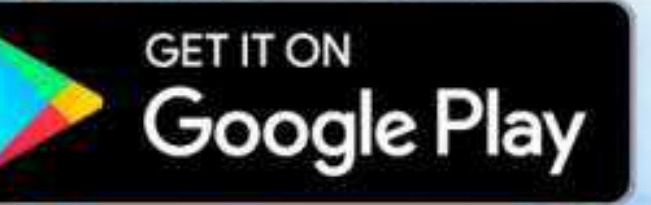

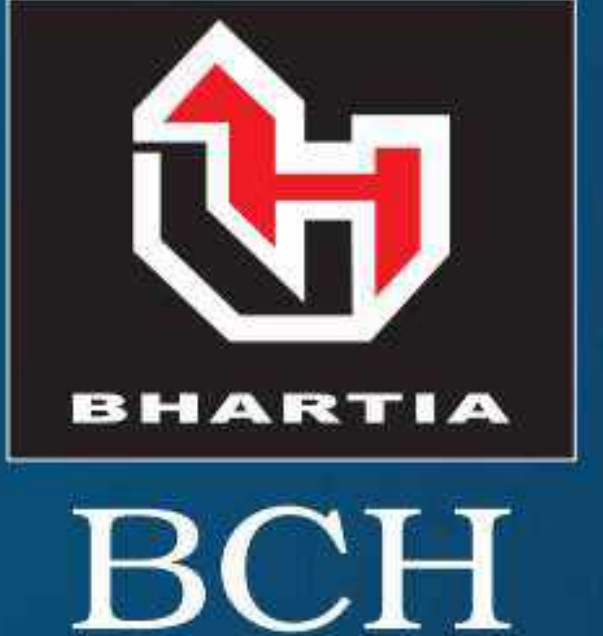

# BCH ELECTRIC LIMITED

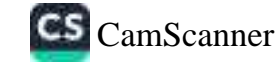

### Modern facilities at Faridabad & Rudrapur

#### **Our Strengths**

- State-of-the-art product development and R&D
- Modern manufacturing facilities
- Tool room with latest facilities
- Serving customers for five decades
- Presence in ~50 locations
- 650 channel partners
- ISO 14001:2015 and ISO 9001:2015 certified company

#### **Core Values**

- Integrity
- Nurturing People
- Commitment to Customers
- Striving for Excellence
- Long Term Thinking

#### **Quality Policy**

We as a member of BCH Electric Limited manufacturer of Low Voltage Switchgear & Controlgear products, are fully committed to provide Quality products and service in compliance with applicable Statutory and Regulatory requirements, to meet or exceed the customer need and expectations through -

- Continual improvement
- Involvement of employees
- ◆ Setting Quality objectives
- Training and development of employees

#### **Health & Safety Policy**

We as a member of BCH Electric Limited manufacturer of Low Voltage Switchgear & Controlgear products, are fully committed to conduct Business in compliance to applicable Health & Safety legislation and regulation.

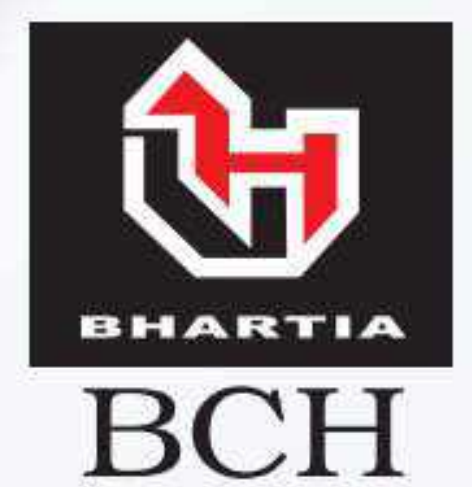

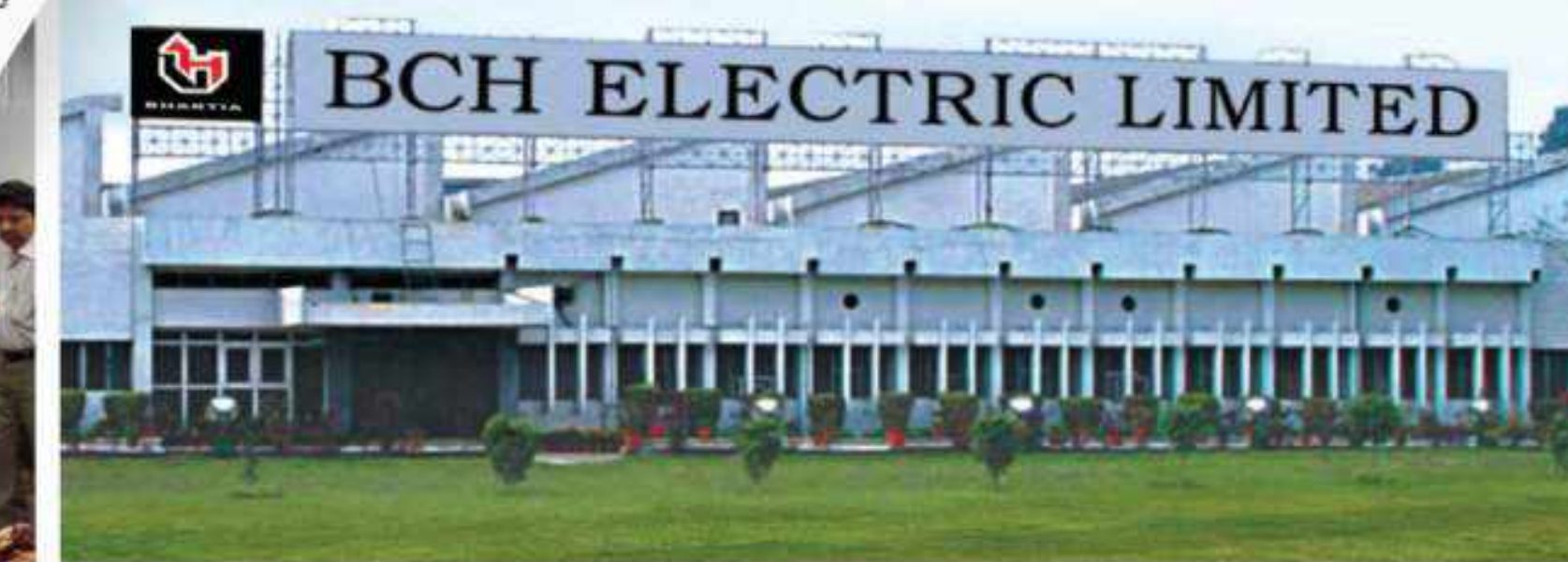

**EM 2510** 

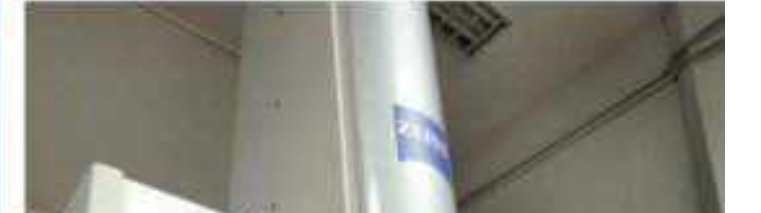

We shall continually improve through -

- ◆ Provide Safe & Healthy working conditions for the prevention of work related injury and ill health.
- Develop & maintain the Health & Safety objectives & targets and conduct health & safety programs for achieving the objectives and target. asaa
- The prevention of accidents through the identification, assessment and elimination of workplace hazards and the promotion of health & safety awareness among its employees and contractors.
- Encourage employee's participation and consultation in matters affecting the health, safety and well being of our people and seek suggestions from our employees of ways in which health, safety & well being can be furthered.

The Health & safety policy is publicly available on request.

#### **Environmental Policy**

We as a member of BCH Electric Limited manufacturer of Low Voltage Switchgear & Controlgear products, are fully committed to conduct Business in compliance to applicable Environmental legislation and regulation.

We shall continually improve through -

- Provide a framework for setting and reviewing environmental objectives and targets.
- Regularly review the impact of our activities on environment and strive to reduce the pollution/waste.
- Involve employees in our environmental program and provide necessary training to enable them to discharge their responsibilities towards environment management.
- Sustain the program of continual improvement in environment in environmental performance incorporating suitable metrics and monitoring.

BCH ELECTRIC LIMITED

The Environment policy is publicly available on request.

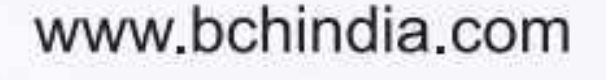

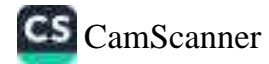

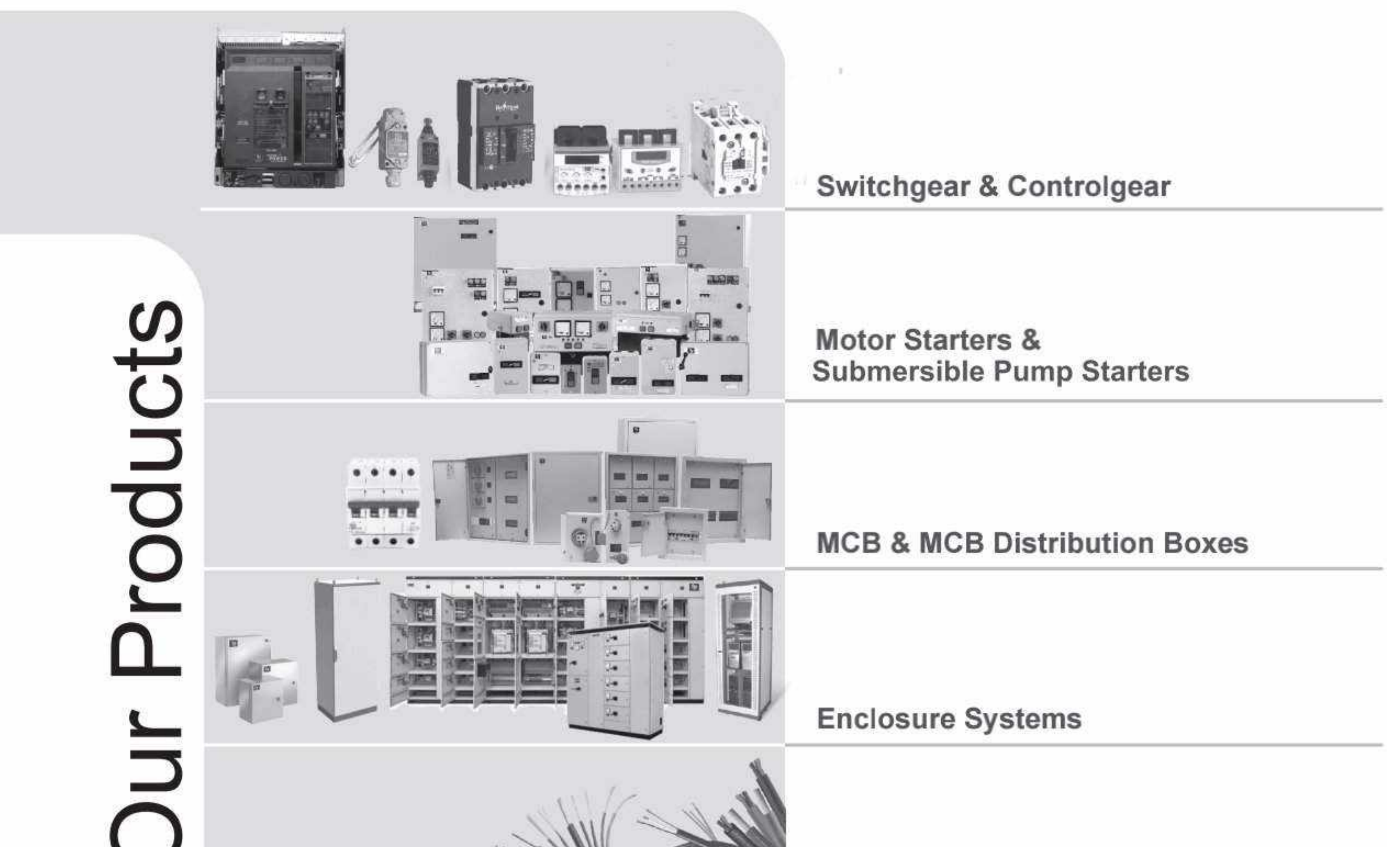

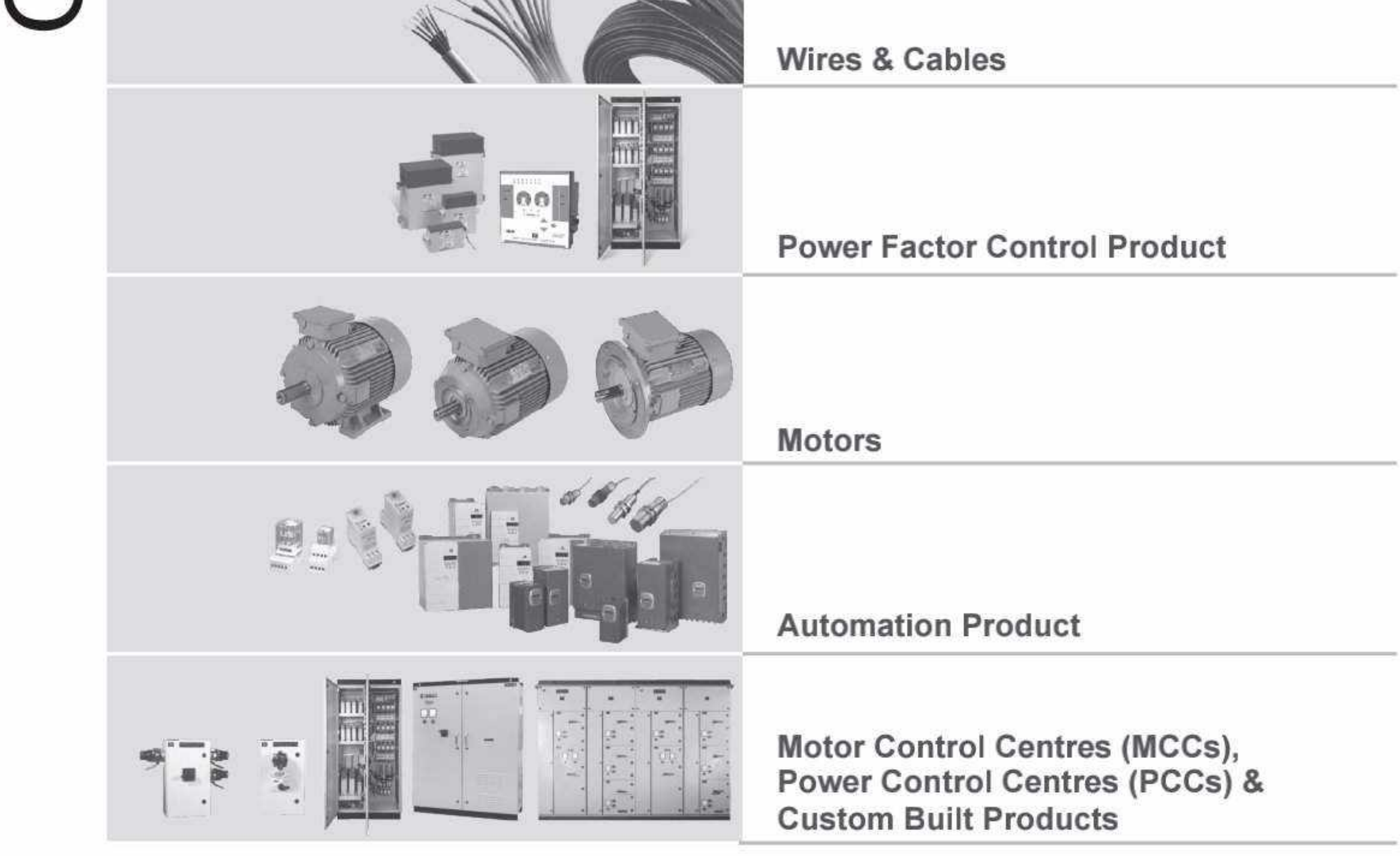

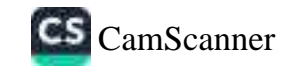

# INDEX

### Low Voltage Switch Gear & Control Gear Products

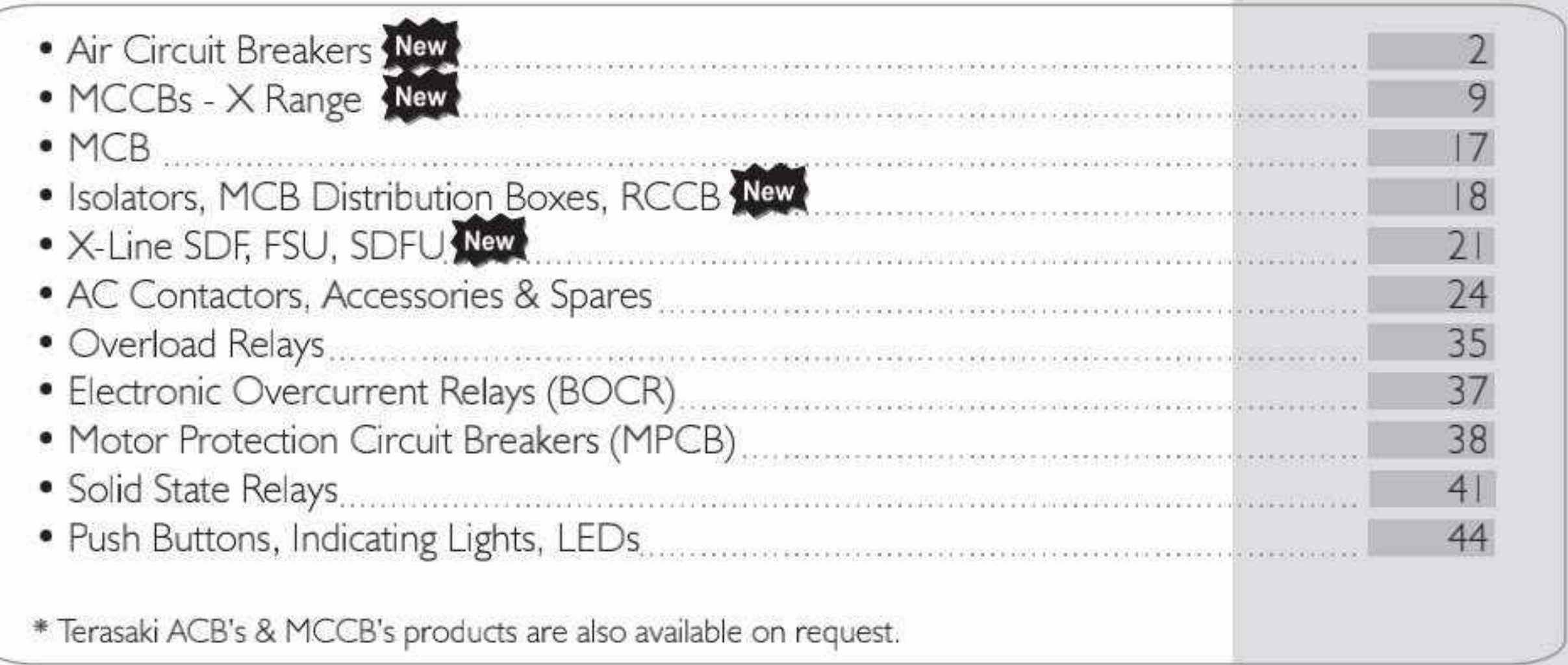

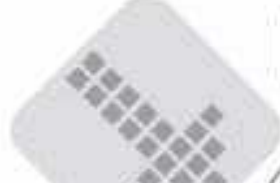

### Motor Starters & Submersible Pump Starters

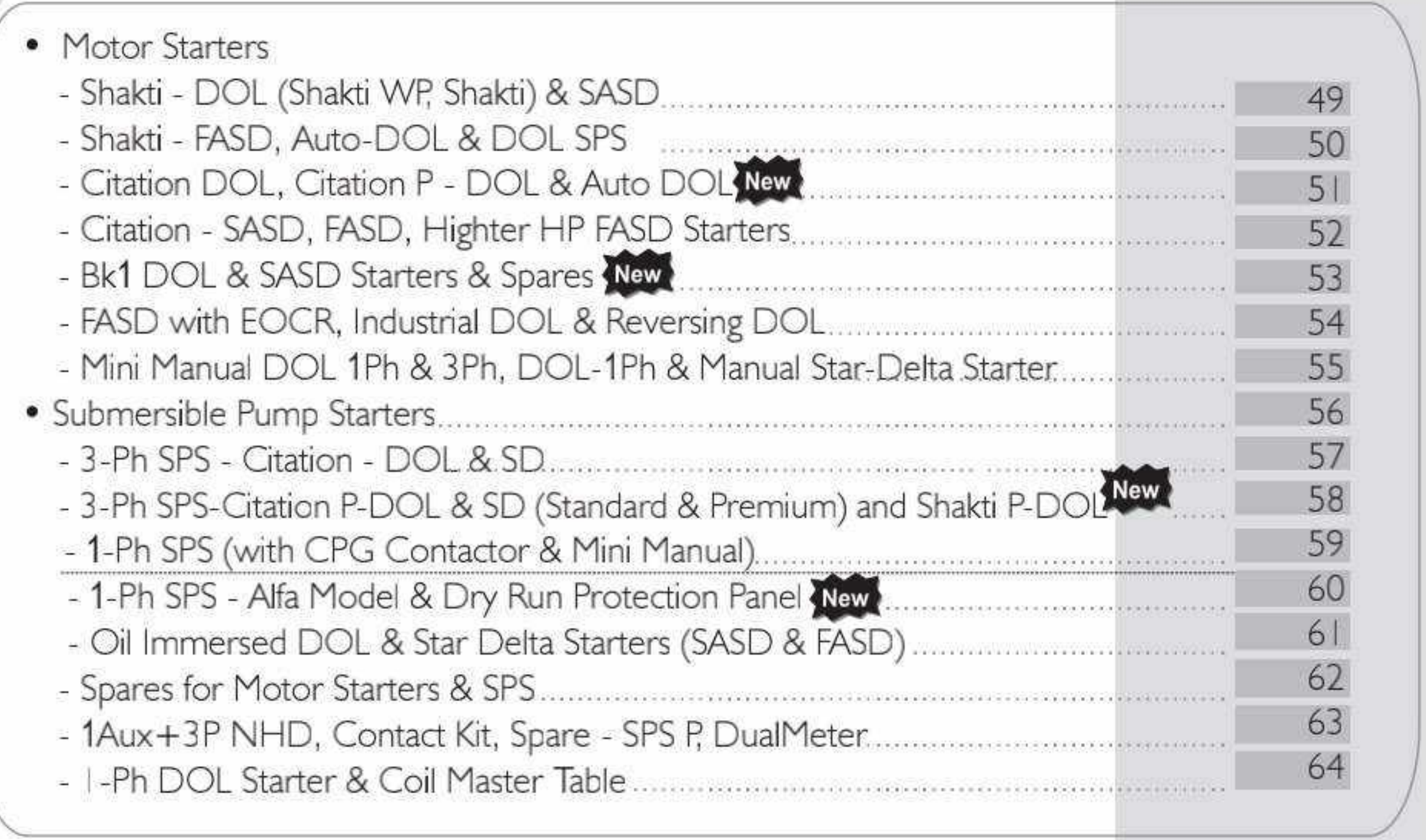

### **Enclosure Systems**

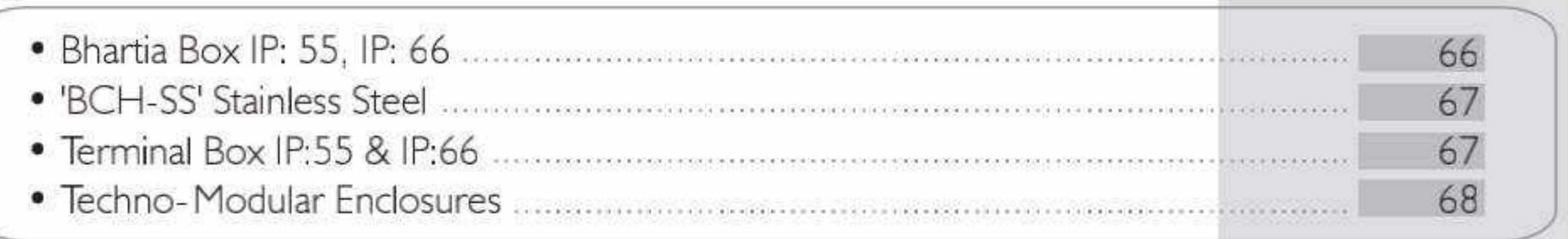

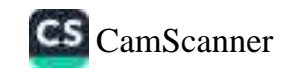

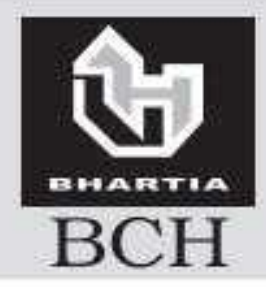

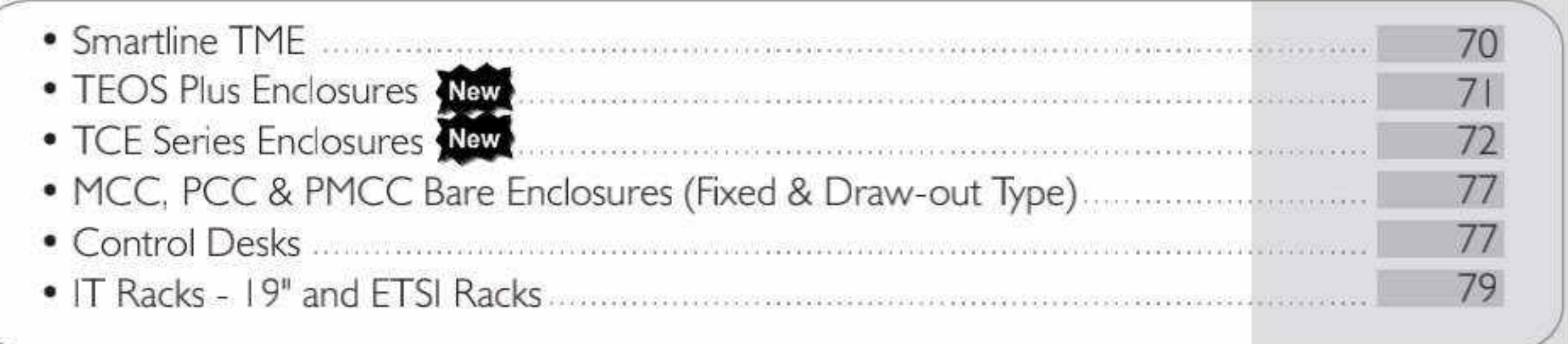

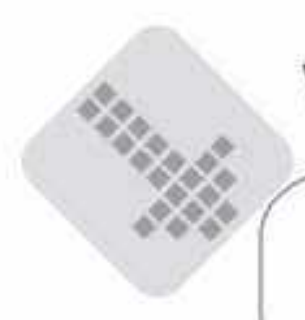

### Wires & Cables

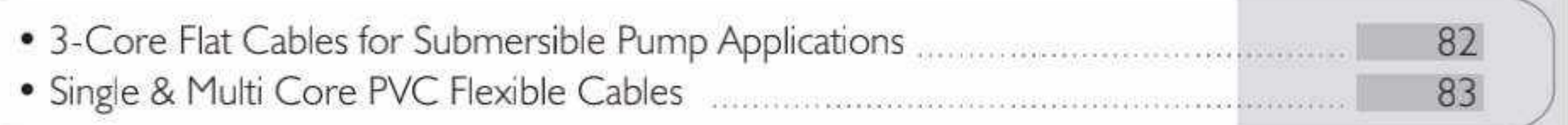

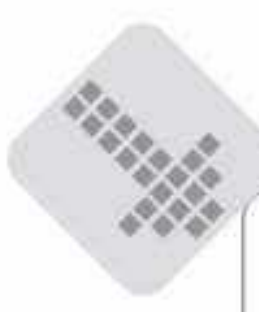

### **Power Factor Control Products**

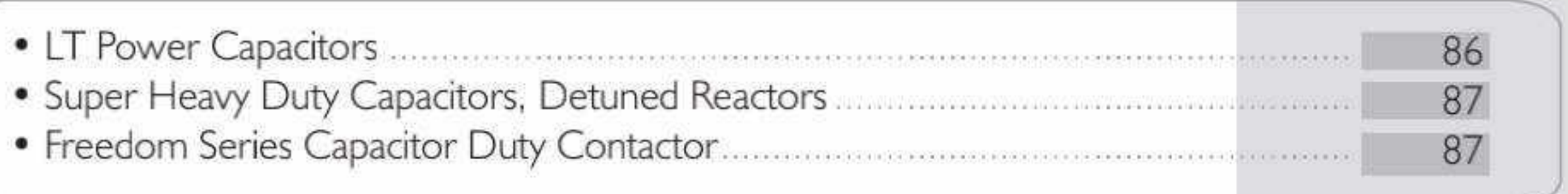

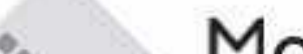

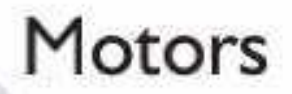

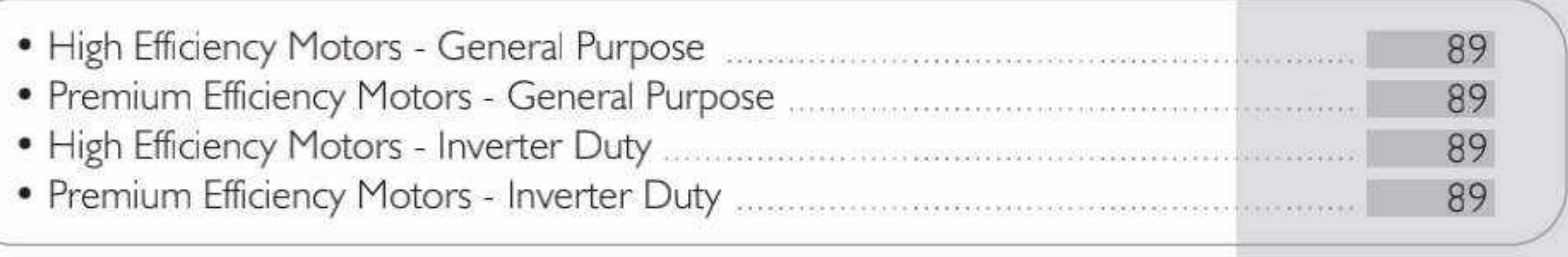

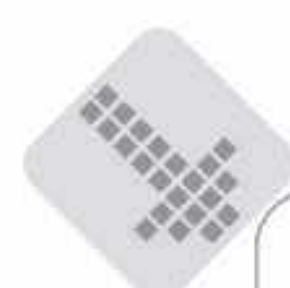

### **Automation Products**

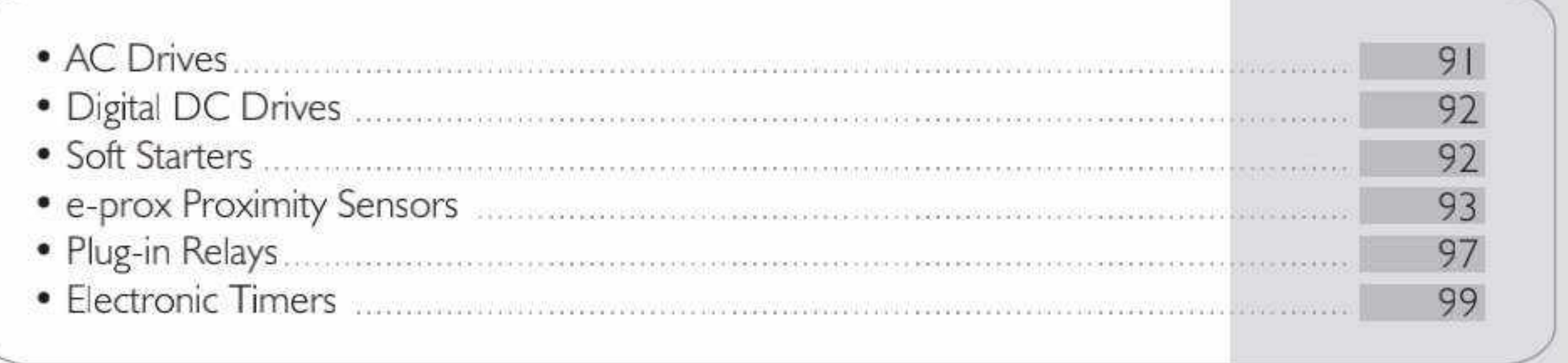

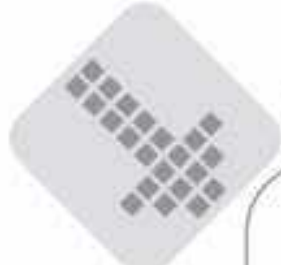

### **Custom Built Products**

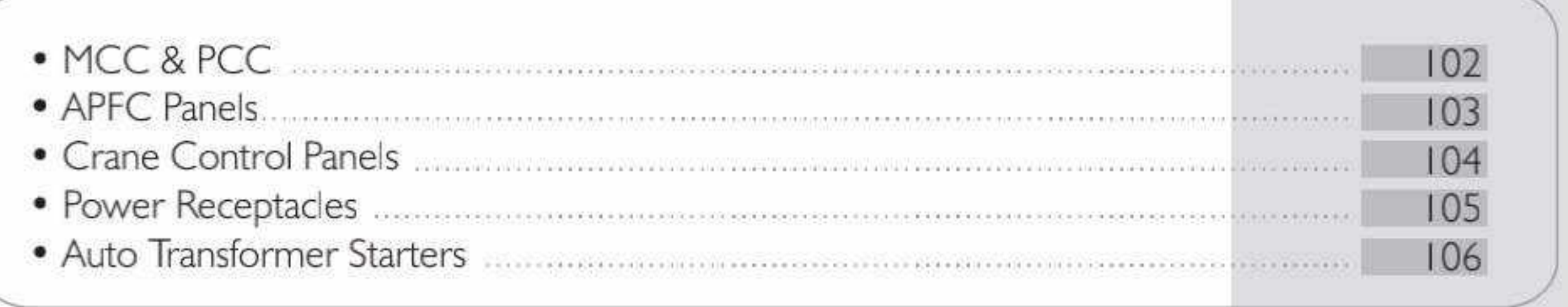

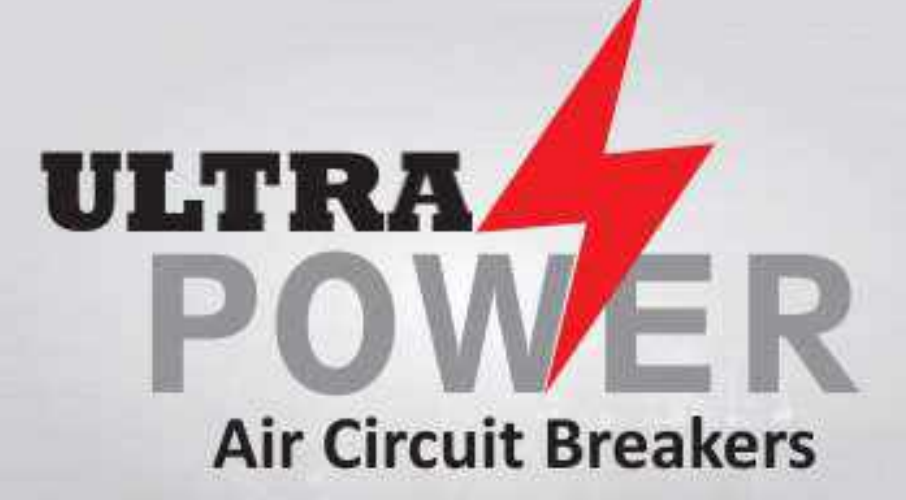

POWER

CS CamScanner

# COMPLETE RANGE OF **CIRCUIT BREAKERS**

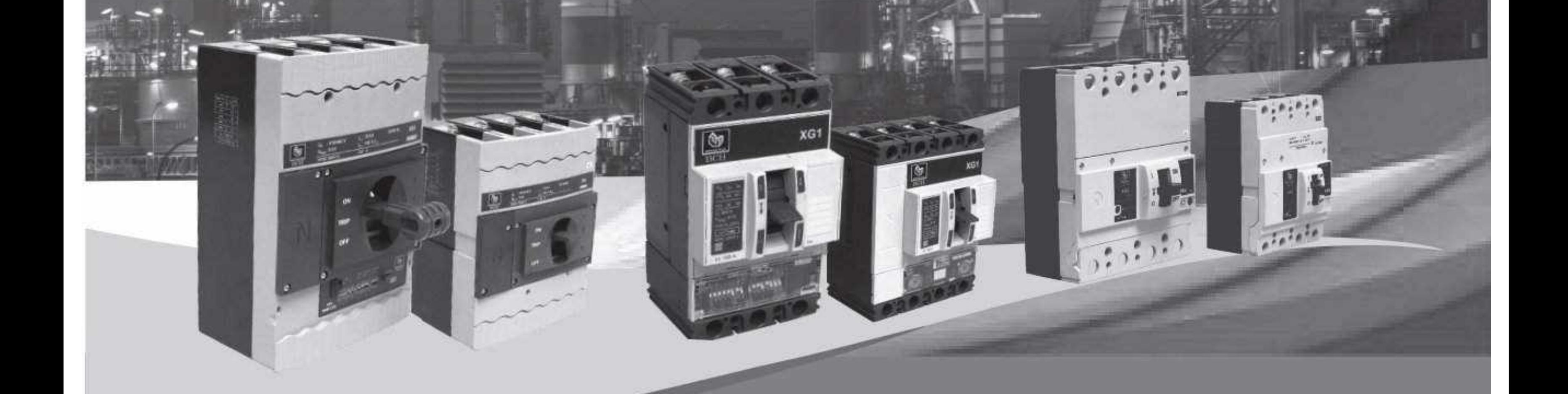

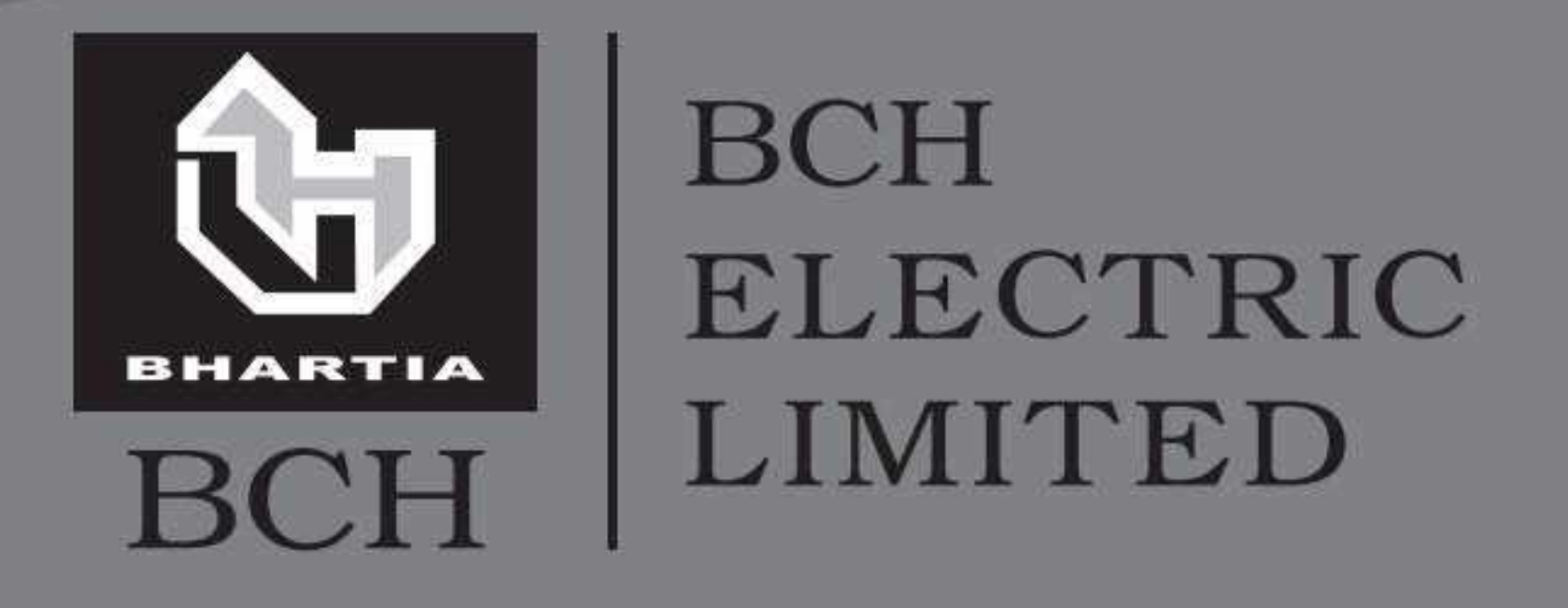

Corporate Office: 1105, New Delhi House, 27, Barakhamba Road, New Delhi - 110 001, Tel.: 91-11-43673100 E-mail: marketing@bchindia.com · www.bchindia.com Registered Office: Block 1E, 216, Acharya Jagadish Chandra Bose Road, Kolkata - 700 017 Works 1: 20/4, Mathura Road, Faridabad - 121 006 (Haryana) Tel.: 0129-4063000/4293000 Fax: 0129-2304024 Works 2: 64-68, Sector-7, IIE, Pant Nagar, Rudrapur, Udham Singh Nagar - 263 153 (Uttrakhand) Tel.: 05944-250214/16 Fax: 05944-250215

# Low Voltage Switch Gear & Control Gear Products

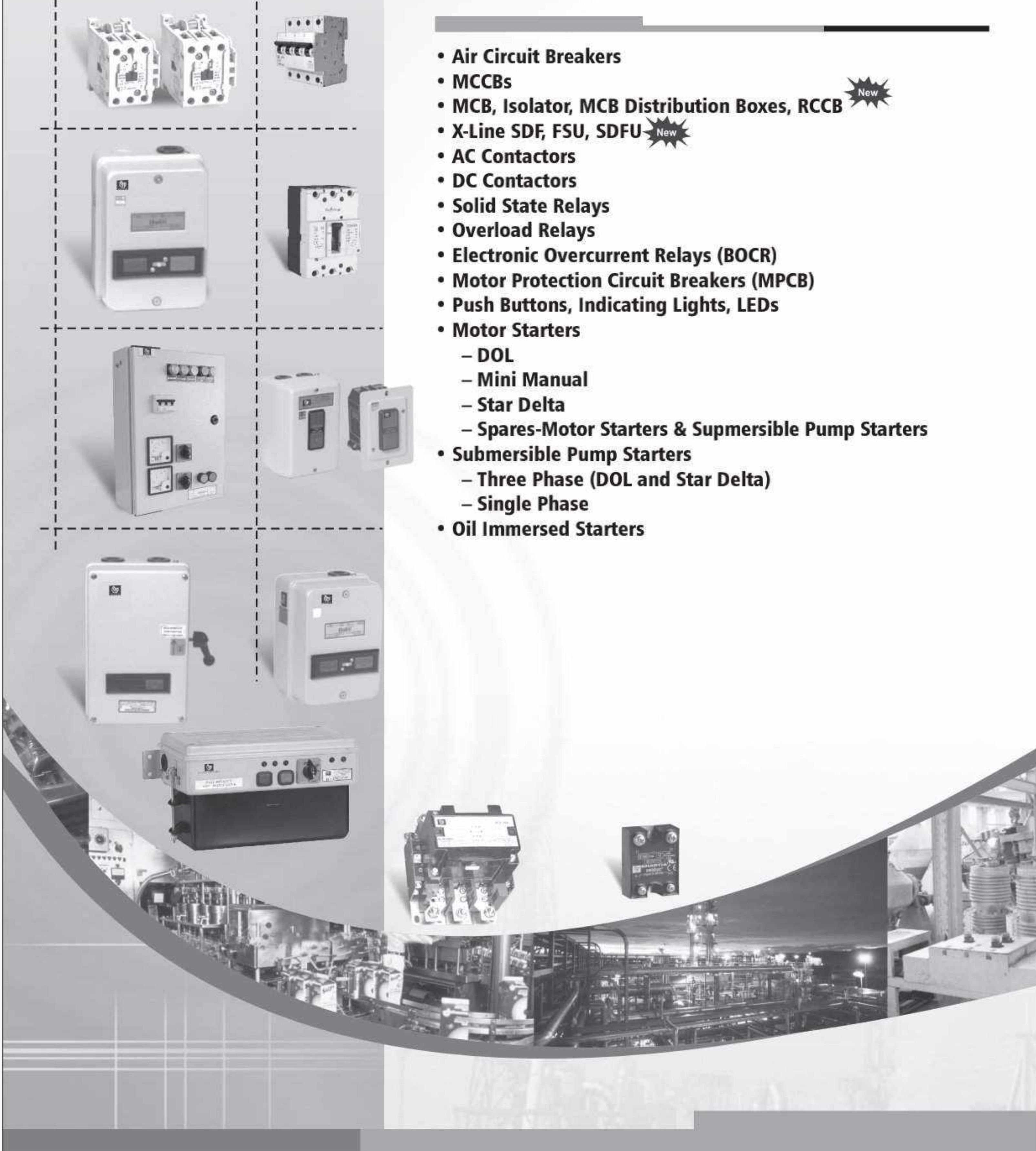

- 
- 

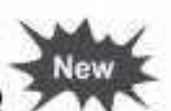

- 
- 
- 
- 
- 
- 
- 
- 
- 
- -
	-
	- -

## Air Circuit Breakers............................

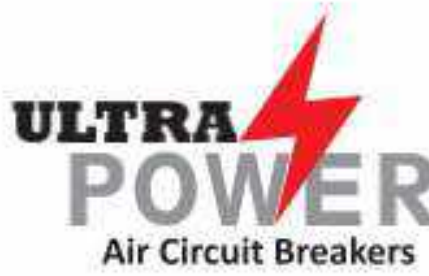

#### Range of Air Circuit Breakers

- Complete range conforms to IS/IEC 60947-2
- Current rating from 800A to 6300A in 3 frame sizes
- Available in 3 Pole/4 Pole, Manually & Electrically operated, Fixed/Draw-out version
- Common Height & Depth across the range
- . High short time fault withstand capacity, Icu = Ics = Icw for 1 sec for total selectivity
- · High mechanical and electrical operating life
- Neutral pole is 100% rated
- In-built Electrical & Mechanical Anti-Pumping
- · Modular & snap-fit accessories
- . Ease of on-site conversion from Fixed to Draw-out version
- Pollution Degree 4 suitability
- . Best in Class Overlap with Bus bars
- Break Time of 25msec
- RoHS Compliant

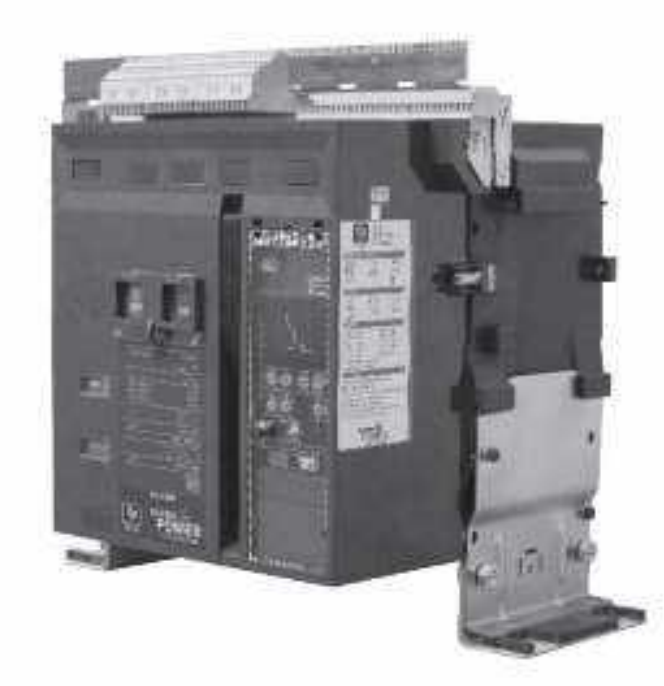

BCH

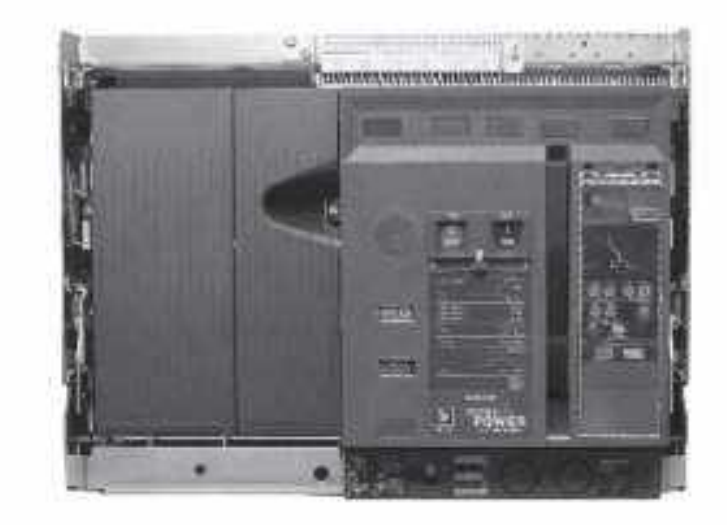

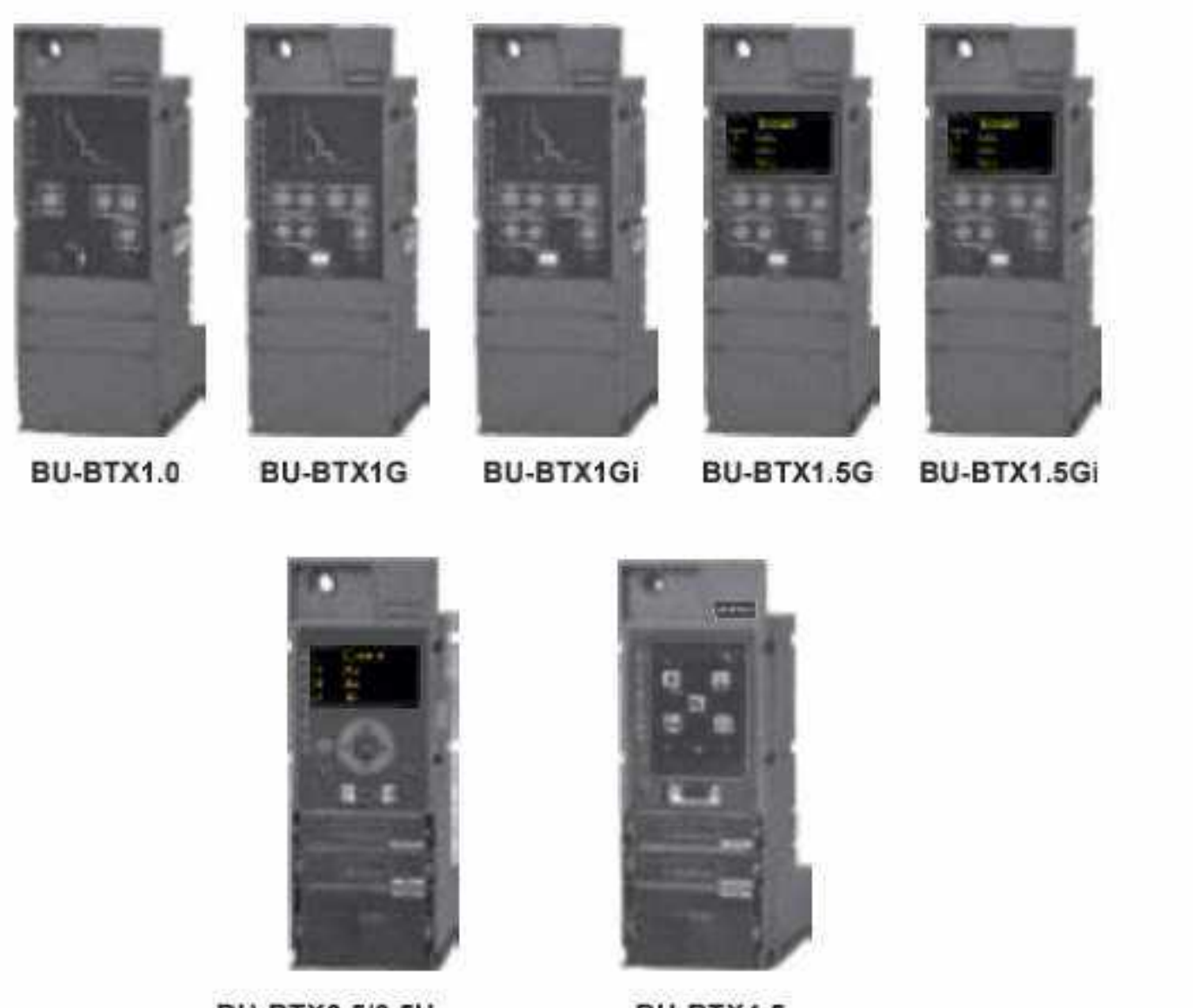

#### **BTX Release for Protection & Control Unit:**

· Available in versions - BTX1.0/1G/1Gi/1.5G/1.5Gi, BTX3.5/3.5H & BTX4.5

BU-BTX3.5/3.5H

BU-BTX4.5

- . Unique O-LED display for metering
- · Touch screen technology in BU-BTX4.5
- . Unique withdrawable Communication & Power metering modules
- . Dual protection curve settings & Password protection
- · Soft-rating plug for precise protection at lower load currents
- . Provision for on-load self-diagnosis of Releases & modules
- Power & Harmonics measurement
- Temperature rise monitoring & protection
- . Easy to integrate with HMI & PLC
- Add-on modules for advance protections
- · Protection Releases conform to EMI/EMC standard

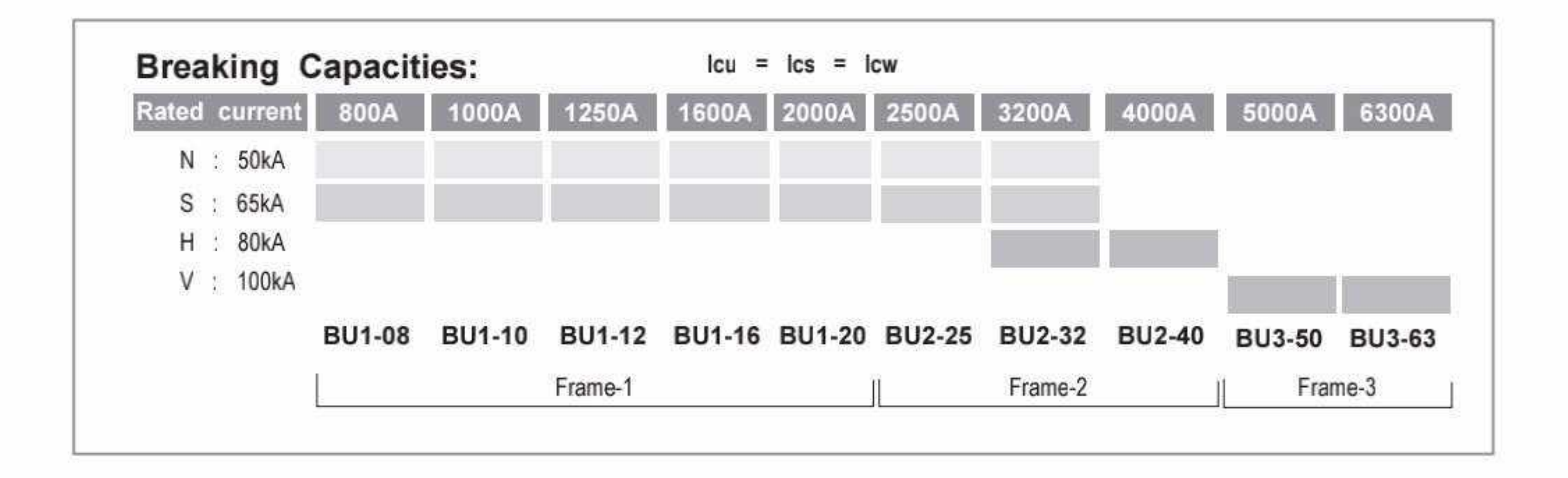

 $\mathbf{2}$ Q

### **ULTRA**

POWER ACB ordering information:

**Air Circuit Breakers** 

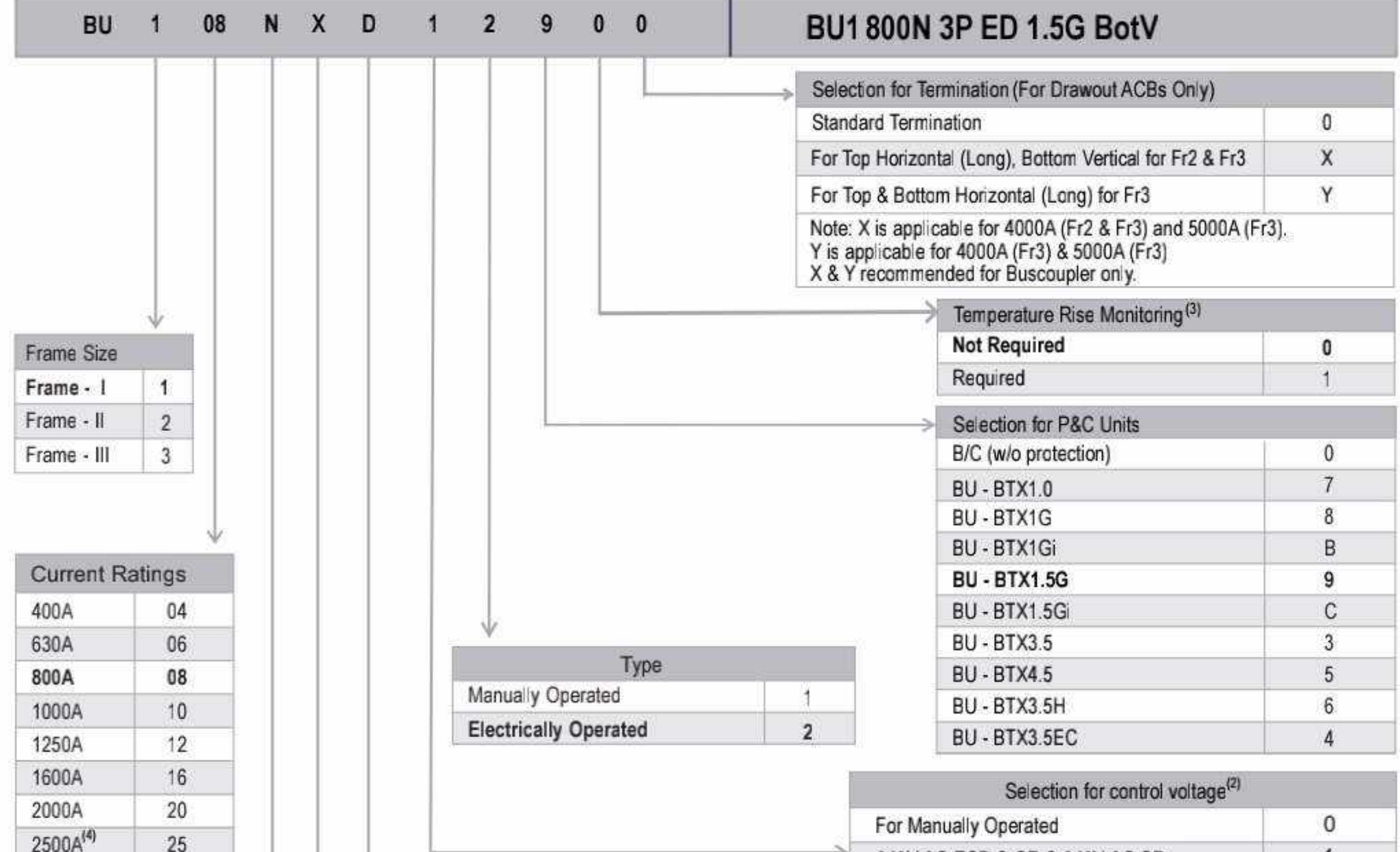

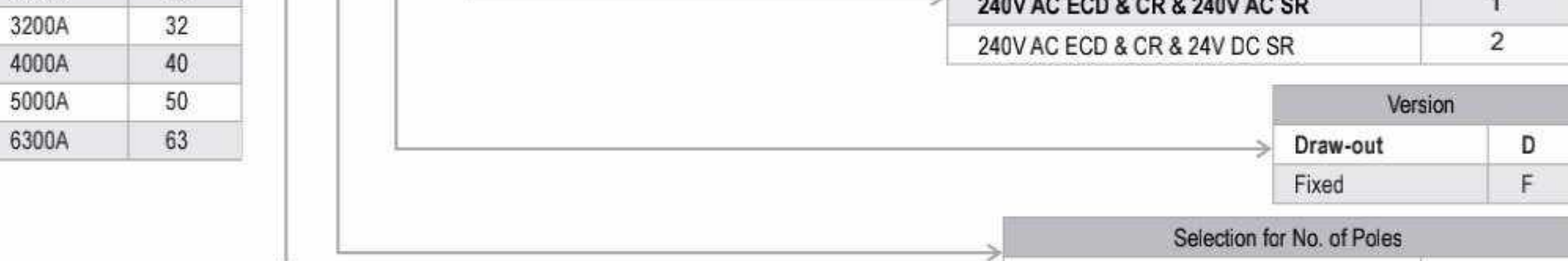

3 Pole

4 Pole 100% N

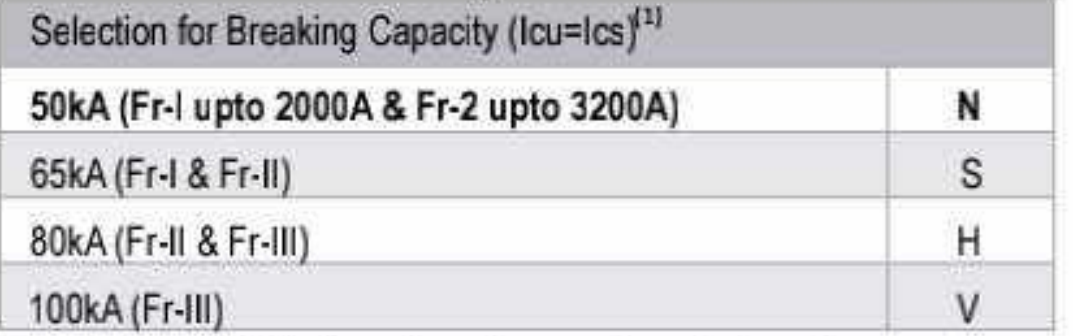

Please Note: (1) For Icw values please refer product catalogue (2) Other options of control voltage are available as accessory (3) Temperature protection is available in BU-BTX3.5/3.5H/4.5 (4) For Fr-1, 2500A selection, please contact the nearest branch

#### **ULTRA** P<sub>O</sub>

**POWER ACBs** are offered with following standard features:

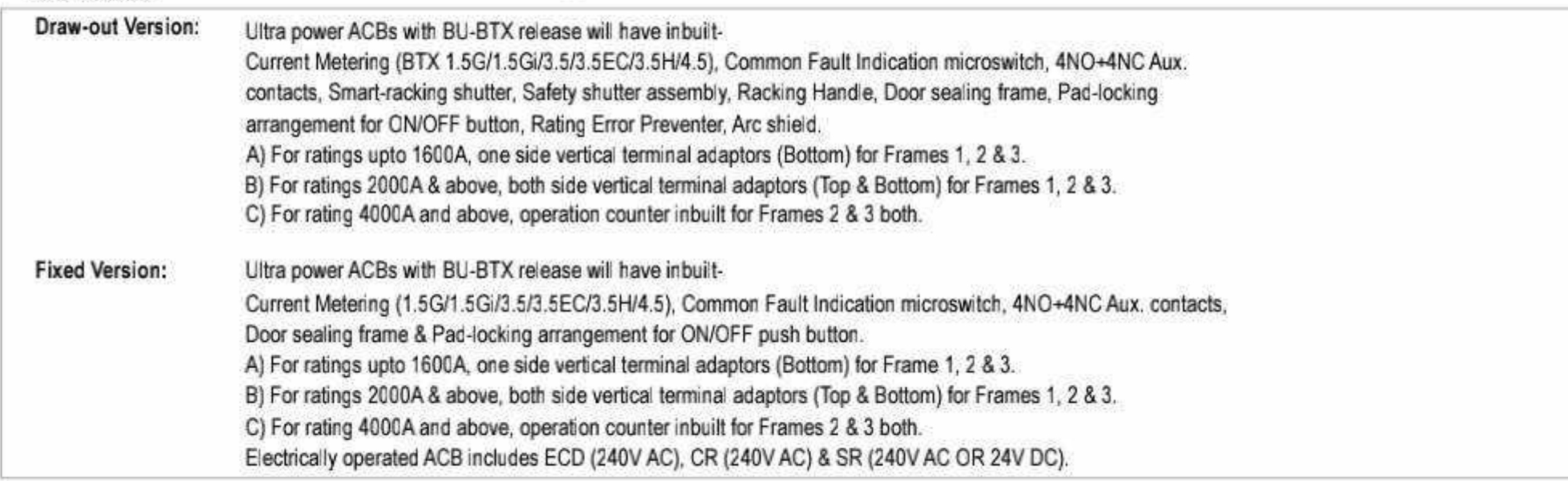

Effective from 17.07.2023

3

O

X

 $\mathsf F$ 

## 

# POWER ACBs with BU-BTX1G (LSING - BCD Switches) - 3 Pole

**ULTRA** 

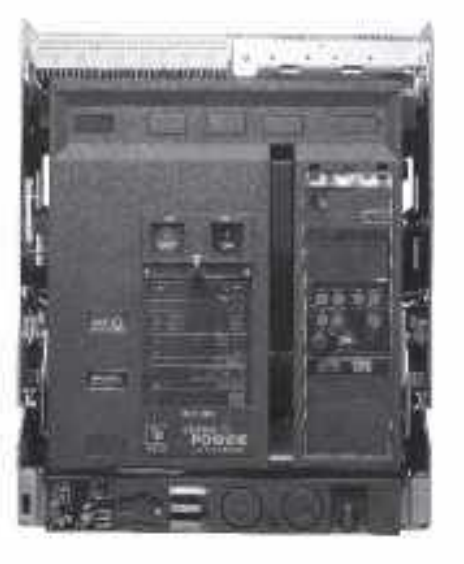

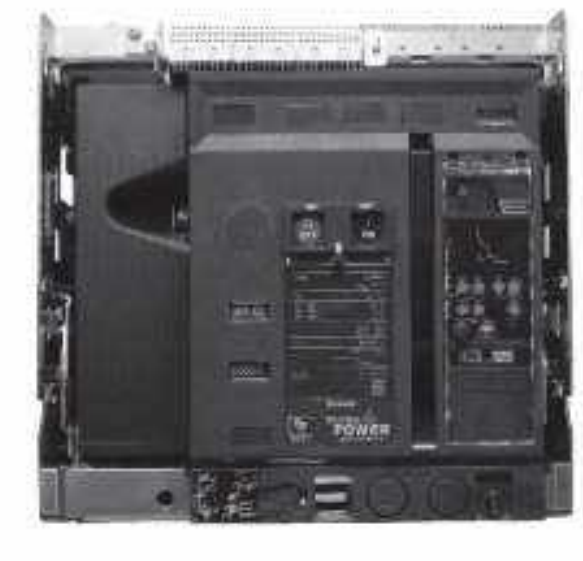

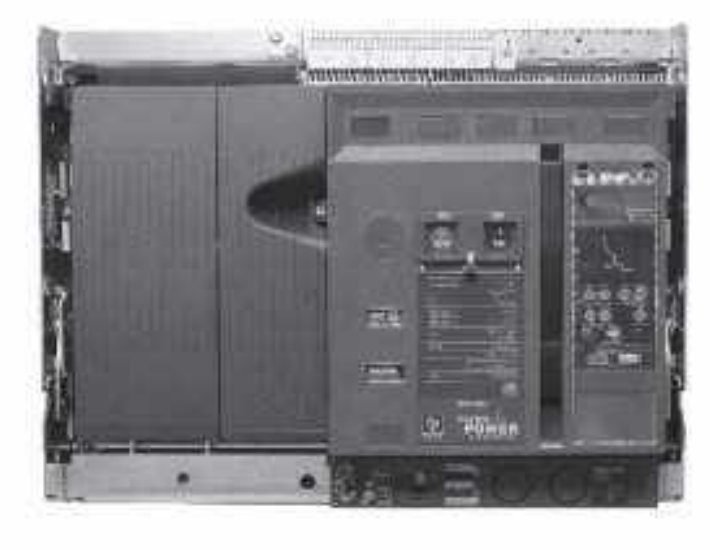

**HSN Code: 8536** 

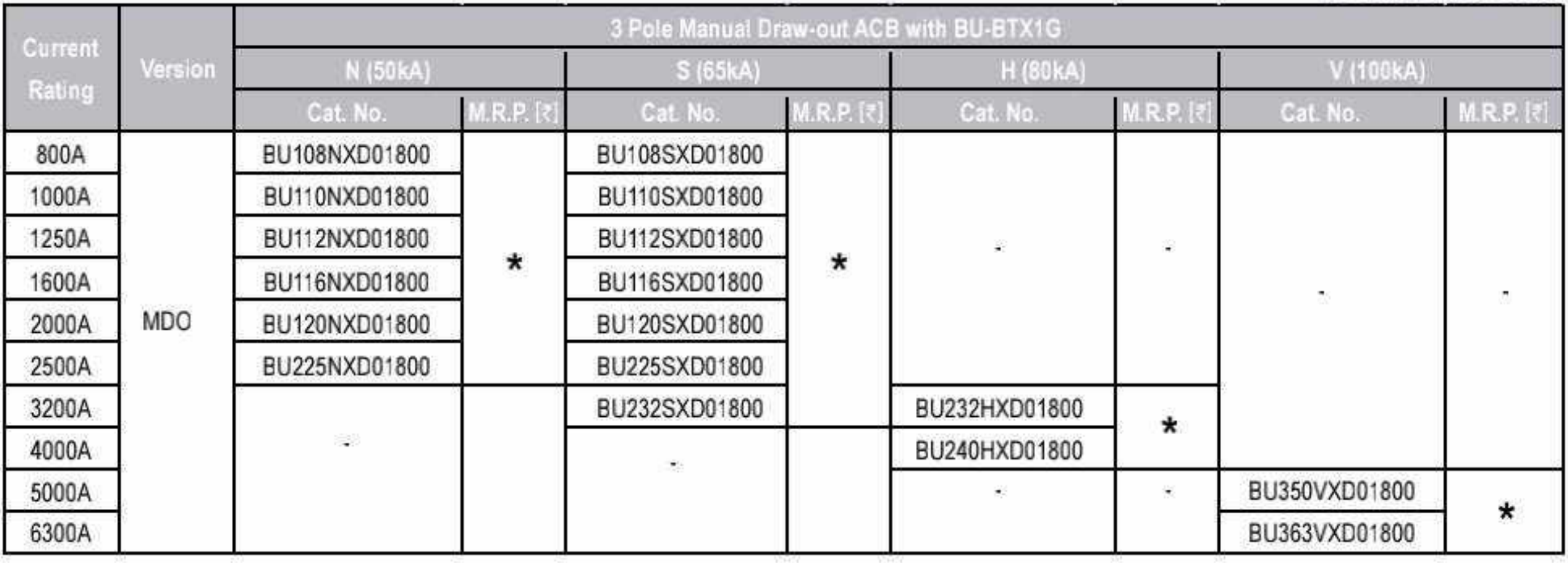

**HSN Code: 8536** 

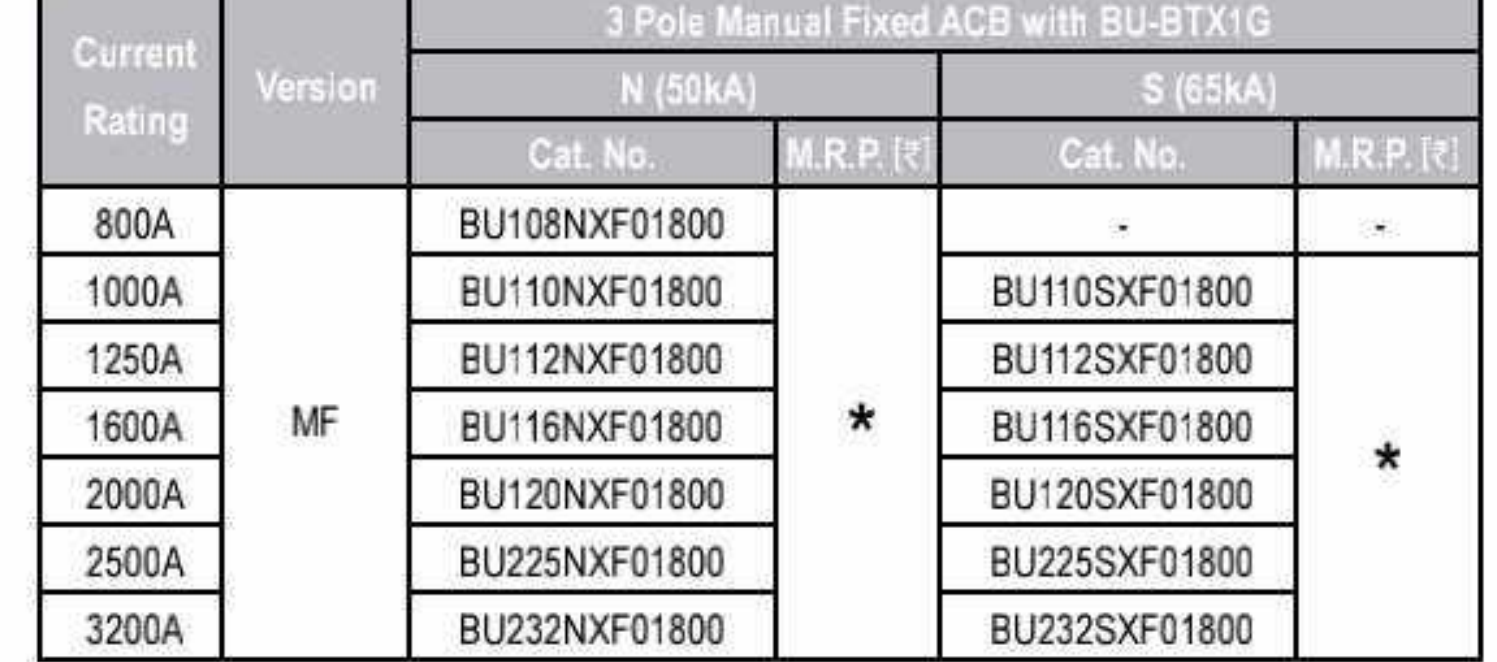

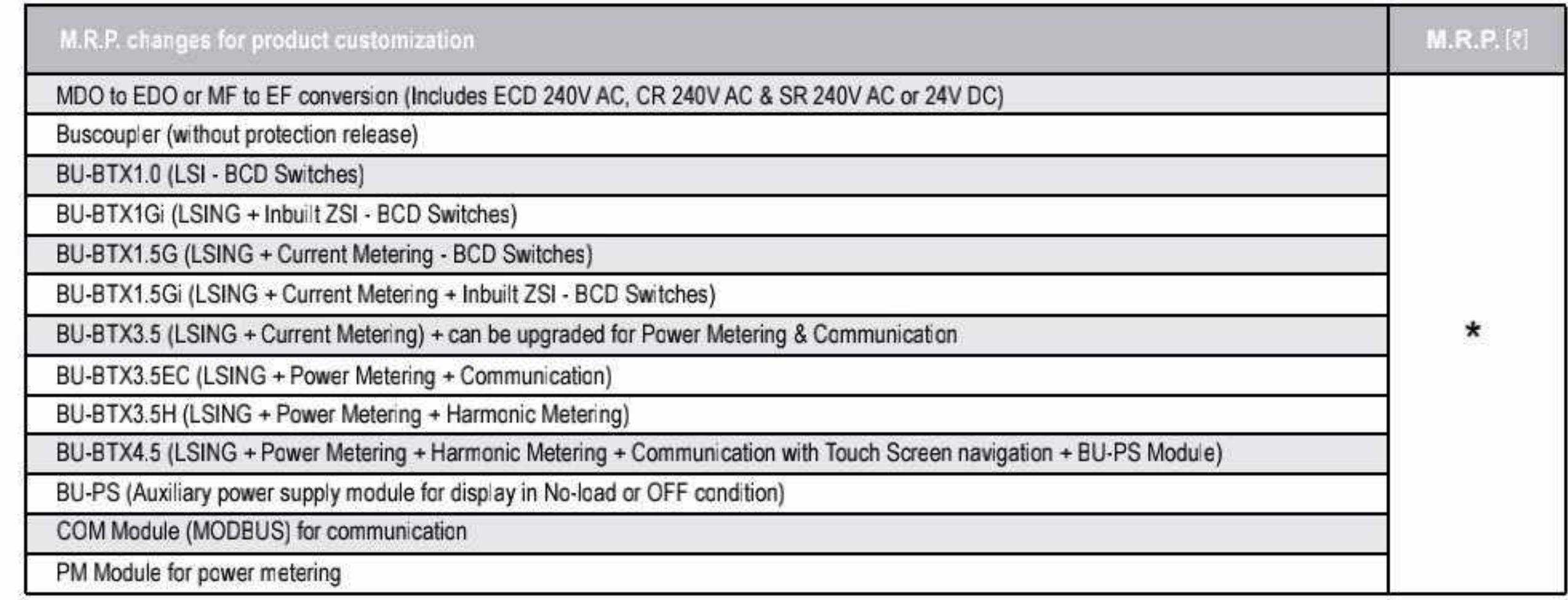

\* Available on request

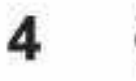

E0

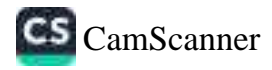

## 

### **BCH**

# POWER ACBs with BU-BTX1G (LSING - BCD Switches) - 4 Pole<br>Air Circuit Breakers

**ULTRA** 

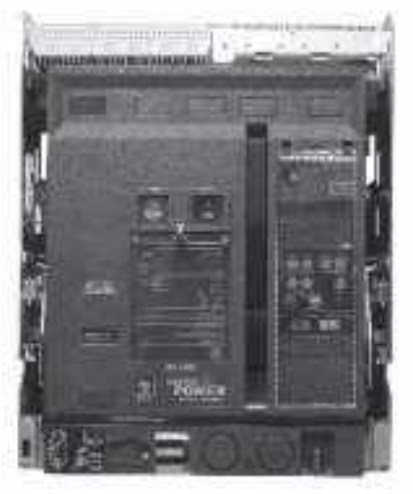

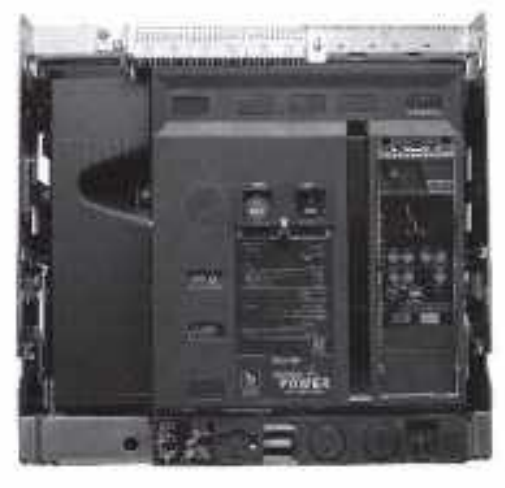

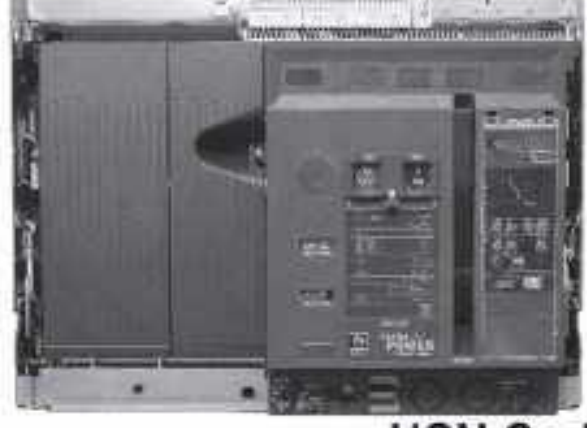

**HSN Code: 8536** 

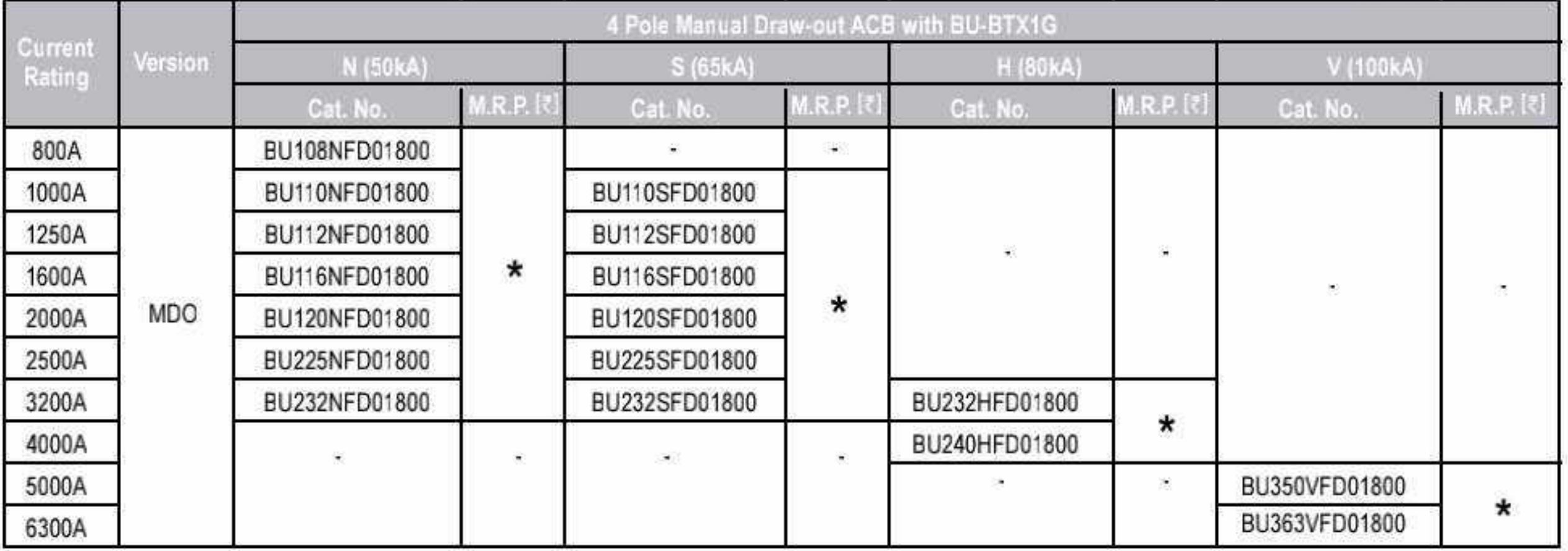

#### **HSN Code: 8536**

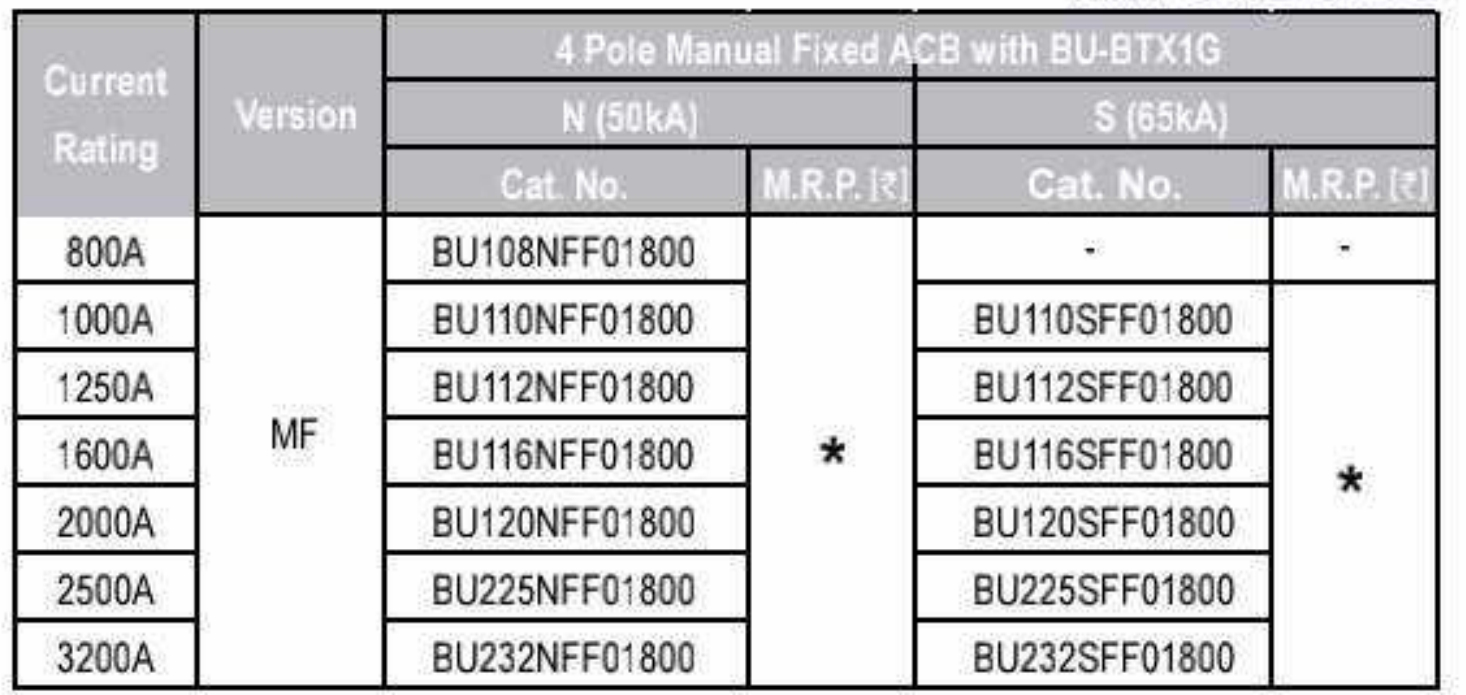

#### **Accessories of Air Circuit Breakers**

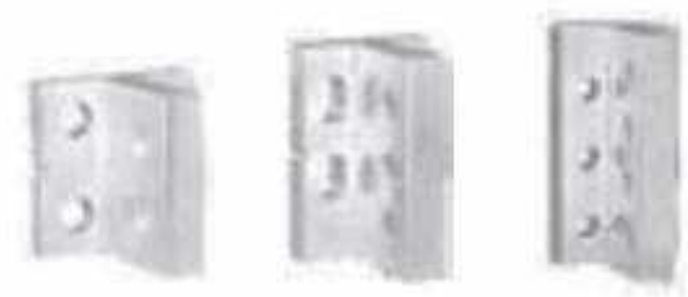

out ACRe Torminal Adaptare Dens

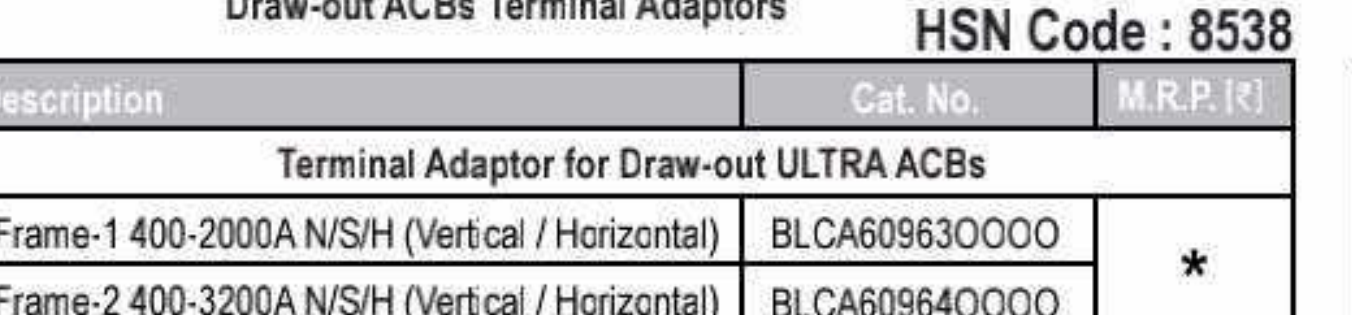

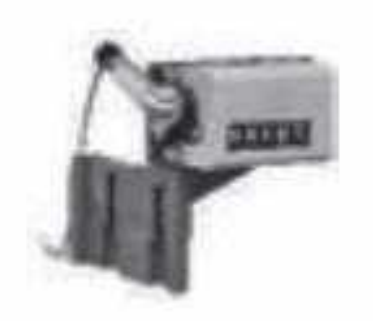

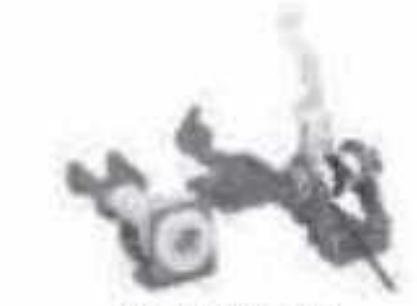

**Operation Counter** 

Door Interlock

**HSN Code: 8538** 

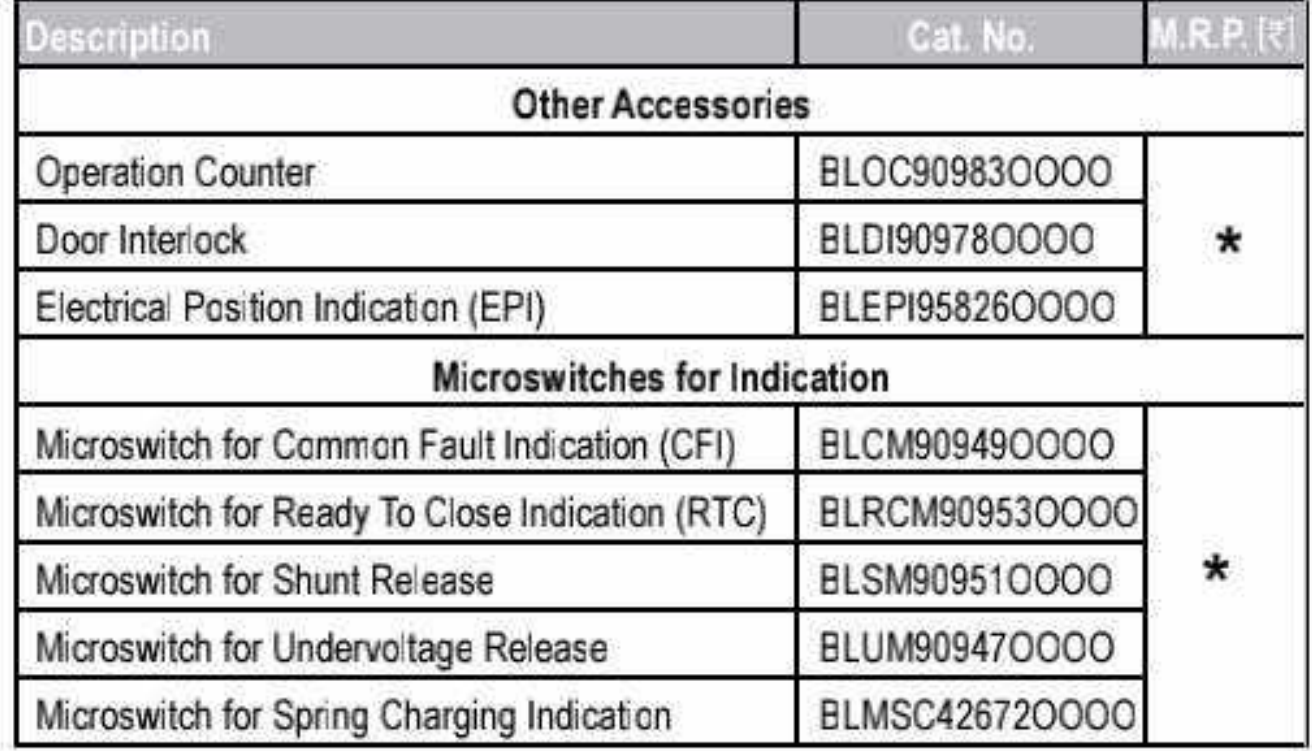

\* Available on request

Effective from 17.07.2023

5 С

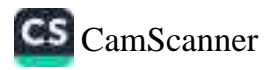

# Air Circuit Breakers.....

R

### **Accessories of Air Circuit Breakers**

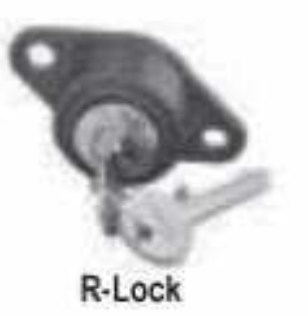

**Air Circuit Breakers** 

**ULTRA** 

D

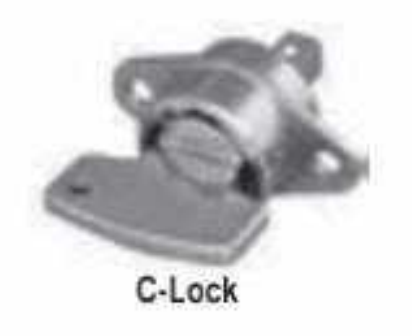

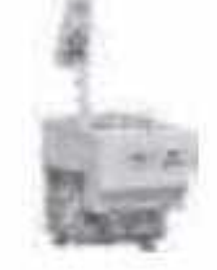

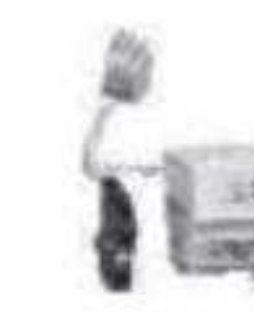

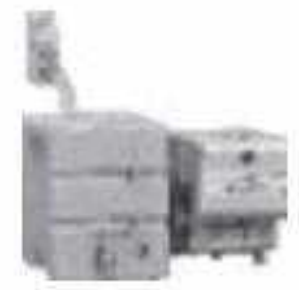

**BCH** 

**Closing Release** 

**Shunt Release** 

**HSN Code: 8538** 

**UV Release** 

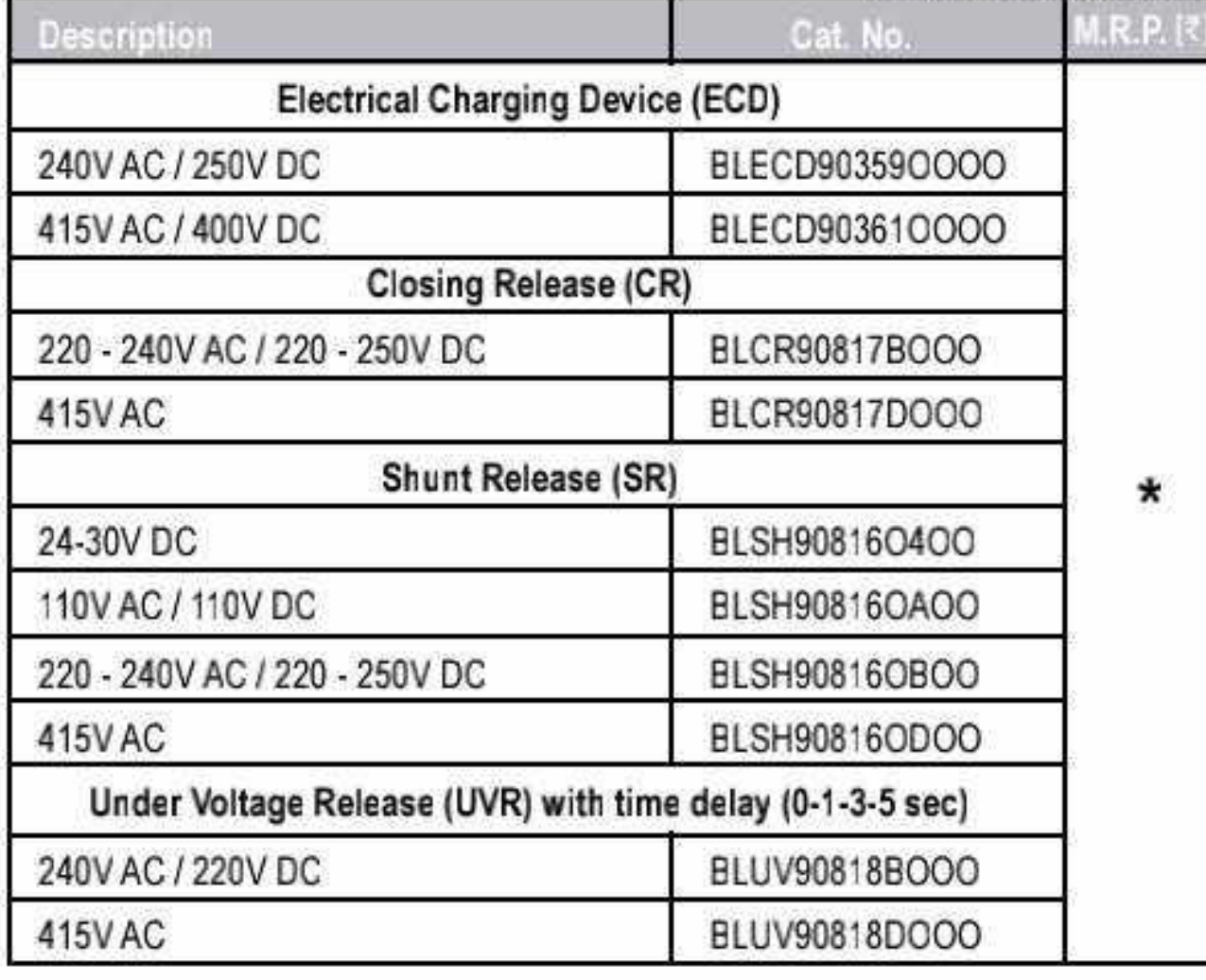

#### **HSN Code: 8538**

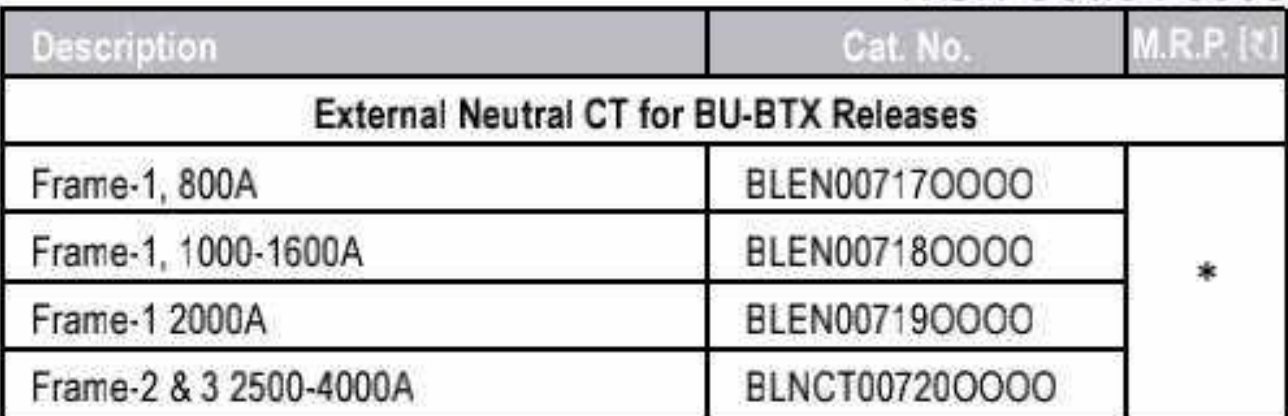

#### HSN Code: 8538

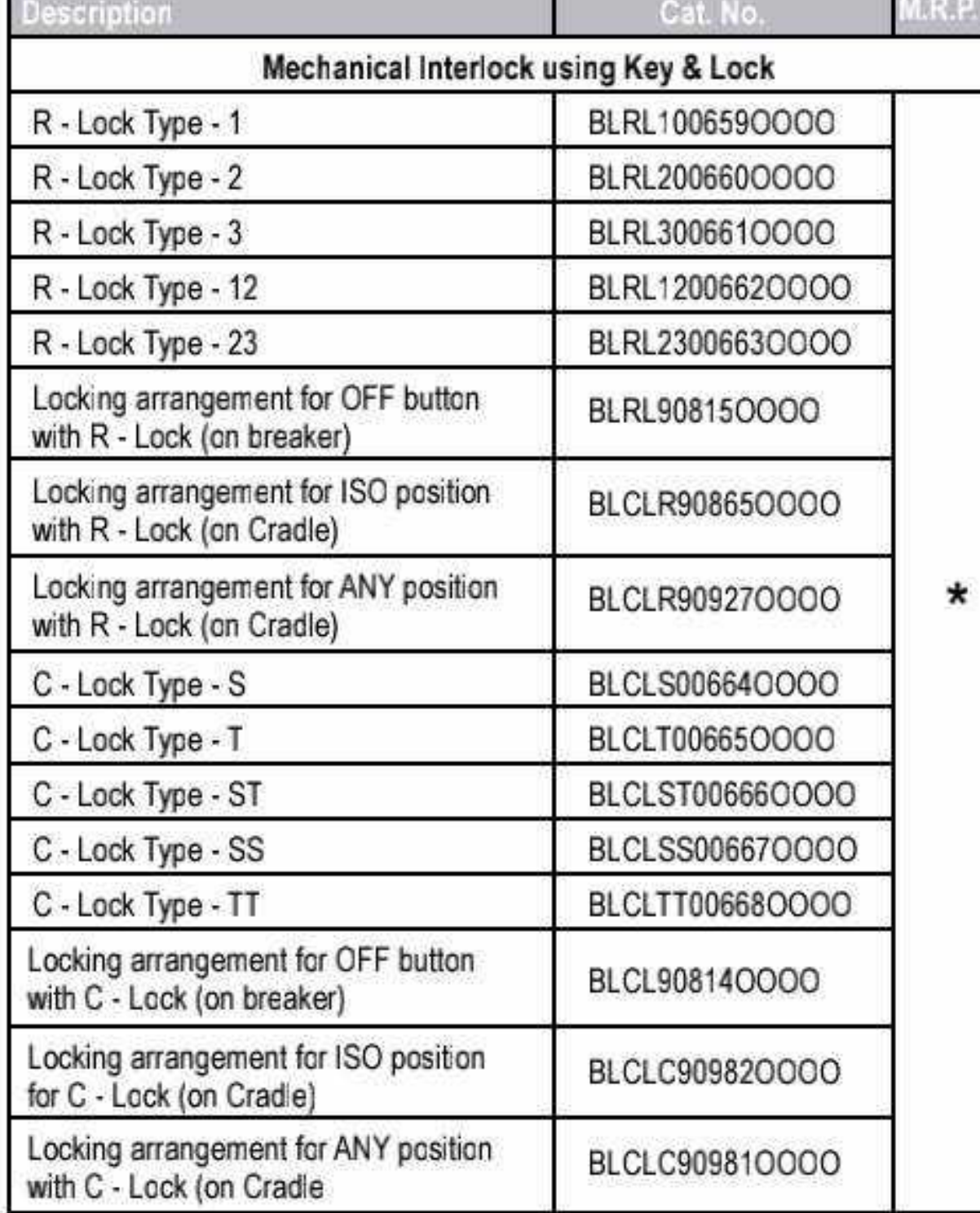

Note: For mechanical interlock using Key & Lock, please order combination of lock & locking arrangement

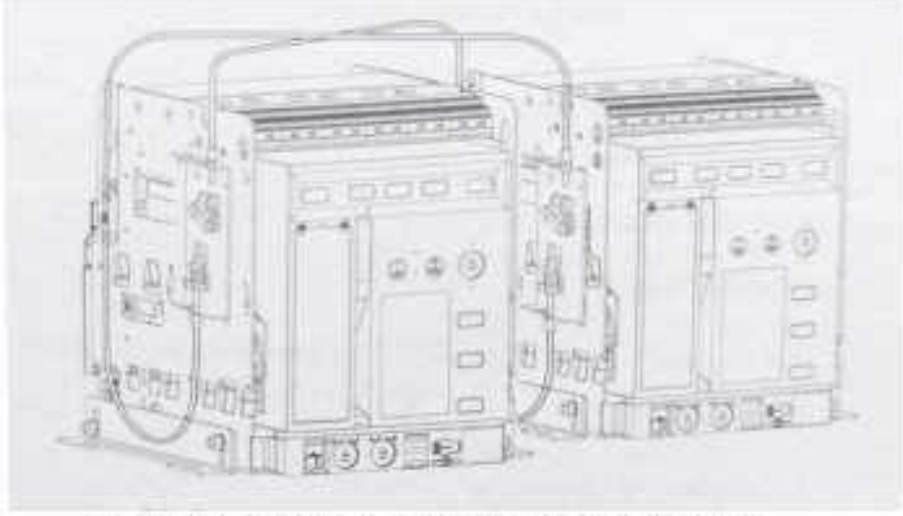

Mechanical Interlock using Bowden Cable

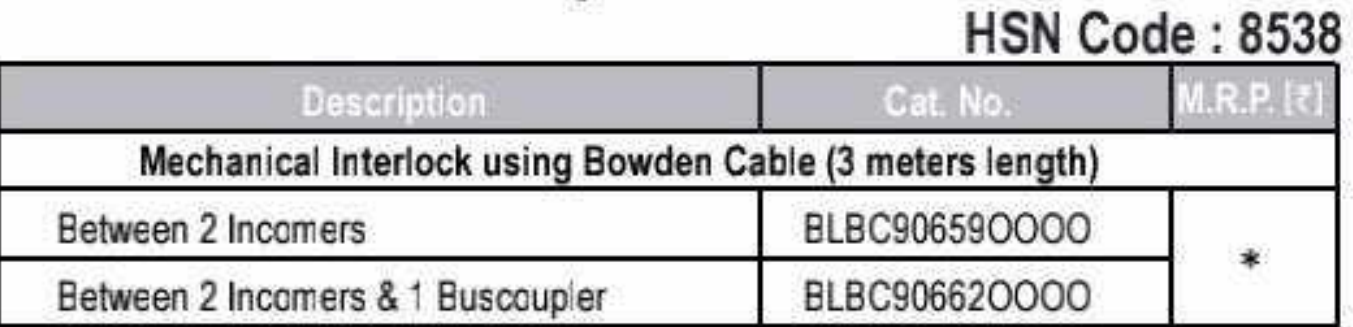

Note: Common from 800A to 5000A & can be interlocked between fixed / drawout / mixed version

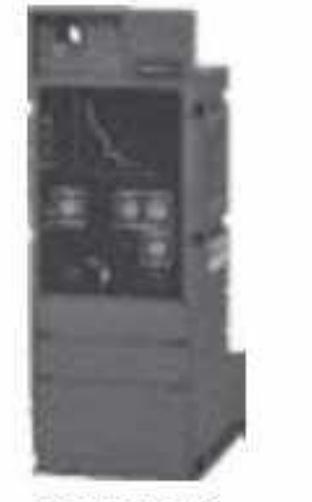

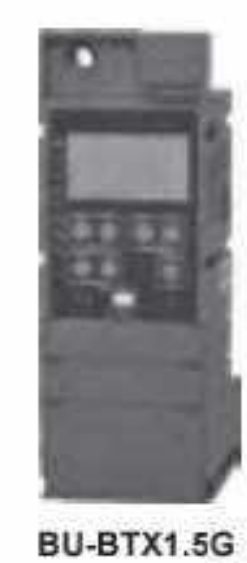

BU-BTX1.0

**HSN Code: 8538** 

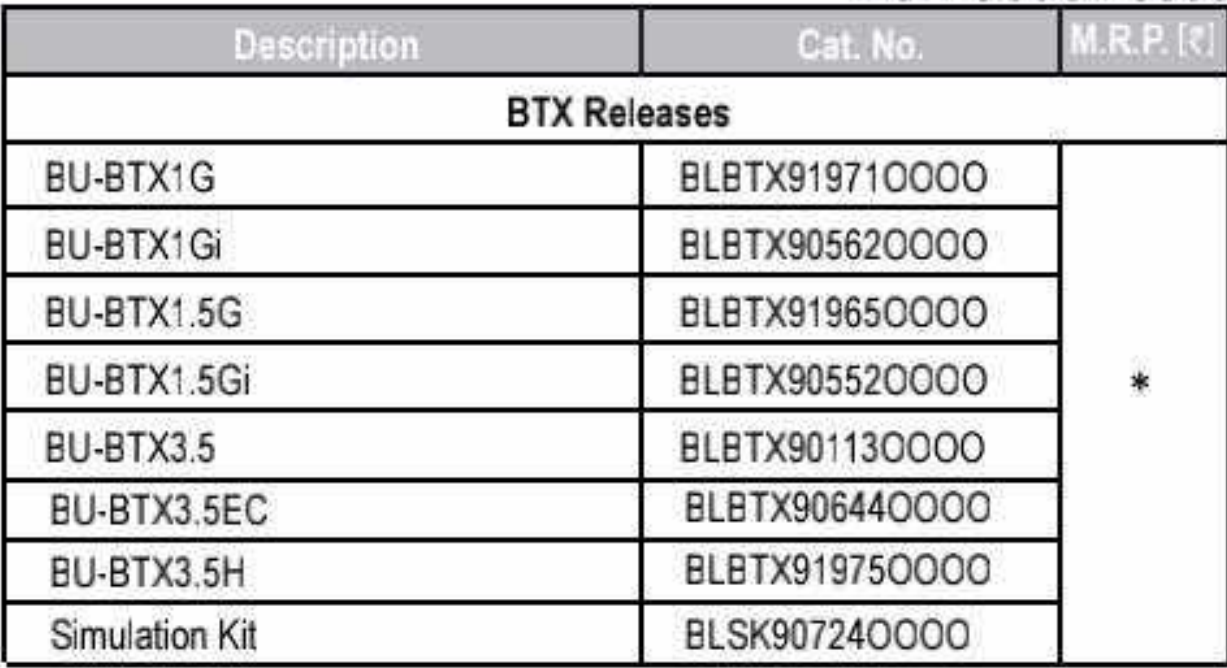

\* Available on request

6 CI

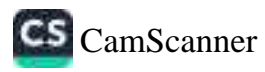

### Air Circuit Breakers.....

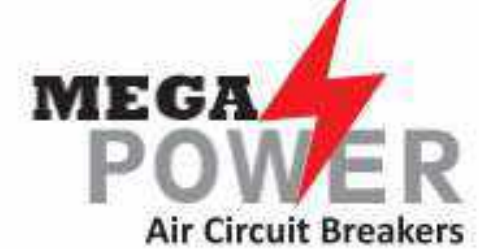

## S1 Range of Air Circuit Breakers

- 
- Current rating from 800A to 6300A
- . Available in 3 Pole/4 Pole, Manually & Electrically operated, Fixed & Draw-out versions
- . High short time withstand capacity, Icu = Ics = Icw for 1 sec for total selectivity
- High mechanical and electrical operating life
- · 100% rated neutral pole
- Common height and depth across the range
- Protection through Microprocessor releases (BR18G)
- · Self diagnostic Microprocessor based Releases with on-load testing through TEST button
- · Inbuilt thermal memory
- · Protection Releases conform to EMI/EMC standards

#### **Breaking Capacities Offered:**

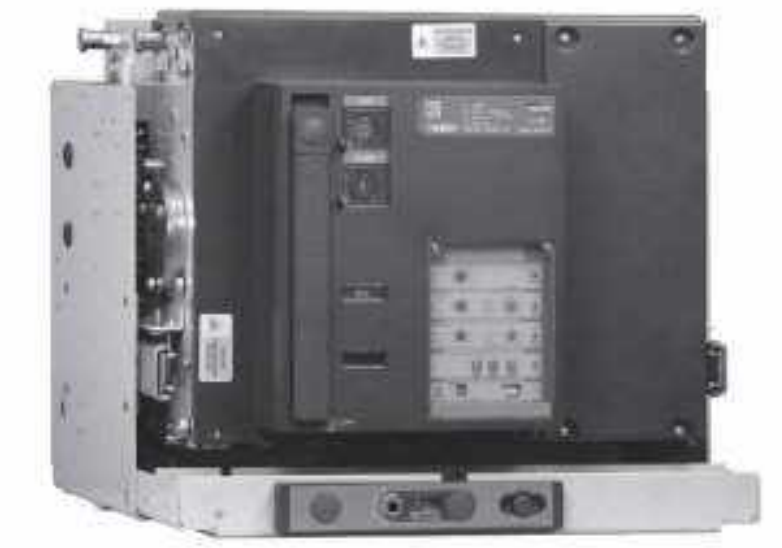

Mega power S1 ACB

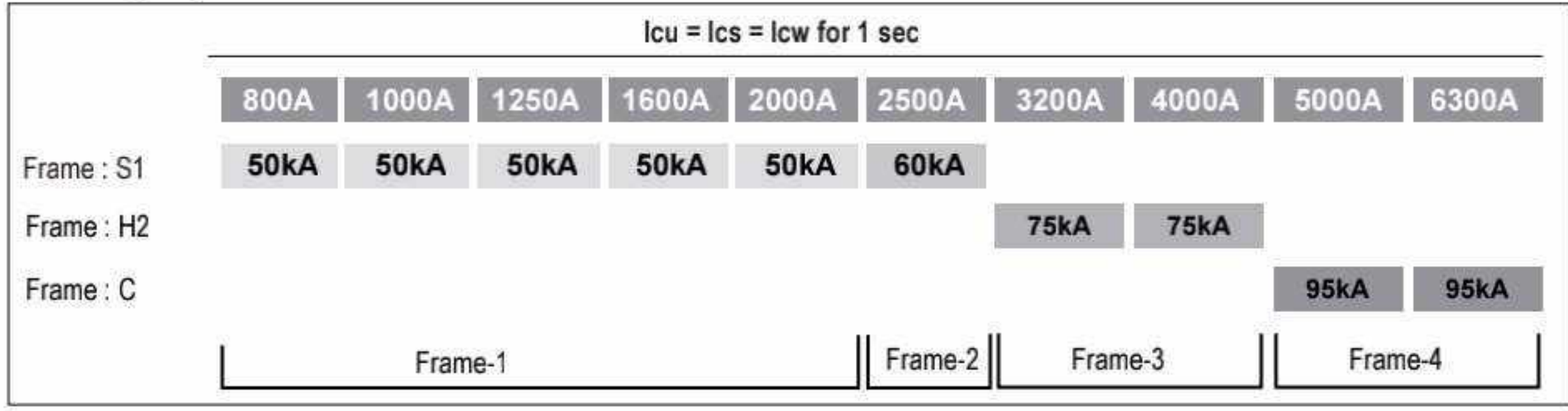

#### MEGA POWER S1 3 & 4 Pole Draw-out ACBs

#### **HSN Code: 8536**

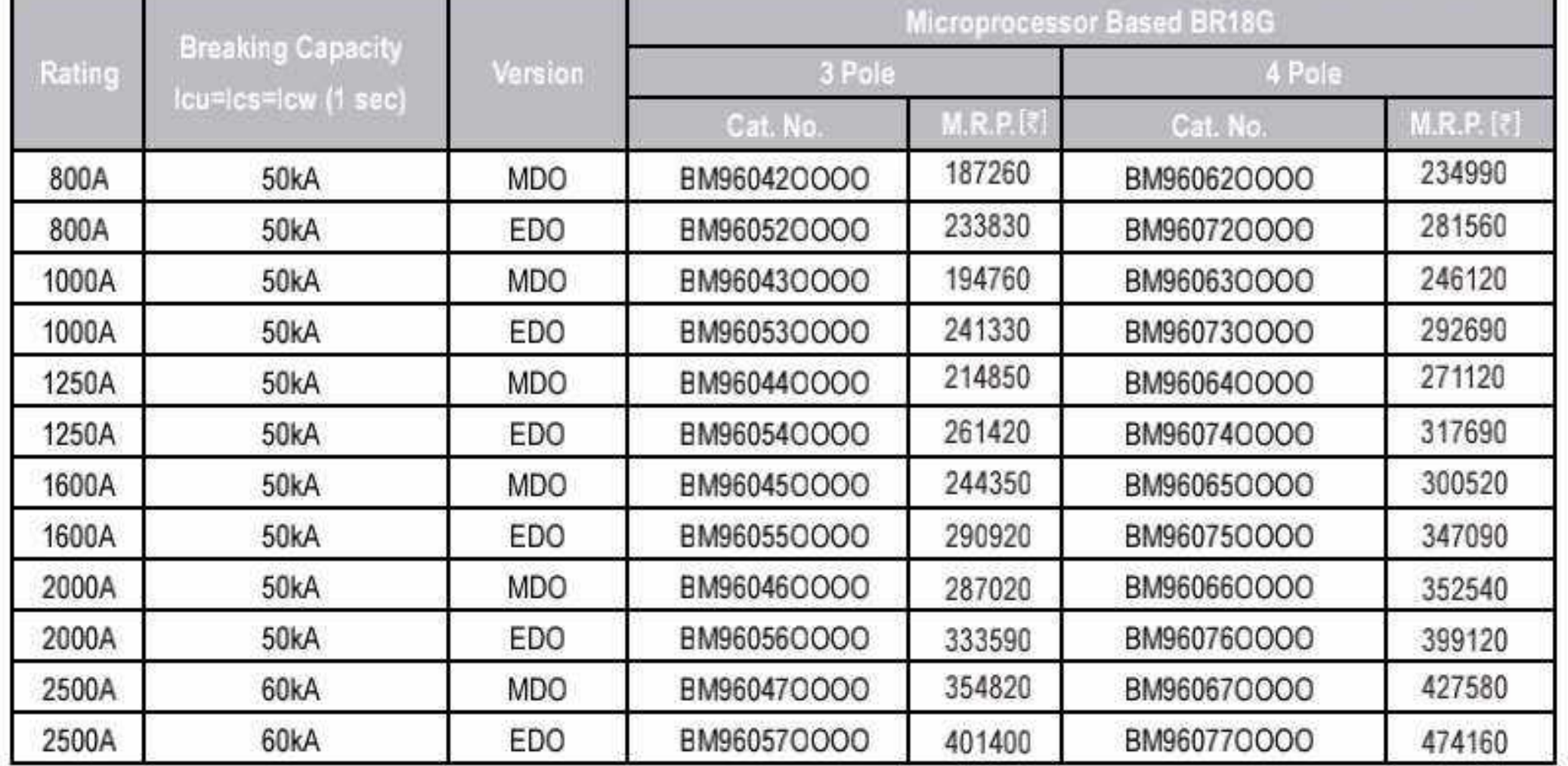

### **BCH**

#### MEGA POWER S1 3 & 4 Pole Fixed ACBs

#### **HSN Code: 8536**

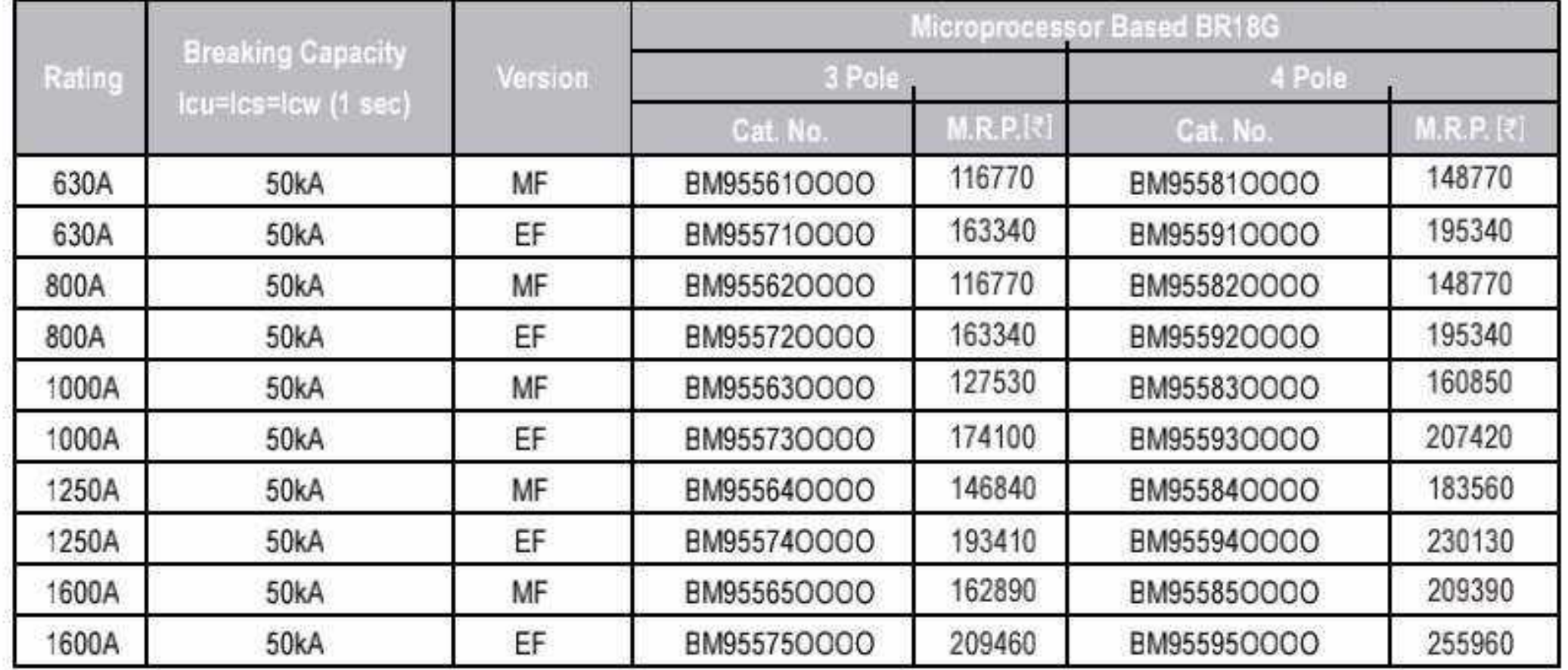

## 

**MEGA** POW ER MEGA POWER H2 3 & 4 Pole Draw-out ACBs **Air Circuit Breakers** 

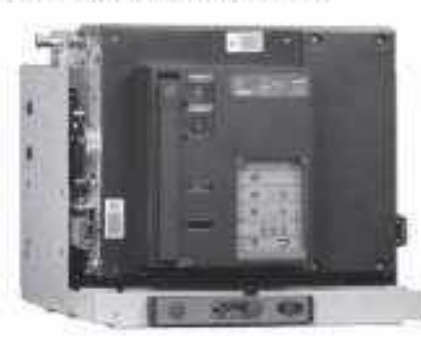

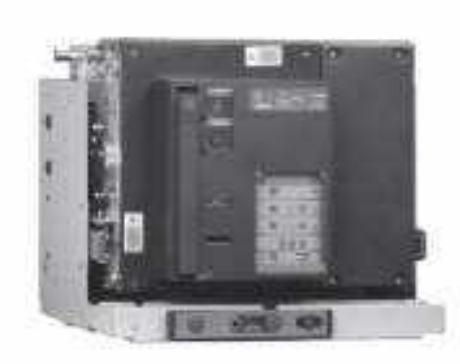

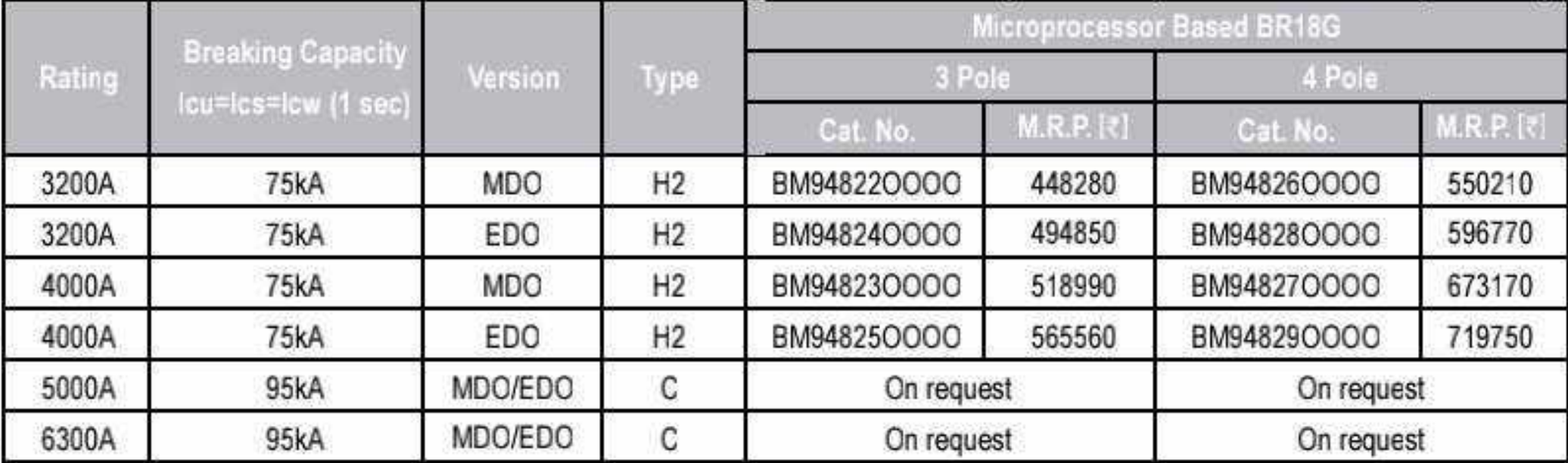

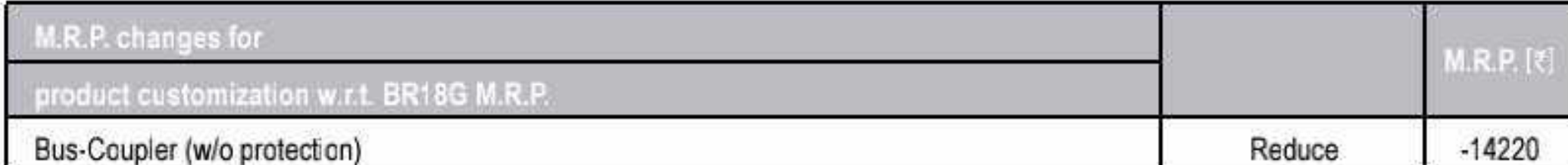

### **MEGA**

 $POWER ACBs$  are offered with following standard features:

Mega Power S1 Draw-Out ACB's will have inbuilt - 2NO+2NC Aux contact for MDO & 6NO+6NC Aux contact for EDO breakers, Safety shutter assembly, Racking handle, Door sealing frame, Push-button cover & Rating error preventor.

Mega Power S1 Fixed ACB's will have inbuilt - 2NO+2NC Aux contact for MF & 6NO+6NC Aux contact for EF breakers, Door sealing frame & Push-button cover. Electrical version includes 240V AC Shunt trip coil, Closing coil and Motor for electrical charging.

### **BCH**

#### Accessories for Mega Power ACB's

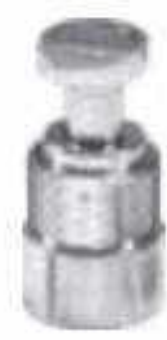

**LTPB** 

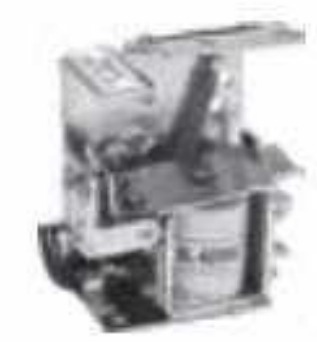

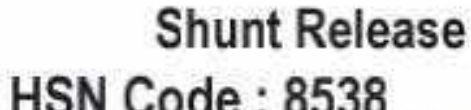

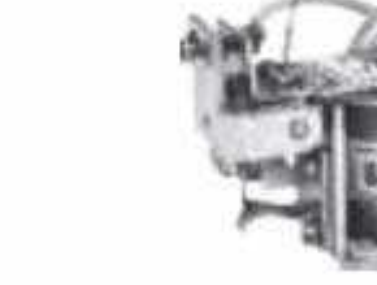

**HSN Code: 8536** 

**UV Release** 

**HSN Code: 8538** 

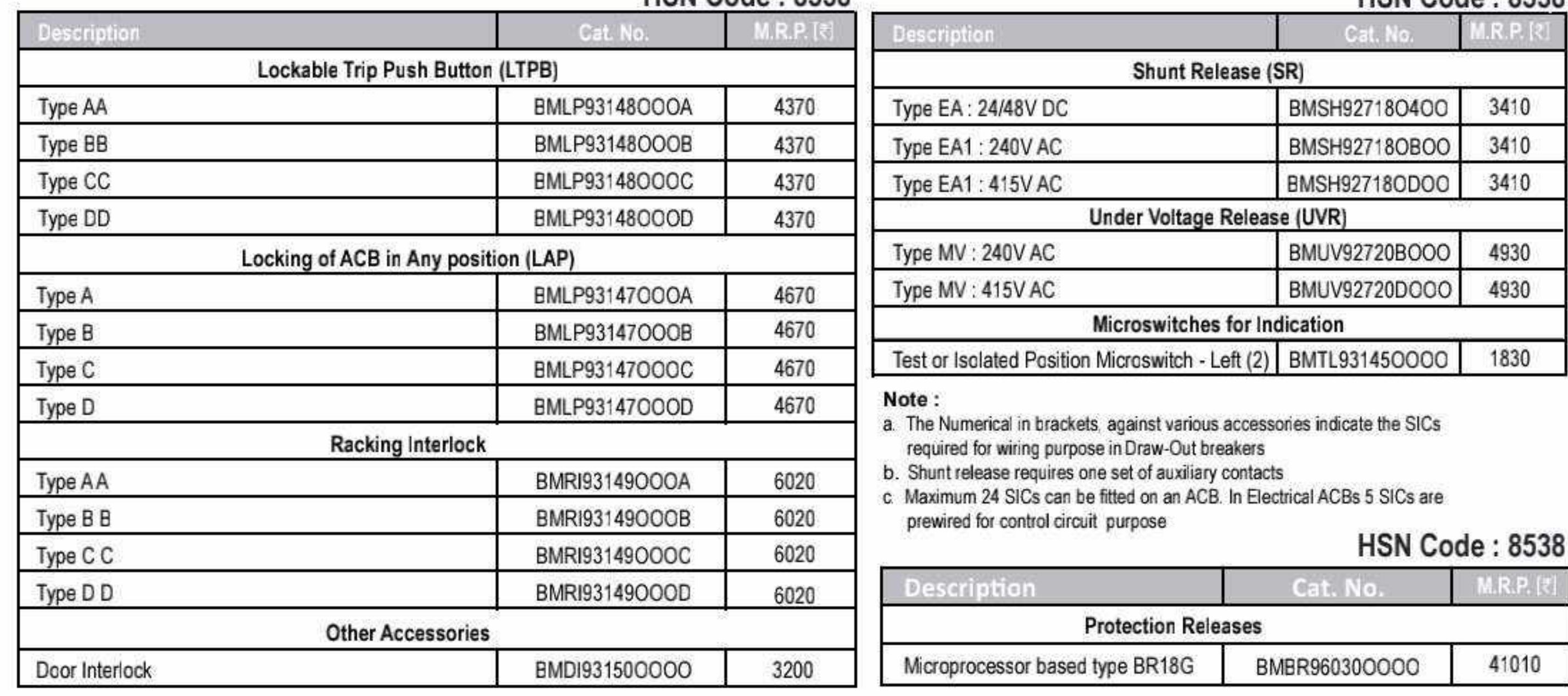

Effective from 17.07.2023

AL B

#### XF Frame 1 / XA1 With Thermal - Magnetic Release:

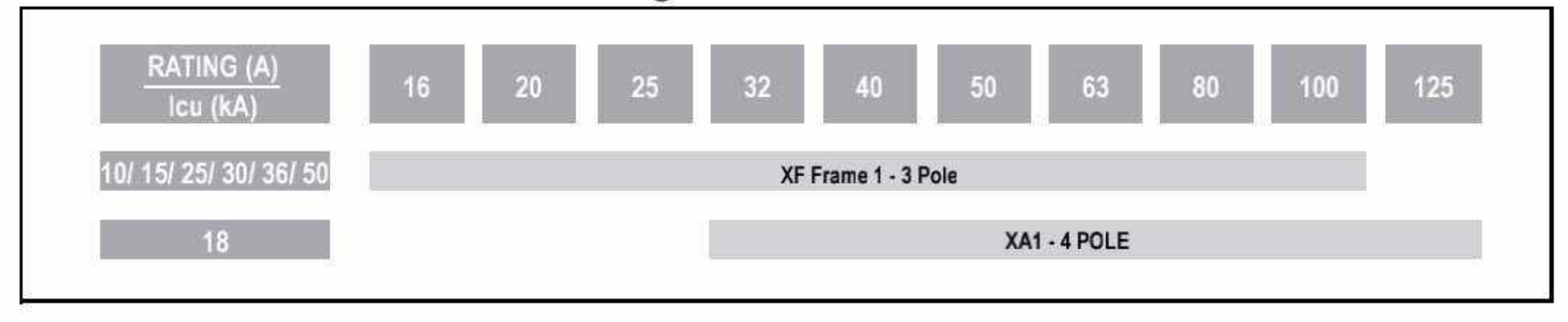

#### XF Frame 1 - 3 Pole

- Conforms to IS/IEC 60947-2
- · Range: 16A 100A
- · High Performance Compact Size
- · Suitability for Isolation
- · Rated at 50 C °
- Line Load Interchangeability
- · Double Insulation
- Thermal Magnetic Trip unit
- Overload Setting: 0.7-1.0 In
- Short Circuit Setting: Fixed

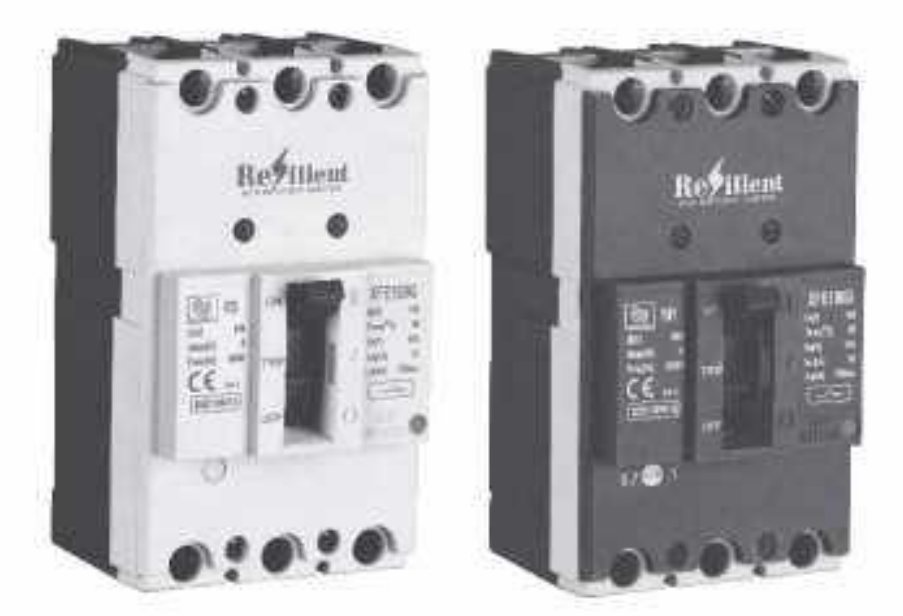

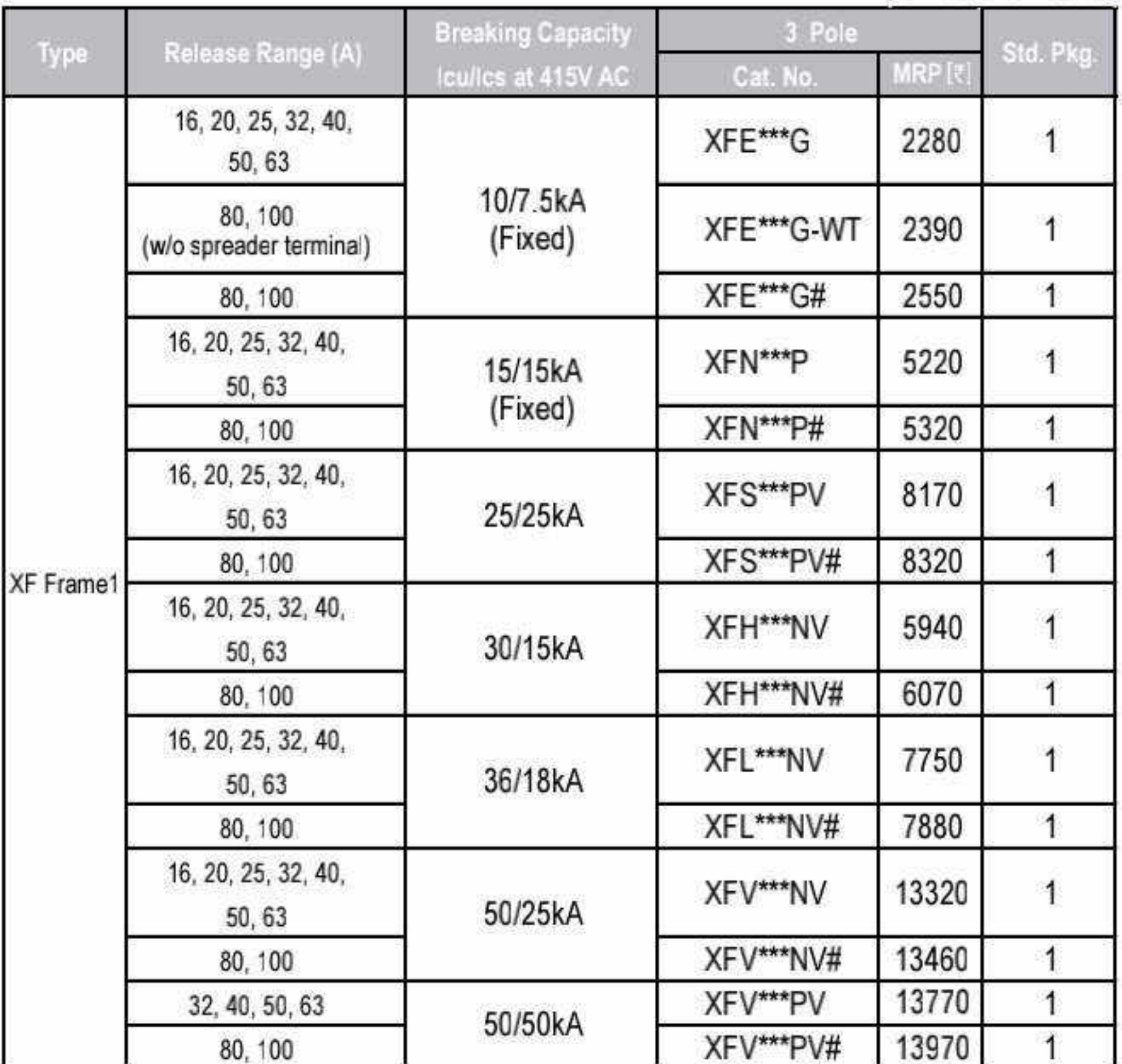

#### **HSN Code: 8536**

XF Frame 1:  $I_{cu}/I_{cs}$  = 10/7.5, 15/15, 25/25, 30/15, 36/18, 50/25, 50/50 kA

XFE series with RAL-7035 (Light Grey) front Facia<br>Other series with RAL-7016 (Dark Grey) front Facia

#### XA1 Frame - 4 Pole

- Conforms to IS/IEC 60947-2
- · Range: 25A to 125A, 4P
- · Ics=100% of Icu
- · High Electrical & Mechanical life
- · Thermal Magnetic Release
- Compact size
- · Adjustable overload setting : 0.8-1.0 x In
- Wide range of snap fit internal & external accessories

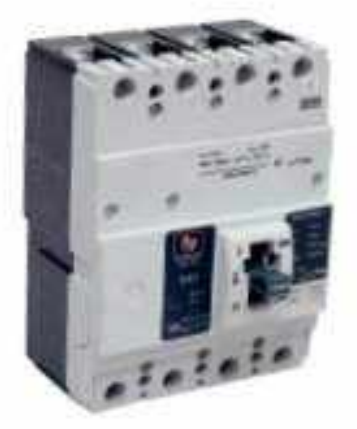

XA1 Frame:  $I_{cu}/I_{cs} = 18/18$  kA

Effective from 17.07.2023

Note: Phase barriers are supplied along with all MCCBs.

#Spreader terminals available as standard. (For MCCB without spreader, please contact our nearest branch) For accessories please refer page No.15 on Table1 & 2

#### Code - Current Rating XF Frame 1 - 3 Pole

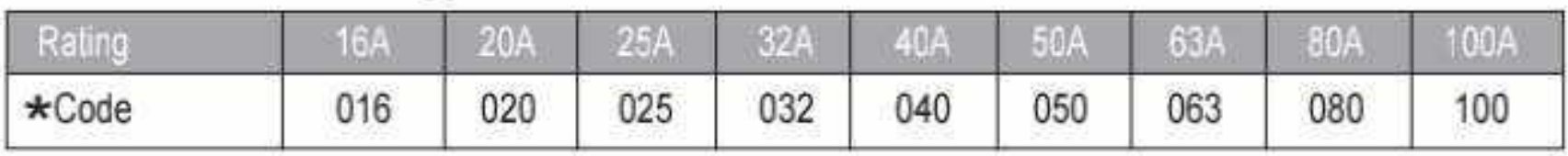

#### **HSN Code: 8536**

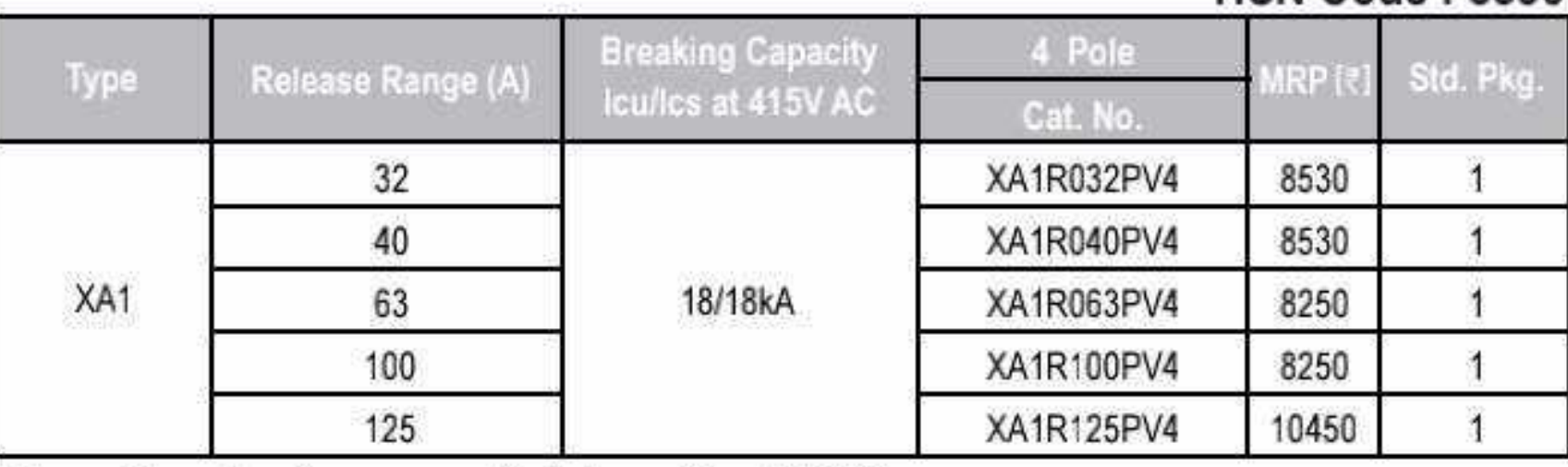

Note: - Phase barriers are supplied along with all MCCBs.

- Spreader terminals available as accessories.

For accessories please refer page No.15 on Table3, 4 & 5

#### XF2/XA2 With Thermal - Magnetic Release:

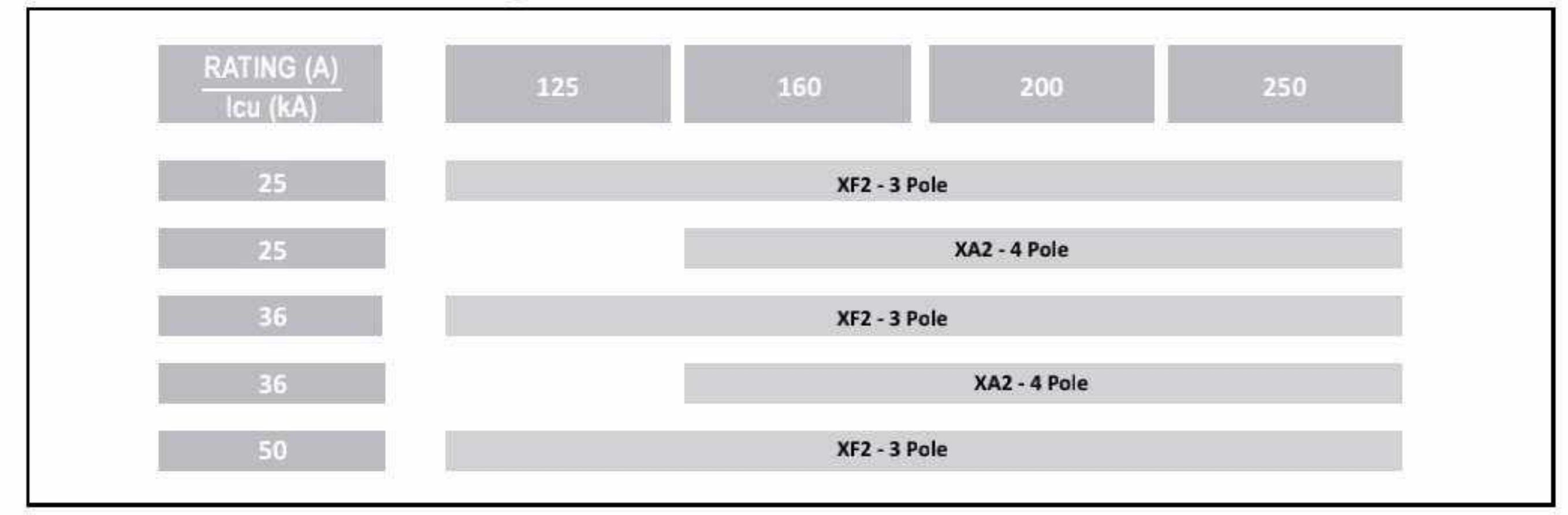

#### **HSN Code: 8536**

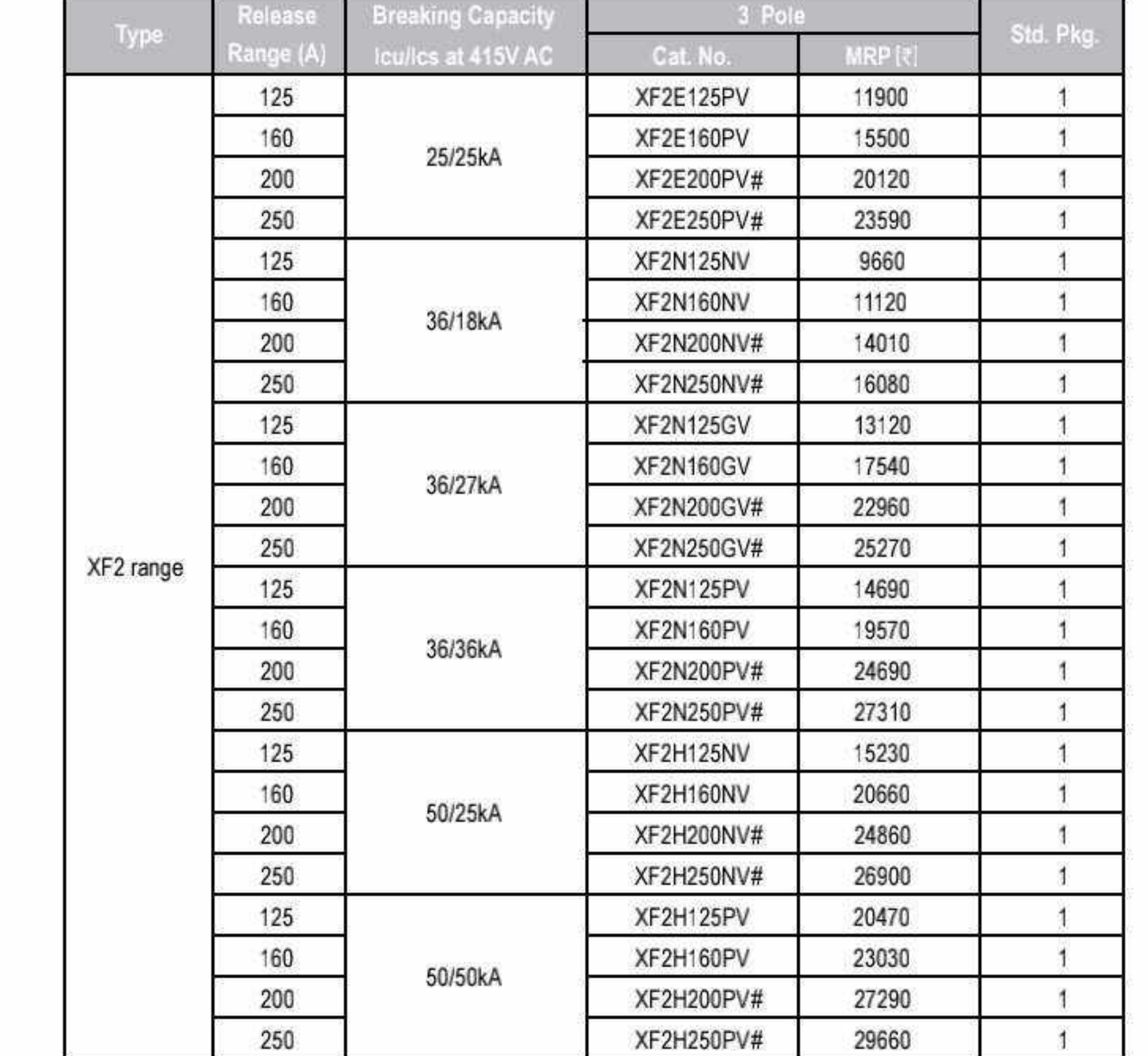

#### XF2 Frame - 3 Pole

- Conforms to IS/IEC 60947-2
- · Range: 125A 250A
- · High Performance Compact Size
- · Suitability for Isolation
- · Rated at 50 C °
- · Line Load Interchangeability
- · Double Insulation
- Thermal Magnetic Trip unit
- Overload Setting: 0.8-1.0 In
- Short Circuit Setting: Fixed

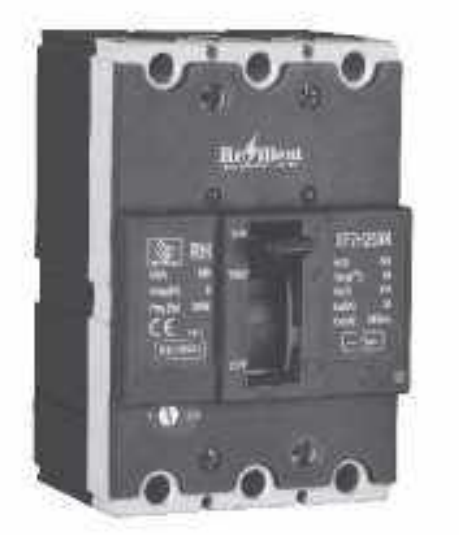

XF2 Frame:  $I_{cu}/I_{cs}$  = 25/25, 36/18, 36/27, 36/36, 50/25, 50/50 kA

Note: Phase barriers are supplied along with all MCCBs.

#Spreader terminals available as standard.

(For MCCB without spreader, please contact our nearest branch)

#### XA2 Frame - 4 Pole

- Conforms to IS/IEC 60947-2
- Range: 160A to 250A, 4P
- Compact size
- Wide Range of snap fit Internal and External Accessories
- · Adjustable Overload Setting: 0.8 1.0 x In

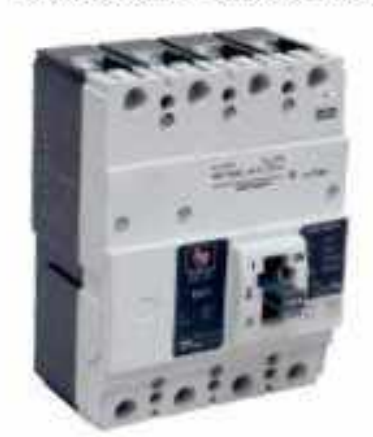

XA2 Frame:  $I_{cu}/I_{cs} = 25/12.5$ , 36/18 kA  $10<sup>o</sup>$ 

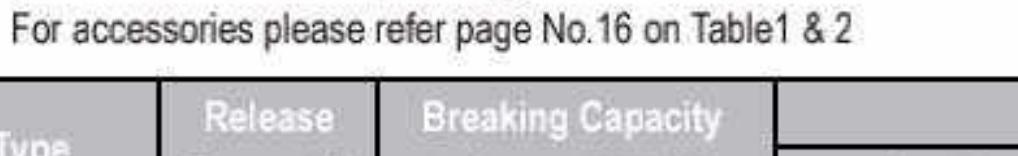

#### **HSN Code: 8536**

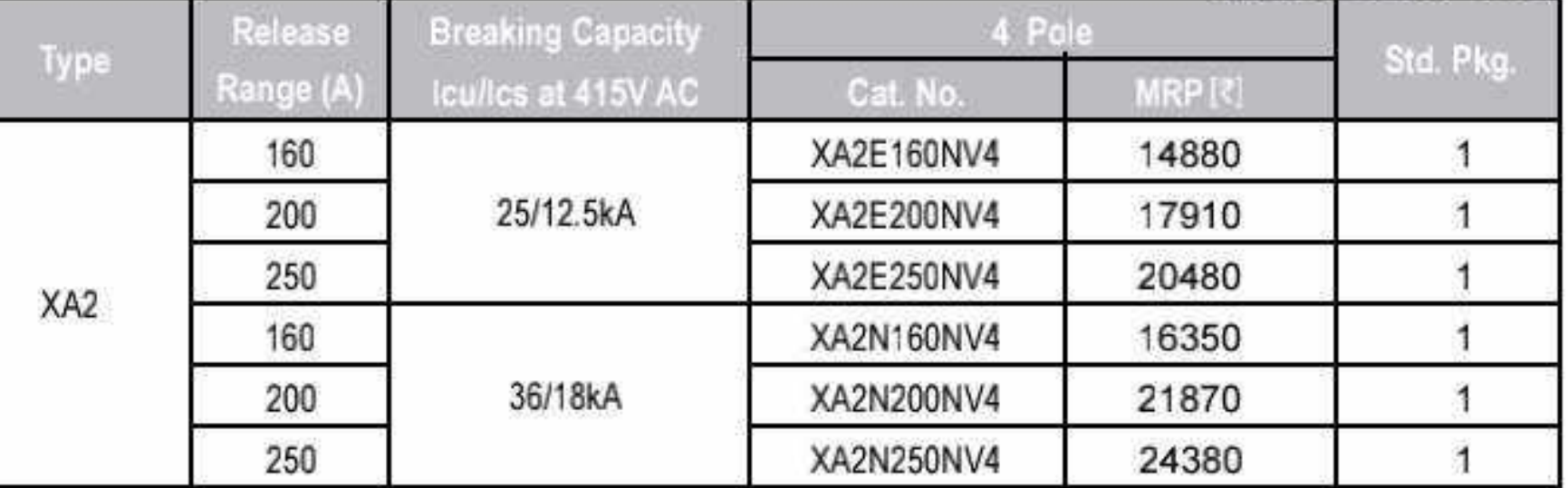

Note: - Phase barriers are supplied along with all MCCBs.

- Spreader terminals available as accessories.

For accessories please refer page No.16 on Table3, 4 & 5

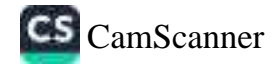

#### XF3/XA3 With Thermal - Magnetic Release:

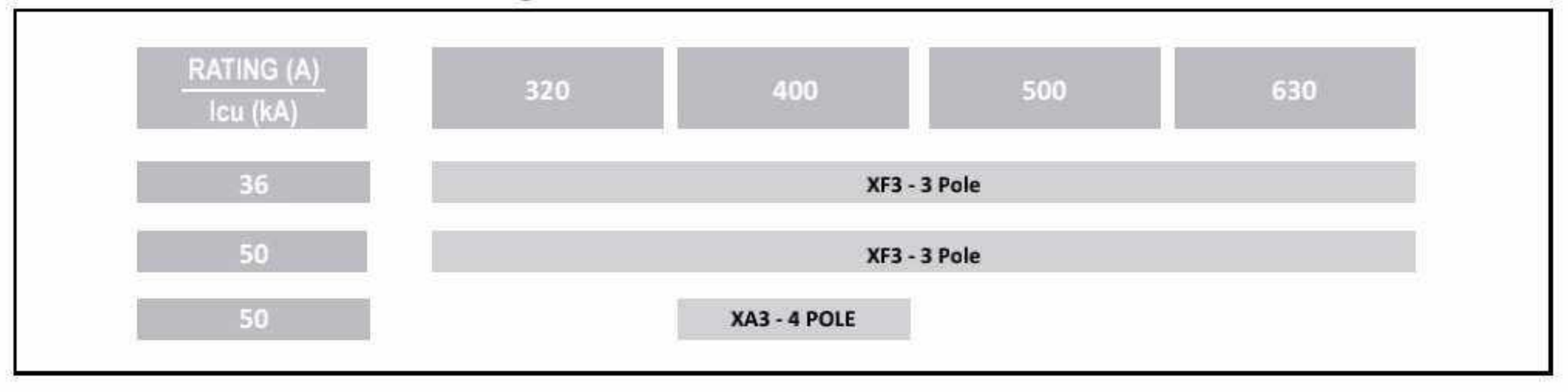

#### XF3 Frame - 3 Pole

- Conforms to IS/IEC 60947-2
- · Range: 320A 630A
- · High Performance Compact Size
- · Suitability for Isolation
- · Rated at 50 C °
- Line Load Interchangeability
- · Double Insulation
- Thermal Magnetic Trip unit

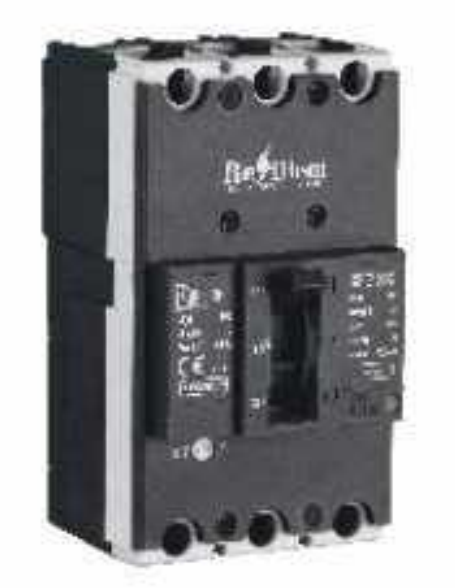

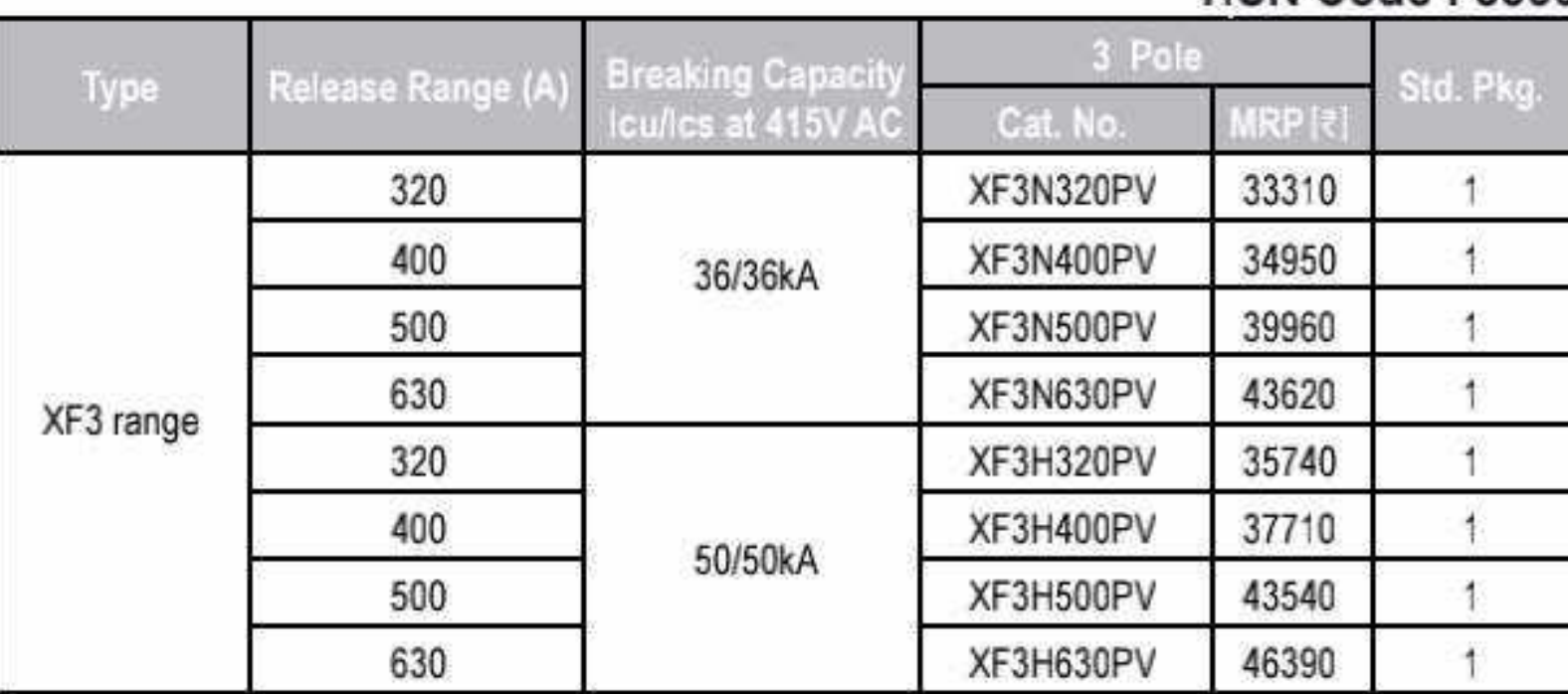

Note: Phase barriers are supplied along with all MCCBs.

Spreader terminals available as standard.

(For MCCB without spreader, please contact our nearest branch)

#### **HSN Code: 8536**

XF3 Frame:  $I_{cu}/I_{cs} = 36/36, 50/50$  kA

#### XA3 Frame - 4 Pole

- Conforms to IS/IEC 60947-2
- · Range: 320A to 400A, 4P
- Compact size
- Wide Range of snap fit Internal and External Accessories
- Adjustable Overload Setting: 0.8 1.0 x In

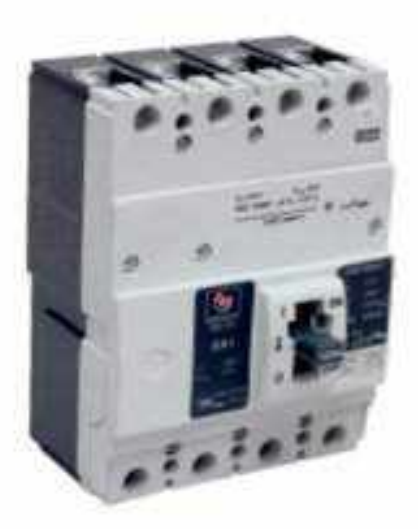

XA3 Frame:  $I_{cu}/I_{cs} = 50/25$  kA

Effective from 17.07.2023

For MCCBs with 'Magnetic only' protection, prices available On Request.

For accessories please refer page No.16 on Table1 & 2

#### **HSN Code: 8536**

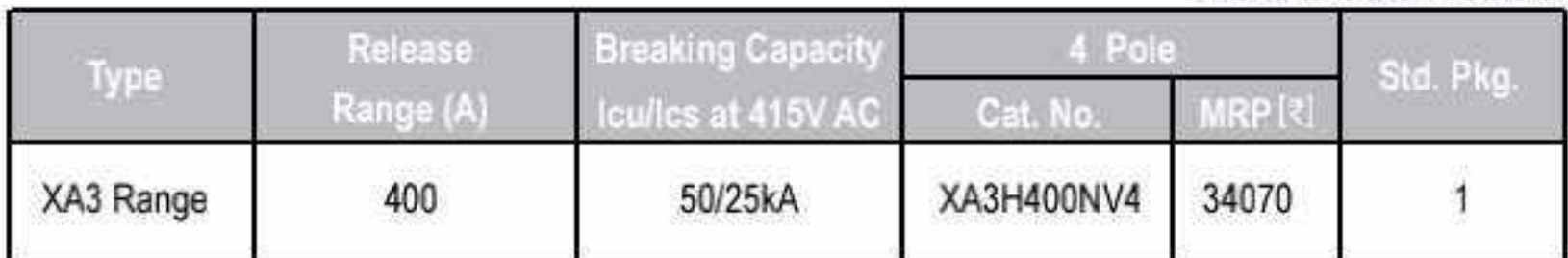

Note: Phase barriers are supplied along with all MCCBs.

Spreader terminals available as accessories.

For accessories please refer page No.16 on Table3, 4 & 5

11 Þ

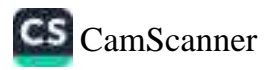

#### XG1/XB Range With Thermal - Magnetic Release:

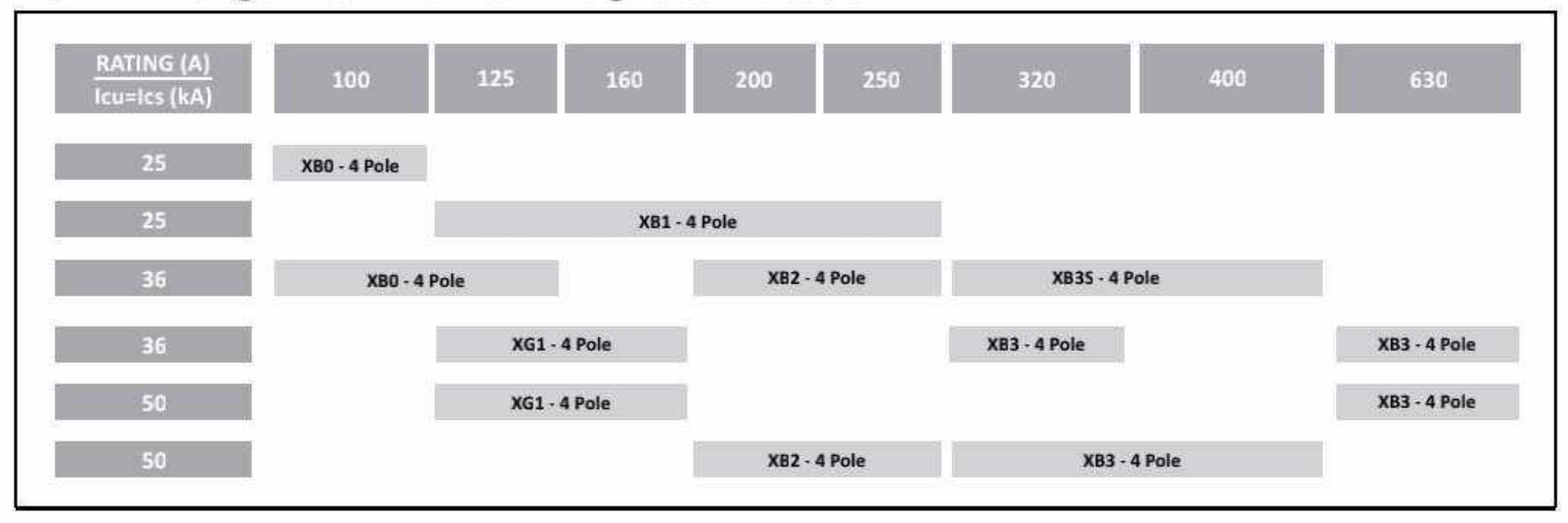

#### XG1 Frame - 4 Pole

- \* Conforms to IS/IEC 60947-2
- 84A to 160A, 4P
- 36kA & 50kA breaking capacities
- · Ics= 100% of Icu
- · Adjustable overload settings: 0.67 1.0 x In
- · Adjustable short-circuit settings: 6 12 x In
- · Transparent sealable release cover
- Compact size
- · Wide range of accessories

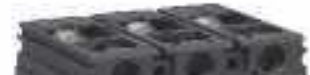

#### XG1/XB Range With Thermal - Magnetic Release - 4 Pole

#### **HSN Code: 8536**

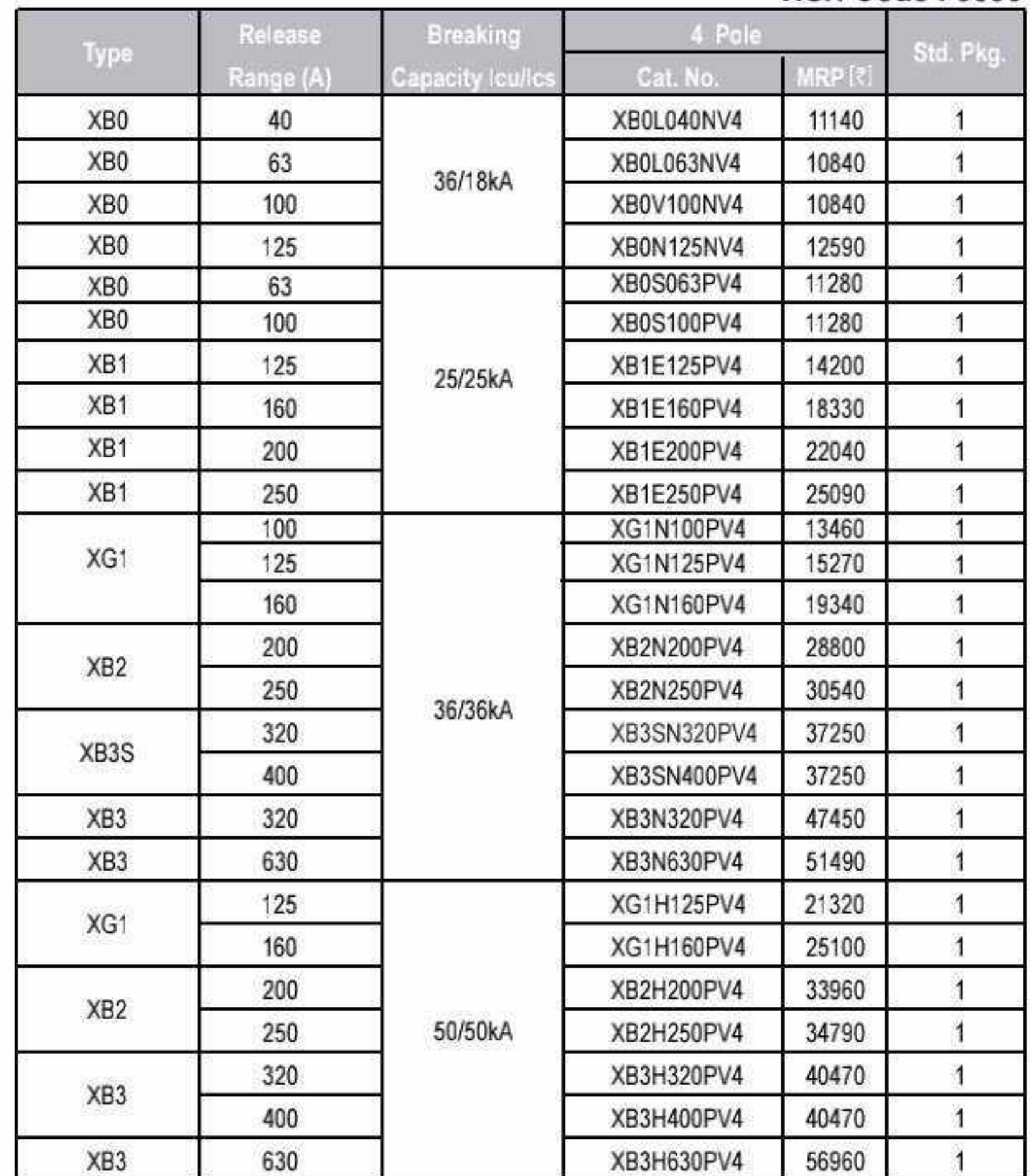

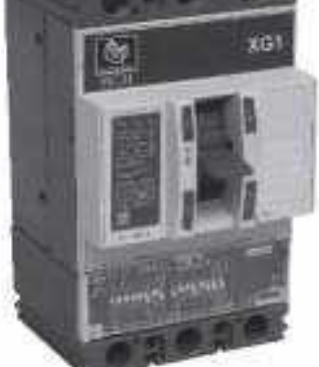

XG1 Frame:  $I_{cu}/I_{cs} = 36/36, 50/50$  kA

#### XB Range - 4 Pole

- Conforms to IS/IEC 60947-2
- 80A to 630A, 4P
- · 25kA, 36kA, 50kA breaking capacities
- . Ics= 100% of lcu\*
- · Adjustable overload settings: 0.8 1.0 x In
- · Manual, Rotary and Motorised versions available@
- \* Adjustable short-circuit settings: 6 10 x In\*\*
- · Wide range of accessories

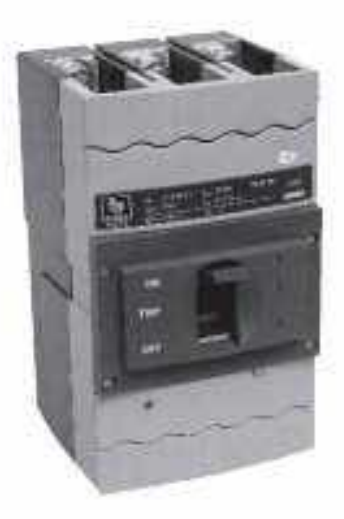

#### XB Frame:

 $I_{\text{cu}}/I_{\text{cs}} = 25/25$ , 36/18, 36/36, 50/50 kA

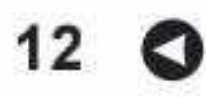

#### **General Information**

- . Use of phase barriers is mandatory. These are supplied along with MCCBs
- . It is recommended to use spreader terminals for enhancing termination capacity
- · Spreader terminals are available as accessories, unless otherwise specified against cat nos.

@ Motorized version available for XB2 AND XB3 Frames

- \* XB0 : Ics = 50% Icu
- \*\* For XB0, XB1, XB3S Short circuit setting : 9 In

For accessories please refer page No.16 on Table3, 4 & 5

#### **Special Applications**

. XB range MCCBs with TM release can be used for DC application (4 Pole)

. XB range MCCBs can be used for Capacitor back-up protection

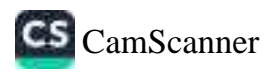

#### **XG1/XB Range With Microprocessor Release:**

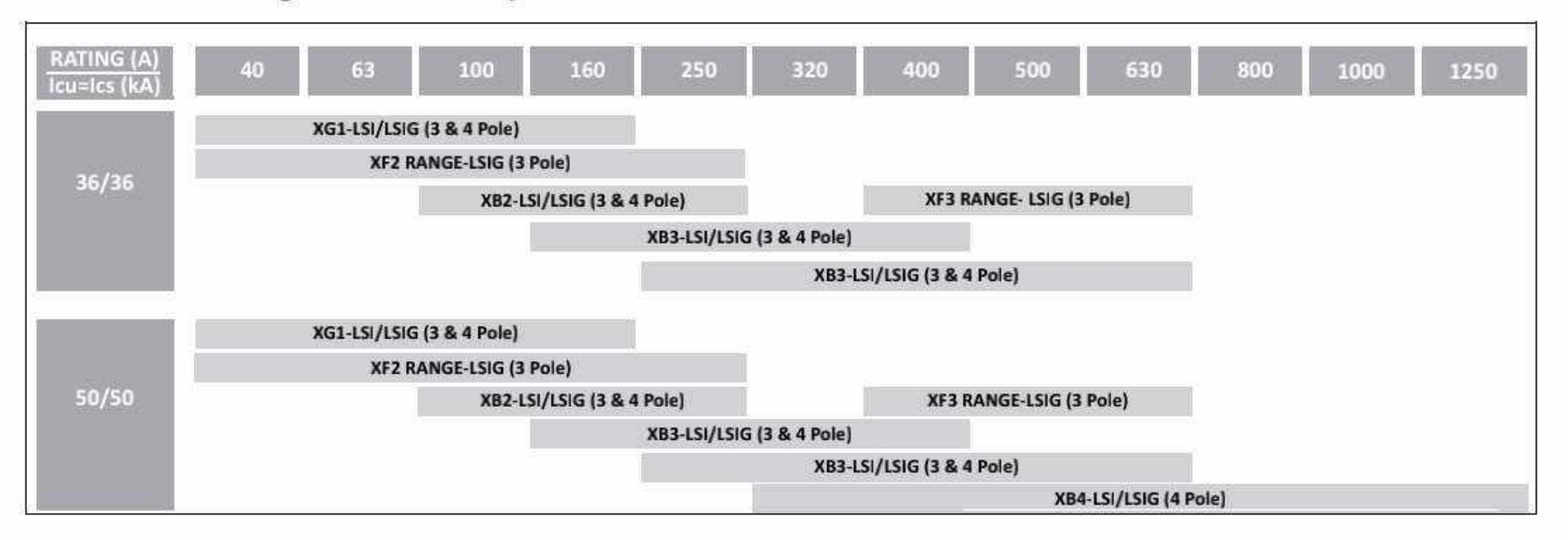

#### With Microprocessor Release BMR & GMR - LSI (3 & 4 Pole)

#### XB-BMR (LSI)

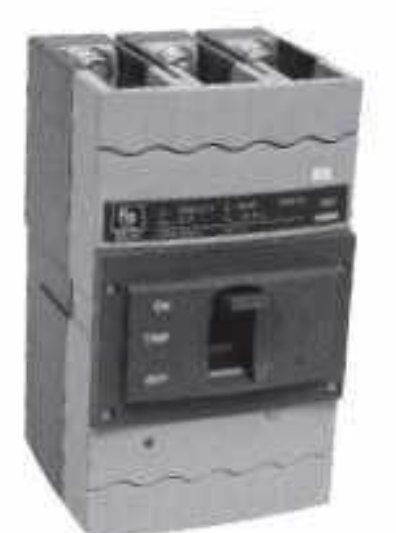

- · Conforms to IS/IEC 60947-2
- 250A to 1250A, 3P & 4P
- · 36kA, 50kA breaking capacties
- . Adjustable overload setting from 0.4 to 1.0 x In
- · Ics=100% Icu
- Adjustable short-circuit setting from 1.5 to 8 x Ir
- · Inbuilt instantaneous Protection
- · Switchable thermal memory

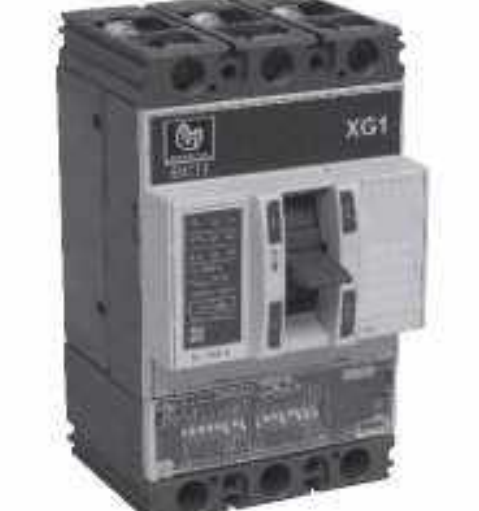

#### XG1-GMR (LSI)

- · Conforms to IS/IEC 60947-2
- 16A to 160A, 3P & 4P
- · 36kA & 50kA breaking capacities
- · Ics=100% Icu
- . Adjustable overload setting from 0.25 to 1.0 x In
- Adjustable short-circuit setting from 1.5 to 12 x Ir
- · Instantaneous setting from 1.5 to 12 x In
- · Switchable thermal memory
- · Variable trip class XG1 Frame - GMR :
- XB Frame BMR:  $I_{\text{cu}}/I_{\text{cs}} = 36/36, 50/50$  kA
- · Front LED Indication

· Variable trip class

- · Manual, Rotary and Motorised versions available@
- · Wide range of accessories
- · Transparent sealable release cover
- $I_{cu}/I_{cs} = 36/36, 50/50$  kA • Compact size
	- · Adjustable overload setting from 0.25 to 1.0 x In
	- · Wide range of accessories

#### **HSN Code: 8536**

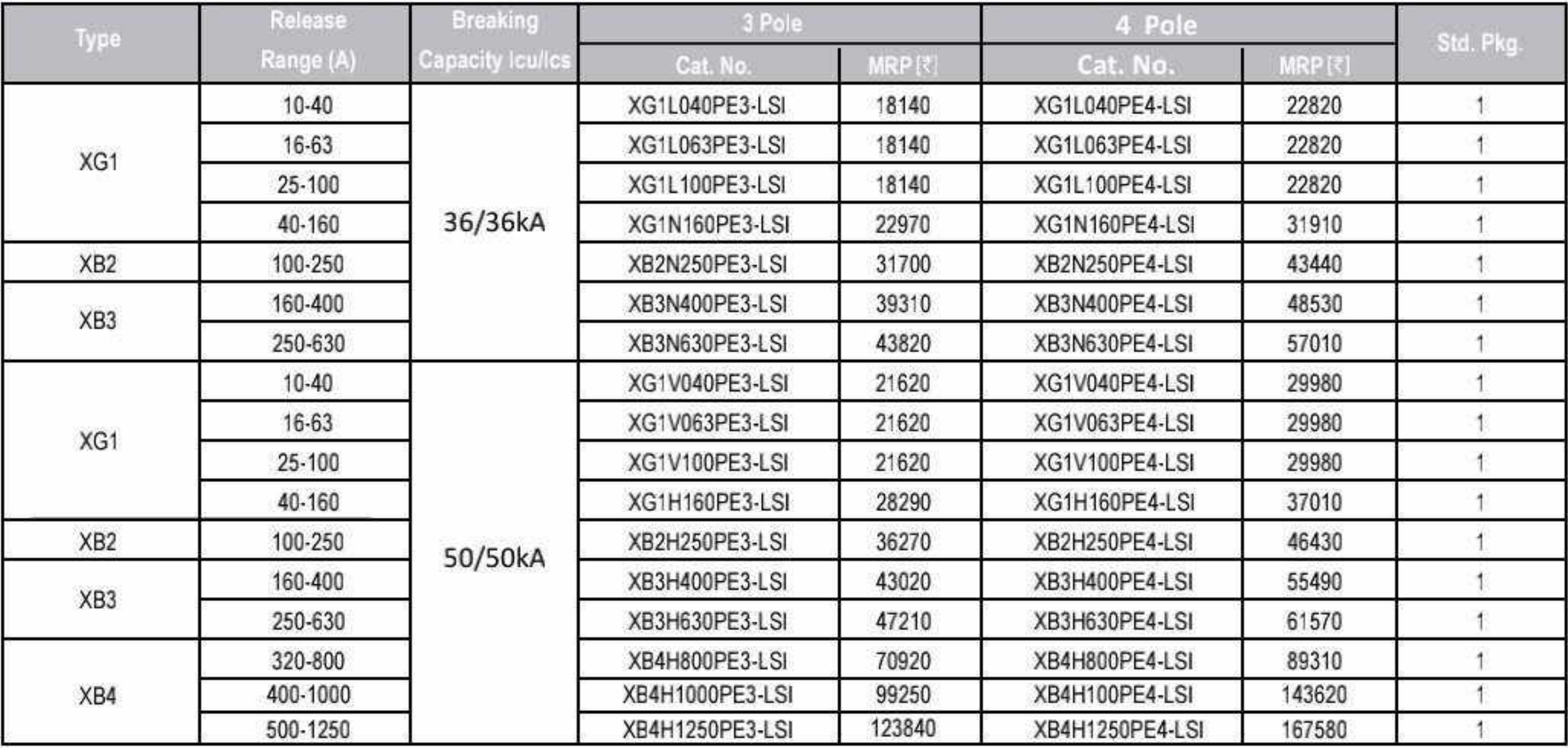

@ Motorized version available for XB2 and XB3 Frames (please refer page no.16)

For accessories please refer page No.16 on Table3, 4 & 5

#### **General Information**

\* Use of phase barriers is mandatory. These are supplied along with MCCBs

\* It is recommended to use spreader terminals for enhancing termination capacity

· Spreader terminals are available as accessories, unless otherwise specified against cat. nos.

### MCCB.

#### XF3 Range With Microprocessor Release - LSIG (3 Pole)

**HSN Code: 8536** 

**HSN Code: 8536** 

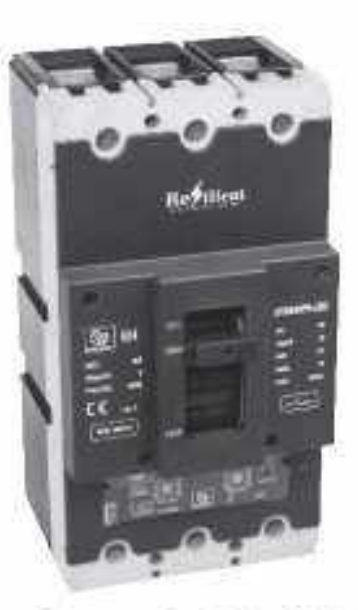

XF2 & XF3 Frame - LSIG : lcu/ lcs 36/36, 50/50 kA

- · Electronic Trip Unit (ETU)-LSIG
- Overload Setting: 0.4-1.0 In
- Short Circuit Setting: 1.5-10 In
- Earth Fault Setting: 0.2-0.55 In
- Instantaneous Setting: 12 In
- Short Circuit Delay: 50-500 ms
- Earth Fault Delay: 50-500 ms
- Pre Trip Alarm Indication

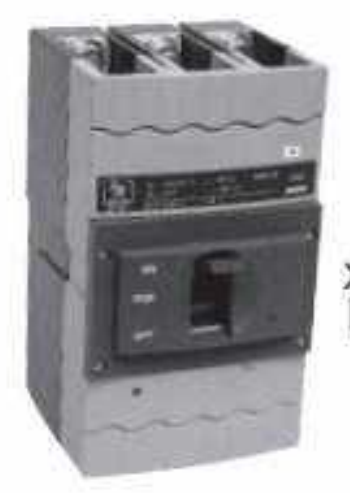

XB Frame - BMR: lcu/lcs 36/36, 50/50 kA

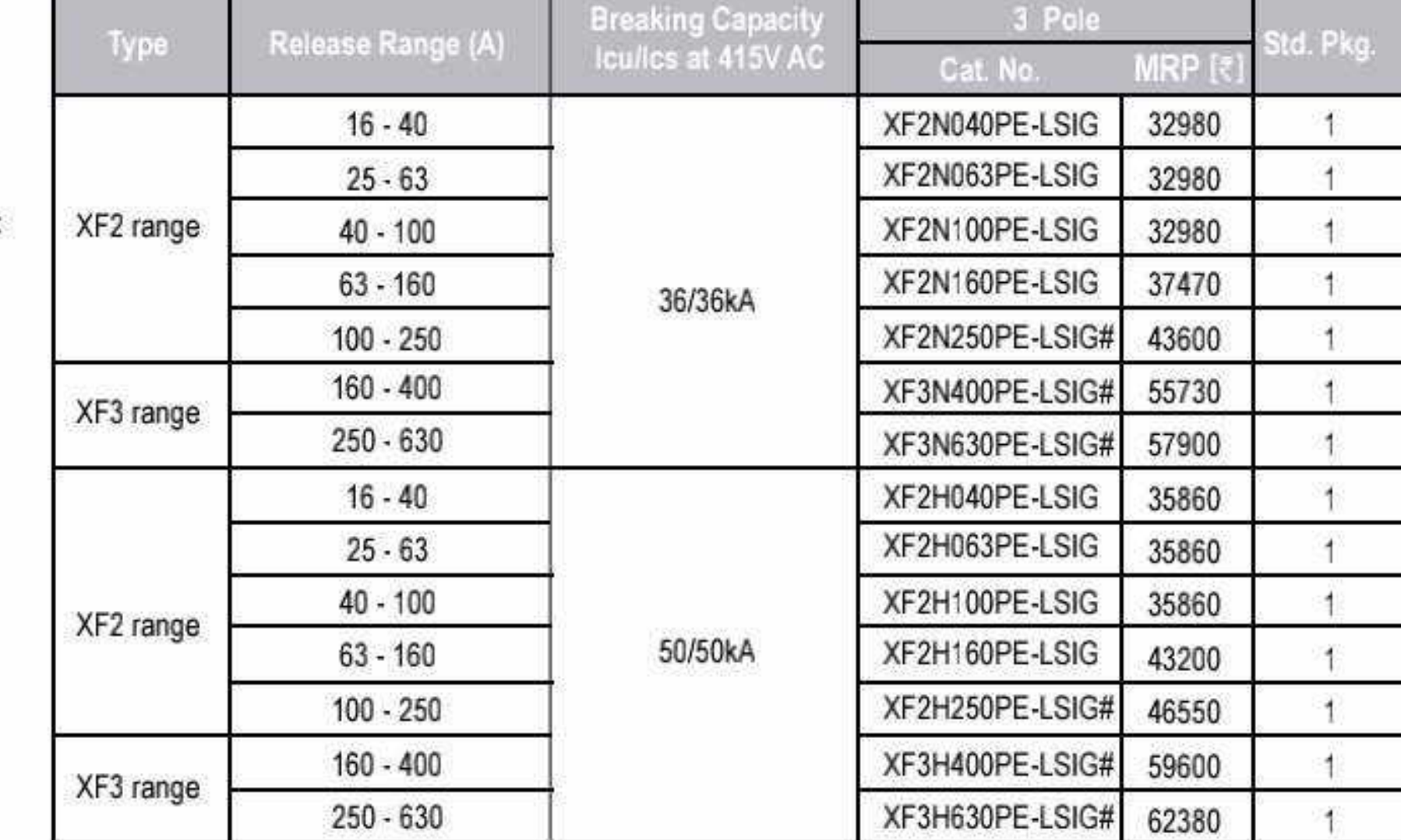

Note: Phase barriers are supplied along with all MCCBs.

# Spreader terminals available as standard.

(For MCCB without spreader, please contact our nearest branch)

For accessories please refer page No.16 on Table1 & 2

#### With Microprocessor Release BMR & GMR - LSIG (3 & 4 Pole)

**XB-BMR (LSIG)** 

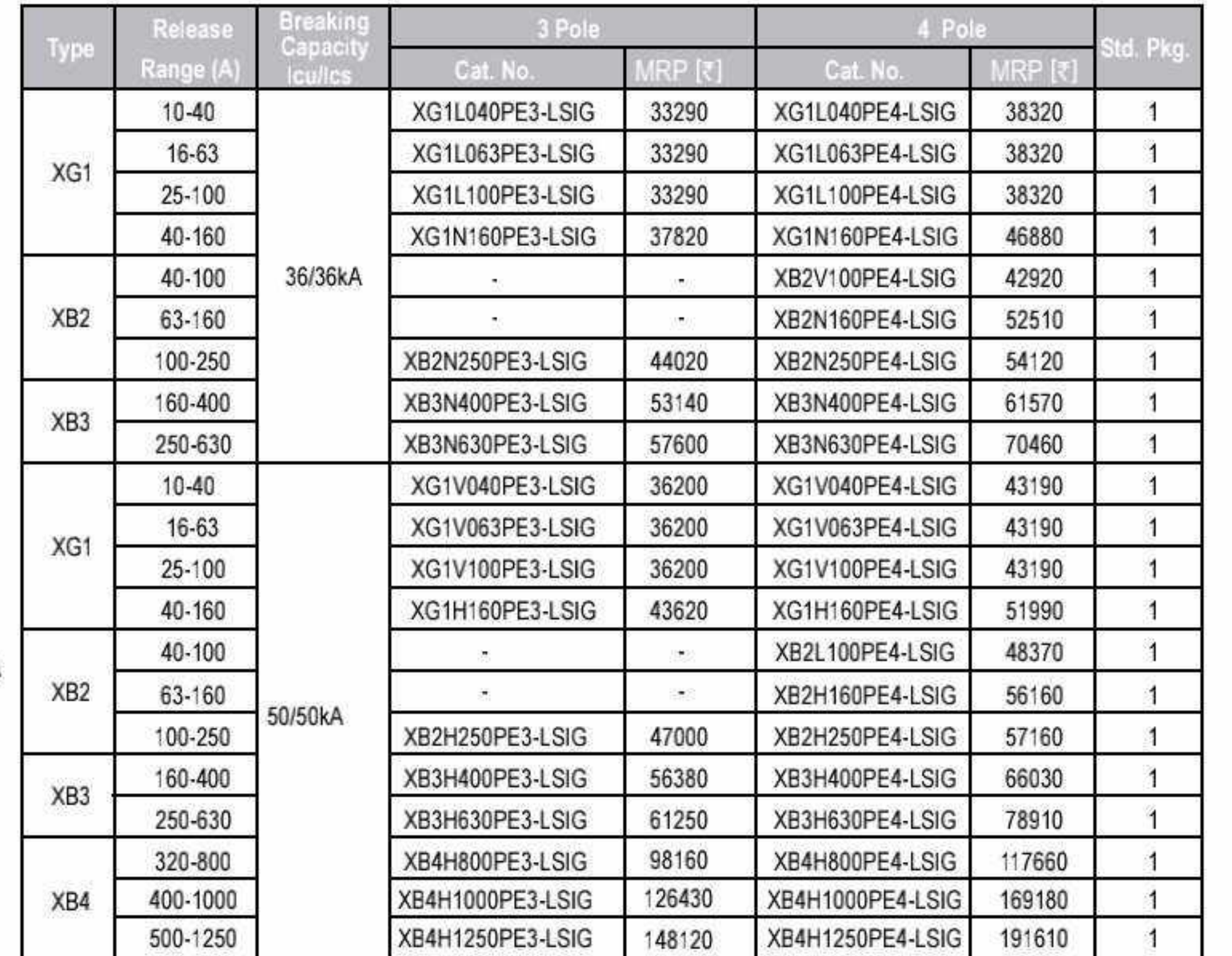

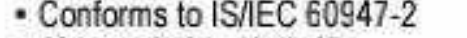

- 40A to 1250A, 3P & 4P
- · 36kA, 50kA breaking capacities
- Ics=100% Icu
- . Adjustable overload setting from 0.4 to 1.0 x In
- Adjustable short-circuit setting from 1.5 to 8 x Ir
- · Inbuilt instantaneous Protection
- . Inbuilt ground fault protection from 20%-50% of In
- Adjustable neutral overload protection from 50% to 150% of Ir
- · Switchable thermal memory
- · Variable trip class
- · Front LED Indication
- · Panel mounted display for current metering & trip record
- · Manual, Rotary and Motorised versions available@
- · Wide range of accessories

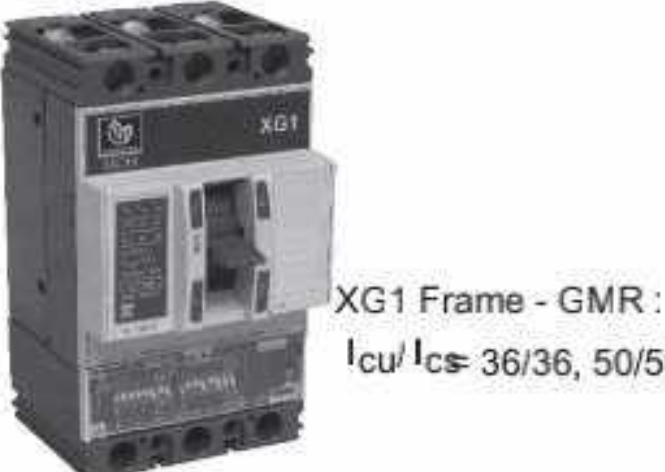

lcu/ lcs: 36/36, 50/50 kA

#### XG1-GMR (LSIG)

- Conforms to IS/IEC 60947-2
- 16A to 160A 3P & 4P
- 36kA & 50kA breaking capacities
- Ics=100% Icu
- . Adjustable overload setting from 0.25 to 1.0 x In
- . Adjustable short-circuit setting from 1.5 to 10 x Ir
- · Adjustable Instantaneous setting, 6 In & 12 In
- . Inbuilt ground fault protection from 20%-70% of In
- Adjustable neutral overload protection from 50% to 200% of Ir
- · Switchable thermal memory
- · Provision for release testing
- · Individual fault indication LEDs
- · Transparent sealable release cover
- Compact size
- · Wide range of accessories

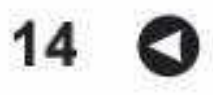

@ Motorized version available for XB2 and XB3 Frames

For accessories please refer page No.16 on Table3, 4 & 5

#### **General Information**

. Use of phase barriers is mandatory These are supplied along with MCCBs

. It is recommended to use spreader terminals for enhancing termination capacity

· Spreader terminals are available as accessories, unless otherwise specified against cat. nos.

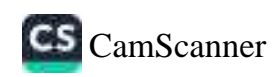

### MCCB.

#### **MCCB** for Motor back-up protection

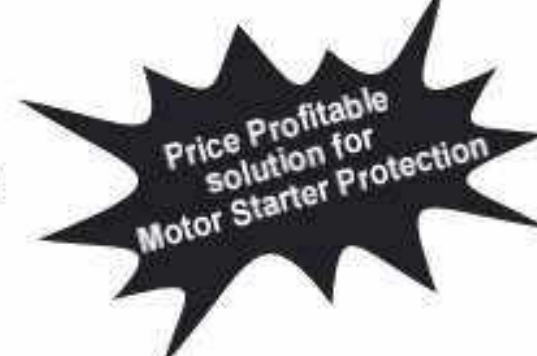

#### **HSN Code: 8536**

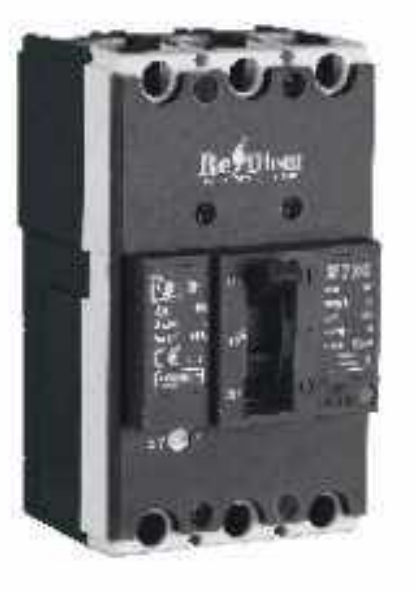

#### · XF1, XF2 & XF3 Frame

- Conforms to IS/IEC 60947-2
- · Range: 32A 630A
- $1_{\text{cu}}/1_{\text{cs}} = 50/50 \text{kA}$
- · High Performance Compact Size
- · Suitability for Isolation
- · Rated at 50°C
- Line Load Interchangeability
- · Double Insulation
- · Magnetic Trip unit

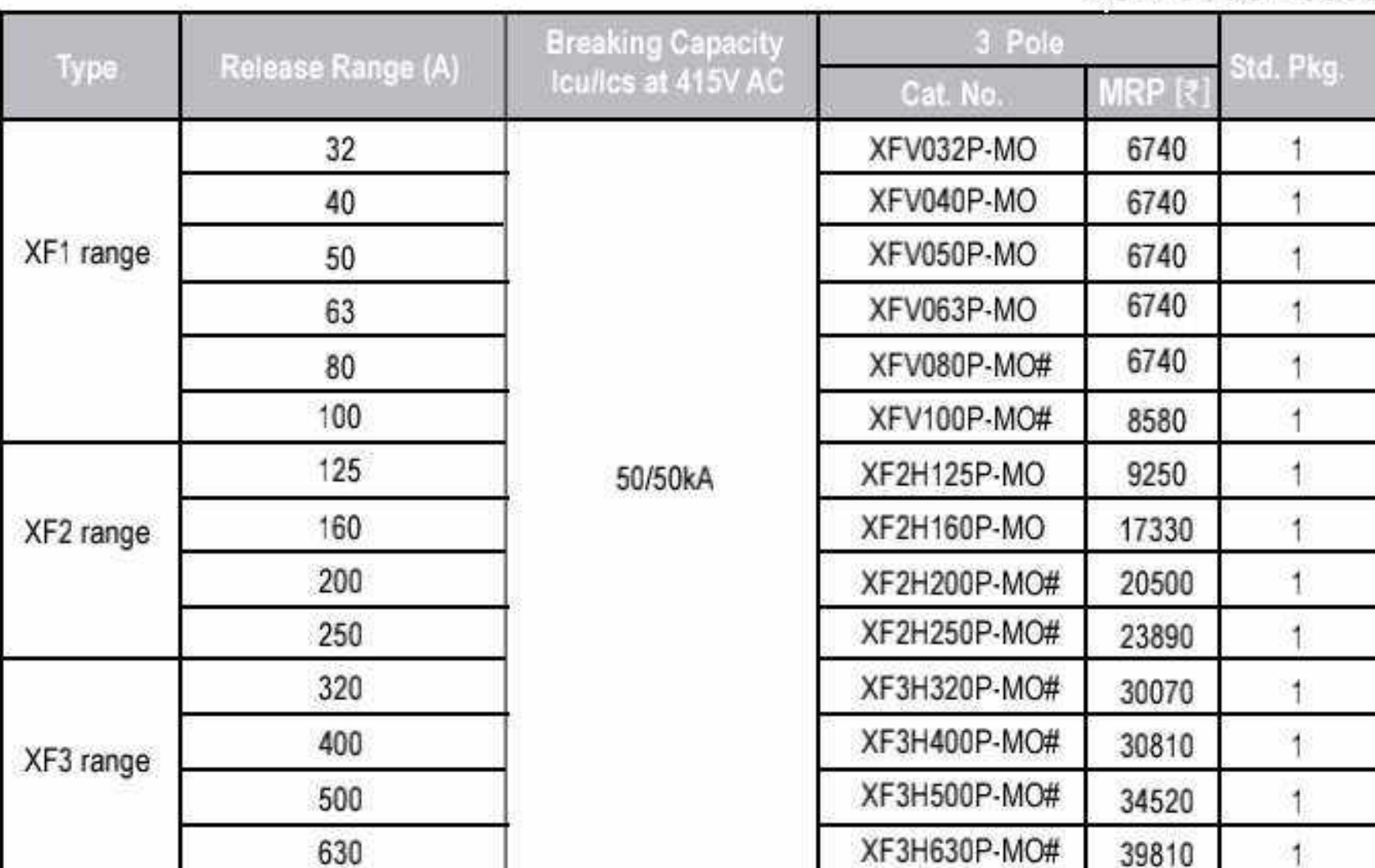

Note: Phase barriers are supplied along with all MCCBs.

#Spreader terminals available as standard.

(For MCCB without spreader, please contact our nearest branch)

For accessories please refer page No.16 on Table1 & 2

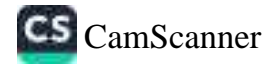

## MCCB.

#### **Accessories - XF Range MCCBs:**

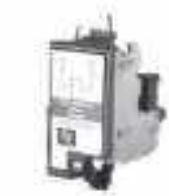

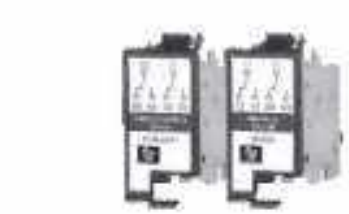

**ATAC** 

Shunt Release

**UV Release** 

17

 $1.0011$ 

**Auxiliary Contact**  $-1$ 

말

**ATAC** 

**Shunt Release** 

**UV Release**  $11911.8 + 0.000$ 

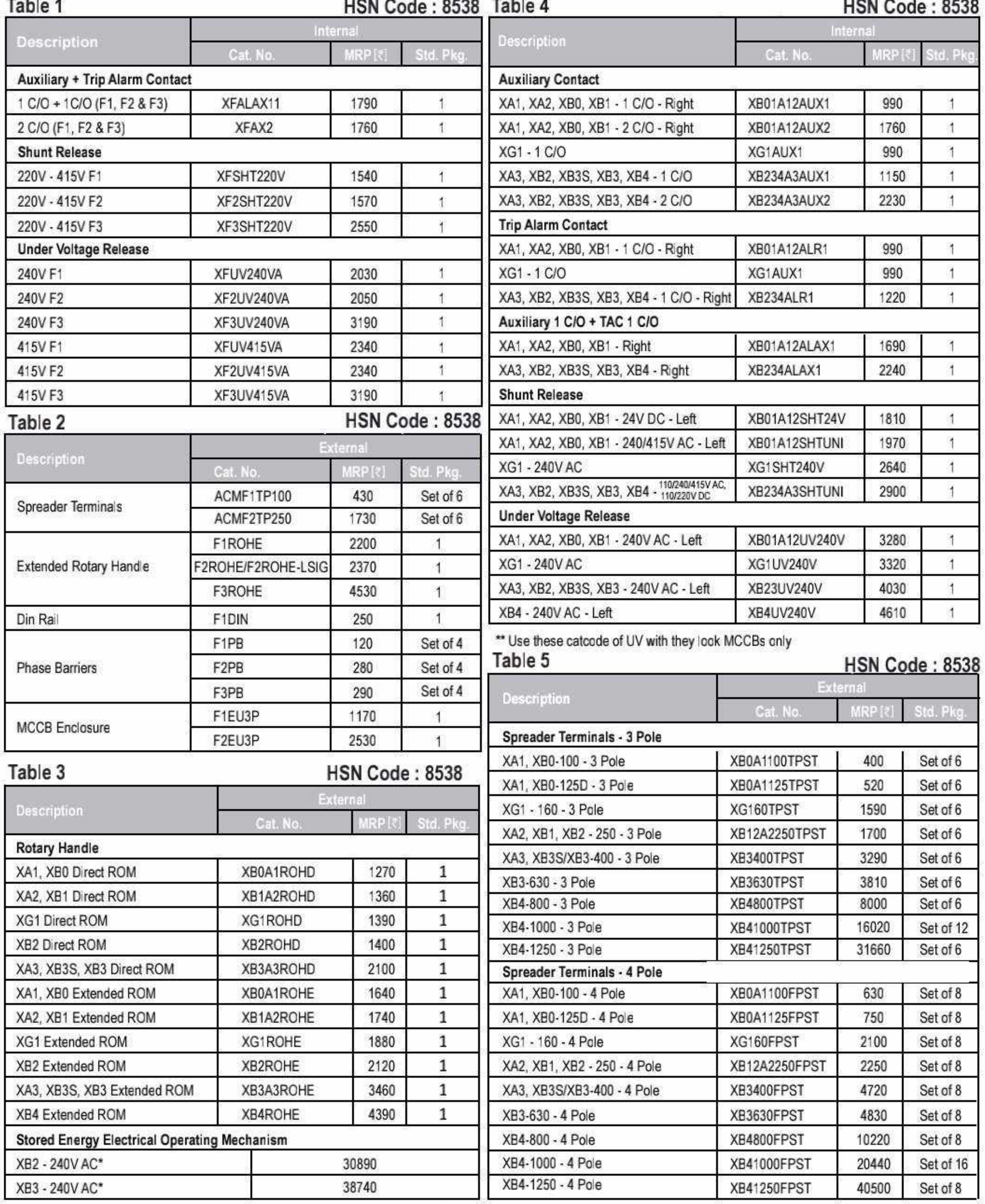

#### Accessories - XB/XG1 Range MCCBs:

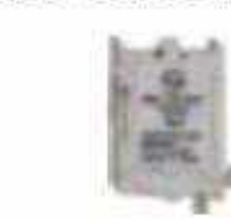

\* Available as customised factory fitted solutions, please contact nearest sales office

Note: Phase barriers are supplied along with MCCBs

# 

**MCB** 

# $BCH$

### New HSN Code : 8536

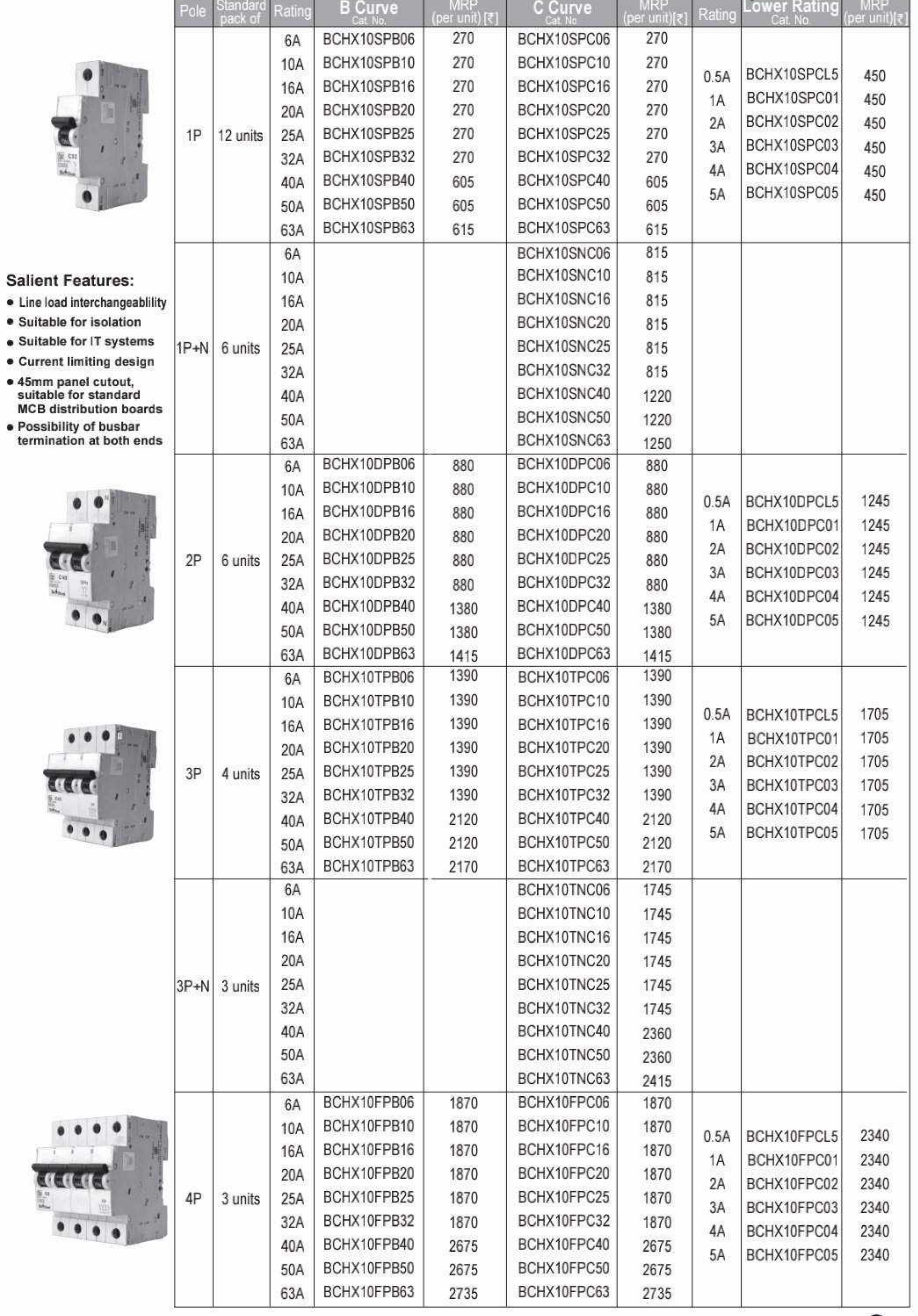

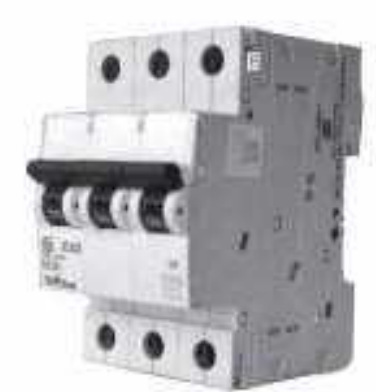

Effective from 17.07.2023

 $Q$  17

#### **BCH ISOLATORS**

#### **HSN Code: 8536**

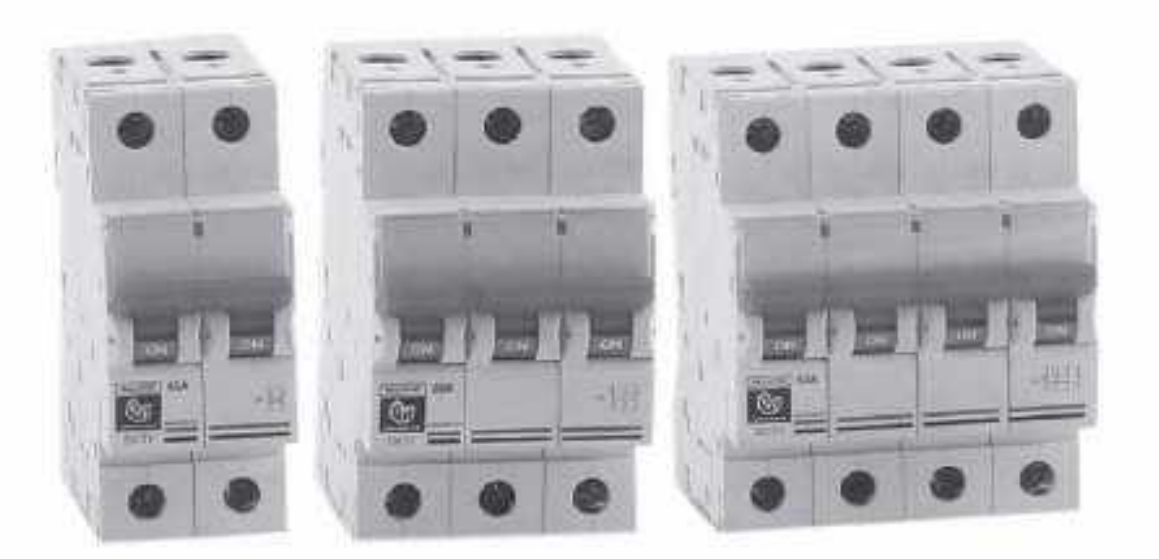

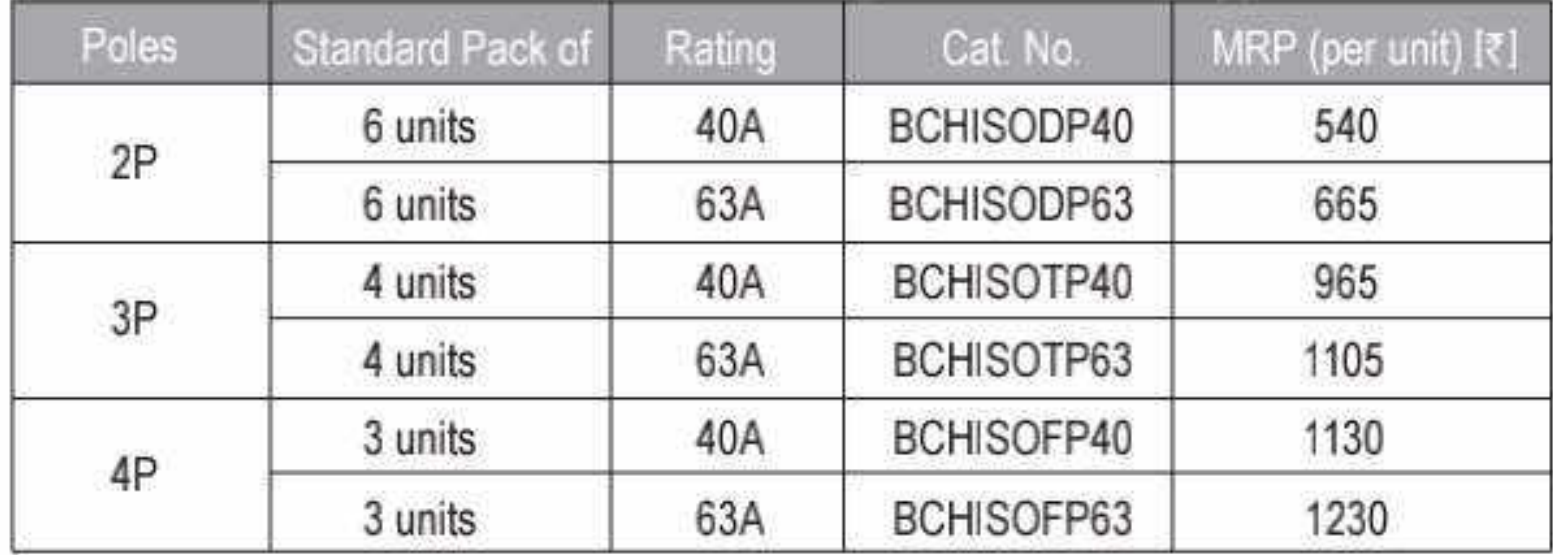

### **I MCB DISTRIBUTION BOXES**

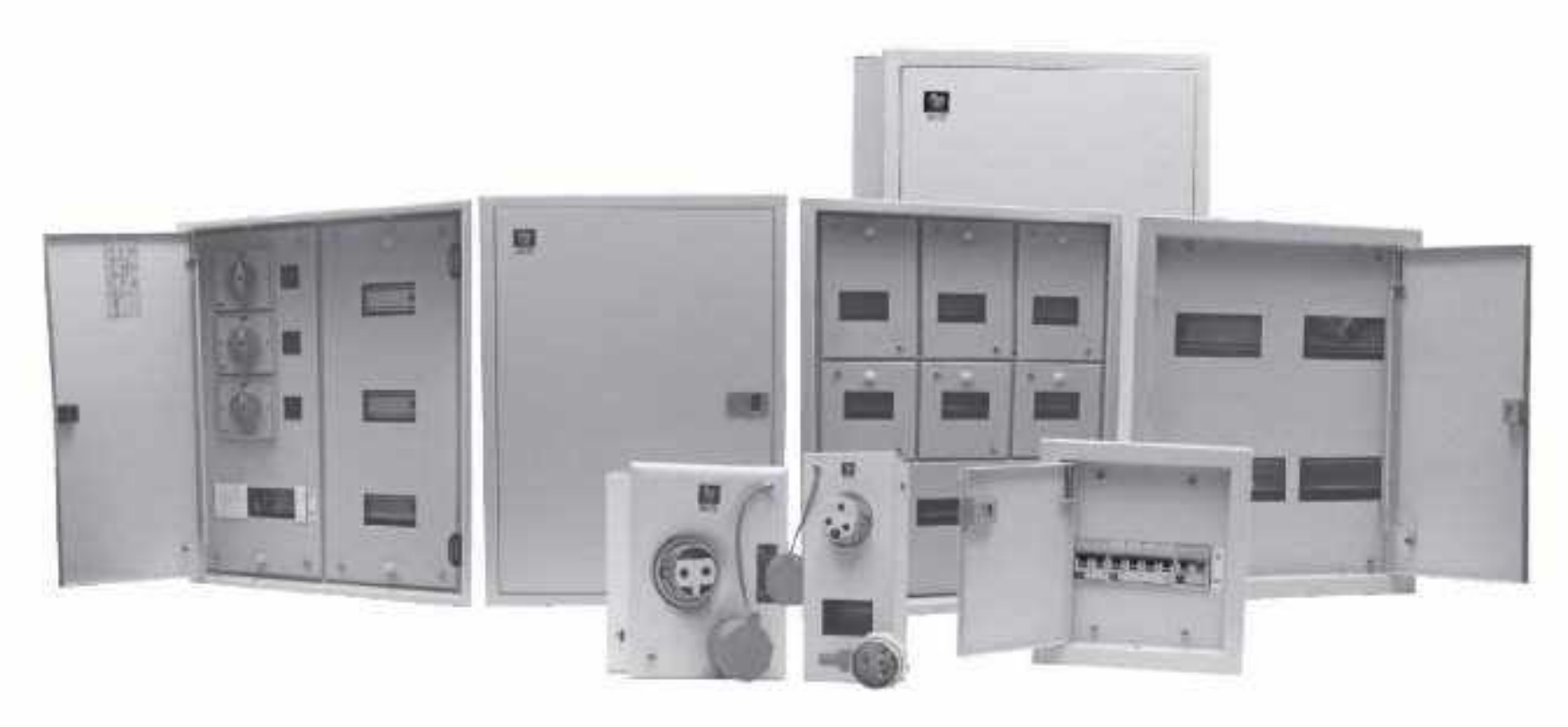

**HSN Code: 8537** 

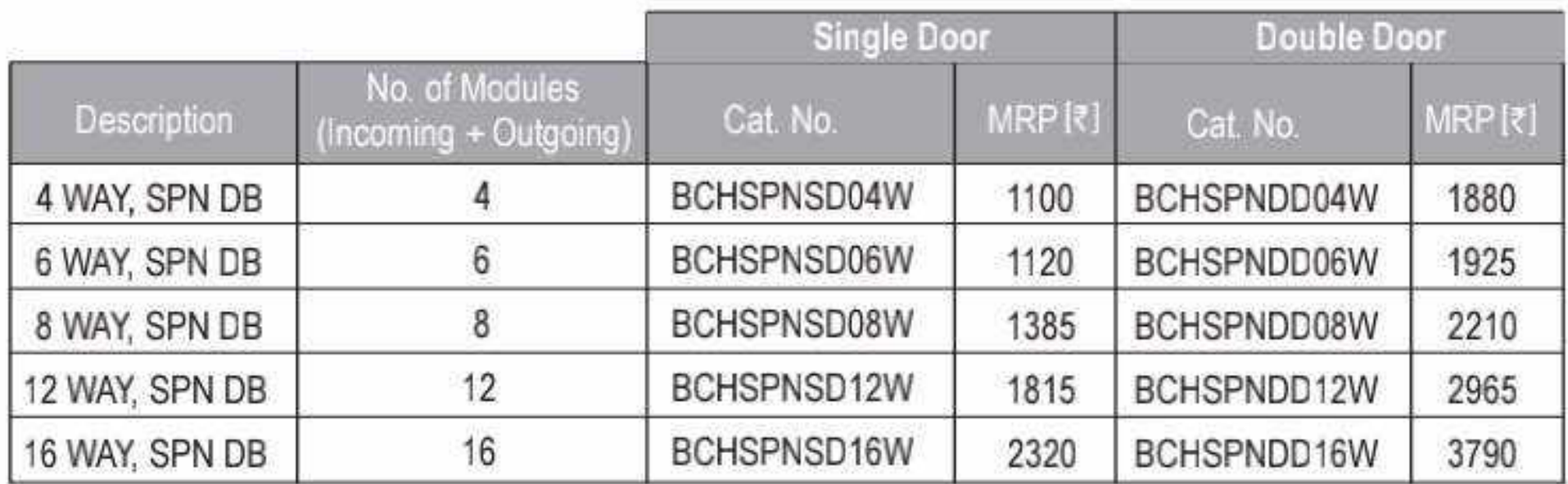

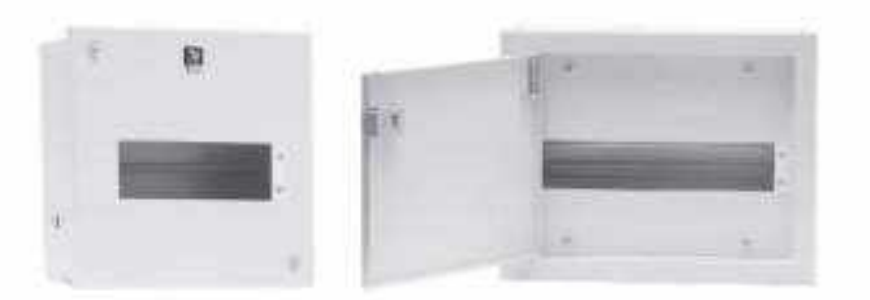

#### **HSN Code: 8537**

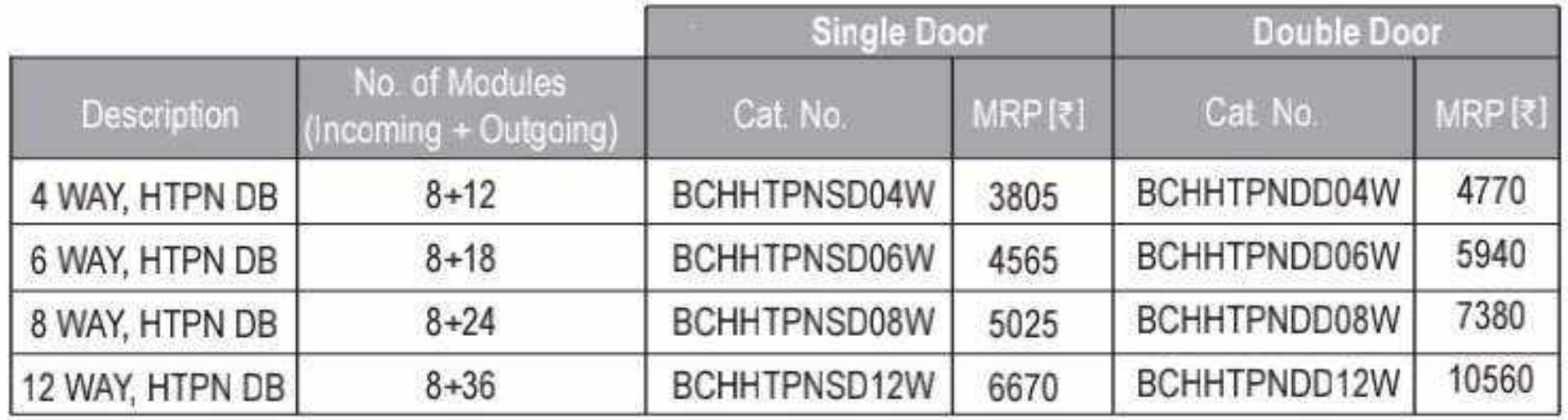

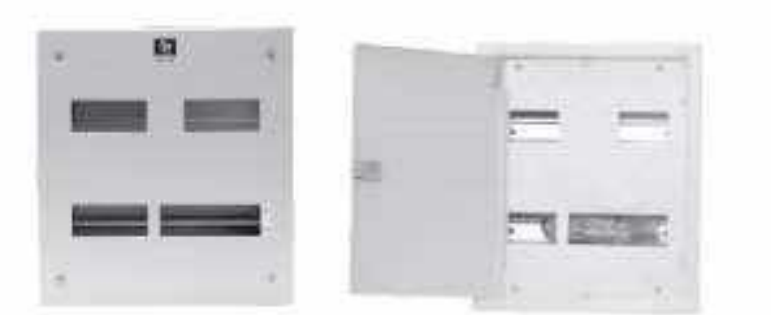

#### **HSN Code: 8537**

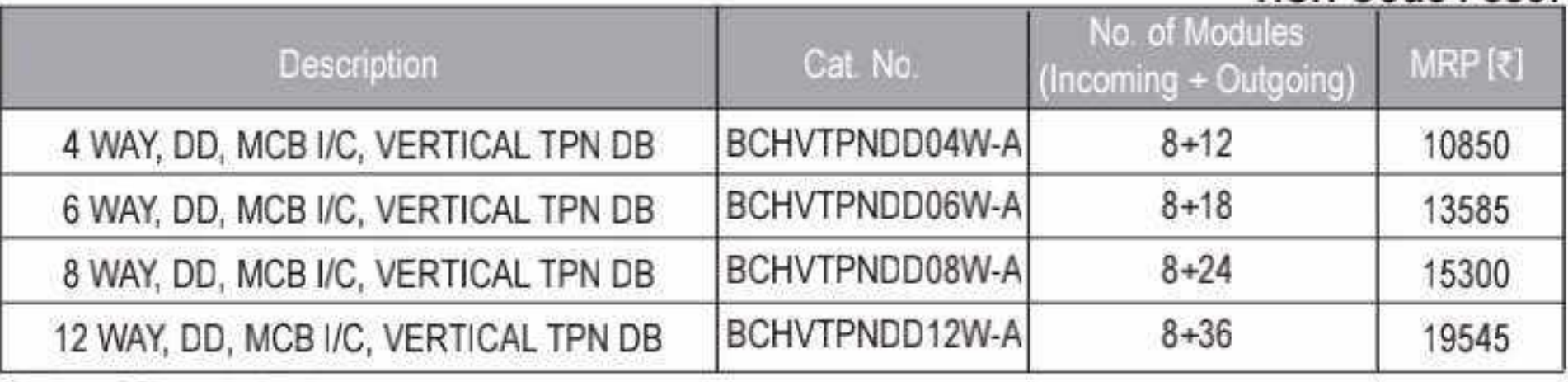

All above DB's are double door

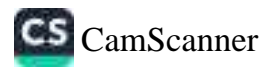

#### **BCH** MCB DISTRIBUTION BOXES...

#### **HSN Code: 8537**

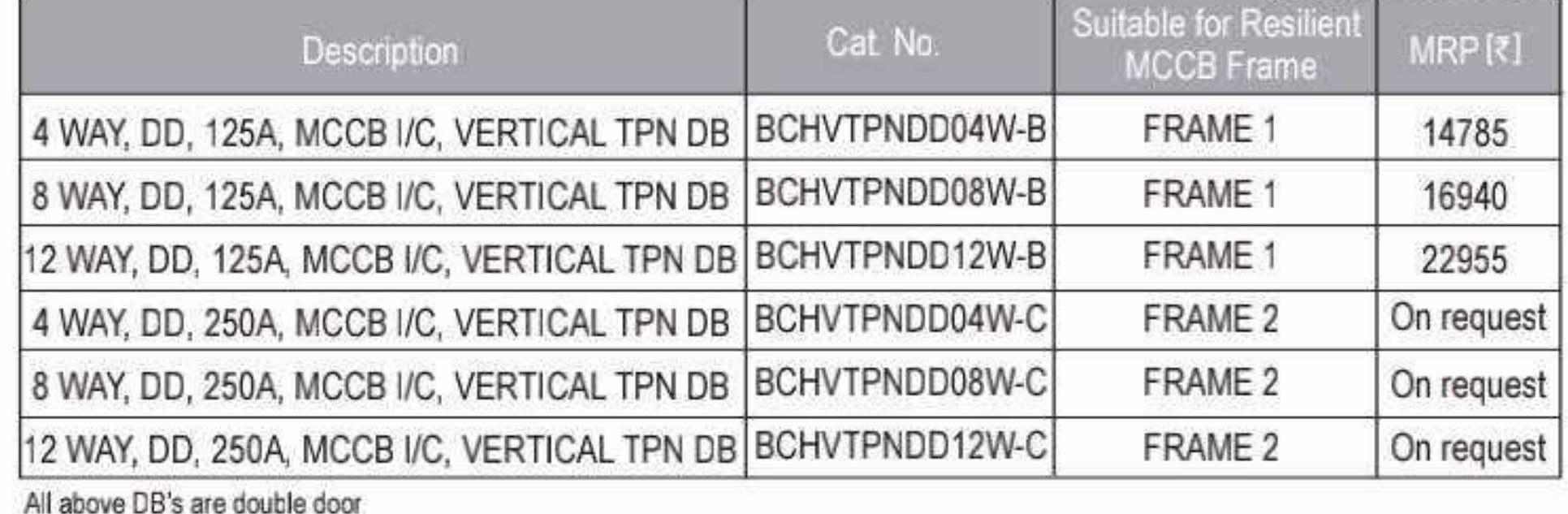

#### HSN Code: 8537

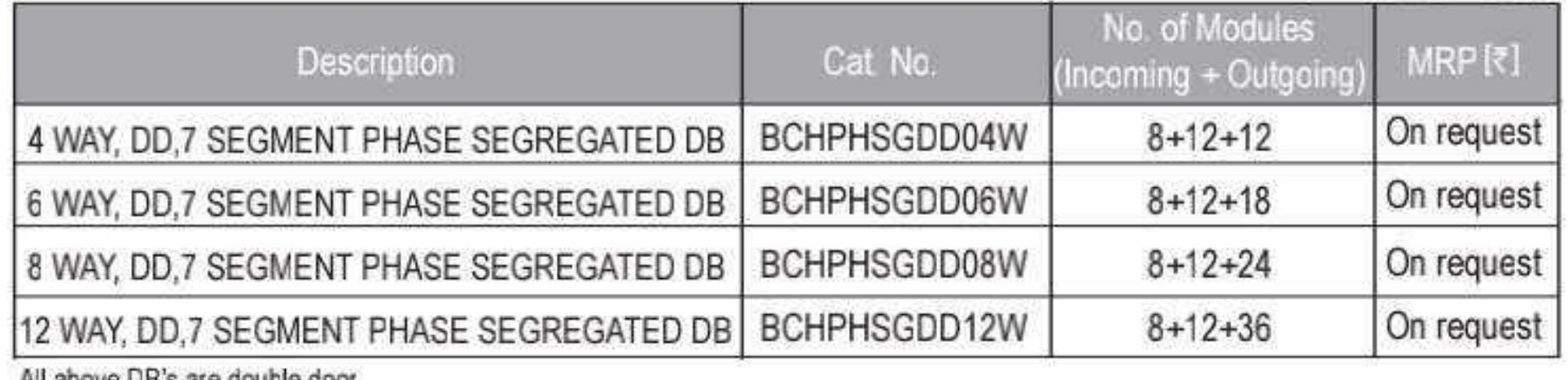

All above UB's are double door

#### **HSN Code: 8537**

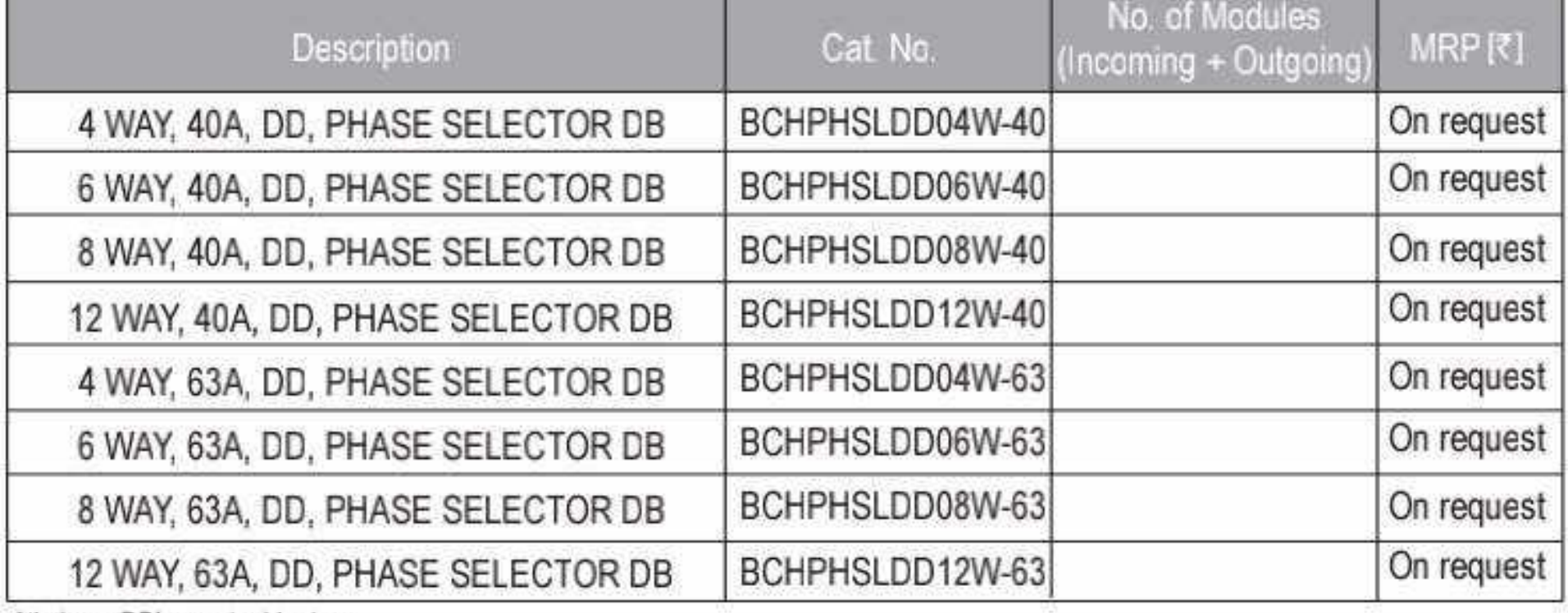

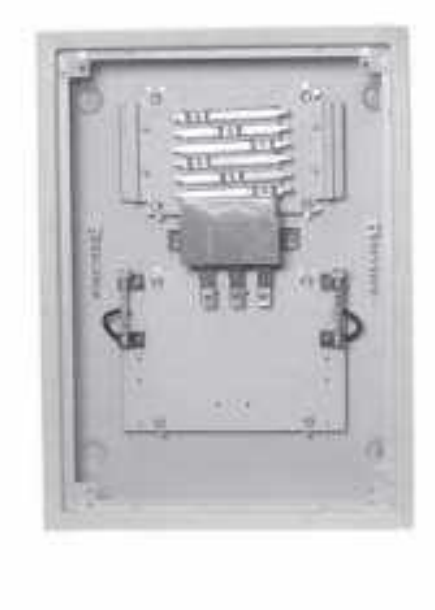

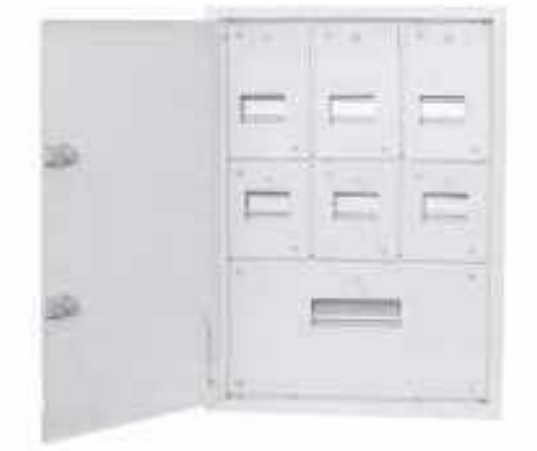

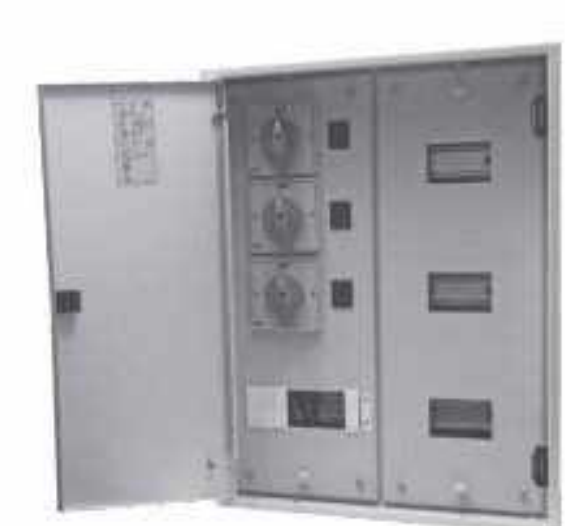

All above DB's are double door

#### **HSN Code: 8537**

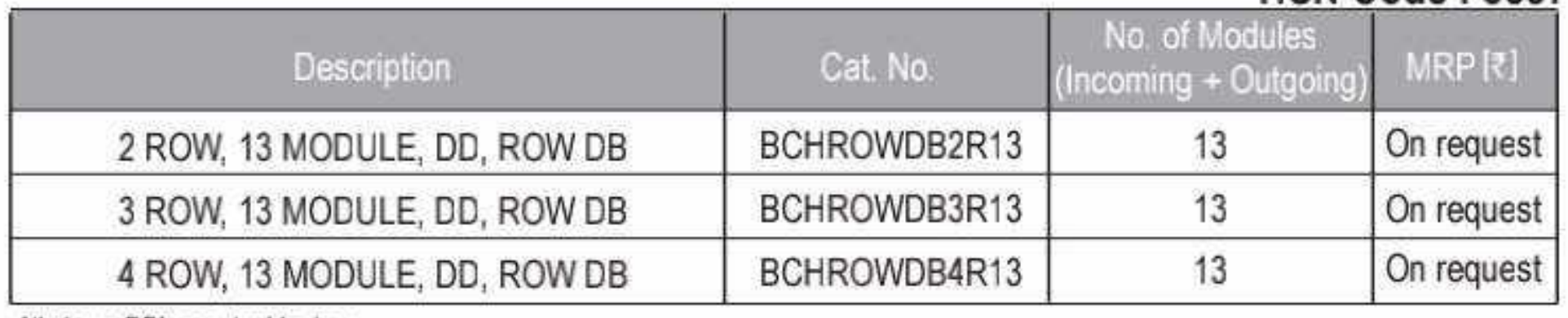

All above DB's are double door

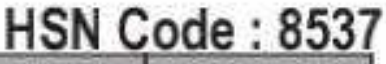

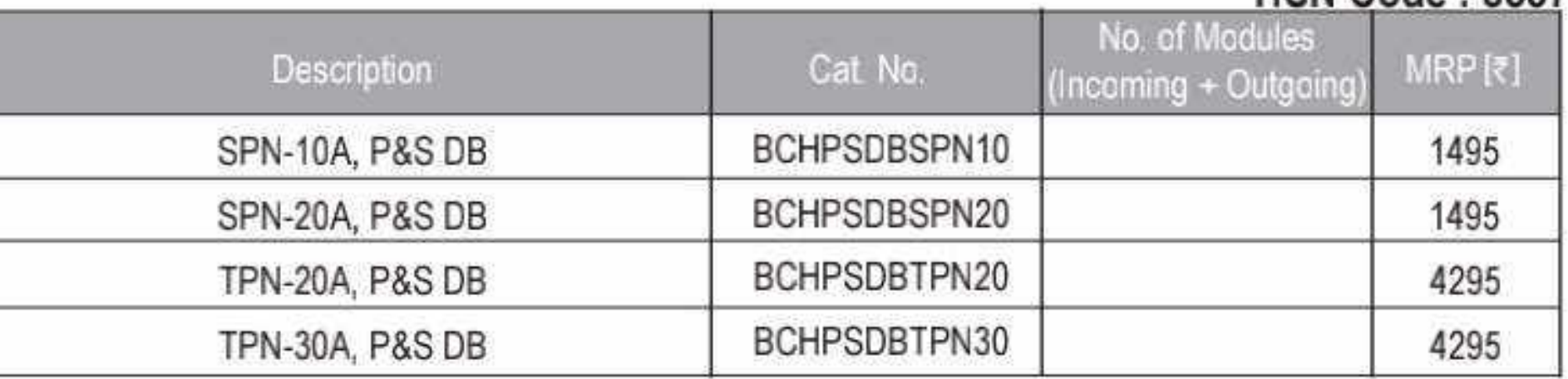

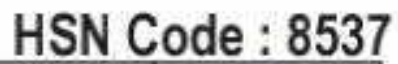

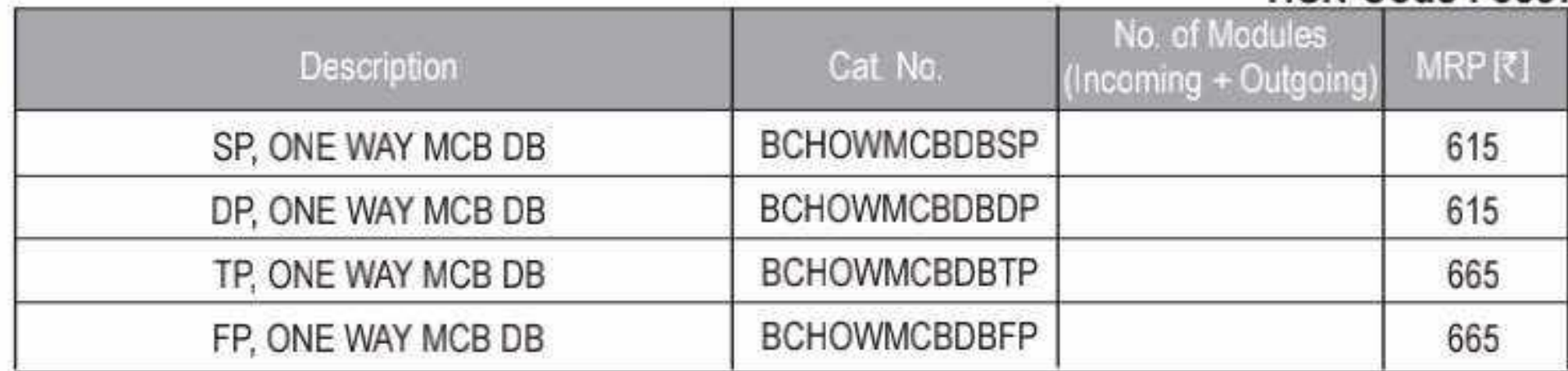

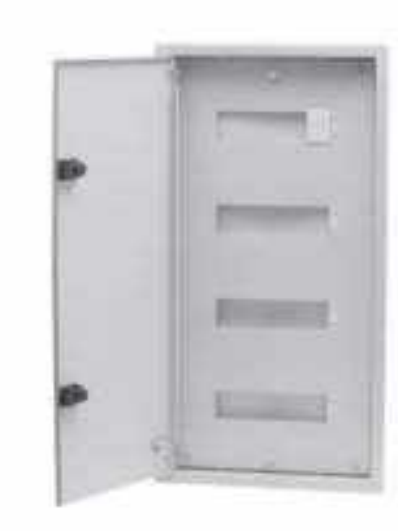

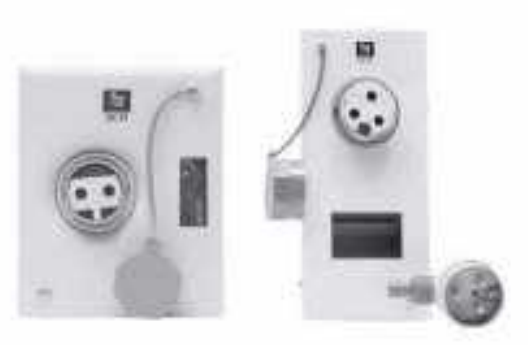

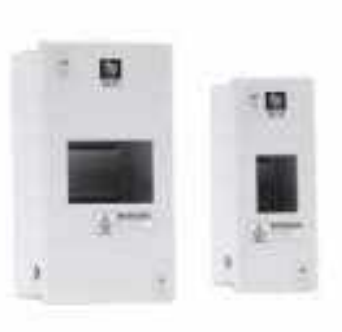

19 O

#### **BCH** RCCB.  $\mathbf{a} = \mathbf{a} + \mathbf{a} + \mathbf$

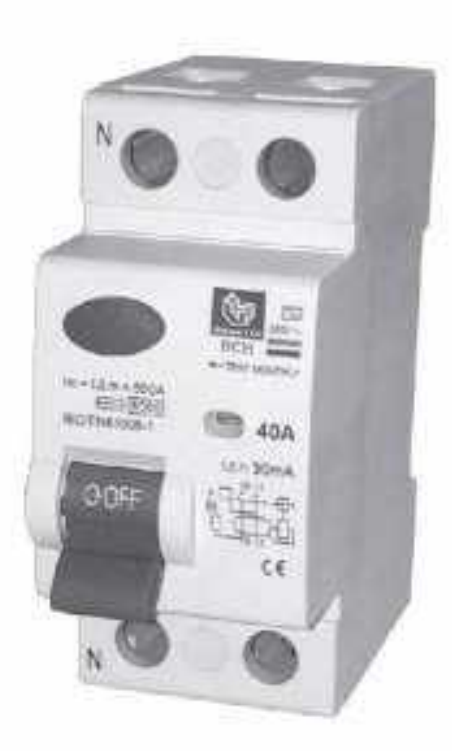

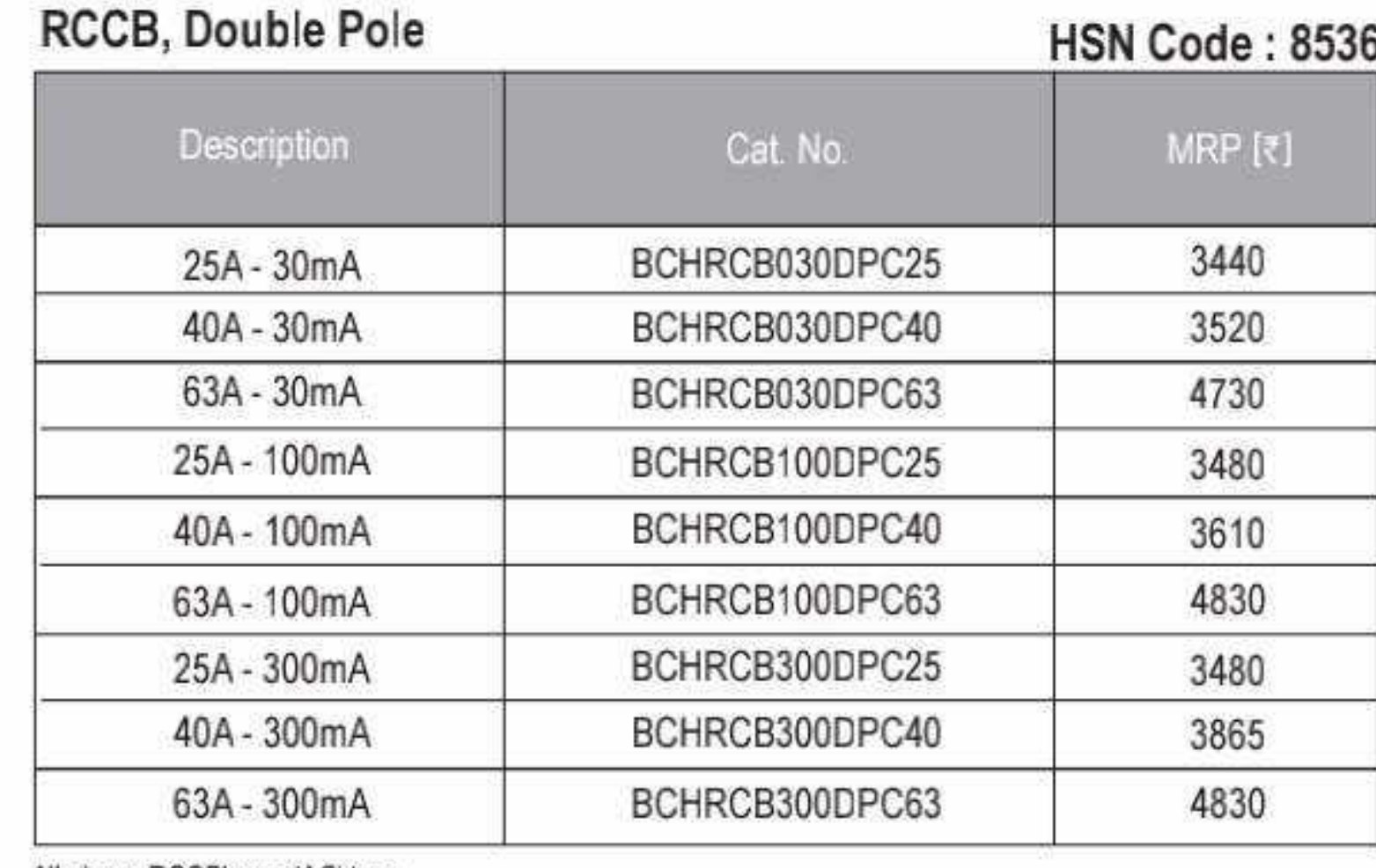

All above RCCB's are 'AC' type

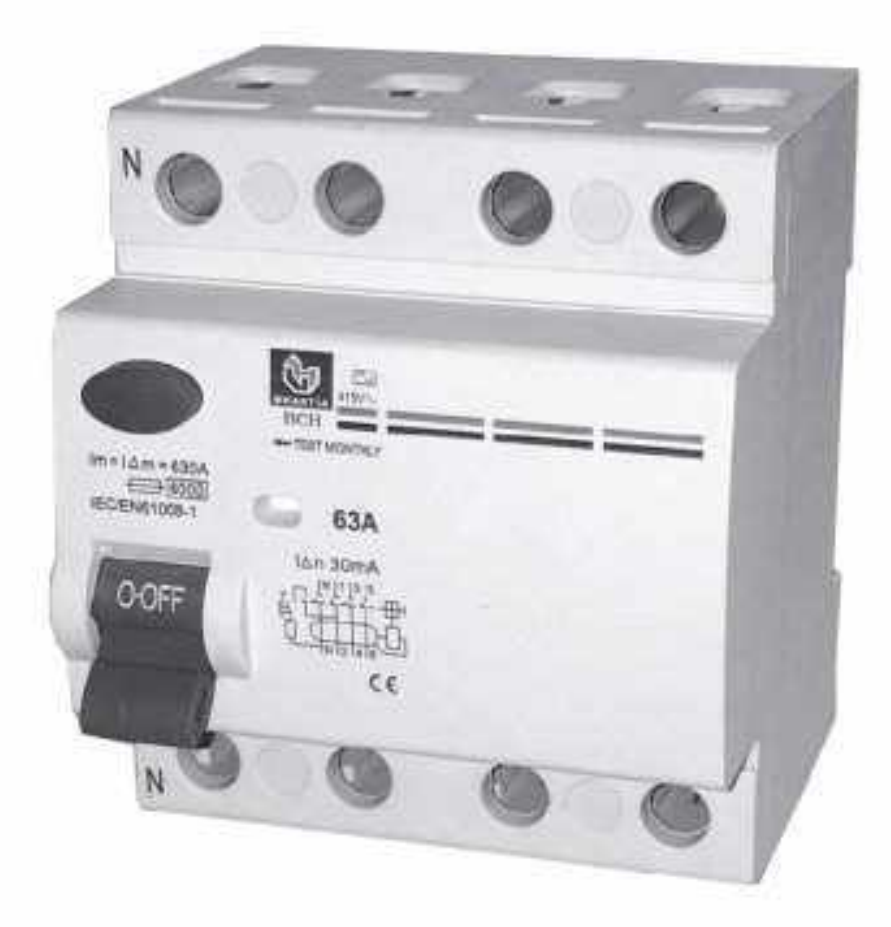

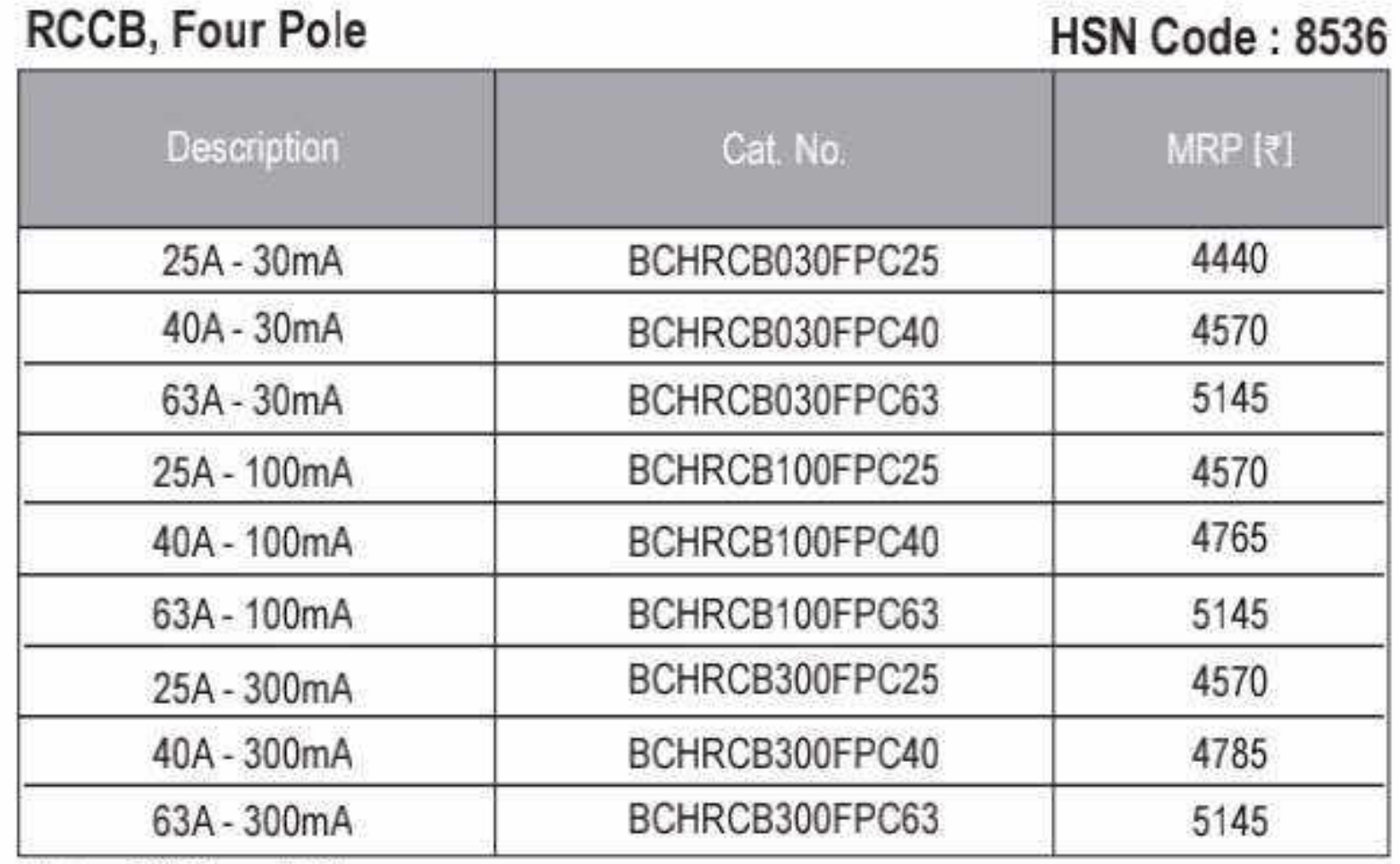

All above RCCB's are 'AC' type

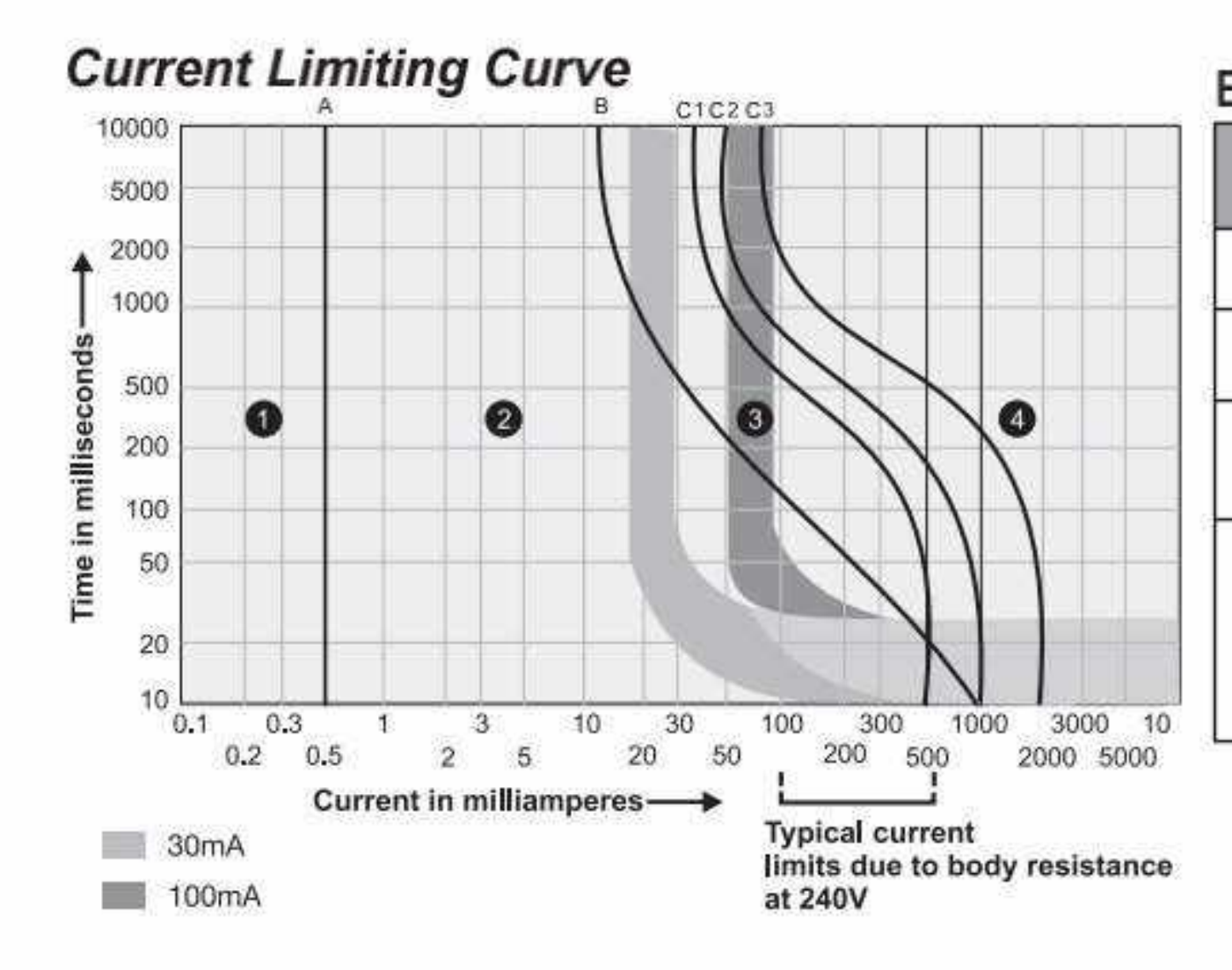

#### **Effect of Current**

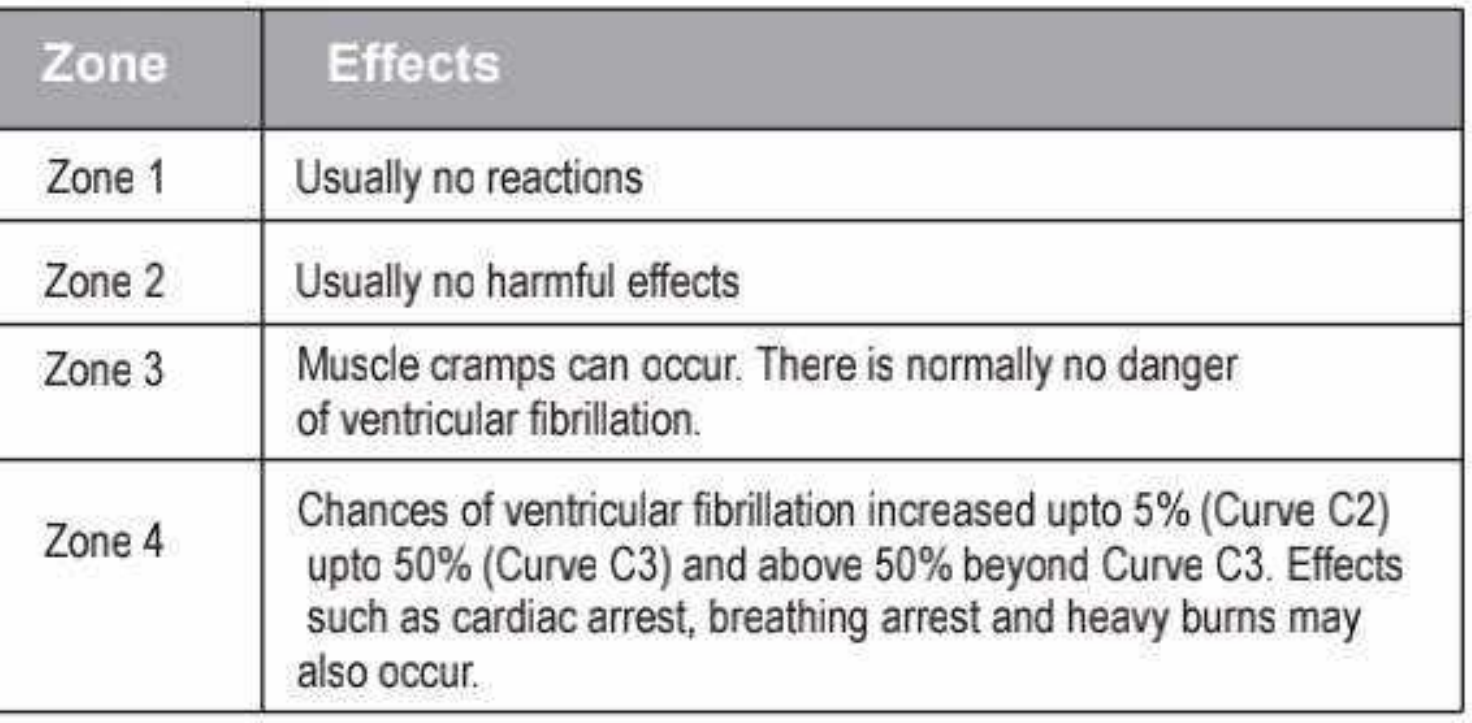

 $20<sup>o</sup>$ 

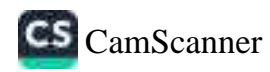

# X-Line TPN S-D-F suitable for DIN fuse-link (TPN & FP) in open execution

- · Range 32A to 800A, 415V, AC 23A
- · Conforms to IS/IEC 60947-3
- Terminal Shrouds on both sides and Phase Barriers included
- · Telescopic shal, for depth adjustment
- · TPN SDF has isolable neutral
- 4P SDF has Switched Neutral Pole and is 100% rated
- · Door interlock & padlock facility

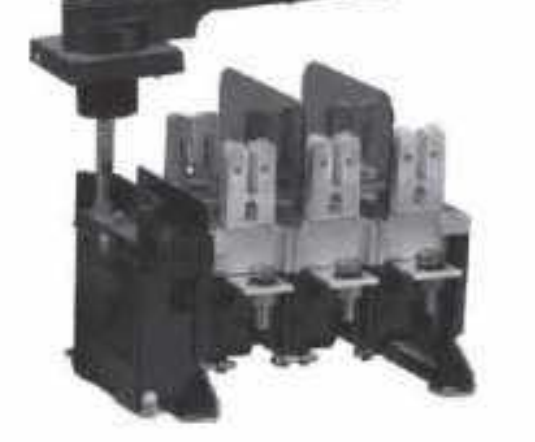

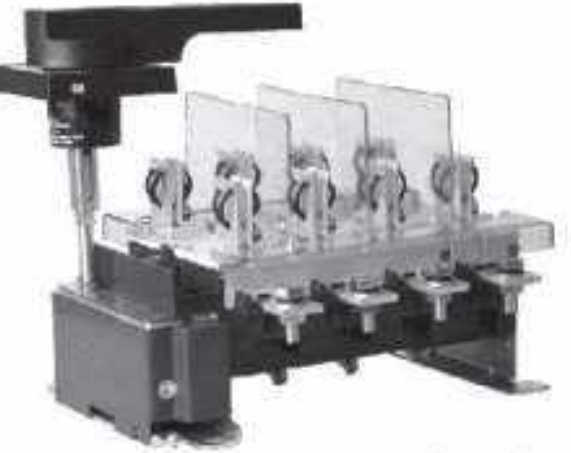

#### **HSN Code: 8537**

**BCH** 

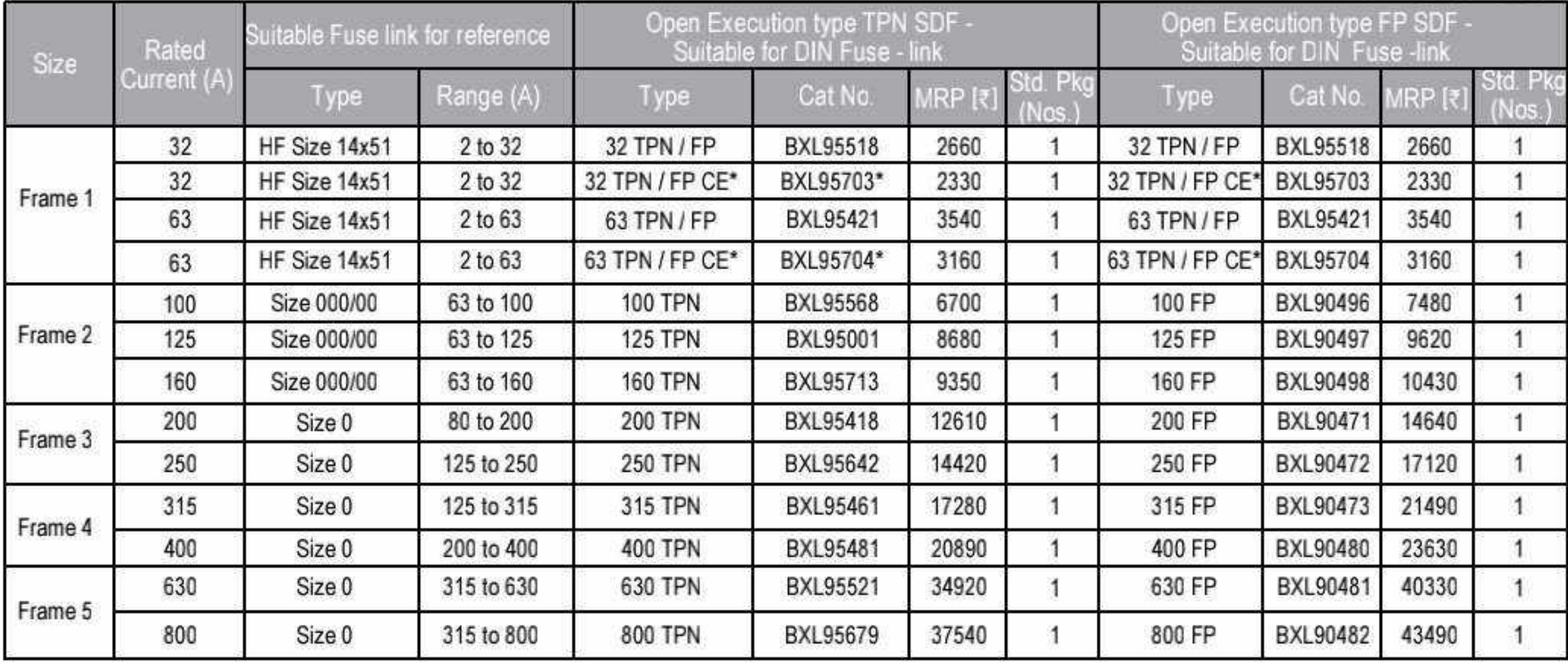

\* 'CE' handle has door interlock facility without defeat feature

#### X - Line TPN SDF in SS Enclosure

- · Range 32A to 800A, 415V, AC 23A
- · Spacious Sheet Steel Enclosure
- 
- Separate cable gland box not required<br>• Terminal Shrouds on both sides and Phase Barriers included
- Conforms to IS/IEC 60947-3
- · Suitable for Cylindrical/DIN fuse-link
- · Door interlock & padlock facility

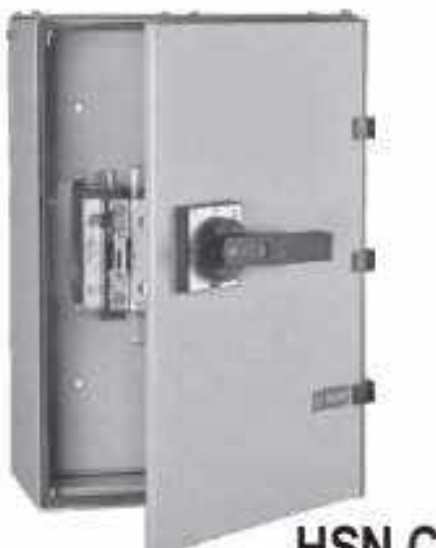

**HSN Code: 8537** 

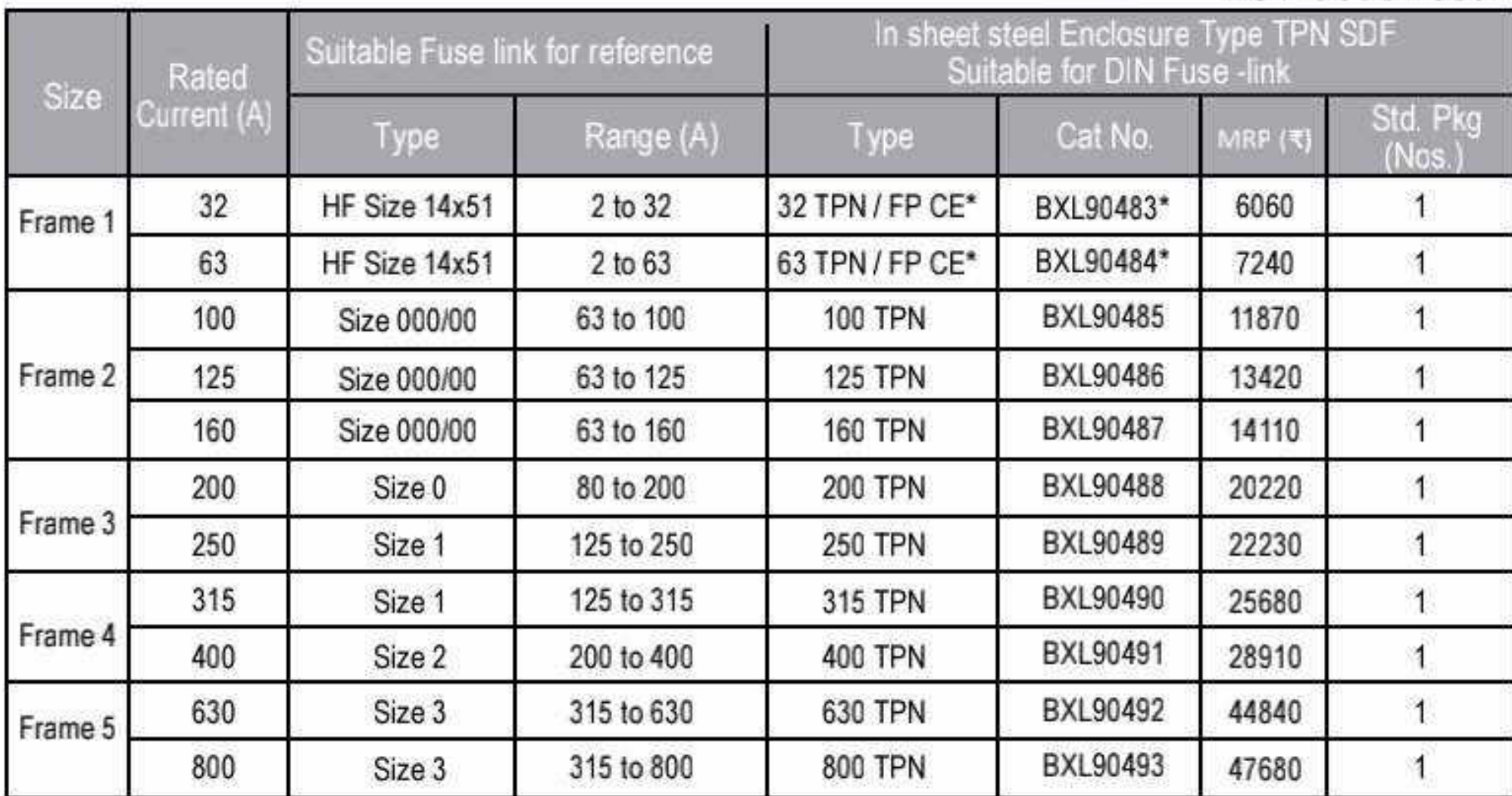

\* 'CE' handle has door interlock facility without defeat feature

Effective from 17.07.2023

 $21$ Б

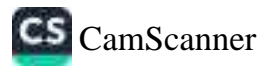

### 

#### X-Line SDF suitable for DIN fuse-link (2P) in open execution

- Range 32A to 630A, 415V, AC 23A
- \* Conforms to IS/IEC 60947-3
- Terminal Shrouds on both sides and Phase Barriers included
- · Telescopic shall for depth adjustment
- · Door interlock & padlock facility
- Also for 220V DC & 240V AC appluca on

#### **HSN Code: 8537**

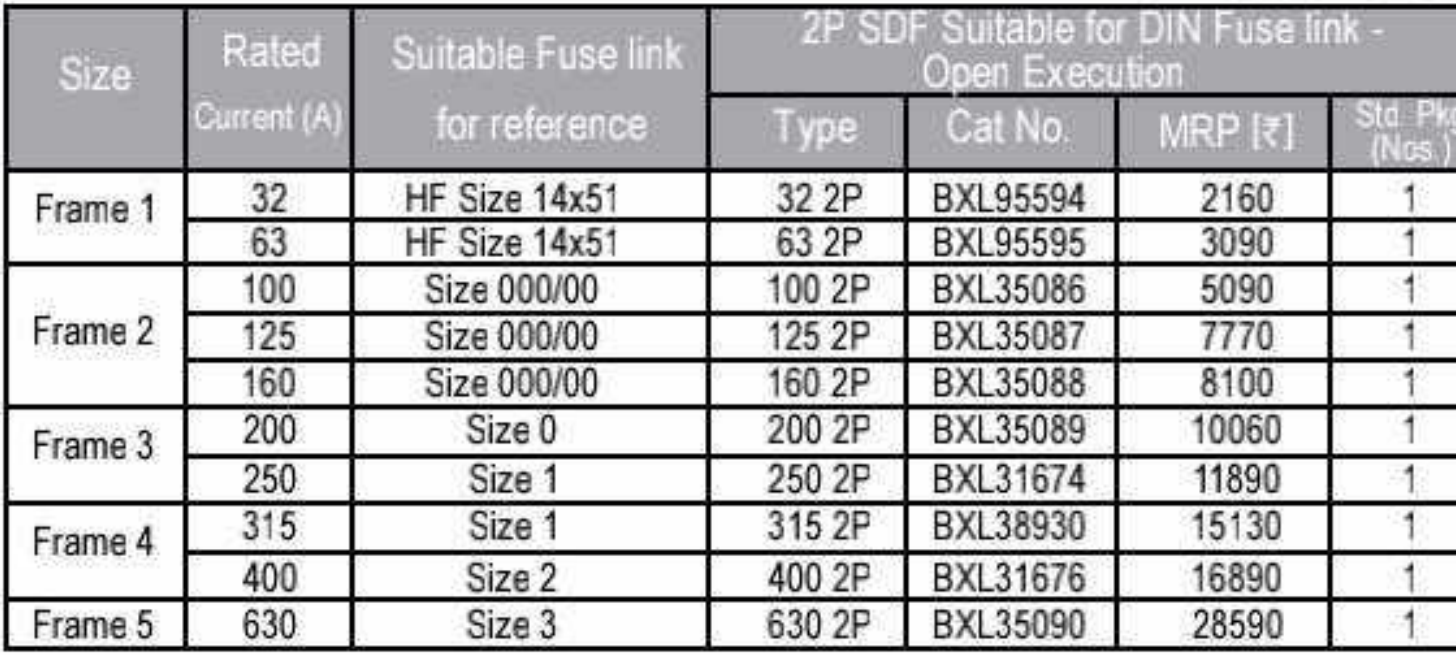

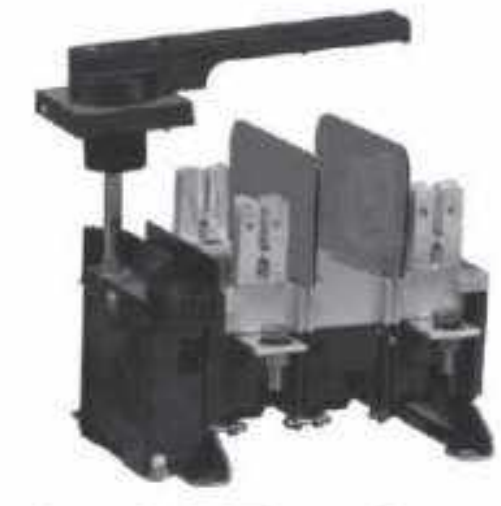

BCH

2 Pole - Din Type Fuse link

#### X-Line SDF suitable for BS fuse-link (TPN) in open execution

- · Range 32A to 630A, 415V, AC 23A
- \* Conforms to IS/IEC 60947-3
- Terminal Shrouds on both sides and Phase Barriers included
- Telescopic shall for depth adjustment<br>• Door interlock & padlock facility

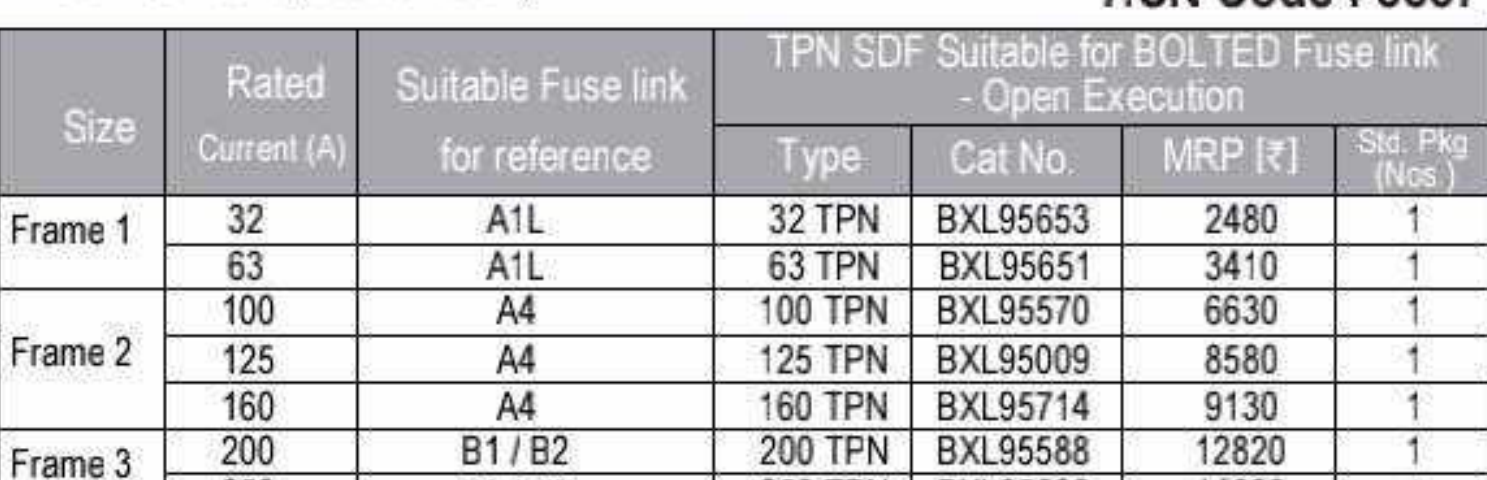

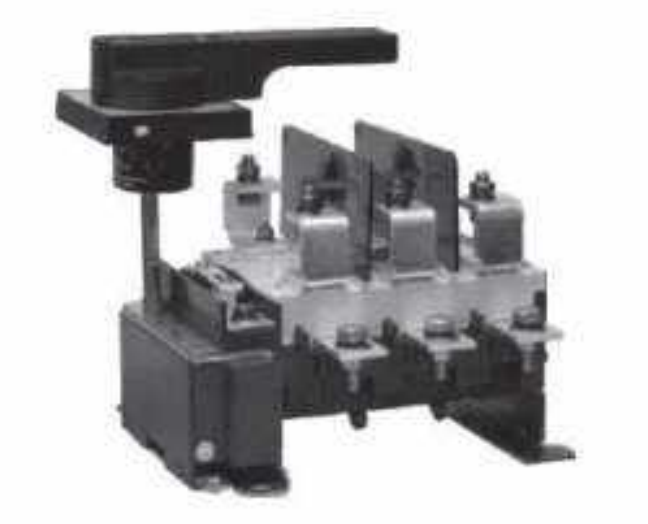

#### HSN Code: 8537

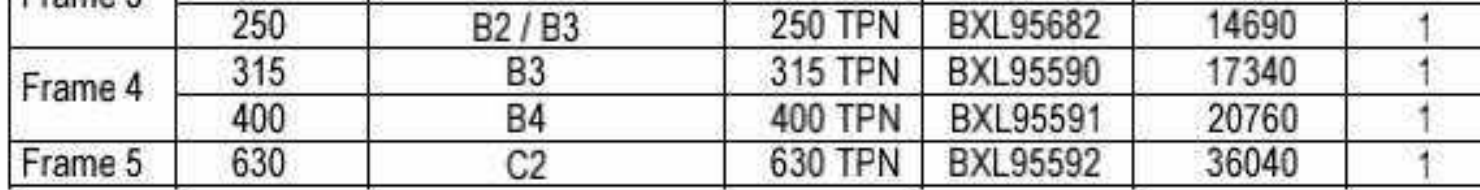

#### TPN Bolted Type Fuse link

#### X-Line SDF - Spares & Accessories

**HSN Code: 8538** 

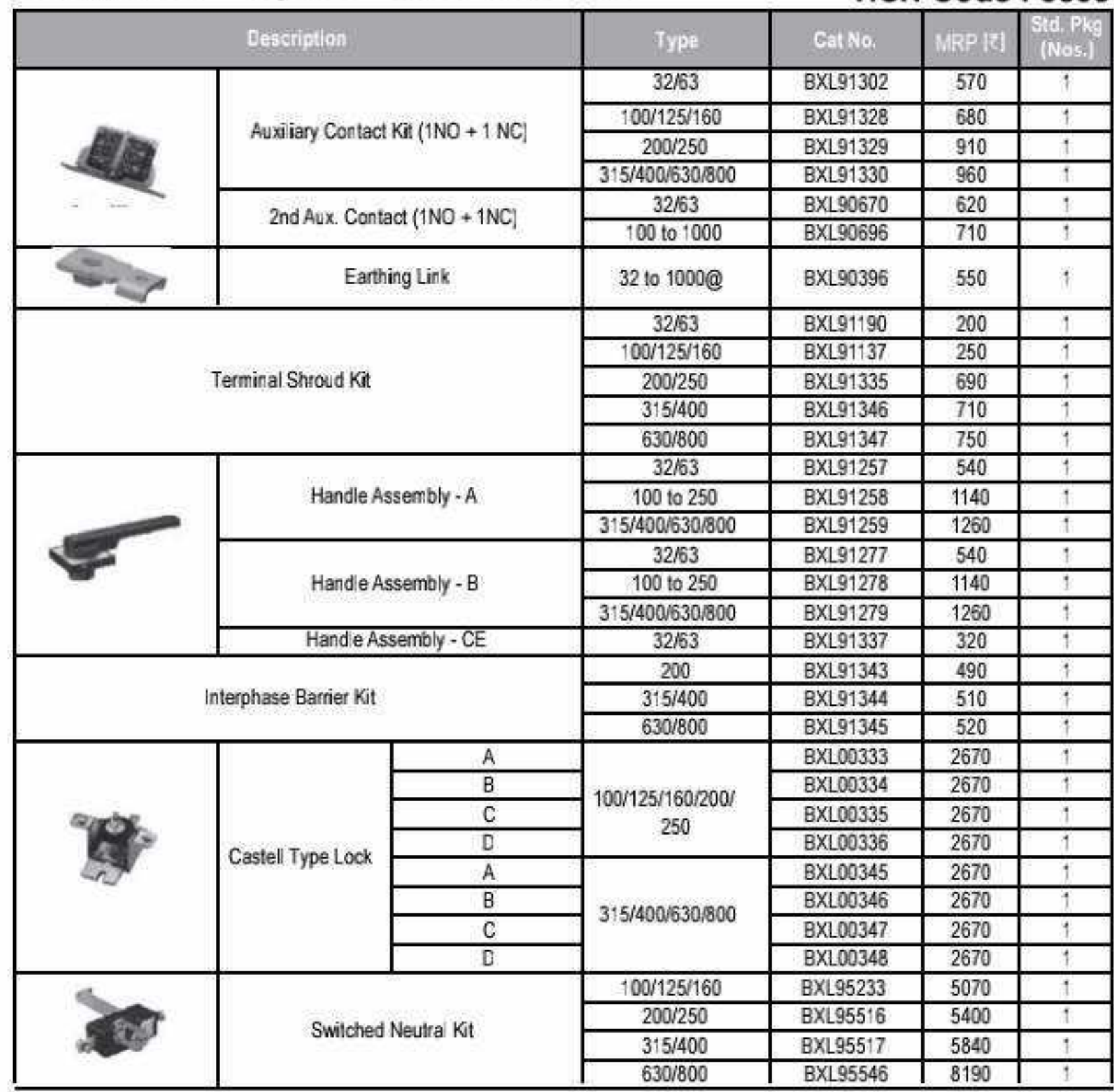

@For terminating earth busbar upto 25mm width. Order Qty 1 for 10 earthing links

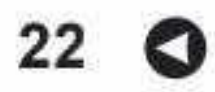

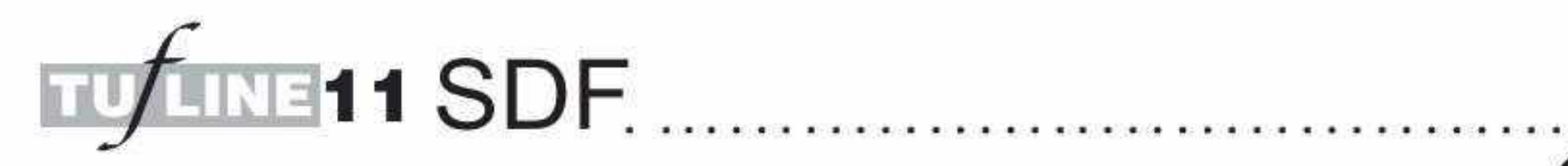

#### **Switch Disconnector Fuse Units**

#### Suitable for DIN / BOLTED fuses in open execution

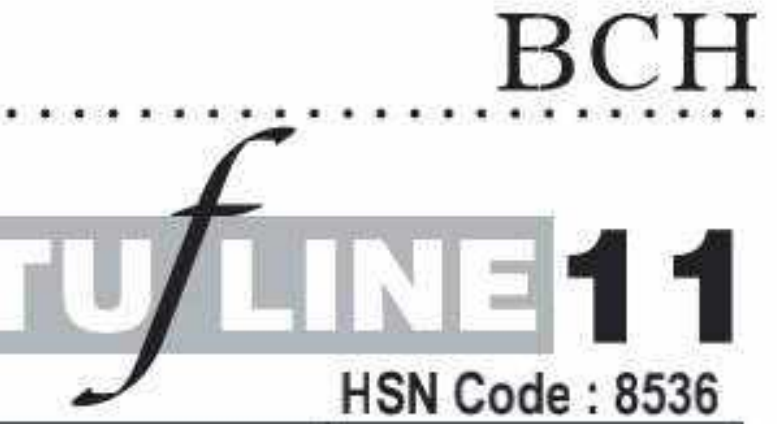

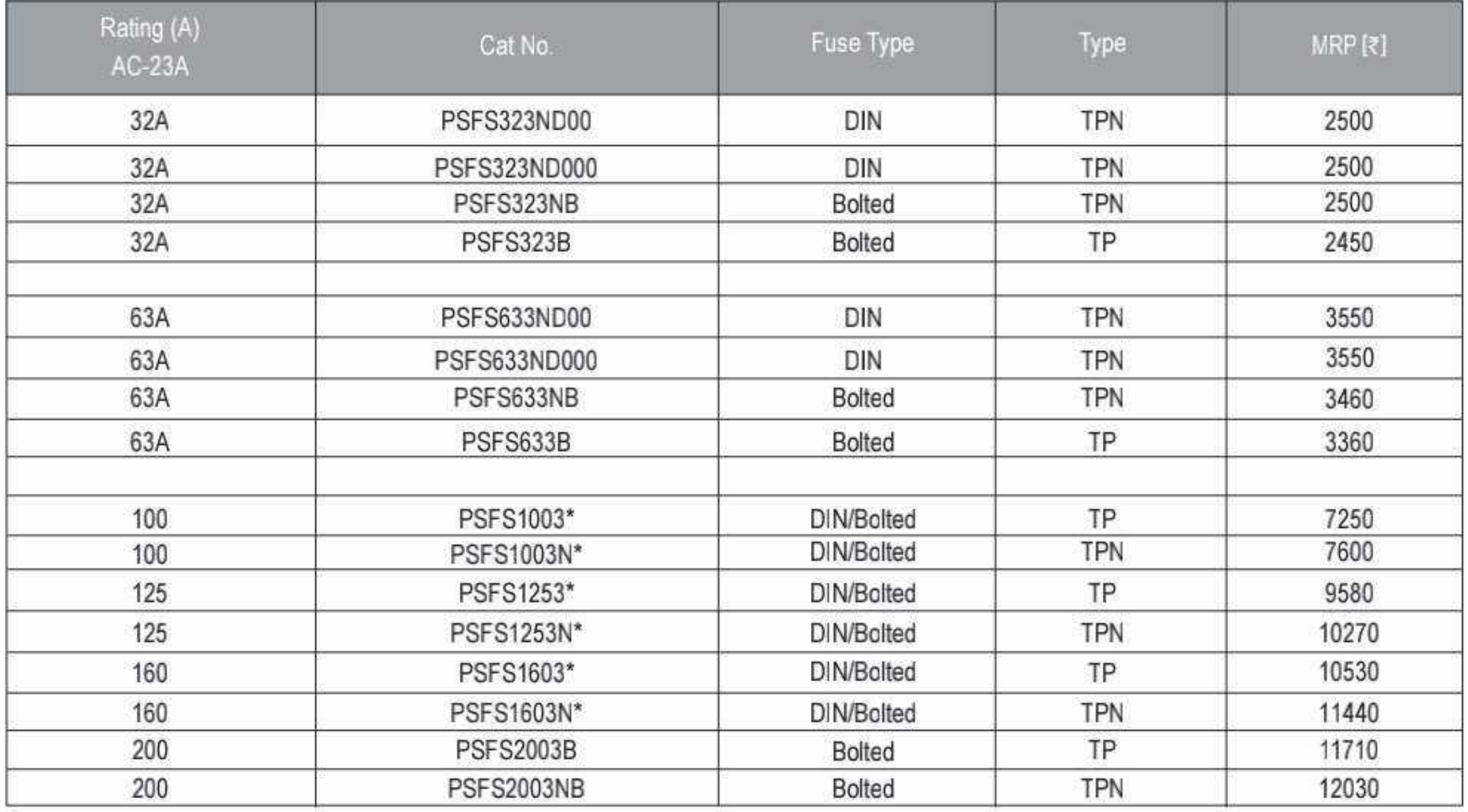

\* Use suffix 'D' for DIN type, 'B' for bolted type

#### **Switch Disconnector**

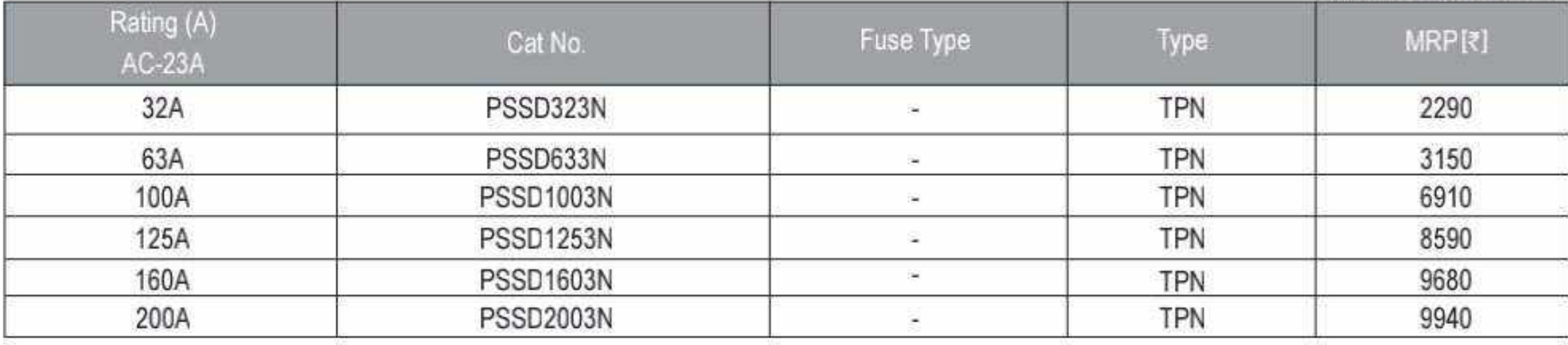

#### **Fuse Switch Units Type FS**

#### **HSN Code: 8538**

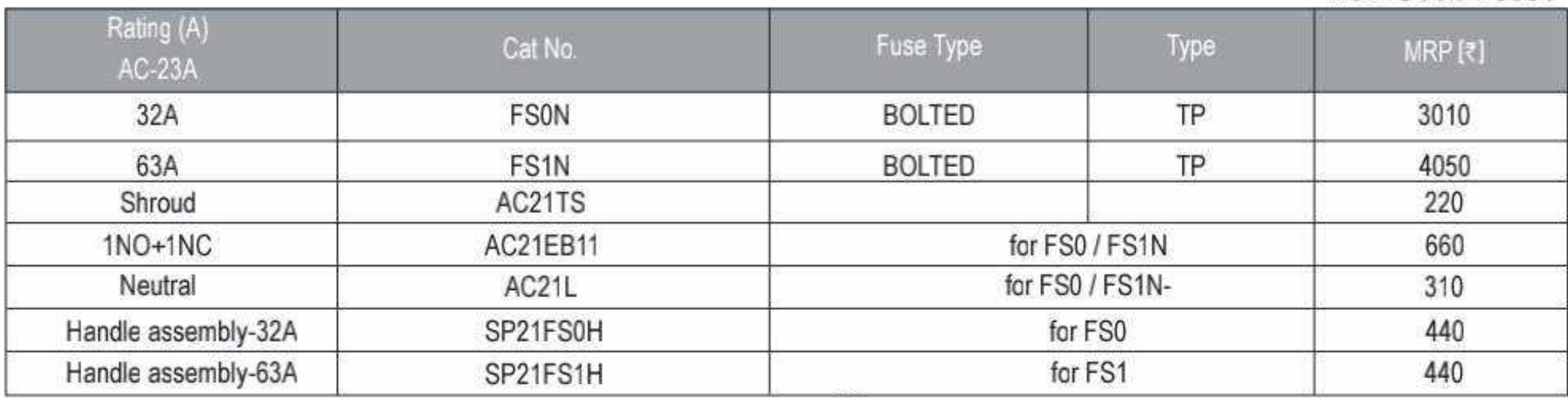

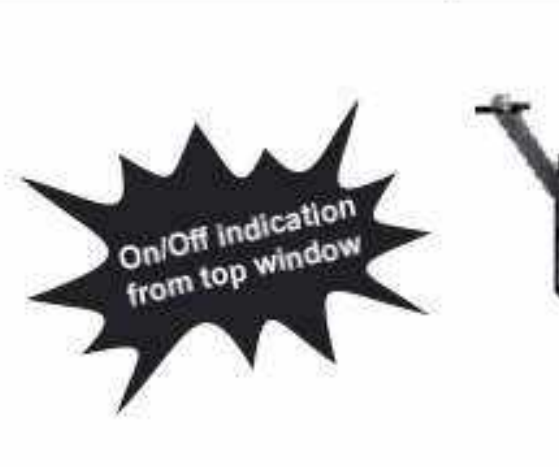

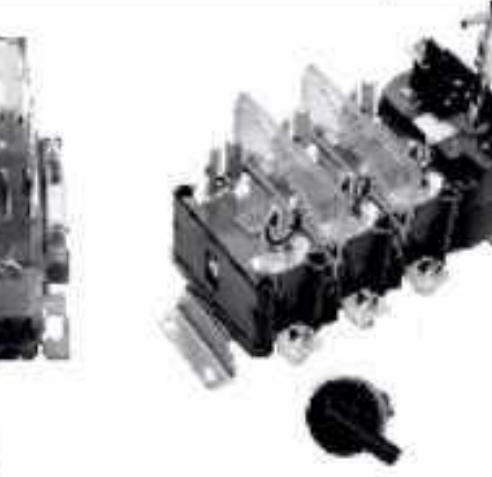

#### **Switch Disconnector Fuse**

- « Conforms to IS 13947-3
- = TFN/TP version
- " AC 23A duty
- <sup>is</sup> Mechanism with 4 Breaks per pole

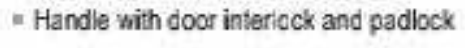

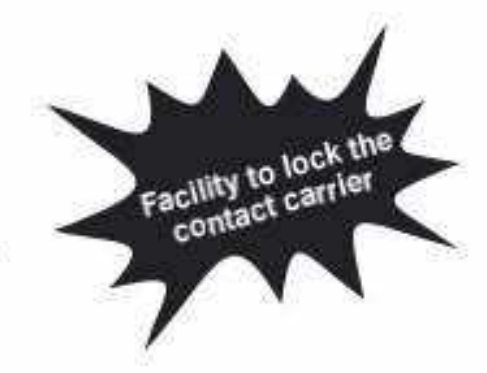

Effective from 17.07.2023

23 O

# Controlgear

- FREEDOM CONTACTORS  $\blacksquare$
- **CITATION SERIES**
- AGRI CONTACTORS
- CAPACITY DUTY CONTACTORS
- DEFINITE PURPOSE CONTACTORS  $\blacksquare$
- Contactors
- Overload Relays
- Electronic Over Current Relay
- **Motor Protection Circuit Breaker**
- Solid State Relay
- 

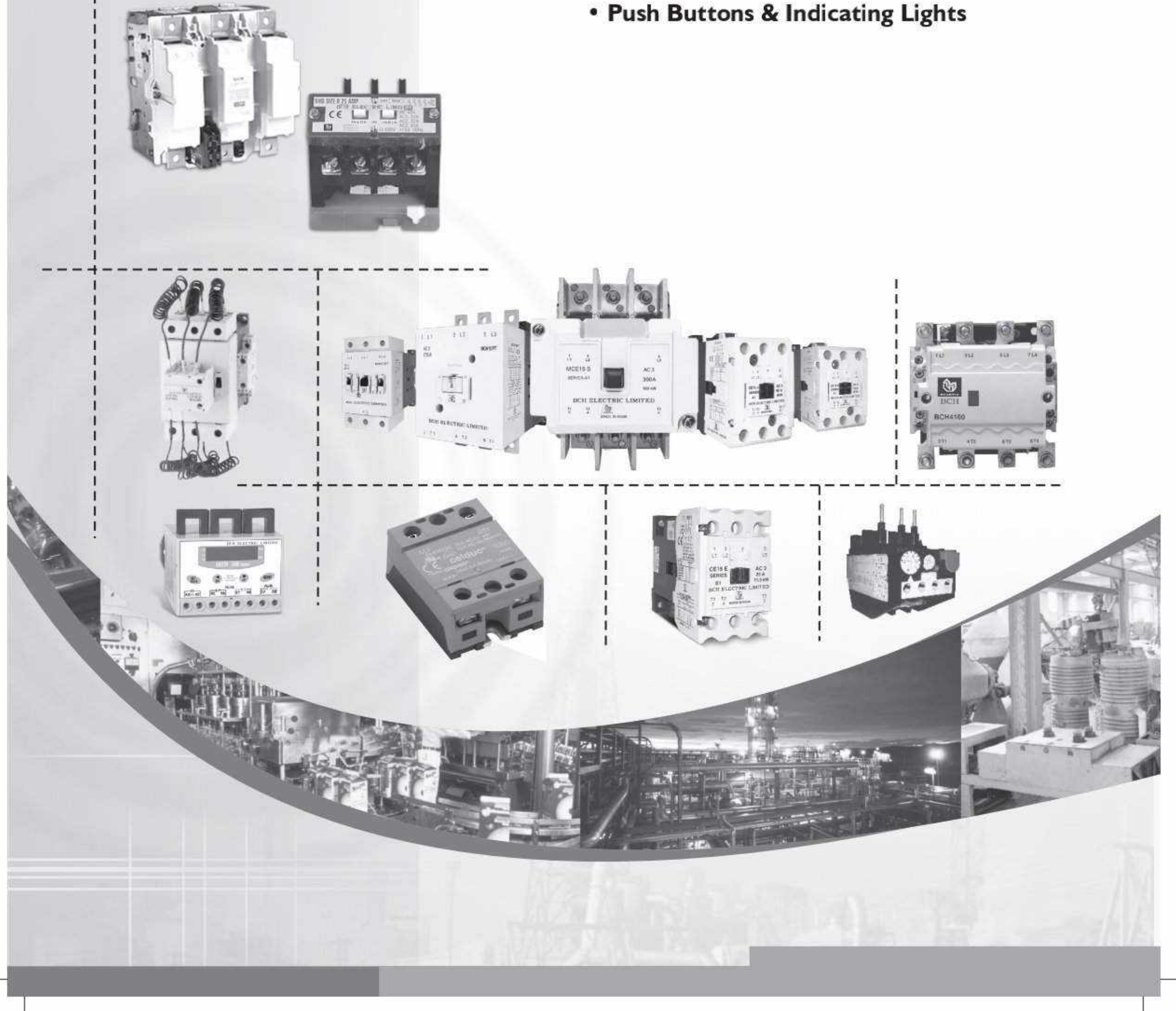

CS CamScanner

### 

#### **FREEDOM RANGE**

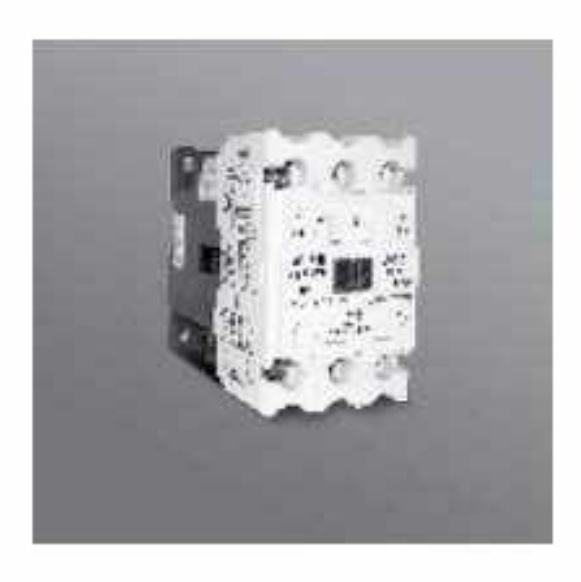

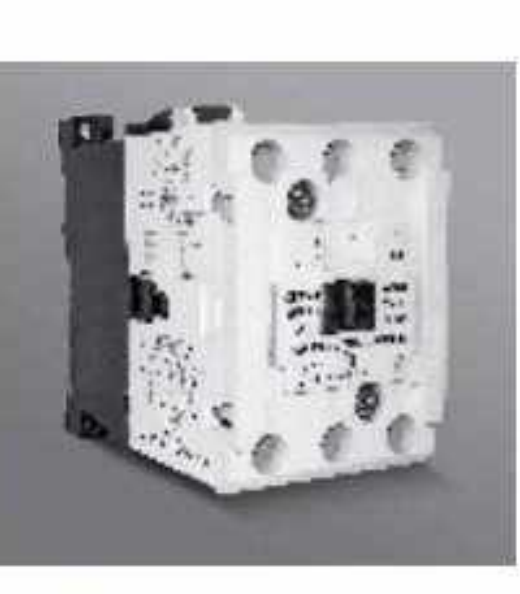

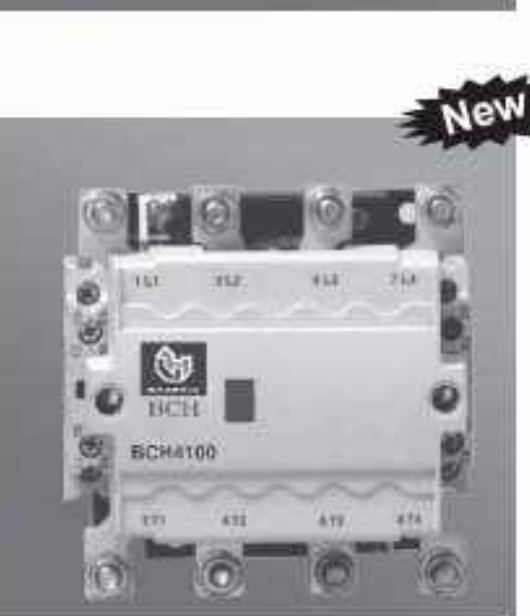

- Conforms to IEC 60947-4-1 / IS 13947
- $\blacksquare$  No derating upto -20°C to 60°C
- 3 Pole and 4 Pole versions
- Widest Range from 6A to 1200A in 7 frame sizes
- Snap Open design for easy inspection
- Self Lifting Screws for quick termination П
- Superior grade material with high temperature withstand capacity
	- : Ideal for stringent applications
- Most compact design
- Low VA burden coils
- Successfully tested for Type 2 coordination.

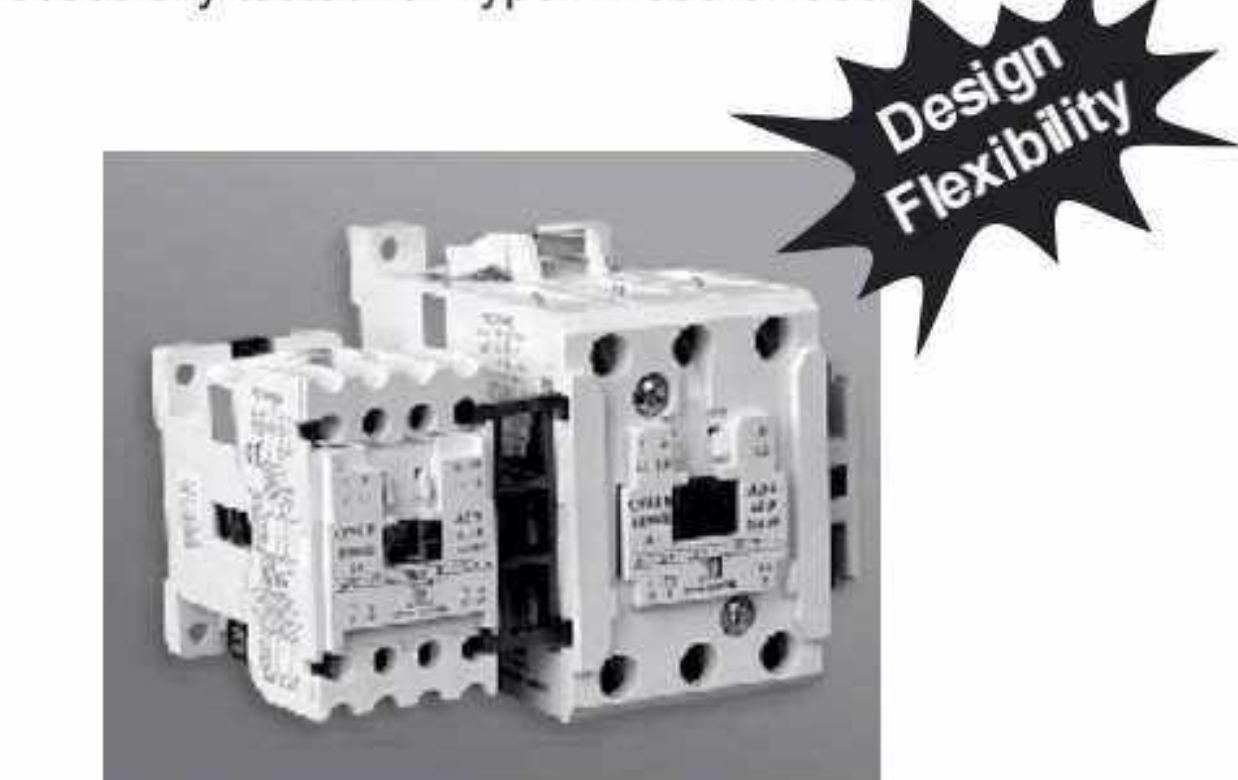

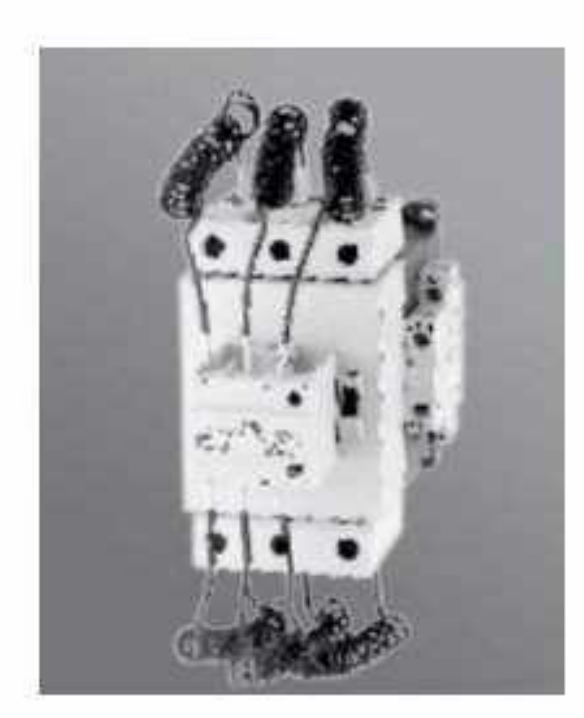

Range: 5 to 60 KVAR u. ■ Enhanced equipment life

- Compact design m
- Conforms to IEC 60947-4-1 顺 & IS 13947-4-1 (AC-6b) utilization category

Interlocking 2 Different frames using a common Mechanical Interlock (Upto 75A)

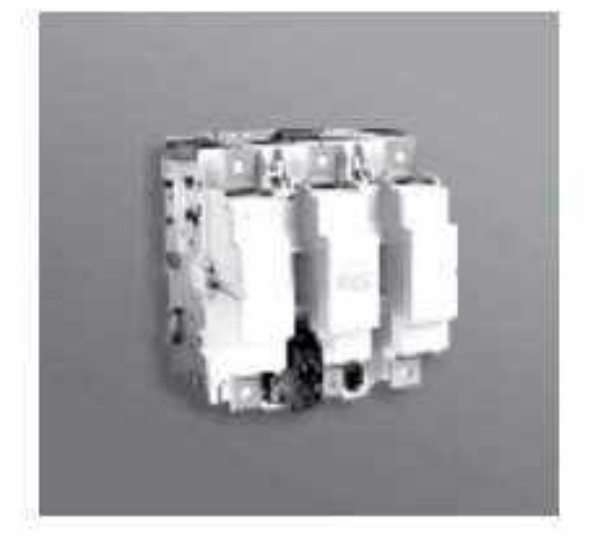

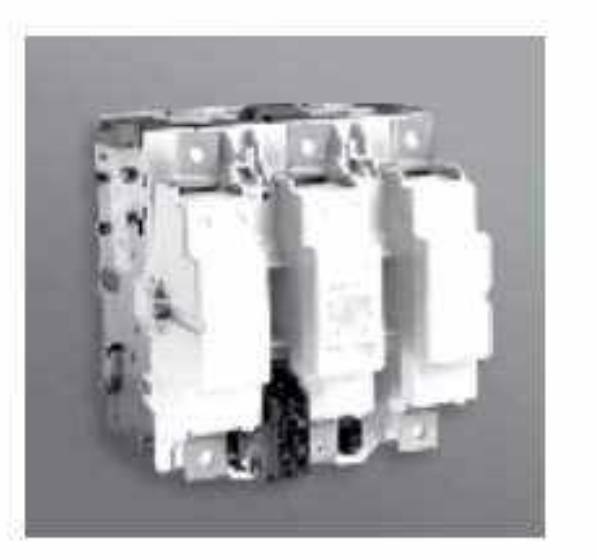

#### **BCH Series: 400A to 1200A**

- Conforms to IEC60947-4-1 / IS 13947 m
- Insulation voltage upto 1000V
- Universal Control: Same coil for AC and DC Supply
- Delayed Drop Off feature for networks with transient power problem ensuring continuity of power supply
- Special magnet design for reduced shock and vibration
- Front open design for ease of inspection

### 

#### Freedom Series 3 Pole (AC Control)

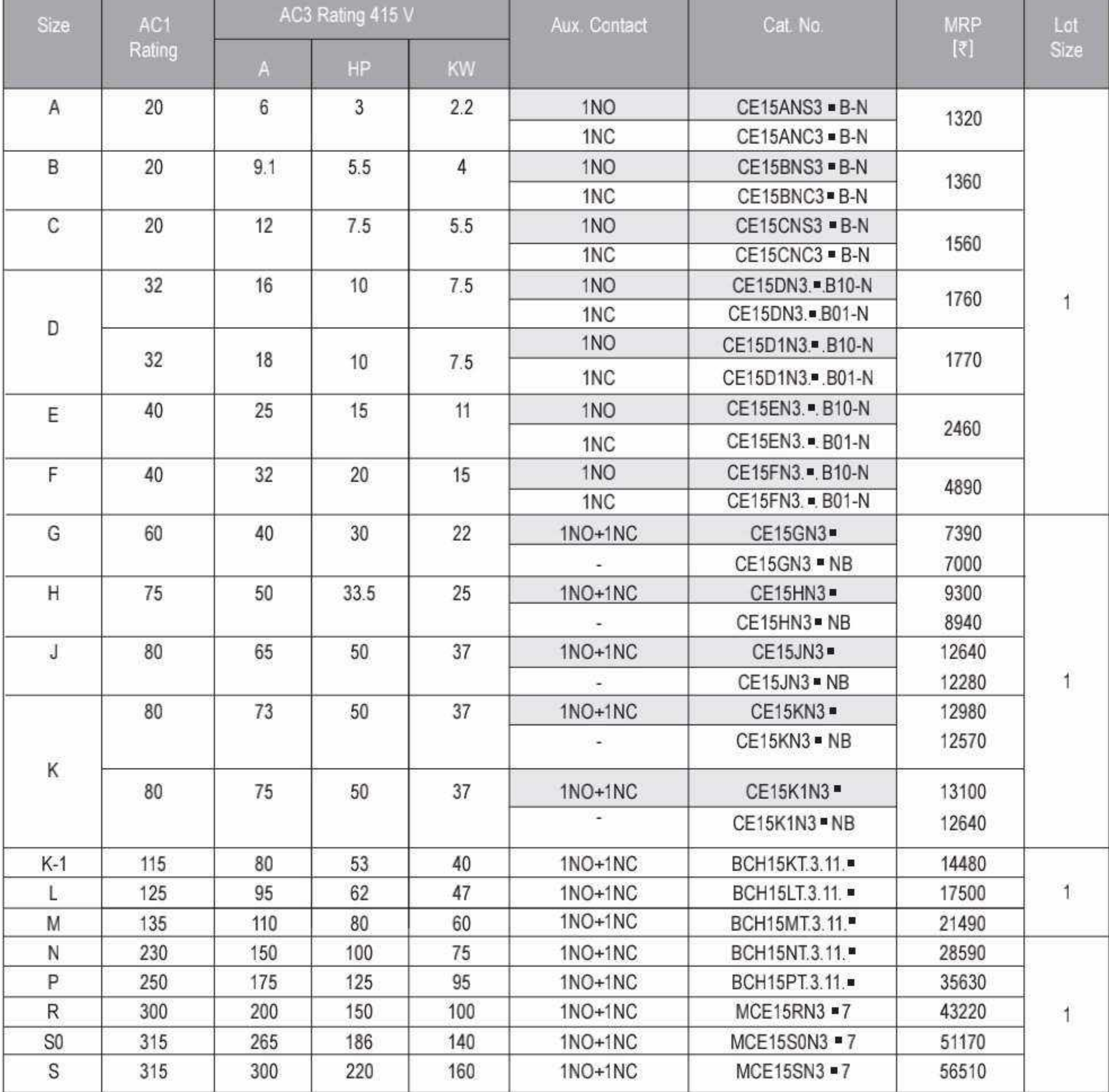

#### **HSN Code: 8536**

### **BCH**

#### Freedom Series 3 Pole (AC/DC Control)

#### HSN Code: 8536

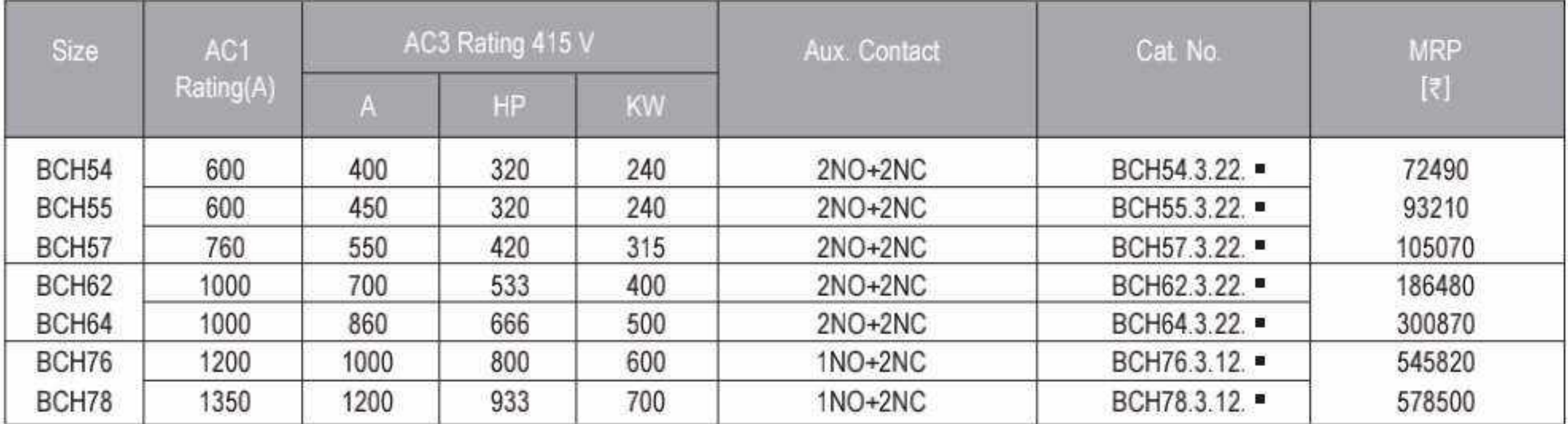

For Standard Coil Voltage Codes refer page 34

For Non Standard Coil Voltages, extra MRP to be added to Contactor MRP for : Contactor size

$$
\begin{cases}\nA - K @ \overline{\tau}40 \\
K - 1 - S @ \overline{\tau}110 \\
BCH 54 - BCH 57 @ \overline{\tau}220\n\end{cases}
$$

 $26$   $\bullet$ 

### Contactors

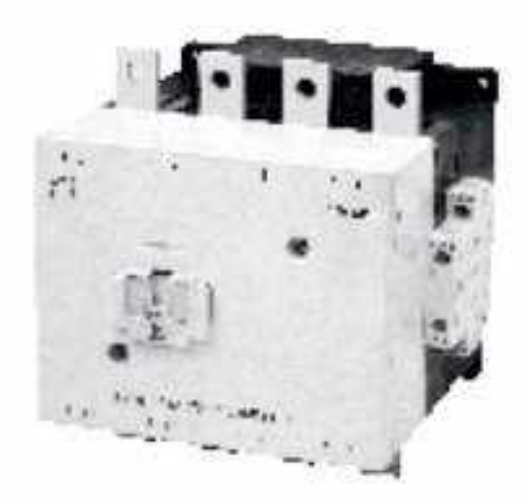

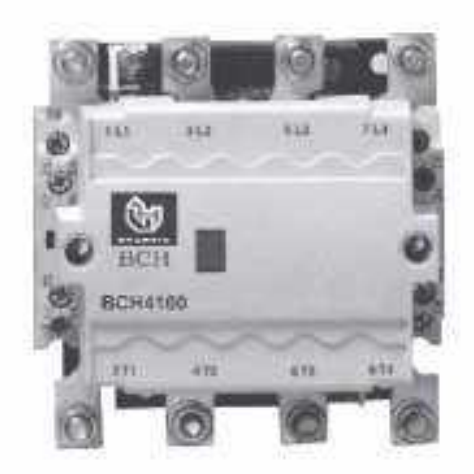

- . 20A to 500A AC1 (4 Pole)
- . As per IS/IEC 60947-4-1
- · Wide band coil 40A to 100A AC1

#### Common Accessories 'upto 73A'

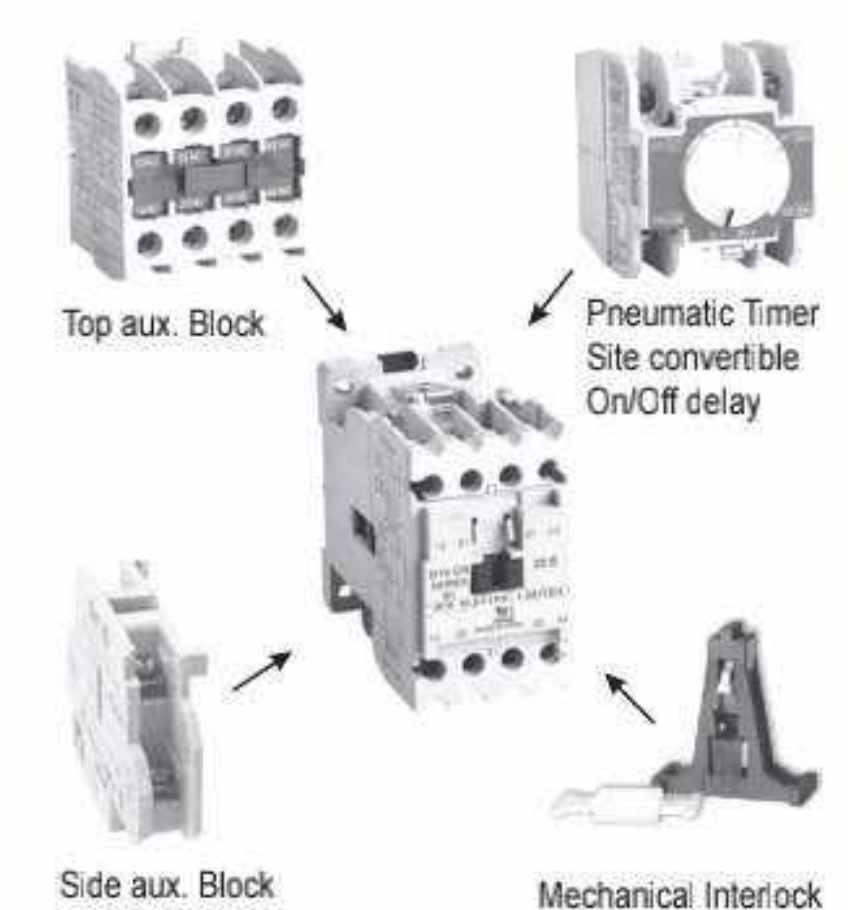

#### Freedom series 4 Pole contactors (AC Control)

**HSN Code: 8536** 

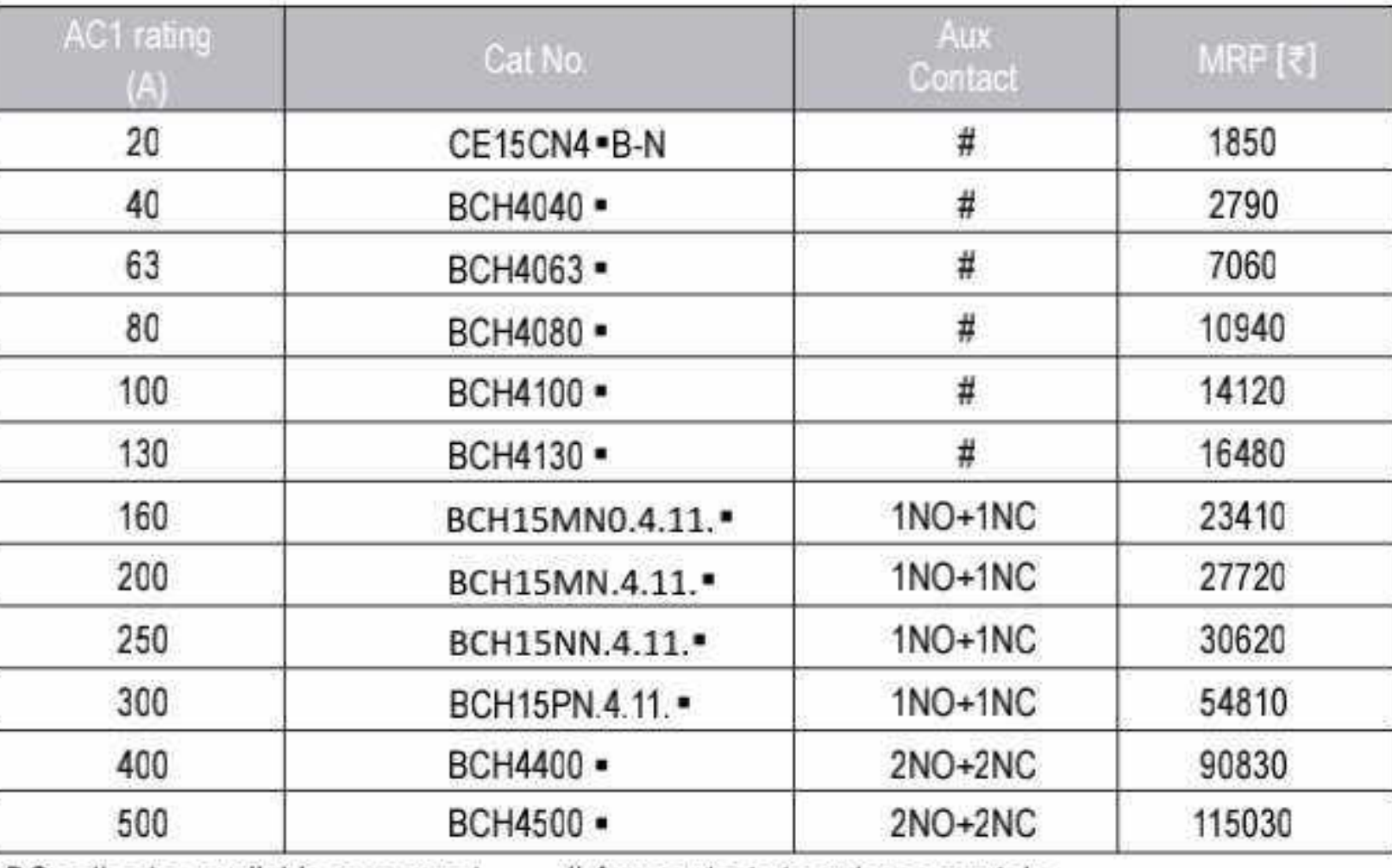

DC coils also available on request # Aux contacts to order separately

#### Contactor: 3 Pole DC Control Type CE15

**HSN Code: 8536** 

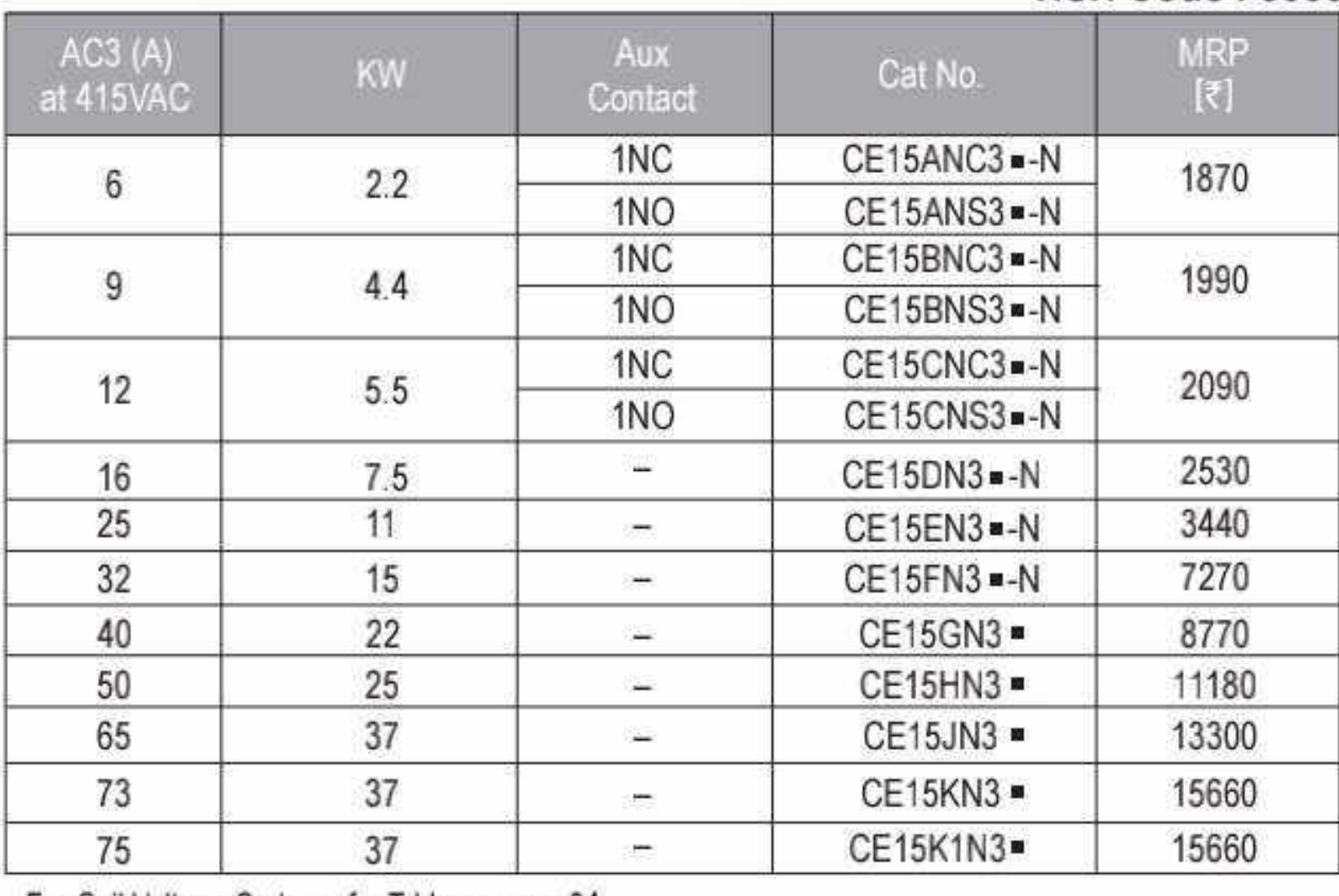

• For Coil Voltage Codes refer Table on page 34

## **Pure DC Freedom Series 3 Pole DC Control Type CE16**

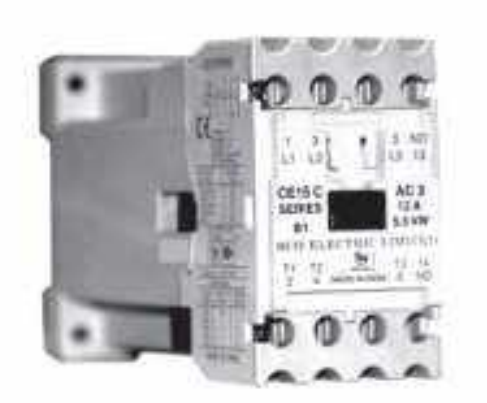

**DC Control** = Standard voltages 24VDC, 110VDC, 220VDC

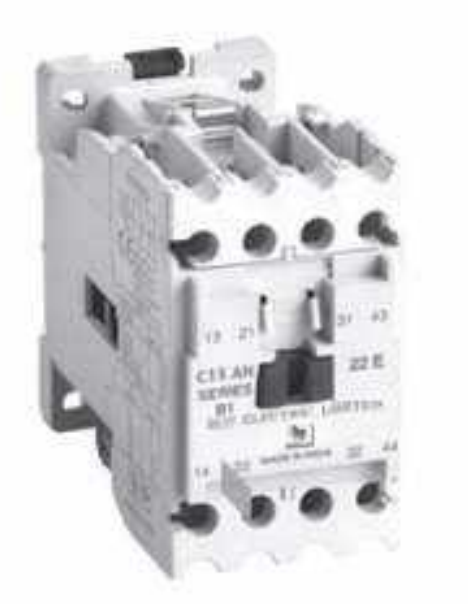

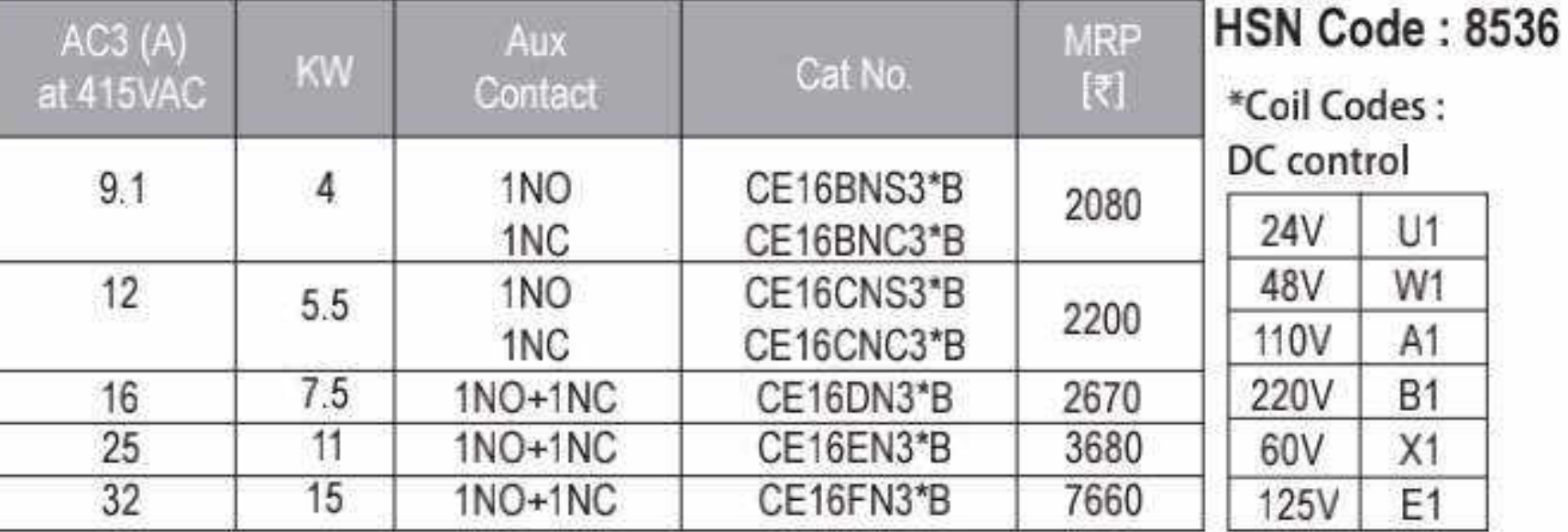

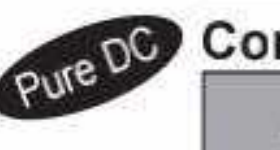

2

### Control Relay HSN Code: 8536 Control Relays Freedom Series HSN Code: 8536

Size

Contact

Configuration

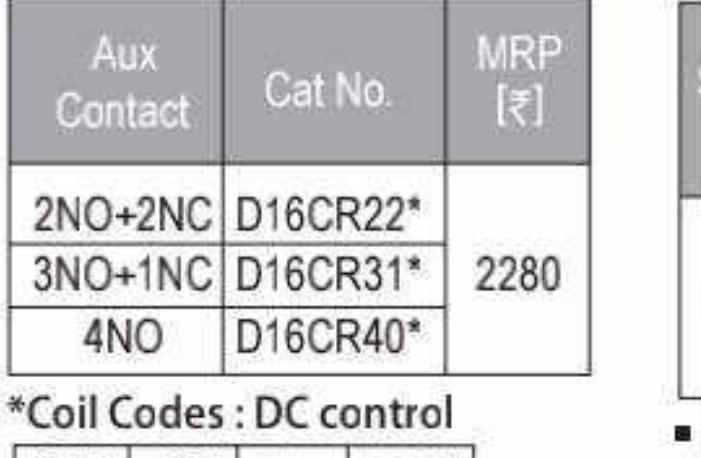

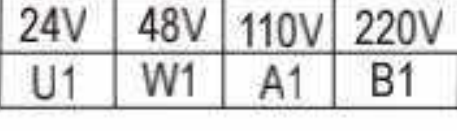

 $2NO+2NC$ D15CR22 -- N CR 3NO+1NC D15CR31 -N 1490 2280 4NO D15CR40 -N

Cat No.

For Standard Coil Voltage Codes refer page 34

For Non Standard Coil Voltages, extra MRP to be added to Contactor / Control relay MRP for :

Contactor size | A ~ K @ ₹ 40

BCH15MN ~ BCH15PN @ ₹110

27 O

Lot

Size

 $\ddot{1}$ 

MRP [₹]

DC

AC

### 

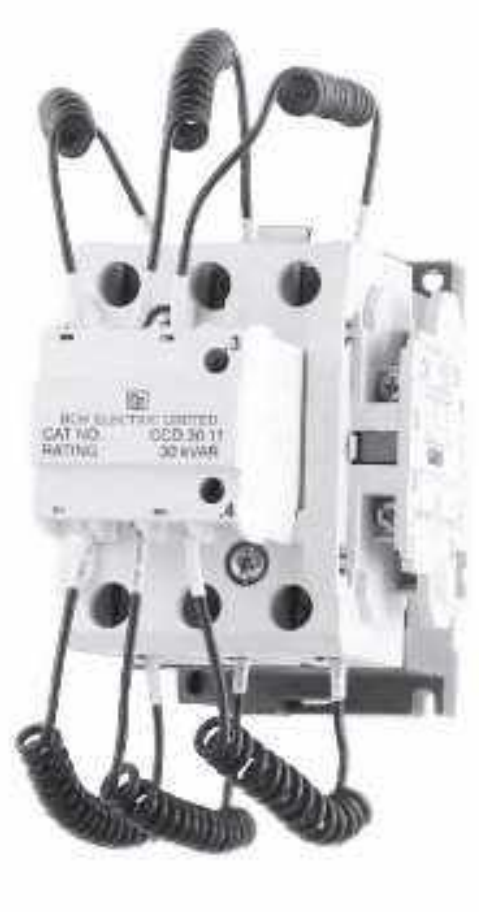

#### Freedom series Capacitor duty contactor (AC Control) **HSN Code: 8536**

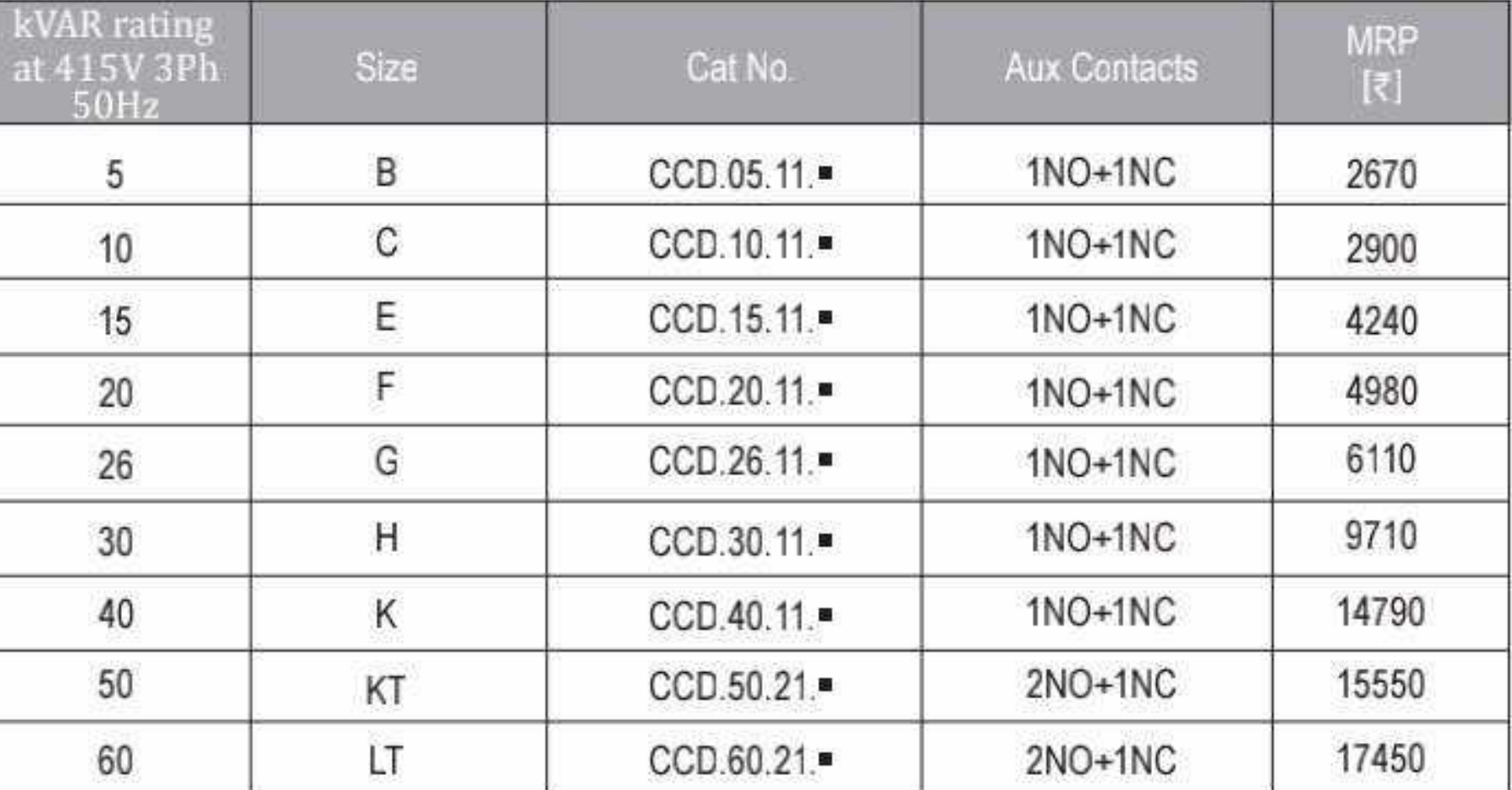

For Standard Coil Voltage refer table on page no. 34<br>For Non Standard Coil Voltages, extra MRP to be added to Contactor MRP for :

Contactor size

【CCD.05 ~ CCD.40 @ ₹40<br>【CCD.50 ~ CCD.60 @ ₹110

#### 'NHD' Series 2 Pole Contactor

#### **HSN Code: 8536**

#### 2 Pole Contactors

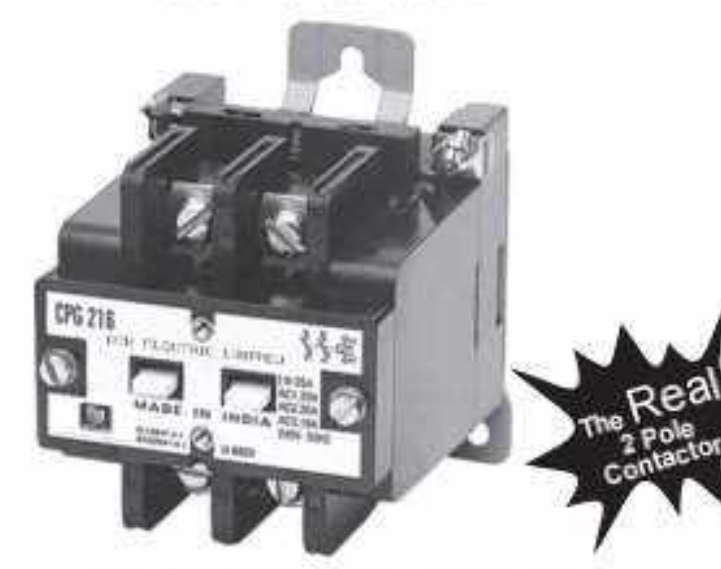

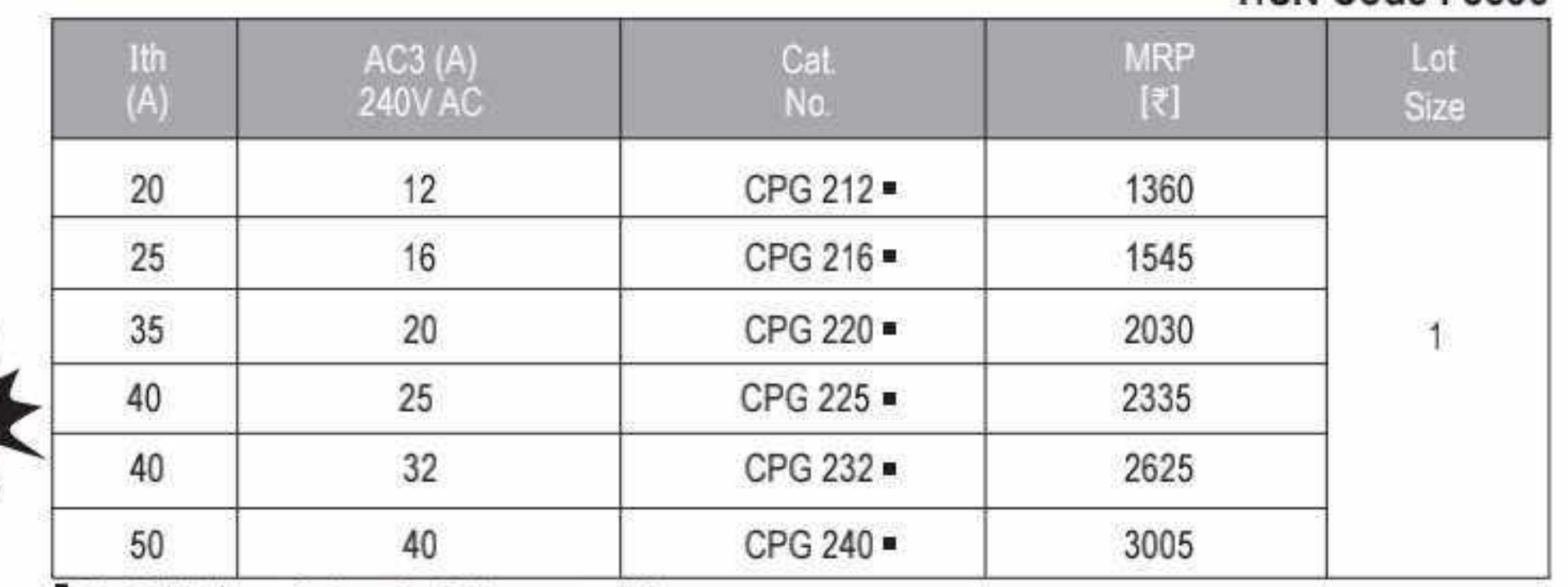

= 12, 16, 20, 25, 32 and 40 Arating

= Wide termination space

" For Coil Voltage Codes refer Table on page 34

#### 'NHD' Series 4 Pole Contactor

#### **HSN Code: 8536**

#### 4 Pole Contactors

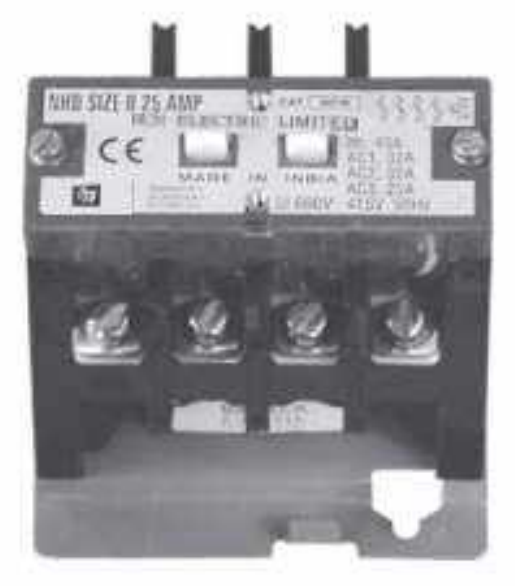

- <sup>=</sup> Superior Weld Resistant Contacts
- " Rugged and heavy duty
- " High Grade moulding for extremely long life
- " Encapsulated Coil
	- : Shock Proof & Moisture Proof
	- : Withstand large voltage fluctuations

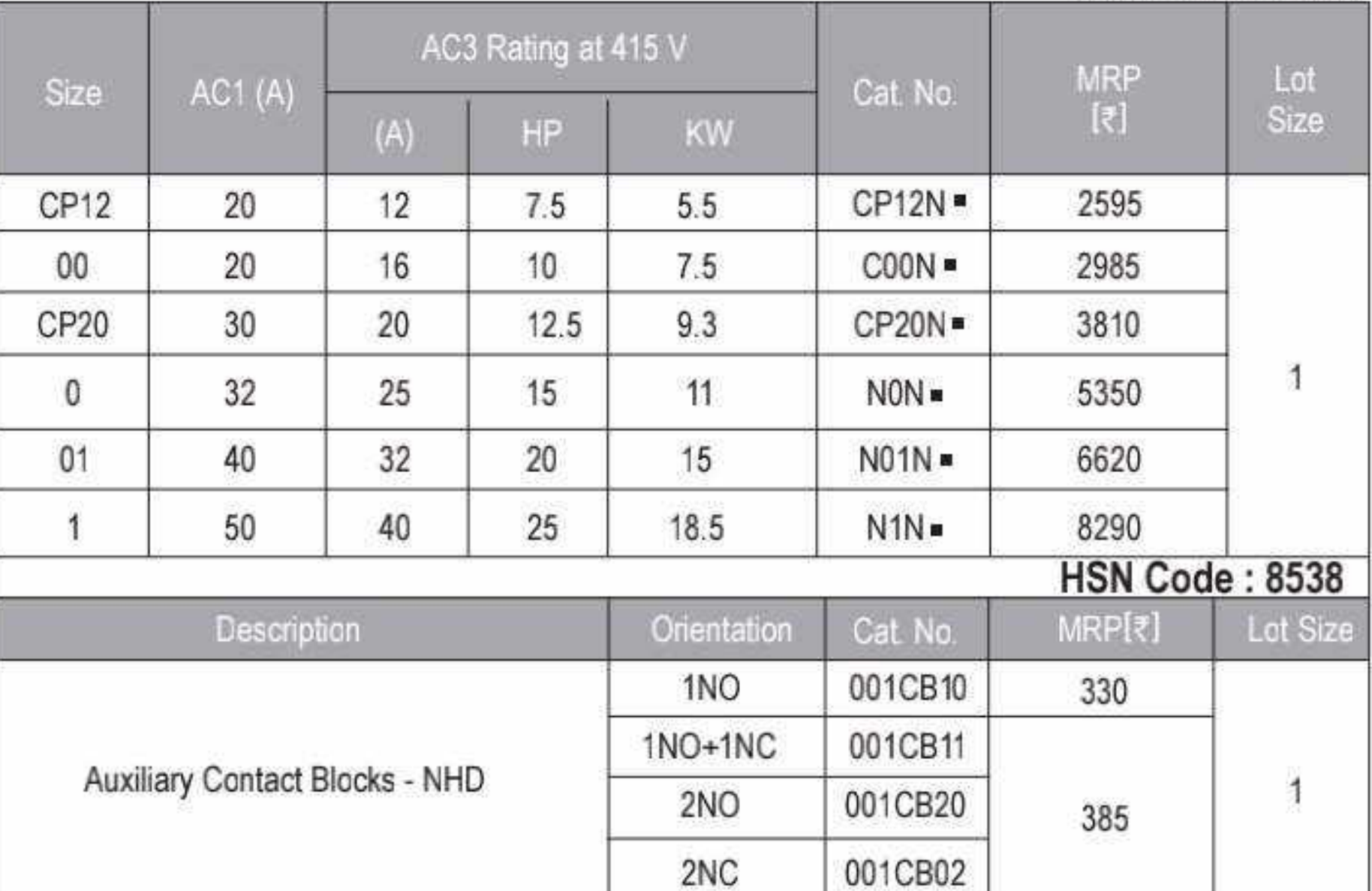

Standard coil voltages are 24, 110, 220/240 & 380/415 VAC, 50 Hz. For voltage codes refer Table on page 34

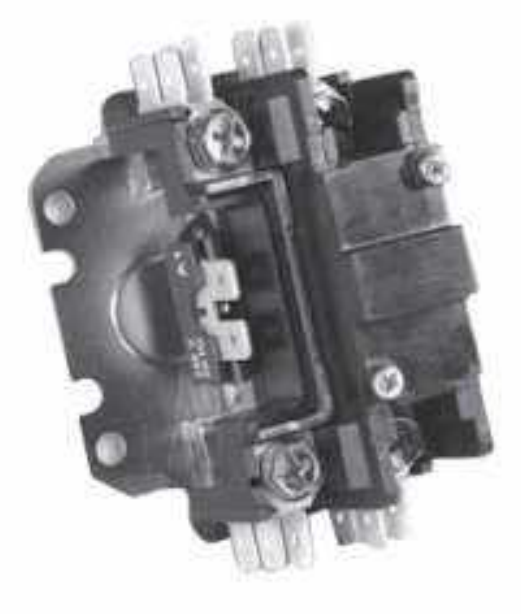

Quick connect plugin terminals » Specially designed low VA coil

Contactors ..

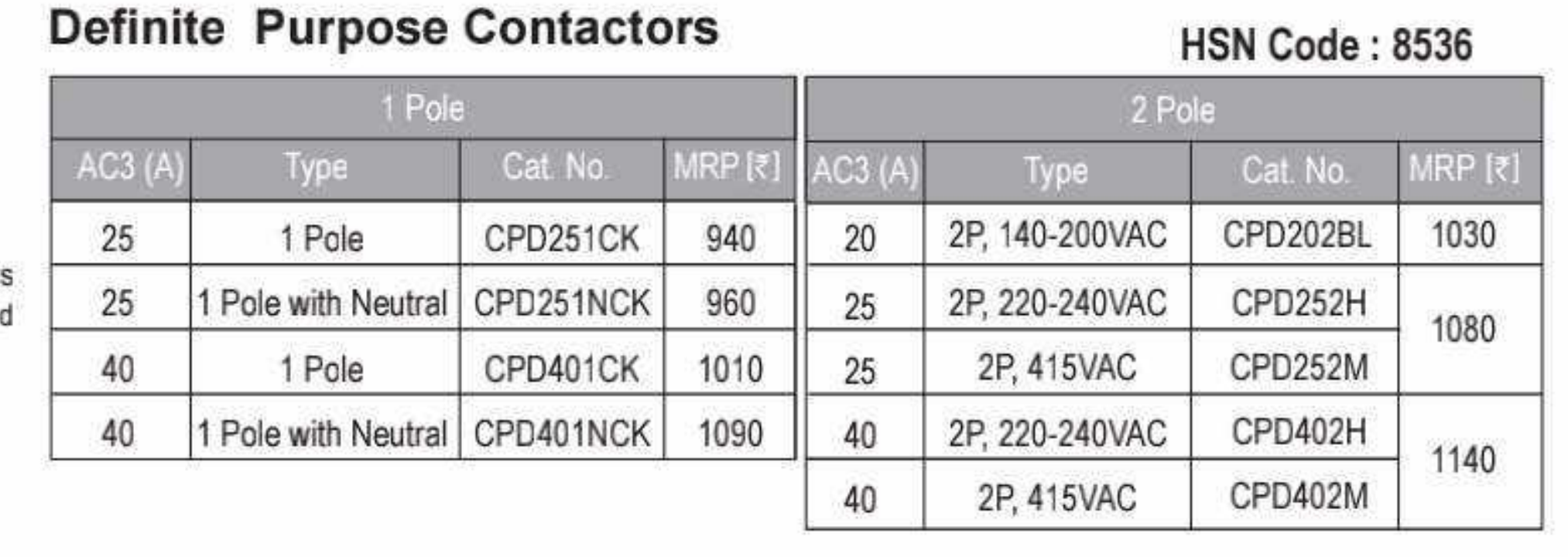

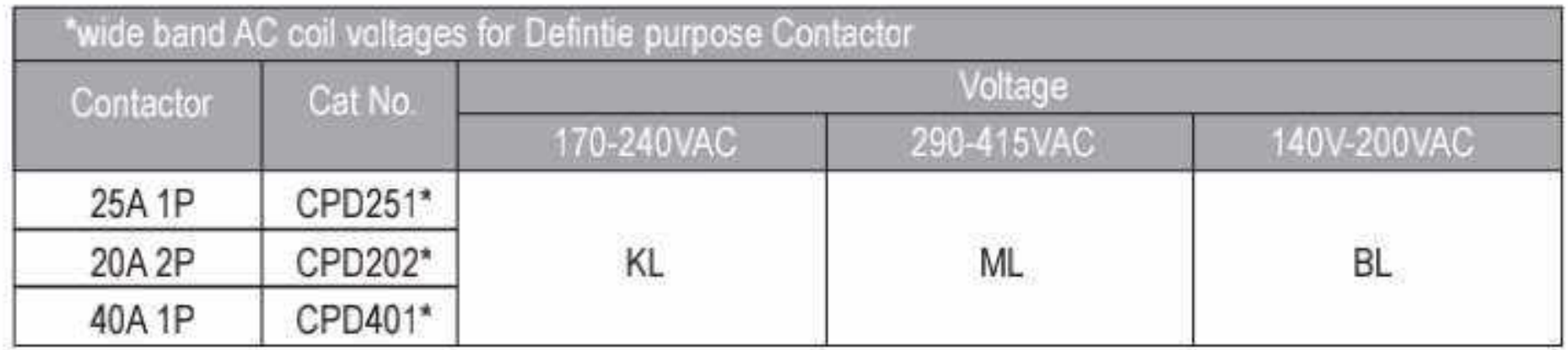

#### **Citation Series 3 Pole AC Control**

**HSN Code: 8536** 

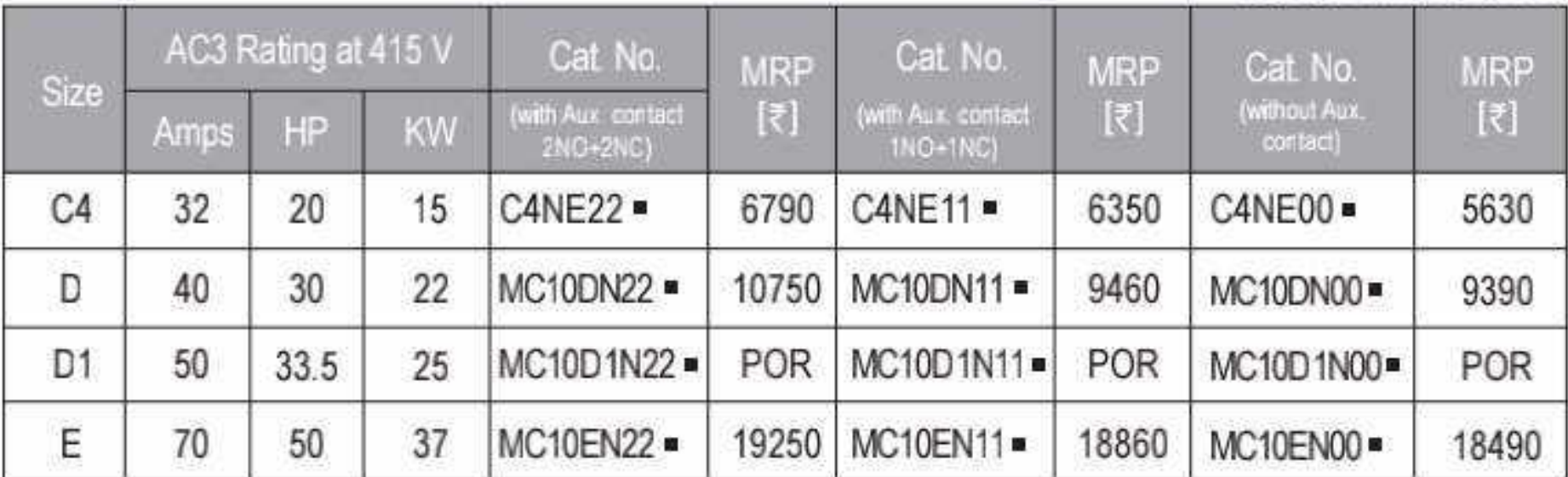

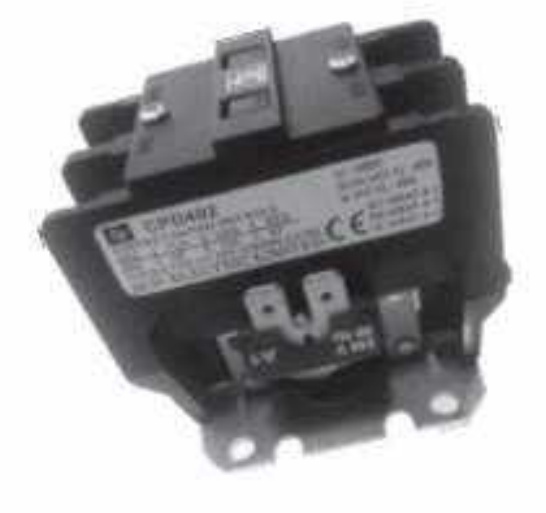

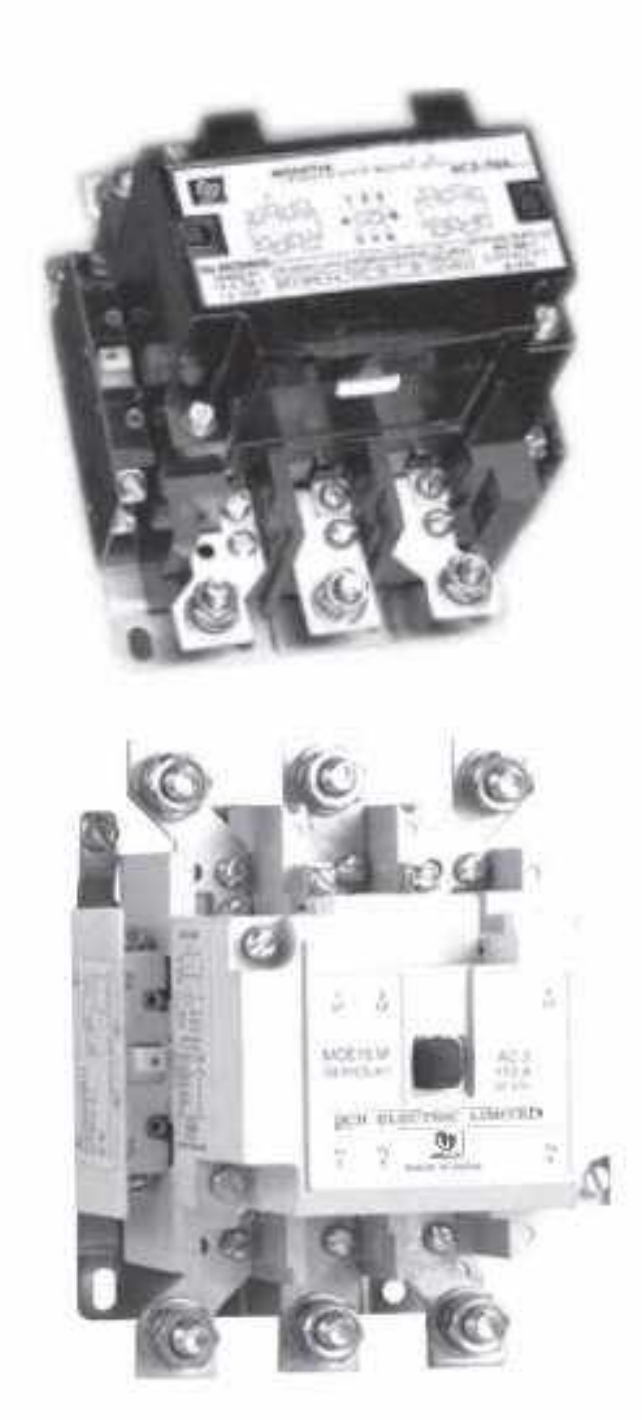

Standard coil voltages are 24, 110, 220, 240 & 415 VAC, 50 Hz. For voltage codes refer Table on page 34 POR-Price on request

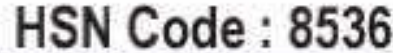

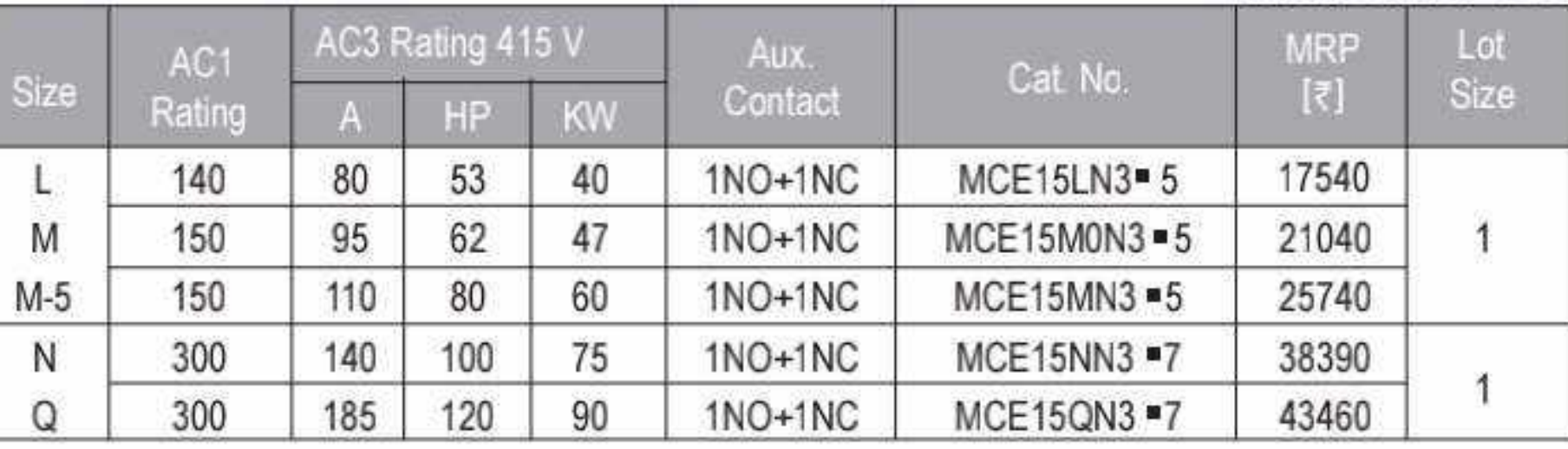

### **Other Freedom Series Contactors**

Freedom Series 3 Pole AC Control

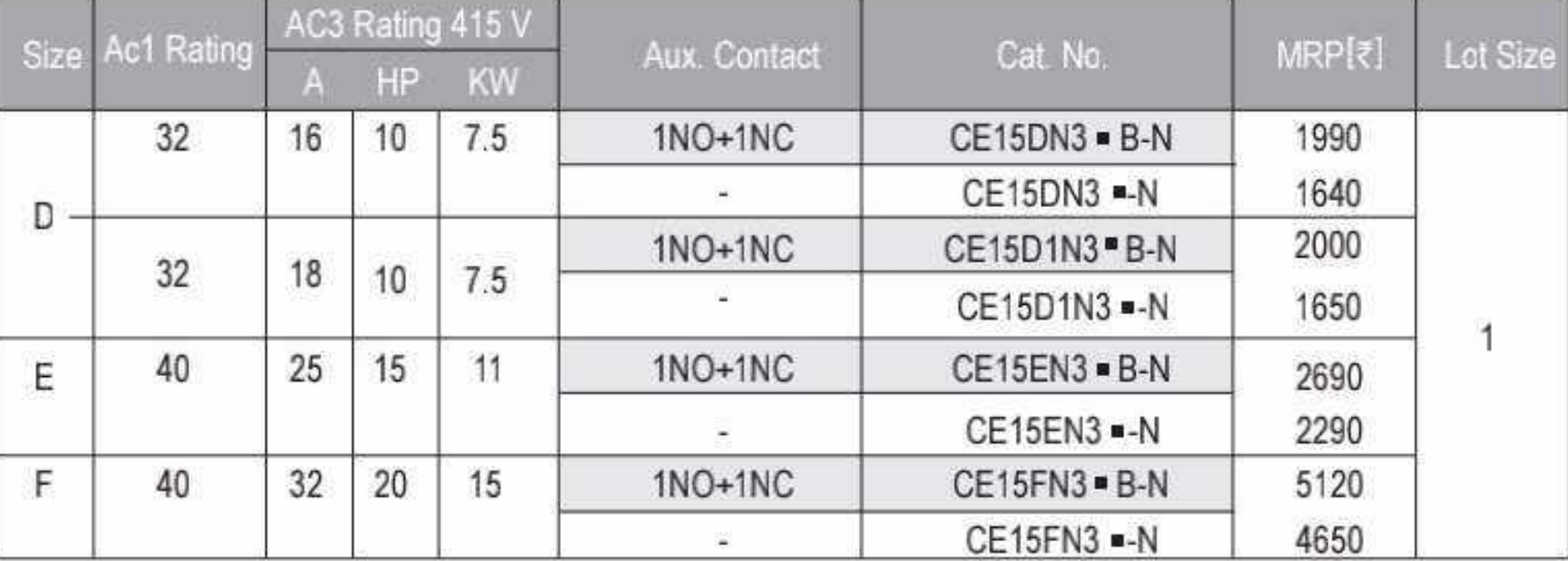

■ For Standard Coil Voltage refer table on page no. 34<br>■ For Non Standard Coil Voltages, extra MRP to be added to Contactor MRP for :

Contactor size D-F@₹40<br>C4~E@₹50 L-Q@ ₹110

Effective from 17.07.2023

29 D

### Accessories - Contactors................

#### Freedom Series contactors Add-on accessories for sizes A to K, CR, BCH15KT to BCH15PT, R, S0 & S

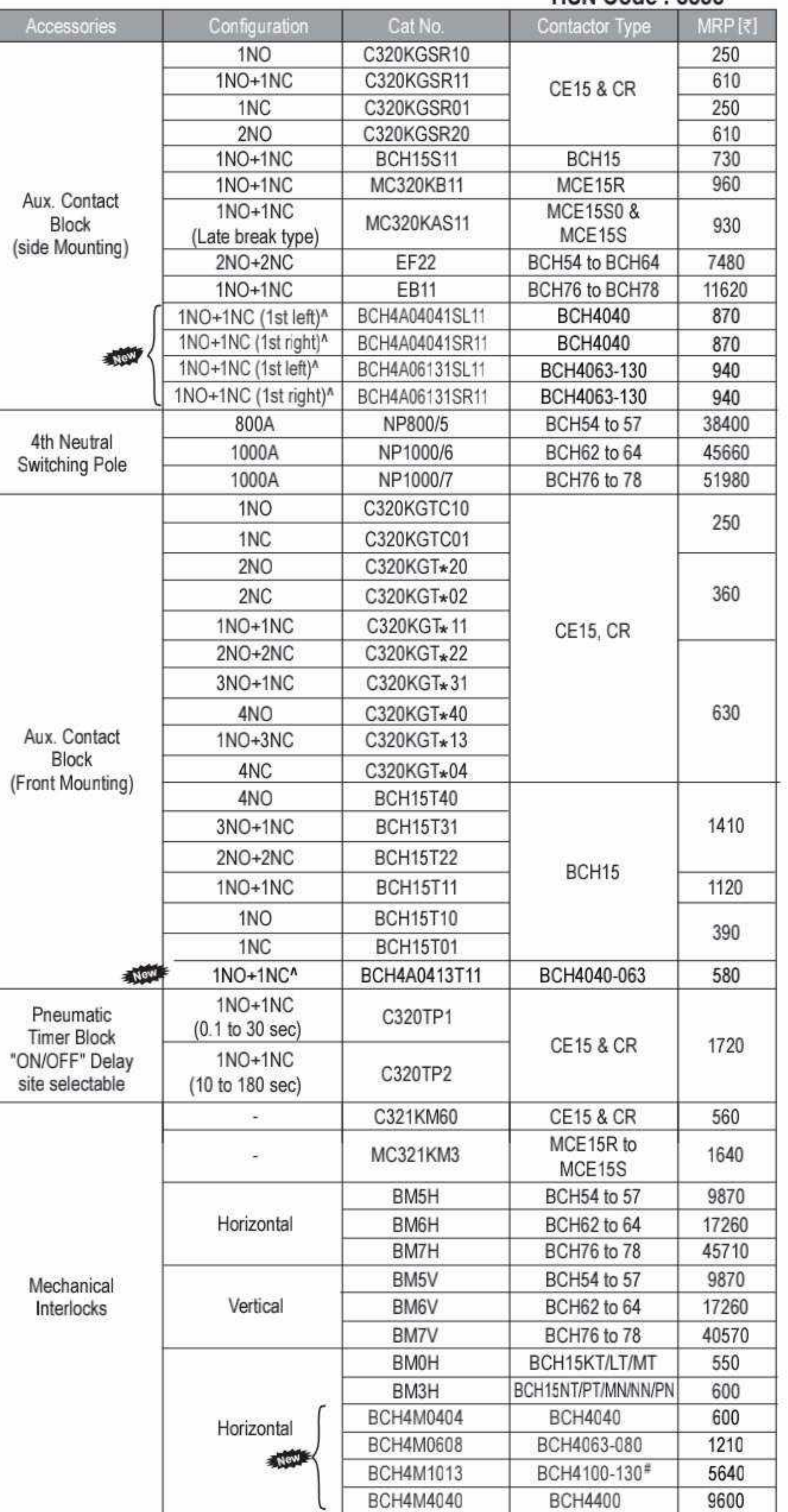

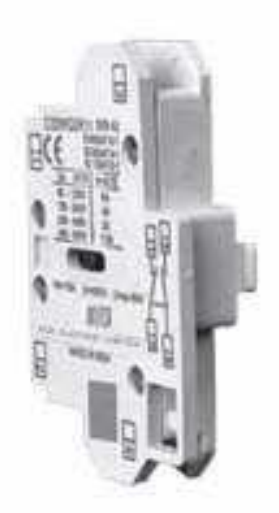

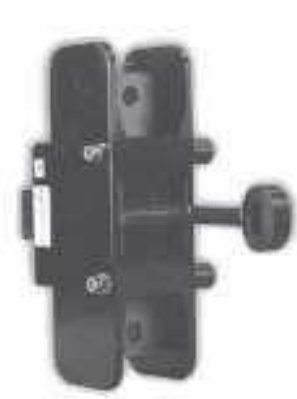

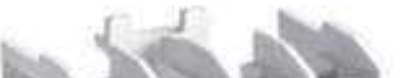

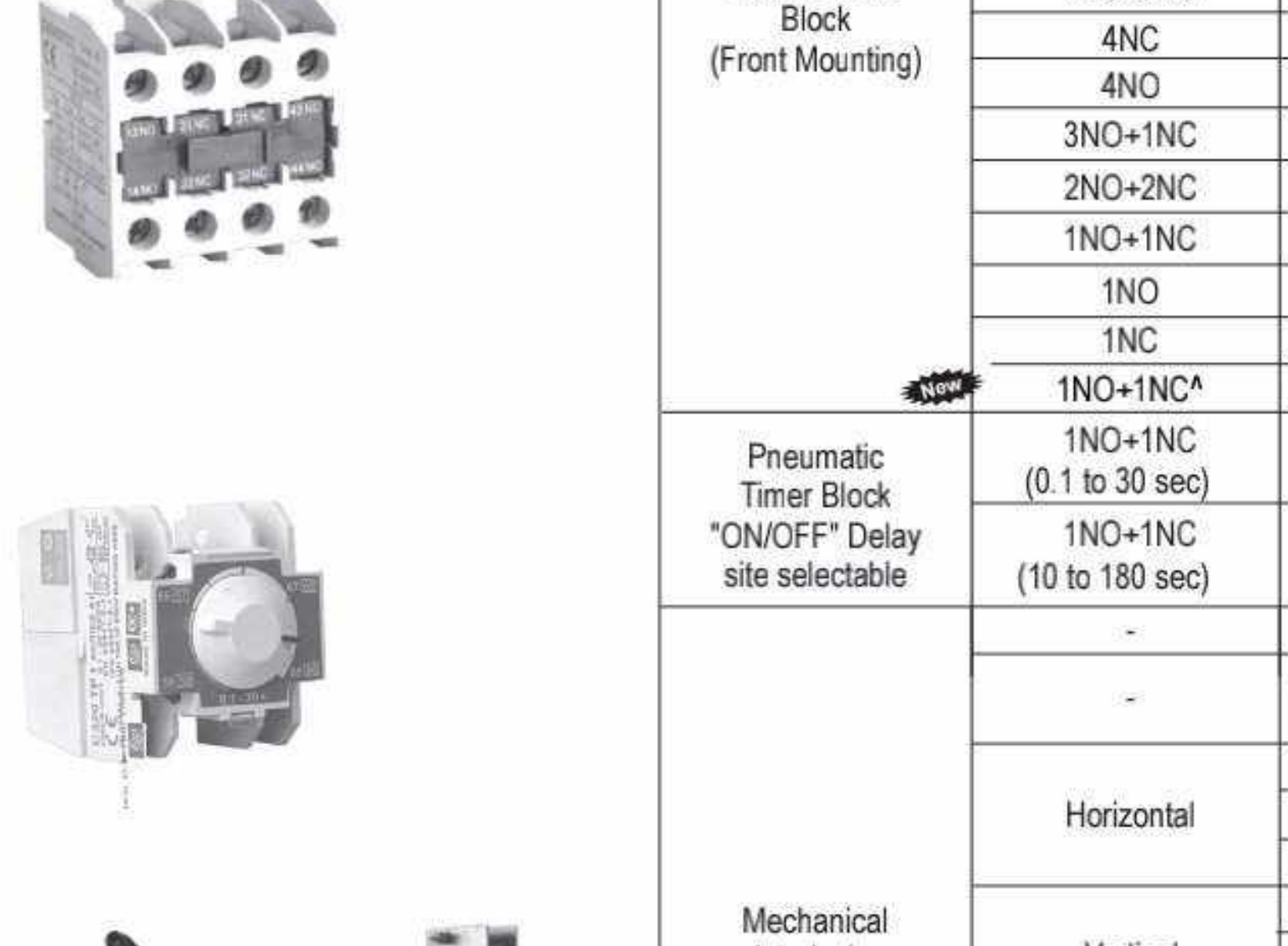

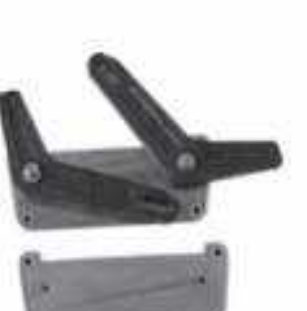

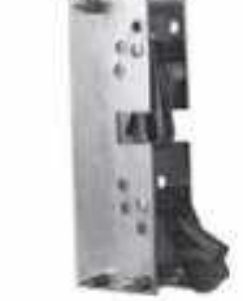

**Horizontal Mechanical** Interlocks

Vertical Mechanical Interlocks

<sup>^</sup> Minimum order qty 10 nos.

# Mech. Interlock it for BCH4100 / 130 comes with 2 left & 2 right side add-on aux. contact blocks i.e. 4NO + 4NC

\*Add suffix C for power contactors, R for control relays. The suffix C/R denote terminal marking as per standard EN5001 on BS5583 on add on aux. contact blocks used with contactors / control relays

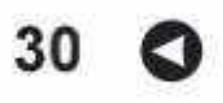
#### **BCH** Accessories - Contactors.......................

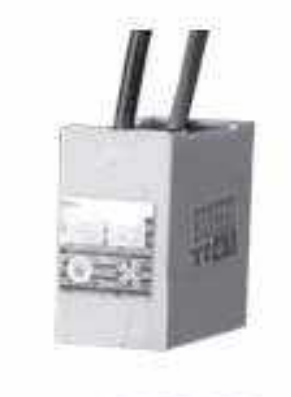

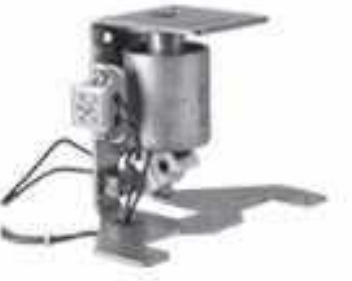

#### Add-on accessories for sizes A to K, CR, BCH15KT to BCH15PT, R, S0 & SHSN Code: 8538

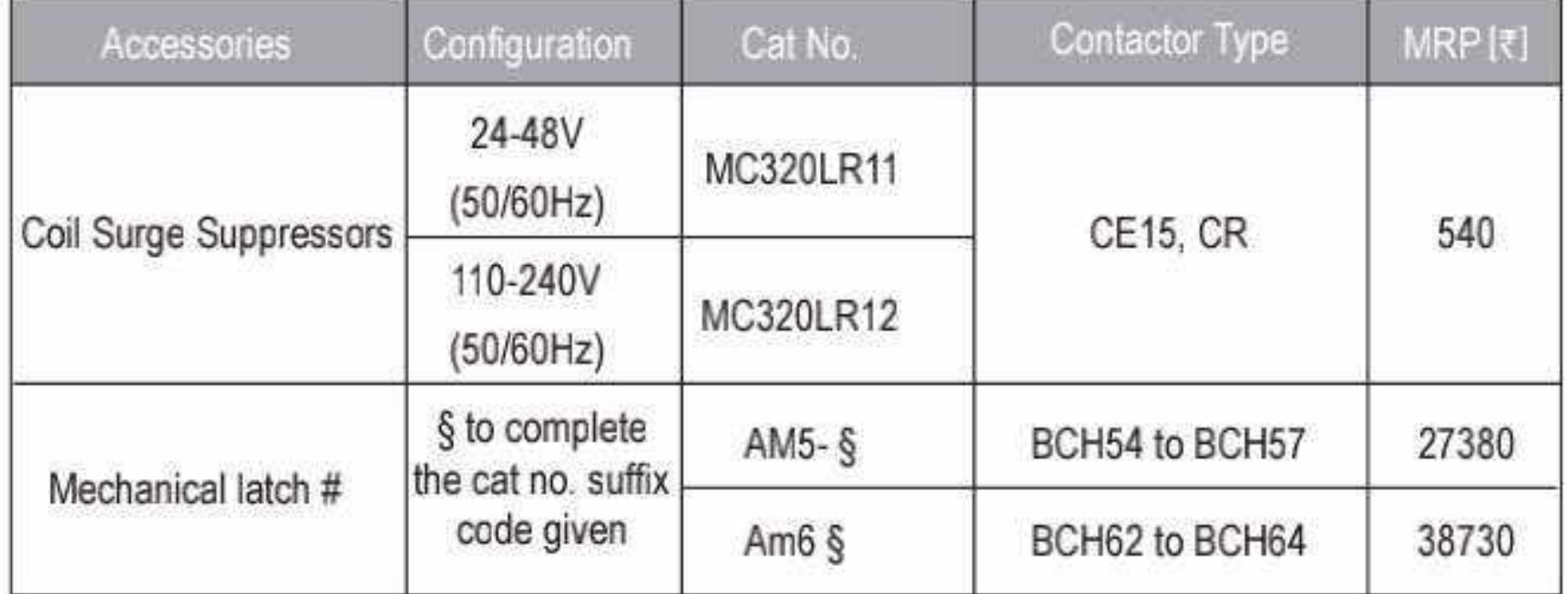

# Mechanical latch are supplied with AC coils only

#### S Coil Voltage suffix code for Mechanical latch AM5 & AM6

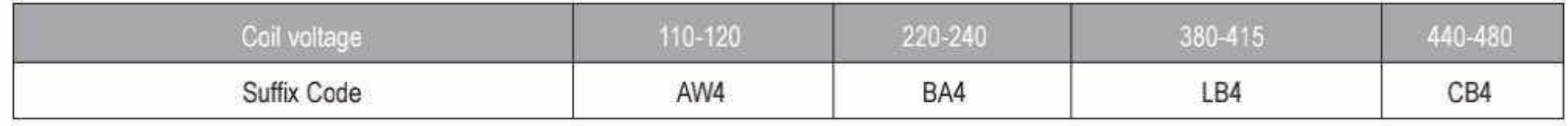

#### Accessories for Citation contactors size - L, M, M-5, N, Q, C4, D & E type **HSN Code: 8538**

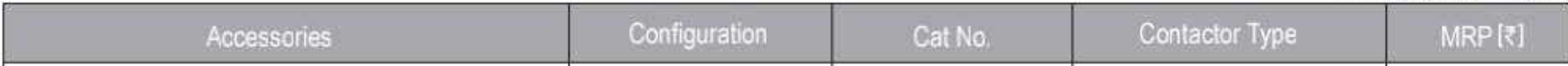

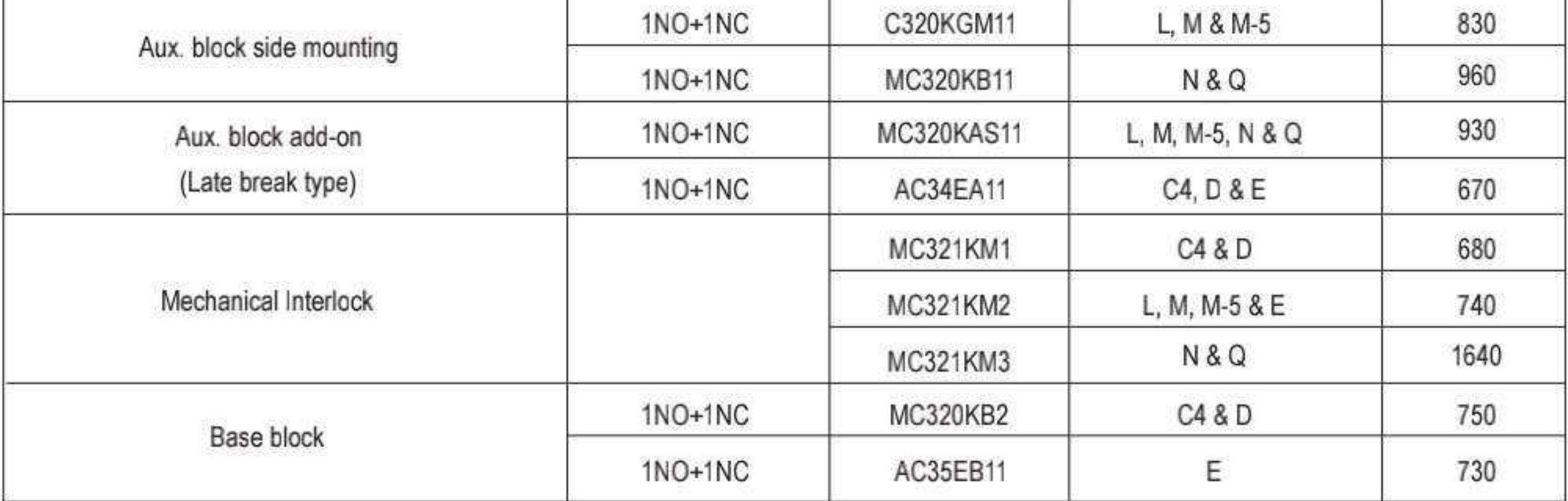

# 

#### **Spare Contacts set for Freedom Contactors**

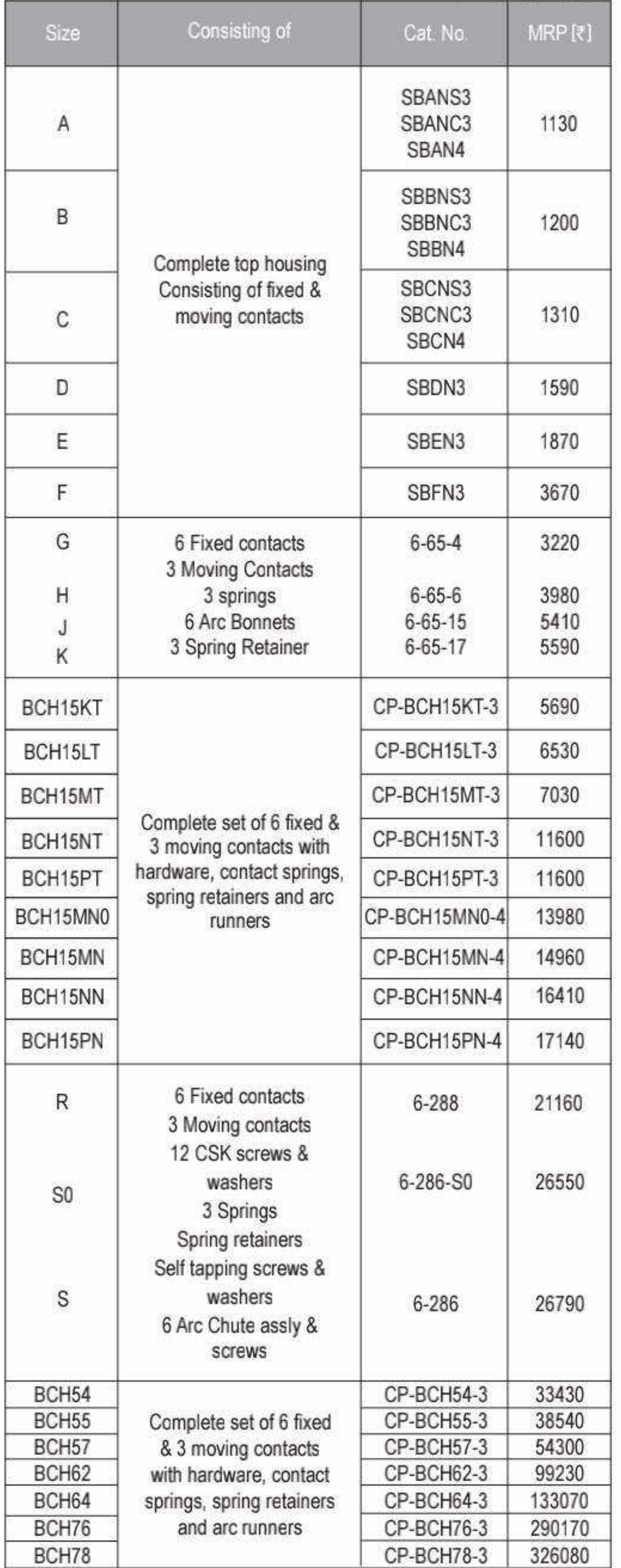

#### **HSN Code: 8538**

#### Spare Contacts set for NHD & Citation Contactors

**HSN Code: 8538** 

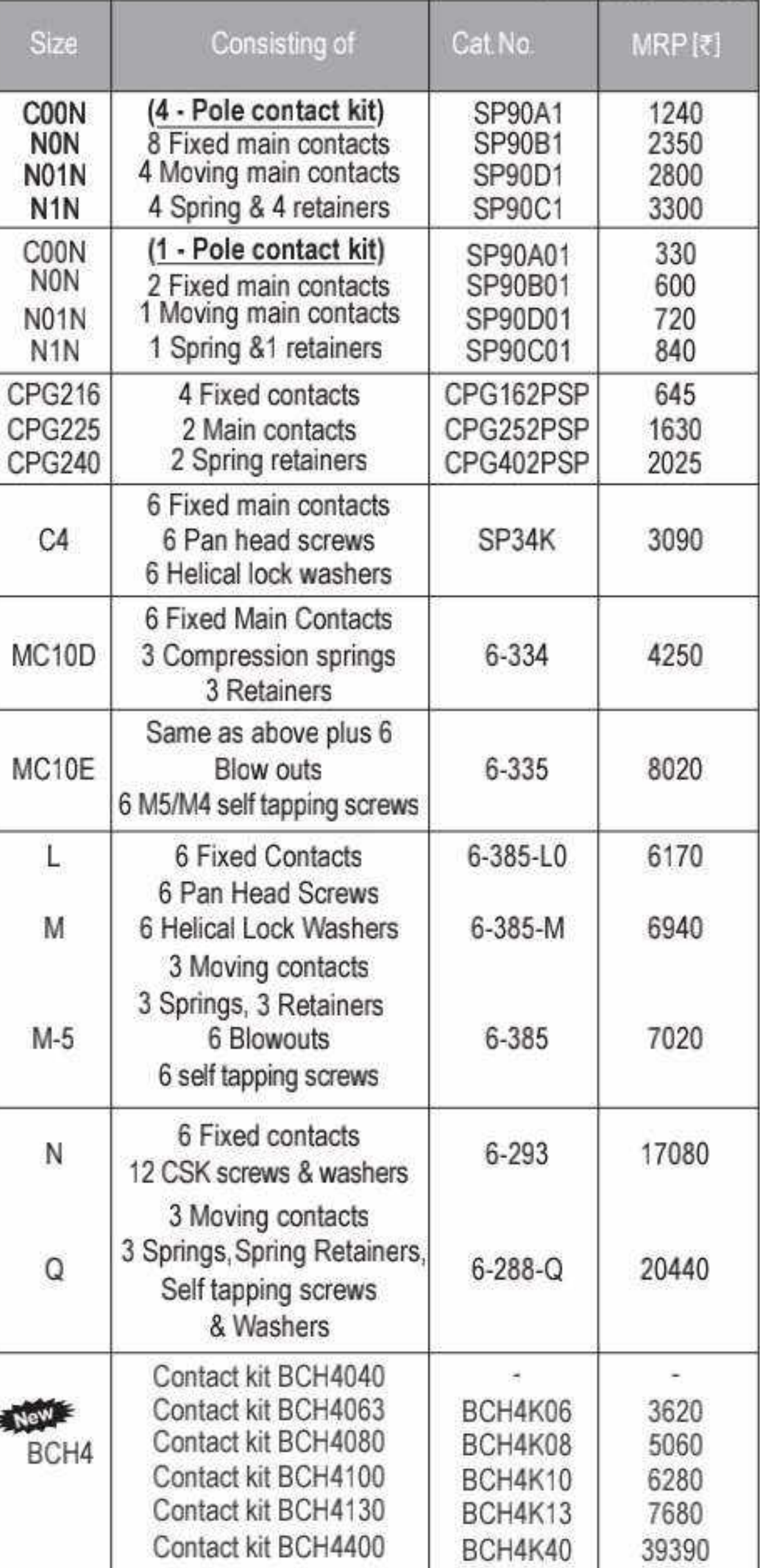

## Spare ARC chambers - BCH15KT to BHC15PT,<br>BCH54 to BCH78 HSN Code: 8538

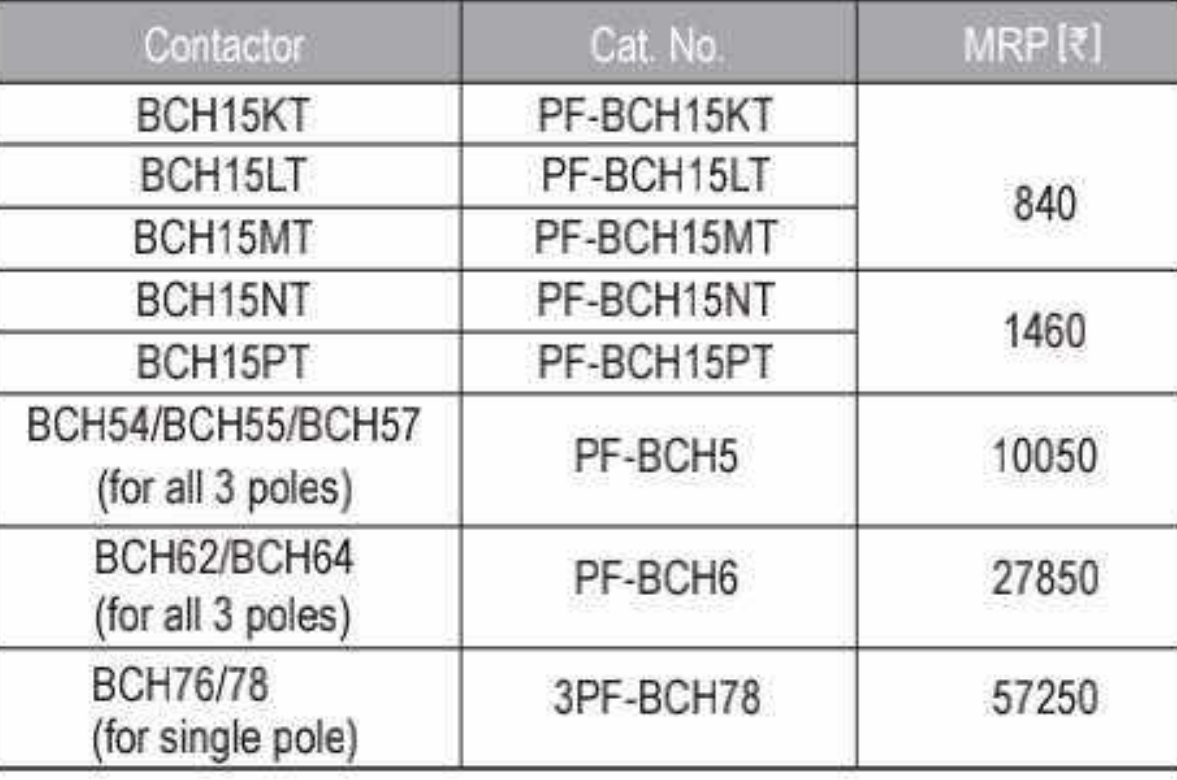

32 O

**HSN Code: 8538** 

# Contactors ...

#### Spare Coil - size CR, A to K, BCH4, MCE15R, MCE15S0, MCE15S, BCH15KT to BCHPT, BCH54 to BCH78

Size For Size Cat. No. MRP[₹] MC15CW ■ 630 CR, A, B, C CE16, D16 (Pure DC)  $MC16FW$   $\blacksquare$ 1010 700 MC15FW  $D, E, F$ MC15KW 1810 G, H, J, K 1700 BCH15KT/LT B02. 2900 B022. BCH15MT Magnetic coil 5790 BCH15NT / PT / MN / NN / PN B031. 5260 R, S0, S  $9 - 2412 -$ **BCH4040** BCH4C0404 · 530 BCH4063-080 **BCH4C0608** 580 New 1640 BCH4100-130 BCH4C1013■ **BCH4C4040■** 10130 **BCH4400** Magnetic coil (set of two) 11800 **BCH54/ BCH55/** B51.■ BCH57 12130 Feeder group FG51. 34910 Magnetic coil (set of two) B61. **BCH62/ BCH64** 40800 Feeder group  $FG61.$ 92500  $B8 - m$ Magnetic coil (set of two) BCH76/BCH78 93740 Feeder group  $FG78 - m$ 

To specify coil voltage please refer page no.34

" For Non Standard Coil Voltages, extra MRP to be added to Coil MRP for:

Contactor size

```
A ~ K @ ₹40
CR, CE16, D16 @ ₹40<br>BCH15KT ~ PN @ ₹110, R ~ S @ ₹110<br>BCH54 ~ BCH57 @ ₹220
```
Note : Coil set for BCH54 to BCH78 contactors consists of 2 half coils. Magnetic coil & Feeder group must have the same control voltage. For eg. If coil voltage is changed from 110V to 220V then Feeder group should also be changed to 220V

#### **Spare Coil - NHD & Citation Contactors**

**HSN Code: 8538** 

| Description                                  | Cat. No.       | MRP[₹] | Lot size |
|----------------------------------------------|----------------|--------|----------|
| Carrier for NHD                              | SP90CC         | 115    |          |
| Carrier for CPG                              | CPG2PCC        | 75     |          |
| Magnetic coil for NHD                        | SP90MC*        | 470    | 10       |
| Magnetic coil for MCE15L, MCE15M0,<br>MCE15M | $9 - 2268 - m$ | 2390   |          |
| Magnetic coil for MCE15N & MCE15Q            | $9 - 2412 - m$ | 5260   |          |
| Magnetic coil for C4 & MC10D                 | $9 - 2267 - m$ | 1490   |          |
| Magnetic coil for MC10E type                 | $9 - 2268 - m$ | 2390   |          |

To specify coil voltage please refer page no. 34

For Non Standard coil voltages, extra MRP to be added to coil MRP for :

Contactor size:

 $L - Q @ ₹110$ C4 ~ E@₹50

Effective from 17.07.2023

33

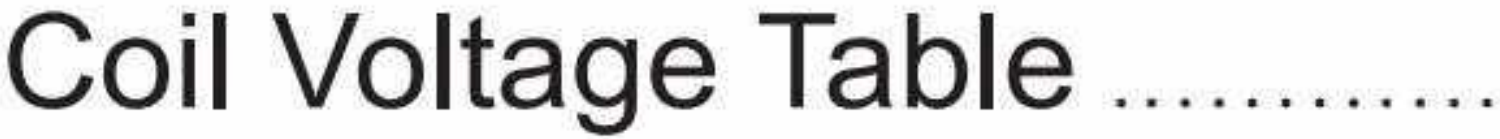

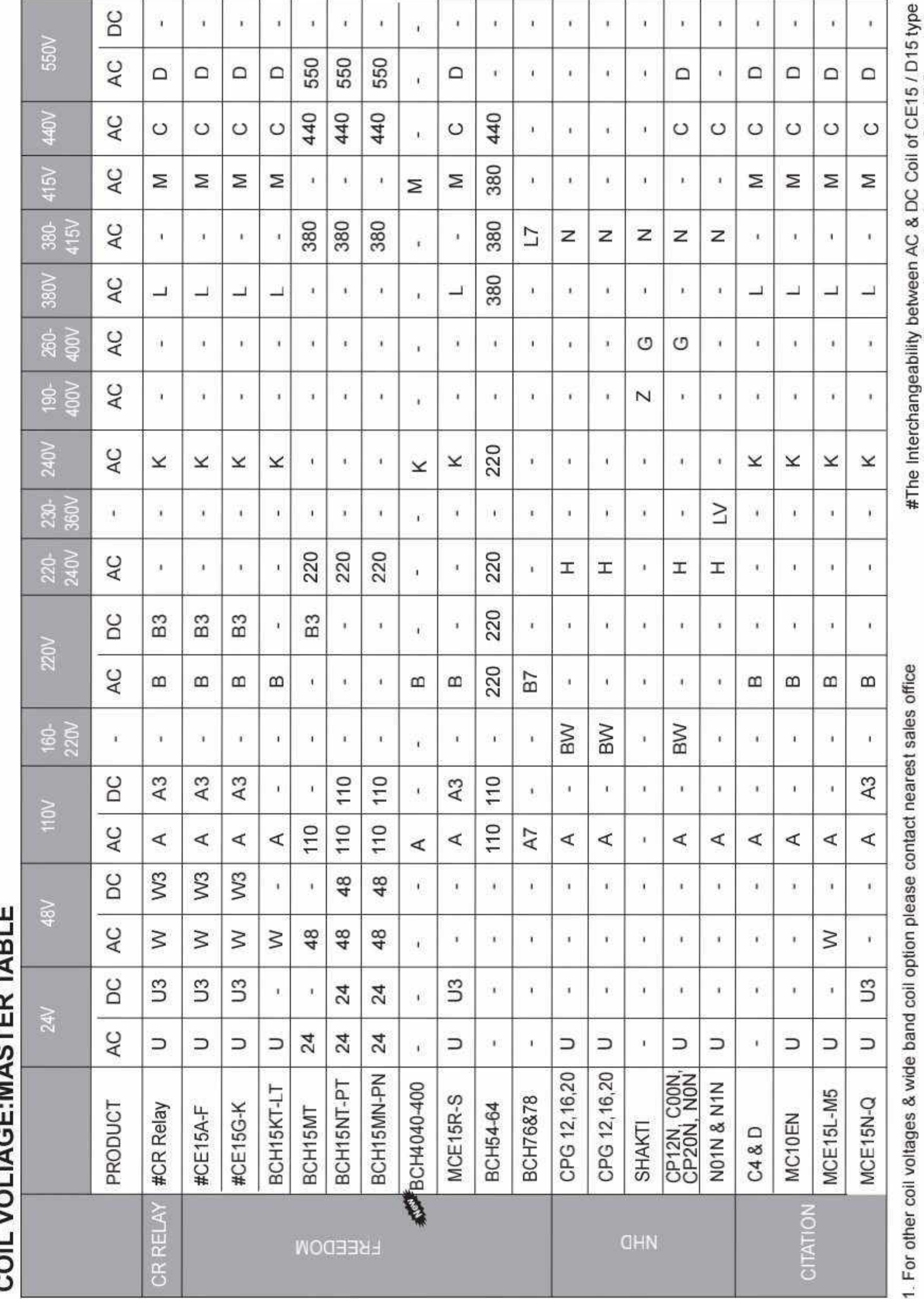

 $\sim$   $\sim$ 

contactors is not possible at site. Only Company fitted DC control<br>is available for this range.

 $34$   $\bullet$ 

Effective from 17.07.2023

CS CamScanner

#### **Citation-M Overload Relays** (Direct Mounting) with built-in single phase protection

#### **Citation Overload Relay**

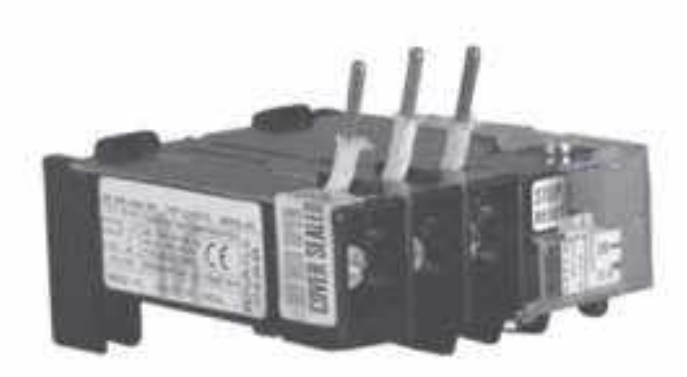

- Wide range: From 0.195 Ato 600 A
- Built in Single Phasing Protection
- Ambient temperature compensated
- Est button for checking tripping mechanism
- " Field convertible auto/manual reset
- **BIS Snap on cover**
- Special Mechanism ensuring closest protection to motor
- = Contactor mounting & separate mounting
- Successfully tested for Type-2 Coordination
- Suitable for almost all makes of Contactors

" Proven and tested

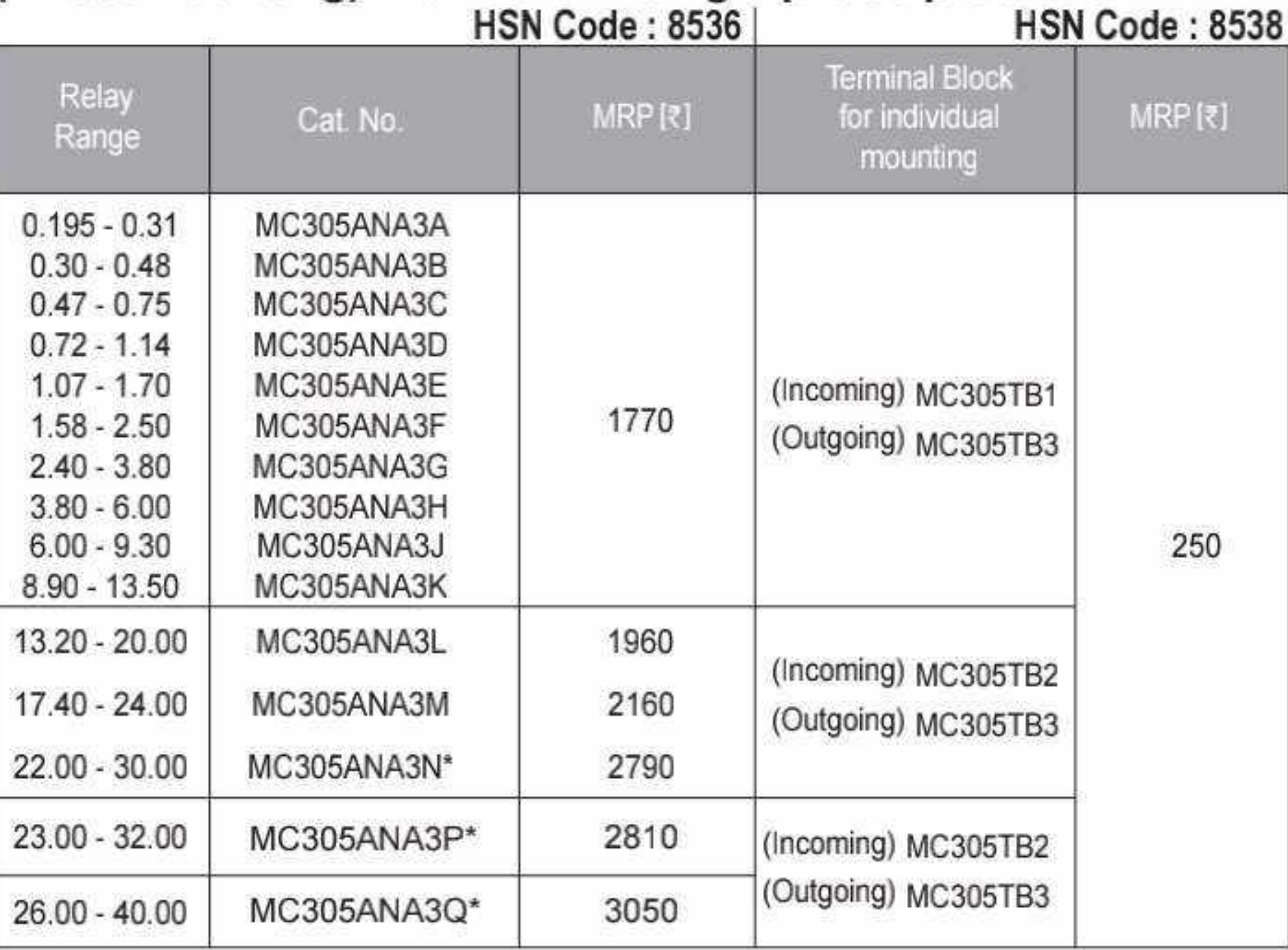

\* Overload relay type "N, P & Q" must be used with terminal block MC305TB3

Relay Range (A)

#### DIN rail mounting kit with incoming terminal block HSN Code: 8538

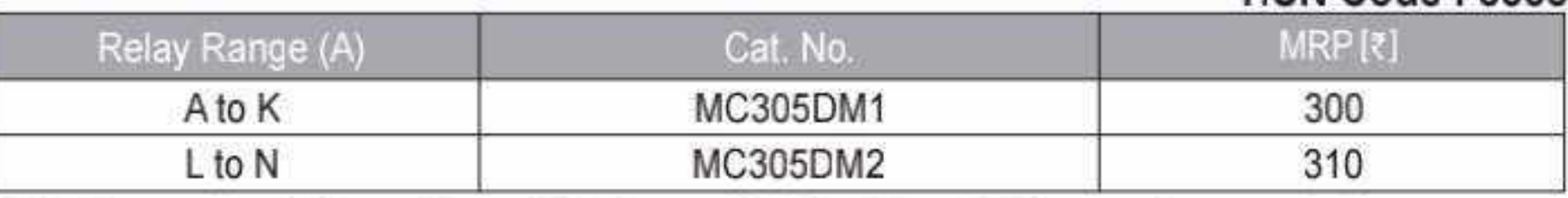

### CT Operated Overload Relays-Individual Mounting HSN Code: 8536

Cat No.

#### **CT Operated Overload Relay**

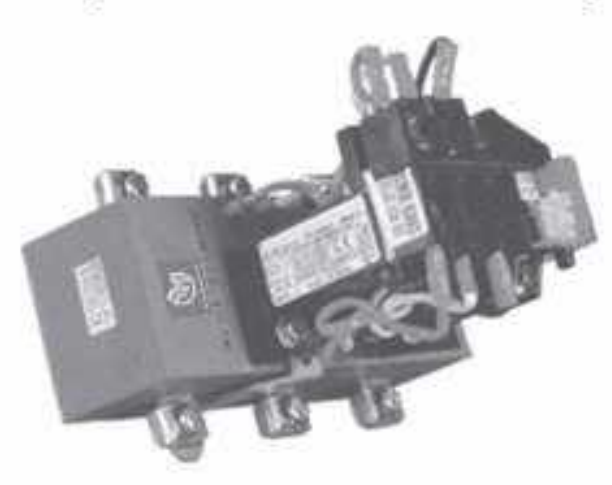

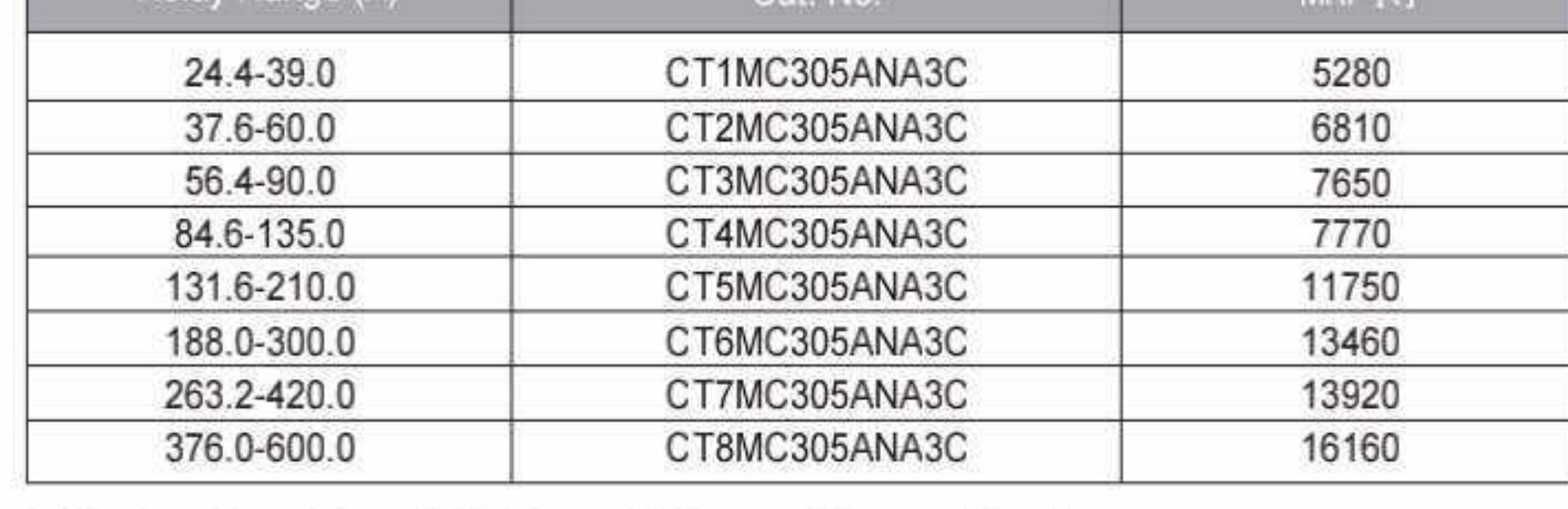

#### 2 Pole Overload Relays (Direct Mounting)

#### **HSN Code: 8536**

MRP [₹]

BCH

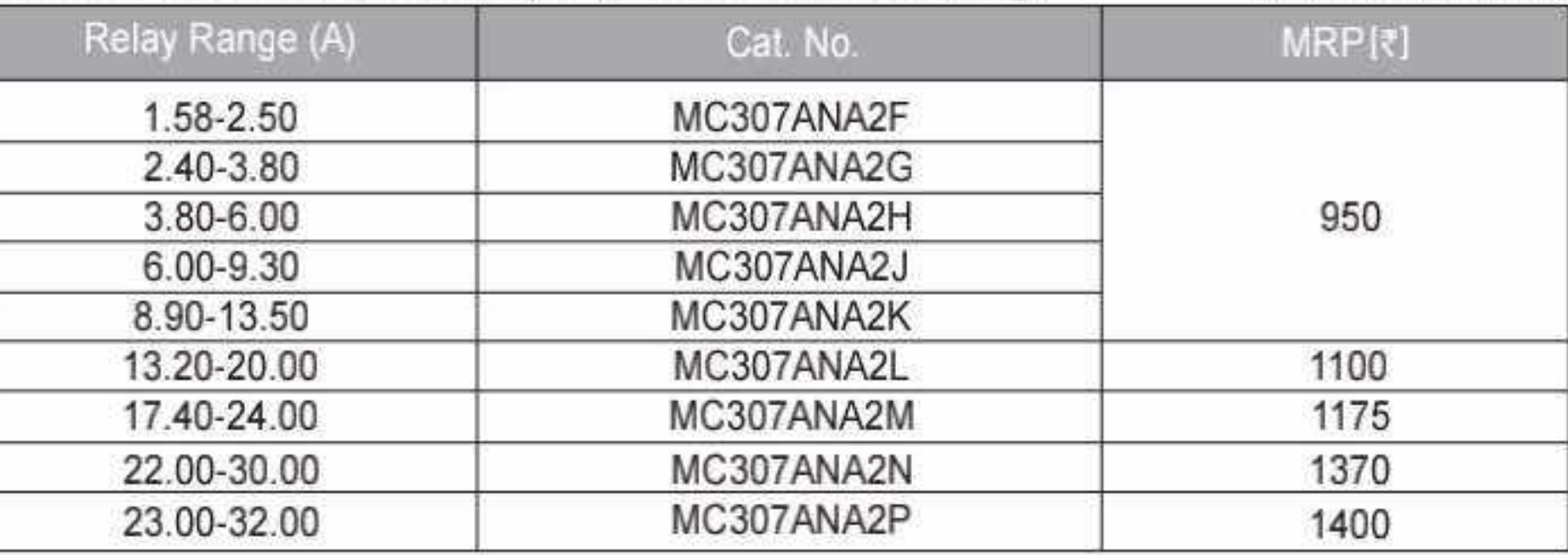

#### WP Overload Relays for WP & Oil Starter

#### **HSN Code: 8536**

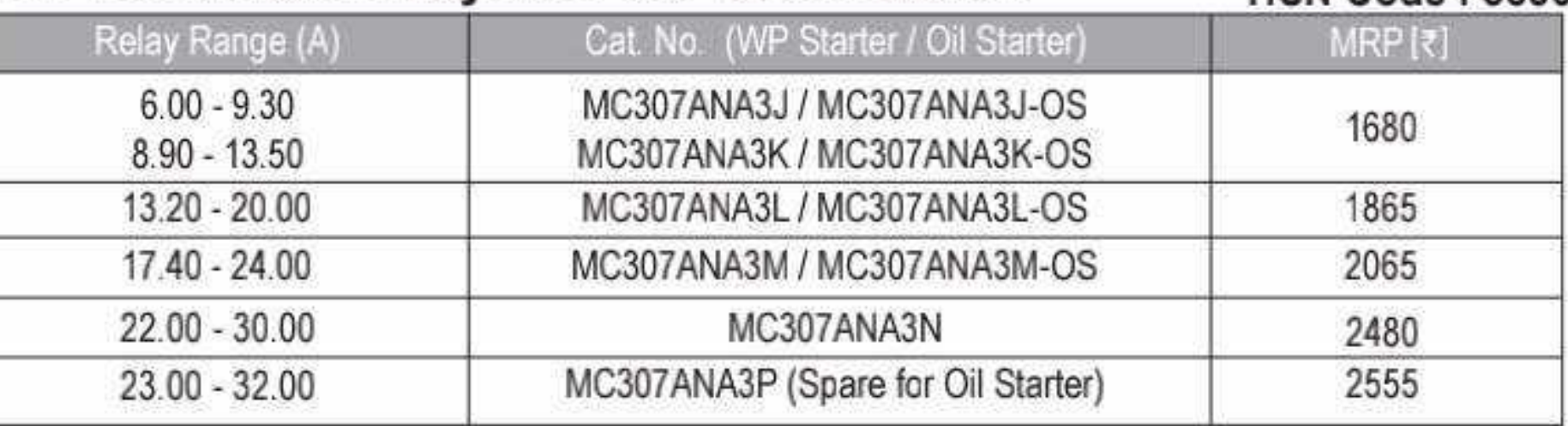

WP 2 Pole Overload Relay

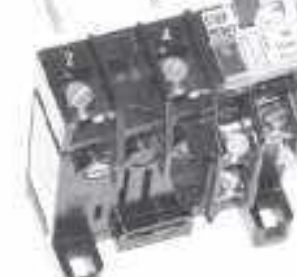

- " Perfect protection to single phase Motors against overloads
- Ambient temperature compensated

#### **WP Overload Relay**

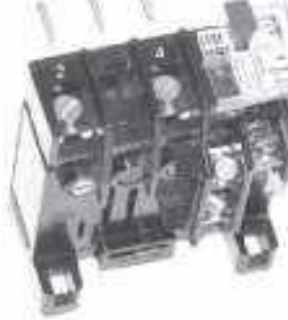

- " Designed to withstand wide fluctuations in agricultural applications
- Appropriately sensitive relay for increased pump performance

Effective from 17.07.2023

35

#### **Freedom Overload Relay**

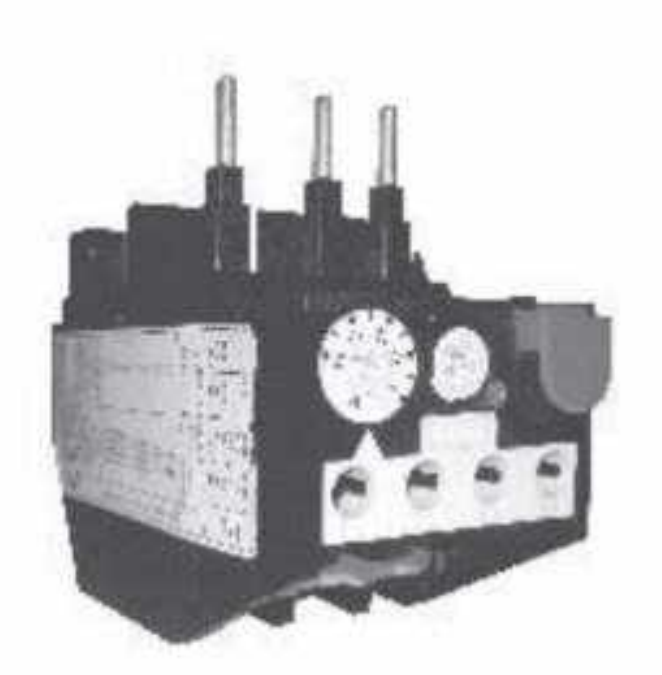

Range: From 0.1A to 80A

 $\equiv$  IEC:60947-4-1

Relay class-10A

Built in Single Phasing Protection

Ambient temperature compensated

■ Test button for checking tripping mechanism

Field convertible auto manual reset

Contactor mounting / Individual Mounting

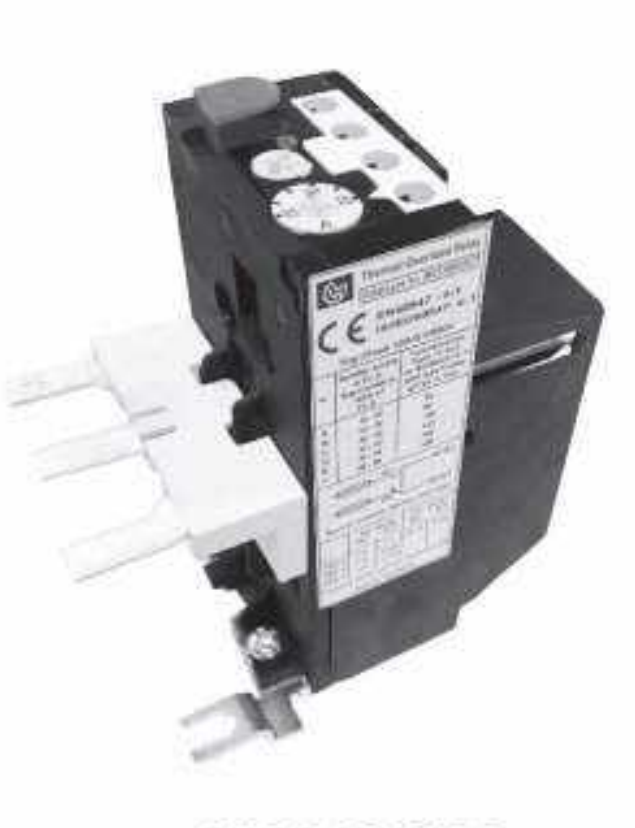

**BCH** 

MC318GNA

#### **Freedom Overload Relays**

MC318ANA

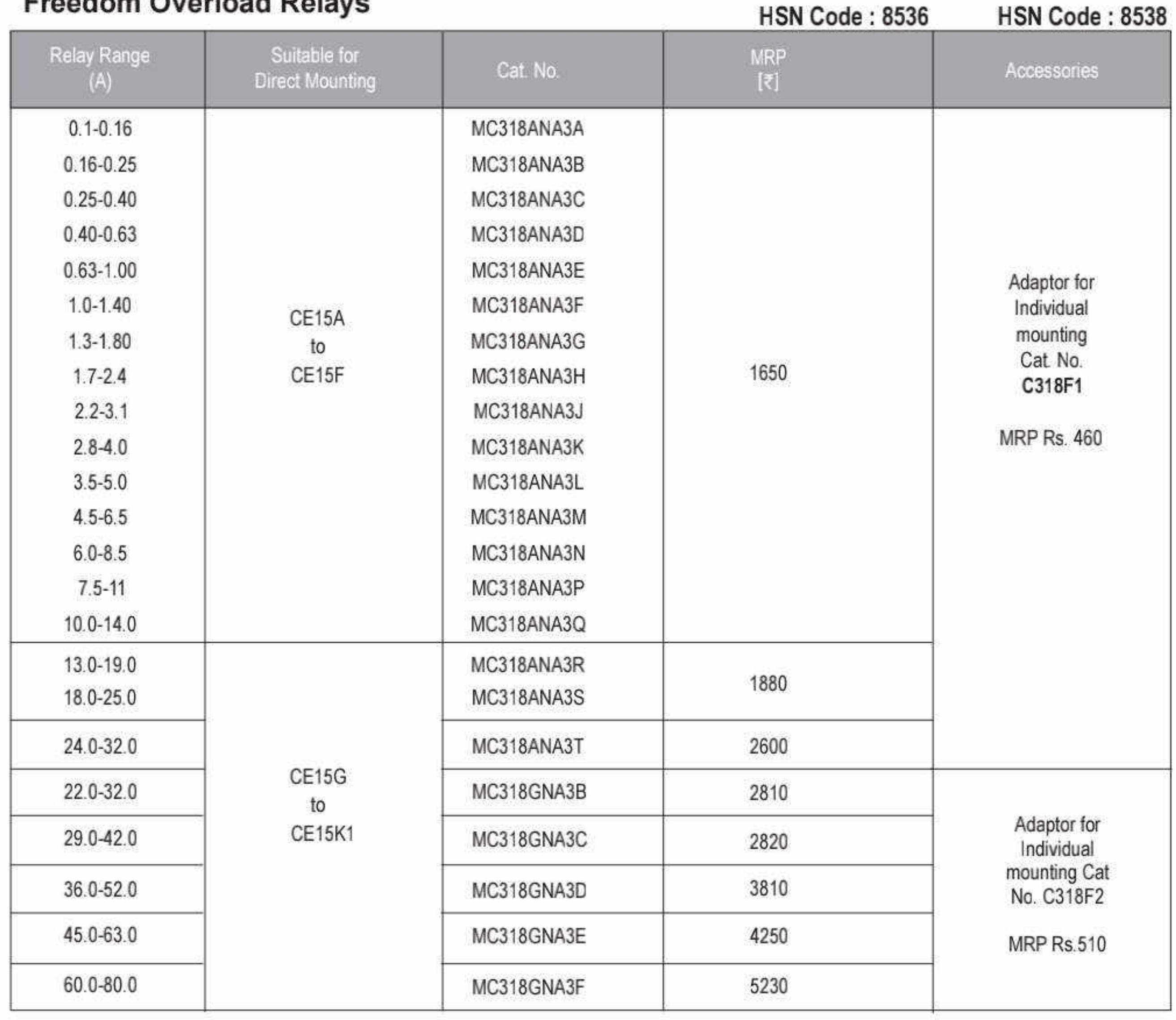

# Electronic Overcurrent Relay........

**Bhartia Electronic Overcurrent Relay** 

#### **BOCR SS**

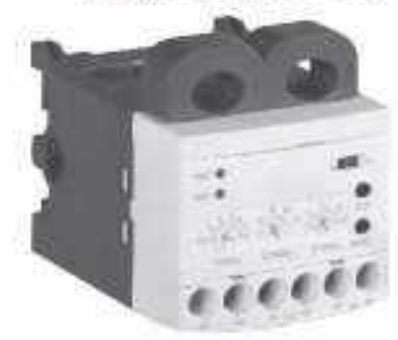

<sup>III</sup> Over Current Locked Rotor Phase Loss

#### **BOCR SSD**

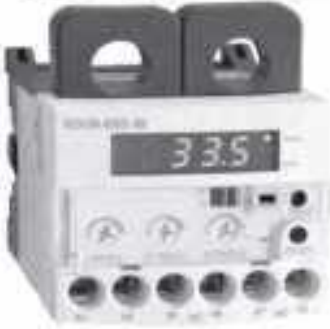

= Over Current<br>= Locked Rotor Phase Loss

#### **BOCR DS3/DS1**

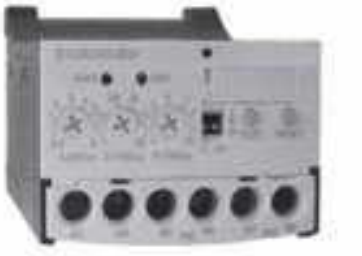

<sup>■</sup> Over Current Phase Loss ■ Locked Rotor Phase Reversal

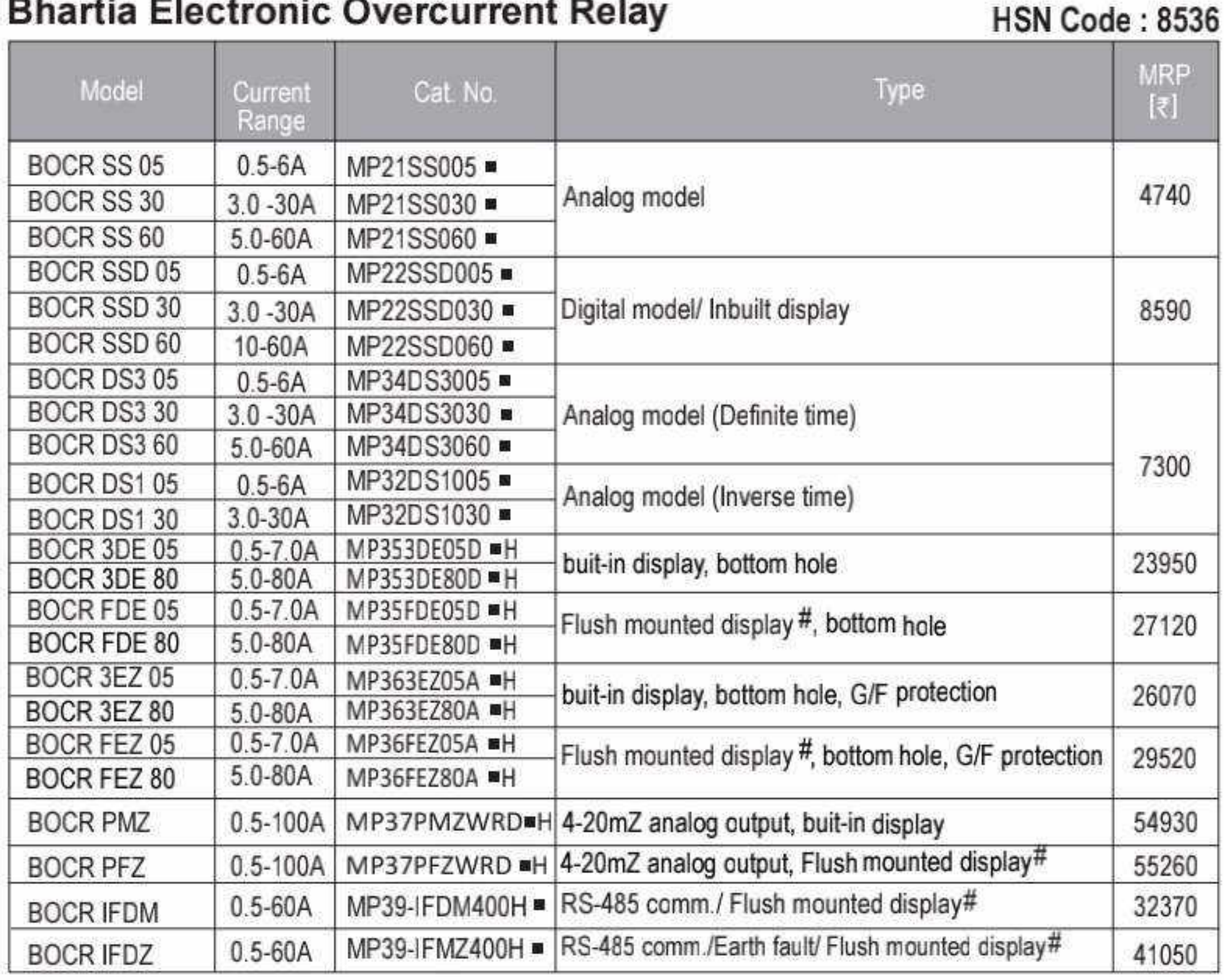

#### ■ Control Voltage suffix for BOCR

S<sub>4</sub>

S<sub>4</sub>

S<sub>4</sub>

 $S<sub>5</sub>$ 

 $\overline{\phantom{a}}$ 

 $\overline{\phantom{a}}$ 

 $\sim$ 

 $\tilde{\mathcal{M}}$ 

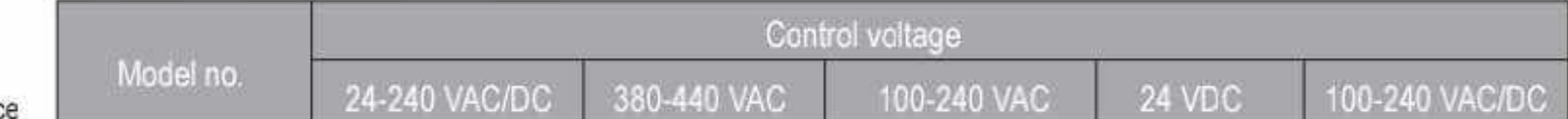

 $\overline{\phantom{a}}$ 

 $\overline{\phantom{a}}$ 

Œ.

 $\frac{1}{2}$ 

 $Z4$ 

 $Z4$ 

 $\sim$ 

 $\sim$ 

 $\overline{\phantom{a}}$ 

 $\rightarrow$ 

H.

 $\equiv$ 

 $\overline{\mathcal{C}}$ 

 $\overline{\phantom{a}}$ 

 $\sim$ 

 $\overline{\phantom{a}}$ 

W<sub>1</sub>

W4

i.

 $\overline{\phantom{a}}$ 

 $\overline{\phantom{a}}$ 

 $\sim$ 

 $\epsilon$ 

#### **BOCR 3DE**

- 
- <sup>■</sup> Over Current <sup>■</sup> Under Current Phase Loss Phase imbalance

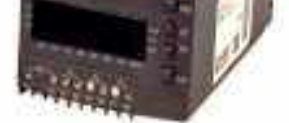

#### <sup>=</sup> Phase Reversal ■ Locked Rotor

#### **BOCR 3EZ**

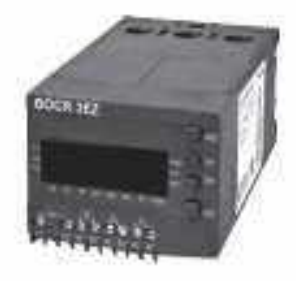

- Dver Current Under Current
- Phase Loss
- Phase Unbalance
- " Phase Reversal
- Locked Rotor
- Ground Fault

**BOCR PFZ** 

BOCR-SS

**BOCR-SSD** 

BOCR-DS3

BOCR-DS1

BOCR-3DE/FDE

BOCR-3EZ/FEZ

BOCR-PMZ/PFZ

BOCR-IFDM/IFDZ

 $\sim$ 

 $\blacktriangle$ 

 $\bullet$ 

÷

 $\bullet$ 

 $\overline{\phantom{a}}$ 

U

 $U4$ 

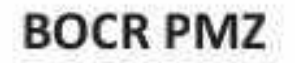

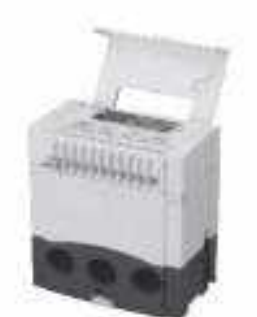

Phase Reversal

Over Current

<sup>■</sup> Under Current

Locked Rotor Phase Loss

Ground Fault Phase Unbalance = 4-20mA analog outpur ■ RS-485 Comm.

#### **BOCR IFDM/IFDZ**

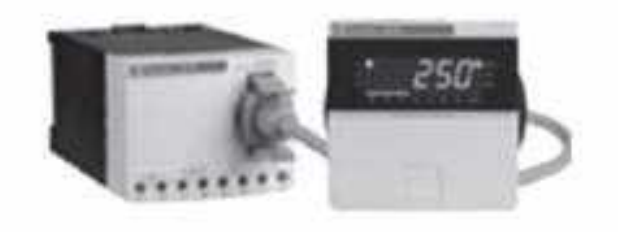

- Phase Reversal ■ Over Current
- Locked Rotor **Under Current**
- Ground Fault (in IFDZ model) Phase Loss

Phase Unbalance = RS-485 communication

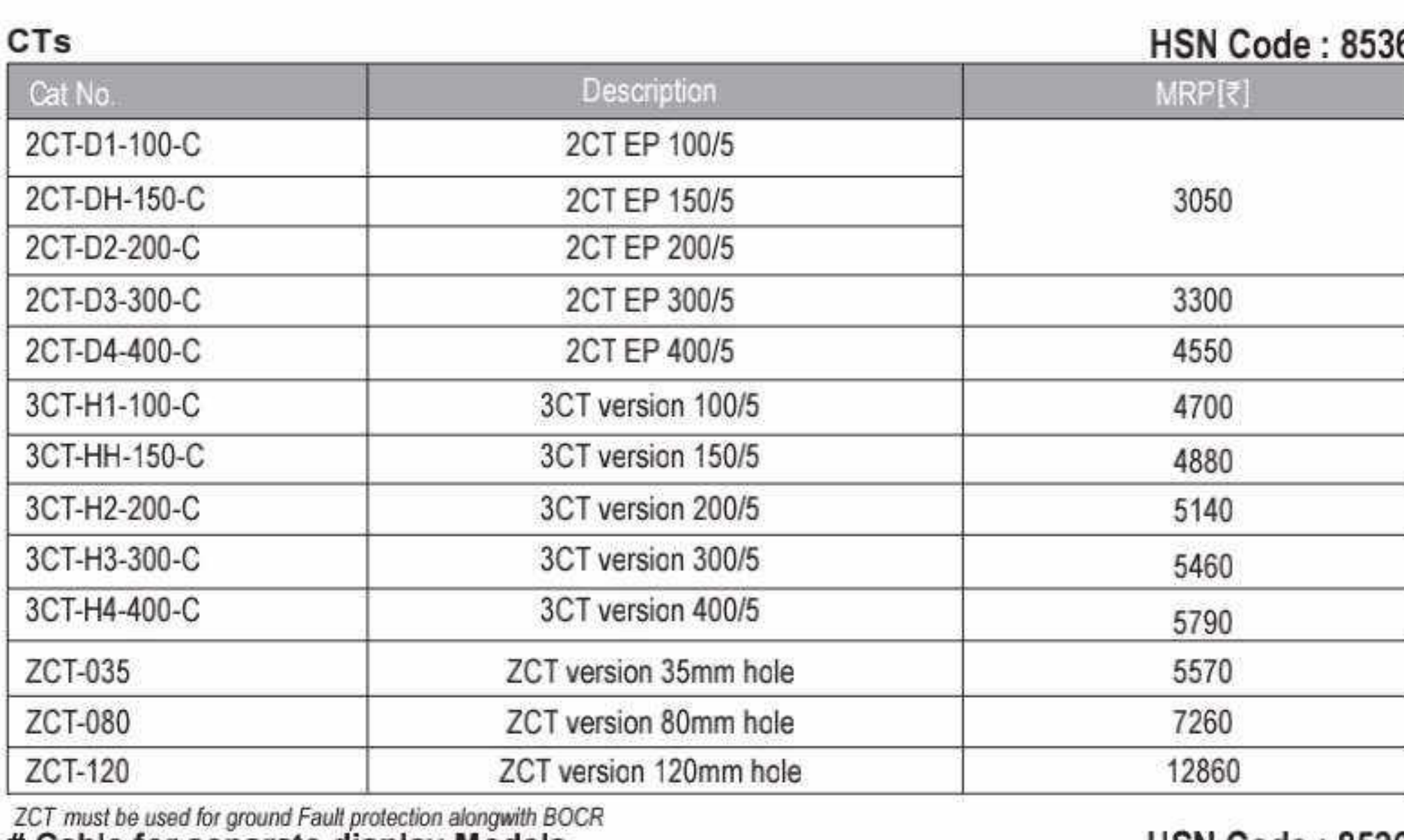

#### # Cable for separate display Models

#### **HSN Code: 8536**

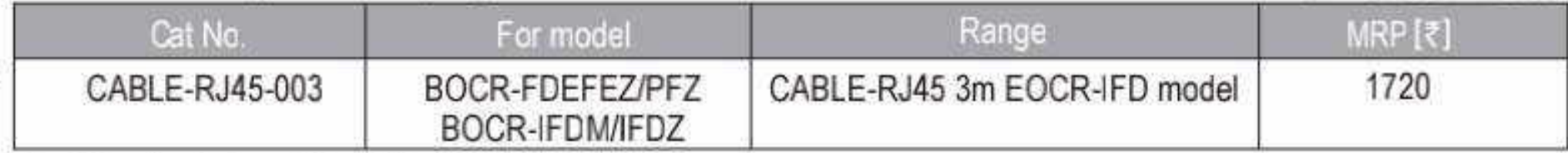

Note : Cable must be ordered separately along with the EOCR

Effective from 17.07.2023

 $Q$  37

#### MPH range (0.1 to 32A)

- <sup>■</sup> ON/OFF Rotary knob with manual operation
- $\equiv$  Clear trip indication with rotary knob
- $\equiv$  1 NO + 1 NC Front & side mounted
- $\equiv$  Trip indicator for visual discrimination between short circuit & over load tripping
- Undervoltage / Shunt Release
- " Mag only version also available

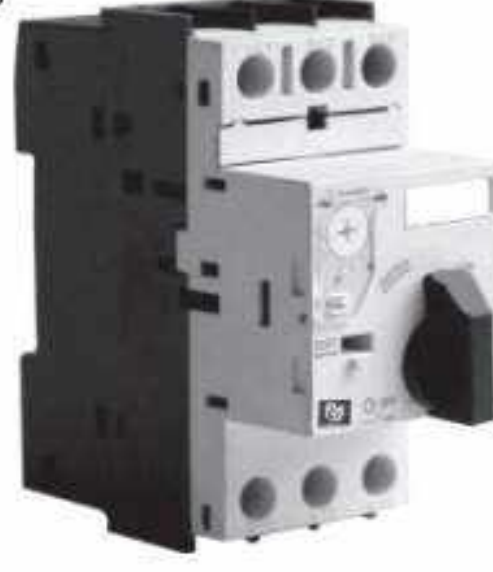

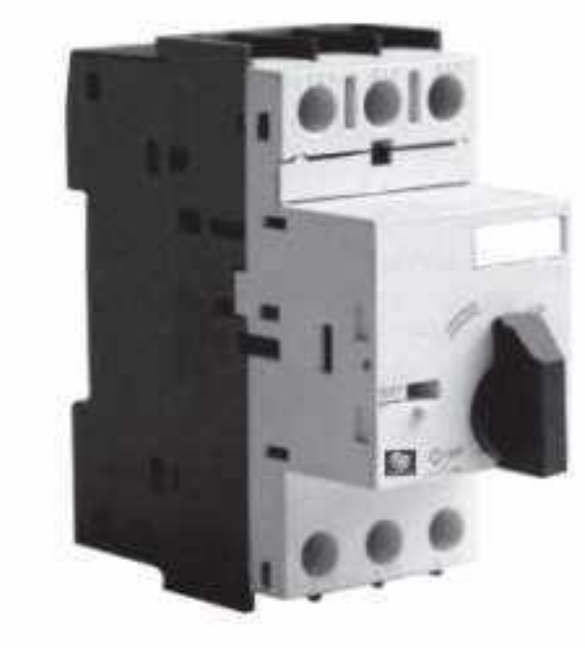

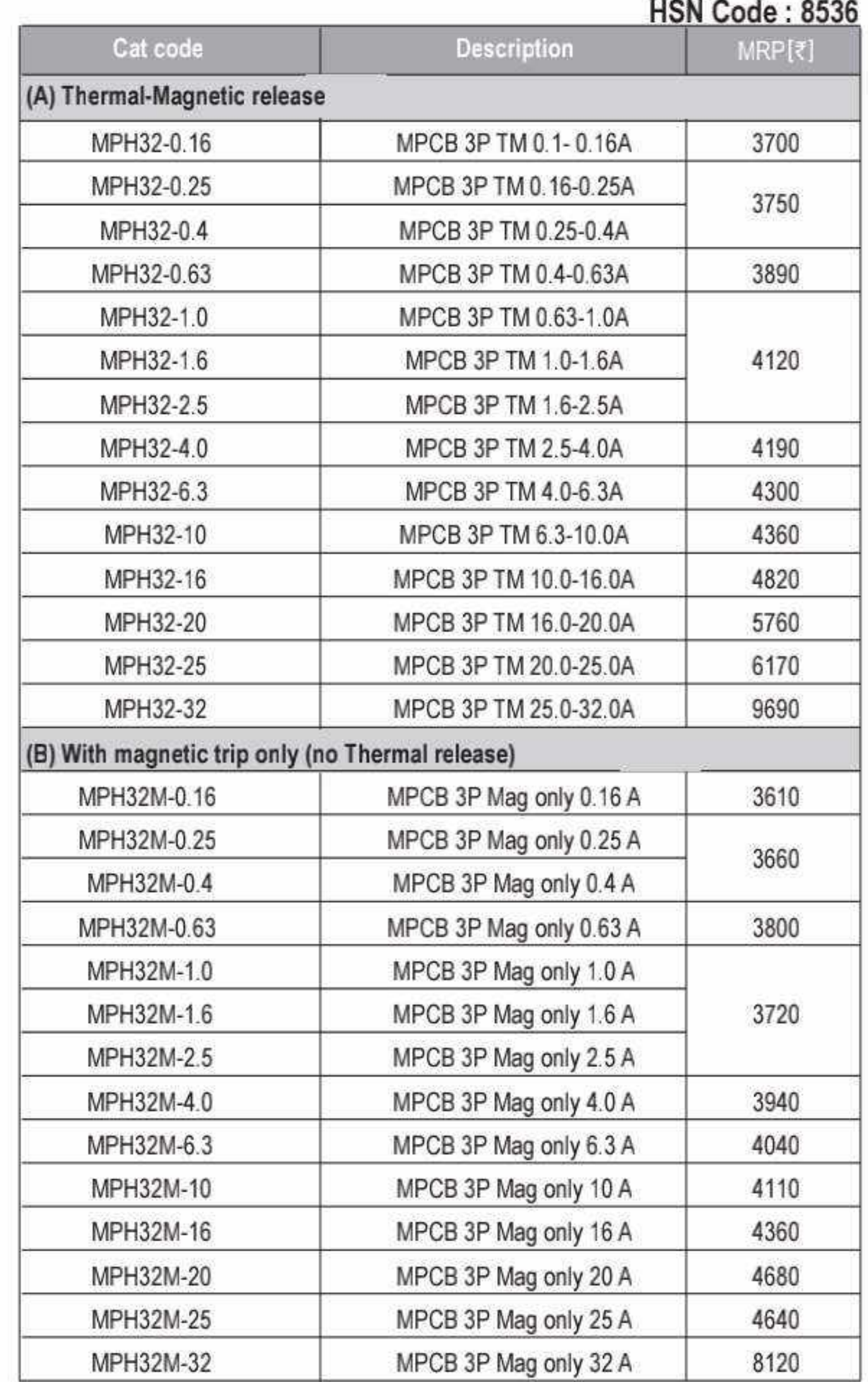

## **BCH**

#### HSN Code: 8538

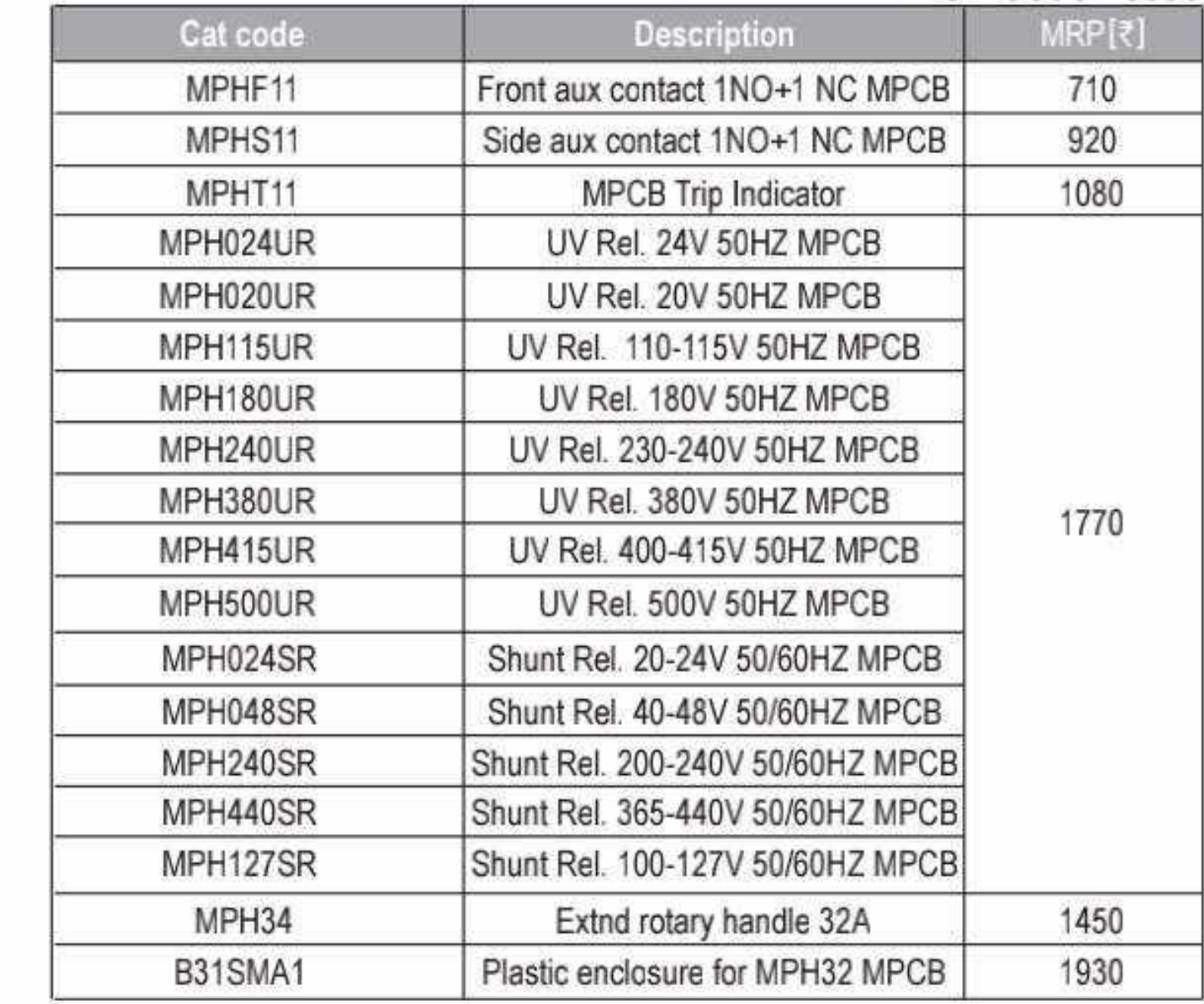

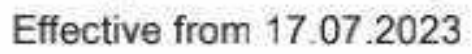

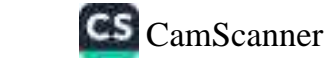

#### **Accessories MPH range MPCB**

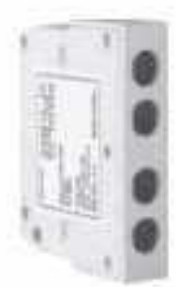

Front mounted aux contact

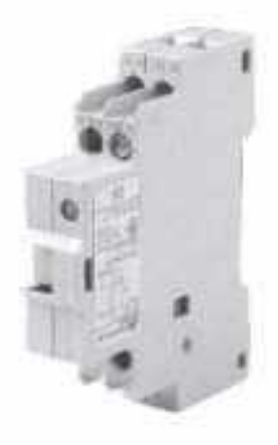

Trip indicator - side mounted

UV/Shunt - side mounted

Side mounted aux contact

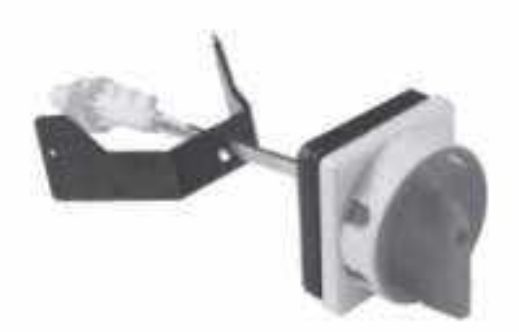

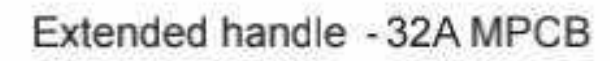

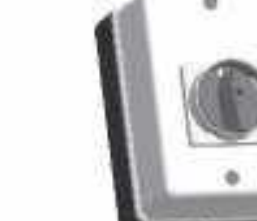

Plastic enclosure - 32A MPCB

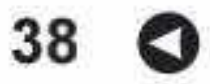

# MPCB.

#### **MPE Range (0.1 - 25A)**

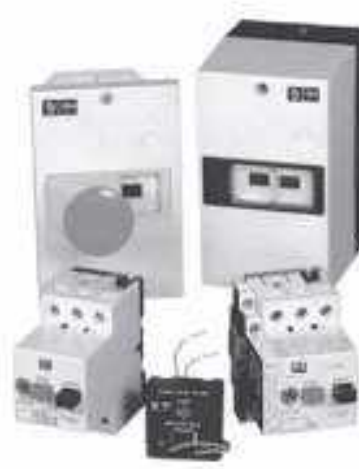

- Conforms to IEC 60947
- Perfect Coordinated system for Motor Control
- Electrical Life: 100000 Operations
- Excellent Current limiting characteristics

Modular Snap fit Accessories

### MPCB (with thermal & magnetic release) HSN Code: 8536

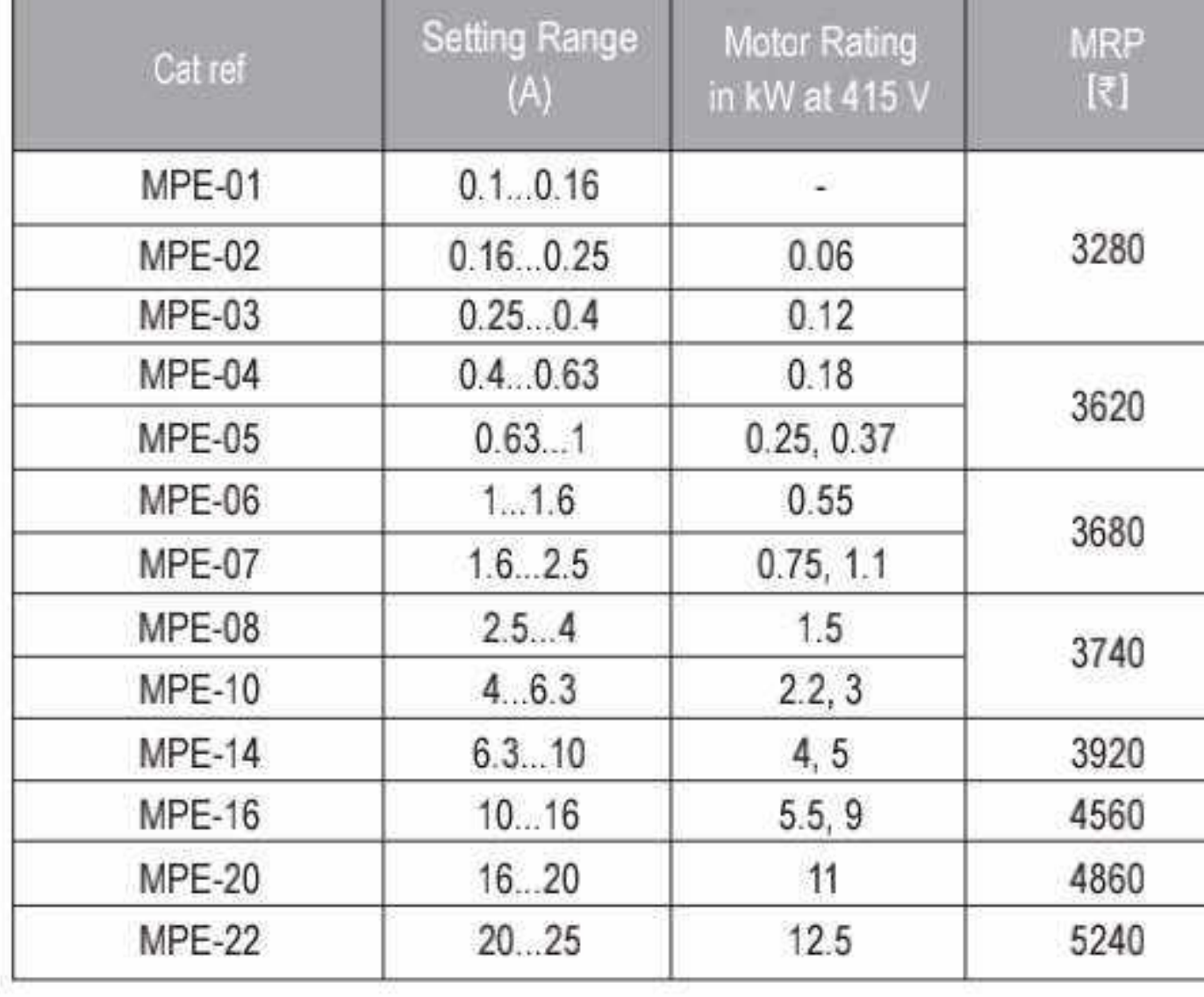

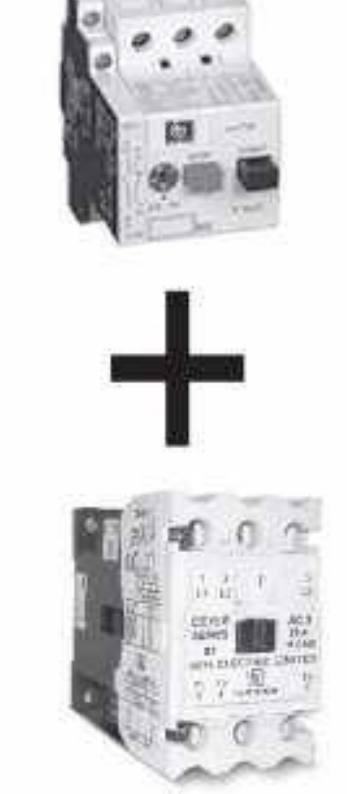

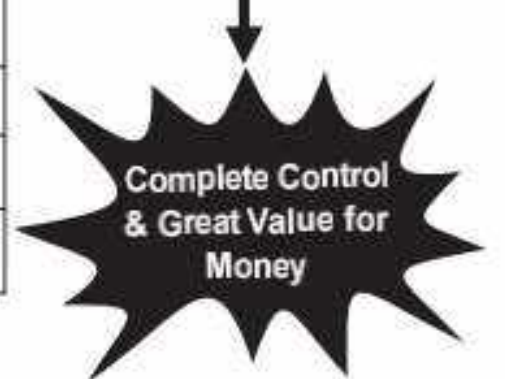

#### **Accessories of MPE Range**

#### **HSN Code: 8538**

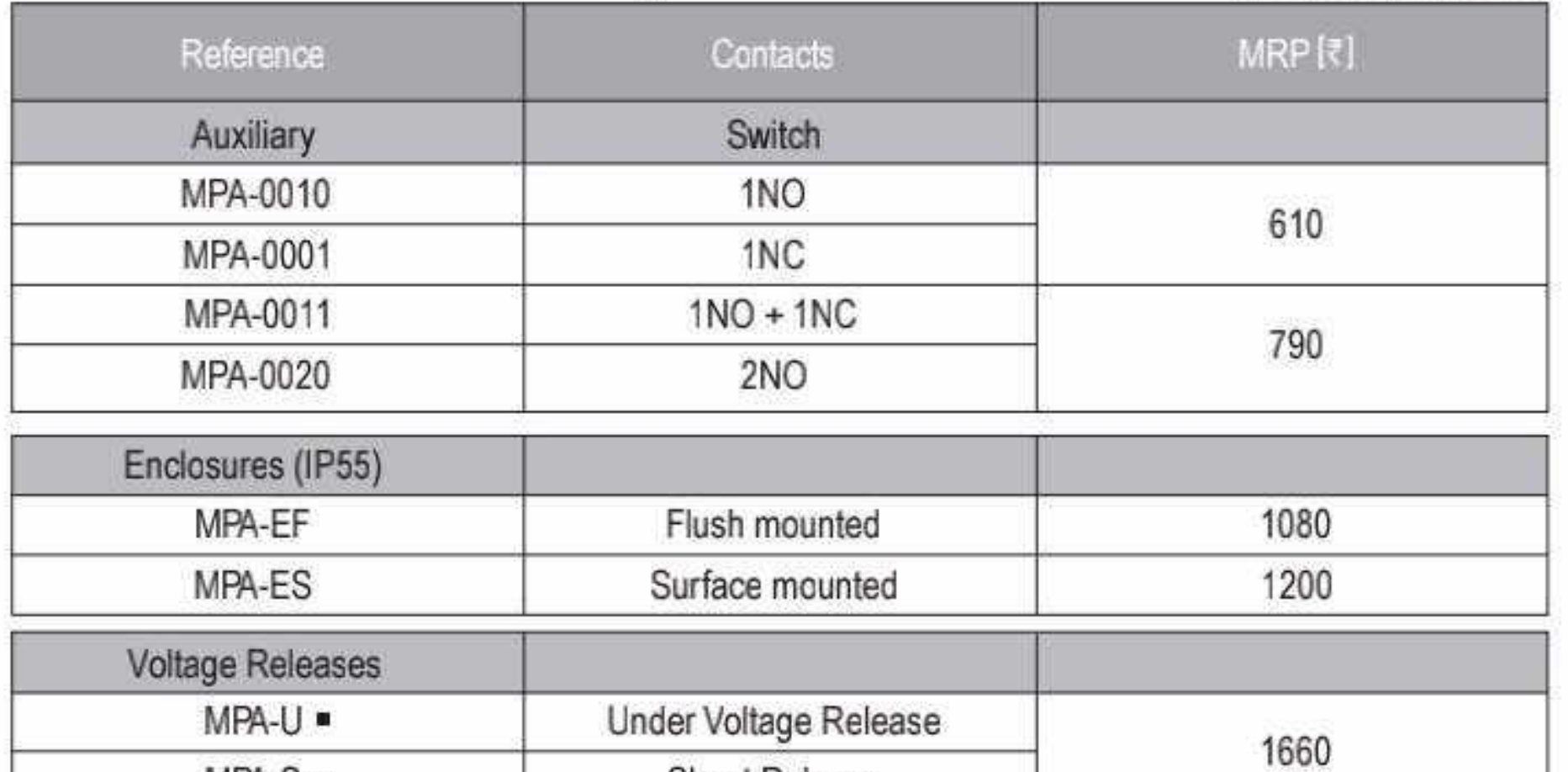

Shunt Release

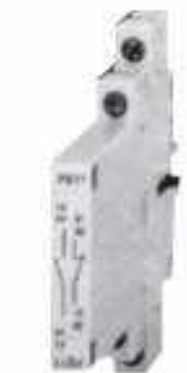

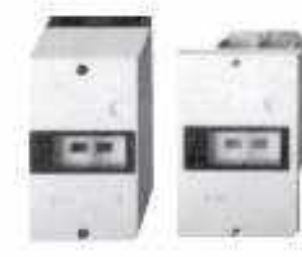

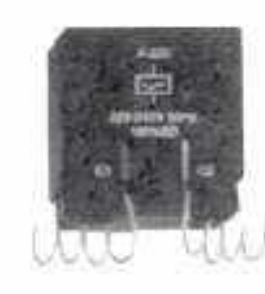

#### A: 110 VAC, K: 240 VAC, M: 415 VAC, U: 24 VAC, R: 42 VAC

 $HSNCoda \cdot 8538$ 

|                | <b>HOIA CORP. 0000</b> |             |
|----------------|------------------------|-------------|
| Reference      | Tap-o                  | $MRP$ $[3]$ |
| <b>Bus Bar</b> |                        |             |
| MPA-BB245      | 2 Tap-o (45mm)         | 790         |
| MPA-BB345      | 3 Tap-o (45mm)         | 1000        |
| MPA-BB445      | 4 Tap-o (45mm)         | 1200        |
| MPA-BB545      | 5 Tap-o (45mm)         | 1320        |
| MPA-BB263      | 2 Tap-o (63mm)         | 790         |
| MPA-BB463      | 4 Tap-o (63mm)         | 1190        |
| MPA-BB1        | <b>Incoming Block</b>  | 730         |
|                |                        |             |

\*centre to centre distance.

 $MPA-S$ 

Effective from 17.07.2023

39 O

700000000

#### **BCH** MPCB...

#### MS32 range (0.1 to 32A)

- Auxiliary switch for side mounting & flush mounting
- · Indication of release with trip indicating auxiliary switch

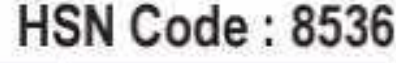

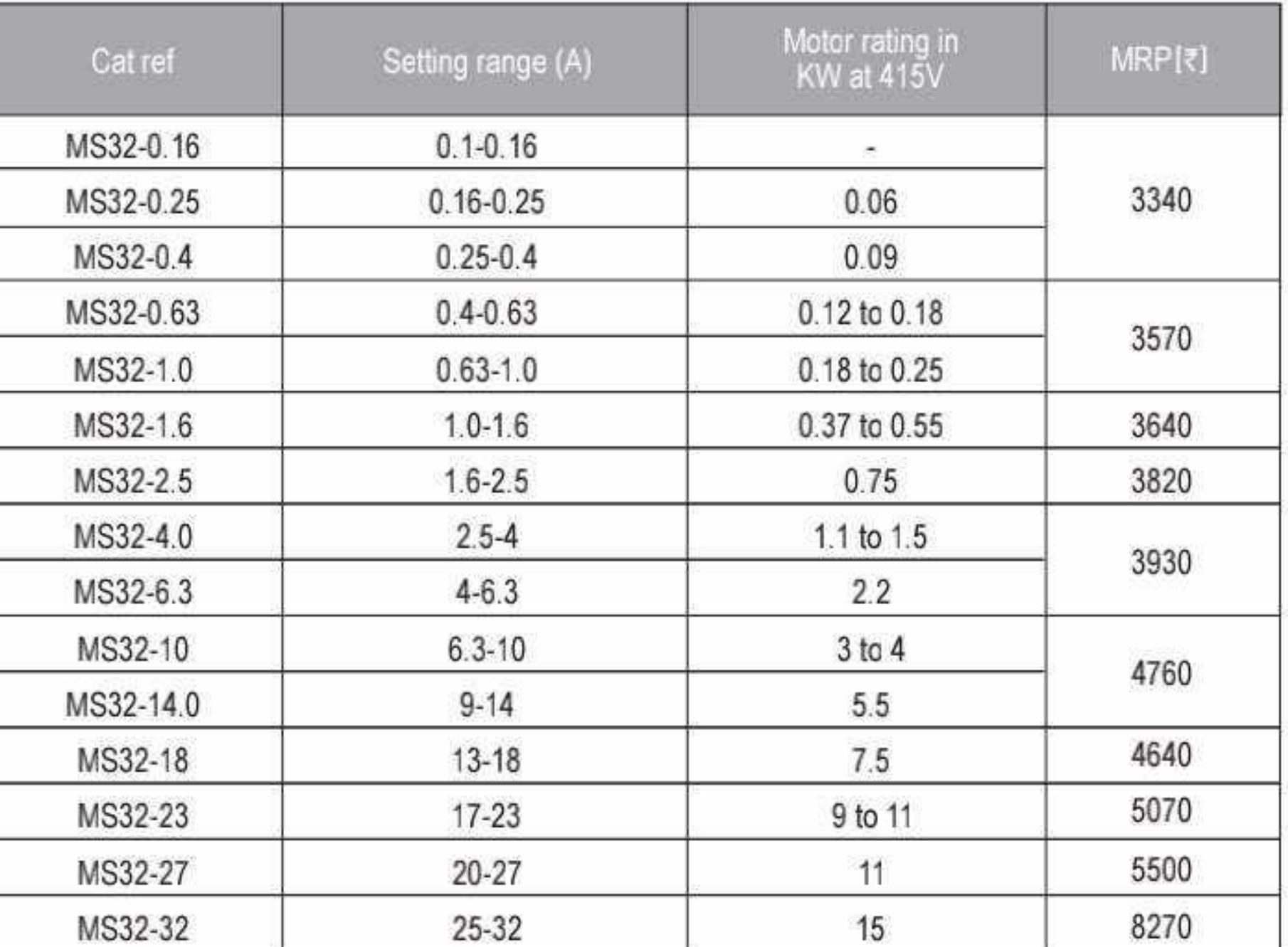

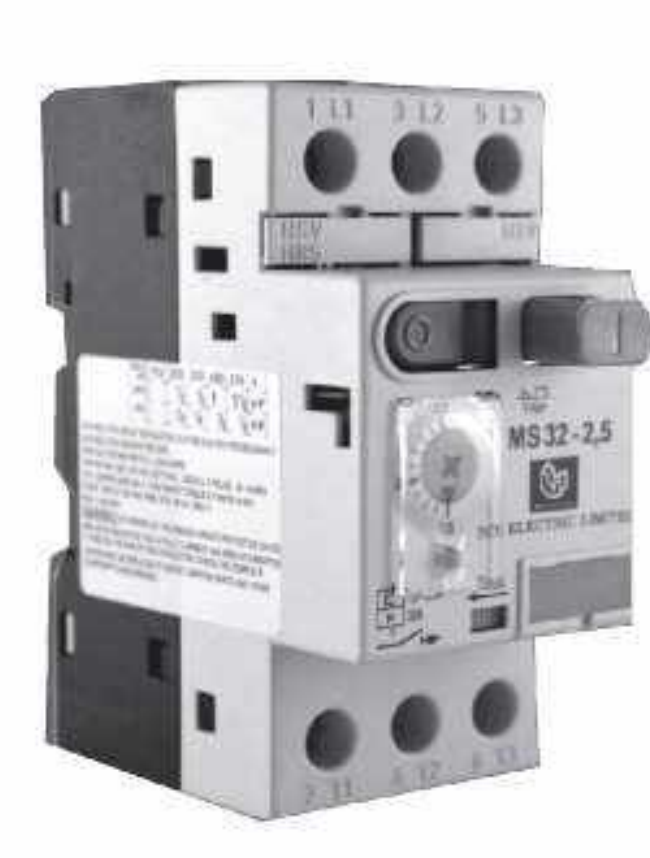

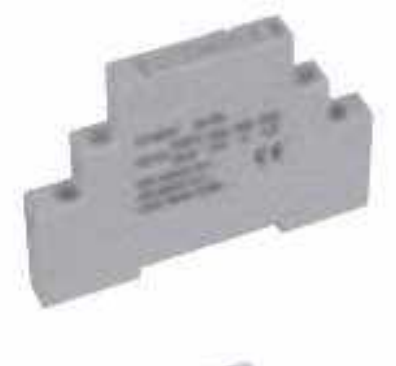

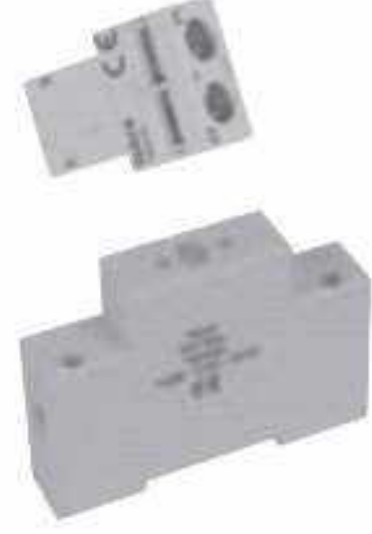

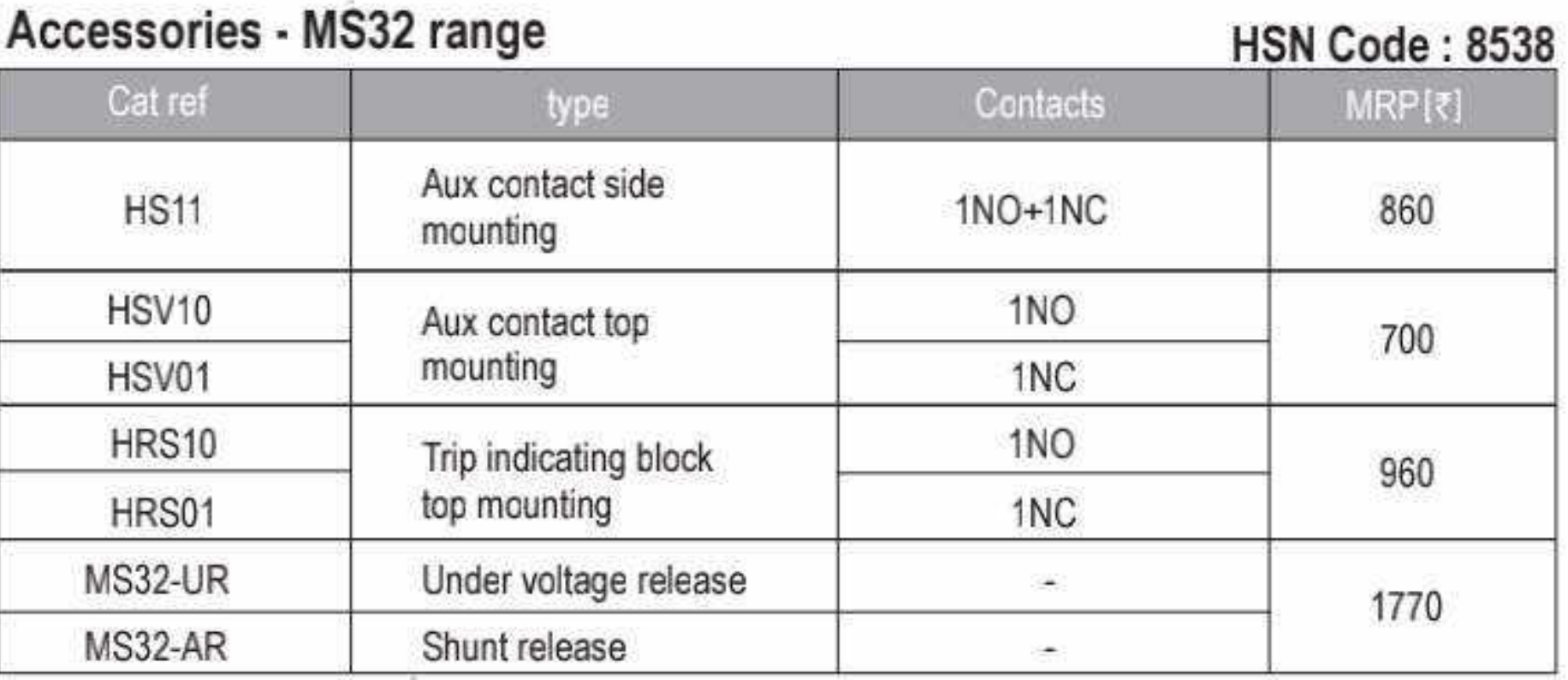

Note: For further details, please contact nearest sales office

40 O

# 

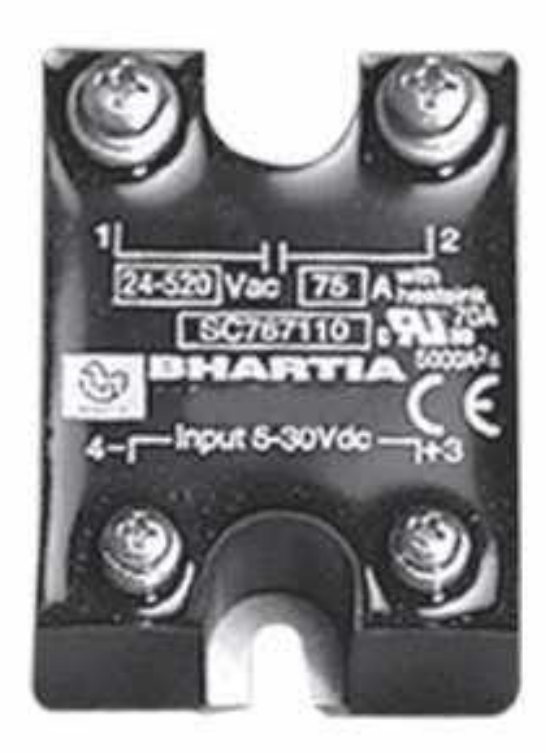

- " Electronic Switching of loads silent operation
- Life Over 100 million operations
- High Switching Frequency
- In Ideal for dusty & corrosive atmosphere
- III Impact & Vibration resistant
- <sup>III</sup> Direct compatibility with PLC
- LED Indication as option

#### Solid State Relays (SSR) **Single Phase SSR's for Heating Applications** SC9 Series 1-Phase ZERO CROSS Without LED

**HSN Code: 8536** 

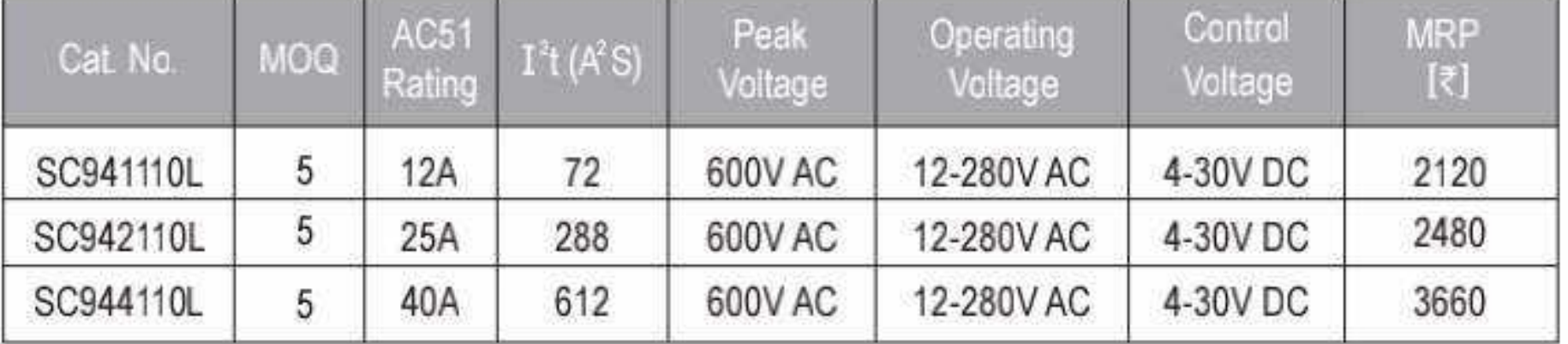

MOQ - Minimum Order Qty.

#### SC9 Series 1-Phase ZERO CROSS With LED

**HSN Code: 8536** 

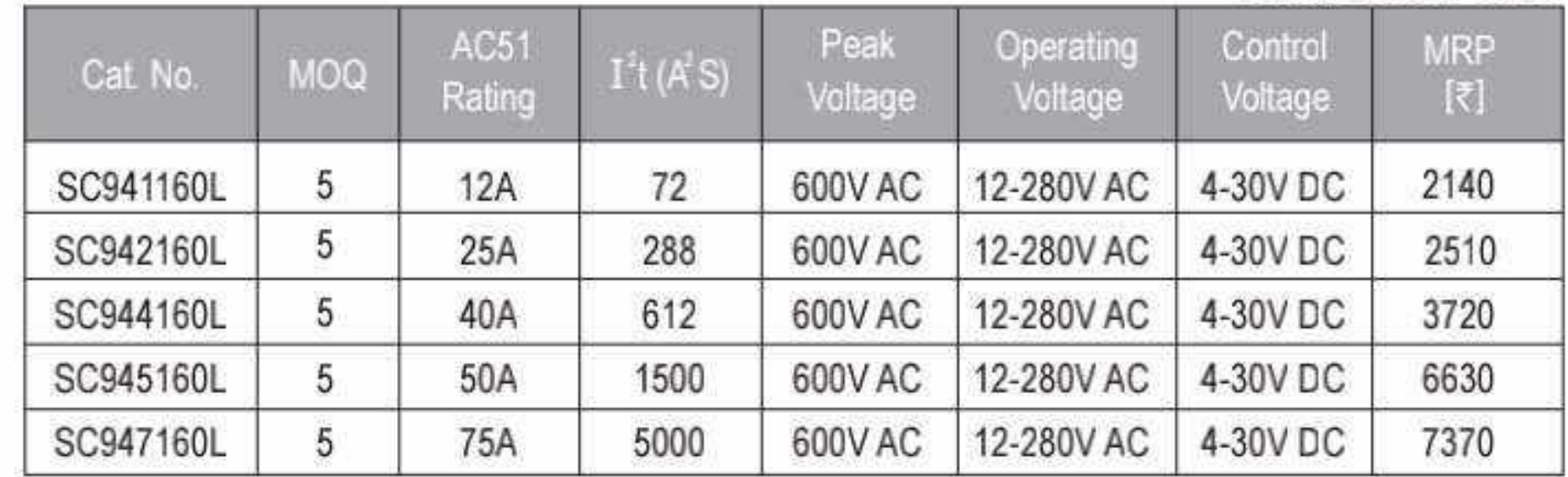

MOQ - Minimum Order Qty.

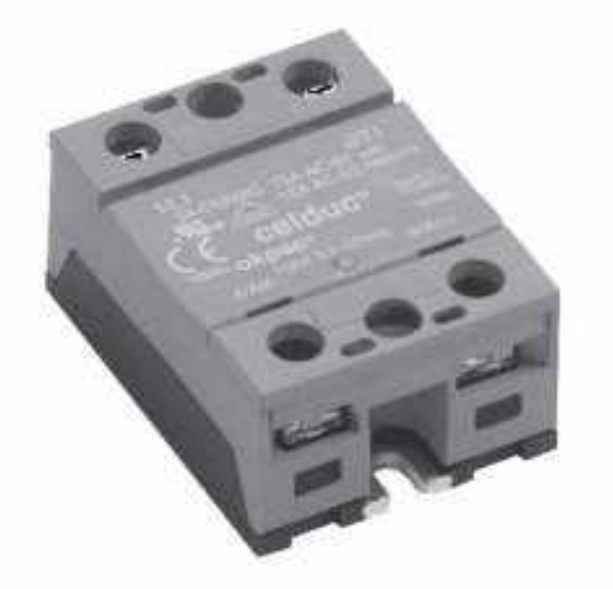

#### SO9 Series 1-Phase ZERO CROSS With LED

#### Innovation - Performance-Design

- Removable IP20 flaps.
- m Only 29 mm height.
- Designed for all types of loads.
- " TMS<sup>2</sup> Technology with very long life expectancy.
- = Control Status LED.
- " Very low zero cross level.
- **UL/cUL, VDE (EN60950),** IEC/EN60947-4-3, CE marking

#### in okpac<sup>®</sup> Housing IP20 Protection

#### **HSN Code: 8536**

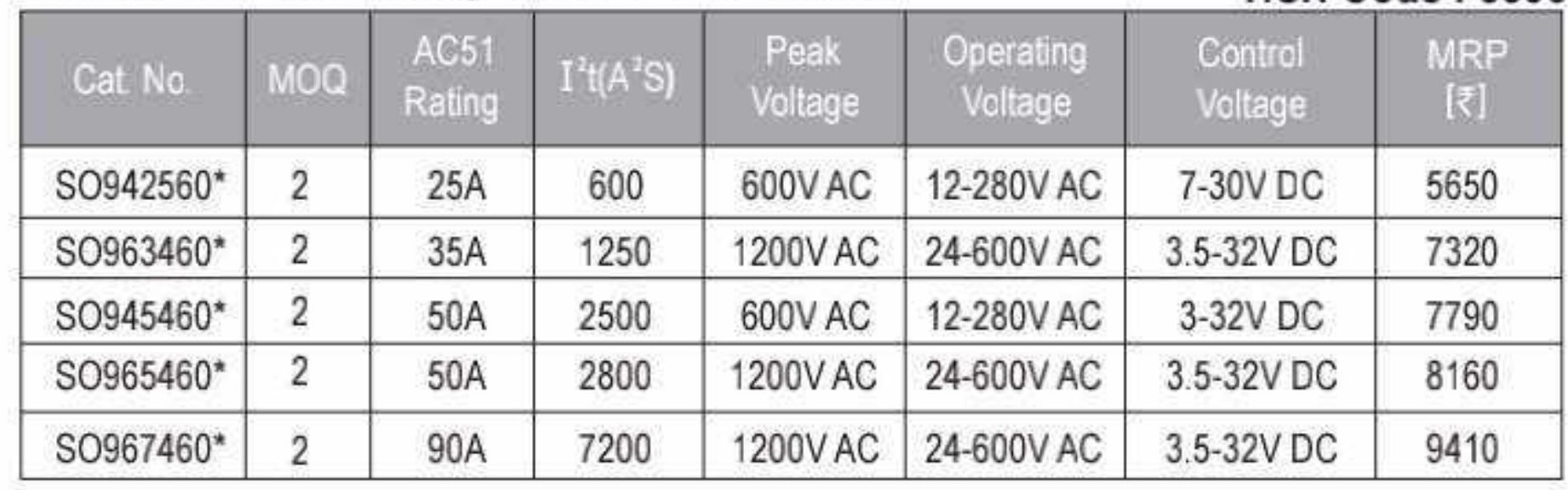

MOQ - Minimum Order Qty.

#### **SU Range**

- **E** Designed for resistive load
- III With pluggable connector on input
- III IP20 protection with Removable
- For mounting on Heat sink or panel mount
- Over voltage protection on input
- Control Status LED
- « Very low zero cross level
- " Quick and easy connection

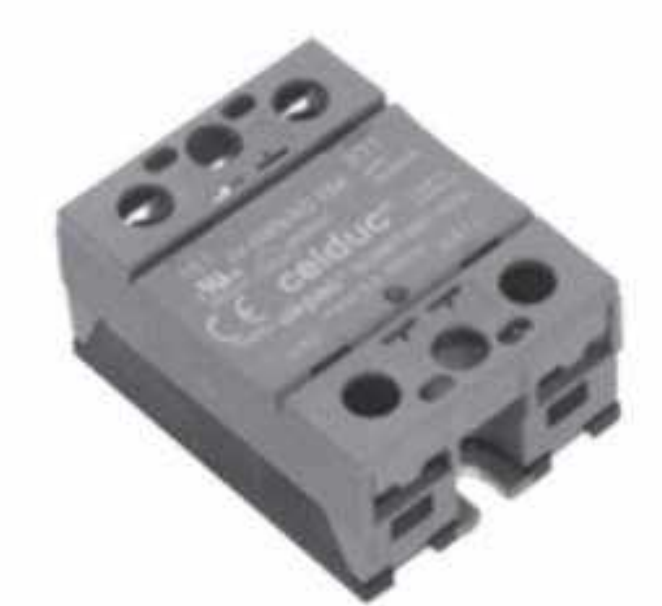

#### SU9 Series 1-Phase ZERO CROSS With LED in okpac<sup>®</sup> Housing IP20 Protection

Solid State Relay ..........................

#### **HSN Code: 8536**

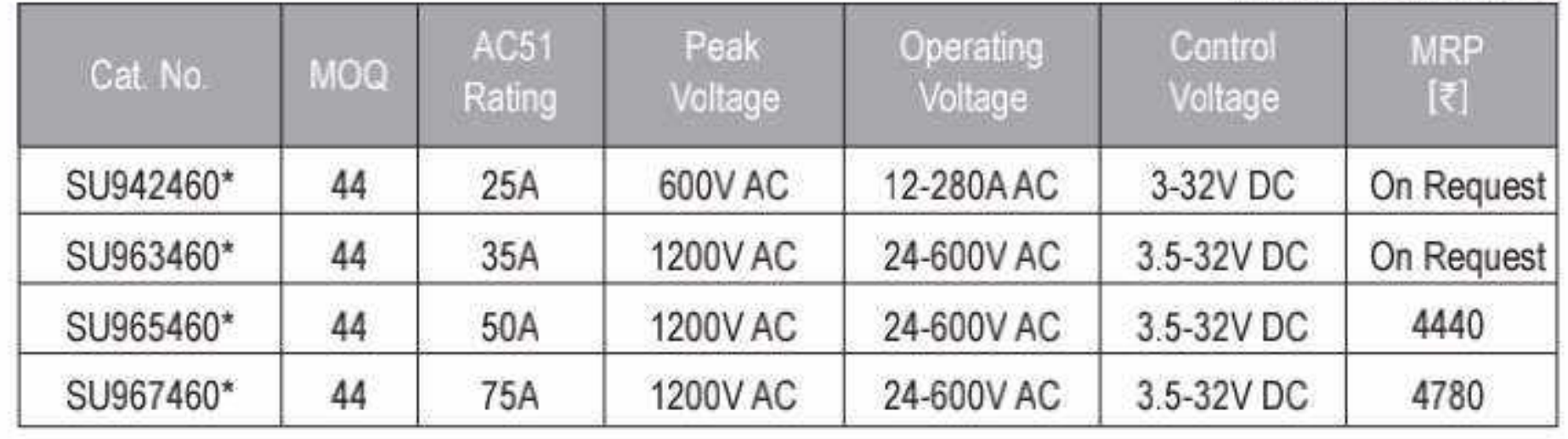

#### Single Phase SSR's for Capacitor Control Applications SO8 Series 1-Phase With LED HSN Code: 8536

#### in okpac<sup>®</sup> Housing IP20 Protection

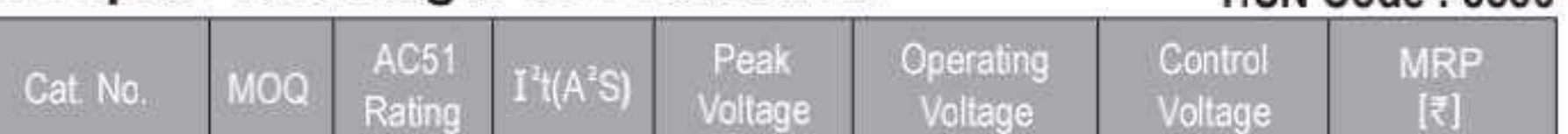

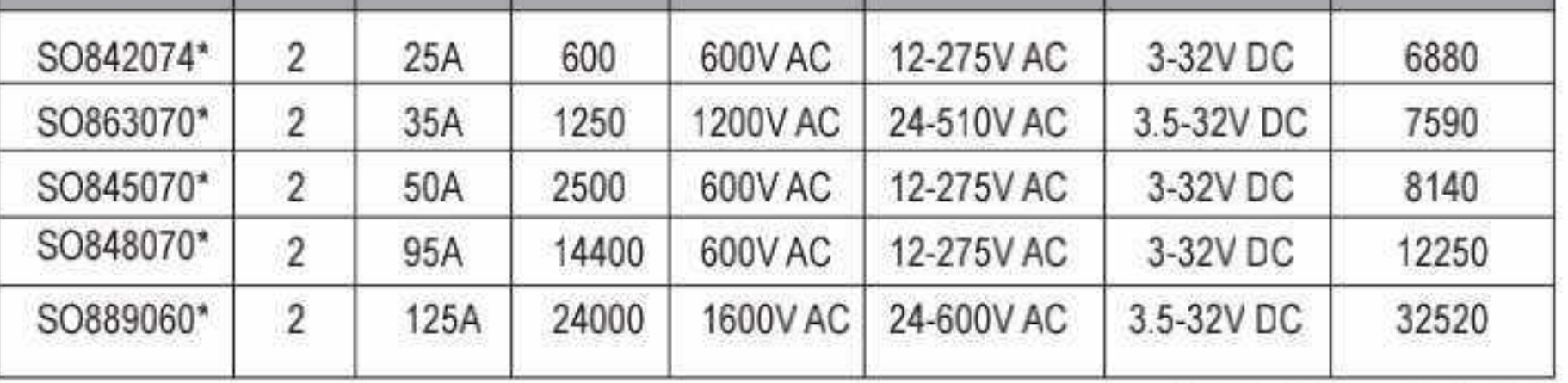

MOQ - Minimum Order Qty.

**Direct Copper Bonding Technology** 

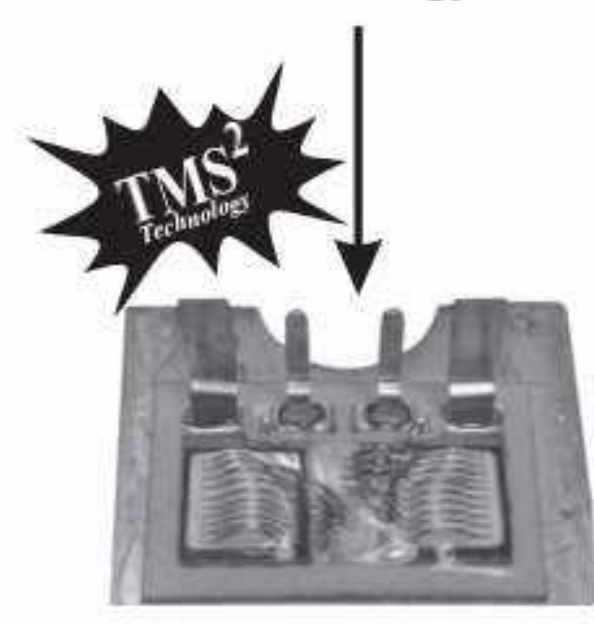

- Fewer joints, fewer layers results in better thermal characteristics
- = Extremely low temperature rise ensures long life

42 O

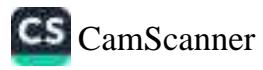

# 

### **Three Phase SSR's**

SGT Series 3-Phase With LED (ZERO CROSS) IP20 Protection

**HSN Code: 8536** 

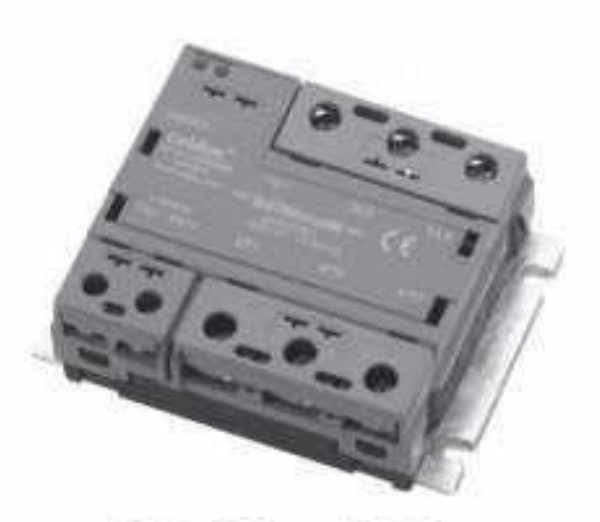

- IP20-RC and VDR Protection
- <sup>■</sup> Designed for all types of load
- Thyristor technology

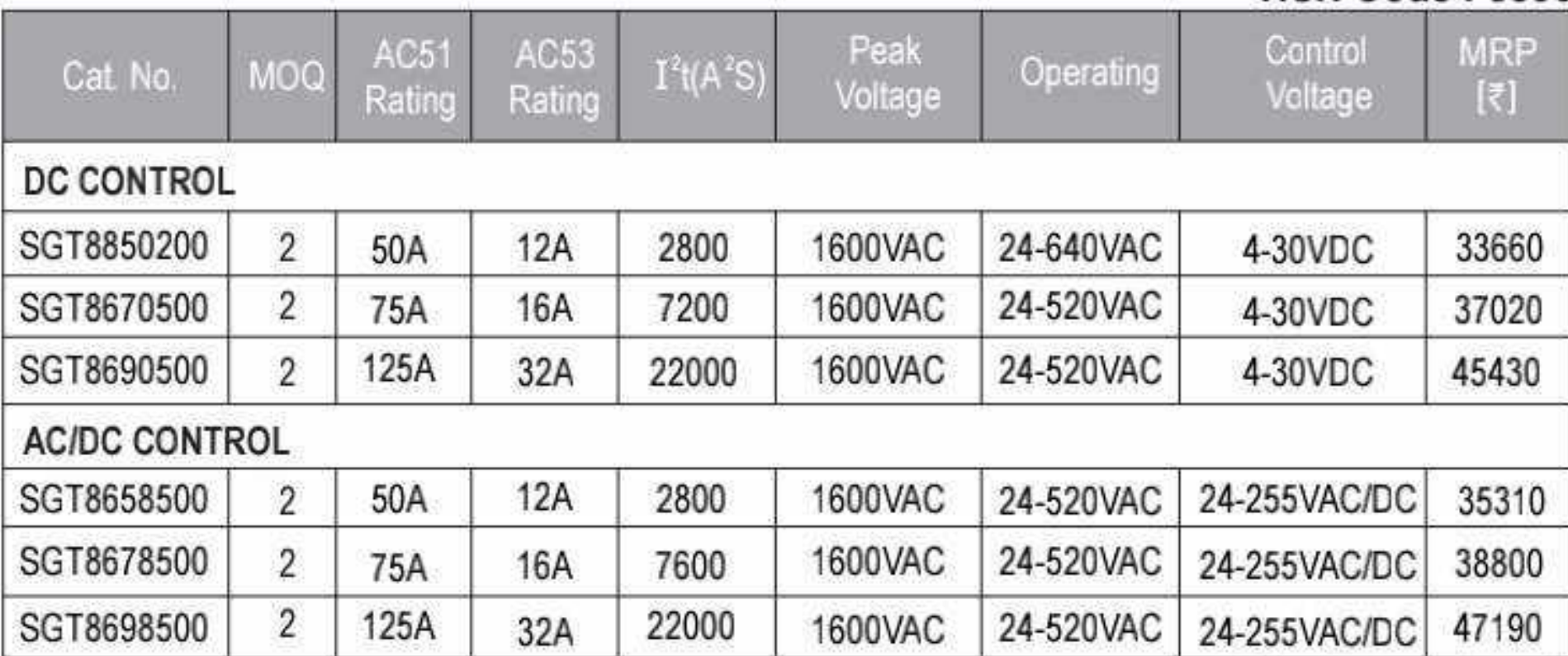

MOQ - Minimum Order Qty.

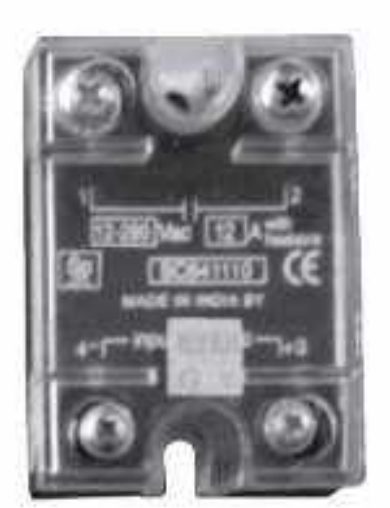

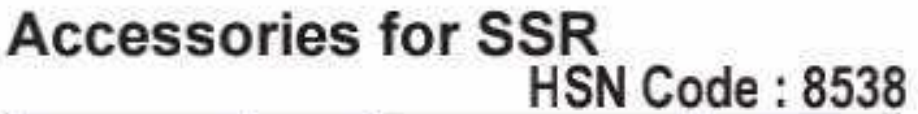

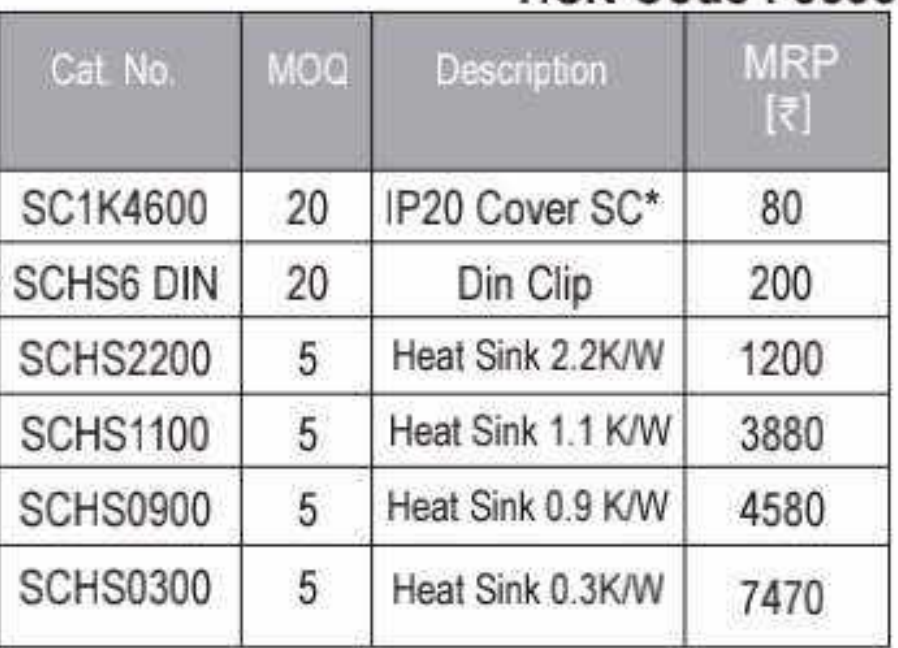

#### **Suggested Heat Sink Rth values** (K/W) for load rating at diff. **Ambient Temperature**

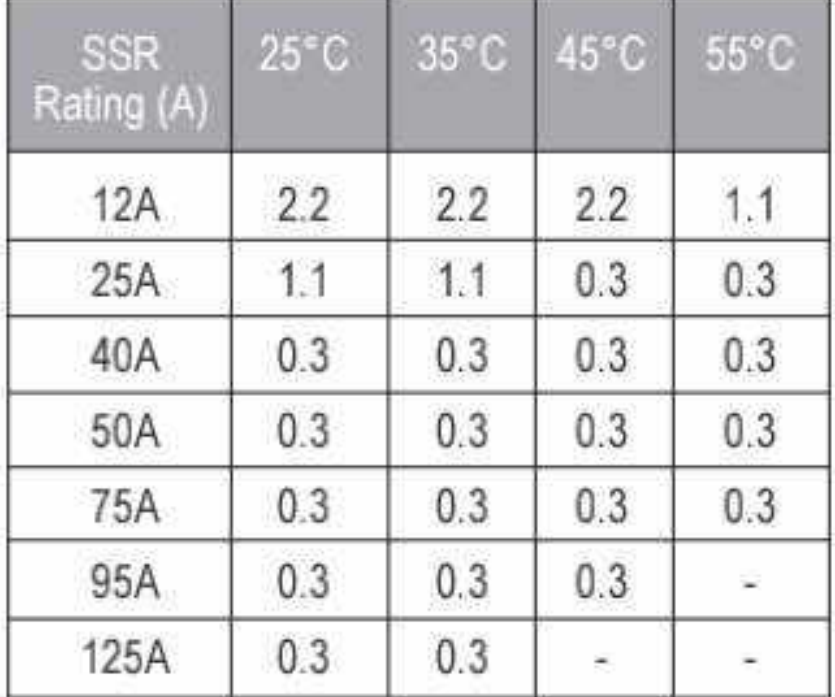

Common IP20 Protective Cover for SC series SSR.

> \*IP20 Protective Cover for complete SC range Refer to nearest branch office for heat sink selection

\*For Heat Sink Selection of SO7 / SO8 / SO9 / SG4 / SG5 ranges refer to nearest sales office

Note: Apply heat sink compound between SSR base and external heat sink. In case of closely packed units the ambient temperature condition should be considered carefully. For proper protection, short-circuit protection device (SCPD) (having  $1^2$ t rating lower than that of SSR  $1^2$ t) must be used.

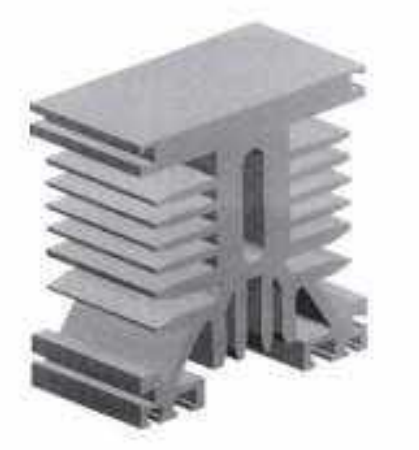

Heat Sink - 65 mm

■ Wide range of Heat sinks offers perfect coordination with all SSRs

### **BCH**

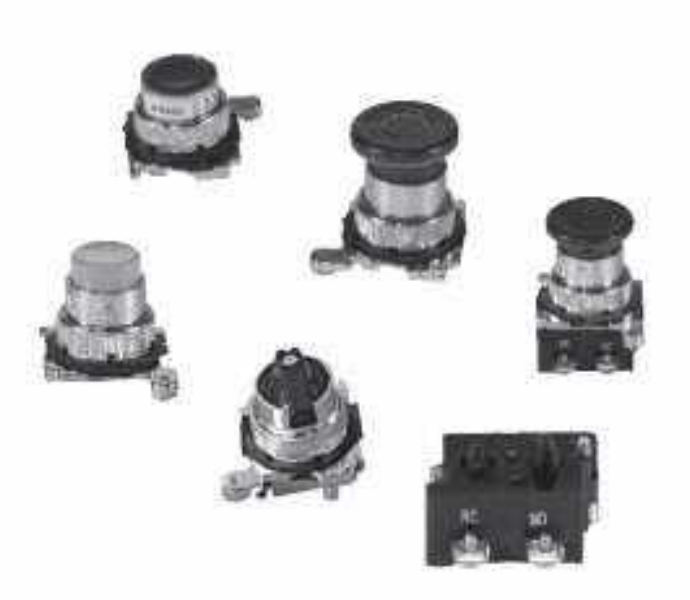

#### Range

Non illuminated and illuminated

 $E$  Flush

 $=$  Extended

Mushroom head

= Lever and key type selector switch

Indicators-Direct/Resistor/Transformer type

Conforms to EN/IEC-60947-5/IS-13947-5

#### **Features**

Protection degree - IP65

 $Rugged construction$ 

= Ideal for motor control centers and control panels

 $P$ roven time tested design

# Oil Tight Push Button & Indicating Lights - 'Type T' E 30.5 mm<br>HSN Code: 8536

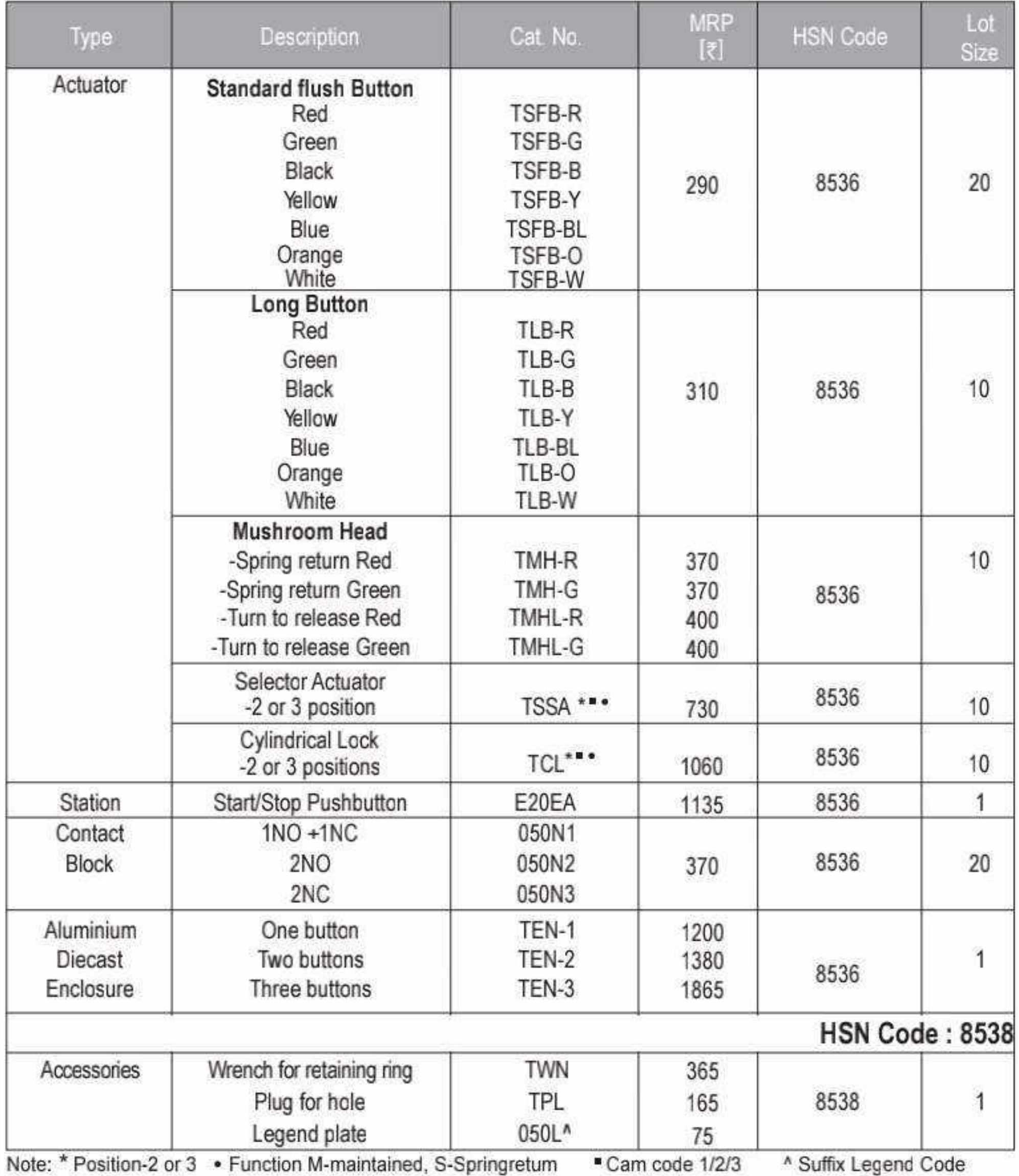

44 O

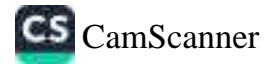

### **BCH**

## Oil Tight Indicating Light - E 30.5mm

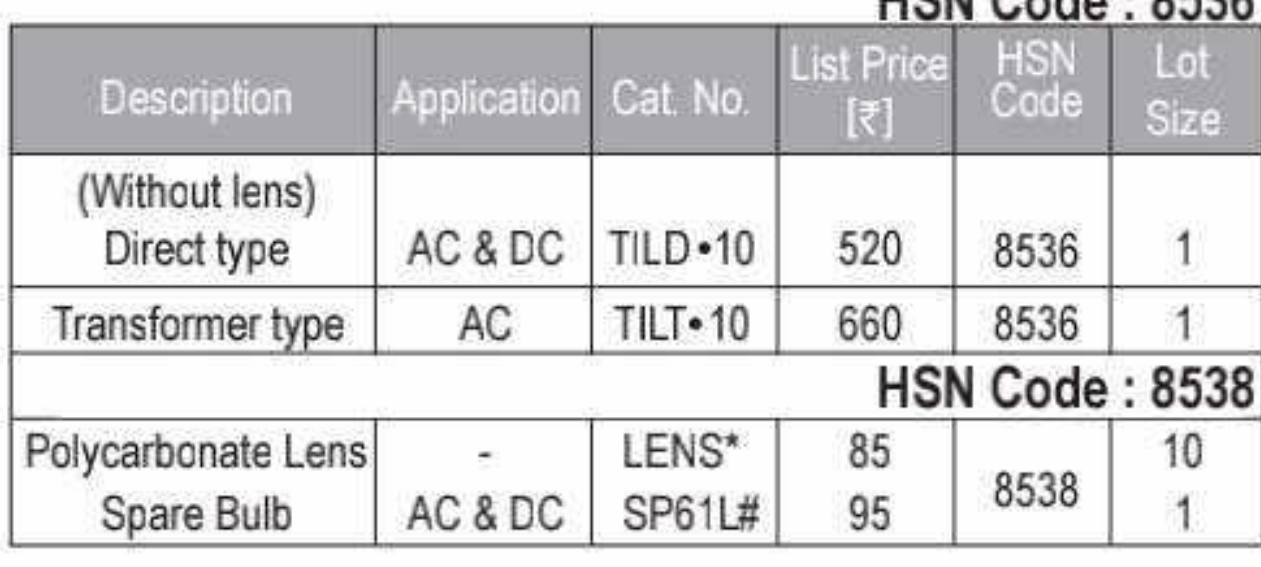

\* Lens available in colours given below

# Suffix voltage code lamp

#### Voltage Code (Direct type lamps)

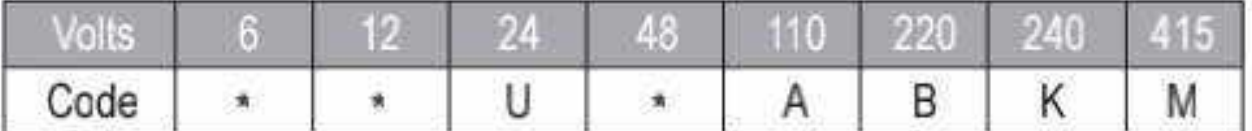

#### Voltage Code (Transformer type lamps)

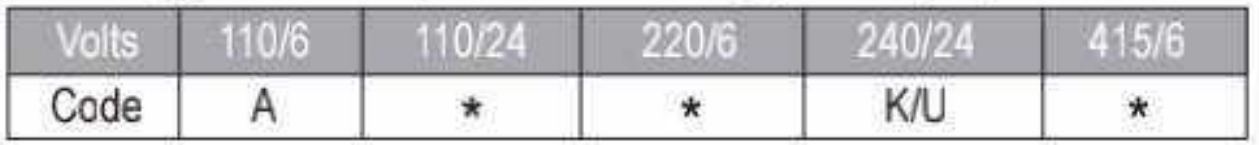

\* Available on request

#### Suffix Colour Code - 30.5 mm

## Accessories for indicating light - E 30.5mm

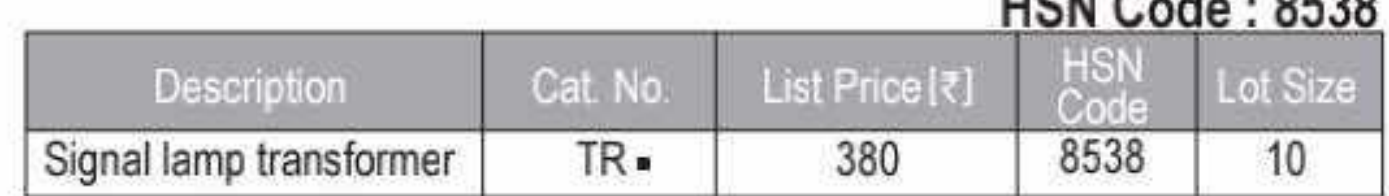

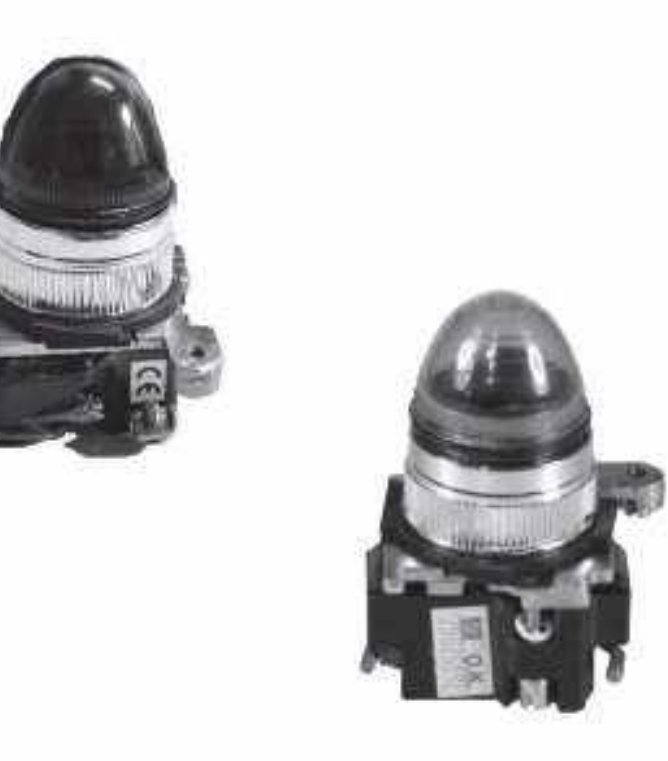

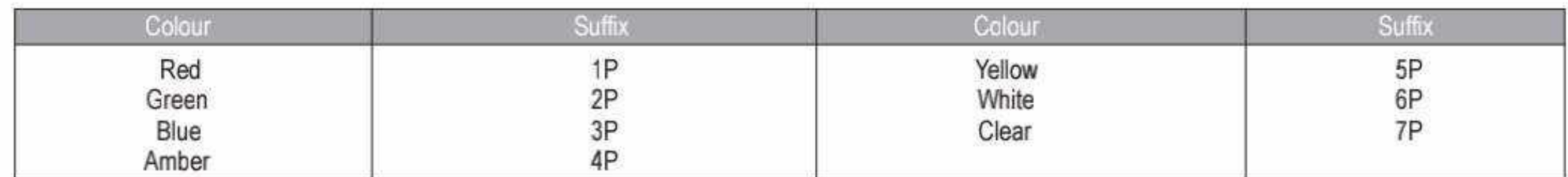

#### Legend Plate - Suffix Code for E30 & 22.5

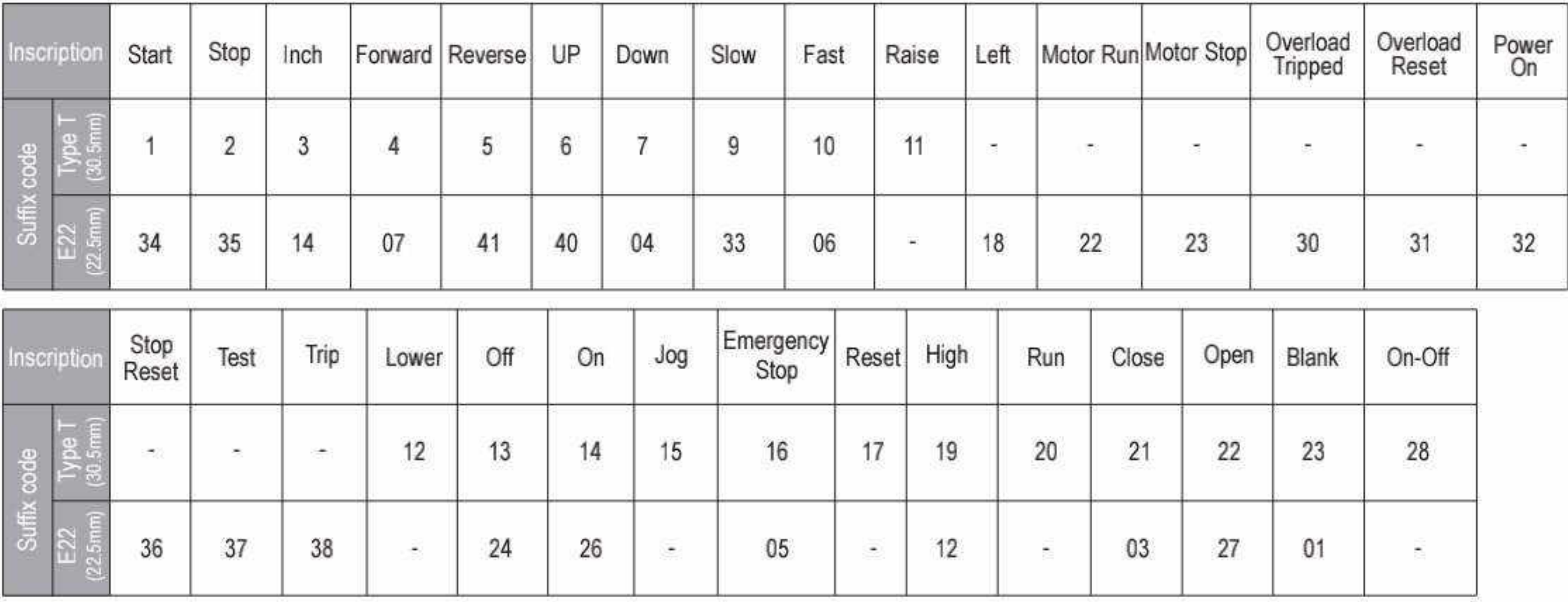

Effective from 17.07.2023

 $Q$  45

# Push Button 22.5mm

## **BCH**

8536

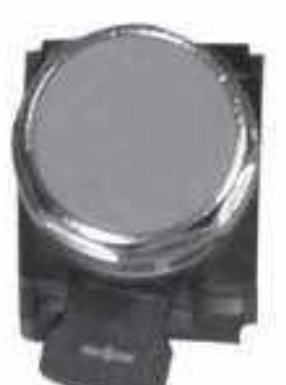

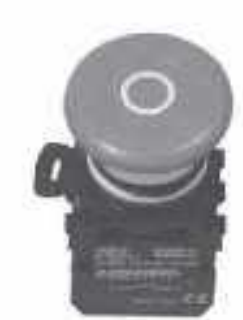

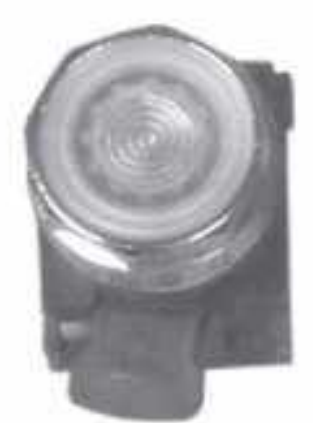

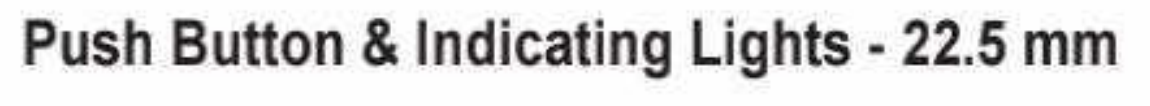

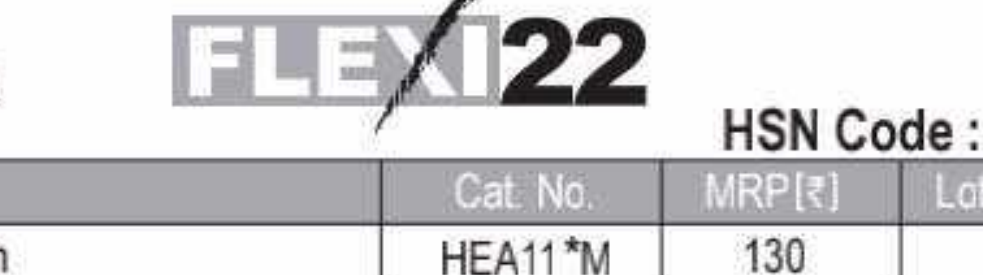

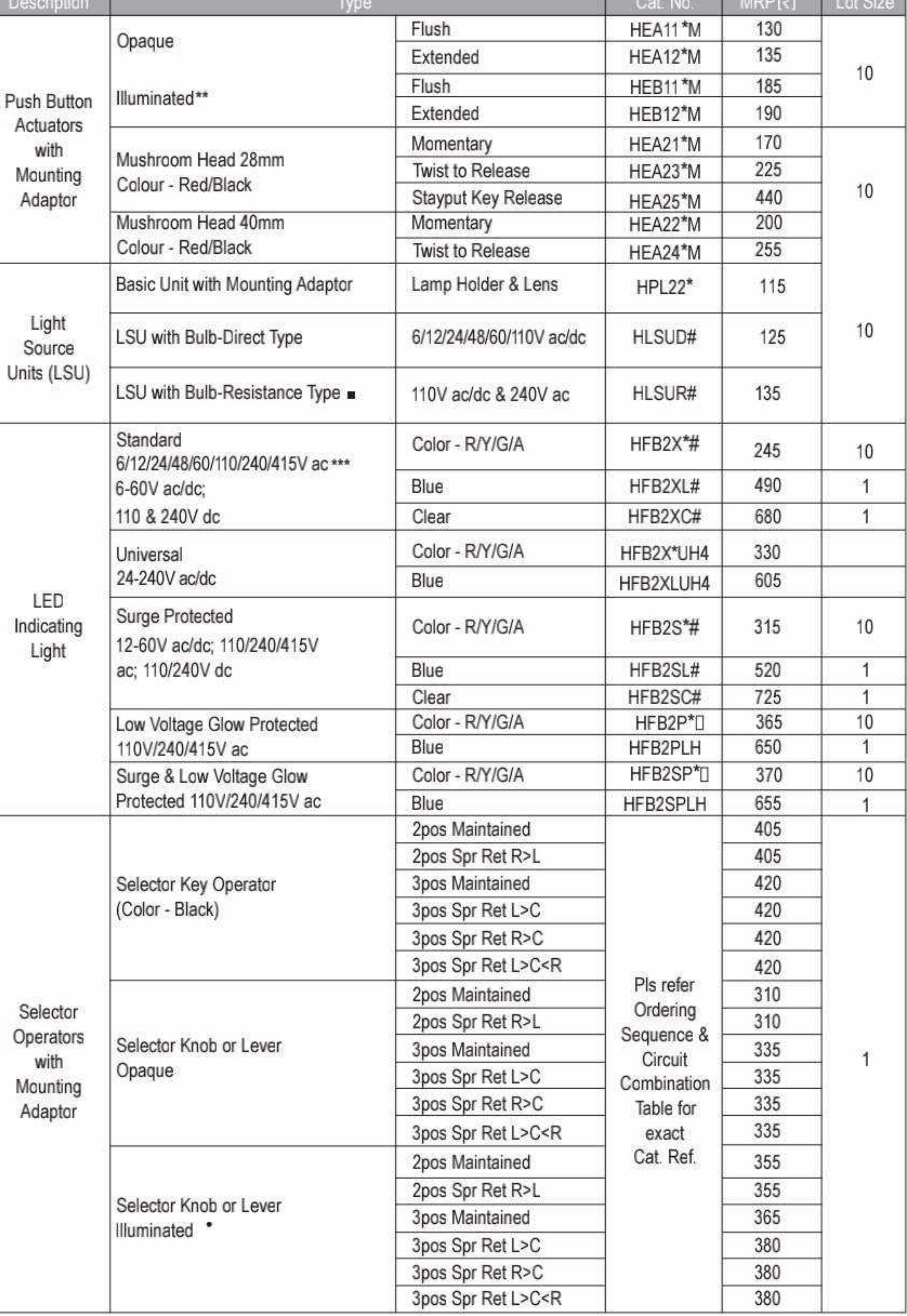

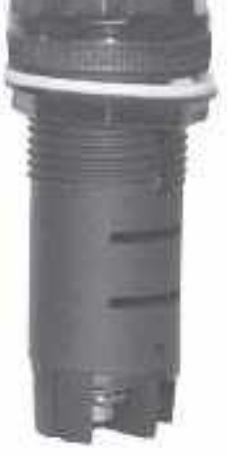

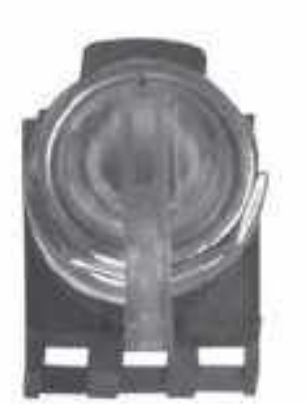

\* Colour Code Table 1

@ For extended bulb version, use code HLSUTE#

Not suitable for illuminated push button types

\*\* Light Source Unit (LSU) needs to be ordered separately.

\*\*\* LED indicating light (standard) 550VAC, Prices are available on request.

# Voltage Code Table 2

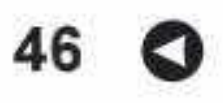

# Push Button 22.5mm

FLEX

#### Push Button - 22.5 mm

**SOUL** 

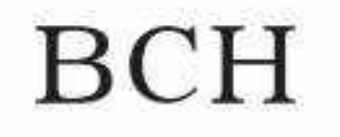

**HSN Code: 8536** 

Type **Description** Cat No. MRP[₹] Lot Size 1NO HCB10 115 1NC HCB01 Early Make 1NO HCB10EM Contact 10 125 Block 1NC Late Break HCB01LB 1NO+1NC HCB11 185 2NO HCB20

#### **Ordering Sequence for Selector Operators**

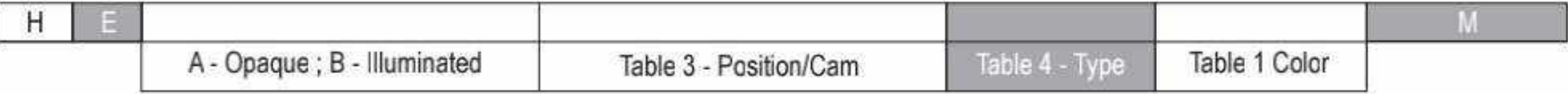

 $22$ 

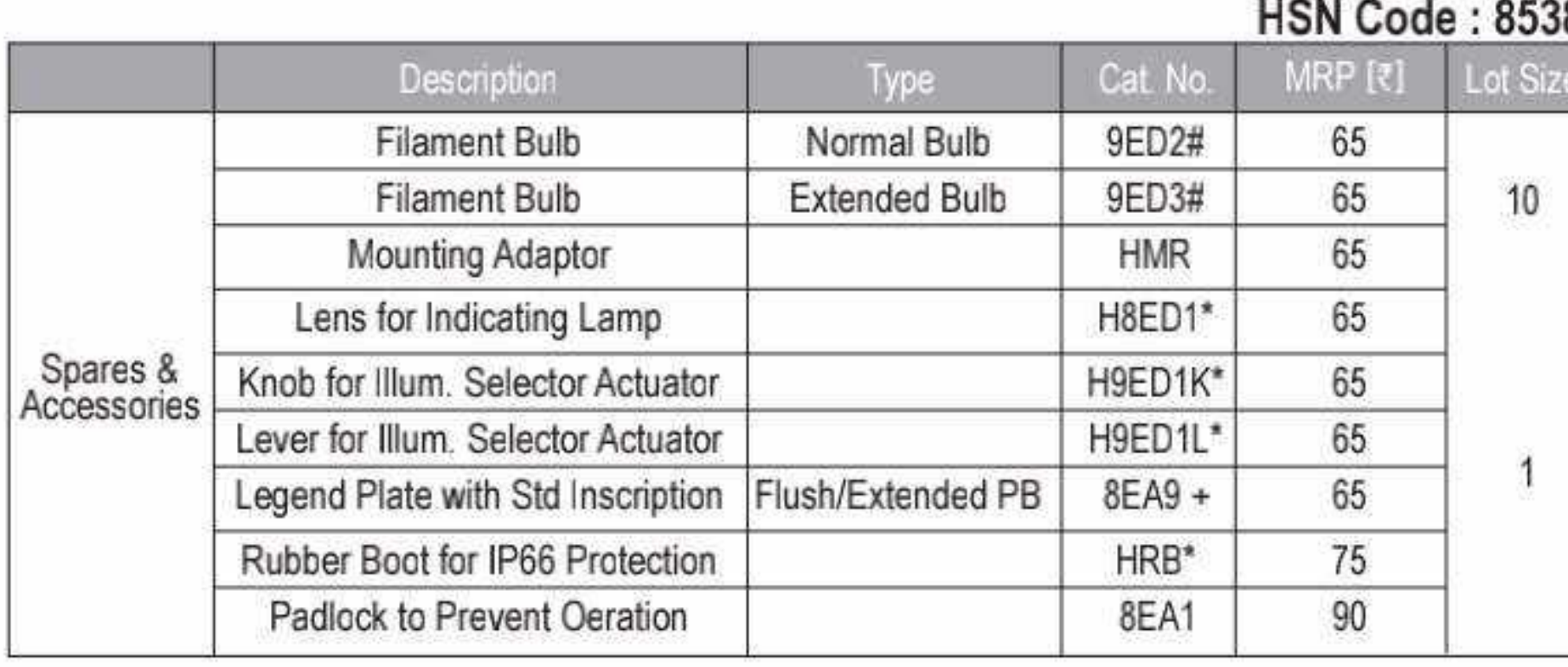

# Voltage Code Table 2 + See Suffix code table on page 42 \* Color Code Table 1

#### **SELECTION CRITERIA FOR** 3 POSITION SELECTOR OPERATOR CAM:

Selector Operators with CAM1 :

- a. When the Selector operator lever / knob is moved to the left side, it operated the left side contact block.
- b. When the Selector operator lever / knob is moved to the right side, it operates the right side contact block.

#### Selector Operator with CAM2 :

- a. When the Selector operator lever / knob<br>is moved to the left side, it operates the left side contact block.
- b. When the Selector operator lever / knob<br>is moved to the right side, it operates<br>both the right side contact block and

#### the left side contact blocks.

#### **Suffix Code Tables**

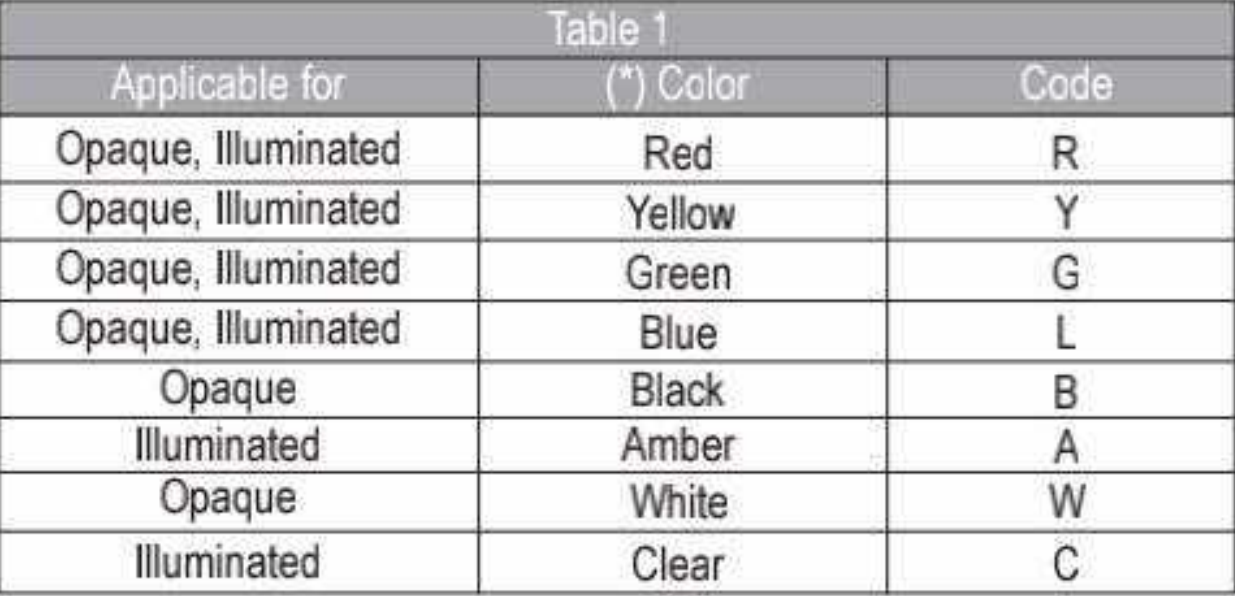

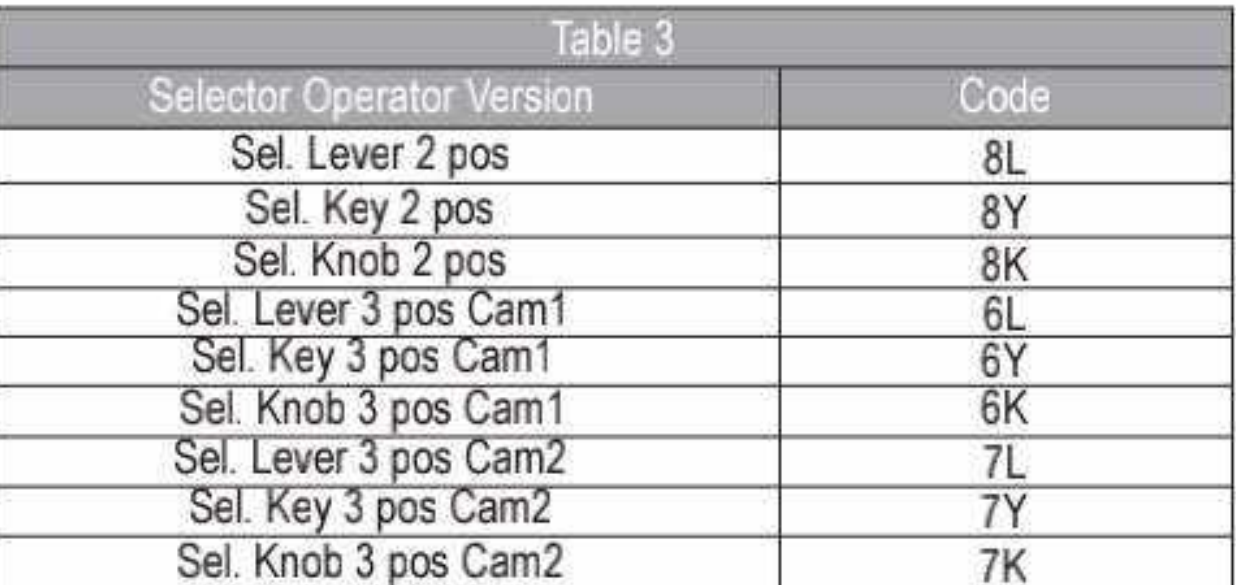

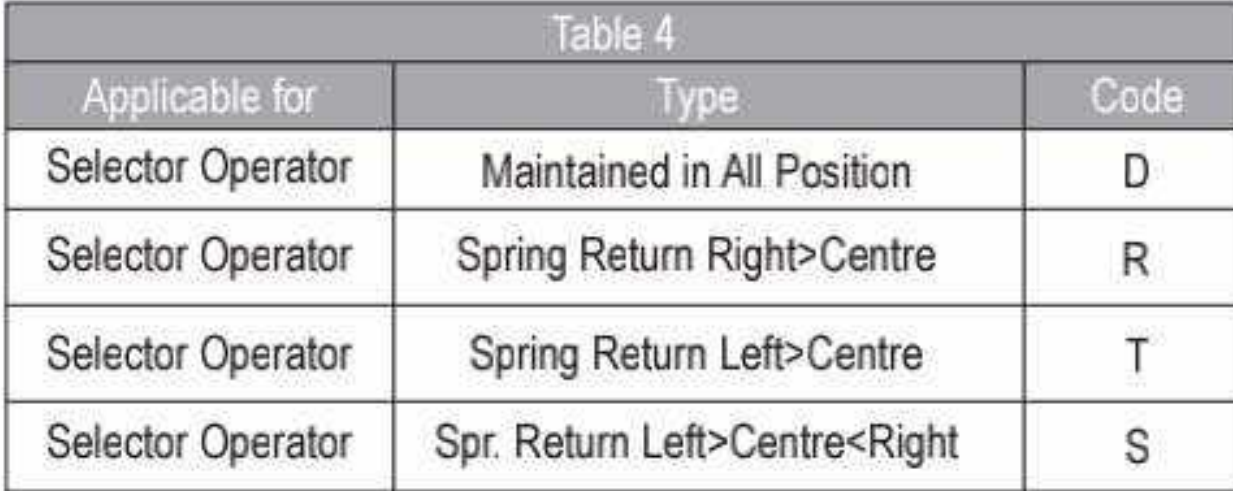

Effective from 17.07.2023

#### **Suffix Code Tables**

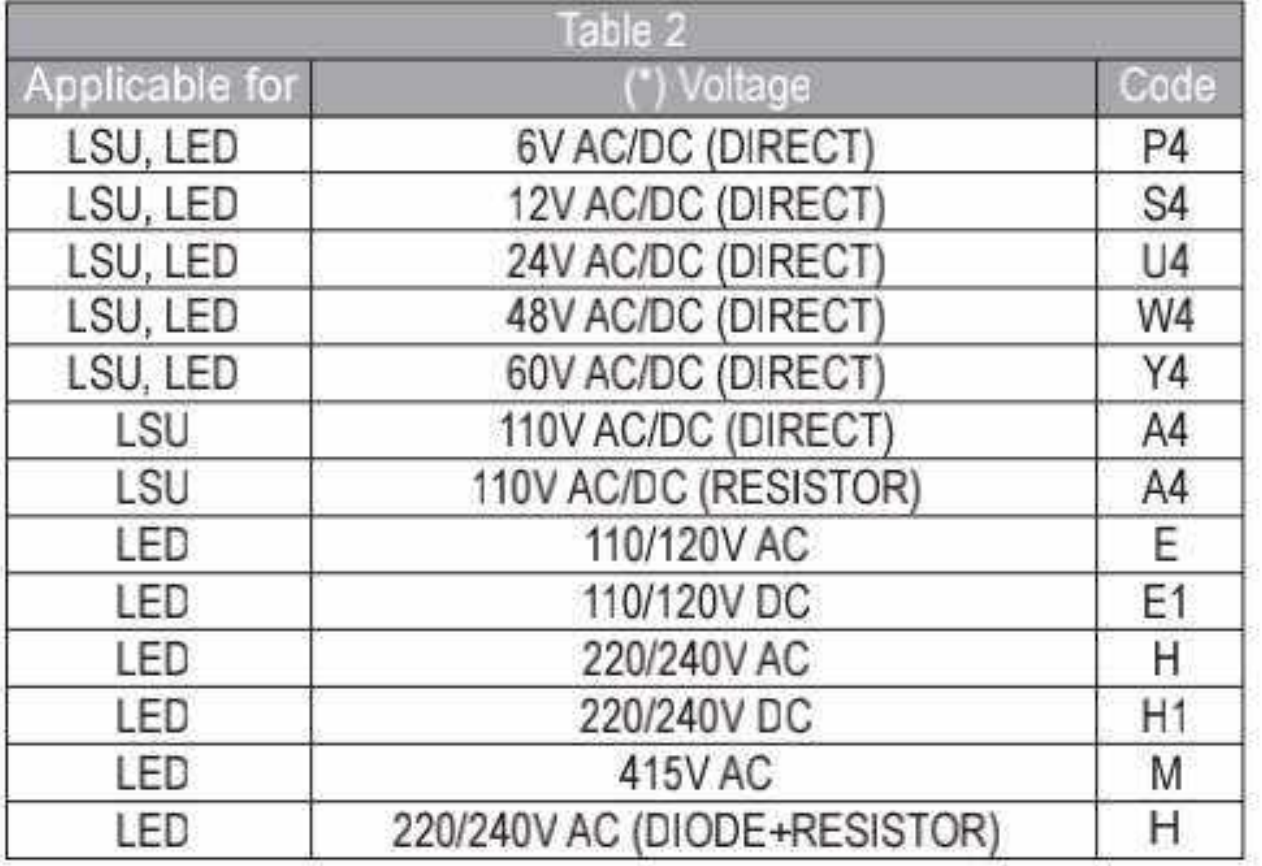

Note: Key type Sel Operator available in Opaque version & Black color only.

47

#### **Direct On Line Starters**

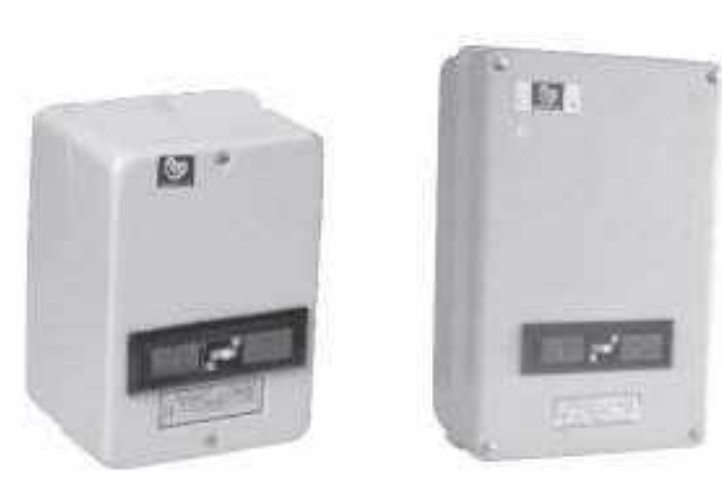

- $\equiv$  DOL upto 40 HP
- Heavy duty 4 Pole Contactor
- Wide Band Coil Voltages (190-400V, 230-420V, 220-240V, 380-415V)
- Encapsulated & Hermetically sealed coil
- Easy inspection & maintenance

#### **Auto Start Direct on line Starters**

- Automatically starts the Motor when the power comes back
- Upto 24 A relay rating (Shakti)
- 13.2 to 40A relay rating (Citation P)
- Time delay before restart to settle power supply fluctuations
- Monitors power supply condition before restarting
- Protection against single phasing, phase imbalance & phase reversal

#### **Star Delta Starters**

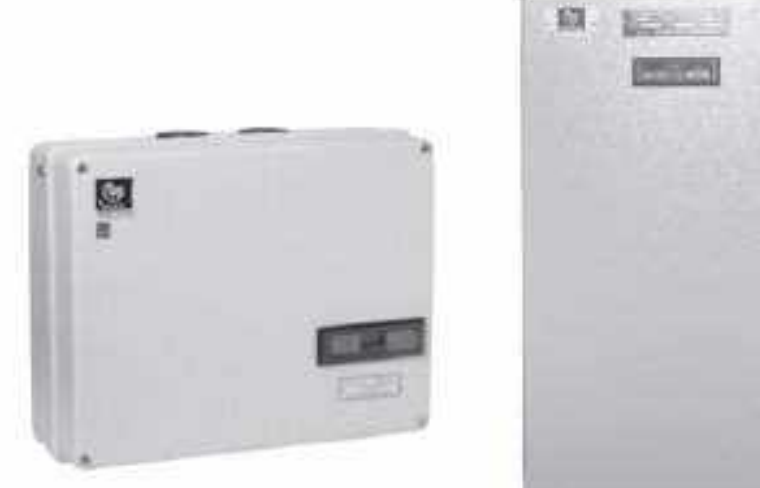

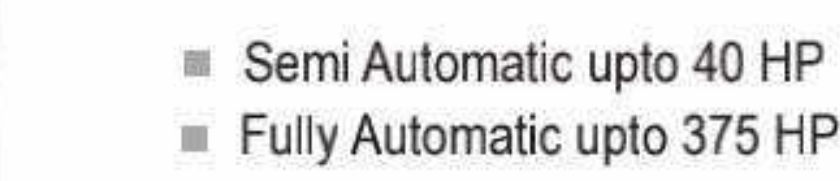

- Wide Band Coil Voltages (230-360V, 260-400V, 380-415V) 蠺
- Single Phase & Overload Protection 鼺

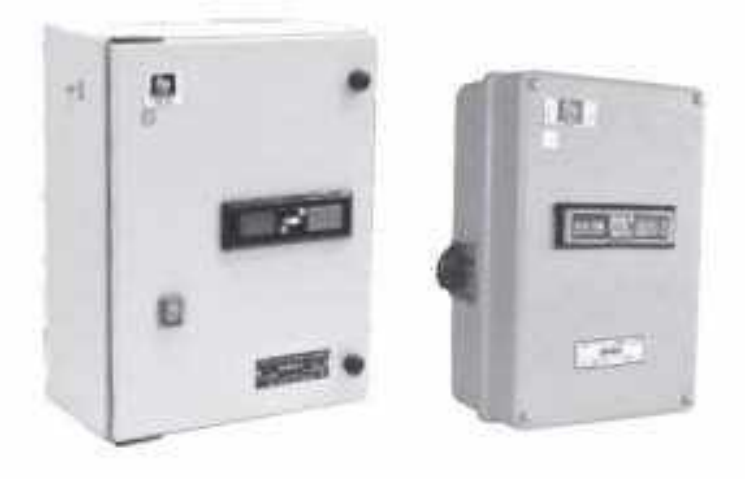

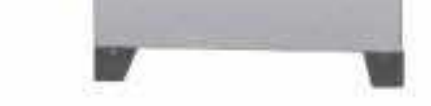

- Range: 3 Ph: upto to 10 HP :  $1 - Ph : upto 4 HP$ Proven time tested product
- Flush and base mounting

#### **Mini Manual Starters**

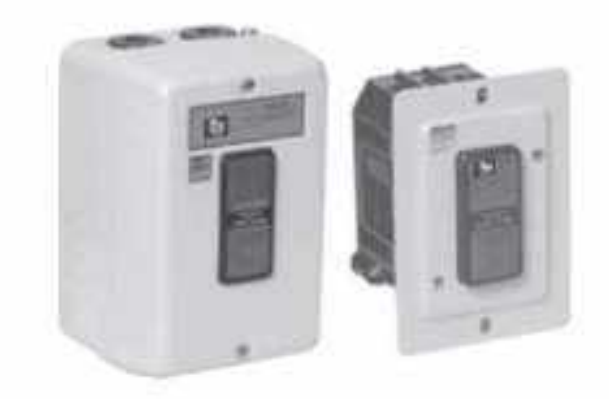

#### **Mini Manual with UVT coil**

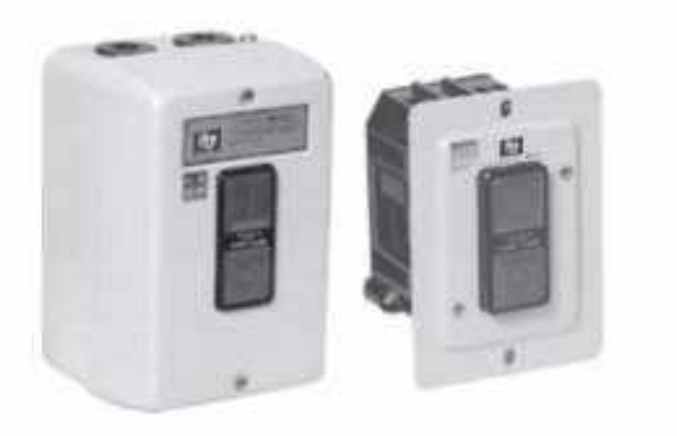

- Automatic Version of Mini Manual Starter
- Prevents motor from restarting when power comes back
- Trips the starter automatically in low voltage conditions

#### **Manual Star Delta Starters**

- Contactor based superior design with 25 A heavy duty switch
- Momentary Star position ensures perfect transition
- If Ideal for Oil Mills, Flour Mills and agro industries

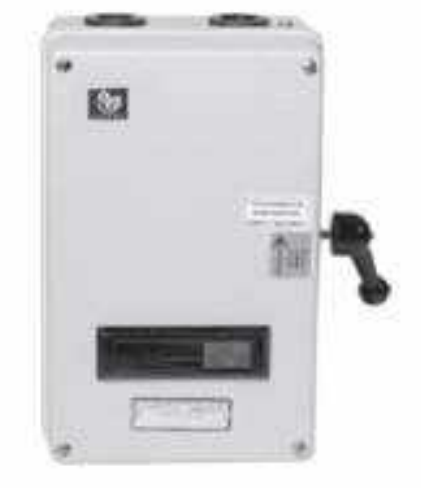

# Motor Starters - Shakti

Shakti WP DOL Starter (190-400V AC Coil)

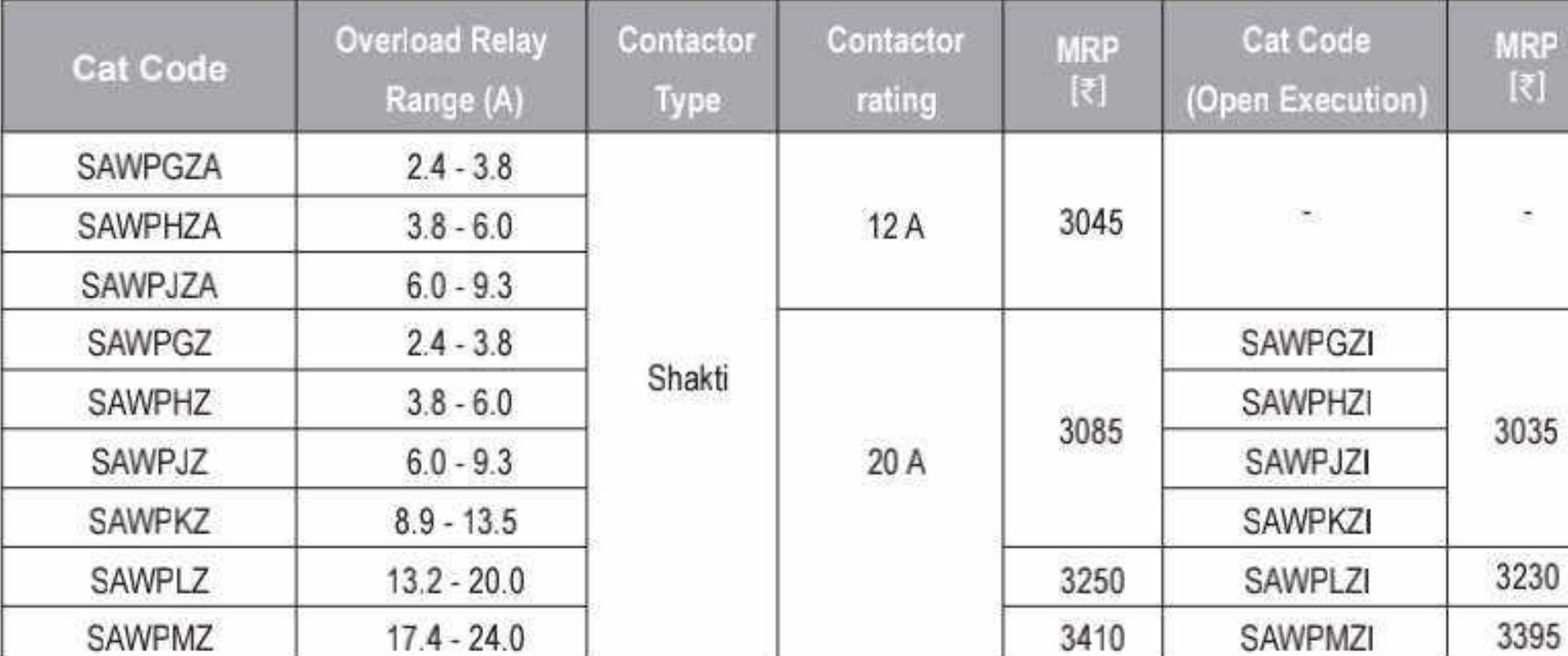

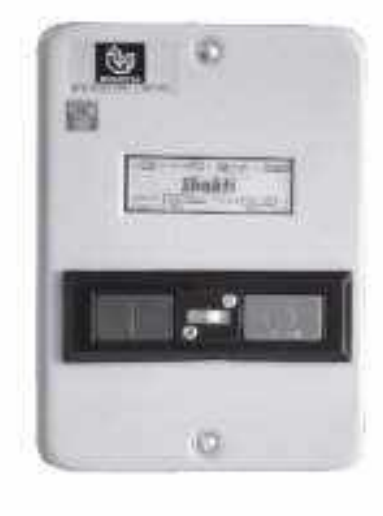

#### Shakti WP DOL Starter (Big Enclosure + TB)

**HSN CODE: 8536** 

**BCH** 

**HSN CODE: 8536** 

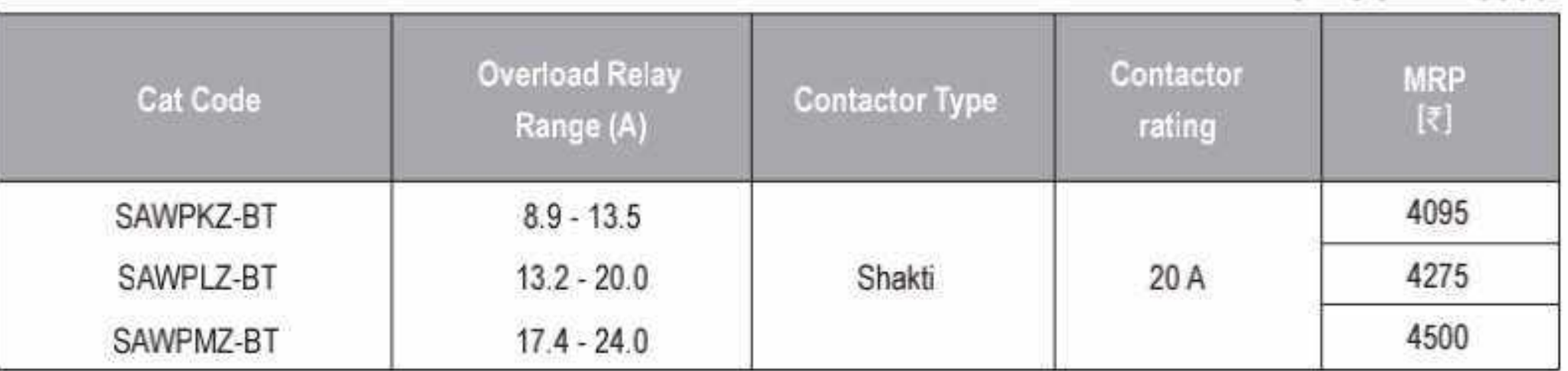

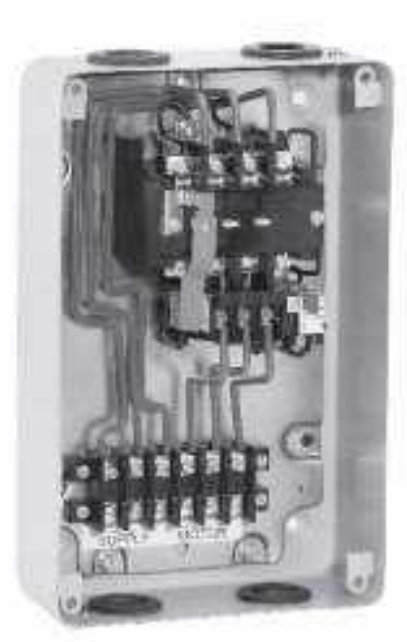

#### Shakti DOL Starter (190-400V AC Coil)

**HSN CODE: 8536** 

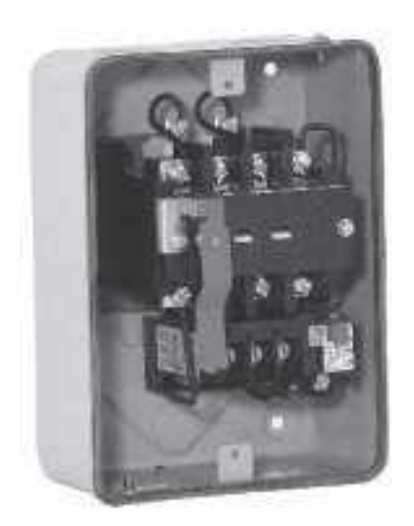

 $\square$ 

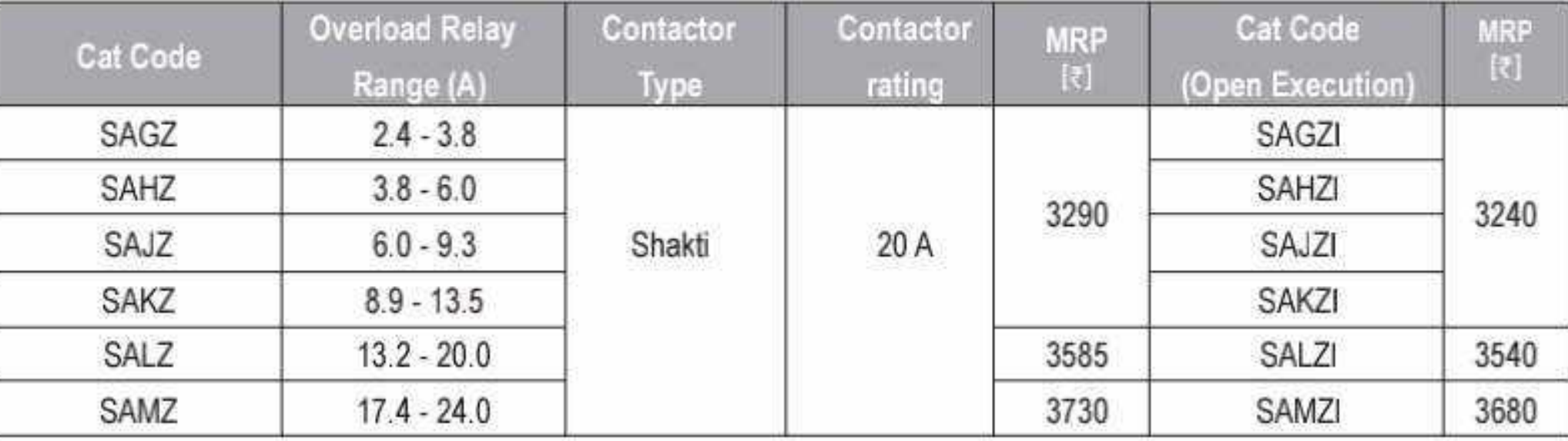

#### Shakti Semi Automatic Star Delta Starter with 260-400V AC Coil

**HSN CODE: 8536** 

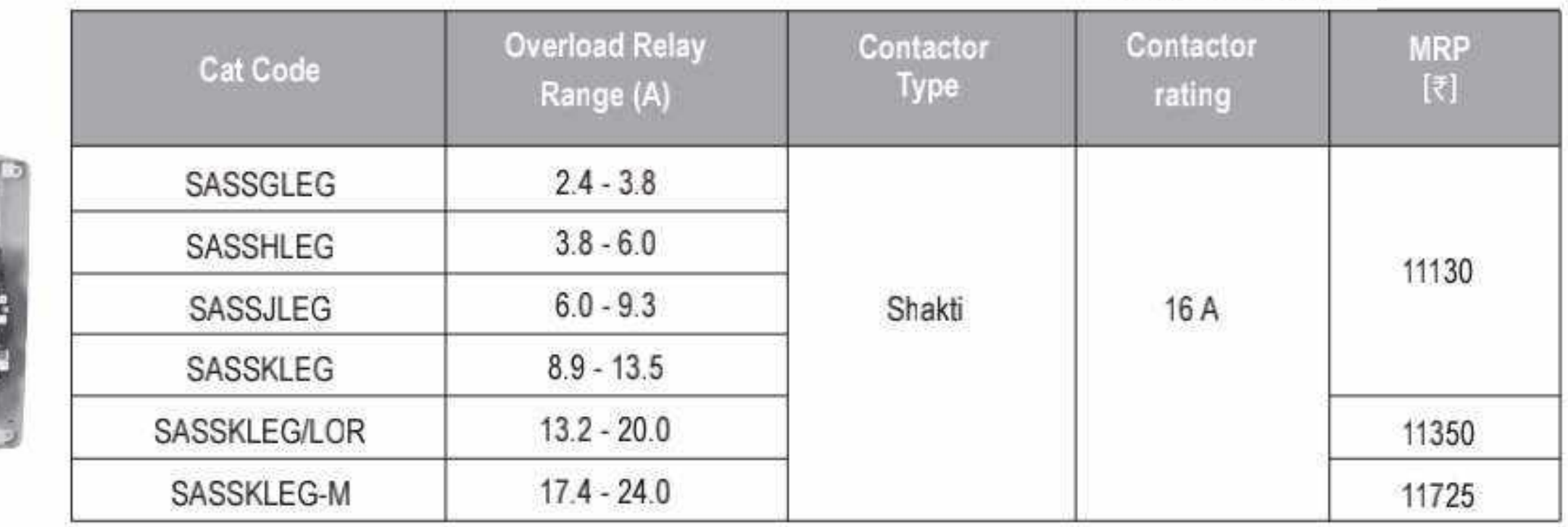

For 380 - 415 V Coil Voltage replace Suffix 'G' by 'N'

For other Coil Voltages, kindly refer "Coil Voltage Master Table" at page 76

Effective from 17.07.2023

49

Shakti Fully Automatic Star Delta Starter with 260-400V AC Coil & Electronic Timer

**HSN CODE: 8536** 

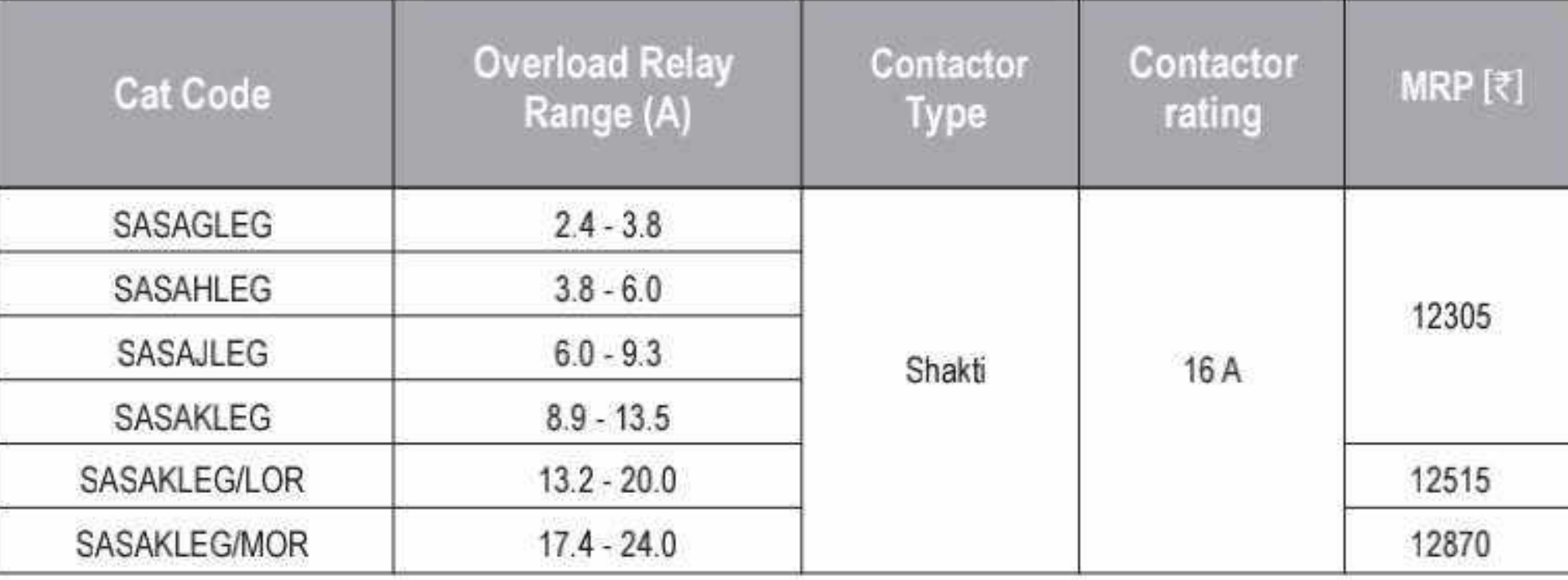

For 380 - 415 V Coil Voltage replace Suffix 'G' by 'N'

#### Shakti Auto-Start DOL Starter ( With 5-Sec delay Auto Switch )

**HSN CODE: 8536** 

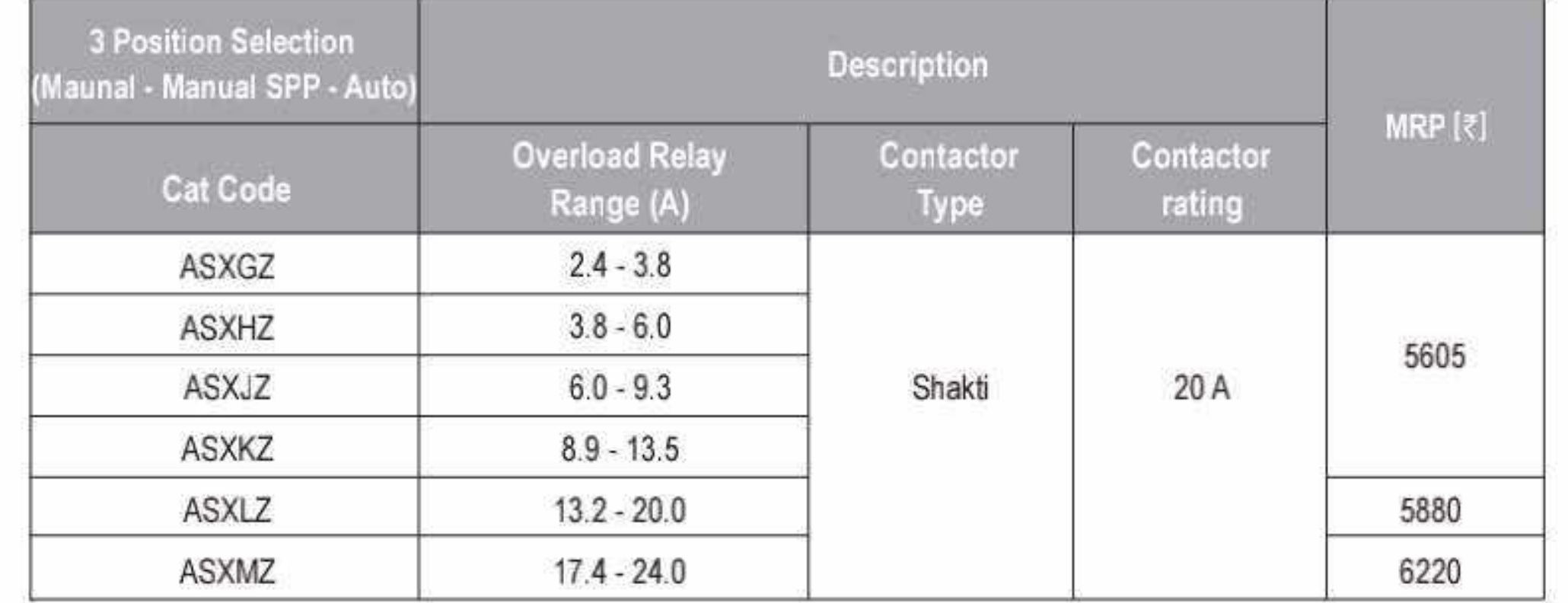

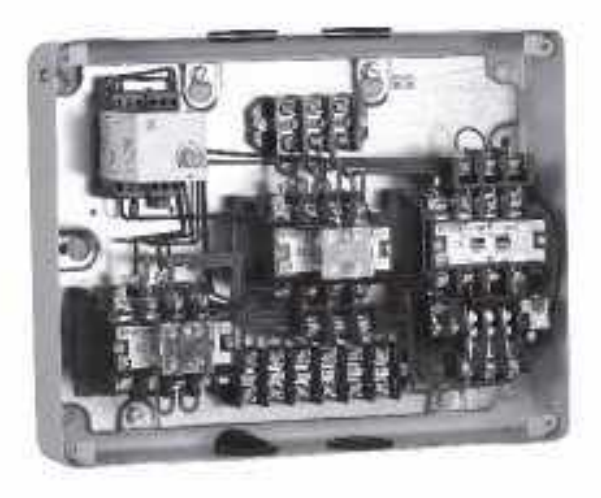

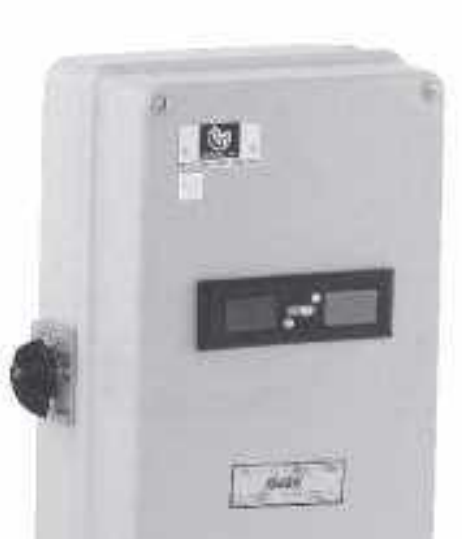

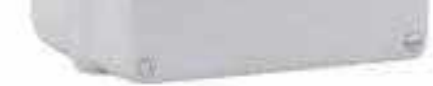

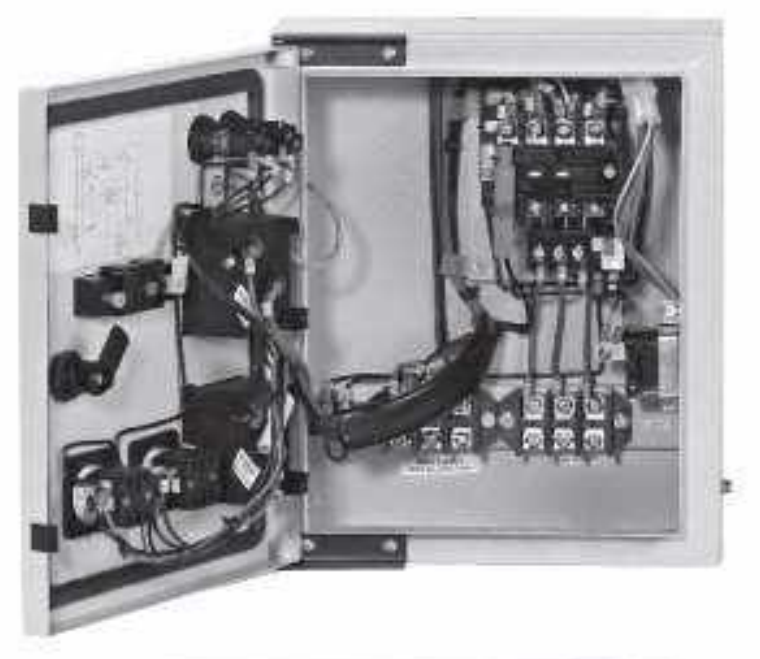

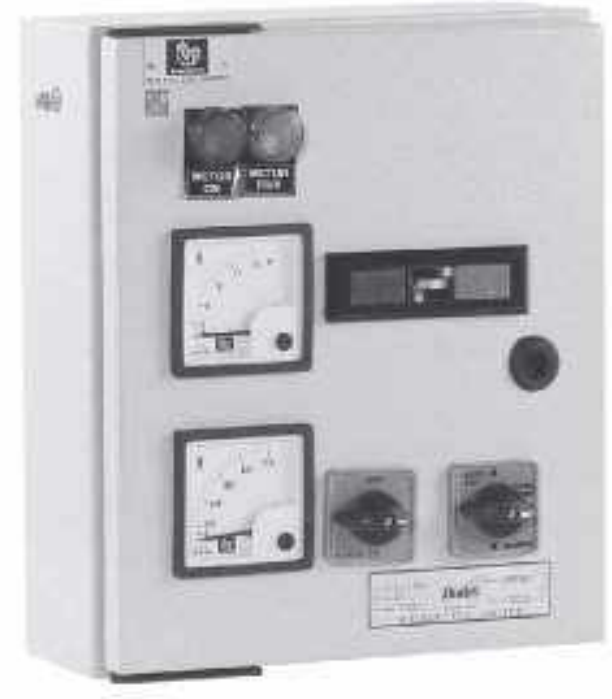

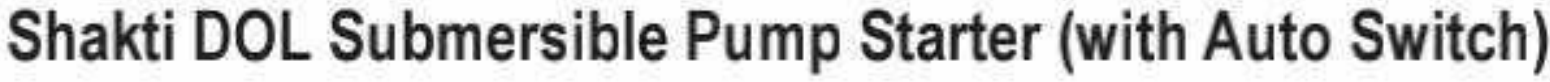

**HSN CODE: 8536** 

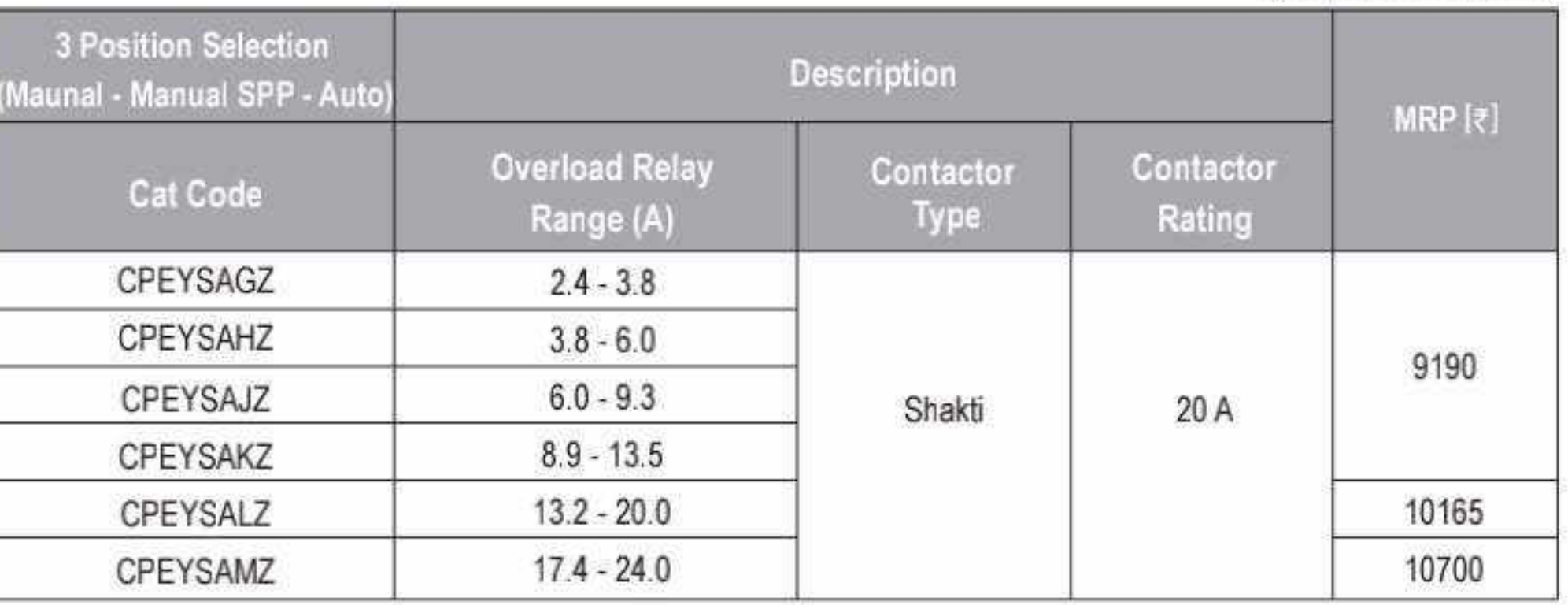

For 380 - 415 V coil voltage replace suffix "Z" with "N" in the Cat. Code

For Auto switch with 5 min time delay option, kindly contact nearest sales office

For other Coil Voltages, kindly refer "Coil Voltage Master Table" at page 76

# Motor Starters - Citation

### **Citation DOL Motor Starter**

#### **HSN CODE: 8536**

**BCH** 

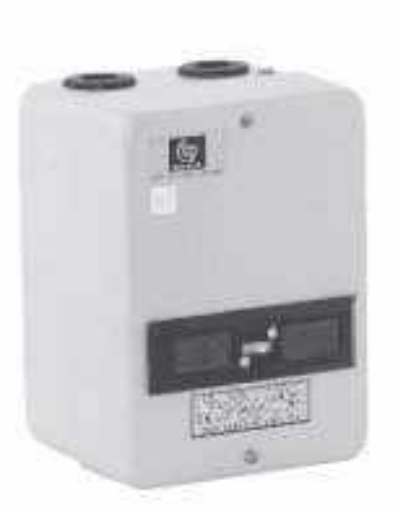

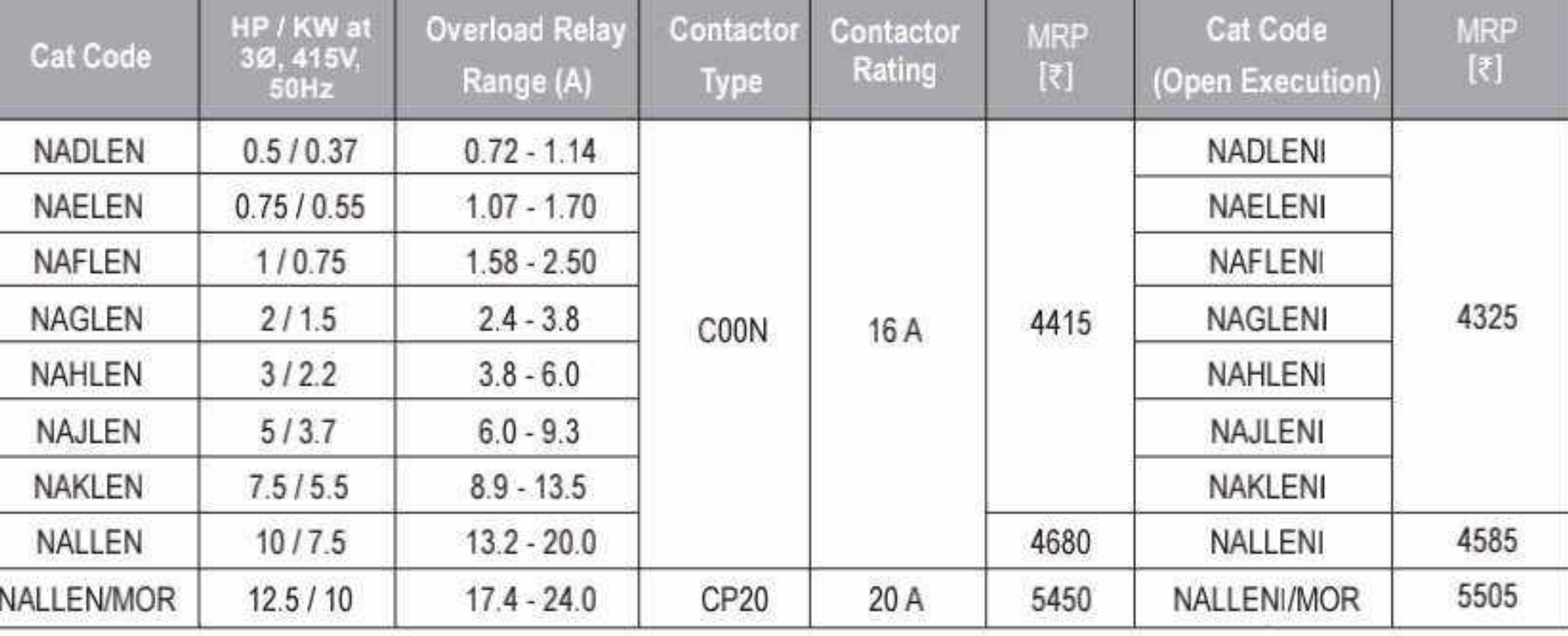

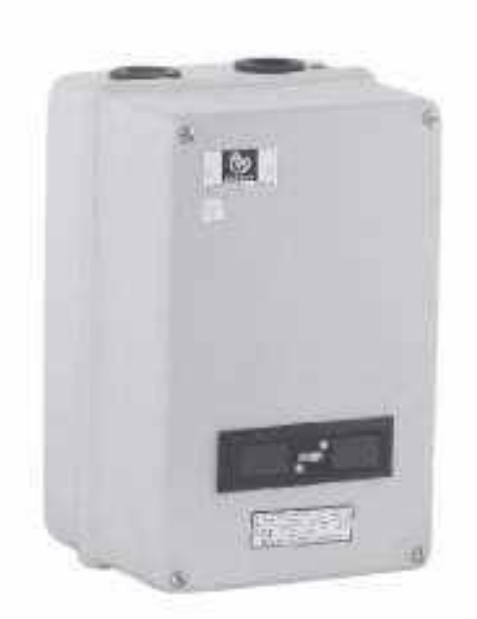

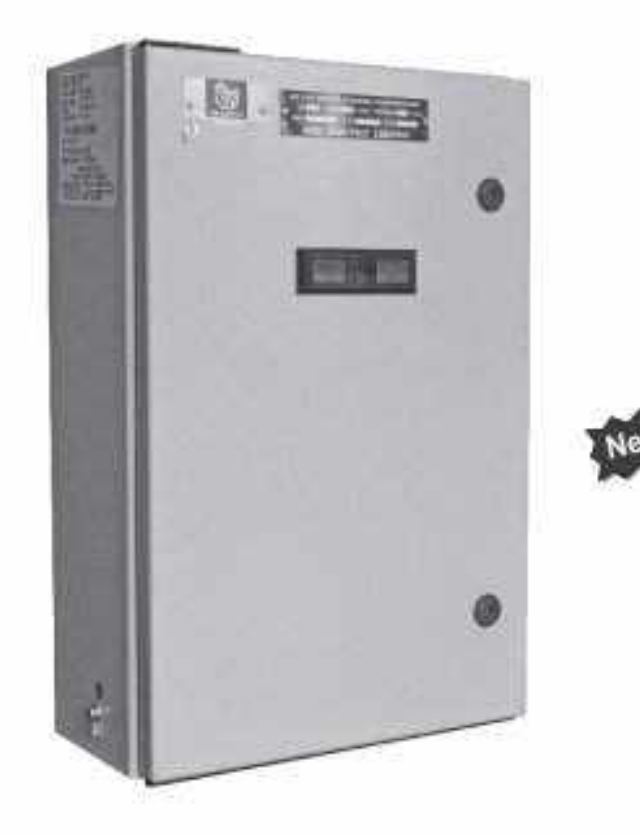

 $\overline{\rm m}$ 

目

m

 $50000$ 

 $\tau1$ 

- 20

#### **Citation DOL Motor Starter**

#### (A) with NHD Contactor

#### **HSN CODE: 8536**

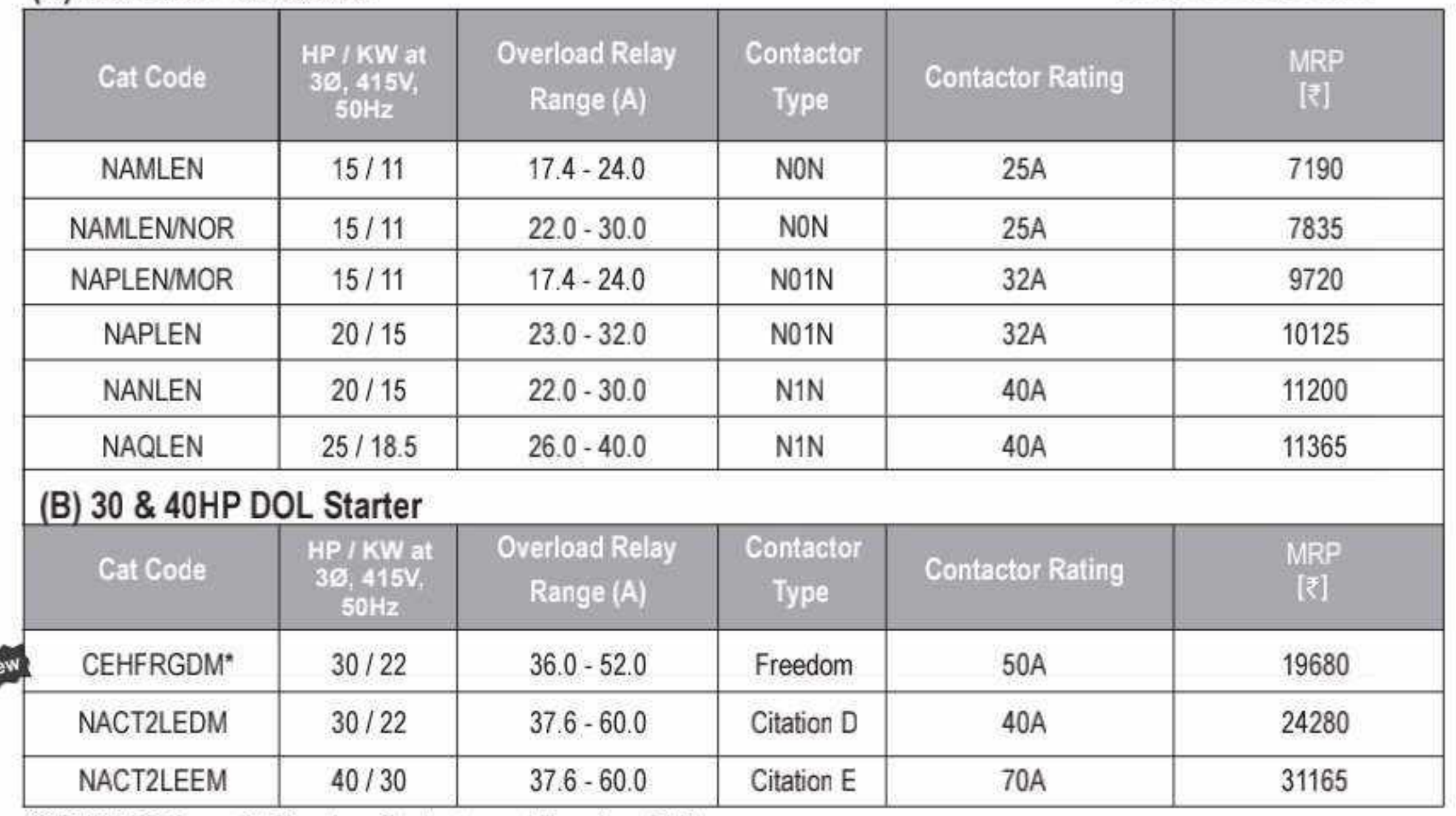

\*CEHFRGDM consist Freedom Contactor and Freedom OLR

#### **Citation P DOL Motor Starter**

#### **HSN CODE: 8536**

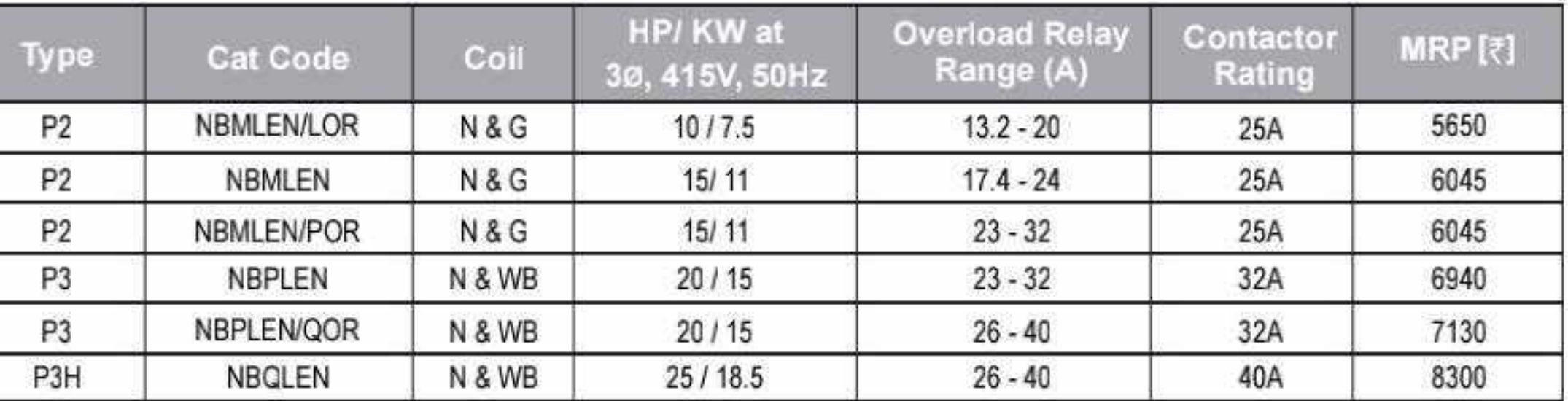

#### **Citation P Auto DOL Motor Starter**

#### **HSN CODE: 8536**

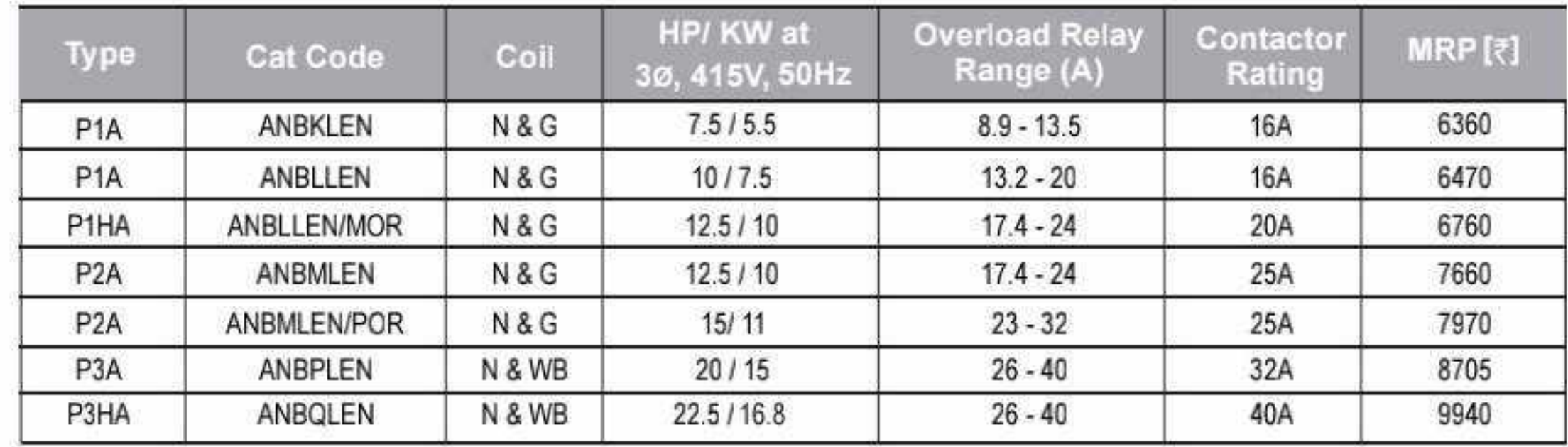

51

D

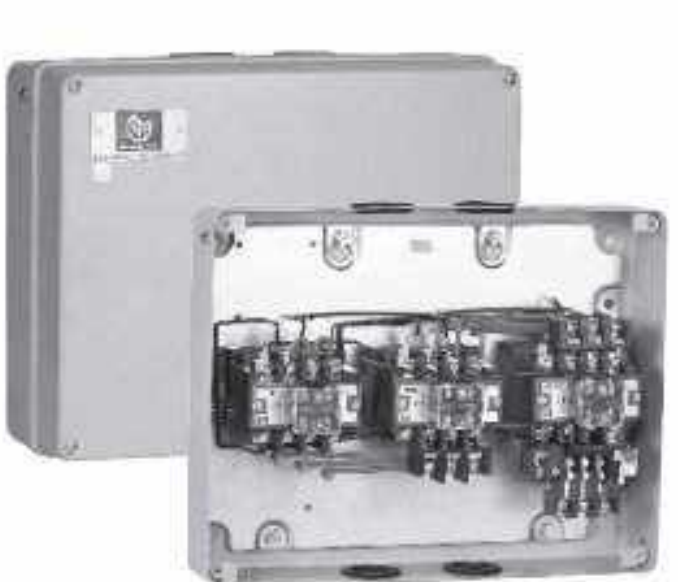

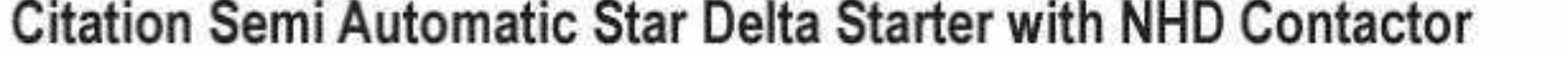

**HSN CODE: 8536** 

**BCH** 

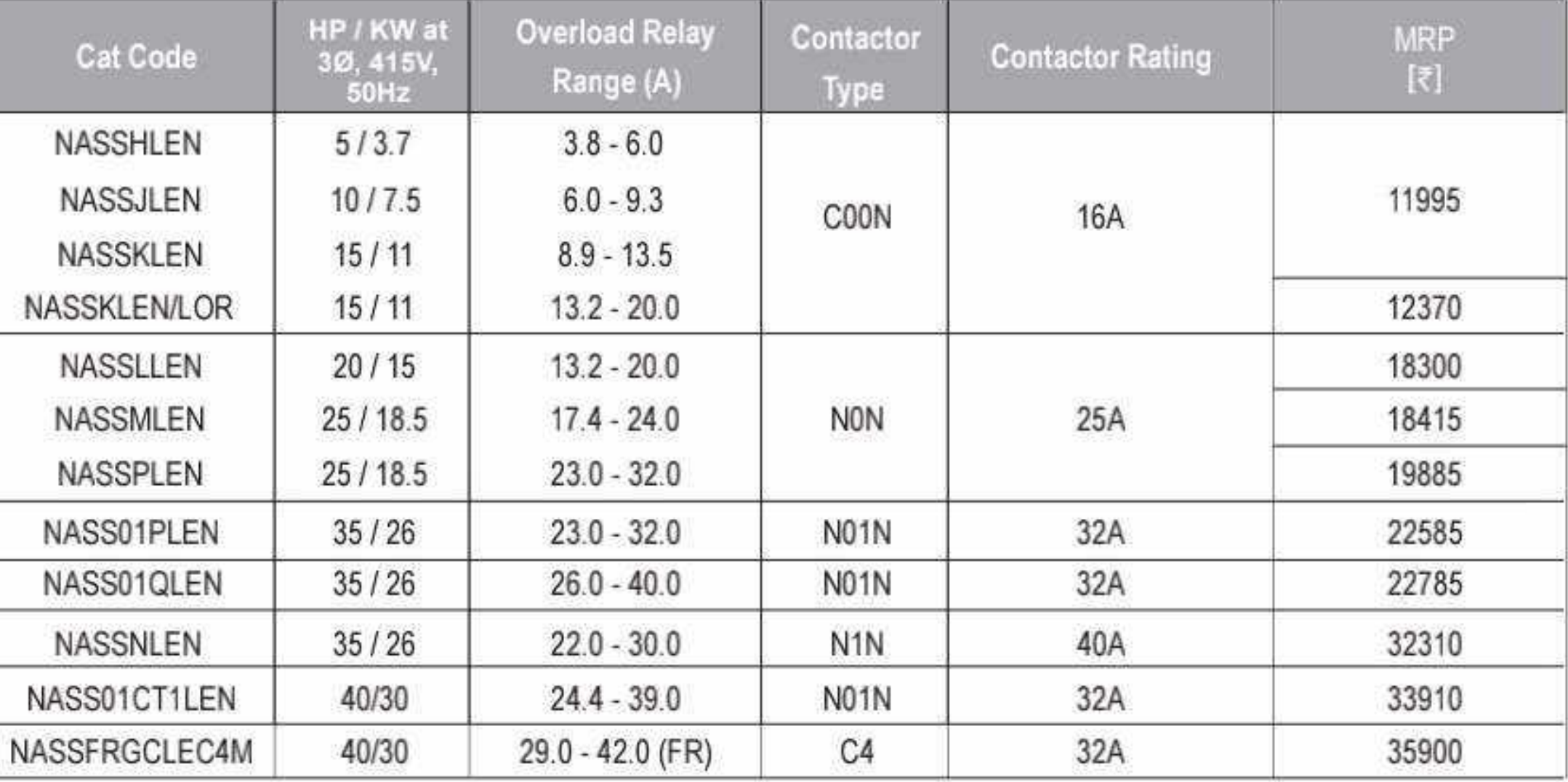

For other Coil Voltages, kindly refer "Coil Voltage Master Table" at page 64

#### Citation Fully Automatic Star Delta Starter with NHD Contactor & Pneumatic Timers

#### **HSN CODE: 8536**

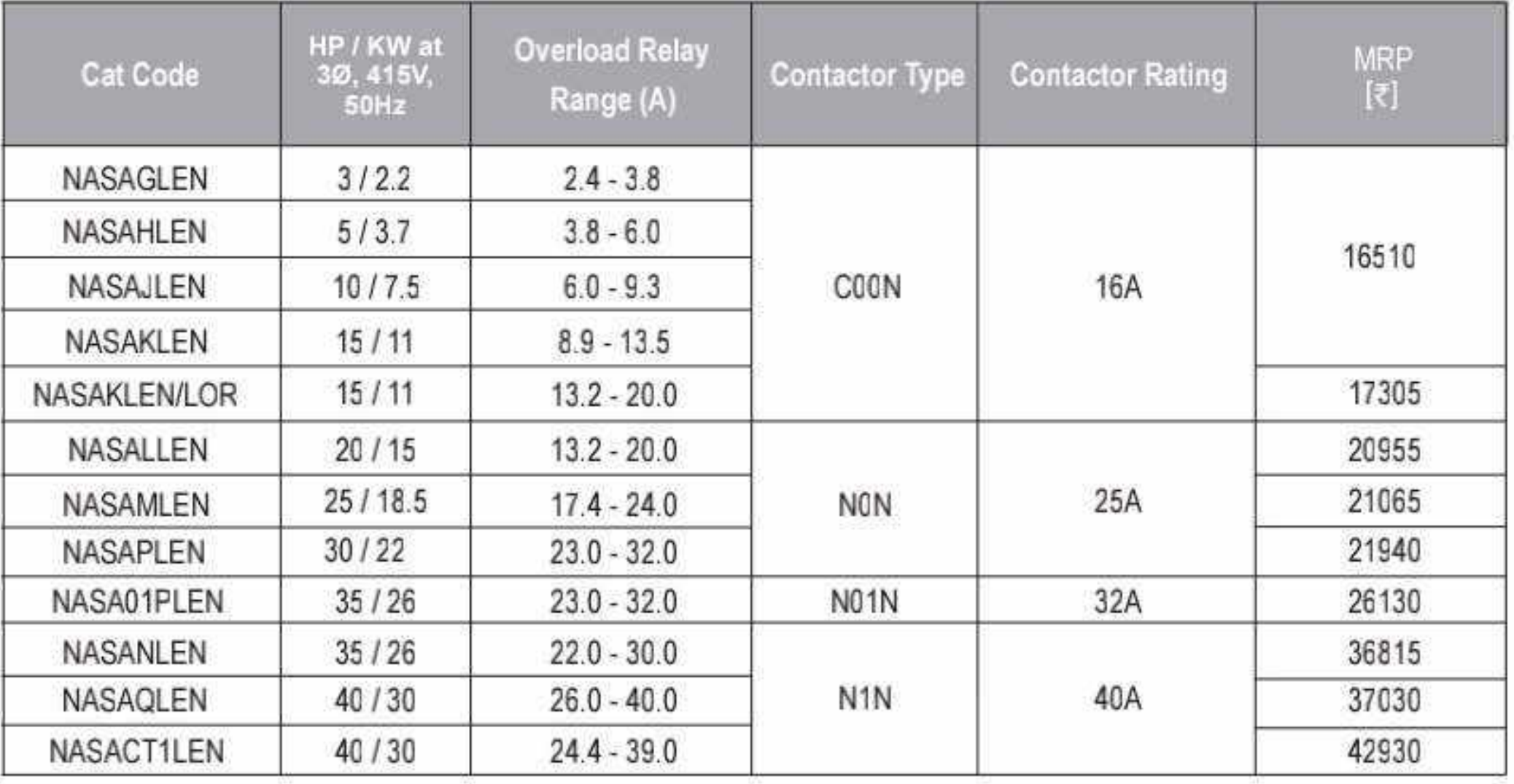

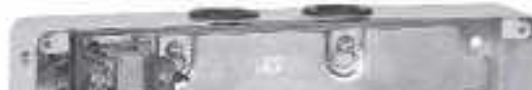

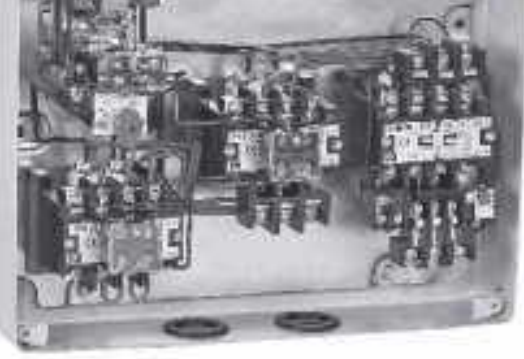

Citation Fully Automatic Star Delta Starter with Citation M Contactor & Pneumatic Timers **HSN CODE: 8536** 

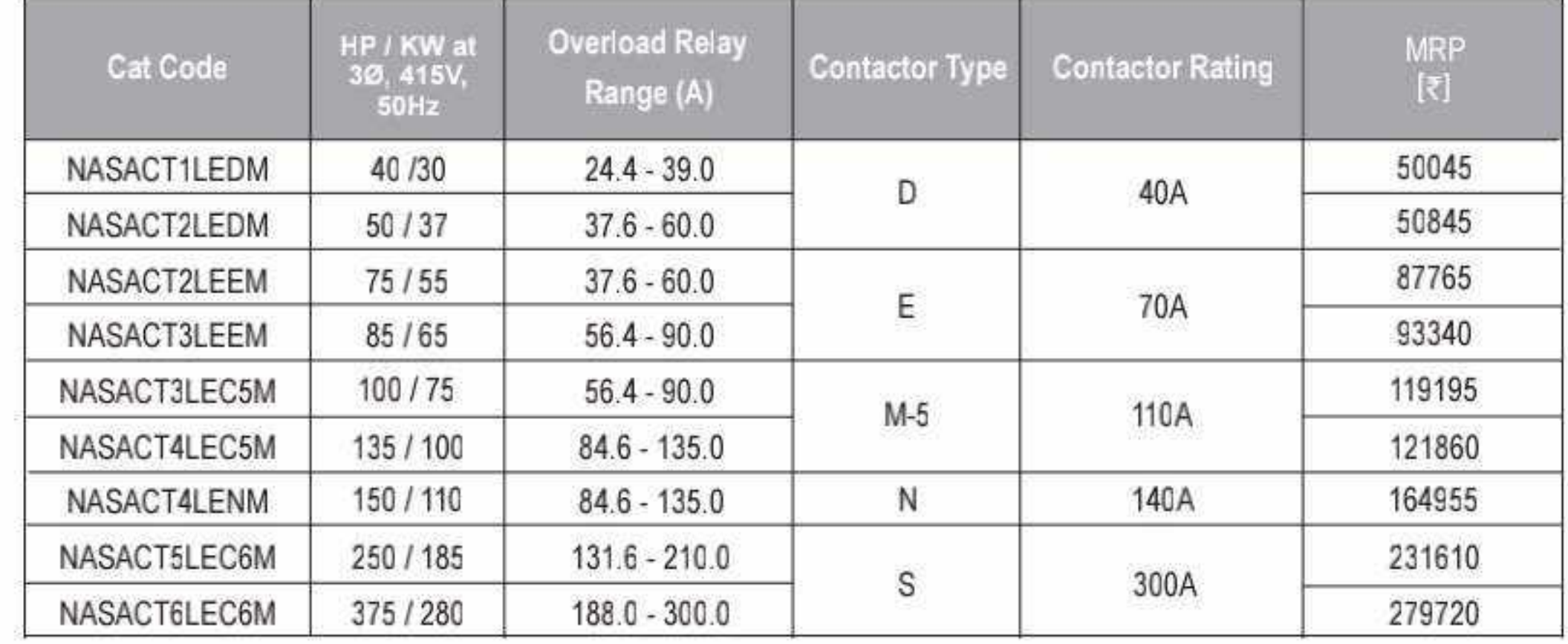

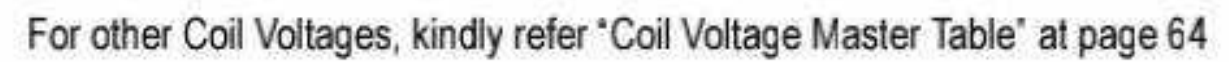

52 O

la.

**Report** 

**INTE** WARDERS

**Seattle Seat** 

# Motor Starters - BK1. New

### **HSN CODE: 8536**

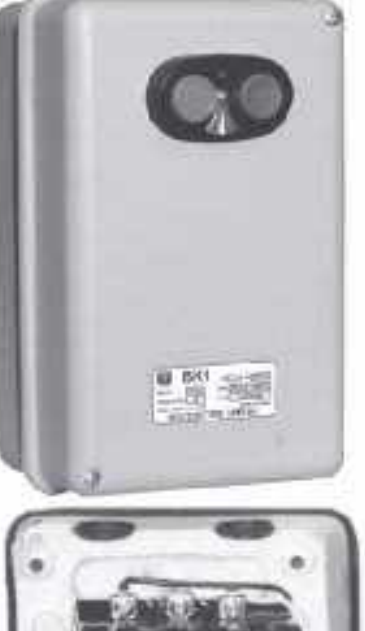

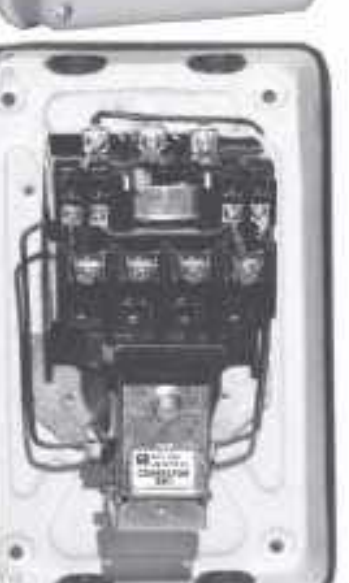

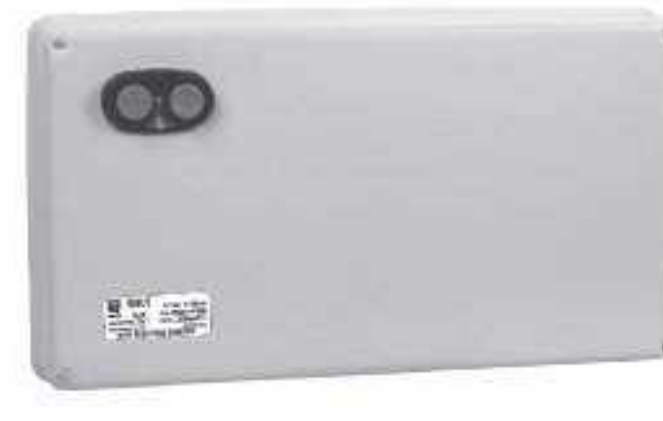

#### **BK1 DOL Motor Starter**

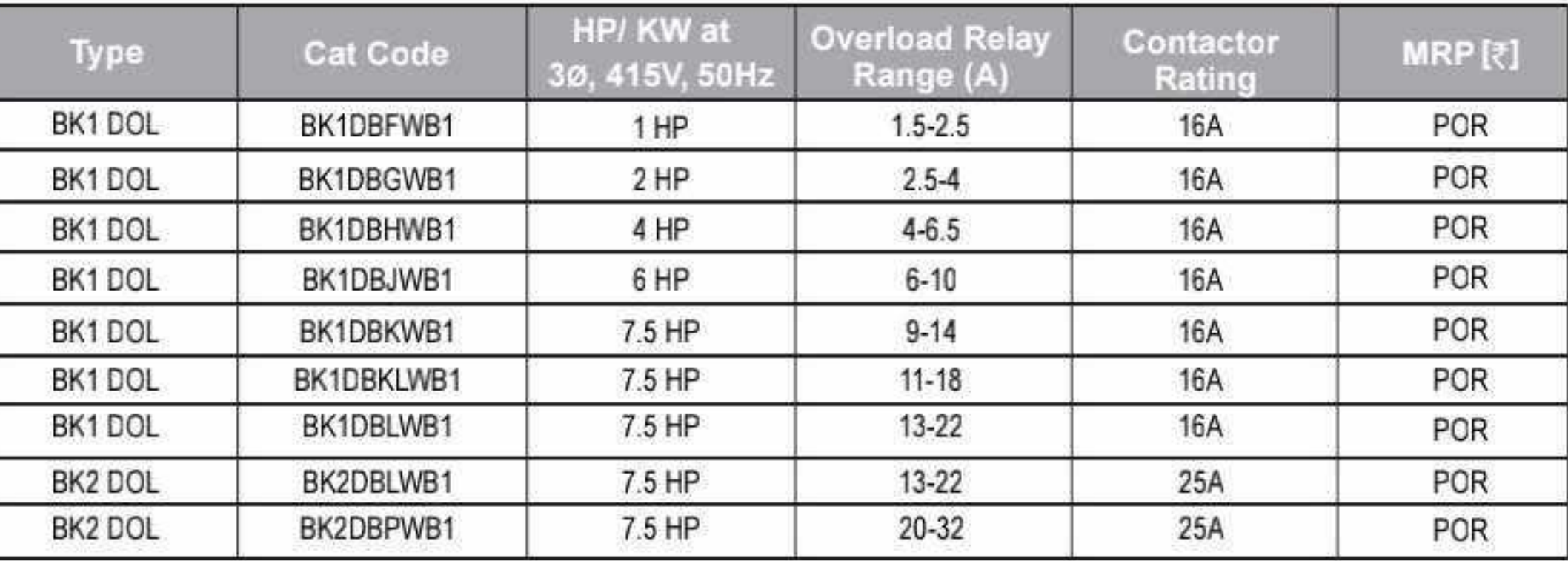

\*WB1 - 250-450V (415V) \*WB2 - 200-400V (360V)

#### **BK1 Semi-Automatic Motor Starter**

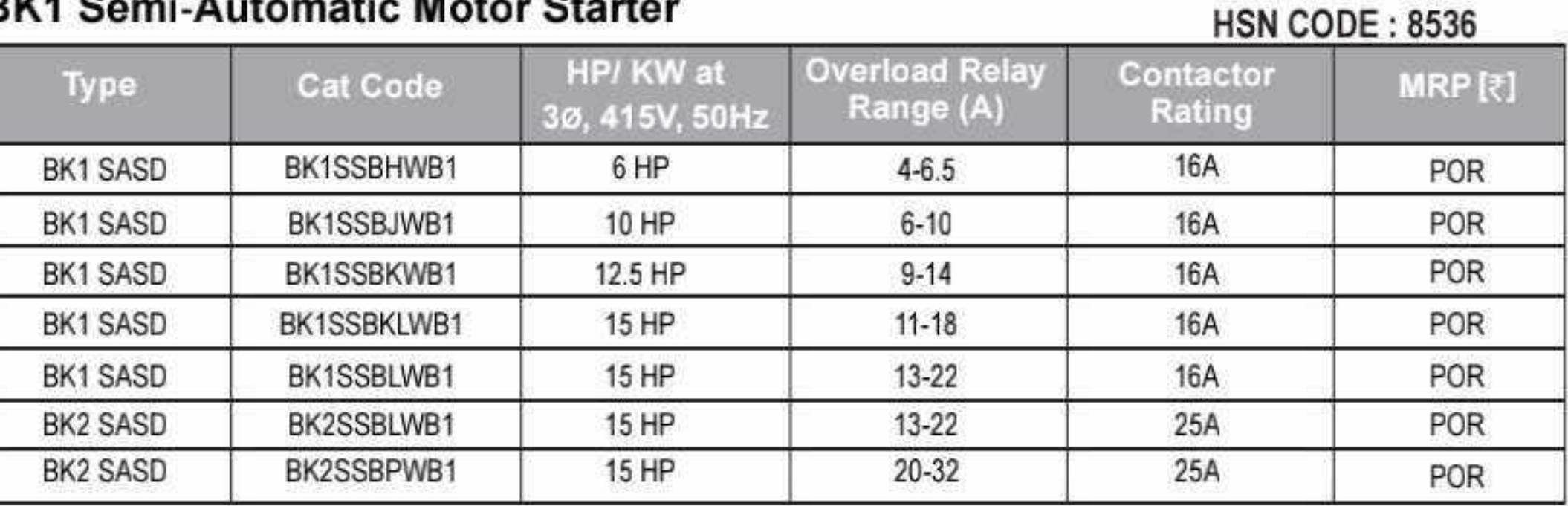

\*WB1 - 250-450V (415V) \*WB2 - 200-400V (360V)

#### **BK Contactors**

#### **HSN CODE: 8536**

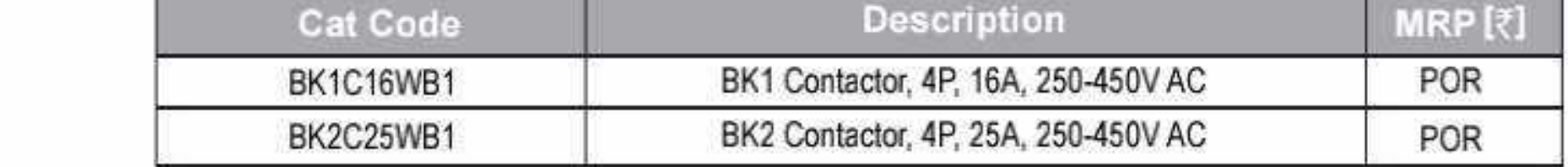

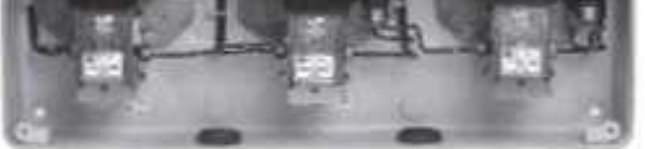

#### **BK Overload Relay**

#### **HSN CODE: 8536**

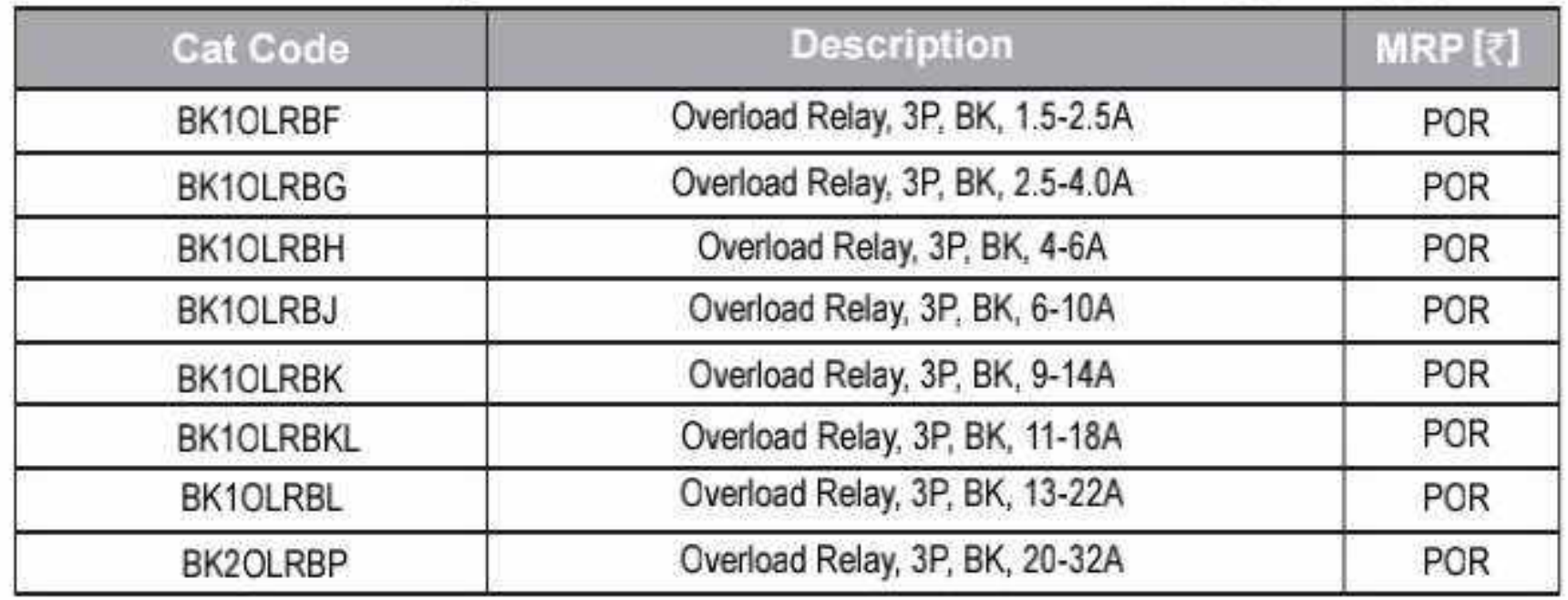

#### **Spares for BK1 Starters**

#### **HSN CODE: 8538**

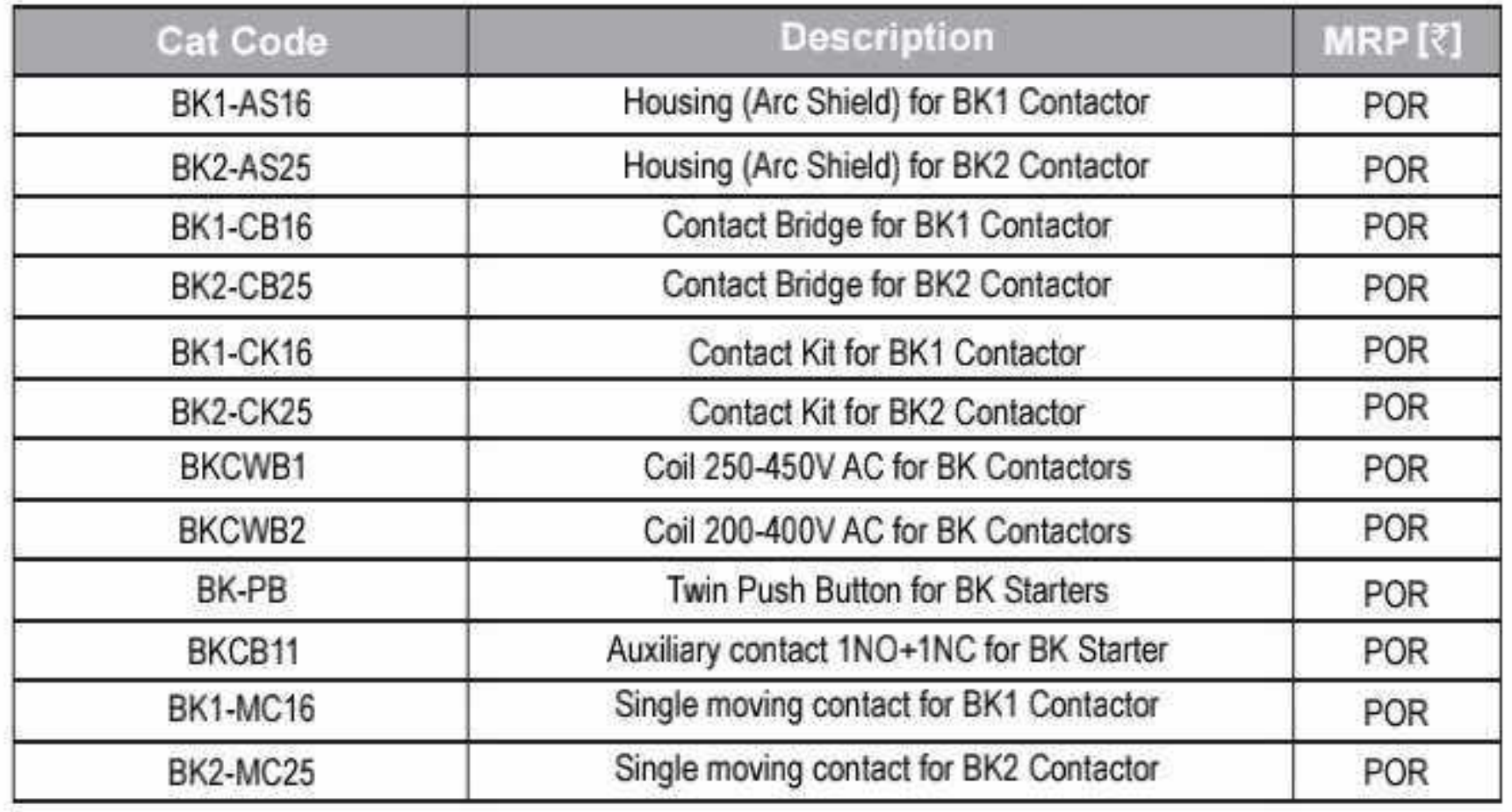

Effective from 17.07.2023

CS CamScanner

 $O$  53

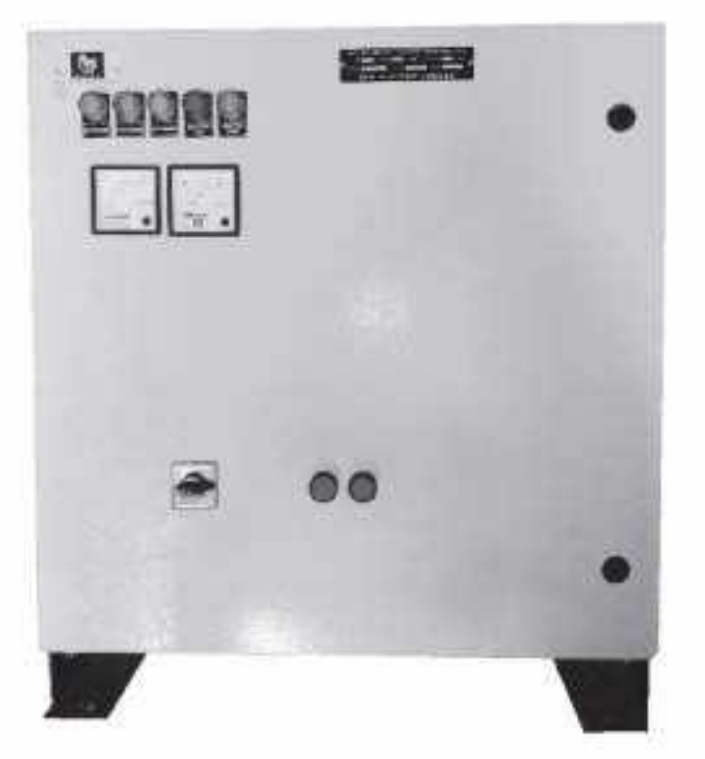

Fully Automatic Star Delta Starter with Citation M Contactor, Pneumatic Timer & Electronic Over Current Relay with Ammeter & Voltmeter

**HSN CODE: 8536** 

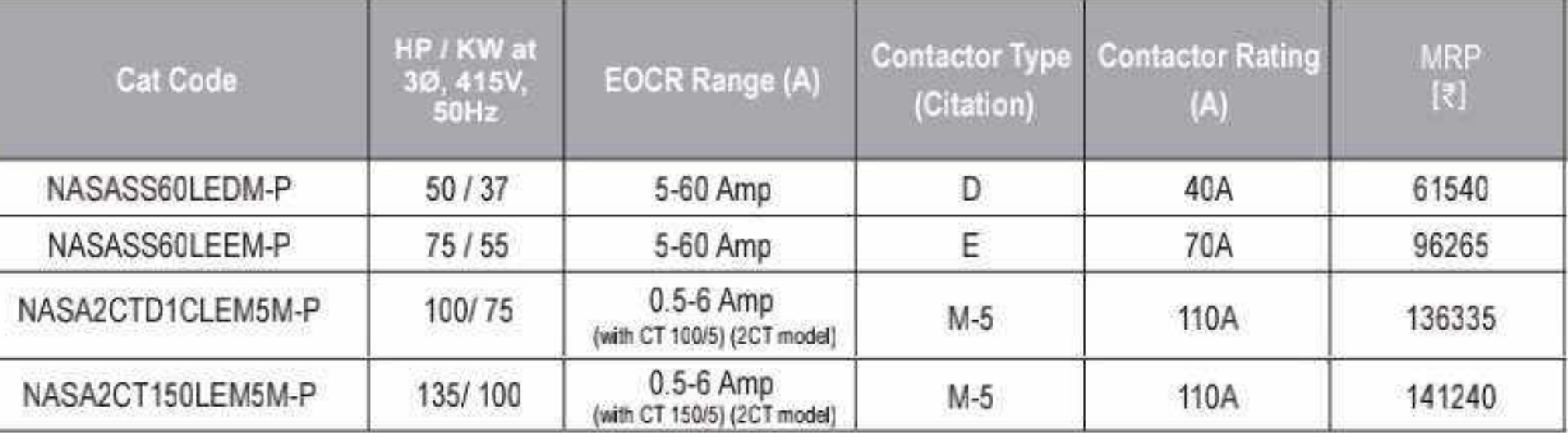

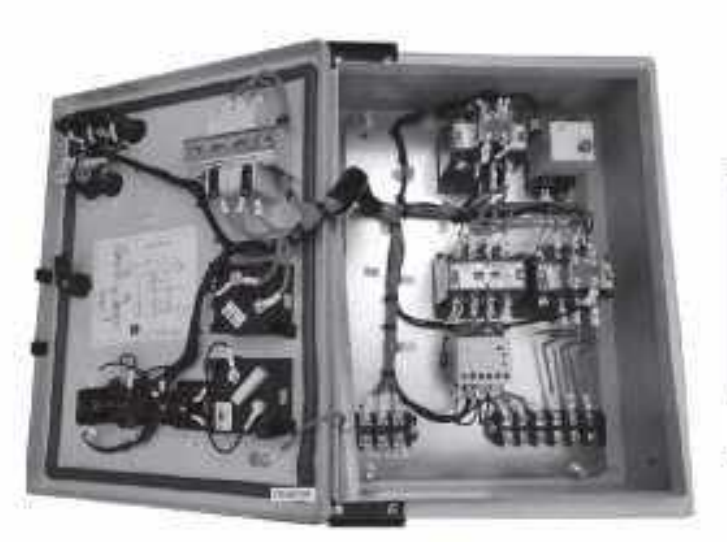

Fully Automatic Star Delta Starter with NHD Contactor, Electronic Timer & Electronic Over Current Relay with Ammeter & Voltmeter and MCB

**HSN CODE: 8536** 

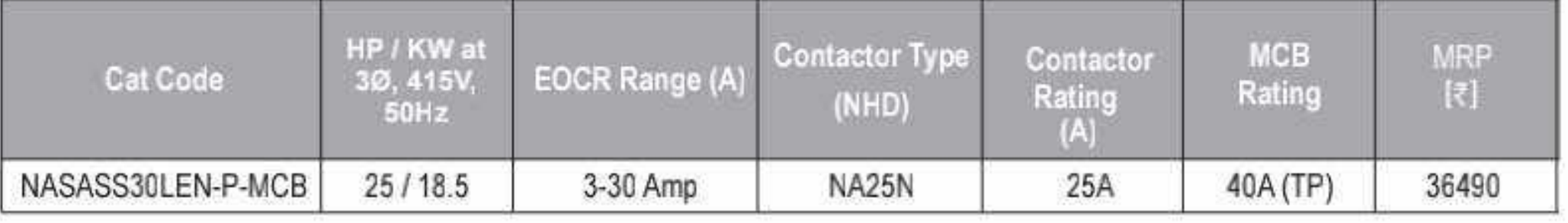

# Motor Starters - Freedom.

Industrial DOL Starters with Freedom Contactor & Overload Relay

**HSN CODE: 8536** 

 $\label{eq:3} \begin{split} \text{Supp}(\mathcal{A},\mathcal{A}) & = \mathbb{E}[\mathcal{A},\mathcal{A}]\cdot\mathcal{A} \quad \text{for all } \mathcal{A} \in \mathcal{A} \text{ and } \mathcal{A} \in \mathcal{A} \text{ and } \mathcal{A} \in \mathcal{A} \text{ and } \mathcal{A} \in \mathcal{A} \text{ and } \mathcal{A} \in \mathcal{A} \text{ and } \mathcal{A} \in \mathcal{A} \text{ and } \mathcal{A} \in \mathcal{A} \text{ and } \mathcal{A} \in \mathcal{A} \text{ and } \math$ 

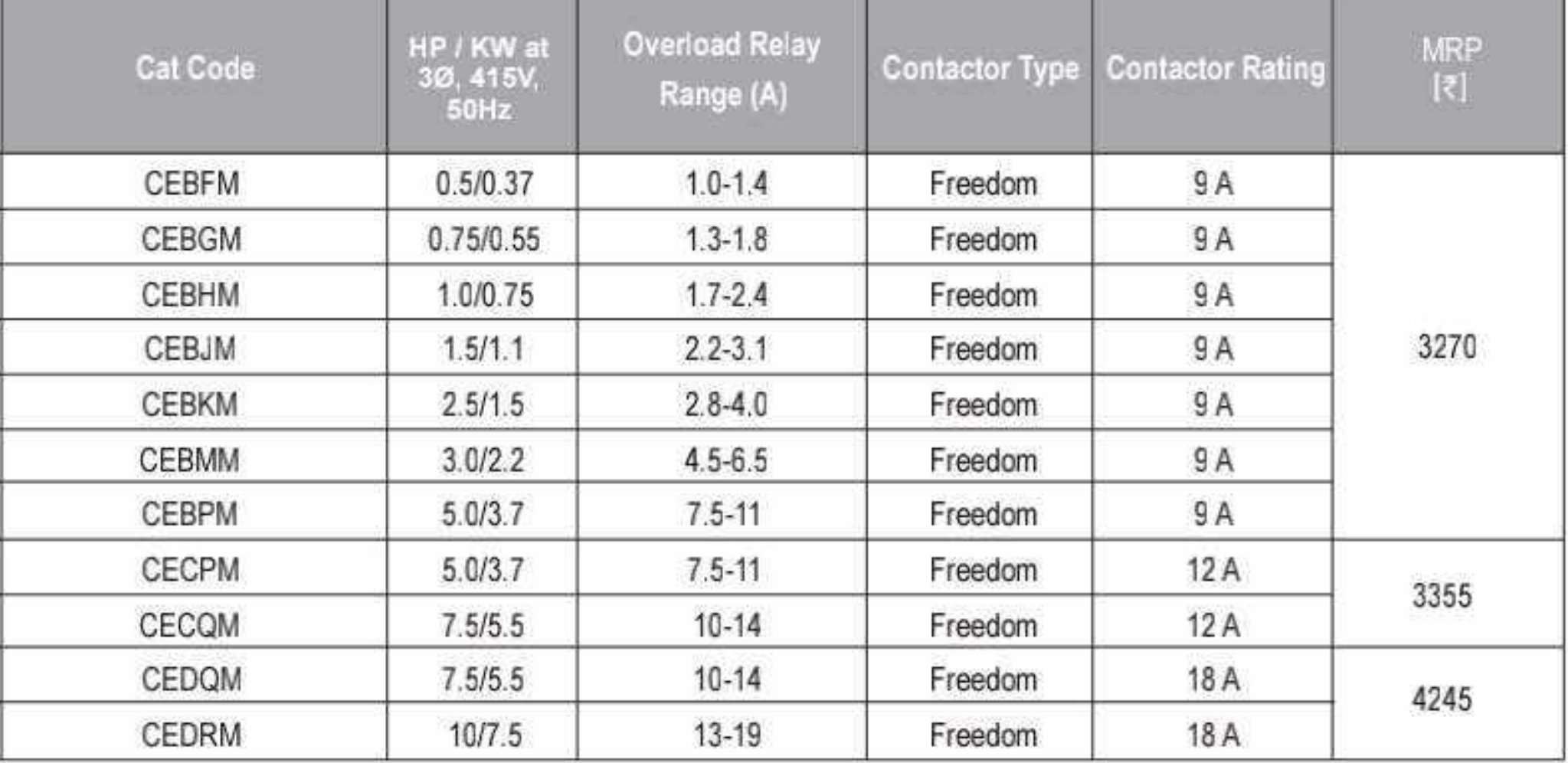

#### **DOL Reversing Starter**

#### **HSN CODE: 8536**

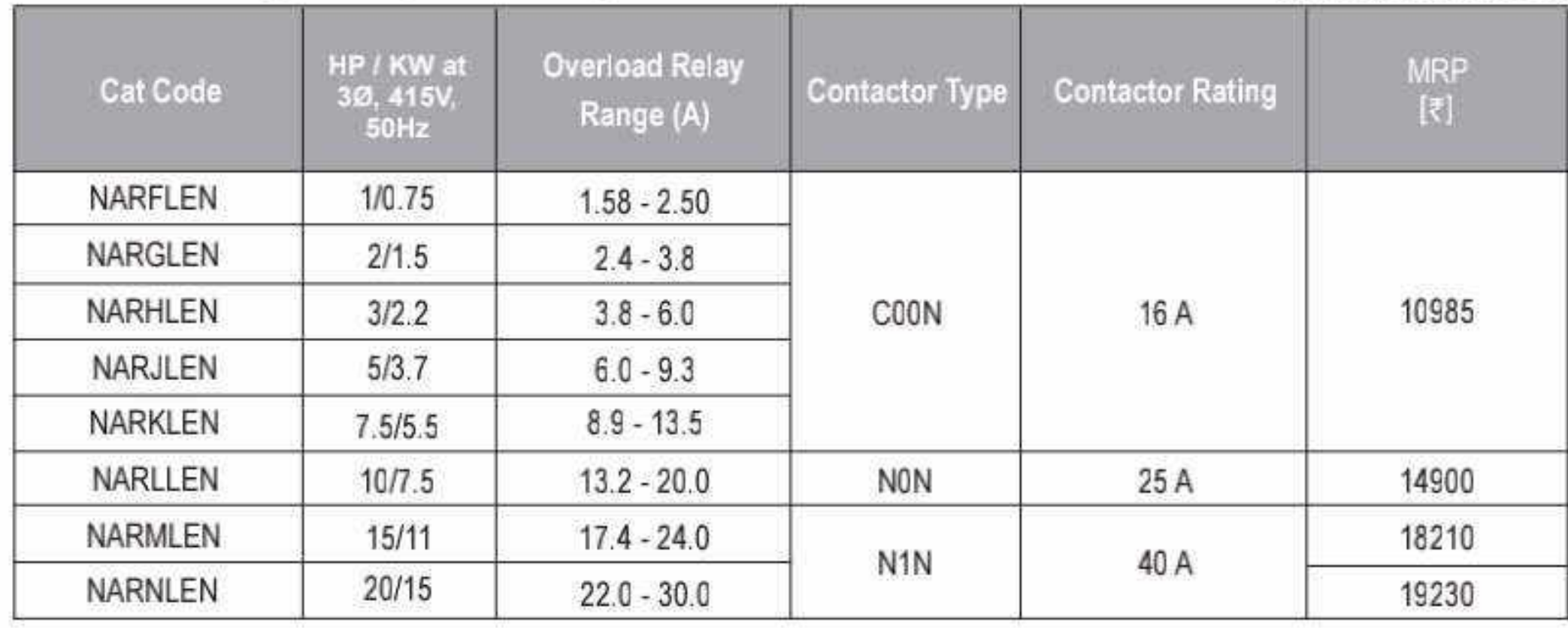

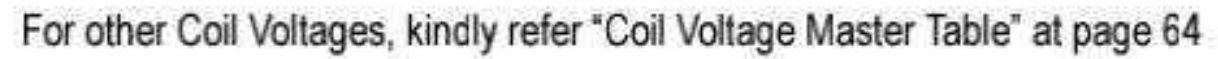

Effective from 17.07.2023

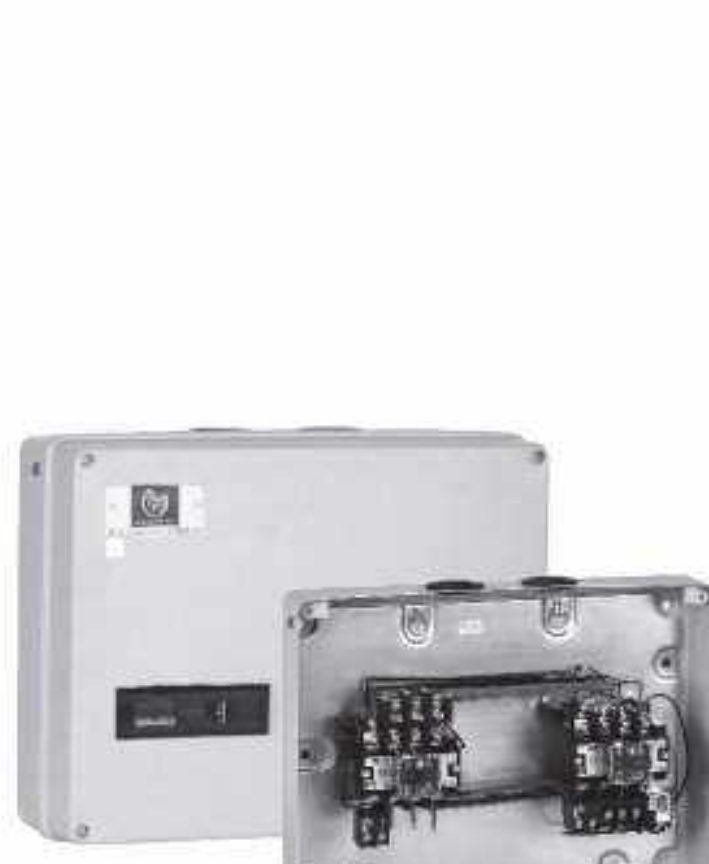

圆

54 O

#### 1- Phase Mini Manual Motor Starter upto 4HP (Surface Mounting)

**HSN CODE: 8536** 

**BCH** 

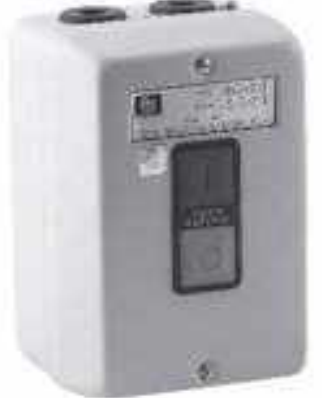

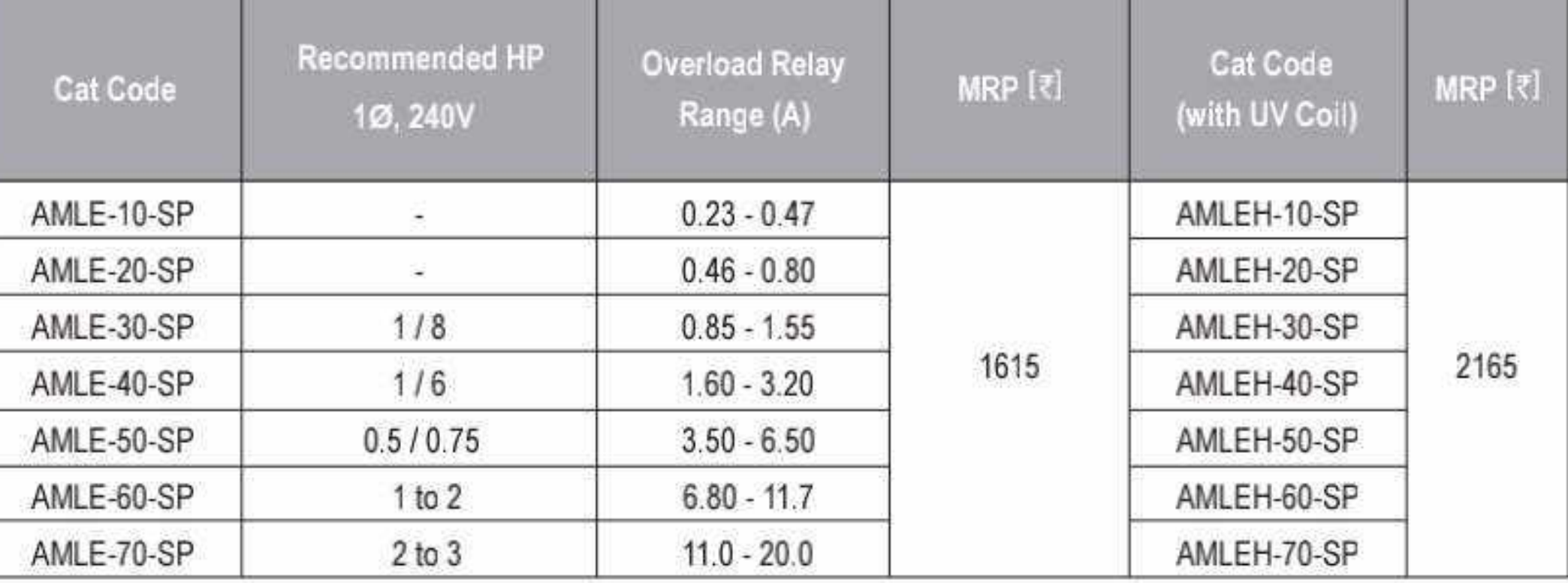

For flush mounting replace 'E' by 'C' and reduce pricce by ₹ 50

#### 3- Phase Mini Manual Motor Starter upto 10 HP (Surface Mounting)

**HSN CODE: 8536** 

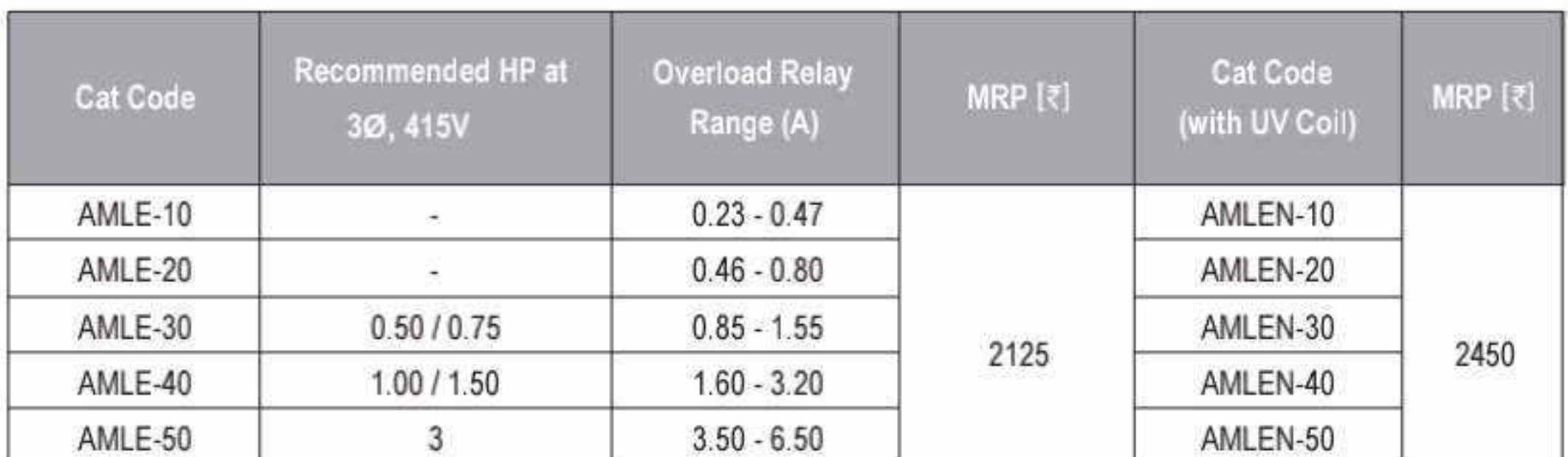

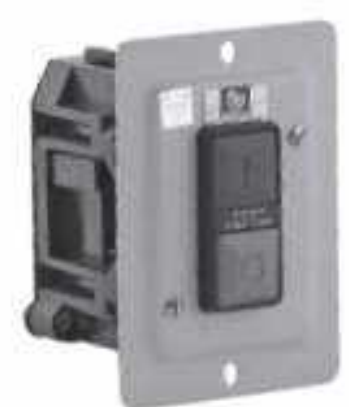

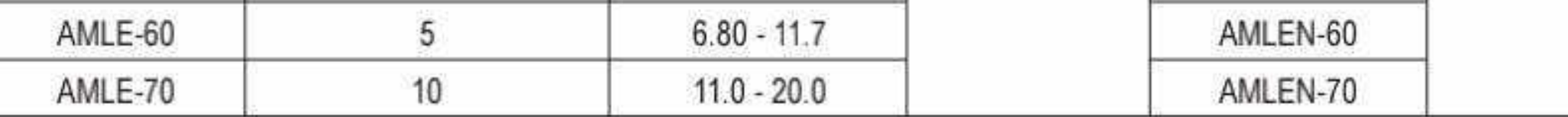

For flush mounting replace 'E' by 'C' and reduce pricce by  $\xi$  50

### 1-Phase DOL with 2P Contactor & 2P Overload Relay

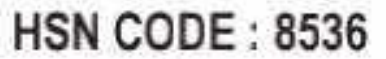

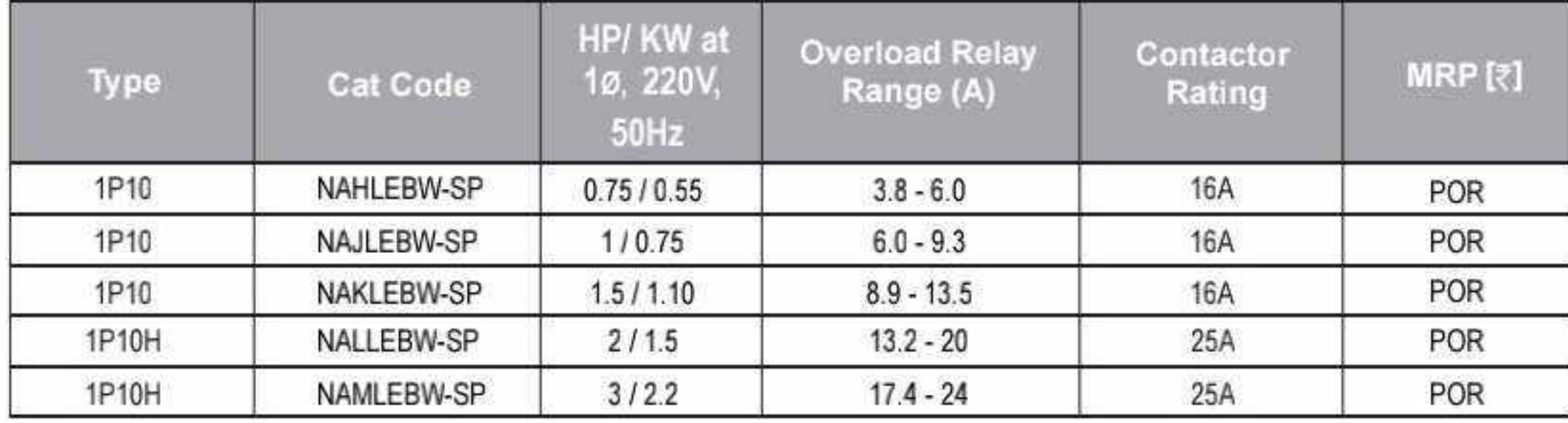

#### Manual Star Delta Starter (with 260-400V AC Coil)

#### **HSN CODE: 8536**

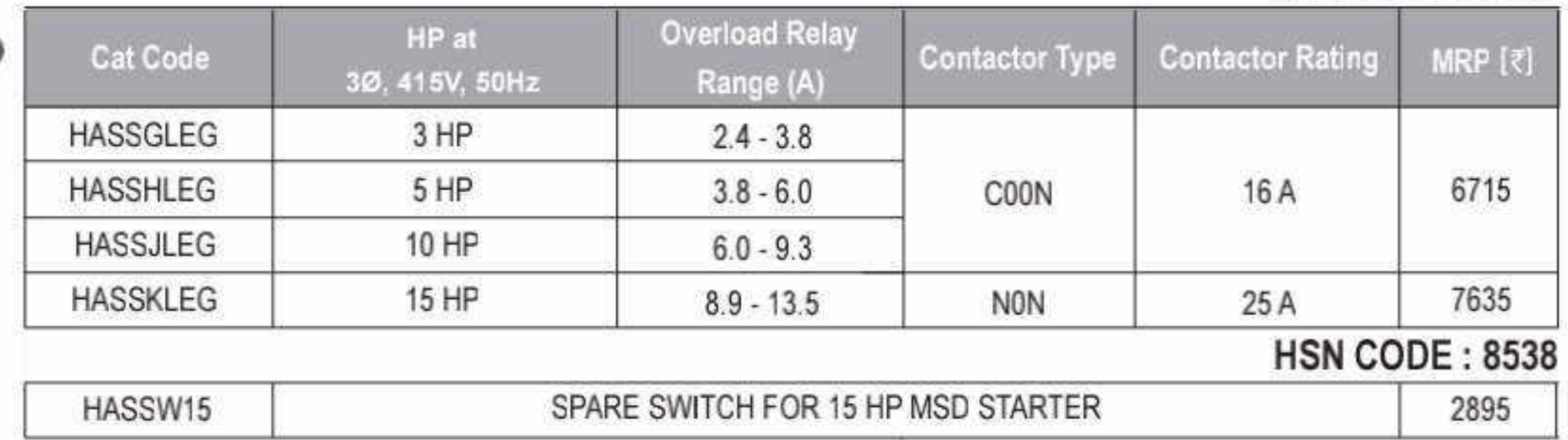

For other Coil Voltages, kindly refer "Coil Voltage Master Table" at page 64

Effective from 17.07.2023

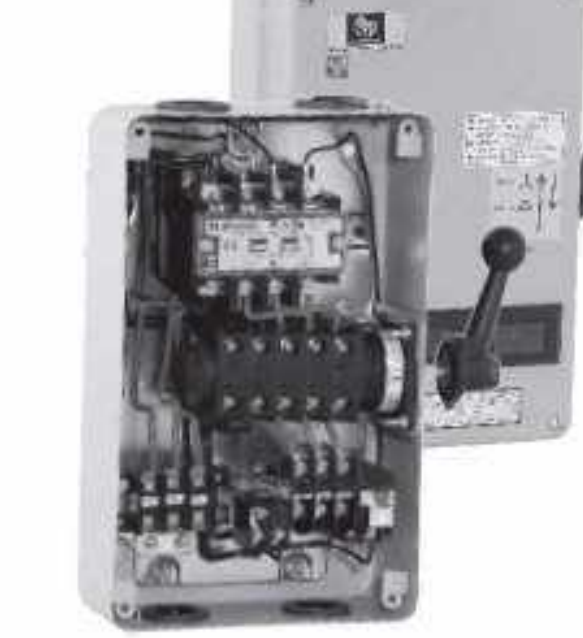

55 D

#### Motor Starters (SPS) - Citation............ **BCH**

### **Submersible Pump Starters**

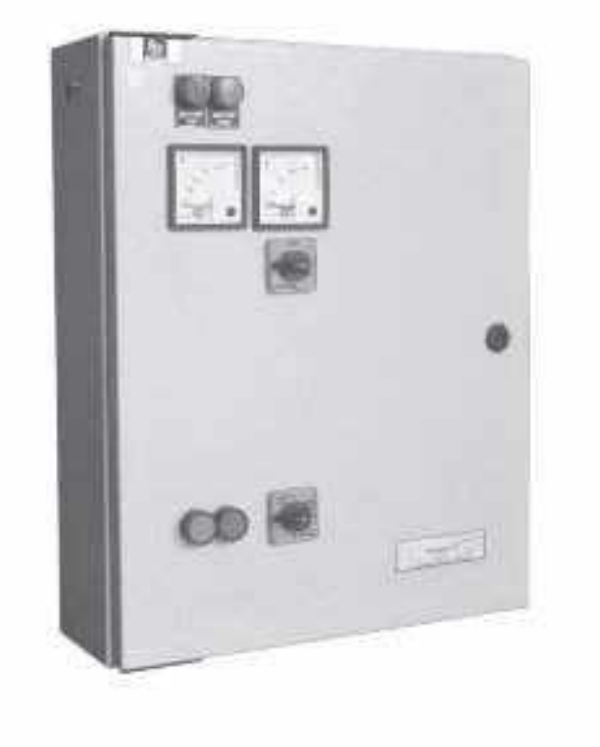

### **Three Phase**

- Direct on line : upto 40 A relay rating
- Star Delta : upto 135 Arelay rating
- · Protections: Phase failure Phase imbalance Phase reversal
- Short Circuit Protection Through MCB/MCCB: In case of Premium models
- Ammeter and Voltmeter
- . On/Off and Trip indications
- " Powder coated enclosure with PU gasket ensuring excellent finish and reliability
- » Provision for connecting Dry run preventor

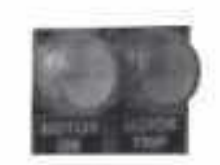

**On/Trip Indicators** 

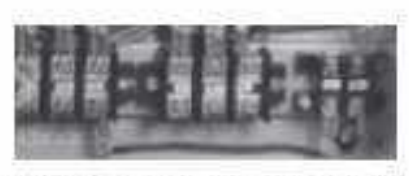

**Isolated Terminal blocks** for better termination

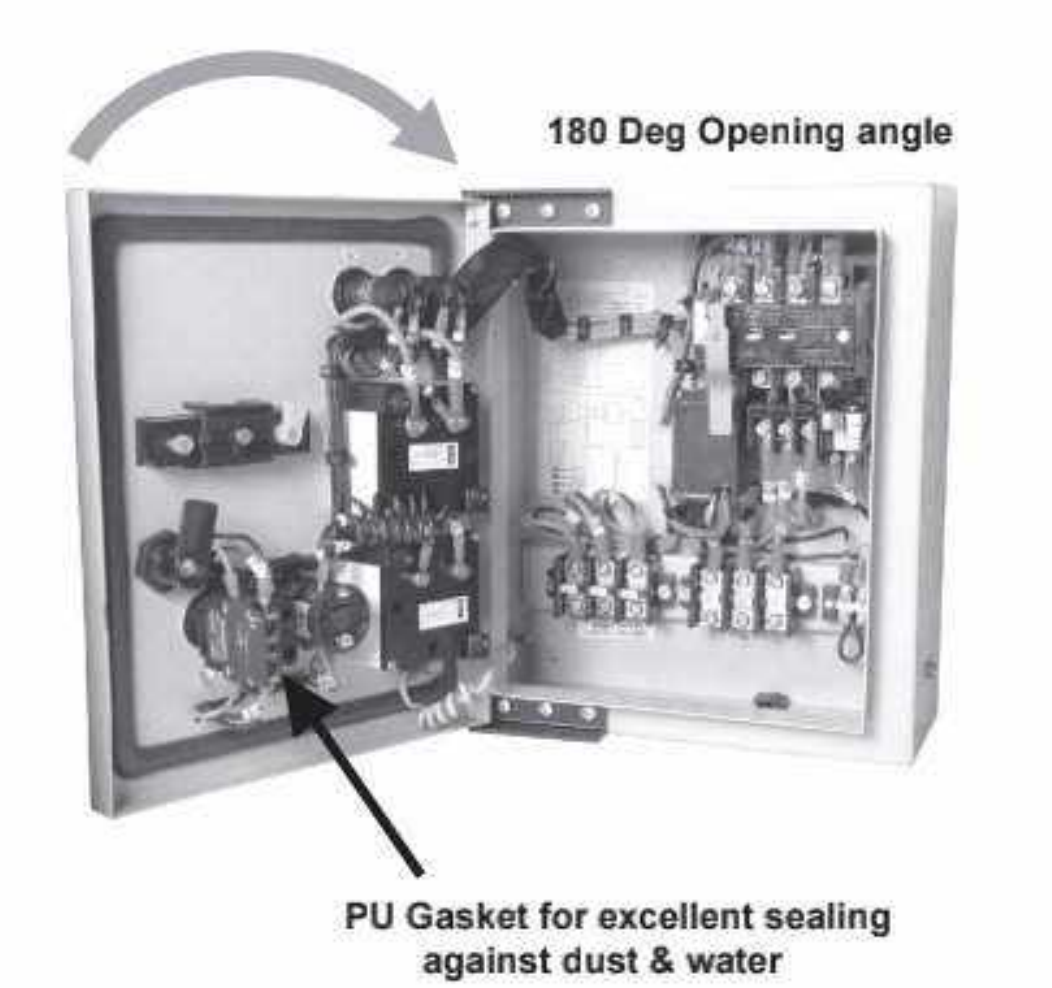

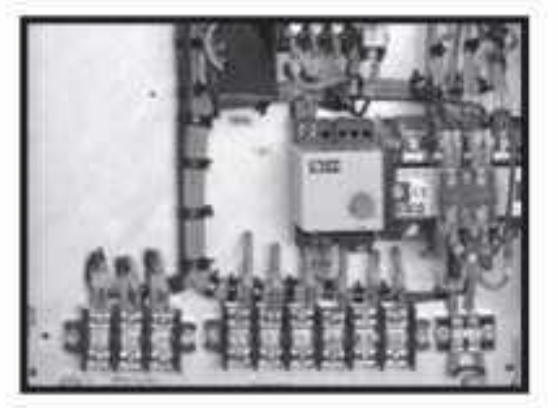

Properly laid down wires, bunched with cable ties Ferrules for ease of identication

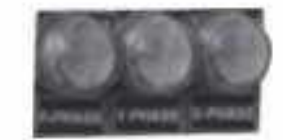

**Phase indicators** (For std & Premium models)

### Single Phase

With Mini DOL (up to 11.0 - 20.0 A Relay)

" Premium Model (With Ammeter & Voltmeter)

With 2 Pole Contactor + 2 Pole Relay (up to 23.0 - 32.0 A Relay)

- **Economy Model (With Ammeter)**
- " Standard Model (With Ammeter & Voltmeter)
- Alfa Model (With Ammeter & Voltmeter)
- With Dry Run Protection Model (Digital Meter)

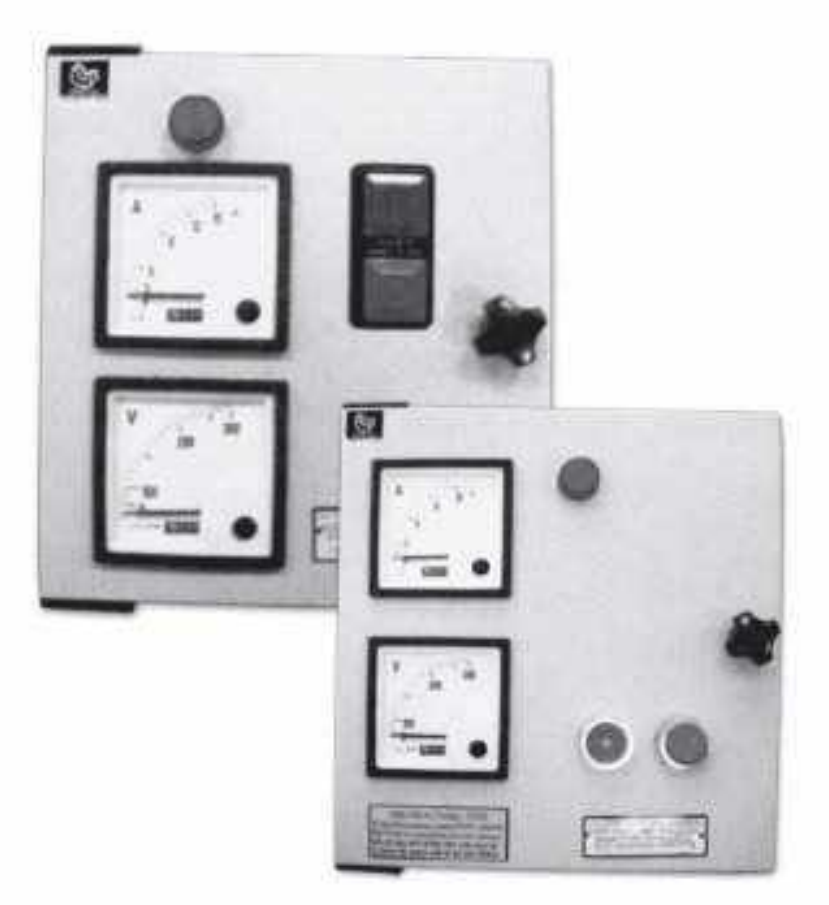

# Motor Starters - Citation 3 - Phase......

#### Citation Submersible Pump Starter with 3-Position Selection (with Auto Switch) with or without MCB option

#### DOL (3-Ph)

**HSN CODE: 8536** 

BCH

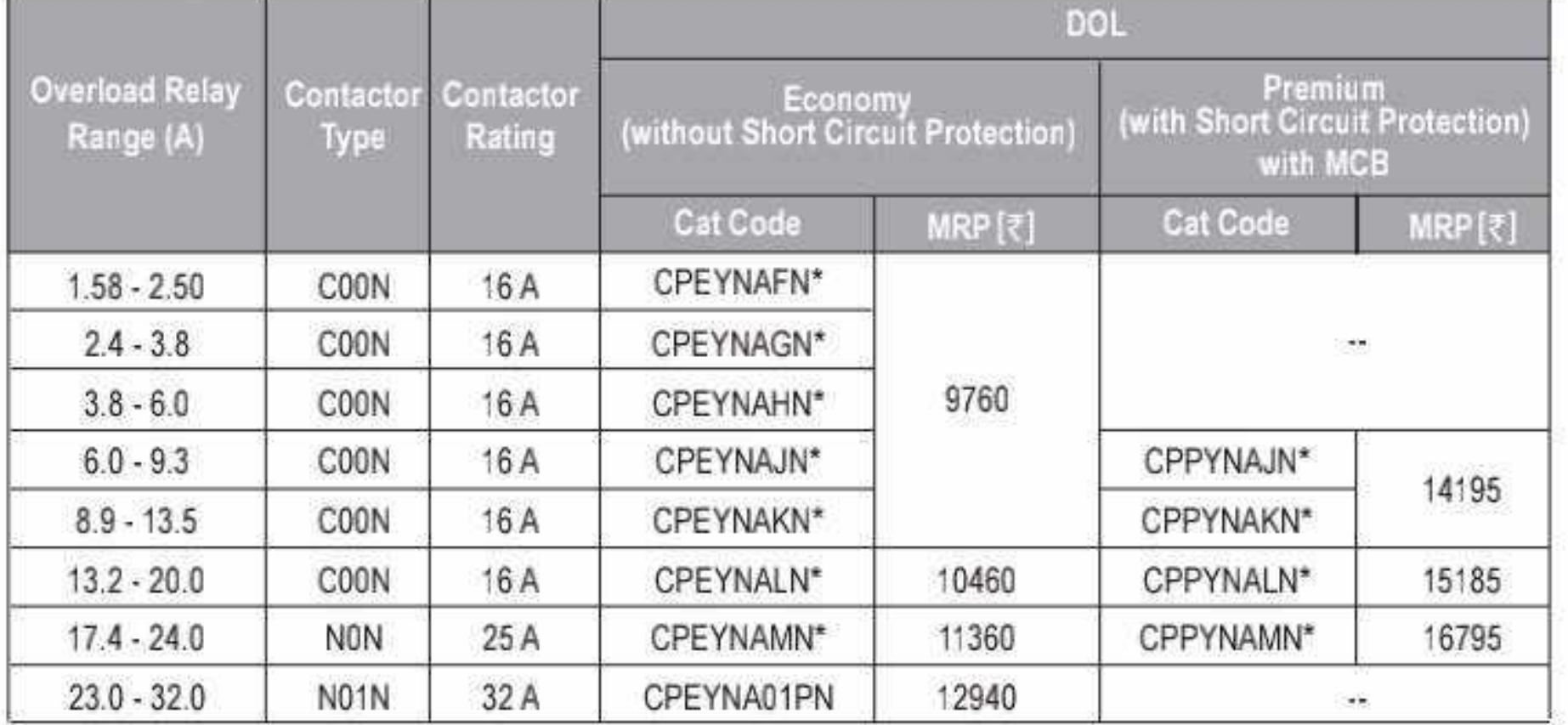

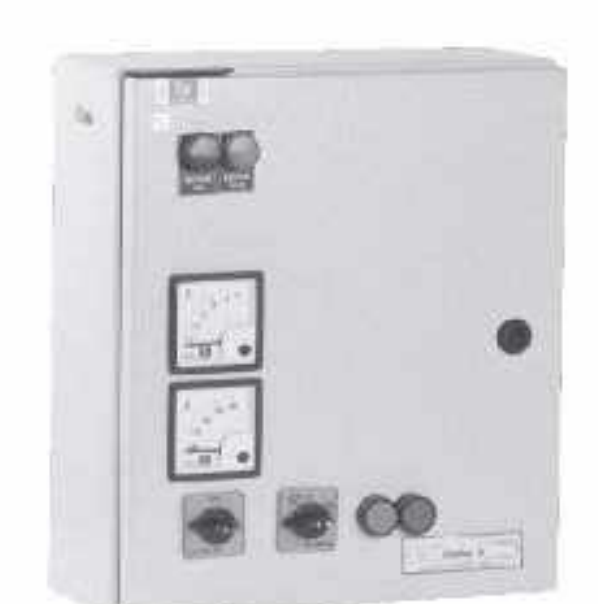

Citation Submersible Pump Starter with 3-Position Selection (with Auto Switch) with or without MCB / MCCB options

#### STAR DELTA (3-Ph)

#### **HSN CODE: 8536**

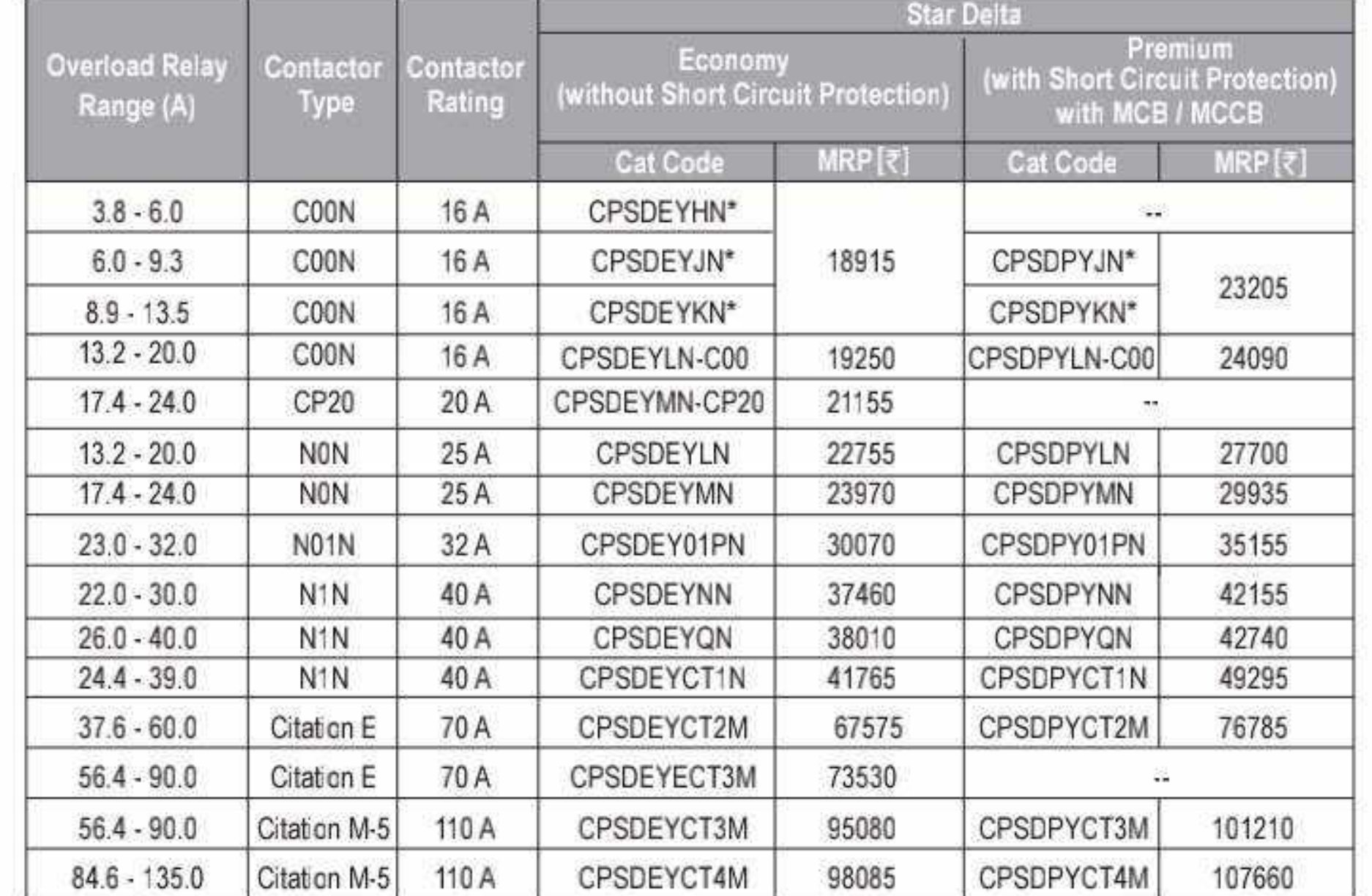

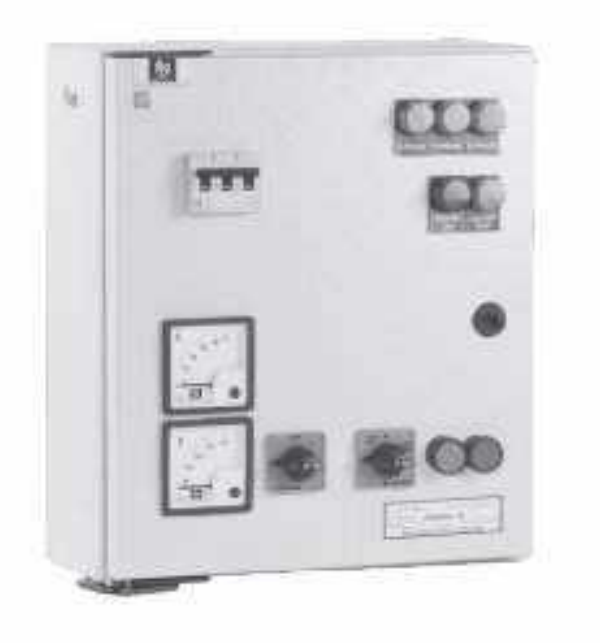

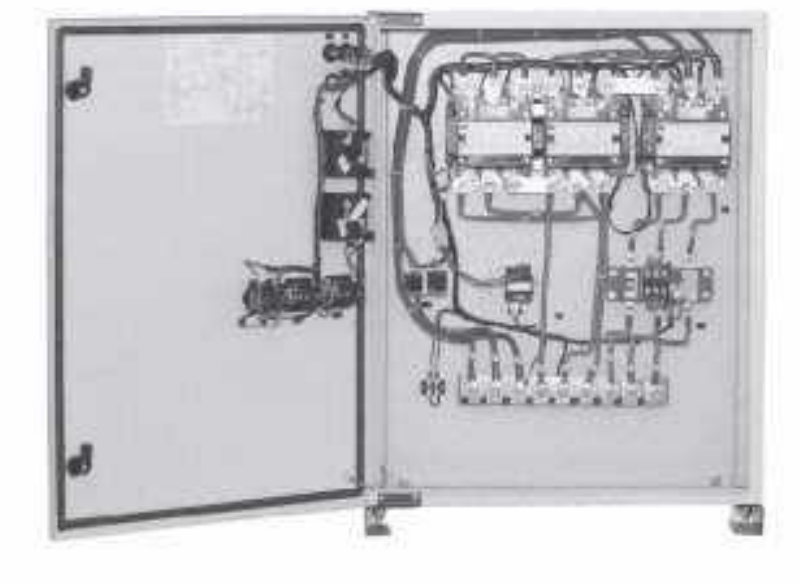

For other Coil Voltages, kindly refer "Coil Voltage Master Table" at page 64

57 D

Effective from 17.07.2023

CS CamScanner

# Motor Starters - Citation P & Shakti P BCH

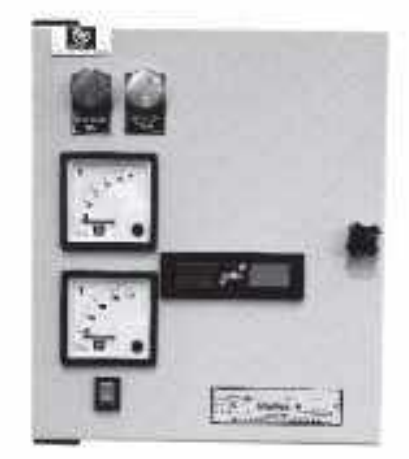

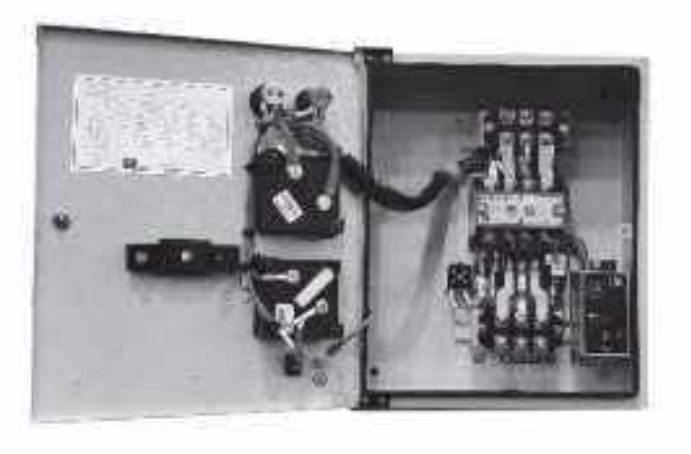

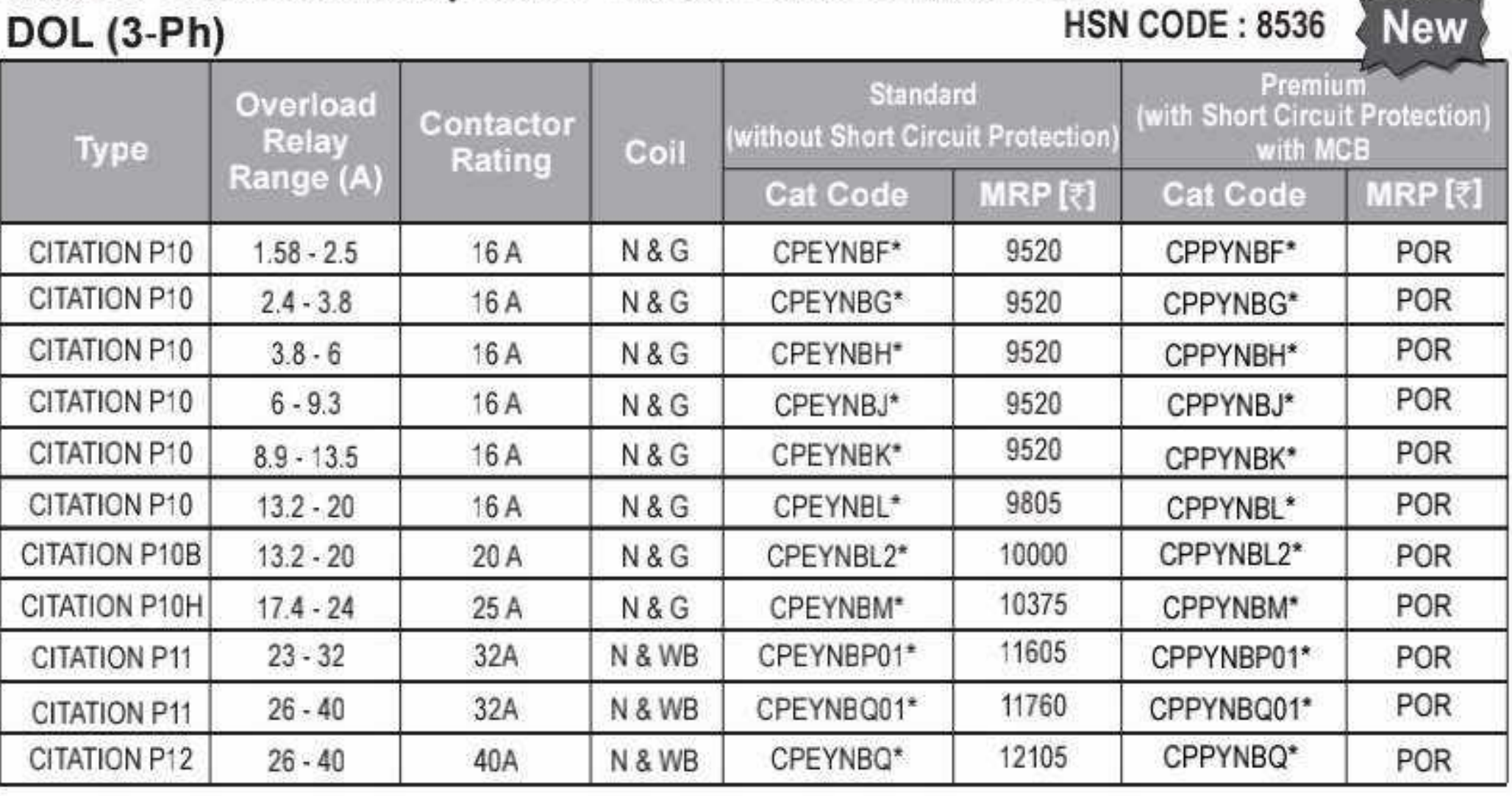

For spare contactor refer page 64

STAR DELTA (3-Ph)

Citation P40

Citation P50

Citation P70

Citation P70

Citation P70

Citation P100

#### Citation P Submersible Pump Starter - Standard and Premium versions

Citation P Submersible Pump Starter - Standard and Premium versions

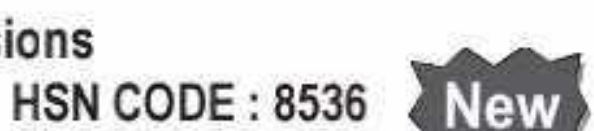

**HSN CODE: 8536** 

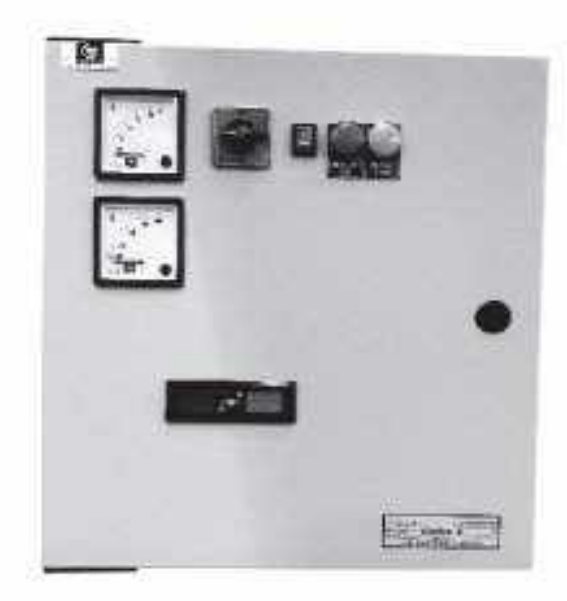

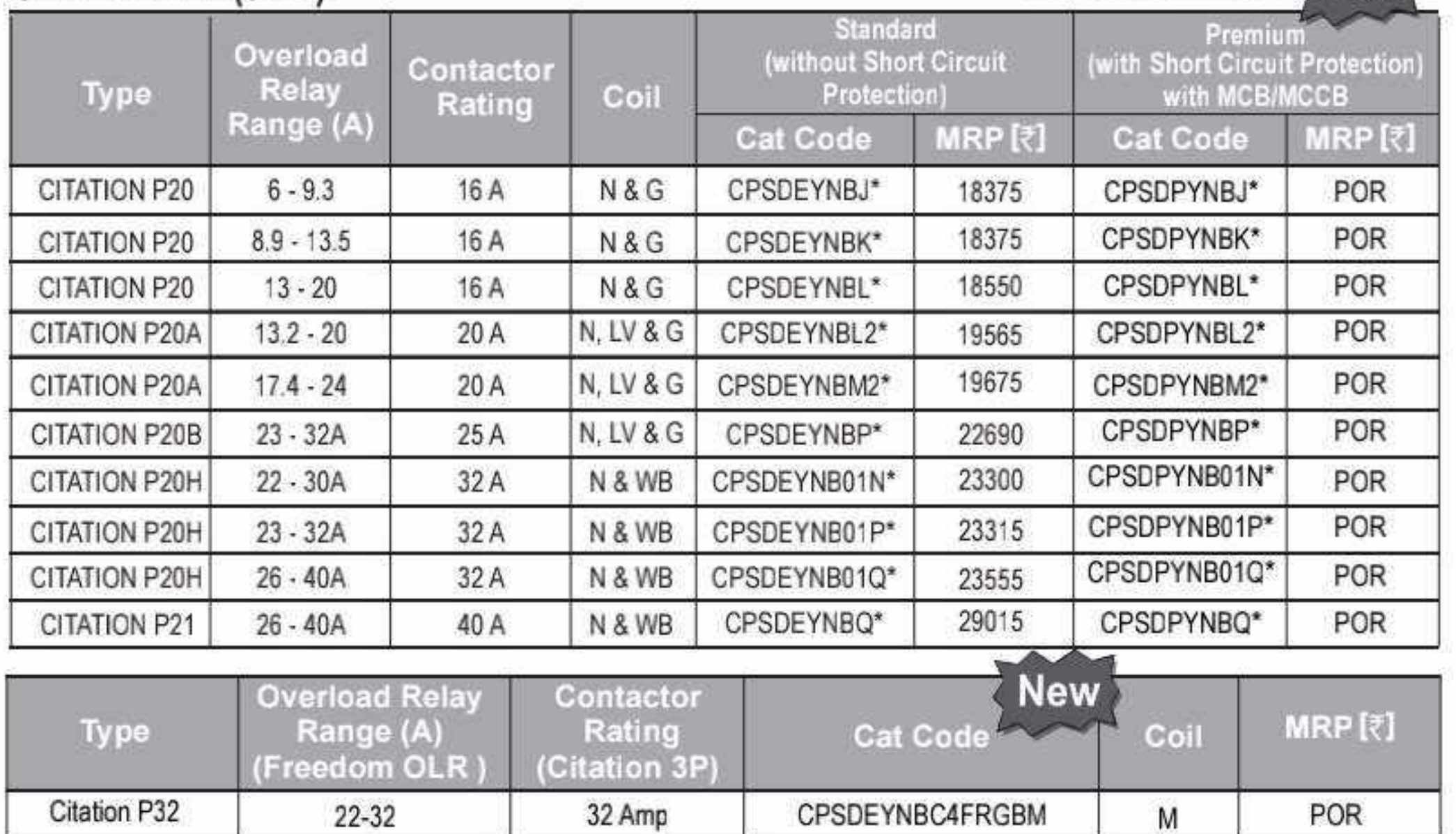

40 Amp

50 Amp

70 Amp

70 Amp

70 Amp

100 Amp

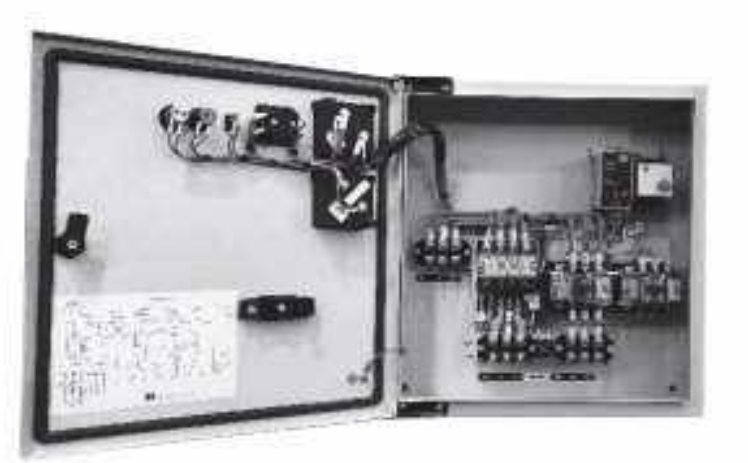

#### Shakti P DOL Submersible Pump Starter (3-Ph)

36-52

45-63

36-52

45-63

60-80

60-80

#### **HSN CODE: 8536**

POR

POR

**POR** 

POR

POR

POR

М

M

M&LA

M & LA

M&LA

M & LA

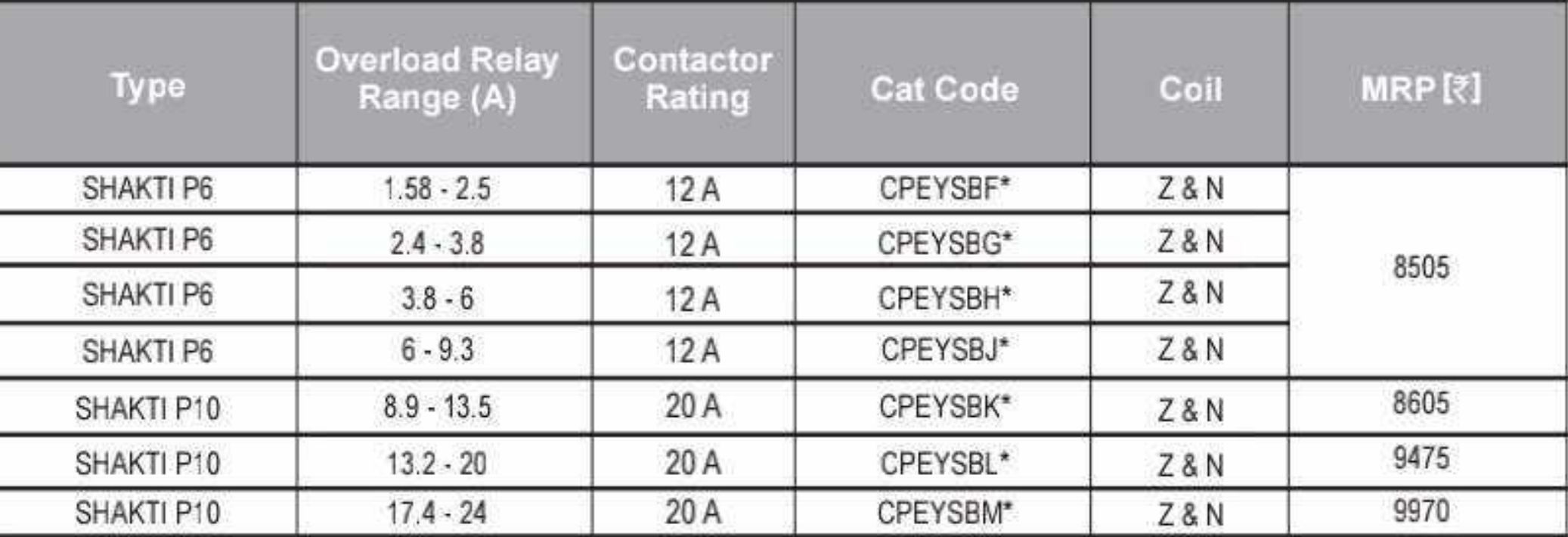

For other Coil Voltages, kindly refer "Coil Voltage Master Table" at page 64

CPSDEYNBDFRGDM

CPSDEYNBD1FRGEM

CPSDEYNBEFRGDM

CPSDEYNBEFRGEM

CPSDEYNBEFRGFM

CPSDEYNBM5FRGFM

For spare contactor refer page 67

Effective from 17.07.2023

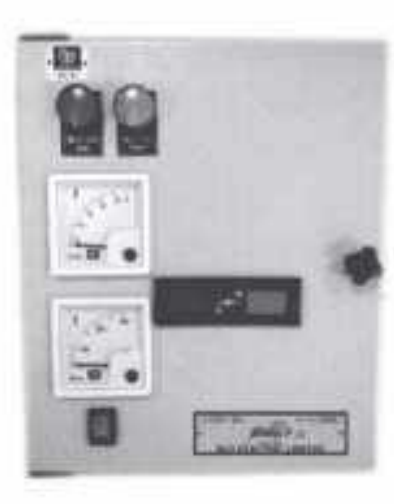

58  $\bullet$ 

#### Motor Starters 1-Phase SPS BCH

1-Phase SPS With 2P Contactor + Overload Relay (Ammeter + Voltmeter) with 160-220V AC Coil

#### **HSN CODE: 8536**

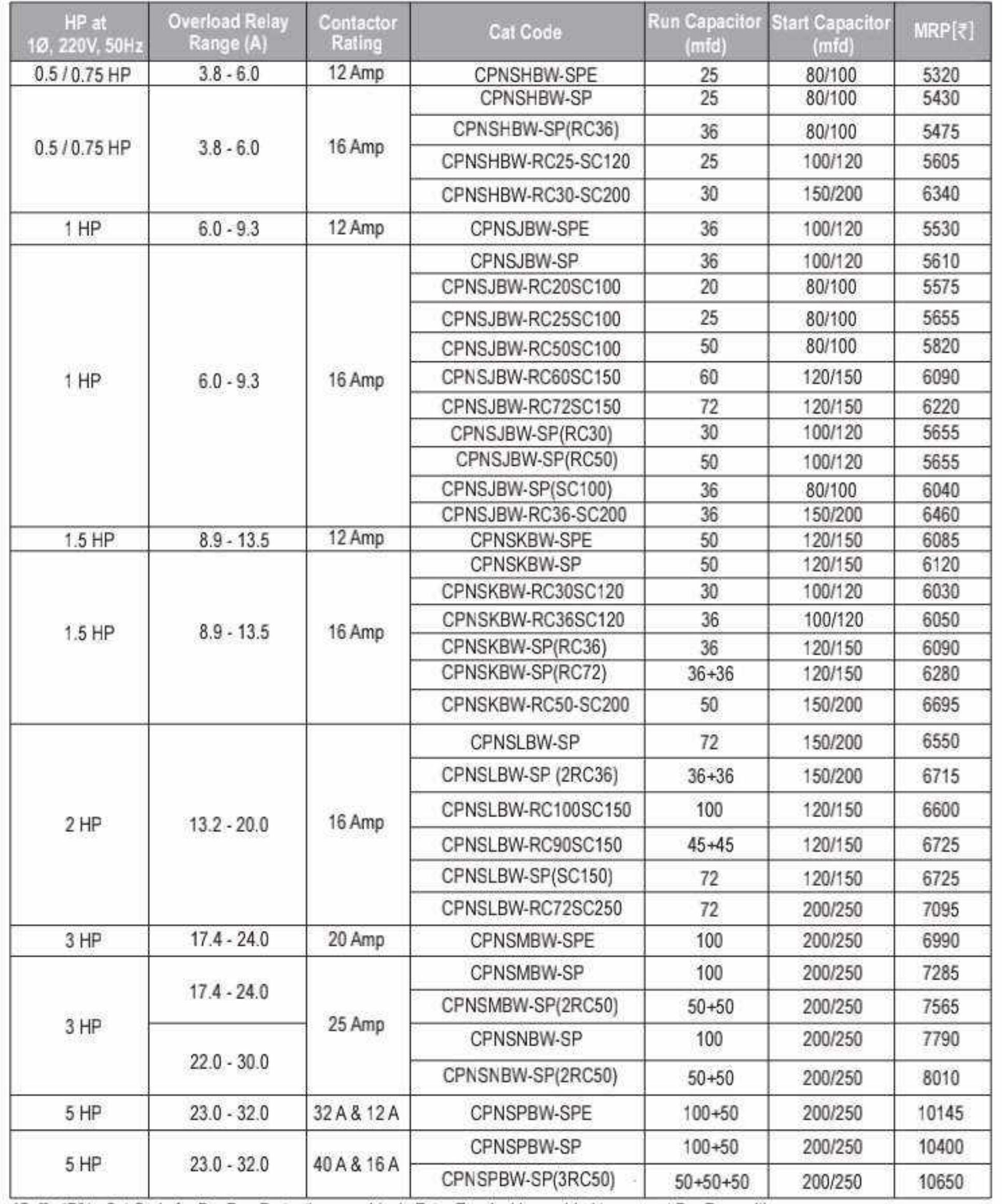

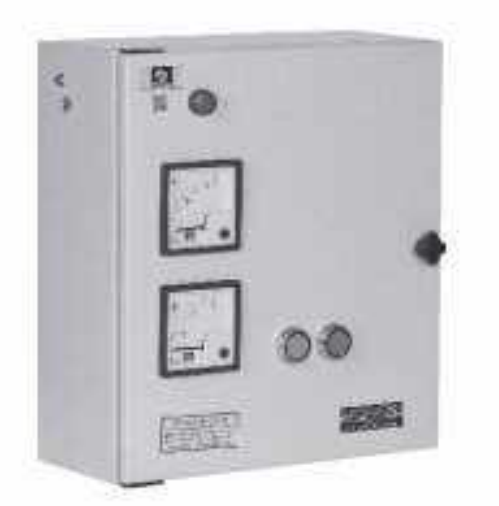

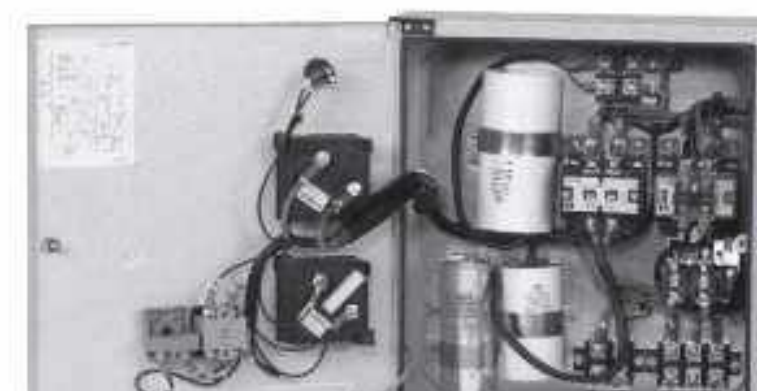

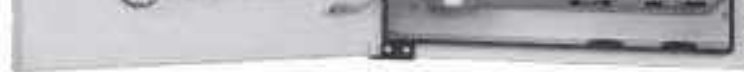

\*Suffix "D" in Cat Code for Dry Run Protection panel (only Extra Terminal is provided to connect Dry Run unit) \*\* For 170-240V coil, replace "BW" in above cat codes with "BBW"

#### 1-Phase SPS With 2 Pole Contactor + Overload Relay (With Ammeter)

**HSN CODE: 8536** 

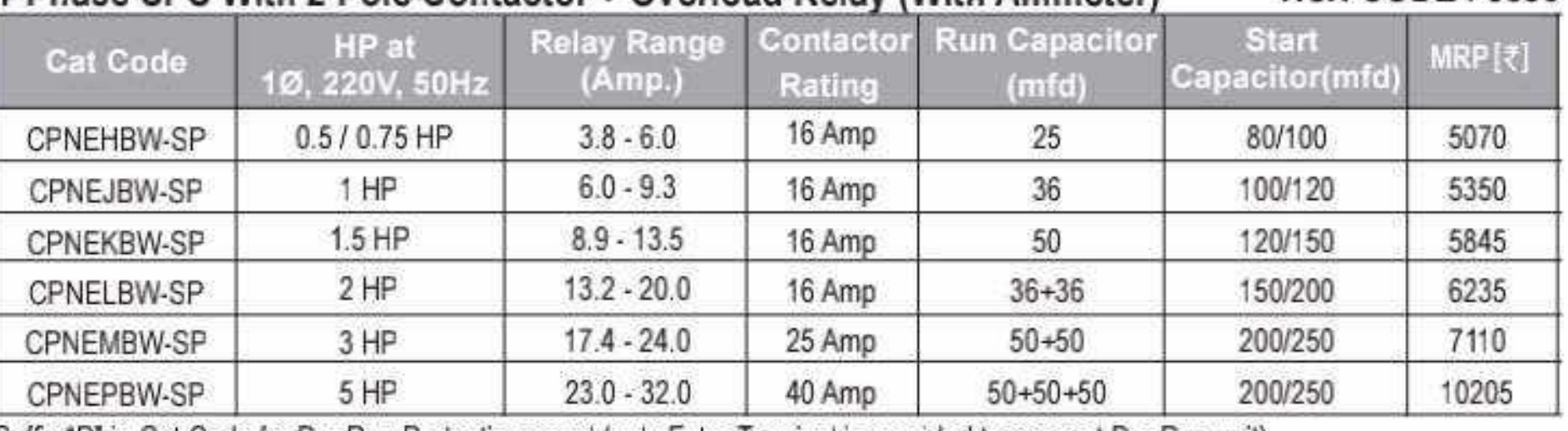

Suffix "D" in Cat Code for Dry Run Protection panel (only Extra Terminal is provided to connect Dry Run unit)

1-Phase SPS With Mini Manual DOL Starter (With Ammeter + Voltmenter) **HSN CODE: 8536** 

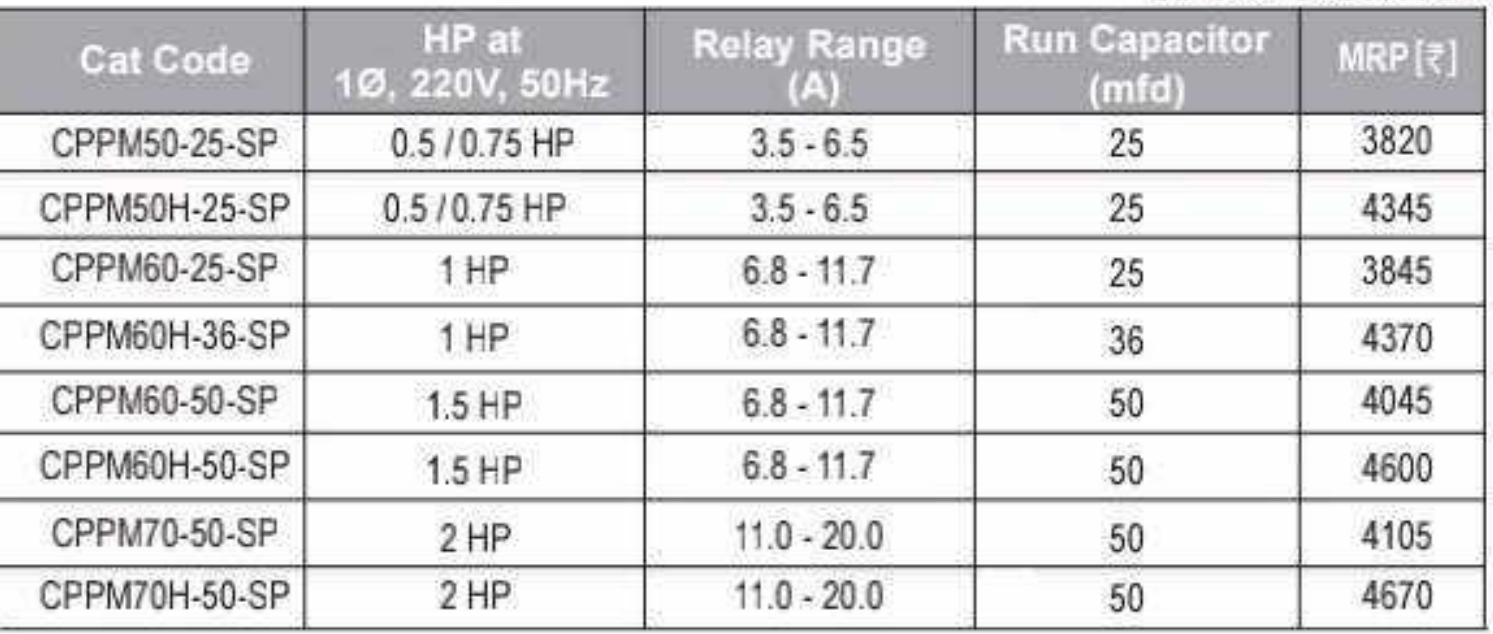

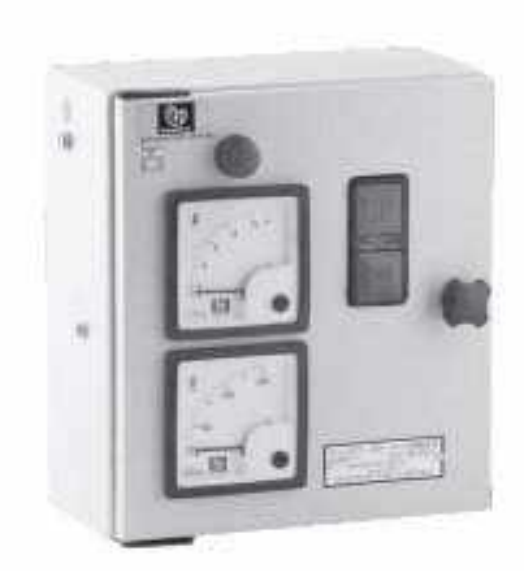

Effective from 17.07.2023

59 D

# Motor Starters 1-Phase SPS

### 1-Phase SPS (Alfa Model) With 2P Contactor + Overload Relay (Ammeter + Voltmeter)

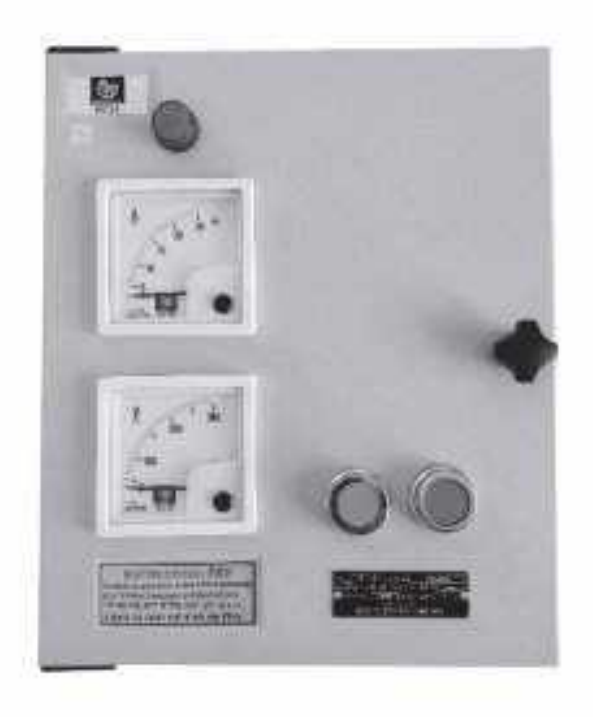

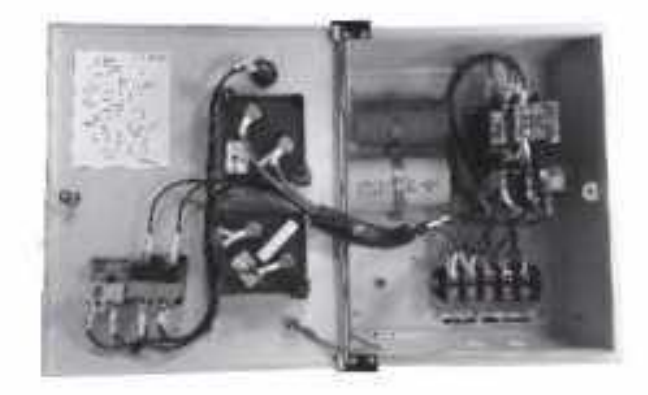

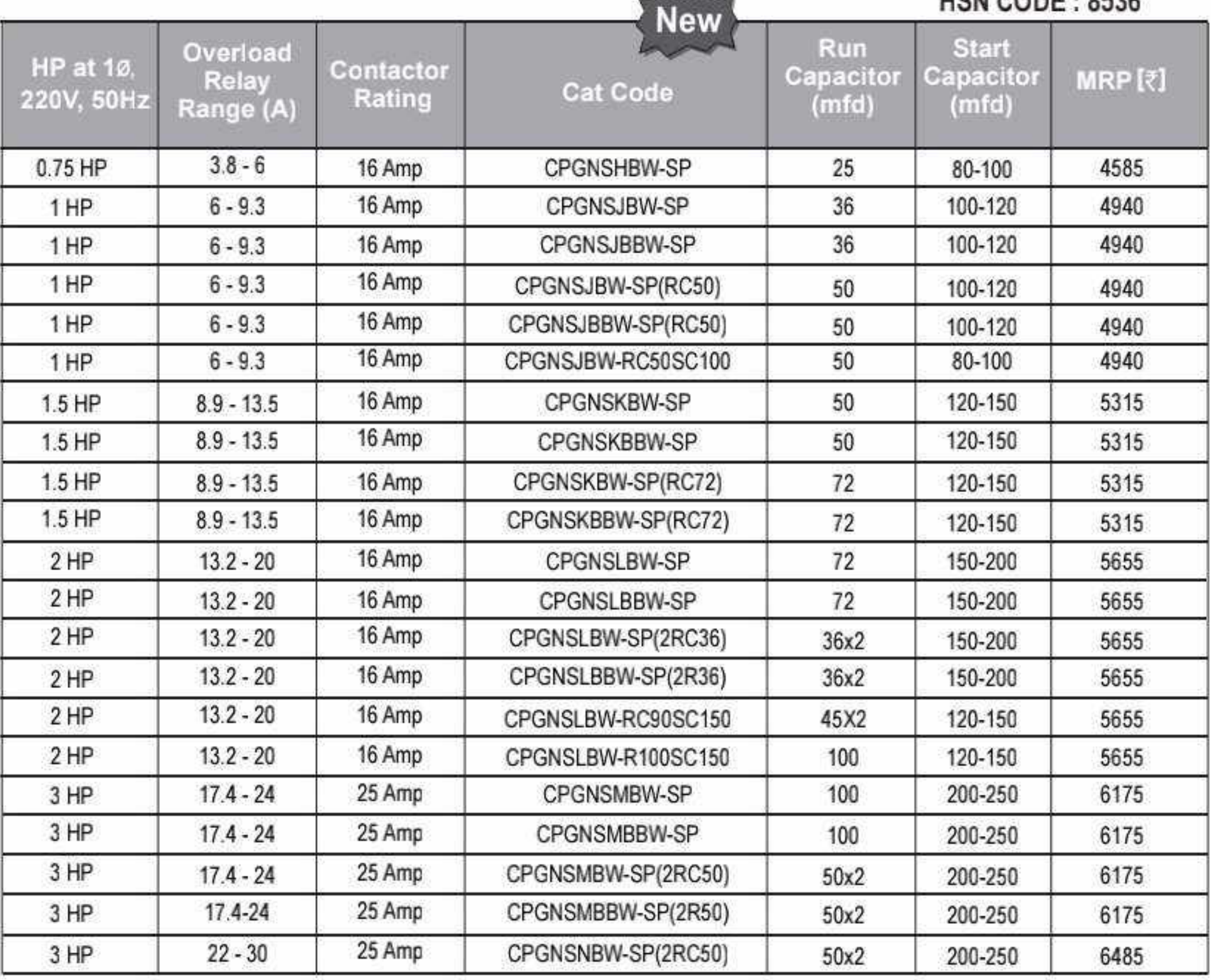

#### 1-Phase SPS With 2P Contactor + Overload Relay + Dry Run Protection

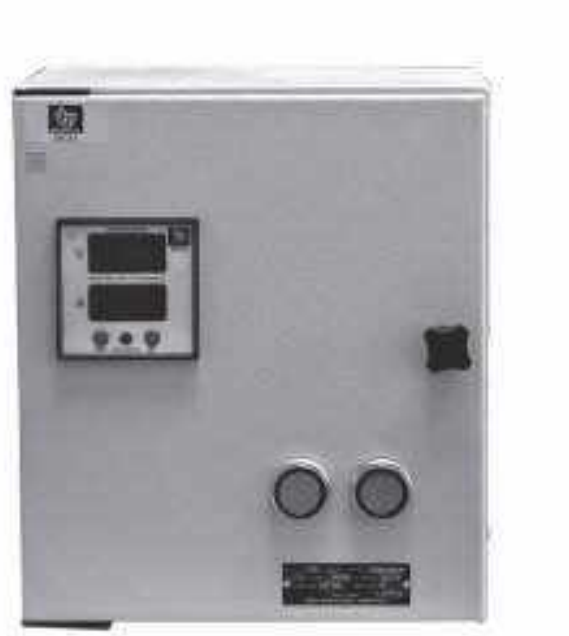

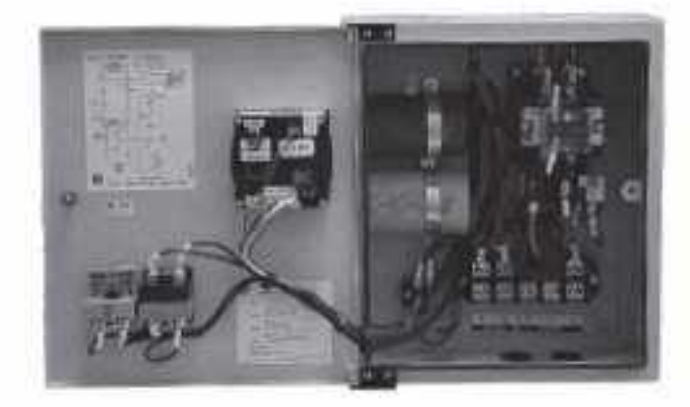

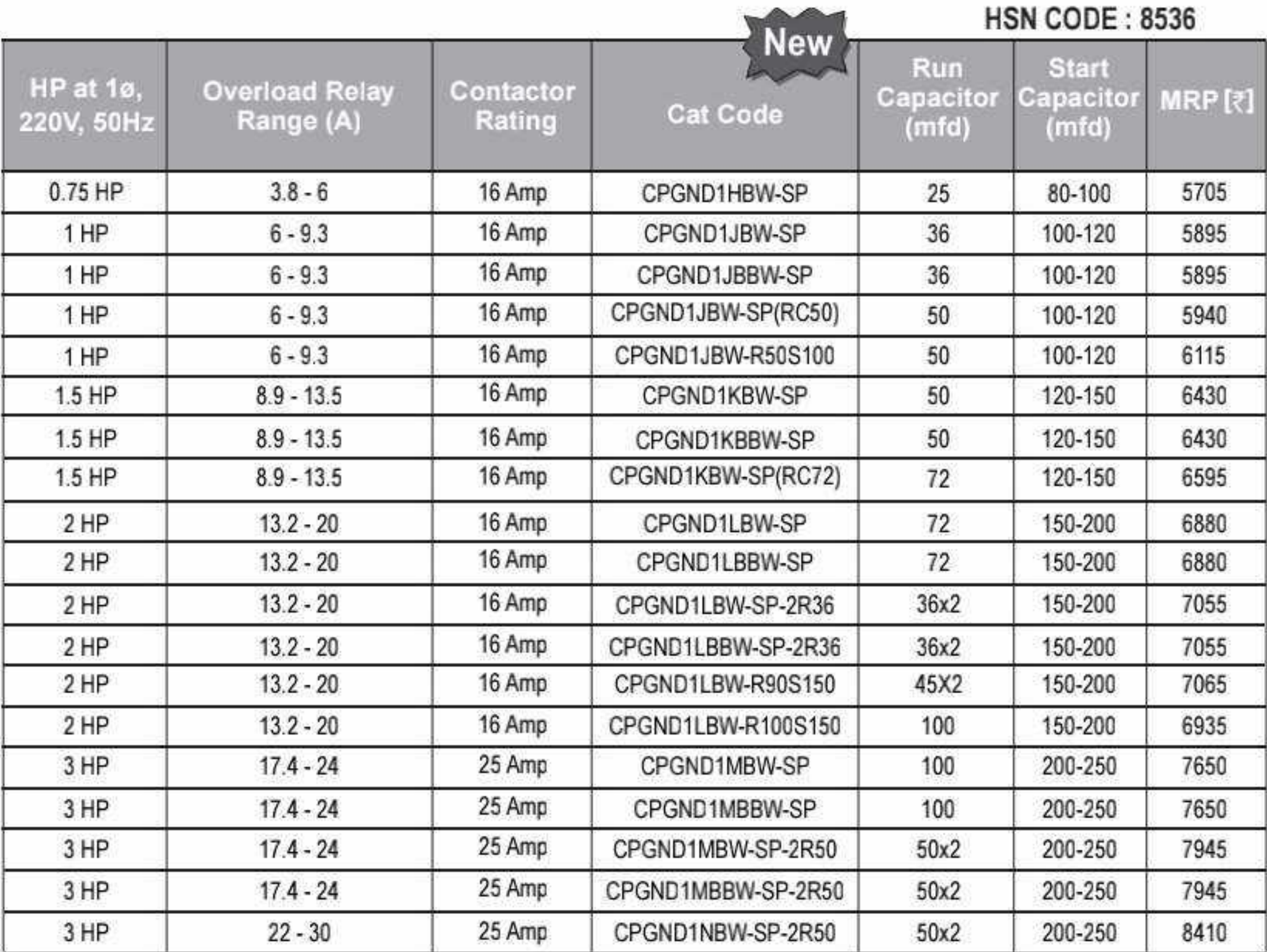

60 O

# Motor Starters - Oil Immersed.

## **BCH**

#### DOL Starter - 3 Phase

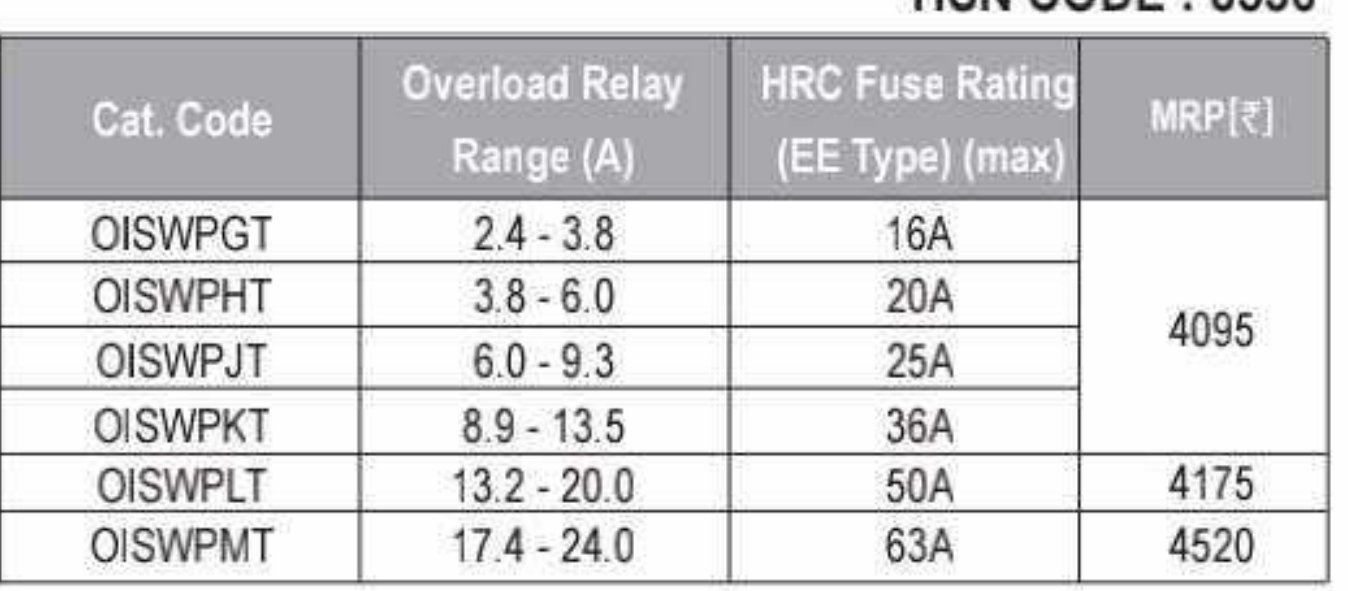

Note: The last alphabet in the Cat No. indicates coil voltage: N-380-415VAC; T-220-400VAC; Y-240-400VAC

#### Star Delta Starter - Fully Automatic

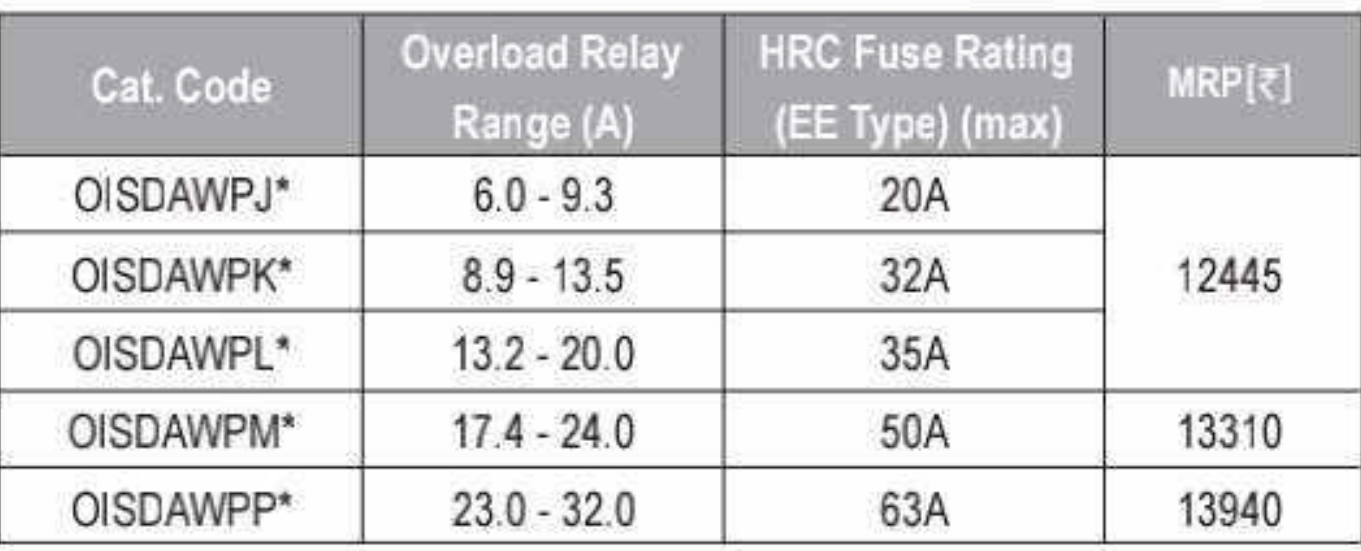

#### HSN CODE  $\cdot$  8536

**HSN CODE: 8536** 

#### Star Delta Starter - Semi Automatic

#### **HSN CODE: 8536**

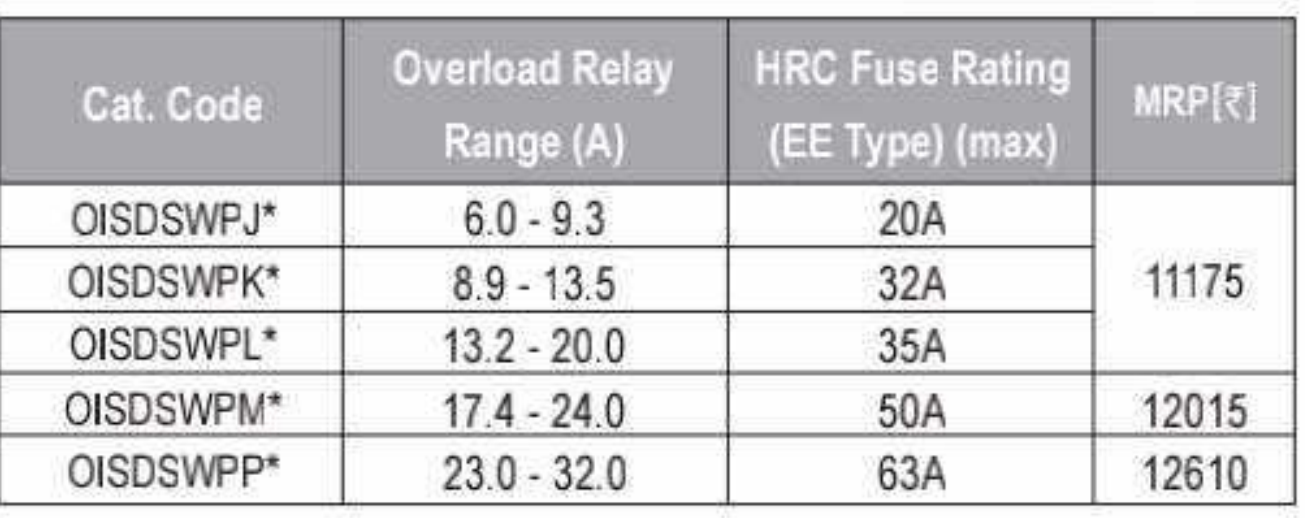

#### Star Delta Starter - Fully Automatic with Auto Unit SPP & 3 Position Auto Manual Switch

#### **HSN CODE: 8536**

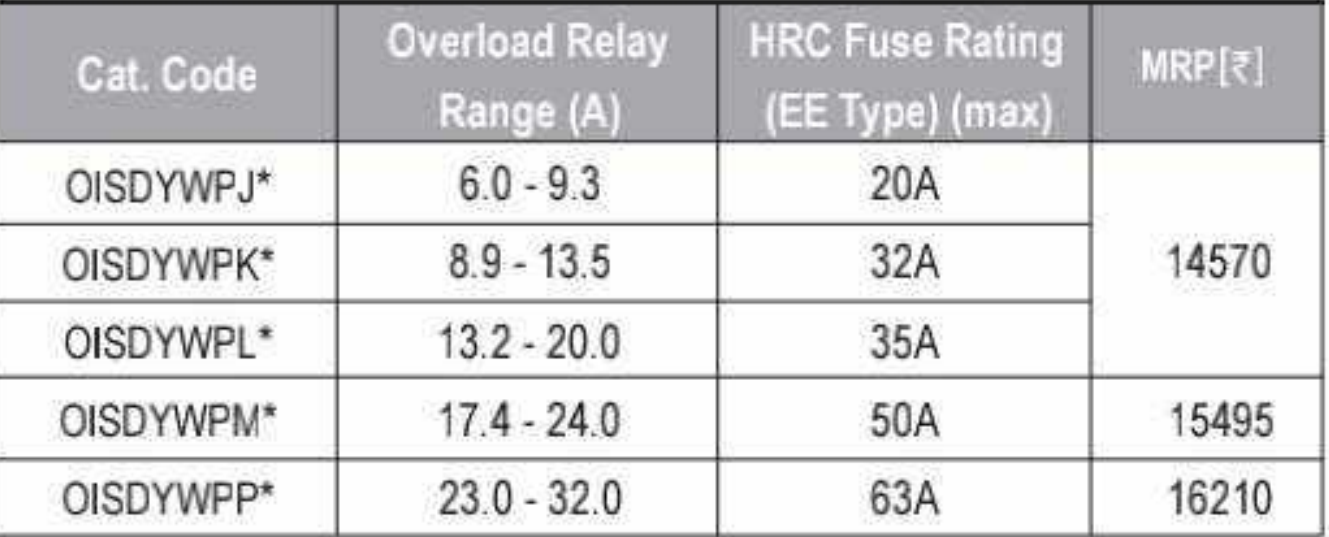

#### Star Delta Starter - Fully Automatic with Ammeter & Voltmeter **HSN CODE: 8536**

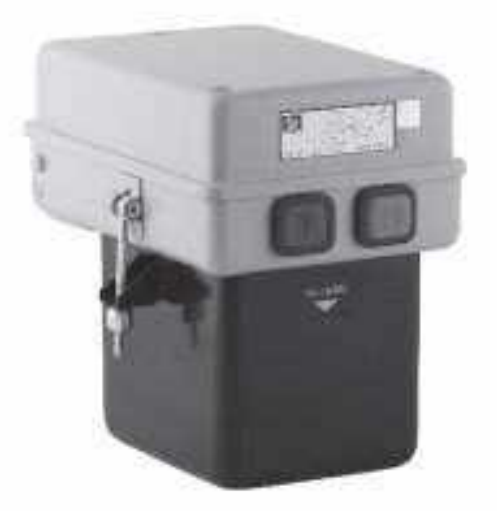

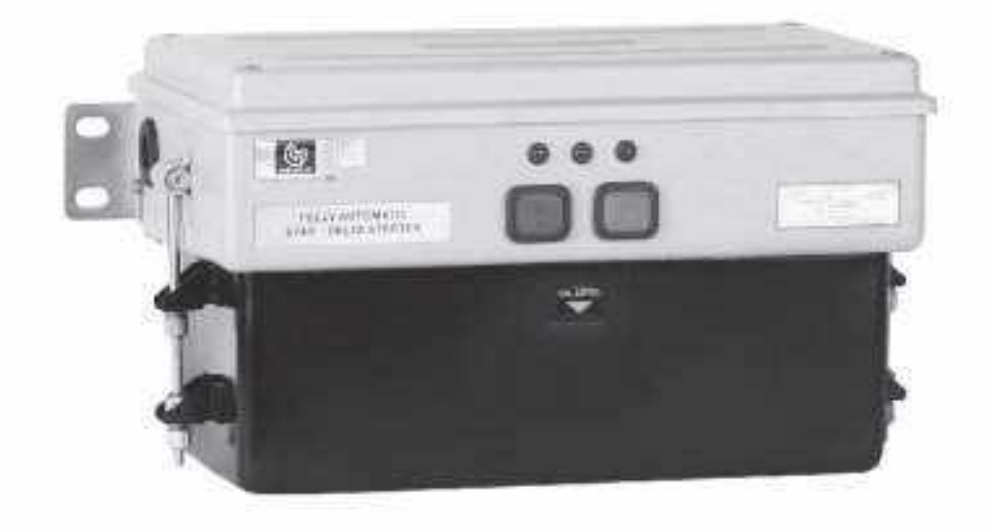

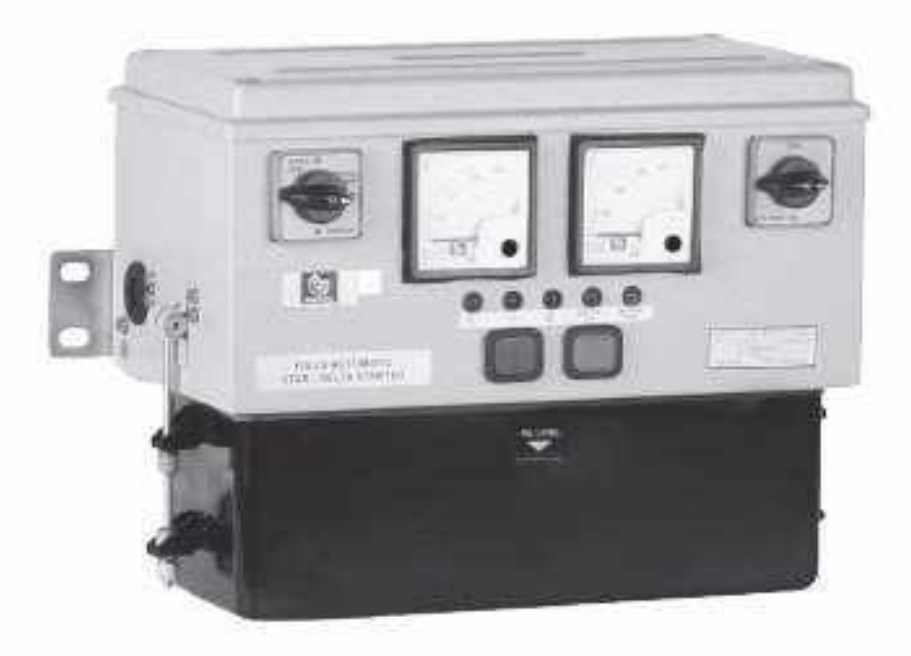

Range (A) (EE Type) (max)  $13.2 - 20.0$ 35 A OISDPYWPL\* 17910 50 A OISDPYWPM\*  $17.4 - 24.0$ 18845 OISDPYWPP\* 63A  $23.0 - 32.0$ 19710

'N' for 380-415VAC coil & 'Y' for 240-400VAC coil

#### Spares for Oil Starter

**HSN CODE: 8538** 

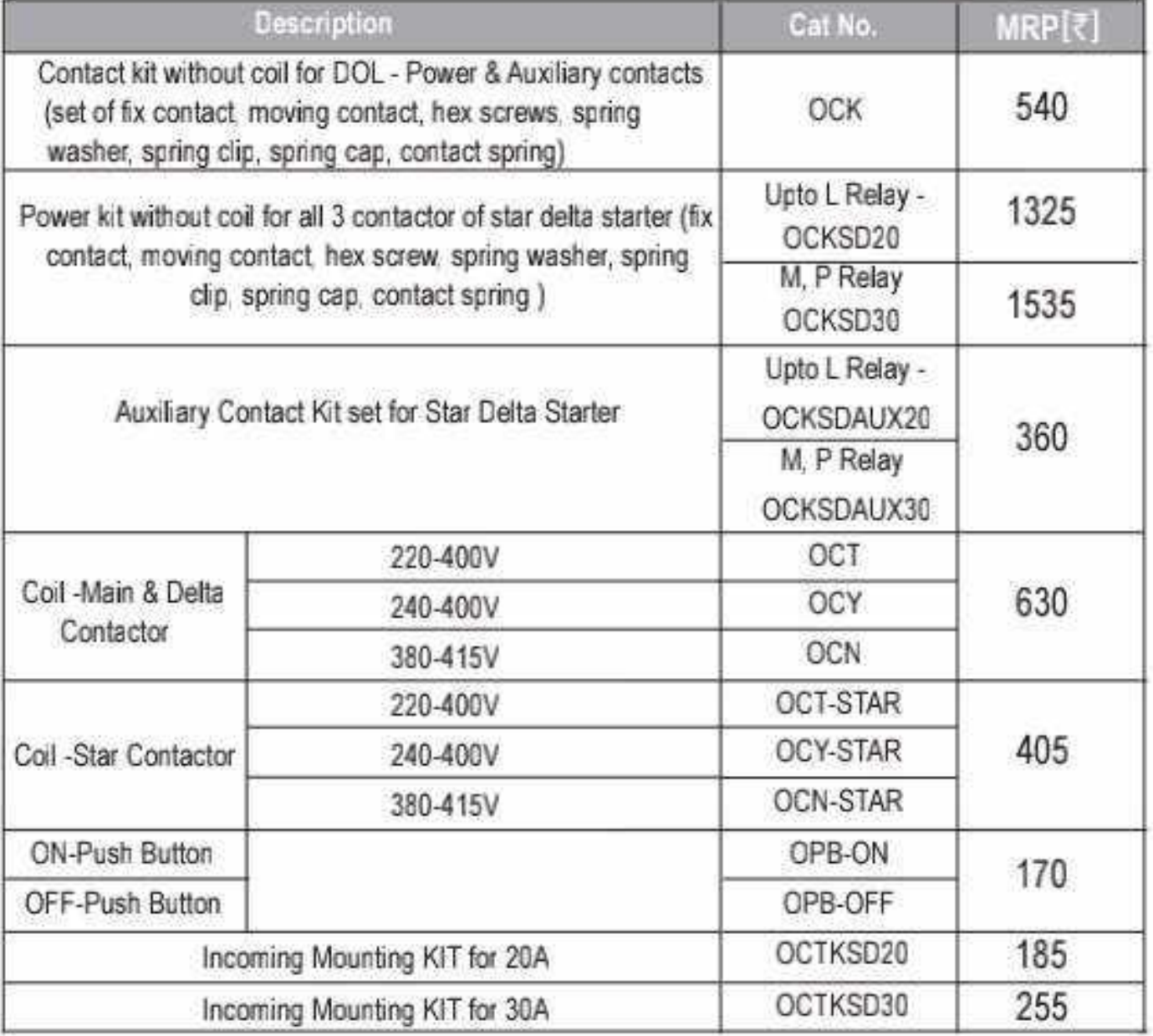

Overload Relay for Oil Starter - Pls refer along with all other Overload Relay Page 35

Effective from 17.07.2023

 $O<sub>61</sub>$ 

CS CamScanner

# Spares for Starter...........

#### **Spares for Shakti Starters**

#### **HSN CODE: 8538**

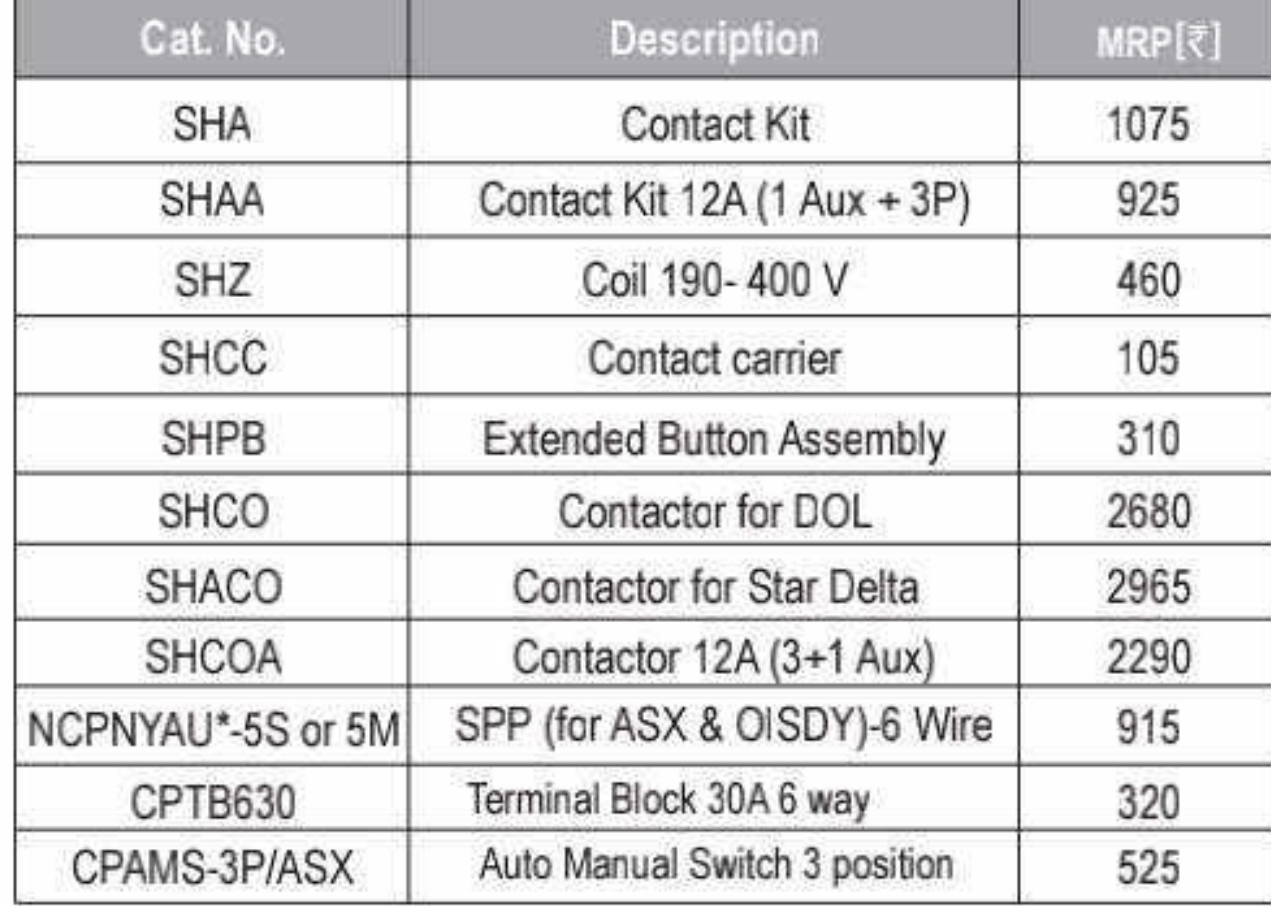

#### Spares for 3-Phase Submersible Pump Starter **HSN CODE: 8538**

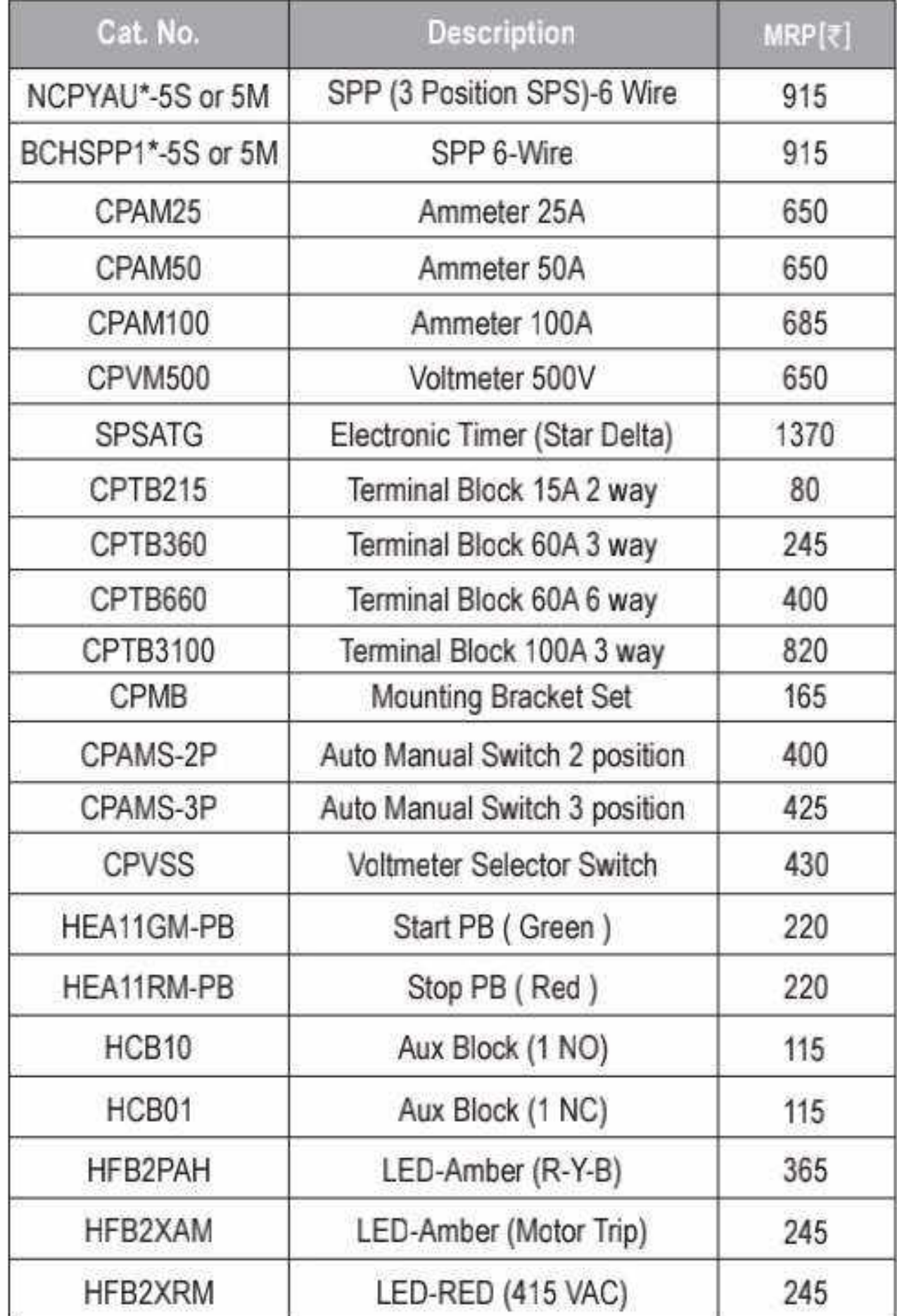

#### **Spares for Citation M Starters**

#### **HSN CODE: 8538**

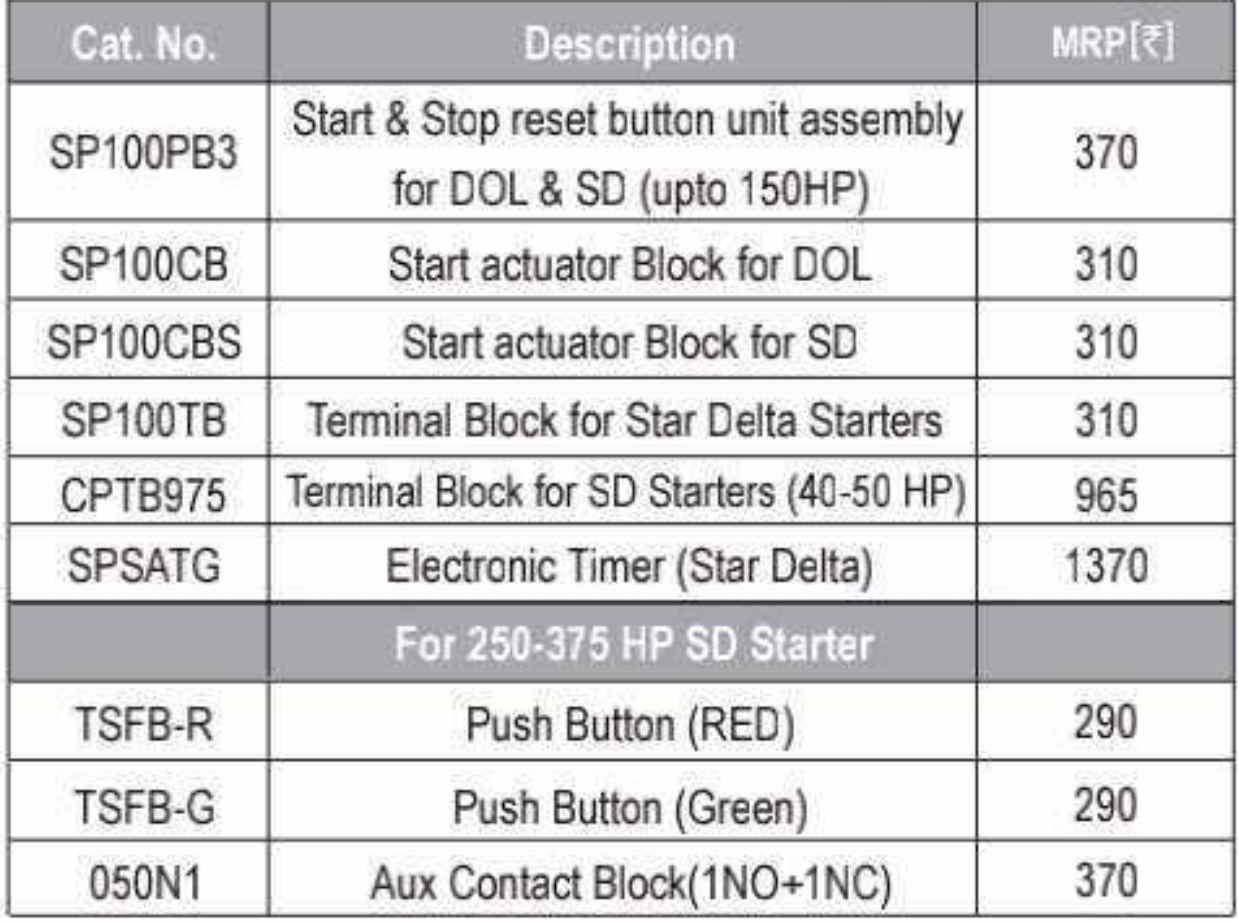

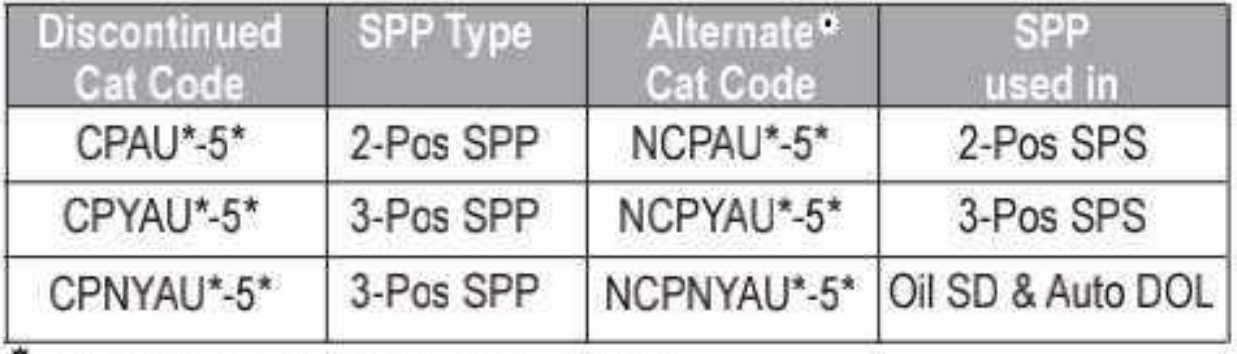

Extra plate to be used alongwith alternate SPP

#### Spares for 1-Phase Submersible Pump Starter **HSN CODE: 8538**

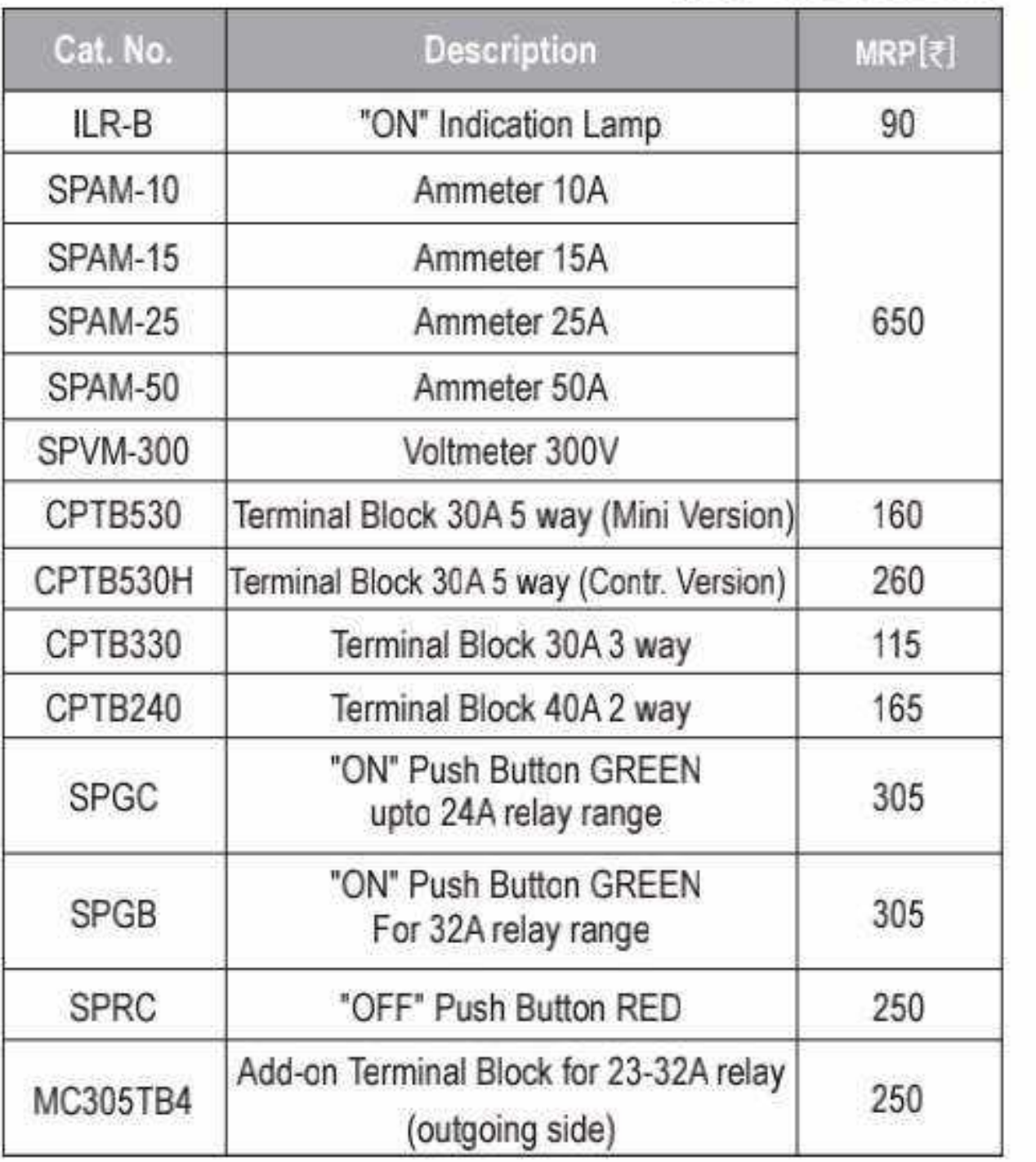

**Spares for Freedom DOL** 

#### **HSN CODE: 8538**

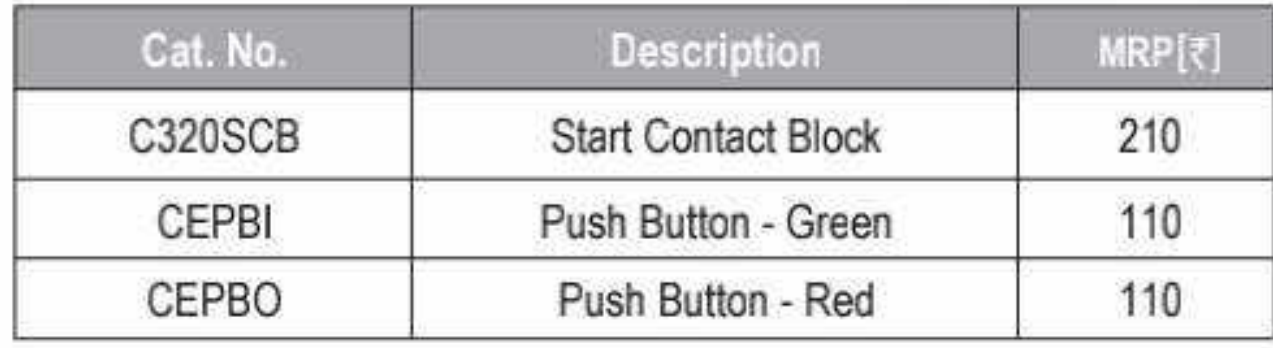

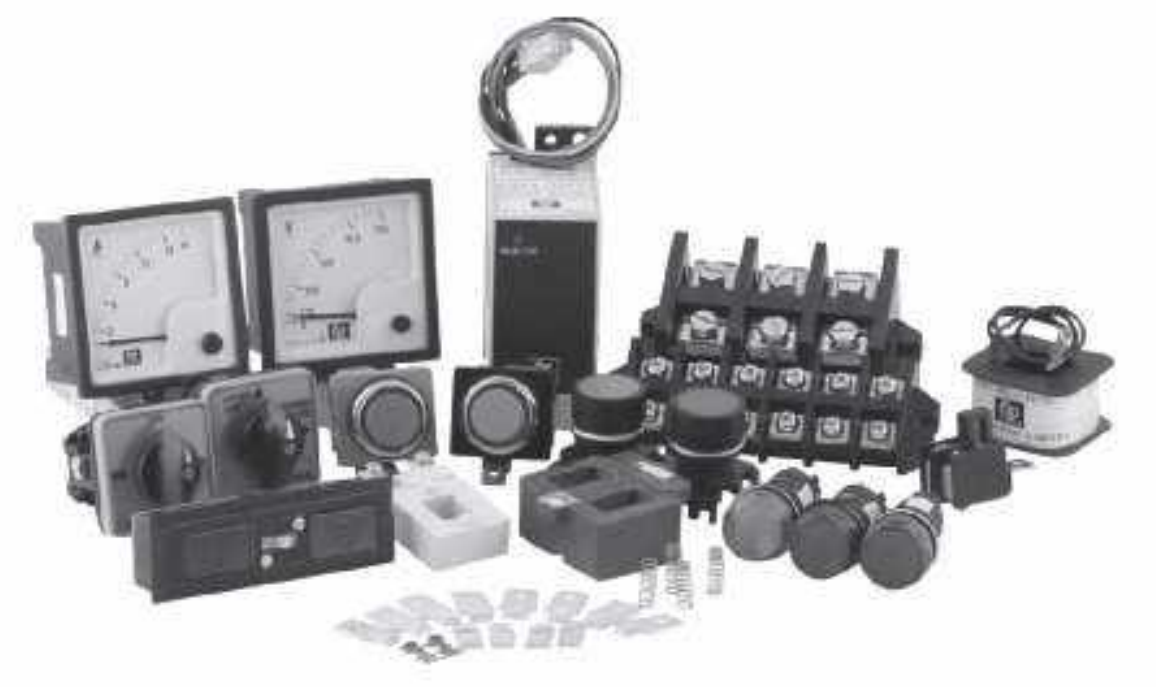

Effective from 17.07.2023

### 62 O

# Spares for Starter............

1Aux + 3 P Contactor

<sup>III</sup> Superior Weld Resistant Contacts

: Shock Proof & Moisture Proof

High Grade moulding for extremely long life

: Withstand large voltage fluctuations

<sup>III</sup> Rugged and heavy duty

<sup>■</sup> Encapsulated Coil

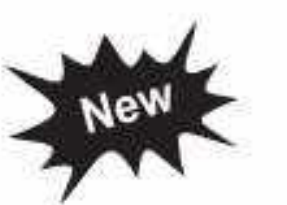

#### 'NHD' Series 1 Aux + 3 P\* Contactor

**HSN Code: 8536** 

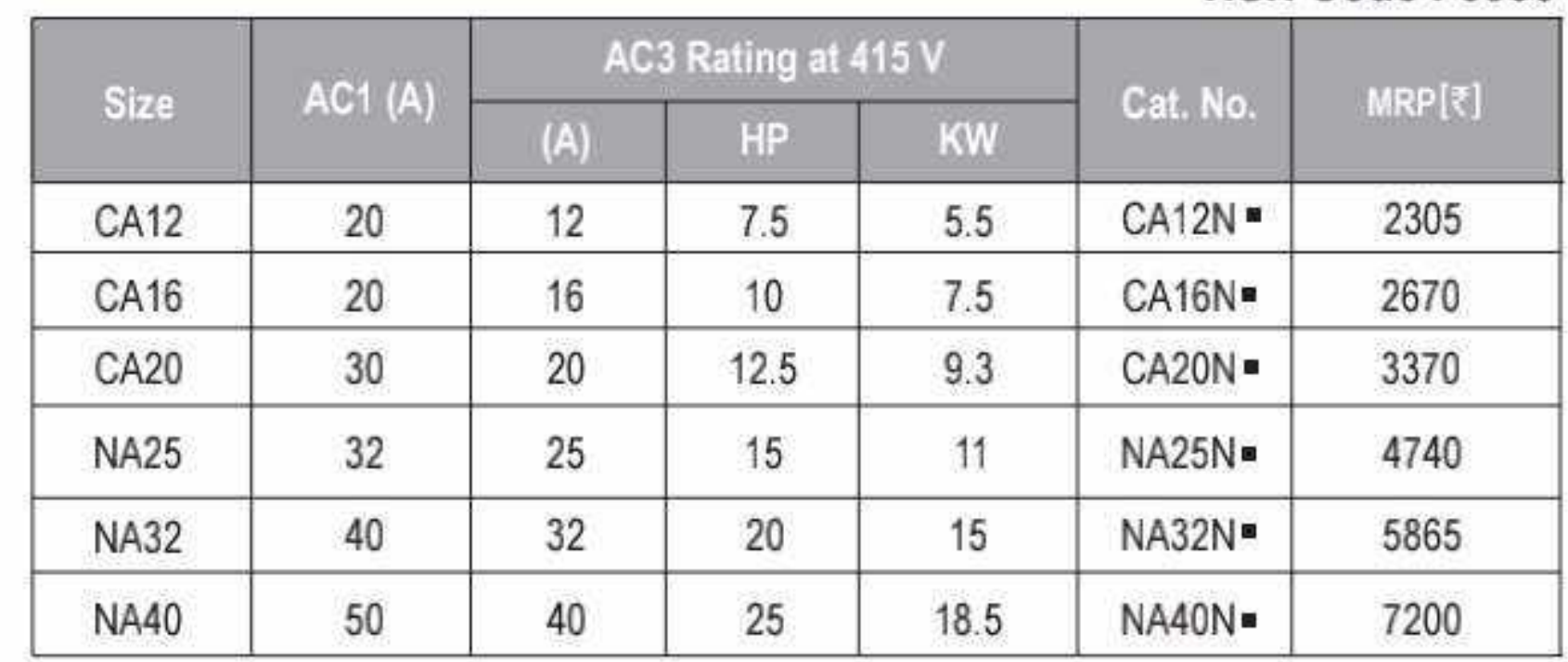

 $\cdots$ 

\*Auxiliary contact is at left side in 1 Aux + 3P Contactor

#### **KIT for NHD**

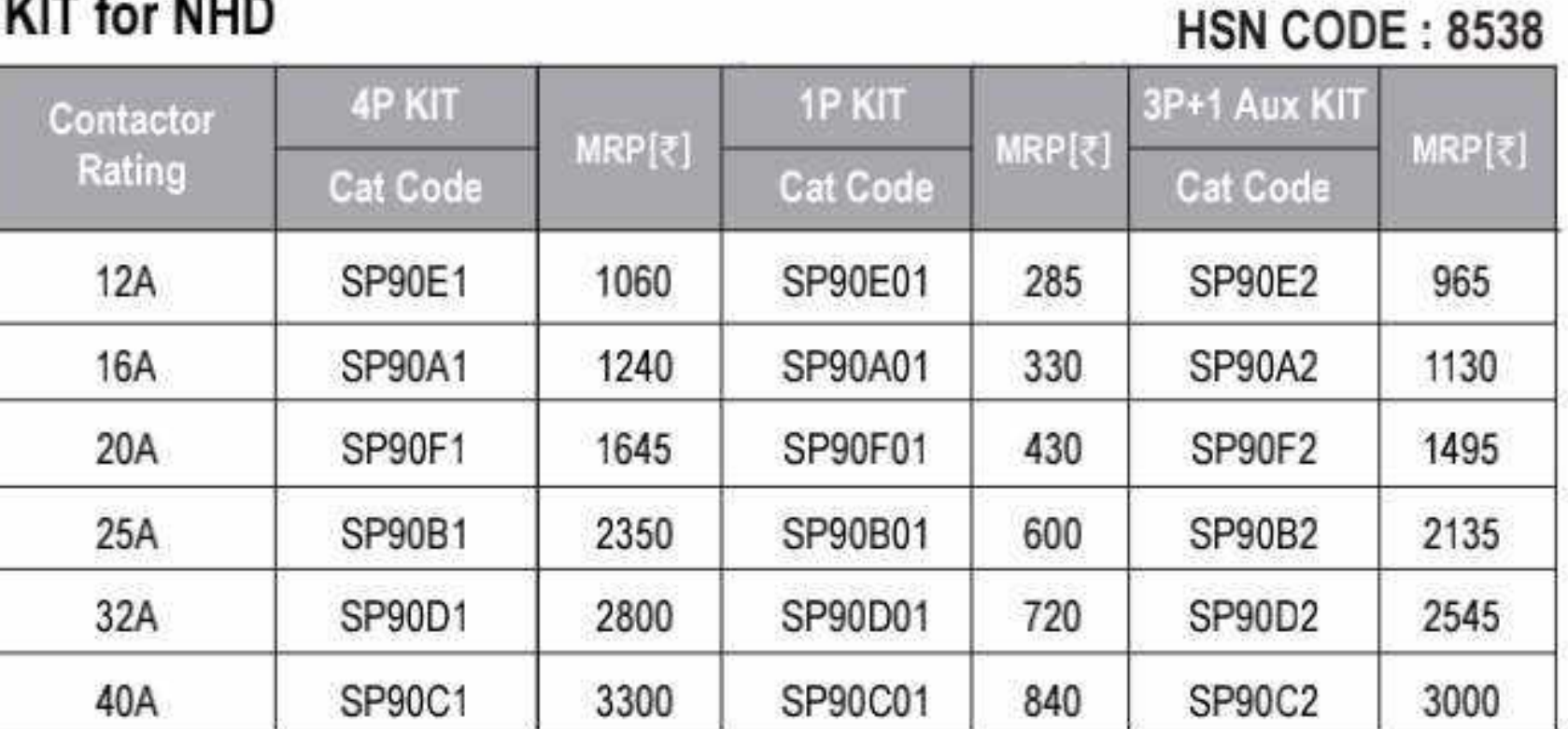

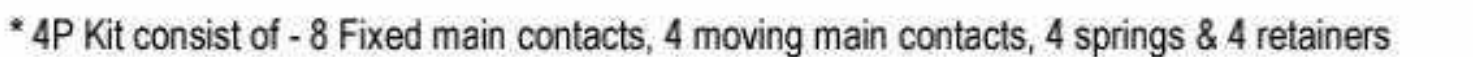

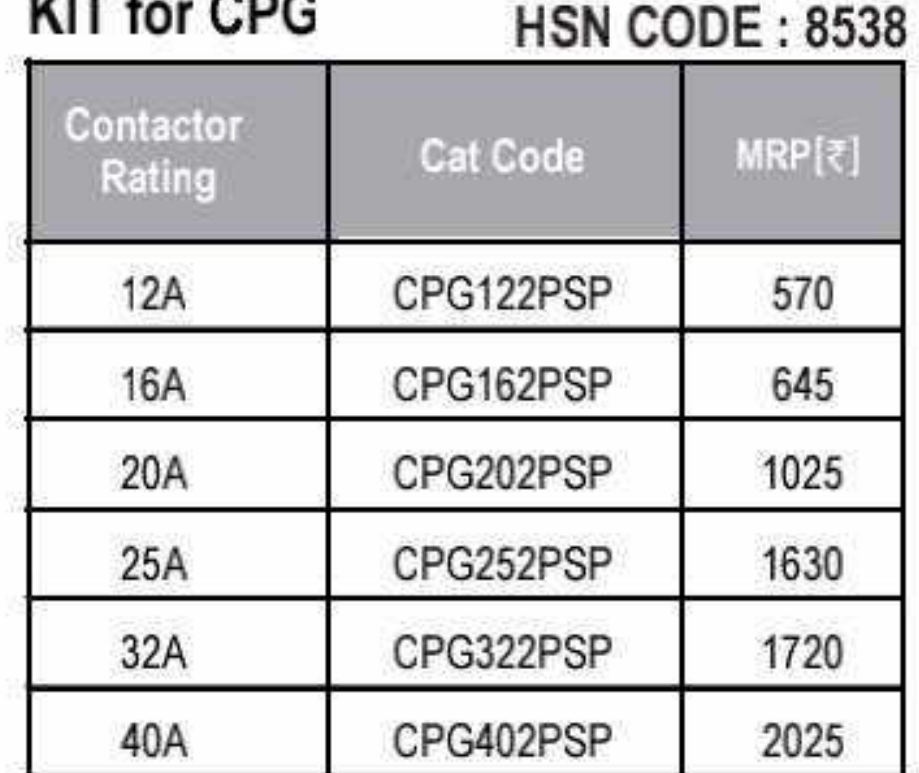

\* 2P Kit consist of - 4 Fixed contacts, 2 moving contacts, 2 springs & 2 retainers

**CONTRACTOR CONTRACTOR COMPANY** 

\* 1 Aux + 3P Kit consist of - 6 Fixed main contacts, 3 moving main contacts, 2 Aux main contacts, 1 Aux moving contact, 4 springs & 4 retainers

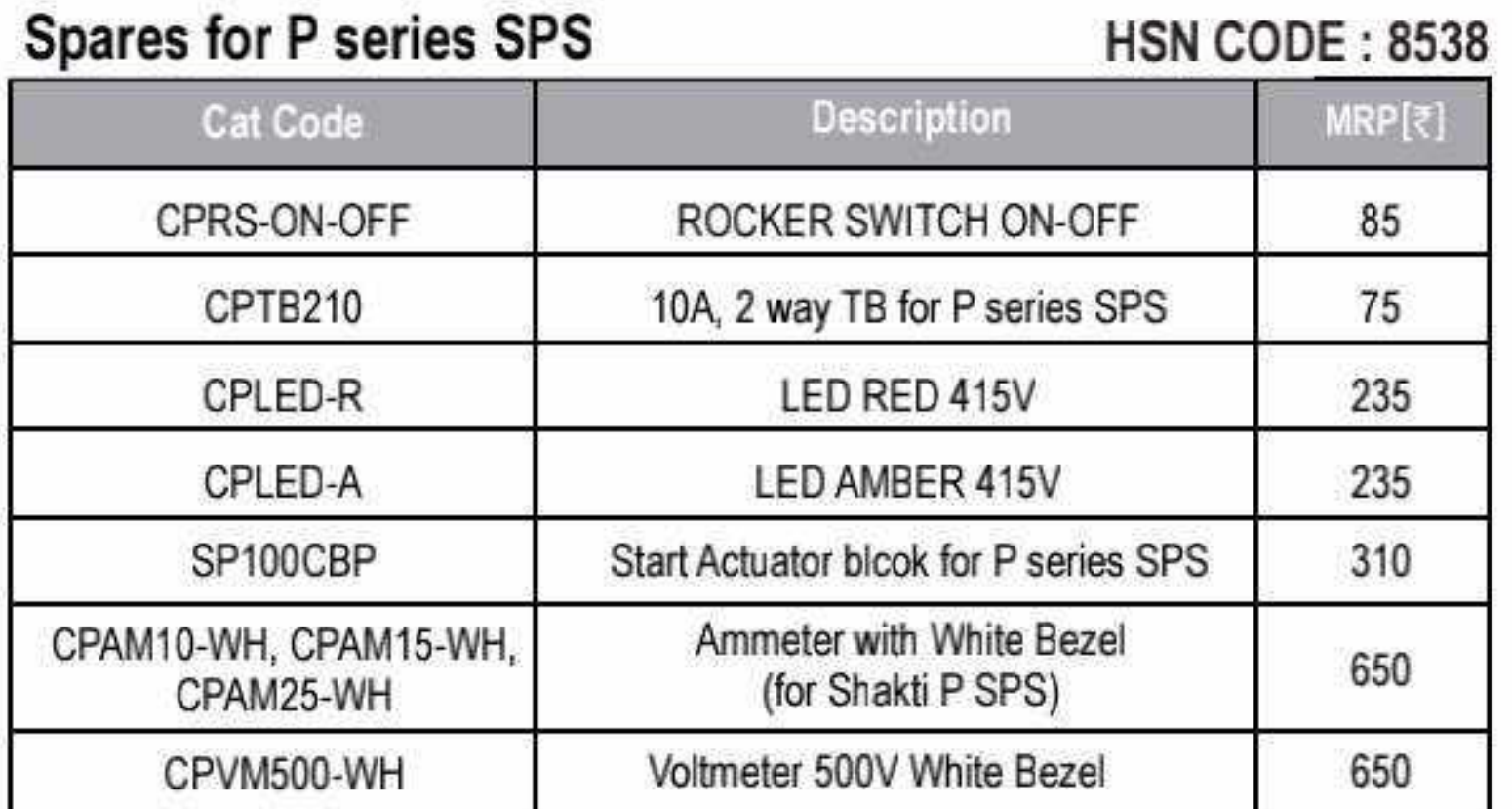

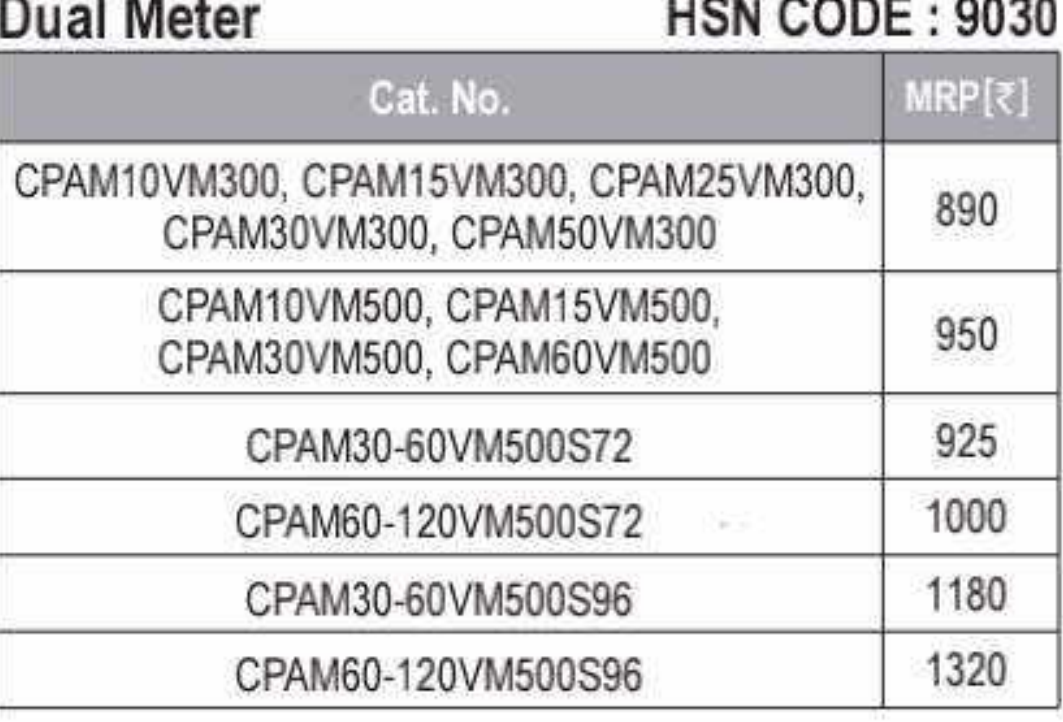

#### Spares for 1-ph Dry Run SPS

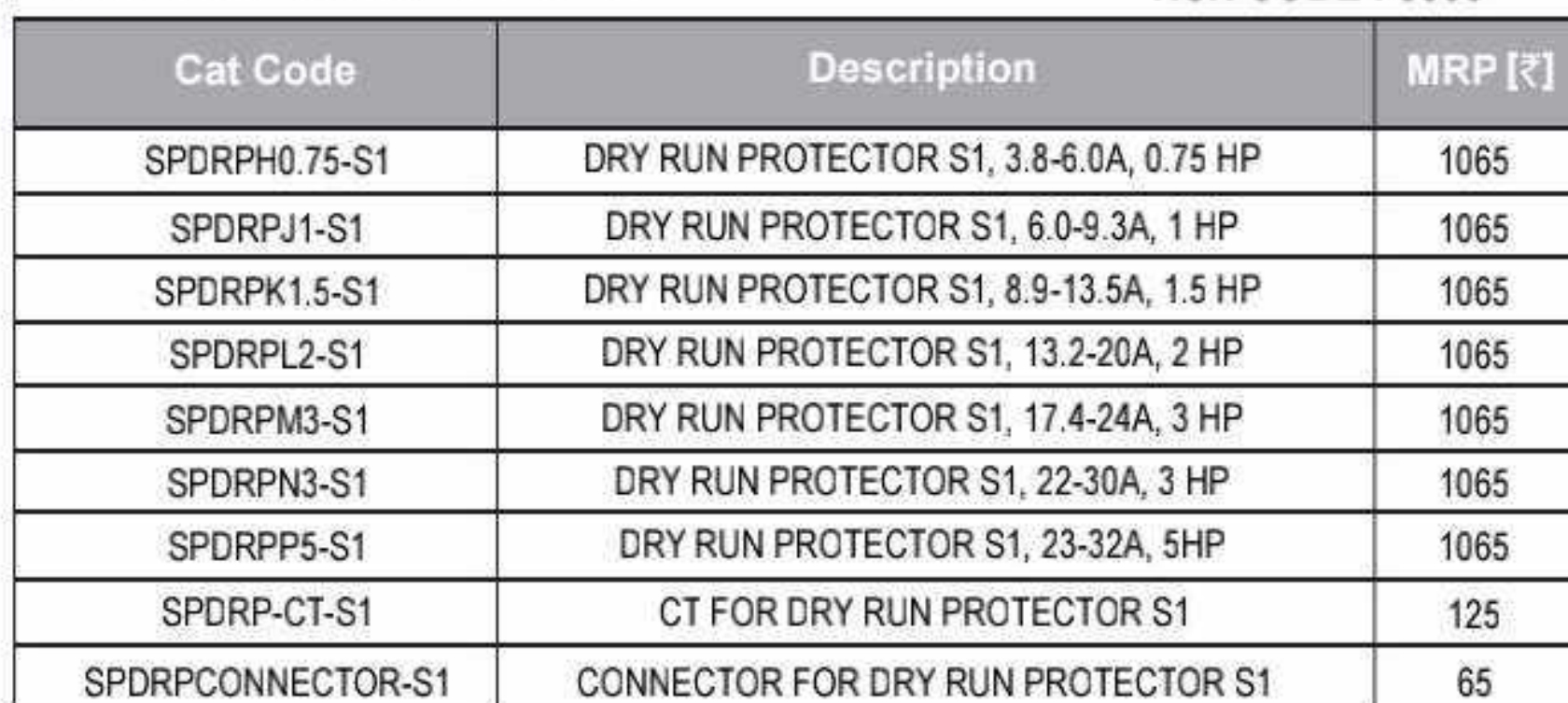

#### **HSN CODE: 8538**

#### 2P Contactor

#### **HSN CODE: 8536**

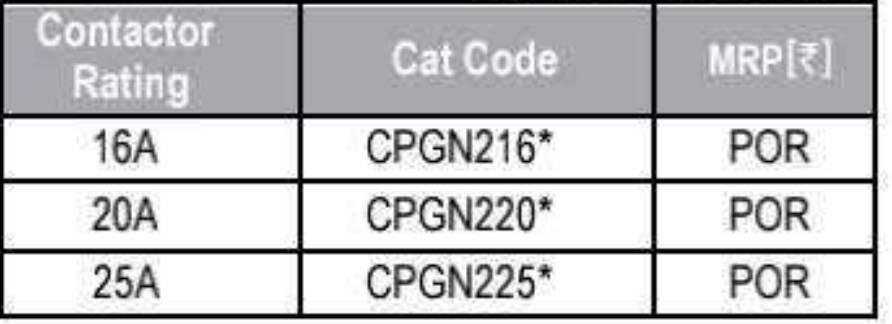

#### 2P Contactor Kit **HSN CODE: 8538**

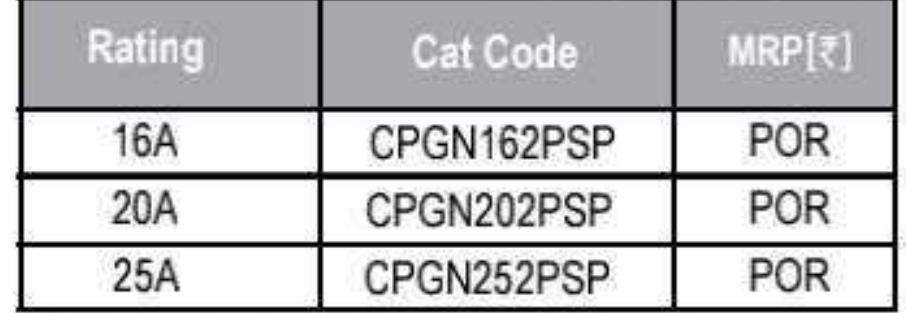

\* 2P Kit consist of - 4 Fixed contacts, 2 moving contacts, 2 springs & 2 retainers

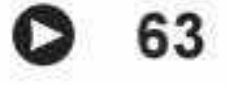

#### **BCH** Motor Starters & Coil Master Table....

#### 1-Phase DOL with 2P CPG Contactor & 2P Overload Relay

#### **HSN CODE: 8536**

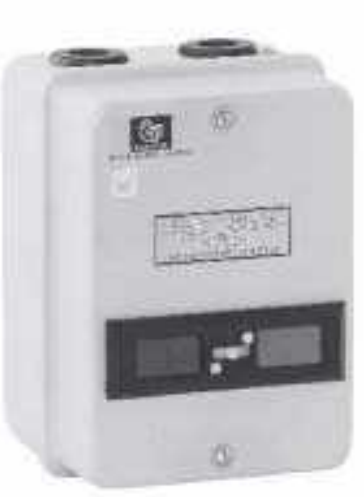

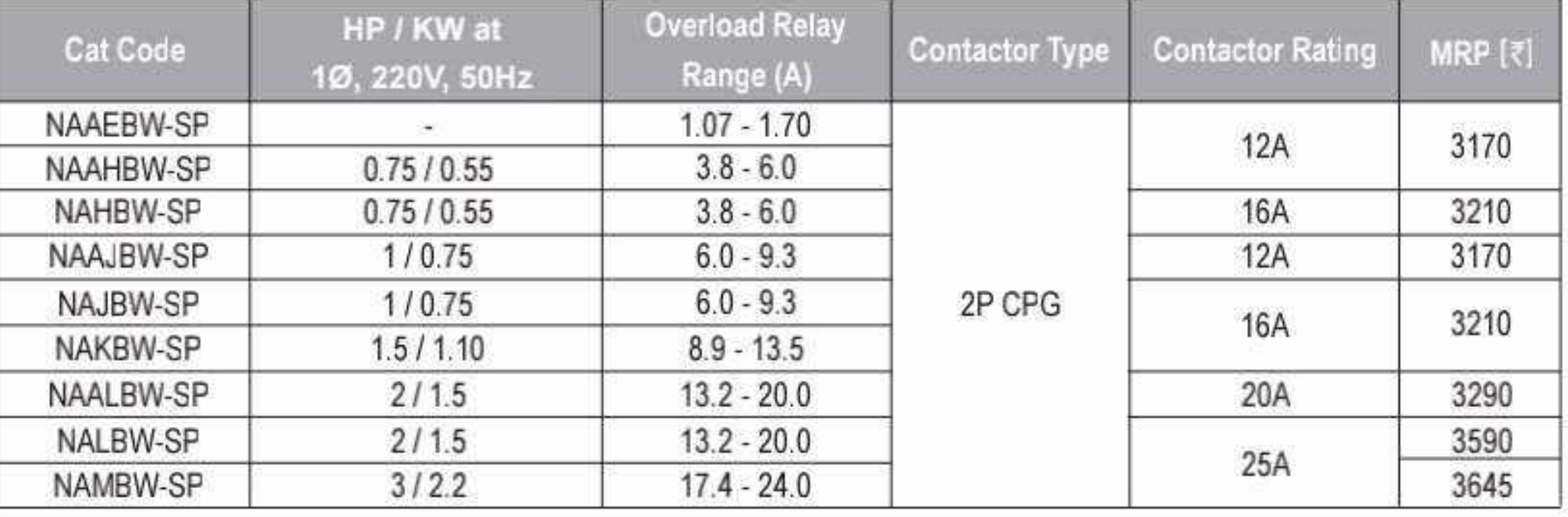

#### **COIL VOLTAGE : MASTER TABLE**

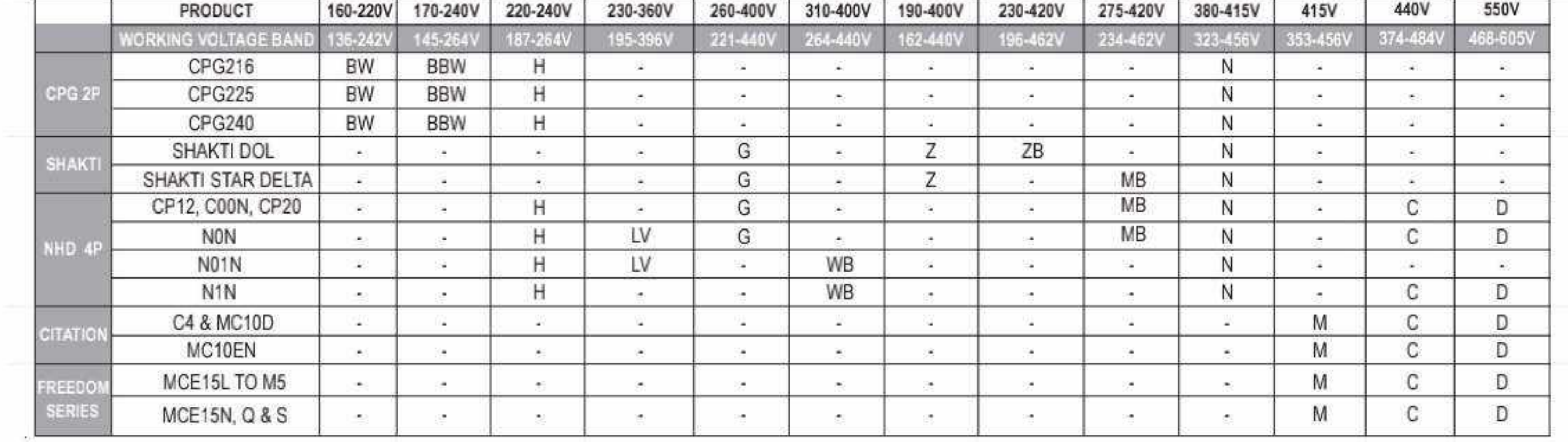

\* For N1N DL Coil (340-460V) option is available

\* For Citation E & M-5 (70A & 110A) LA Coil (320-400V) option is available

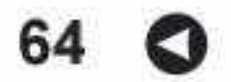

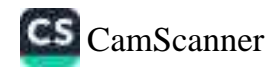

# Enclosure Systems

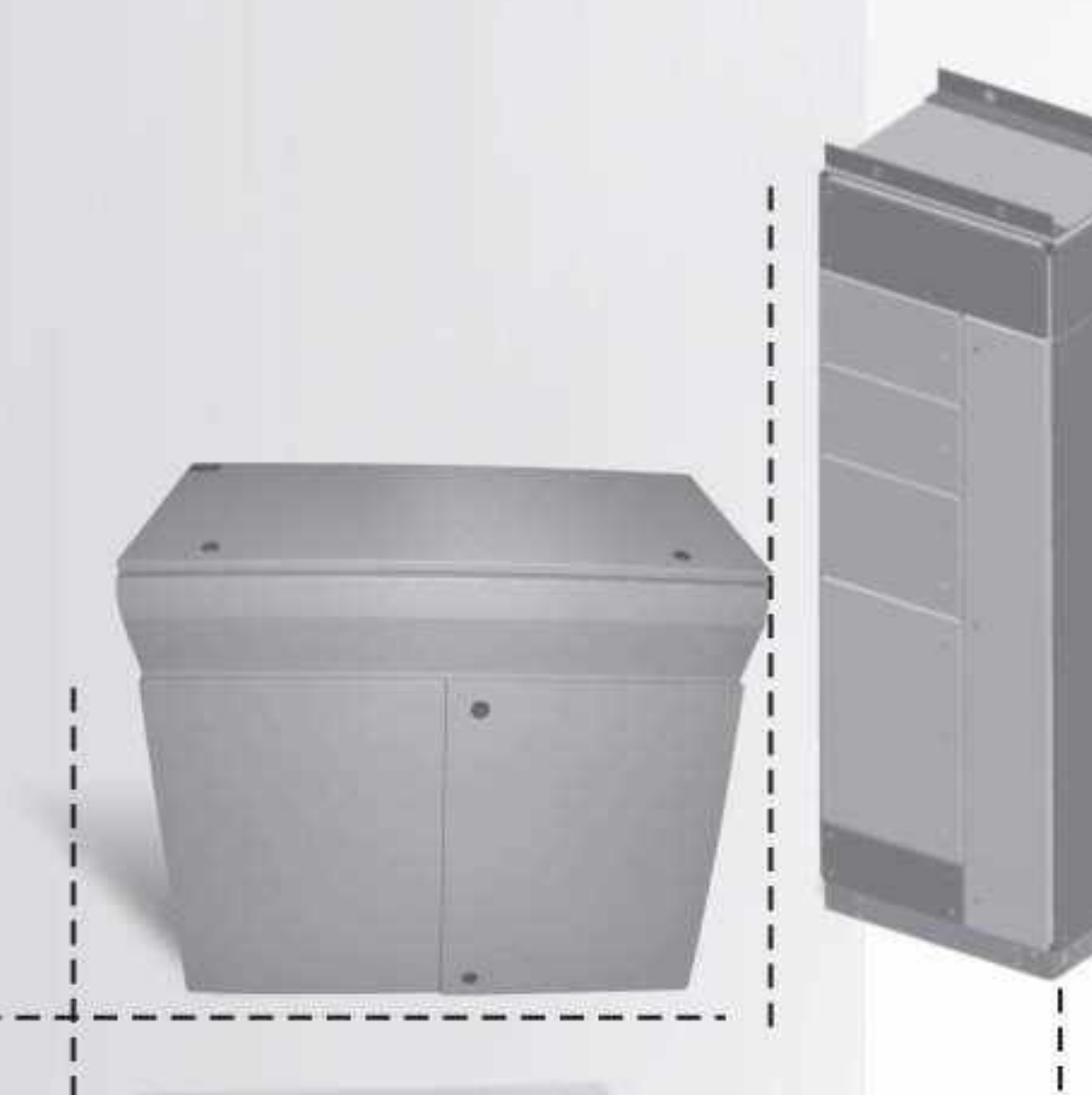

- · Bhartia Boxes IP: 55, IP: 66
- 'BCH-SS' (Stainless Steel) Boxes
- · Terminal Boxes IP:55 & IP:66
- · Techno Modular Enclosures
- · Smartline Modular Enclosures
- TEOS Plus Enclosure
- TCE Series Enclosure
- Compartmentalized Enclosure (Fixed & Draw-out)
- IT Racks 19" and ETSI Racks

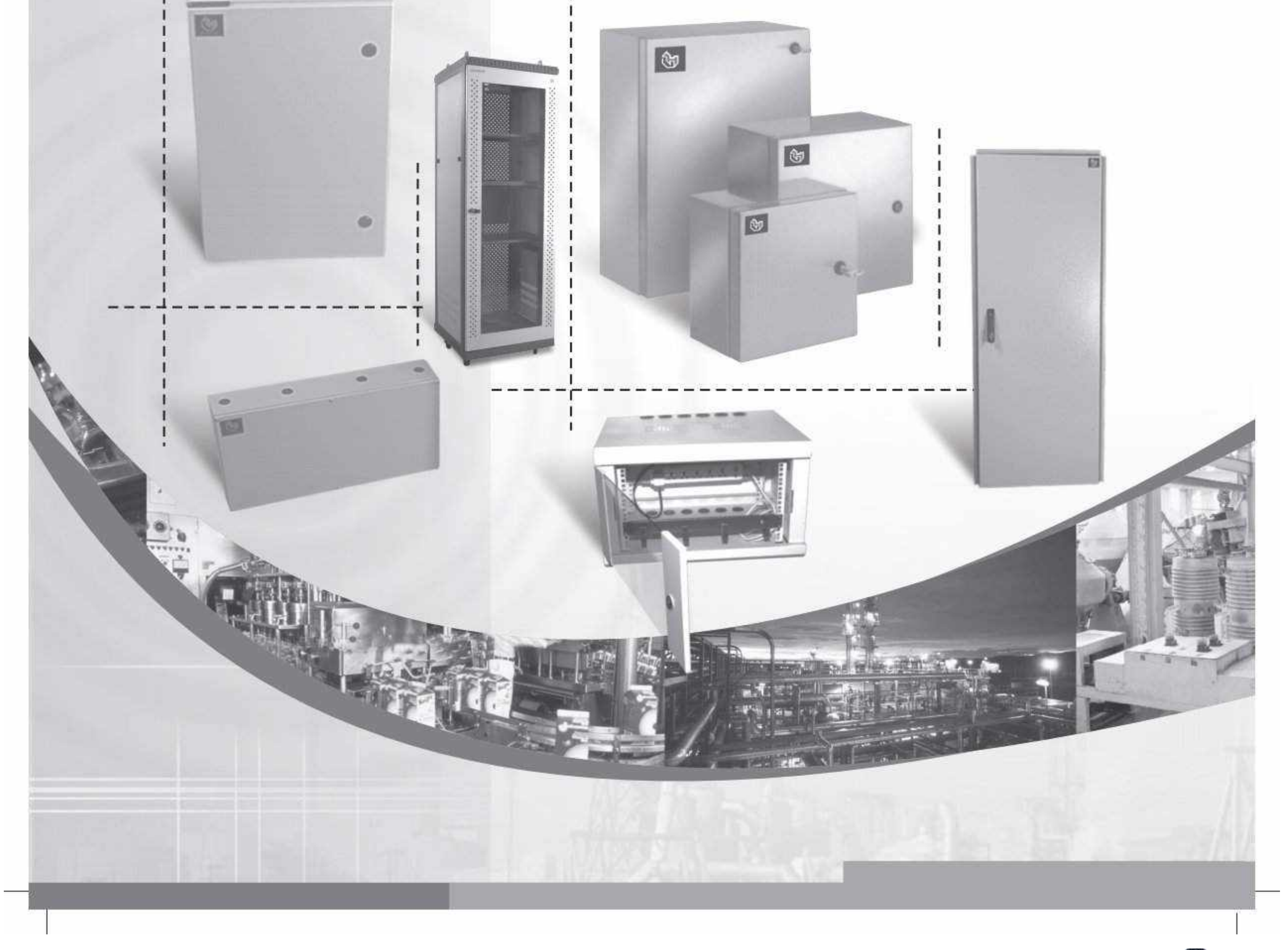

# Enclosure Systems.

#### **Rhartia Royge**

### $B($

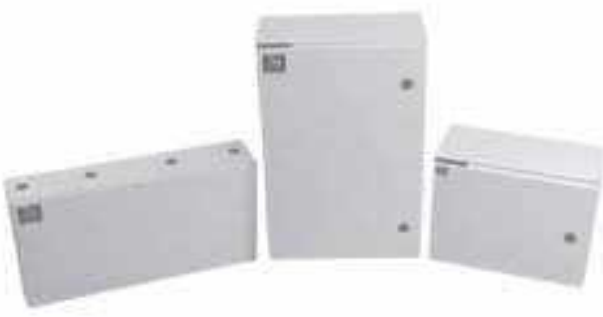

- 51 Different Versions
- Single/Double door versions
- " Min. Size: 200 X 200 X 150
- Max Size: 1200 X 1400 X 400
- Degree of protection IP55/IP66/IK1
- $\blacksquare$  C E Certified

#### Double door versio

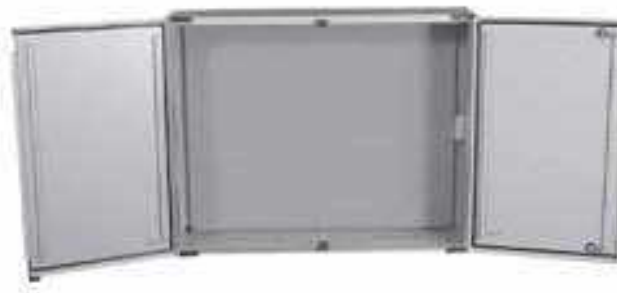

coor,

Mounting Plate Wide opening angle 180 deg

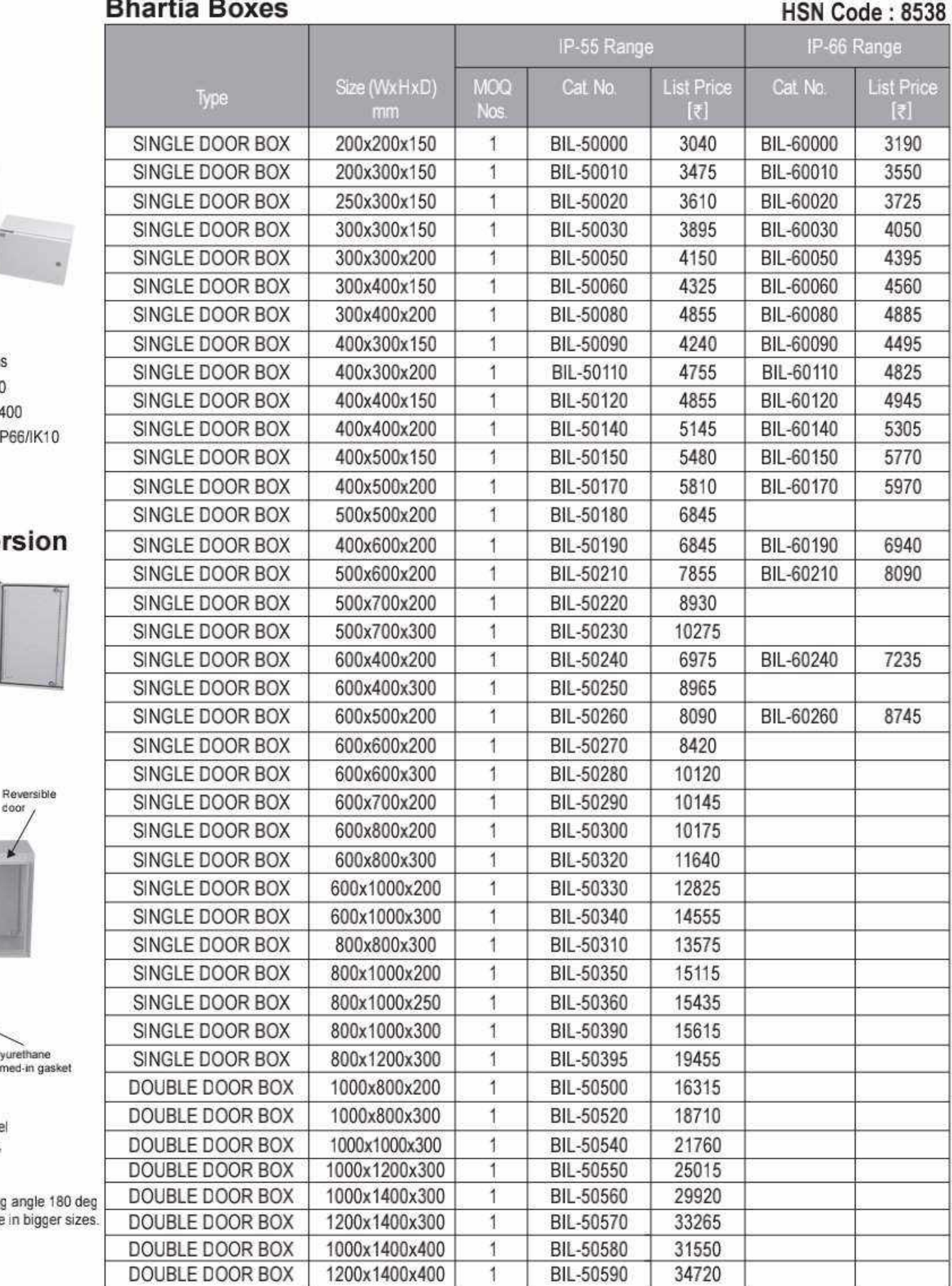

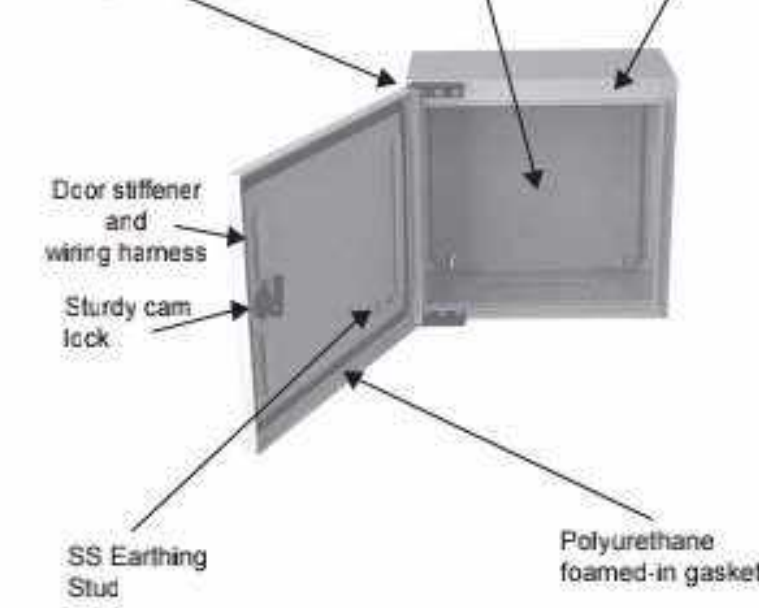

#### **Technical Particulars (BHARTIA BOXES)**

Fabricated from 1.2mm / 1.6mm CRCA sheet steel (Sizes upto BIL-50180 made from 1.2mm CRCA, beyond this using 1.6mm CRCA)

Foamed-in PU gasket

Hinged door, interchangeable LHS / RHS, opening angle for standard hinge & 120 deg for concealed hinge in bigge

Degree of protection IP55/IP66/IK10

 $C \in \mathsf{C}$  certified

- Cable gland plate 2mm thick provided at bottom
- Cam locking arrangement
- Powder coated to RAL: 7035 structure finish
- Mounting Plate made up of 2.0mm Galvanised steel

Note : Cutout charges will be extra

: Wall mounting bracket set is an additional accessory<br>(for Bhartia Box & Terminal box it is not a part of standard packing)

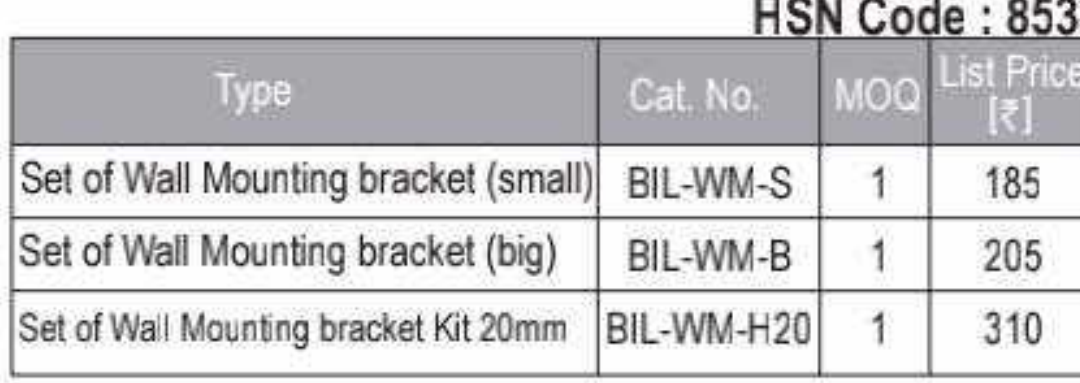

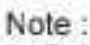

\* Set of wall mounting bracket (small) is suitable for all range of<br>terminal boxes and Bhartia boxes upto size : 400x500x200mm.<br>\* Set of wall mounting bracket (big) is suitable for Bhartia boxes

beyond size: 400x500x200mm.

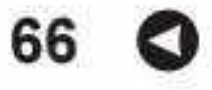

MOQ. Minimum order quantity in nos.

#### **Canopy for Bhartia Boxes**

# **HSN Code: 8538**

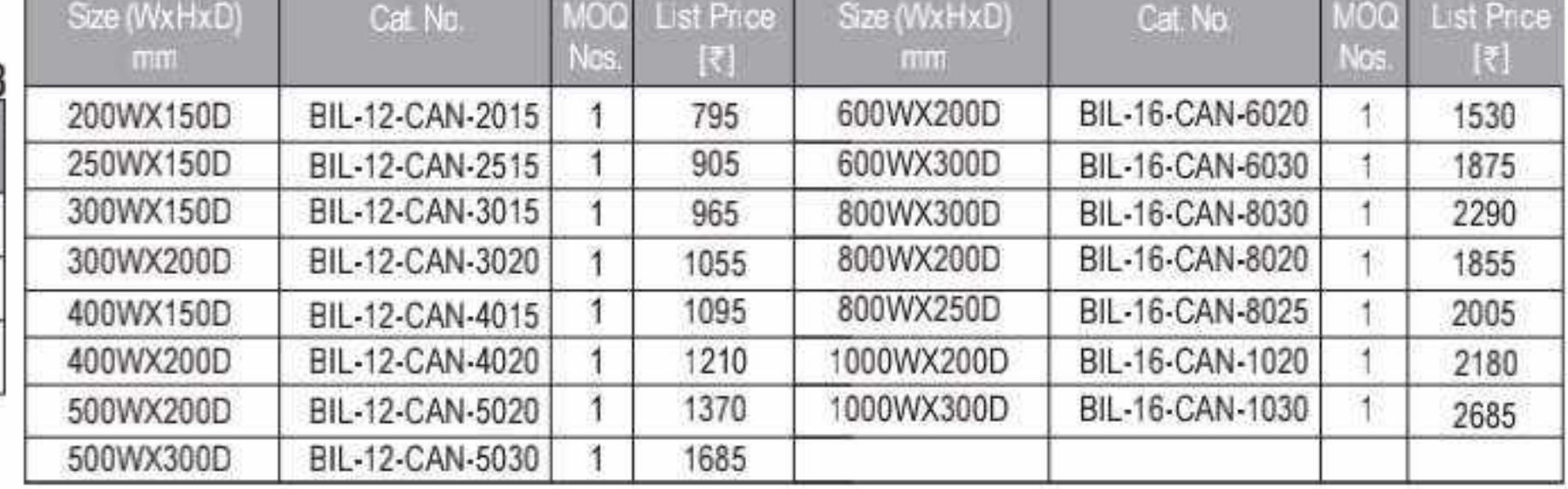

\* List Prices are Ex-works Faridabad. For detail Refer Enclosure Selling Terms & Conditions on page no.108.

#### \*GST to be charged extra

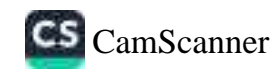
# 圆 IJ 問

- Fabricated from 1.2/1.5 mm stainless steel sheet
- Mounting Plate made up of 2.0mm Galvanised steel
- SS grade 304
- Foamed in PU gasket
- Box upto BIL 90405020 is made up of 1.2 mm
- SS & above of 1.5 MM SS.
- Degree of protection IP66
- = 120 deg door open-able concealed hinge door with cam locking arrangement.

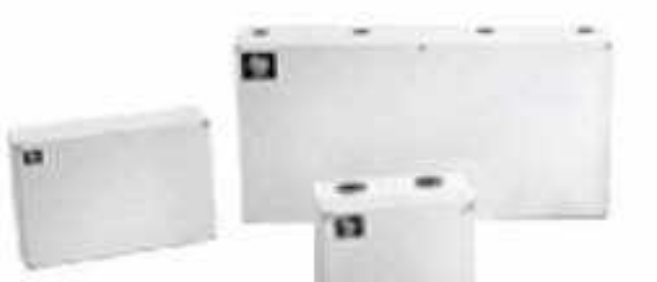

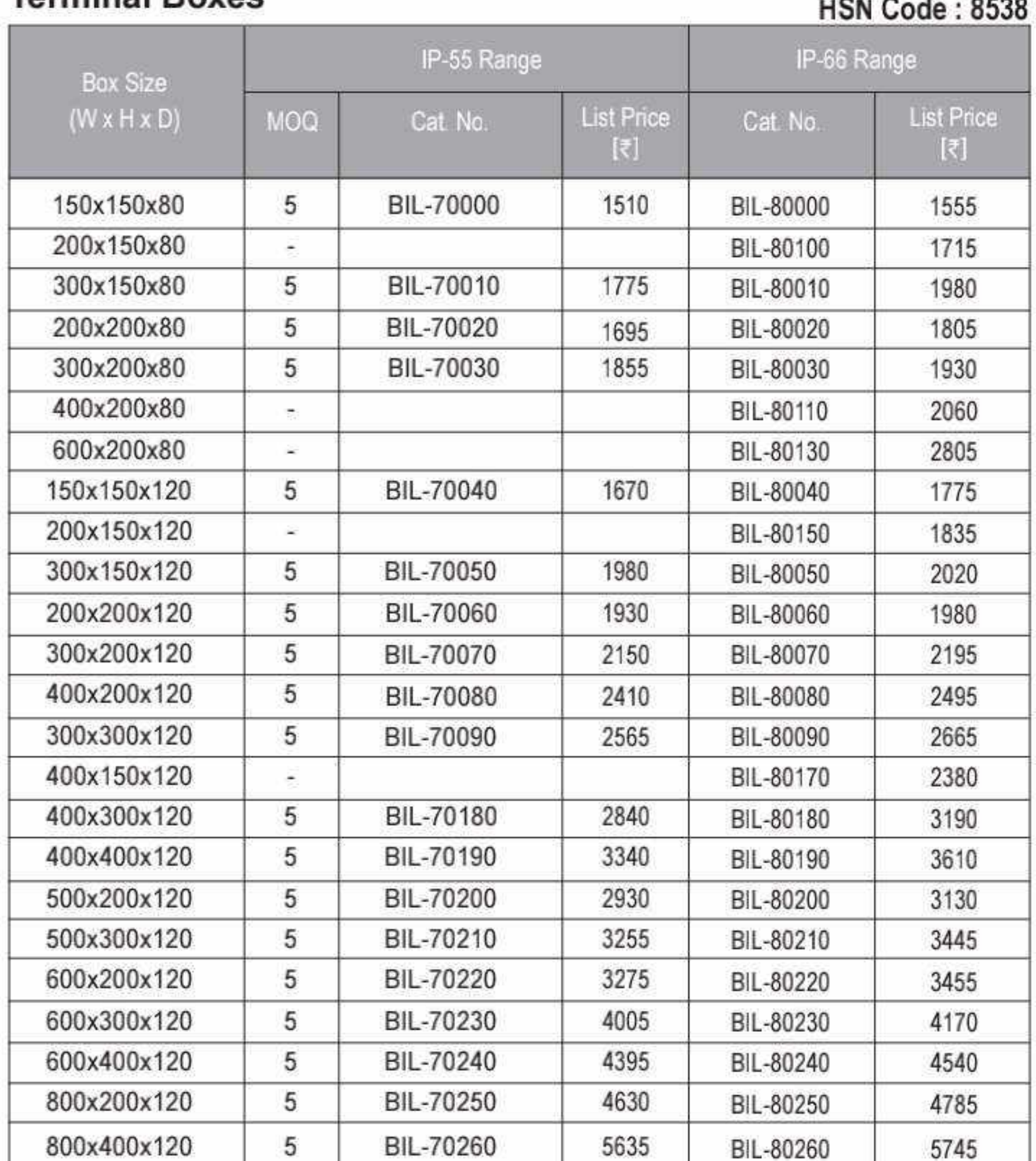

#### 'BCH - SS' (Stainless Steel)

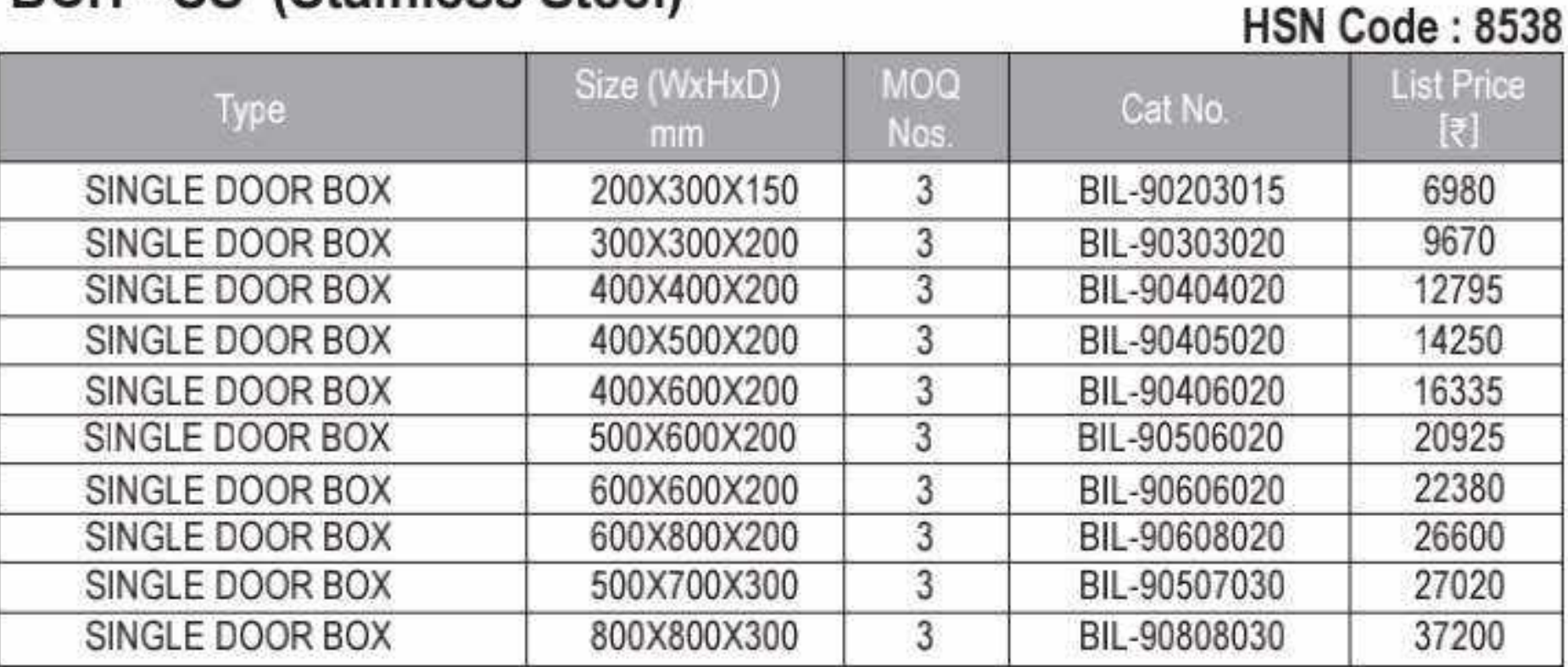

MOQ - Minimum order quantity in nos.

Note - SS grade 304

**Torminal Roype** 

Enclosure Systems..........

■ 43 Different Versions

- Min. Size: 150 X 150 X 80
- = Max Size: 800 X 400 X 120
- Degree of protection IP55/IP66/IK10

 $C \in \mathsf{Centified}$ 

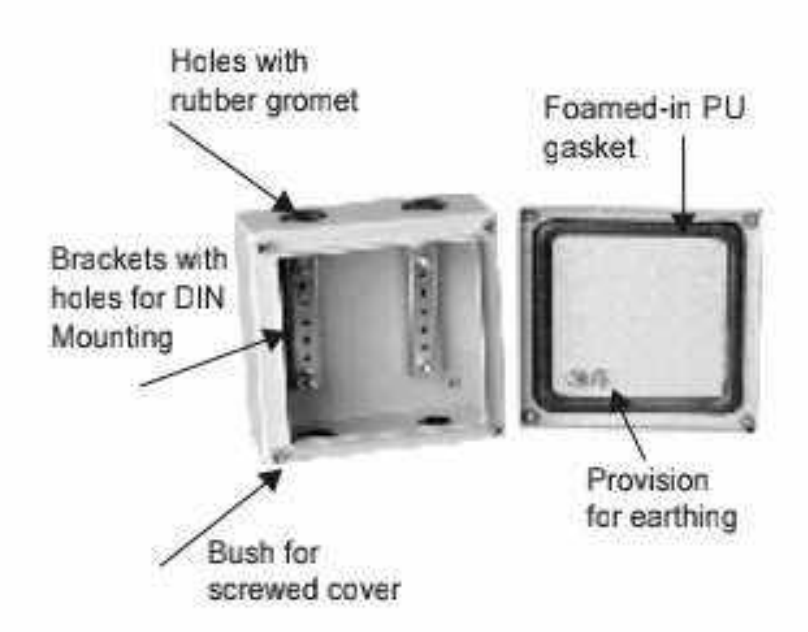

#### **Technical Particulars (TERMINAL BOXES)**

- Fabricated from 1.2mm CRCA sheet steel
- Powder coated to shade RAL 7035 Structure finish
- Foamed-in PU gasket
- " Provided with screwed cover on top
- Degree of protection IP55/IP66/IK10
- $C \in \mathsf{Certified}$
- " Brackets provided inside to facilitate DIN rail mounting
- " Holes with Gromet provided to facilitate cable entry in IP 55 terminal boxes

Note: Cutout charges will be extra

MOQ-Minimum order quantity in nos.

\* List Prices are Ex-works Faridabad. For detail Refer Enclosure Selling Terms & Conditions on page no.108.

#### \*GST to be charged extra

Effective from 17.07.2023

67 D

### 

#### **Techno Modular Enclosures**

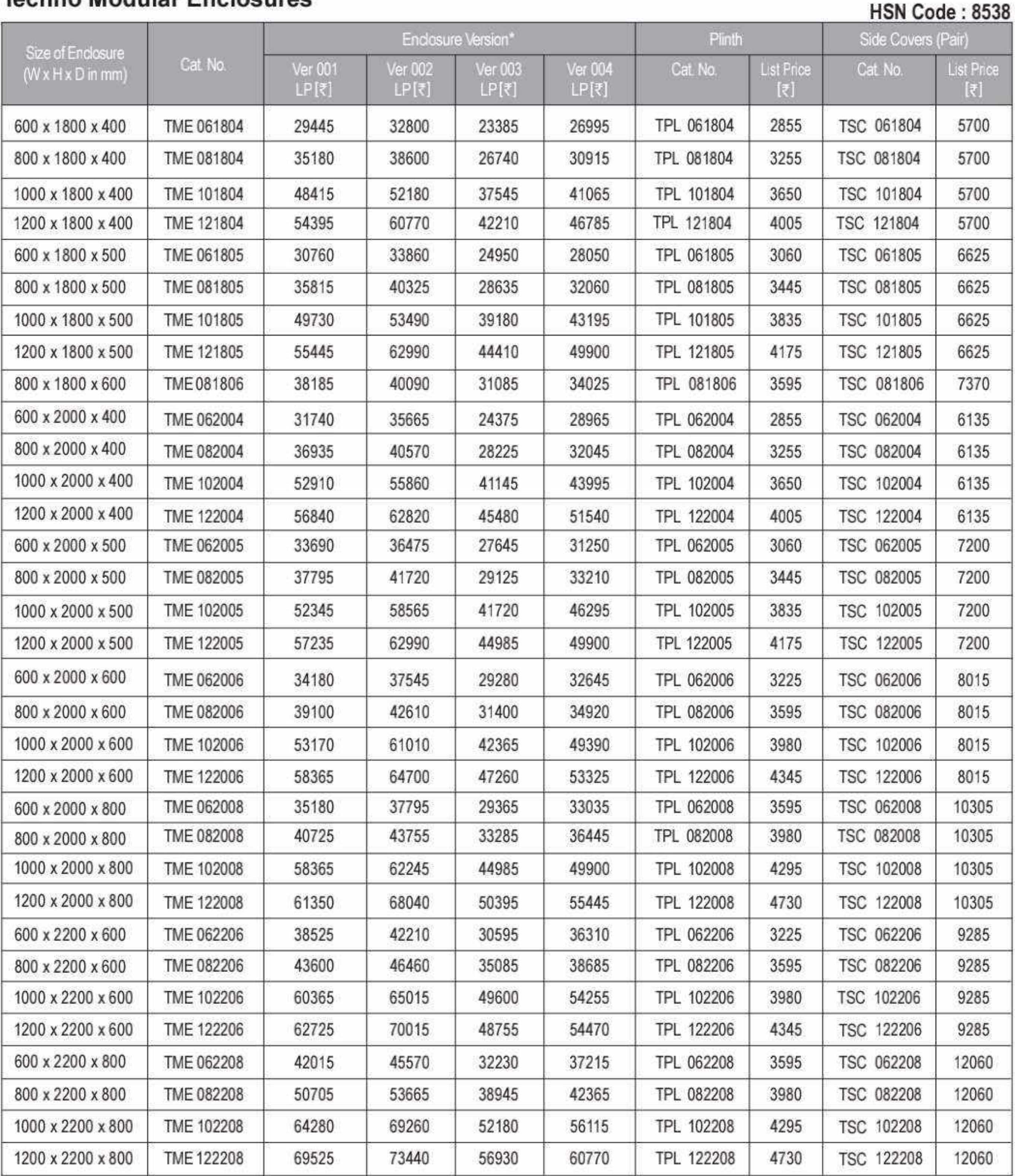

\*Baying kit (BIL-14280) Rs. 1930/- is also available for Enclosure Version. For extra accessories, please contact nearest branch office.

MOQ-Minimum order quantity in nos.

Note : Cutout charges will be extra

Freight charges will be extra at actuals

\* List Prices are Ex-works Faridabad. For detail Refer Enclosure Selling Terms & Conditions on page no.108.

#### \*GST to be charged extra

### Enclosure Systems...

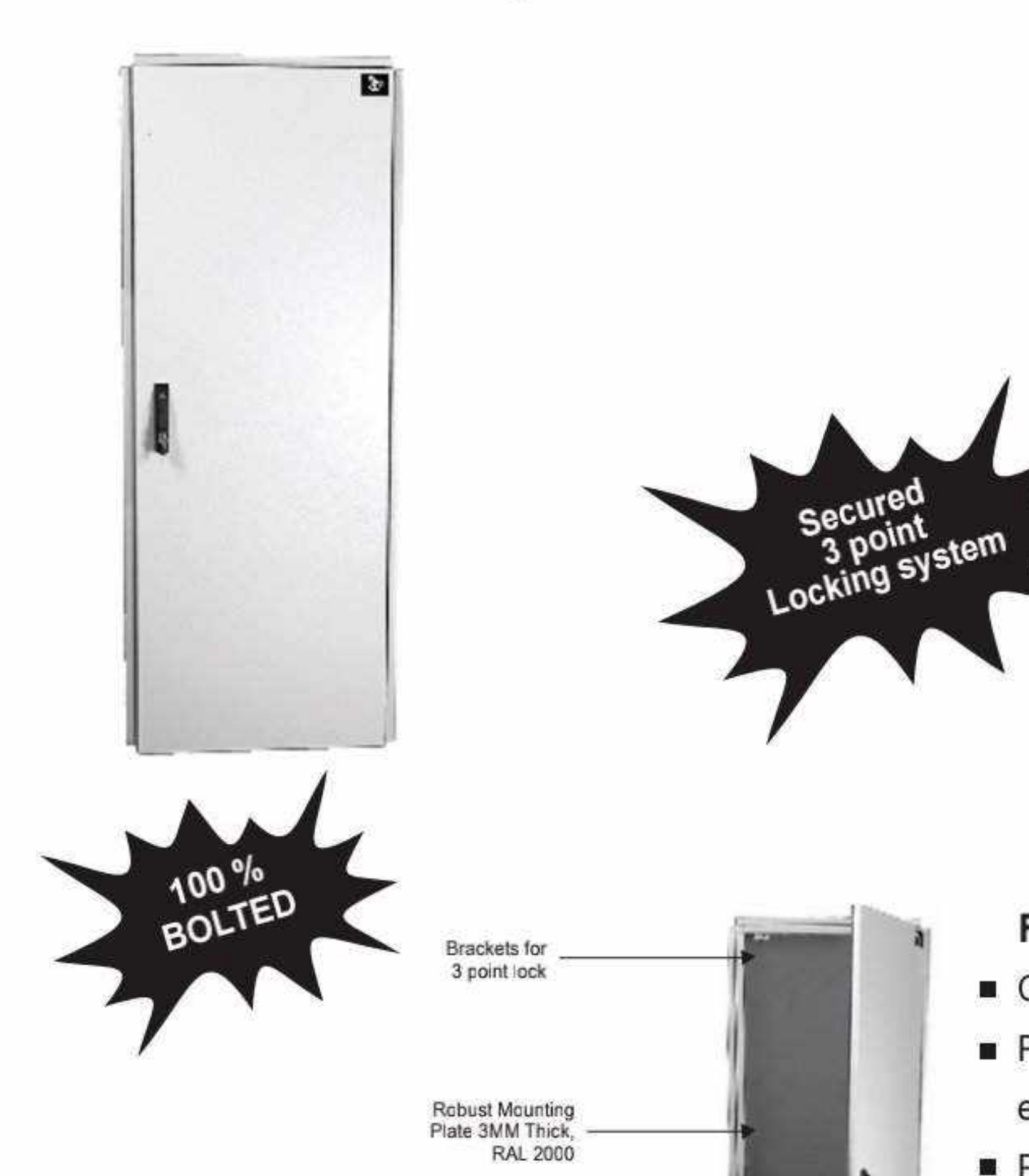

#### **Modular Enclosures**

- Enclosures
- Minimum size in mm :

600 x 1800 x 400 (W x H x D)

- Maximum size in mm :
	- 1200 x 2200 x 800 (W x H x D)
- Degree of protection IP55/IK10
- CE Certified
- Wide range of accessories

#### **Features**

- Completely modular in all the three axis  $\mathcal{L}_{\mathcal{A}}$
- Powder coated surface (RAL 7035) for excellent finish and durability
- PU Gasket ensuring higher degree of ingress protection

#### **Enclosure Versions**

- 001 with mounting plate and rear cover
- 002 with mounting plate and rear door
- 003 without mounting plate and with rear cover
- 004 without mounting plate and with rear door

To Order And Calculate List Price

(a) Choose Cat. No. and LP of Enclosure version from 001, 002, 003 or 004

(b) Add Cat. No. and LP of Plinth

(c) Add Cat. No. and LP of Side Covers pair

#### **General Technical Particulars**

- Degree of protection IP55/IK10
- $C \in \mathbb{C}$  Certified
- Fabricated from 2/1.6 mm CRCA/GPSP (frame made up of 2.0mm GPSP, doors & covers made up of 1.6 mm CRCA).
- Fully bolted construction
- Mounting Plate with sliding arrangement standard & Powder coated to RAL-2000
- Modular Plinth (optional) 100mm high fabricated from CRCA
- Cable entry provision is given from Bottom & made in 3-part construction with Galvanized steel [Unpainted]
- Foamed-in PU gasket
- Powder coated to RAL : 7035 structure finish
- Hinge design allows 120 deg. Door opening
- 3 point lock provided as standard
- Door stiffener with provision of drilling holes for wiring harness.
- Side Covers Pair: consisting of 1no. LHS and 1no. RHS cover
- To calculate limiting dimension of the enclosure, add 44mm to the width to account for Side Covers,
- 22mm to the height for Top Cover & 44mm to the depth on account of Front and Rear door / cover.

Note : upto 800 mm width single door 1000 mm & 1200 mm width double leaf door

\* List Prices are Ex-works Faridabad. For detail Refer Enclosure Selling Terms & Conditions on page no.108.

#### \*GST to be charged extra

Effective from 17.07.2023

- 3mm mounting plate as a standard ш
- Manufactured on CNC Turret punch press for higher precision, finish and repeated accuracy
- Ideal for: a.
- Special purpose machines
- Control panels
- **Drives**
- Starter enclosures
- Accessories for mounting 19" equipment

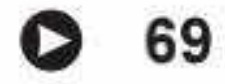

CS CamScanner

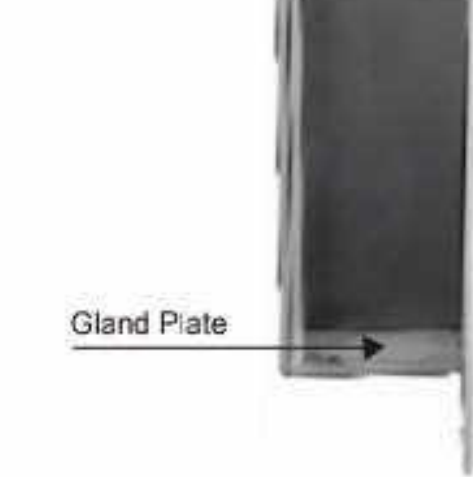

k,

#### **BCH** Smartline Modular Enclosure .............

#### **SmartLine TME**

#### **HSN Code: 8538**

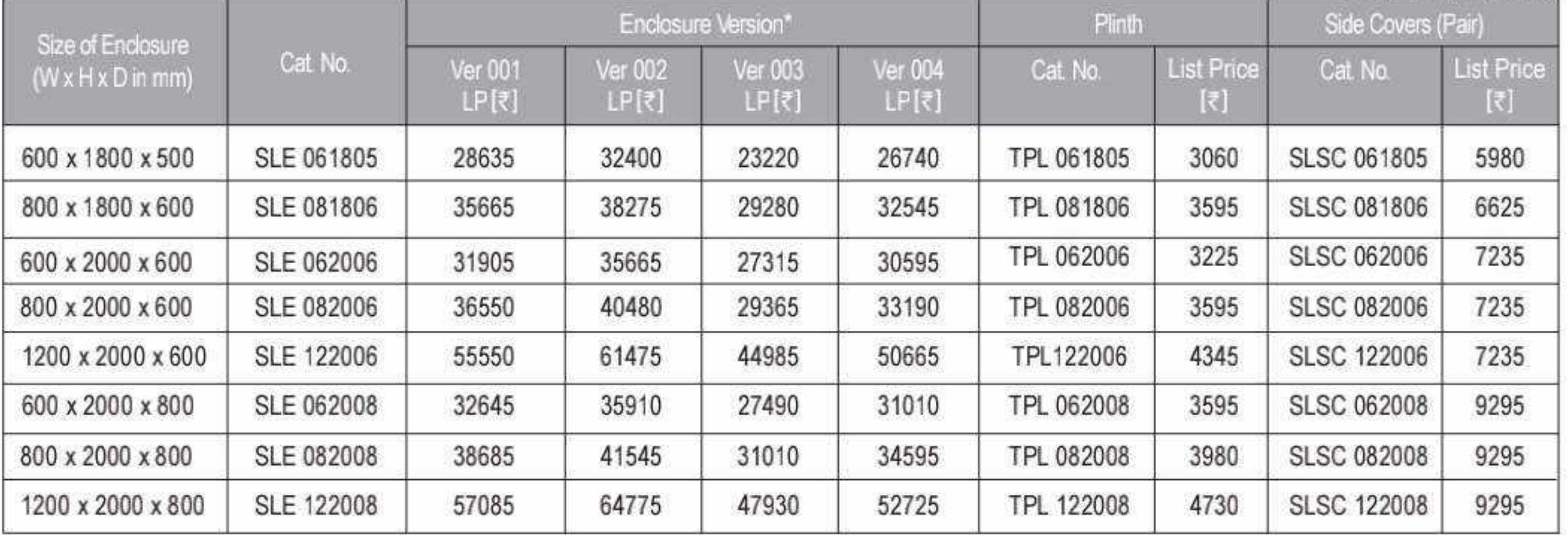

Note : Cutout / customization charges will be extra.

\*Baying kit (BIL-14280) Rs. 1930/- is also available for Enclosure Version. For extra accessories, please contact nearest branch office.

#### **Enclosure Versions**

- 001 With mounting plate and rear cover.
- 002 With mounting plate and rear door
- Without mounting plate and with rear cover 003
- 004 Without mounting plate and with rear door

To Order and Calculate List Price (a) Choose Cat. No. and LP of Enclosure version from 001, 002, 003 or 004 (b) Add Cat. No. and LP of Plinth

(c) Add Cat. No. and LP of Side Covers pair

#### **General Technical Particulars**

- IP-54 degree of protection
- Fabricated from CRCA/GPSP (frame made up of GPSP, doors & covers made up of CRCA sheet).
- Modular construction ¥.
- Mounting plate and cable entry plate made up of Galvanized steel [Unpainted]
- Plinth (optional) 100mm high fabricated from CRCA sheet. s
- Cable entry provision is given from Bottom as standard
- Foamed-in PU gasket
- Powder coated to RAL: 7035 structure finish
- Hinge design allows 120 deg. Door opening
- 3 point lock provided as standard Ŵ,
- Door stiffener with provision of drilling holes for wiring harness.  $\mathcal{H}$
- Side Covers Pair: consisting of 1no. LHS and 1no. RHS cover
- To calculate limiting dimension of the enclosure, add 44mm to the width to account for SideCovers, 22mm to  $\langle \bullet \rangle$ the height for Top Cover & 44mm to the depth on account of Front and Rear door / cover.

Note: Upto 800 mm width single door. 1000 mm & 1200 mm width double leaf door

\* List Prices are Ex-works Faridabad. For detail Refer Enclosure Selling Terms & Conditions on page no.108.

#### \*GST to be charged extra

### **TEOS Plus Enclosure .............**

### **BCH-TEKPAN**

### TEOS Plus Enclosure<br>HSN Code: 8538

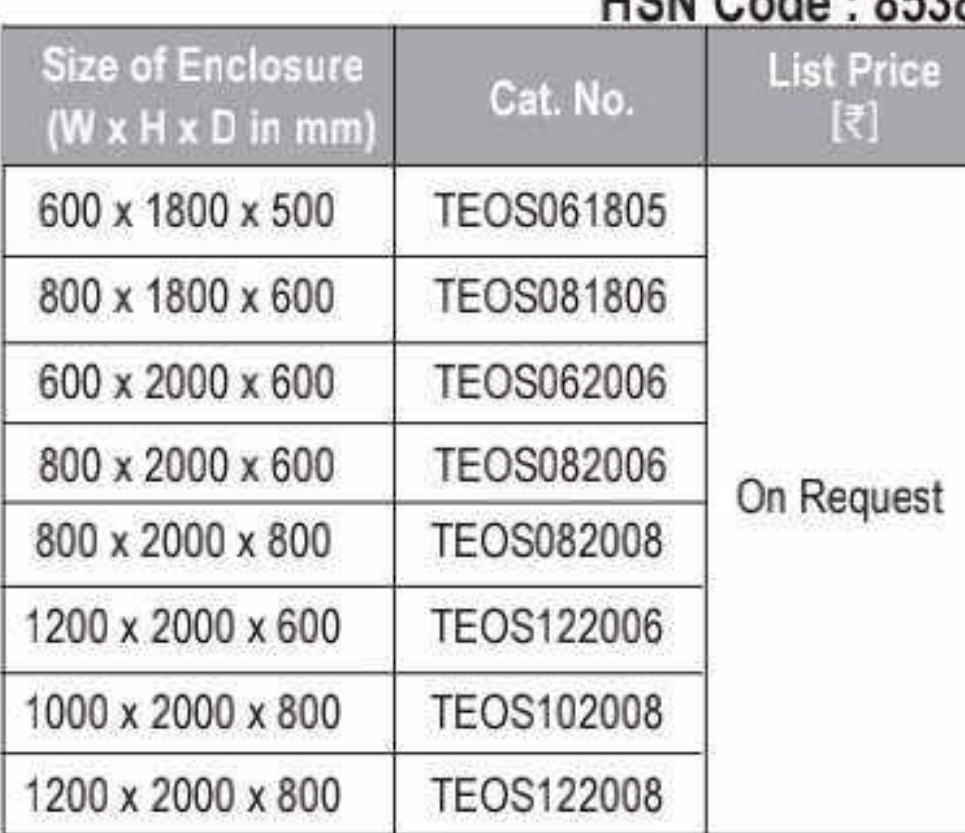

Front Door, Rear Door, Rear Cover & Mounting plate shall be supplied as per requirement.

#### **Plinth Corner**

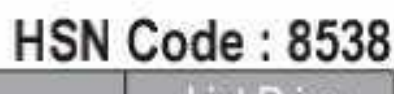

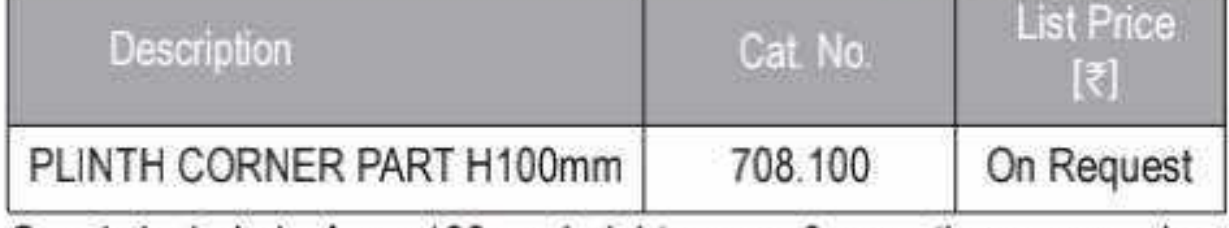

Supply included:- 4 pcs 100mm height corner & mounting accessories.

#### **Plinth Front Cover**

#### $HSN$  Code  $.8538$

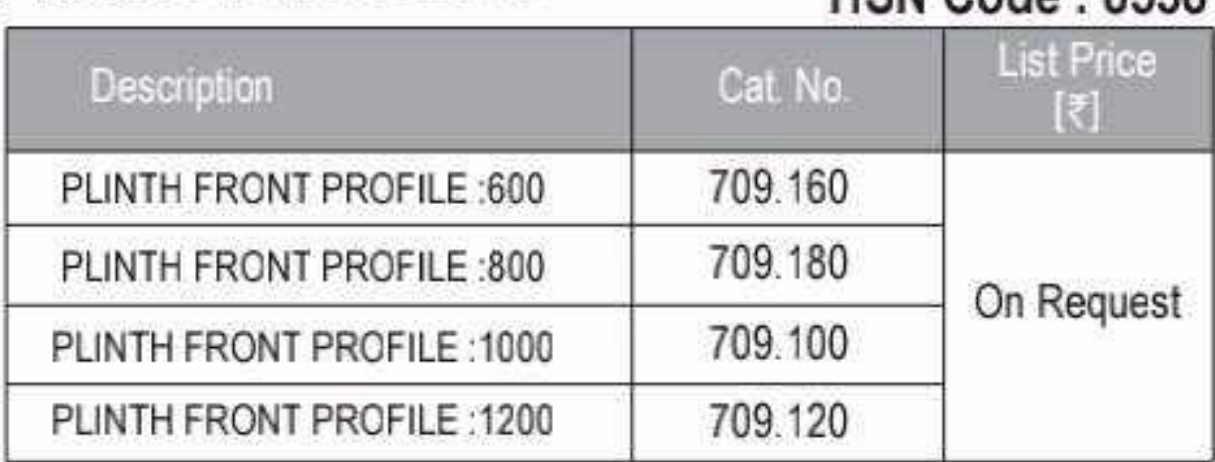

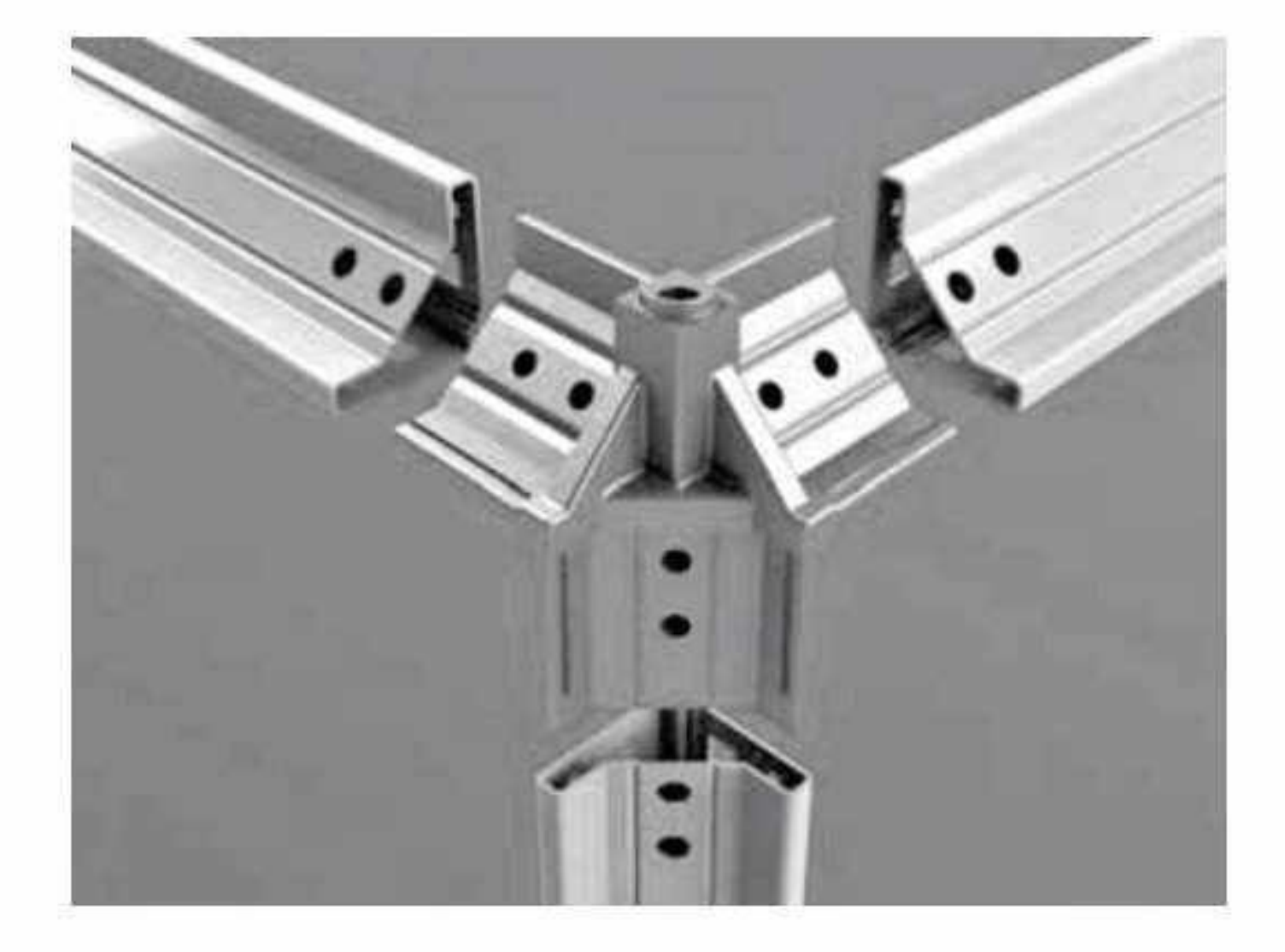

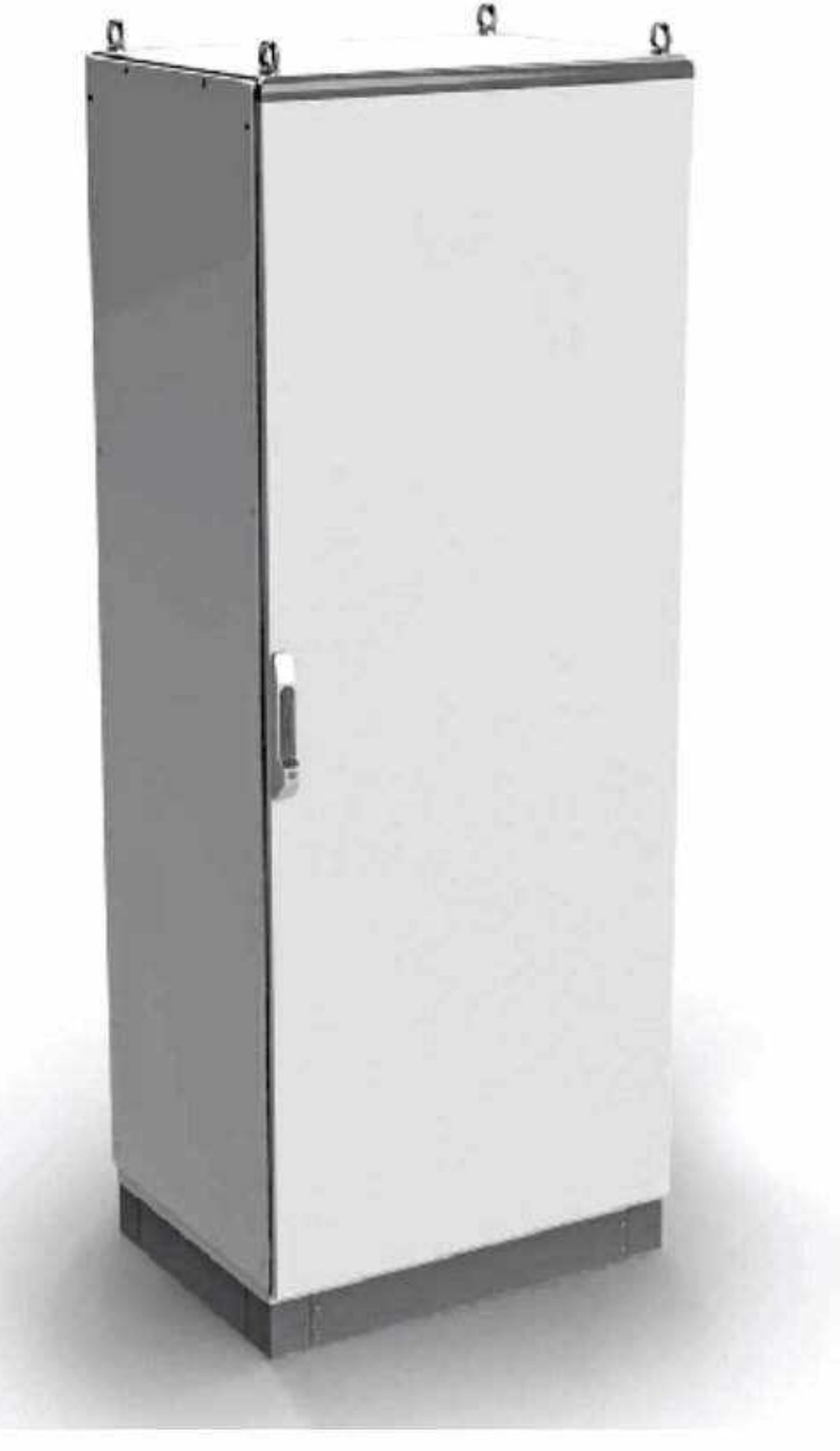

Supply included:- 2 pcs 100mm height front cover & mounting accessories.

#### **Plinth Side Cover**

#### **HSN Code: 8538**

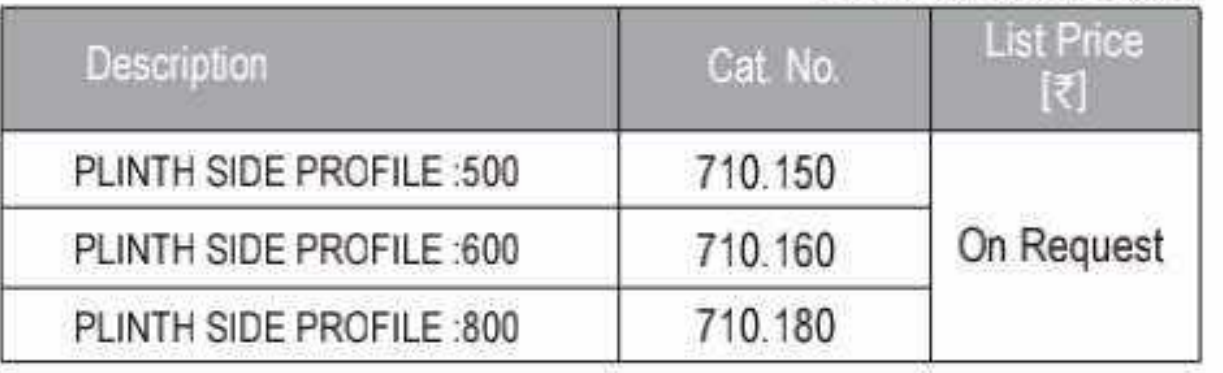

Supply included:- 2 pcs 100mm height side cover & mounting accessories.

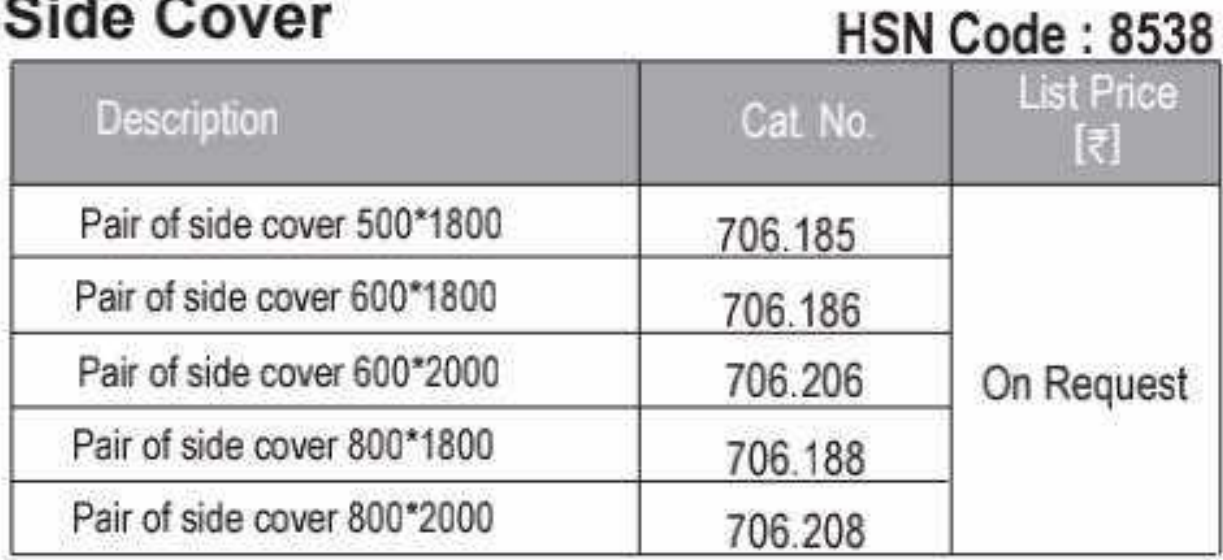

Supply included:- 2 pcs side cover & mounting accessories

#### **Technical Particulars (TEOS Plus Enclosure)**

- Multifold (12-Fold) structure with 100% Modularity.
- · IP-65 Degree of Protection.
- · SEISMIC Tested for Zone-4 and UL Certified.
- · Easy Assembly & Logistic advantages.
- 4-Point lock with Swing Handle...
- · Powder coated to RAL: 7035 Structure Finish.
- · Limiting dimension of the enclosure are same as per given dimension.

#### Note:

- Upto 800 mm width single door. 1000 mm & 1200 mm width double leaf door
- Cutout / customization charges will be extra
- For extra accessories, please contact nearest branch office.

\* List Prices are Ex-works Faridabad. For detail Refer Enclosure Selling Terms & Conditions on page no.108.

#### \*GST to be charged extra

Effective from 17.07.2023

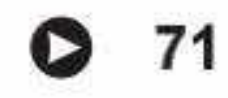

CS CamScanner

#### **TCE Series Enclosure Code Selection |**

Example:-

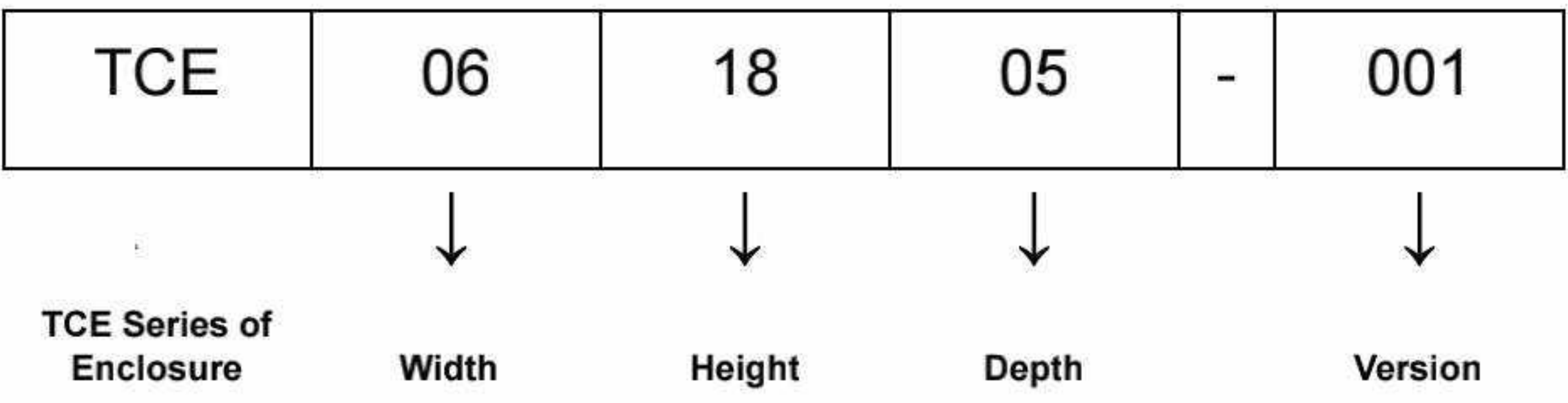

Sizes Available |

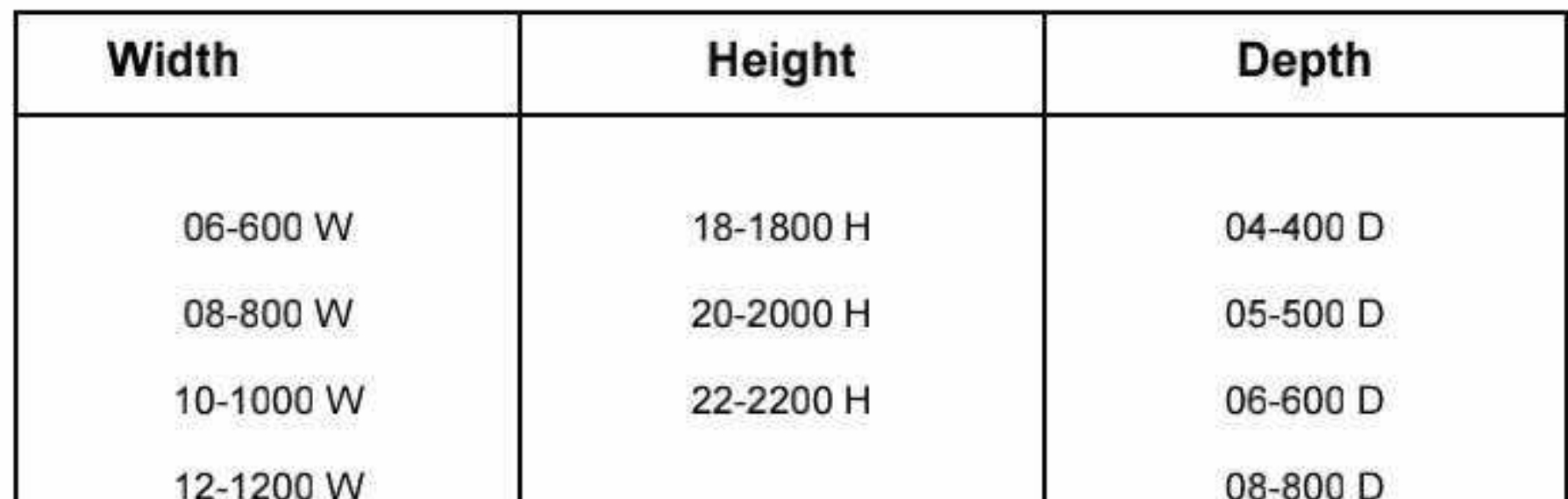

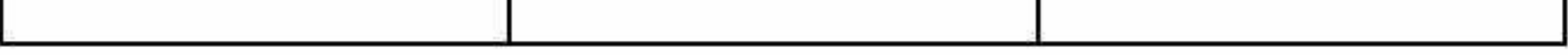

#### **Version Details |**

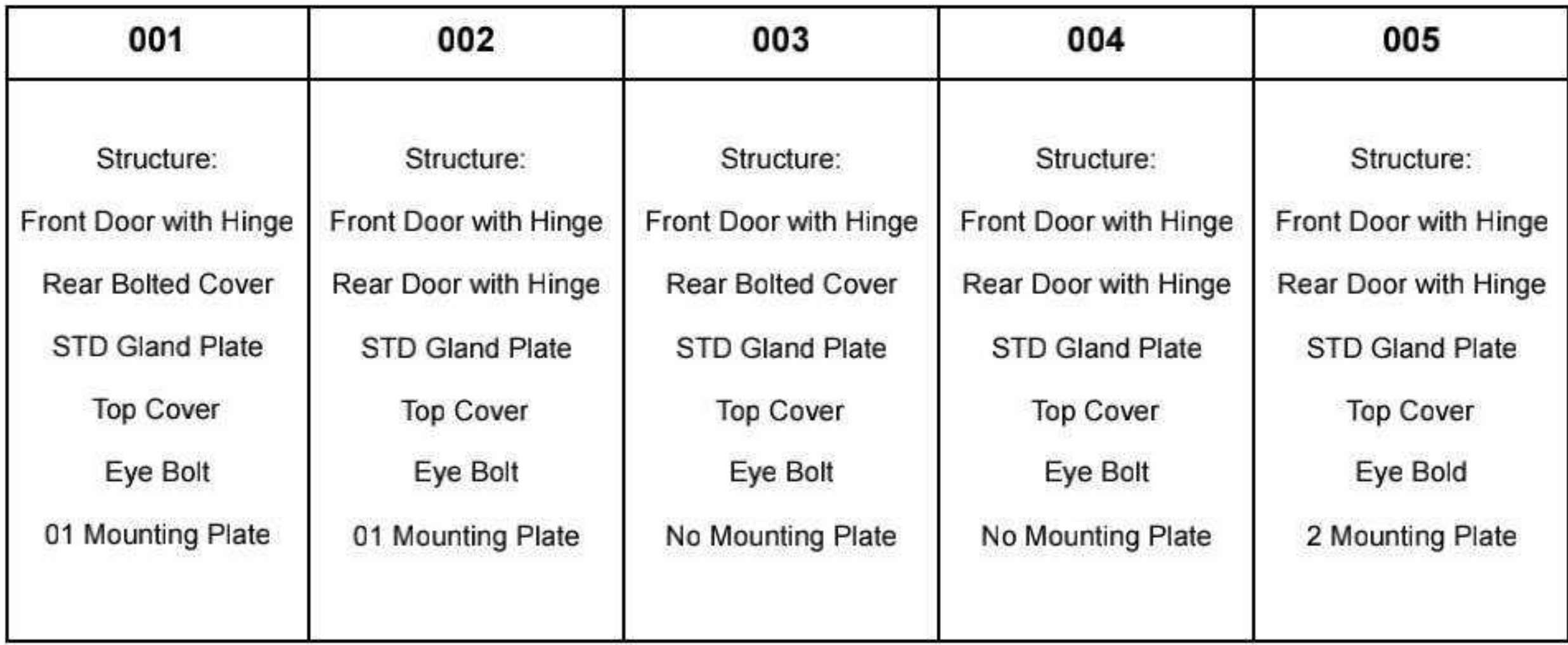

\* List Prices are Ex-works Faridabad. For detail Refer Enclosure Selling Terms & Conditions on page no.108.

\*GST to be charged extra

72 O

### **TCE Series Enclosure.......................**

#### **Technical Particulars for TCE Series**

- IP66-IK10 for single door enclosure
- IP65-IK10 for double door enclosure
- Structure made up with 2.0mm CRCA
- Door made up with 2.0mm CRCA and covers made up with 1.6mm CRCA
- Bottom 3-part cable entry provision as standard and made up with 2.0mm GPSP
- Mounting plate with sliding arrangement and made up with 3.0mm CRCA. ۰
- Push fit Die casted hinge provided at doors.
- Door with Interchangeability features (LHS/RHS)
- 4-point locking provides as standards
- Separate locking at LHS door with swing handle
- Door stiffener with provision of drilling holes for wiring harness.
- Eye bolt as standard for lifting
- Modular Plinth (optional) 100mm Height with Black finish
- Side Covers Pair consisting of 1no. LHS and 1no. RHS cover

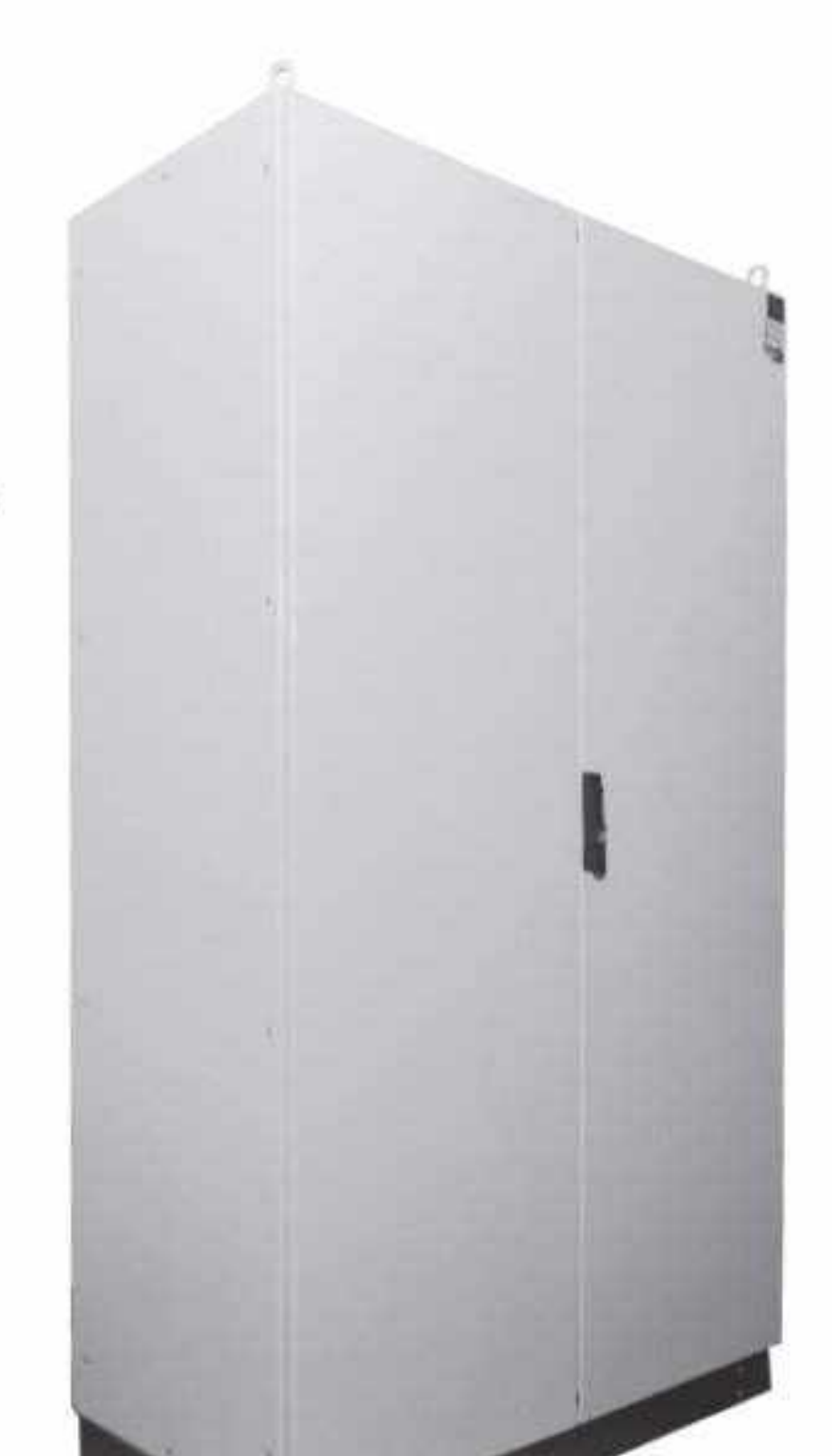

Surface finish to enclosure RAL-7035 and Mounting plate RAL-2000

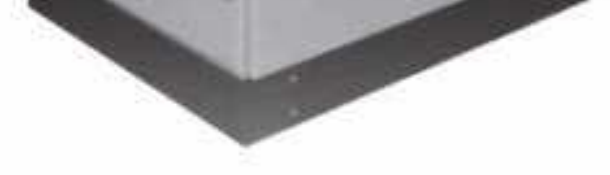

Note: up to 800 mm width single door 1000 mm & 1200 mm width double door

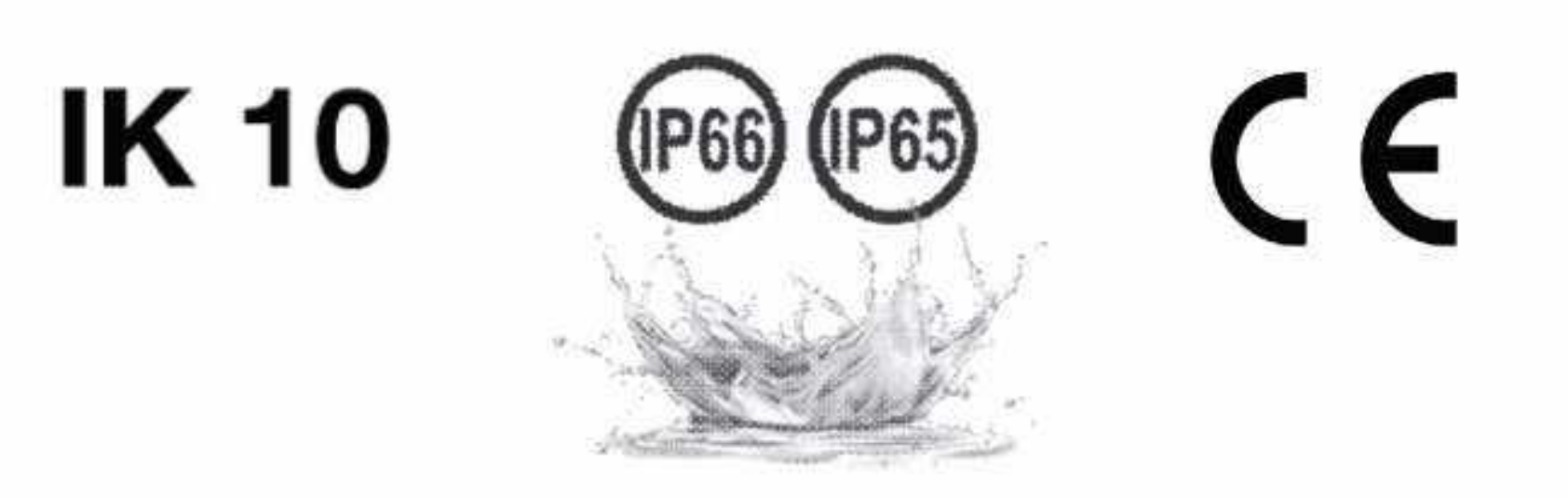

\* List Prices are Ex-works Faridabad. For detail Refer Enclosure Selling Terms & Conditions on page no.108.

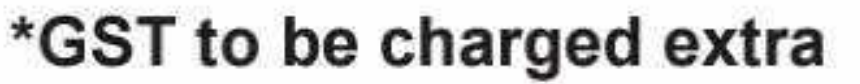

Effective from 17.07.2023

73 Q

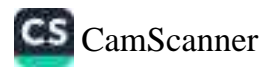

### 

#### **HSN Code: 8538**

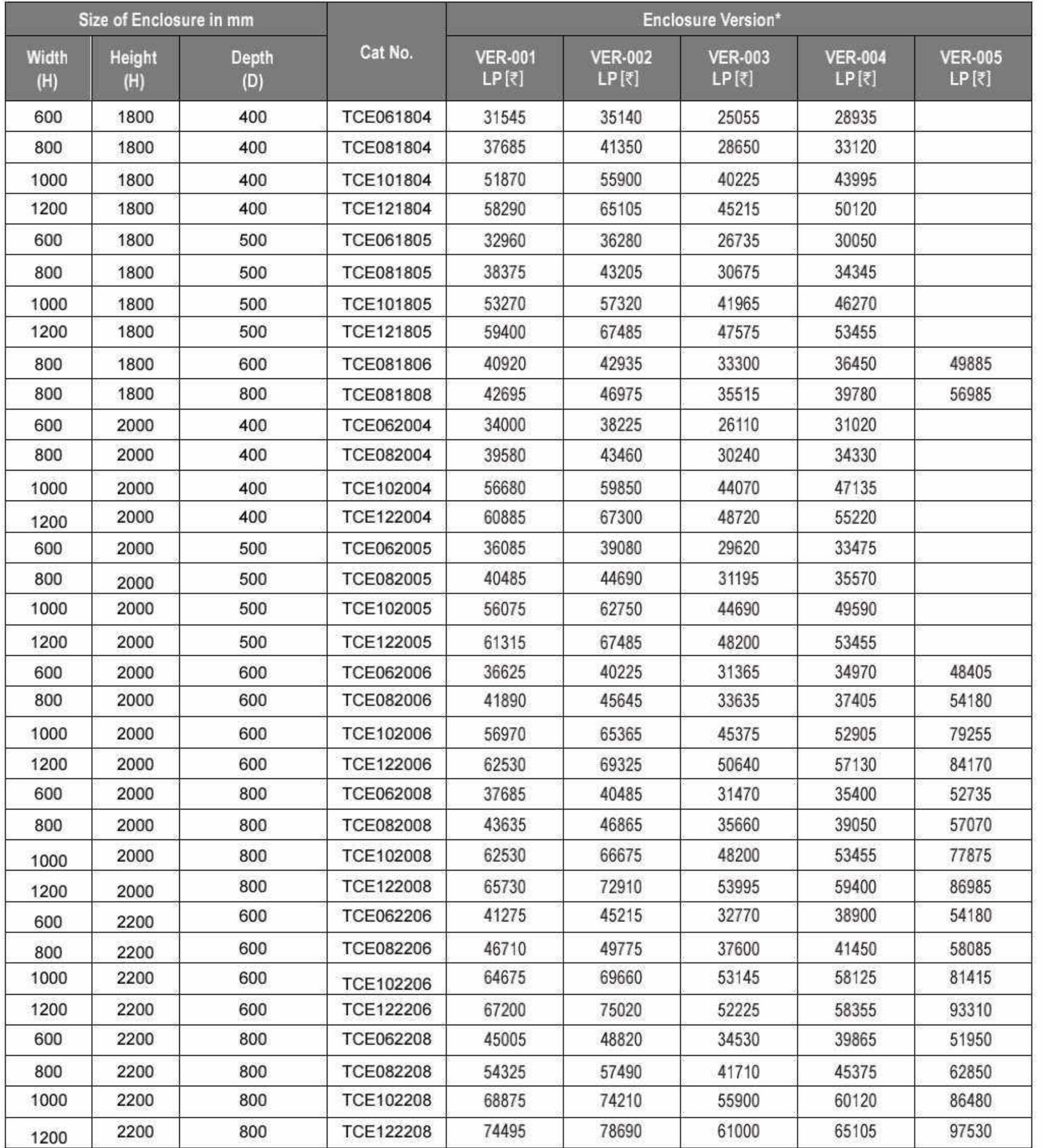

\* List Prices are Ex-works Faridabad. For detail Refer Enclosure Selling Terms & Conditions on page no.108.

\*GST to be charged extra

74 O

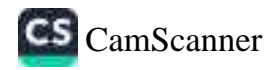

### TCE Series Enclosure.......................

#### TCE Bottom Plinth 100mm Height

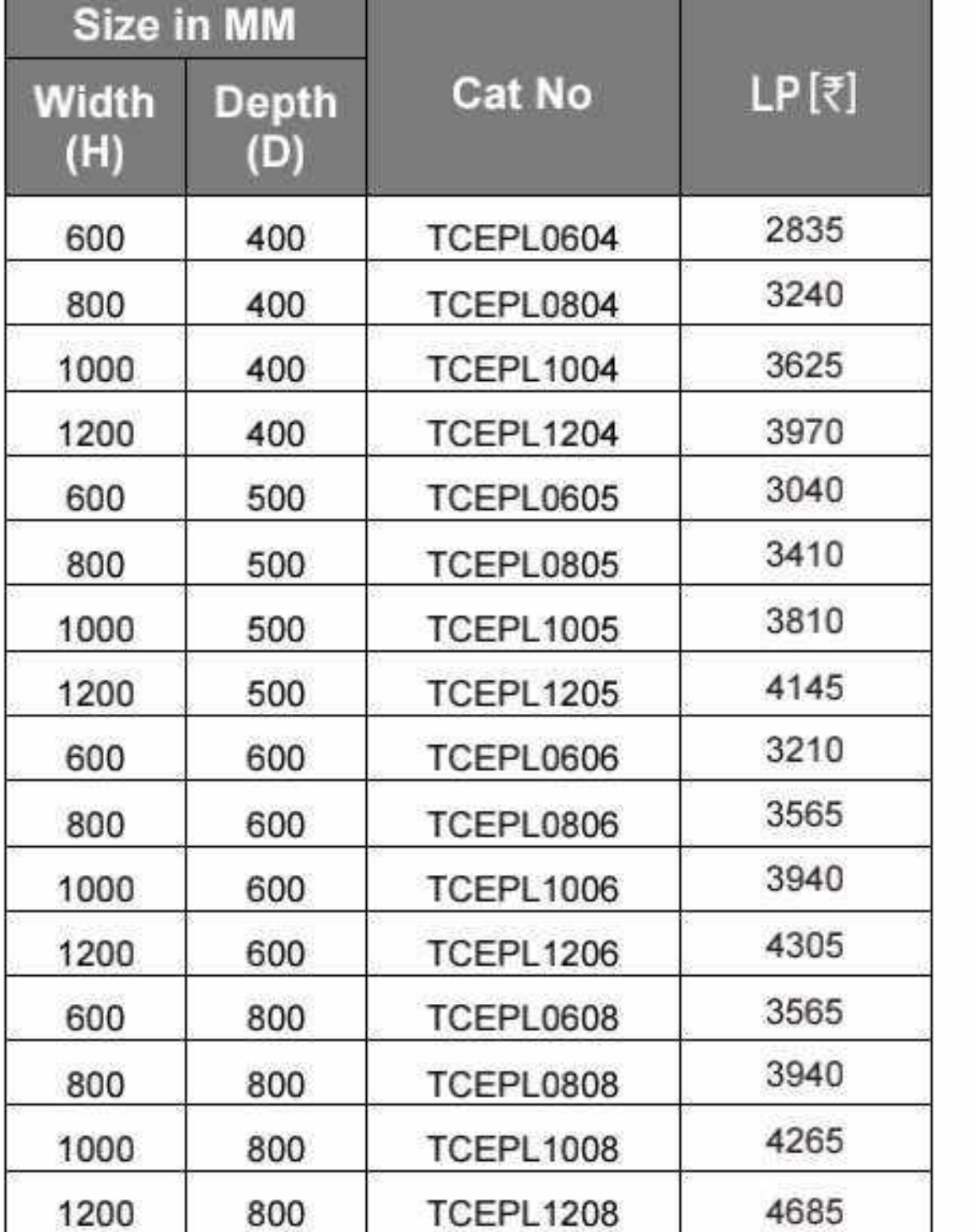

#### **HSN Code: 8538**

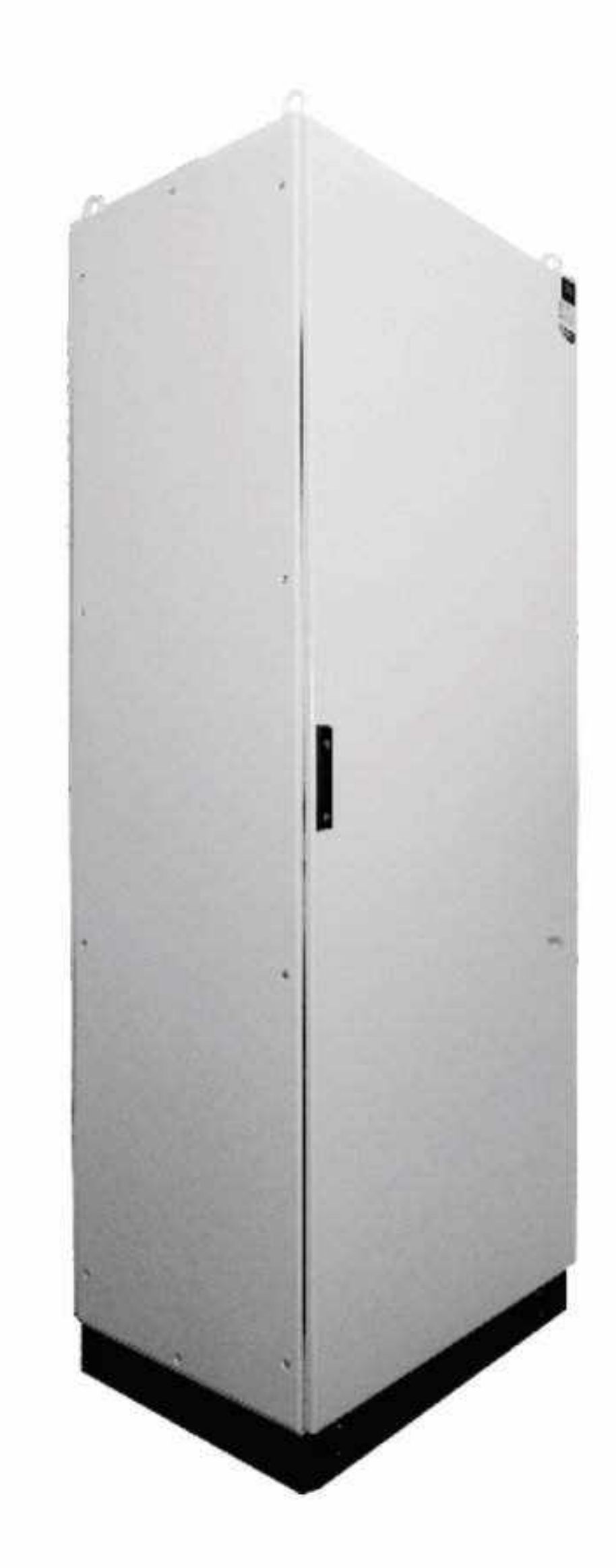

**BCH** 

#### **TCE Side Panel**

**HSN Code: 8538** 

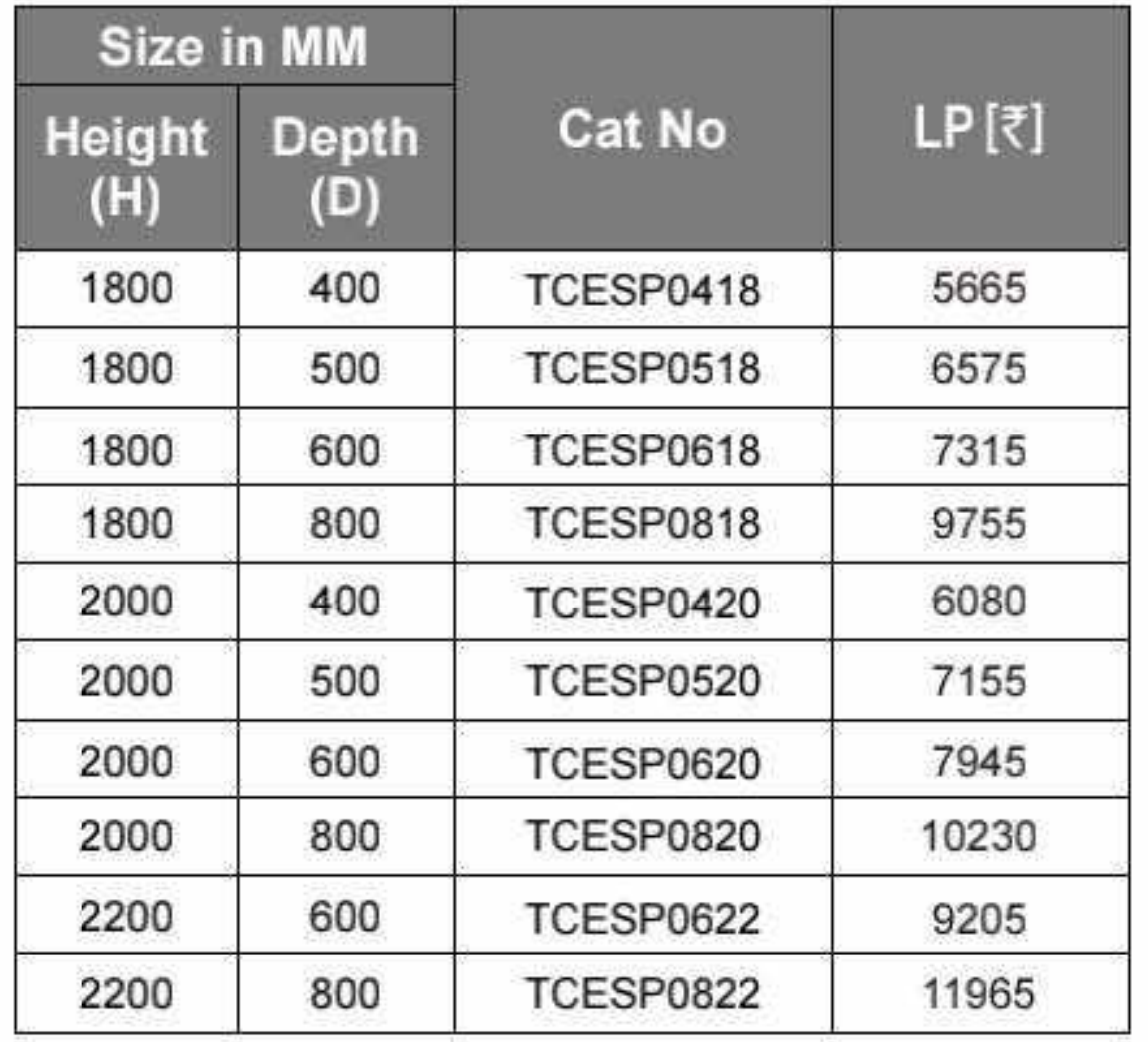

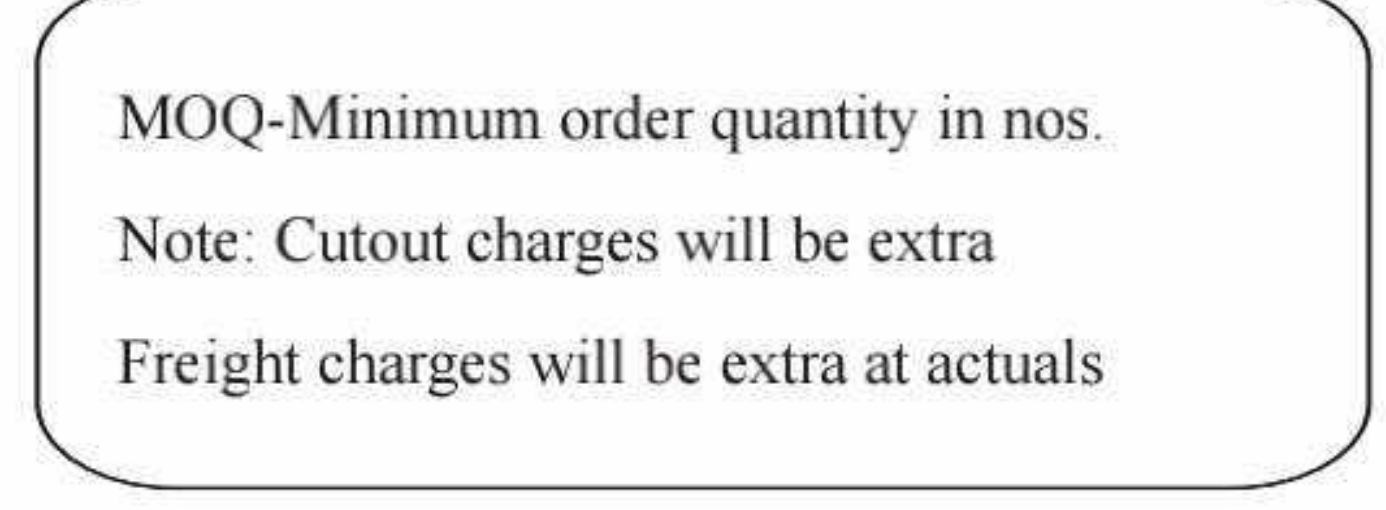

\* List Prices are Ex-works Faridabad. For detail Refer Enclosure Selling Terms & Conditions on page no.108.

\*GST to be charged extra

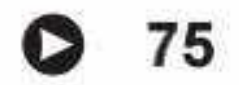

### 

#### **TCE Series Enclosure Accessories**

#### **Baying system**

#### **HSN Code: 8538**

BCH

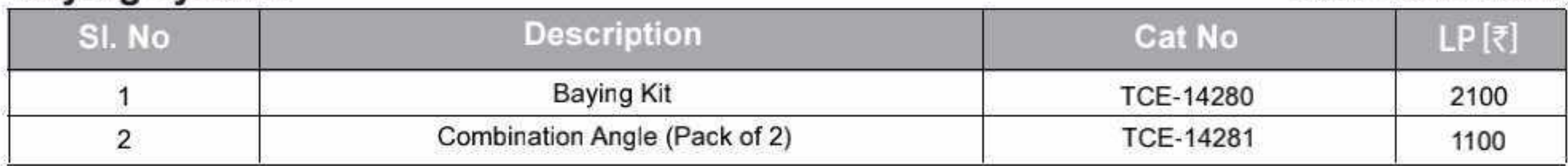

#### **Mounting plate filler profile**

#### **HSN Code: 8538**

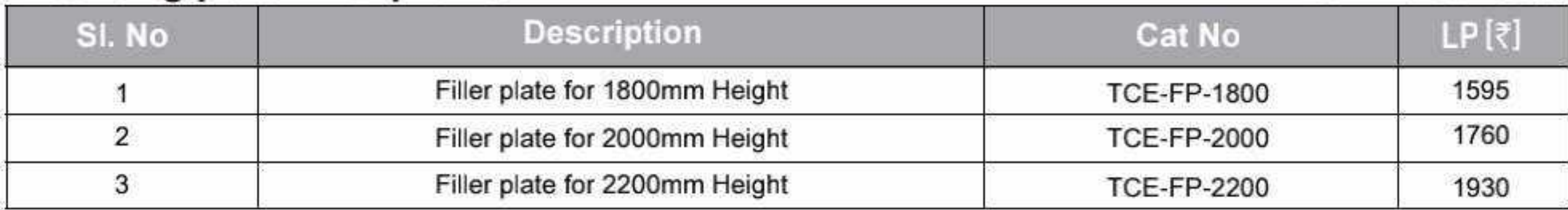

#### Wiring plan pocket

#### **HSN Code: 8538**

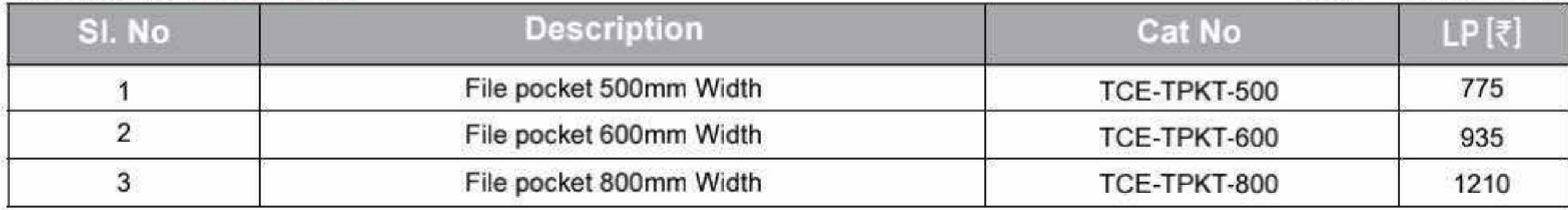

#### Lamp rail

#### **HSN Code: 8538**

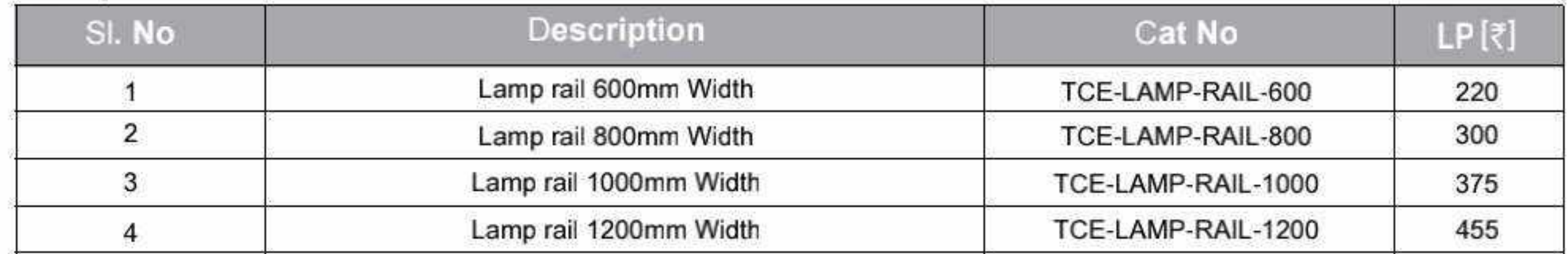

#### Limit switch with fixing arrangement

#### **HSN Code: 8538**

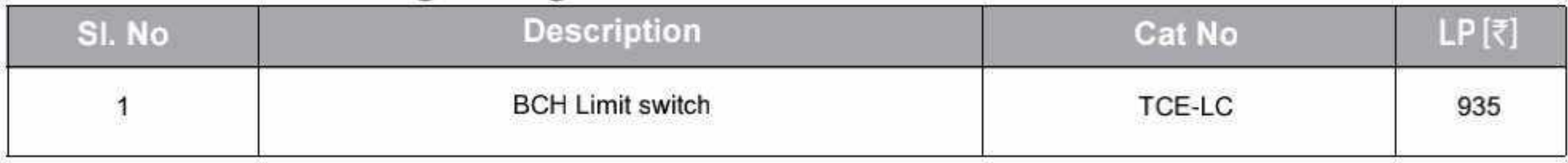

#### **Punched section for depth**

#### **HSN Code: 8538**

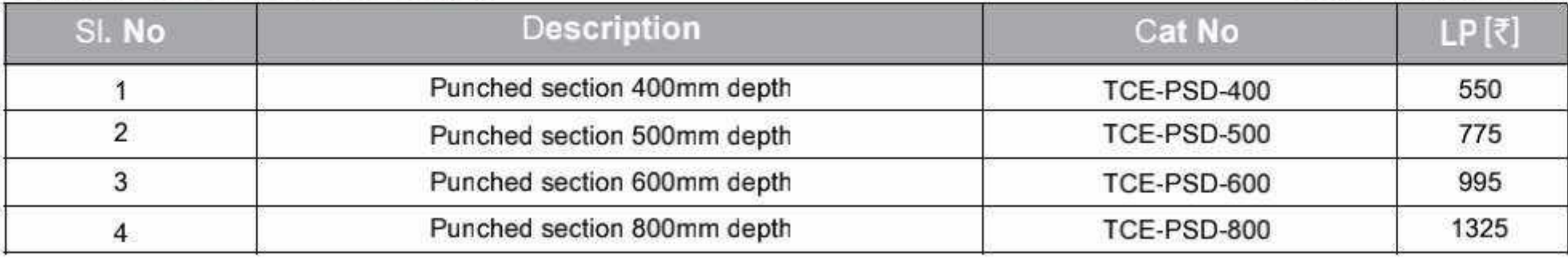

#### **Punched section for width**

#### **HSN Code: 8538**

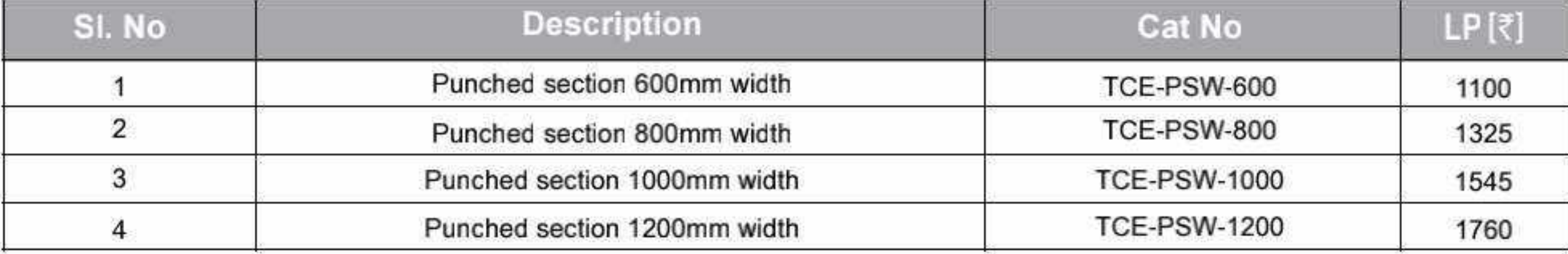

\* List Prices are Ex-works Faridabad. For detail Refer Enclosure Selling Terms & Conditions on page no.108.

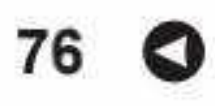

\*GST to be charged extra

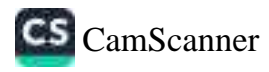

### Highlights of BCH Compartmentalized MCC / PCC / PMCC Solution (Fixed & Drawed Type)

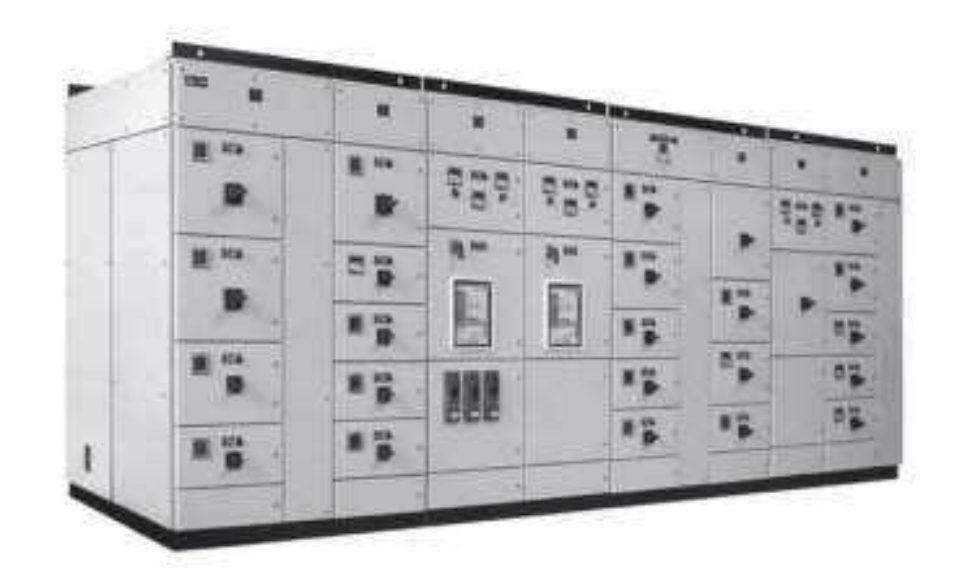

- · 100% Modular Structure; can be dispatched in flat pack.
- · Flexible compartmentalized -up to From 4.
- · IP 54 degree of protection with polyurethane foam gasket.
- Compartment size available from 200mm height & multiplies of 100mm.
- · Additional accessories like Cable support, Busbar support, Limit Switch and Lamp brackets are available.
- Adjustable mounting plates (Depth wise at the pitch of 25mm).
- · Panel can be expended in all 3 dimensions and bayed together by using Baying Kit.
- · All Structure members (Corner & Crossbar) having M6 extrude hole at 25mm intervals, No need of any

Captive hardware.

· Standard Module dimension for Drawout Enclosures. > Single Front :- 900(W) x 2400(H) x 600(D)

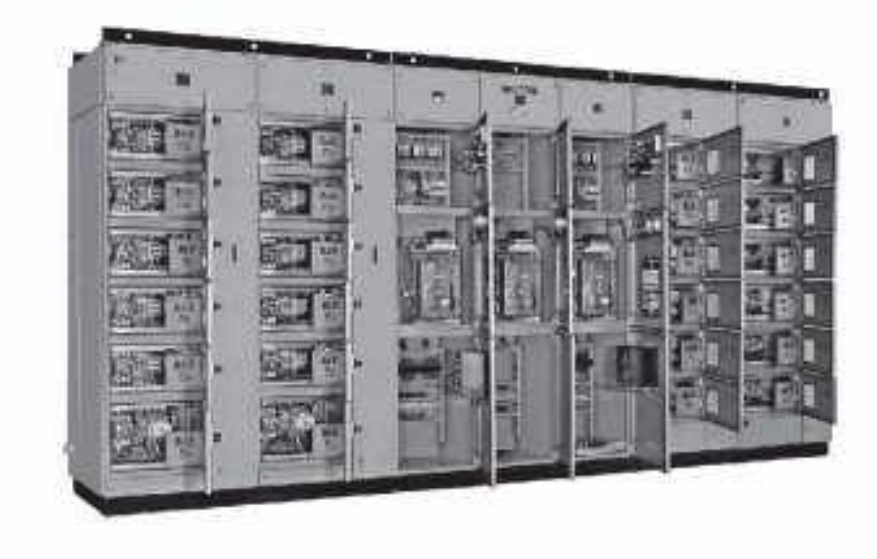

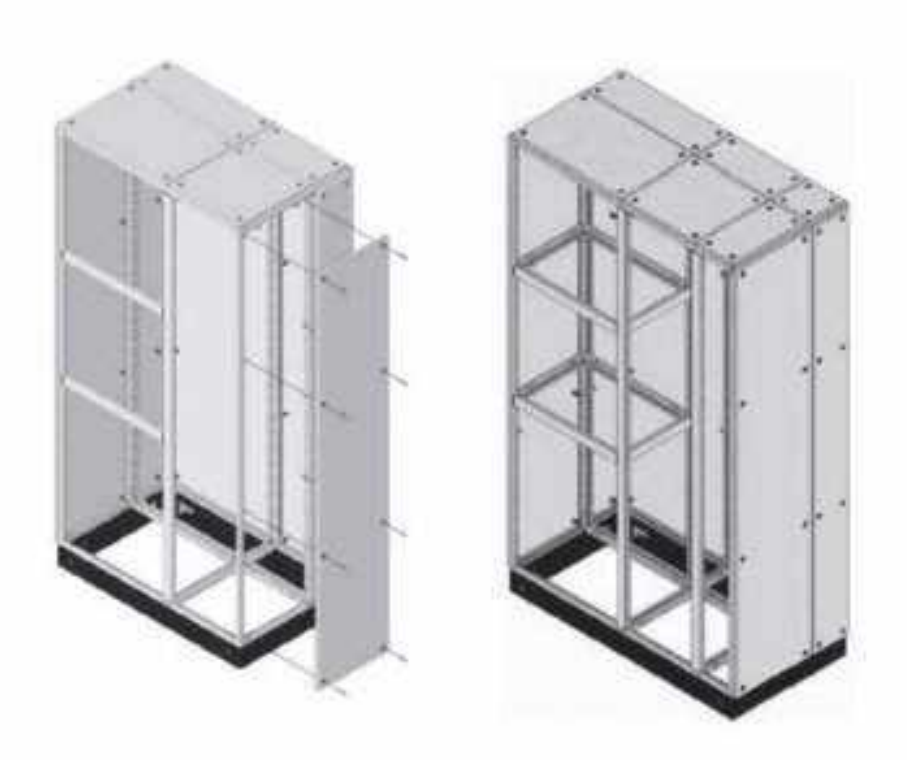

- $>$  Double Front :- 900(VV) x 2400(H) x 1200(D)
- · Draw-out feeder available from 200mm height (2SU) to 800mm height (8SU).
- · Colours:- RAL-7035 (Structure finish) for structure, doors, covers & internal parts RAL-2000 (smooth finish) for Mounting plates, Ral-9000 (Smooth Finish) for Plinth.
- · Sheet thickness 2.0mm GPSP for structure, 2.0mm CRCA for Mounting Plate & Mounting rail, 1.6mm

CRCA for Doors & Covers, 1.2mm CRCA for Separation plates.

### **BCH** Control Desk

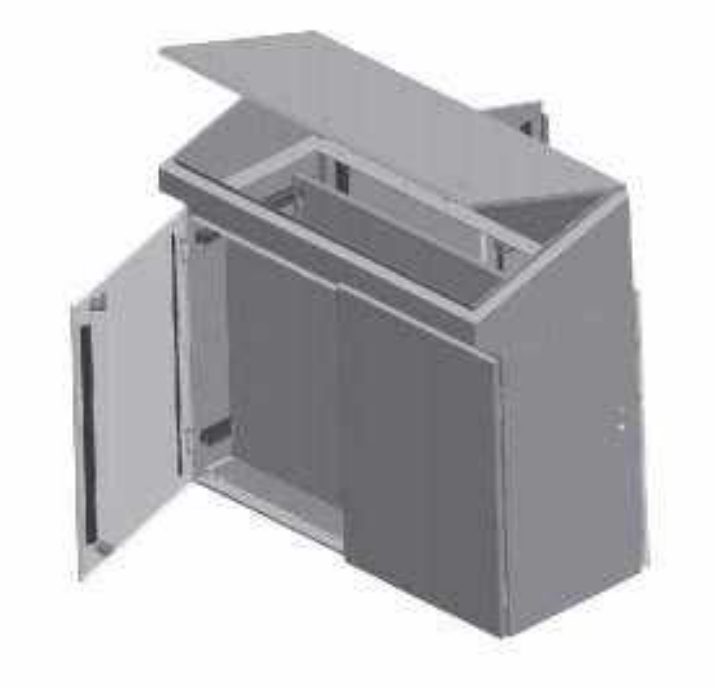

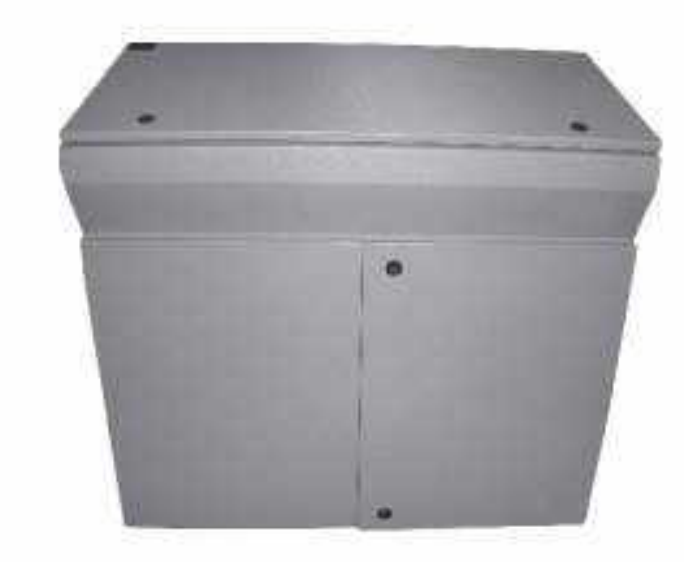

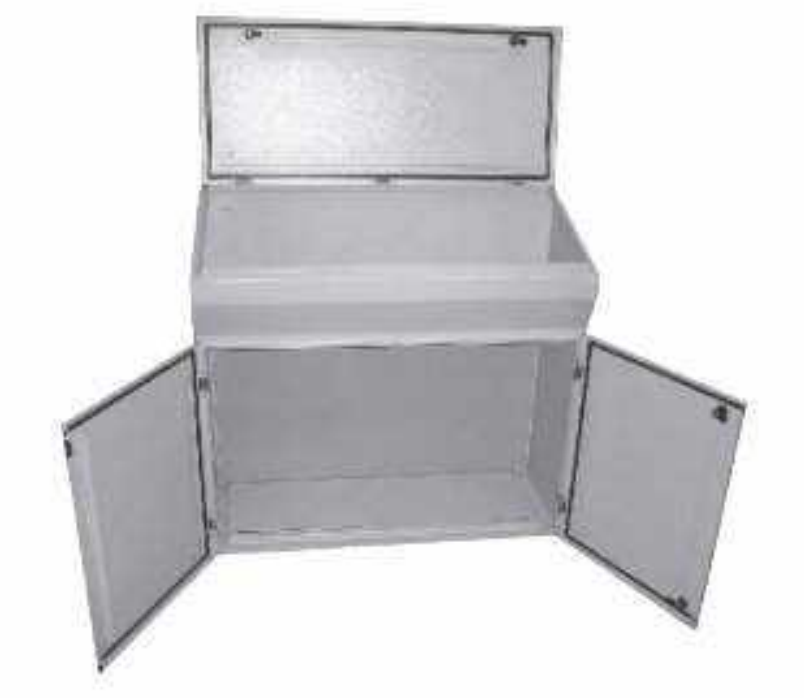

77 D

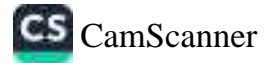

### 

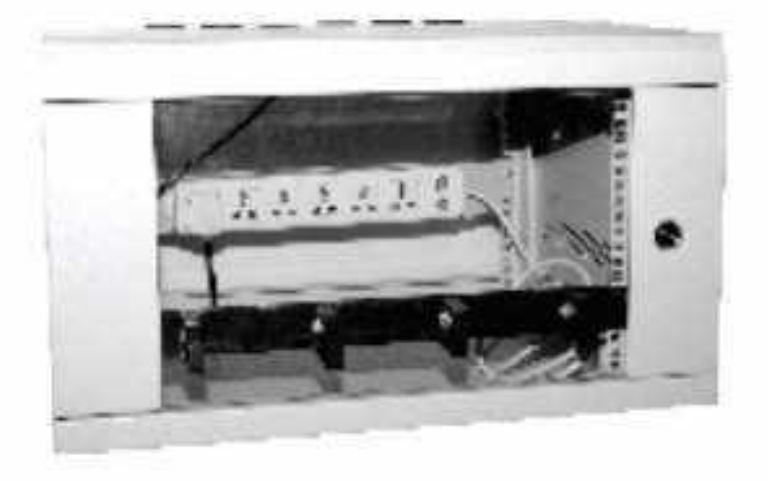

#### **Key Attributes:**

Aesthetic & robust construction

- " Mounting Fan /s in top doesn't take usable "U" space.
- " Special type of Wallmounting hardware.
- = Provision for earthing available in the cabinets.

= Highly corrosion resistant in nature.

Power coated to shade RAL: 7035 structure finish.

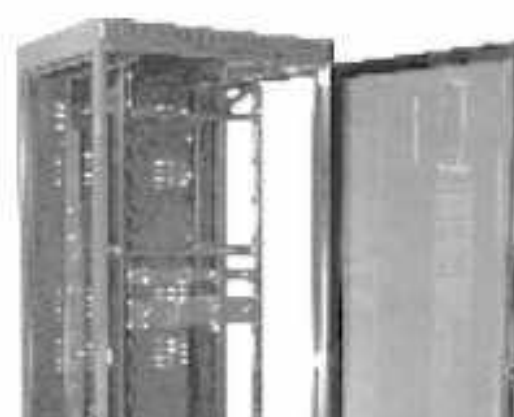

#### **19" Wall Mount Racks**

#### **List Price Dimensions MOQ** Cat  $(H \times W \times D)$  mm  $[\overline{\xi}]$ No. Nos. 6UX550X400 BIL-W-6-5504 5670 1 9UX550X400 BIL-W-9-5504 1 6840 6UX550X500 BIL-W-6-5505 1 6260 7300 9UX550X500 BIL-W-9-5505 1 8105 12UX550X500 BIL-W-12-5505 1 15UX550X500 BIL-W-15-5505 1 9540

MOQ-Minimum order quantity in nos.

Standard Configuration: Wallmount cabinet, 2-Pairs of 19" rail.

Notes: Accessories viz. Shelves, Fans, power strips, cable managers captive H/W & wall mounting hardware etc. will be extra as per the accessories list furnished in the price list. Wall mount racks price do not include freight & will be extra at actuals

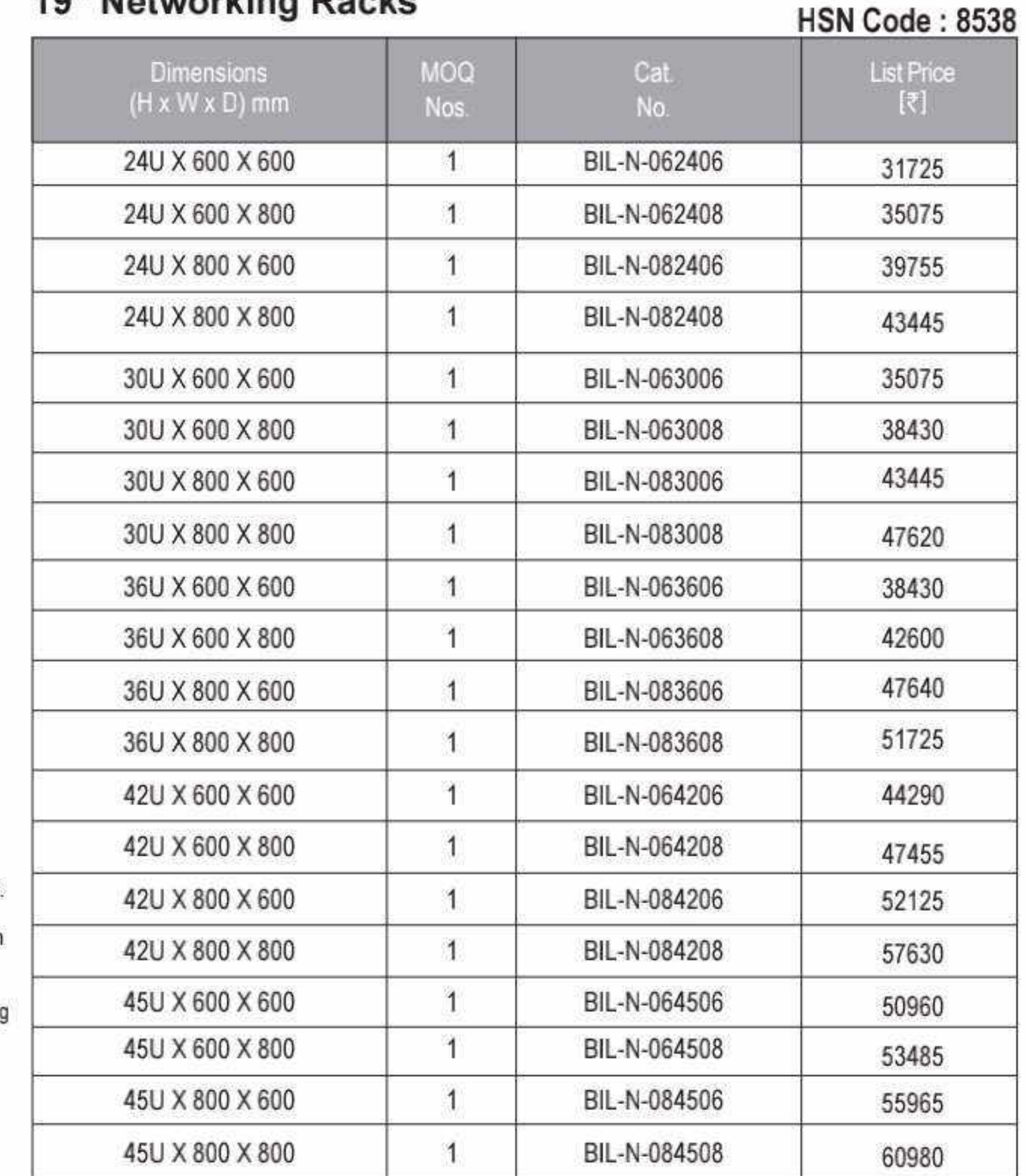

#### 10" Notworking Pooks

#### **HSN Code: 8538**

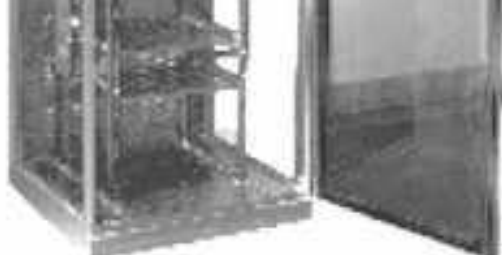

#### **Key Attributes:**

- " Floor mounting robust design.
- " Lockable & removable side panels.
- 2-pairs of adjustable 19" rails.
- Front door with toughened glass & perforation.
- High load bearing capacity.
- Rear vented door.
- Provision for fan mounting in top which doesn't take usable "U" Space.
- " Superior cable management facility in extra wide racks.
- 4-integrated vertical cable managers are default design of 800mm wide racks.
- Rear space saving split door with 3-point secure locking in extra wide (800mm) racks.
- " Power coated to shade RAL: 7035 structure finish.

MOQ-Minimum order quantity in nos.

Notes: 1) Networking racks price do not include freight & this will be extra at actuals. For more details visit : www.bchindia.com/technorack

\* List Prices are Ex-works Faridabad. For detail Refer Enclosure Selling Terms & Conditions on page no.108.

#### \*GST to be charged extra

78 CI

### Enclosure Systems...

### **19" Server Racks**

### technoRACKS BCH

#### **HSN Code: 8538** Cat No. **MOQ List Price** Dimensions  $[\bar{x}]$  $(H \times W \times D)$  mm Nos. BIL-S-062409 24U X 600 X 900 4 35840 24U X 600 X 1000 BIL-S-062410 1 38090 BIL-S-063009 30U X 600 X 900 1 40525 30U X 600 X 1000 BIL-S-063010 1 42105 36U X 600 X 900 1 BIL-S-063609 44435 36U X 600 X 1000 1 BIL-S-063610 46805 42U X 600 X 900 BIL-S-064209 1 49965 42U X 600 X 1000 BIL-S-064210 1 53135 61145 42U X 800 X 1000 1 BIL-S-084210 45U X 600 X 900 BIL-S-064509 57735 1 45U X 600 X 1000 BIL-S-064510 1 61090

MOQ - Minimum order quantity in nos.

Notes: Server racks price do not include freight & this will be extra at actuals.

STANDARD CONFIGURATION: Basic frame, Top & bottom, Front Glass door with perforation, Rear vented door, Lockable & detachable side panels, 2-Pairs of 19" rails with depth members.

#### **Key Attributes:**

- Floor mounting robust design.
- Lockable & removable side panels.
- 2-pairs of adjustable 19" rails.
- Front door with toughened glass & perforation.
- High load bearing capacity.
- Rear vented door.

- Provision for fan mounting in top which doesn't take usable "U" Space.
- · Superior cable management facility in extra wide racks.
- <sup>a</sup> 4-integrated vertical cable managers are default design of 800mm wide racks.
- Rear space saving split door with 3-point secure locking
- " locking in extra wide (800mm) racks.
- Power coated to shade RAL: 7035 structure finish.

#### **Key Attributes:**

#### **ETSI Racks**

- Includes 1-Pair of 21" rails.
- Integrated side panels.
- " Grouting arrangements along with grouting bolts as std. BOM
- Provision for power & detachable Cable entry/exit in top & bottom.
- **E** Power coated to shade RAL: 7035 structure finish.

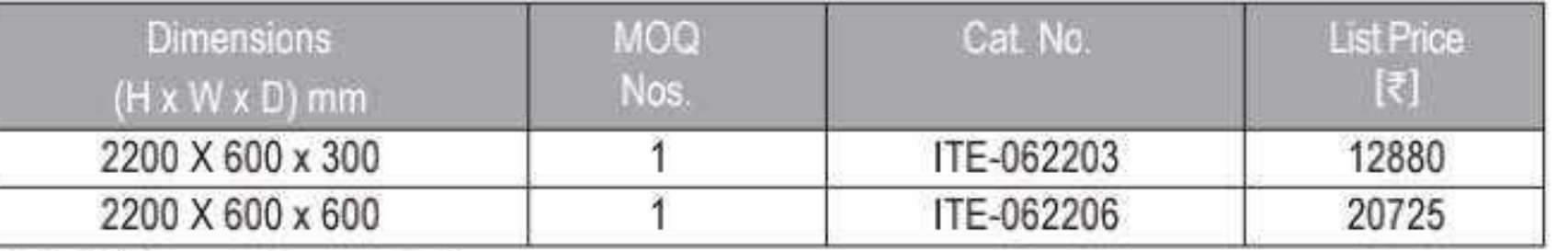

MOQ - Minimum order quantity in nos.

Notes: Above ETSI configuration do not include front & rear door and covers. All other accessories will be extra & will be furnished on request. The prices mentioned above do not include freight.

#### 19" Open Racks

#### **HSN Code: 8538**

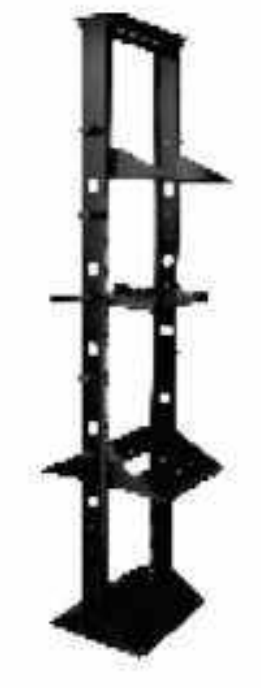

#### **Key Attributes:**

1-Pair of vertical cable manager is default design.

- **Exercise Surface pretreated and advance** powder coated
- Goruting bolts as std. BOM.
- Power coated to shade RAL: 7035 structure finish.

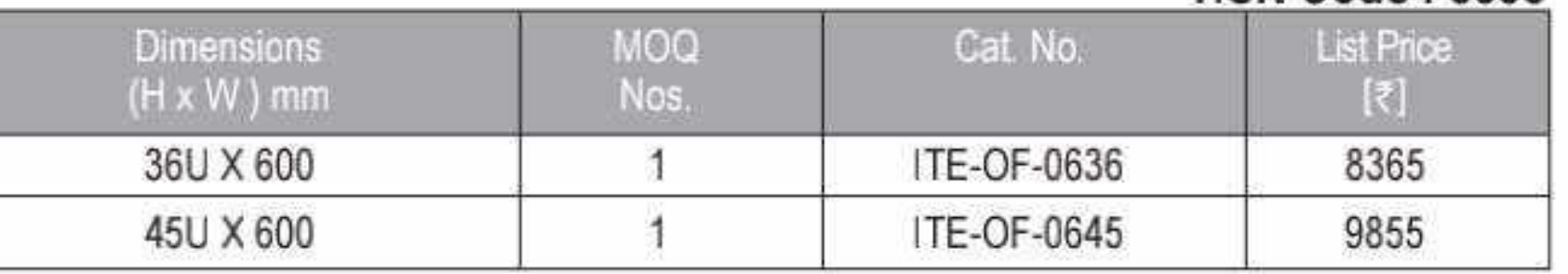

MOQ - Minimum order quantity in nos.

Notes: 1) Above Open Rack configuration does not include Shelves, Doors and Covers. All other accessories prices will be extra and will be furnished on request.

2) The Prices above do not include Freight and this will be extra at actuals.

For more details, visit : www.bchindia.com/technorack

\* List Prices are Ex-works Faridabad. For detail Refer Enclosure Selling Terms & Conditions on page no.108.

#### \*GST to be charged extra

CS CamScanner

### Enclosure Systems.

#### *technoRACKS* **BCH**

UCN Code: 0520

#### **Accessories for 19" Racks**

#### **Fixed Shelf/Stationary Shelf**

= Compatible to keep monitor, servers, non 19" Networking & allied equipments.

#### **Key-Board Tray**

= Sliding & rotatory type.

#### **Canteliver Shelf**

III It can accomodate light weighted networking & allied equipments like modern, routers etc.

#### **Equipment Support Angle**

"L" type angles. Useful to keep non 19" heavy duty equipment in rack mounting position.

#### **Sliding Shelf**

Useful to keep servers, networking & allied equipment which are required to slide out for operational & other purpose.

#### Fans/Fan Tray

220V 90 CFM Capacity. Can be mounted at the top either directly or through Fan housing unit (Fan Tray)

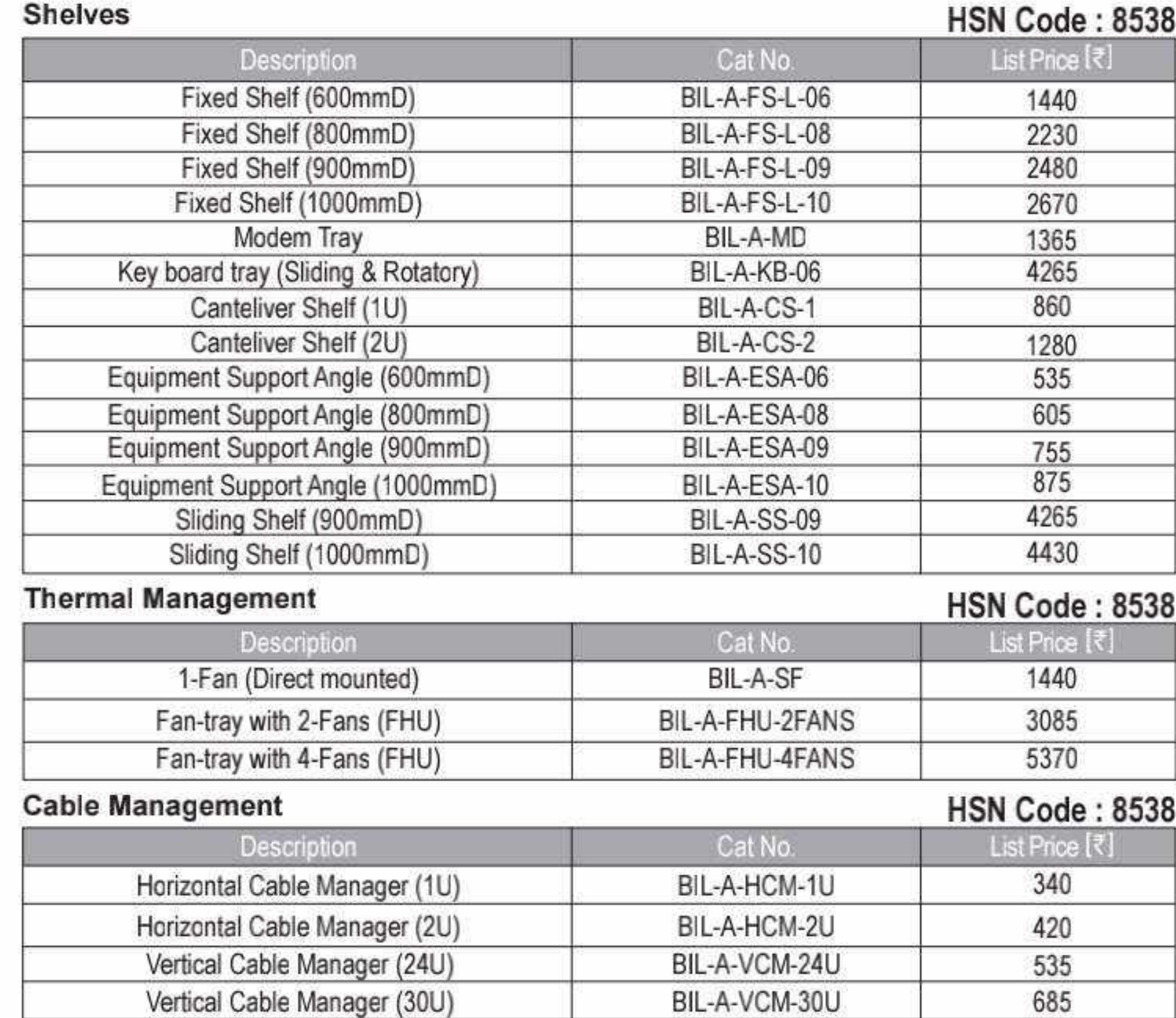

![](_page_85_Picture_189.jpeg)

BIL-A-VCM-36U

#### **Power Management**

Vertical Cable Manager (36U)

#### **HSN Code: 8538**

HSN Code: 8538

780

![](_page_85_Picture_190.jpeg)

#### **Stability Management**

![](_page_85_Picture_191.jpeg)

#### **Miscellaneous**

![](_page_85_Picture_192.jpeg)

Notes: Packing & forwarding will be extra if accessrories are ordered seprately.

#### \* List Prices are Ex-works Faridabad. For detail Refer Enclosure Selling Terms & Conditions on page no.108. \*GST to be charged extra

#### Effective from 17.07.2023

#### 6-Point 5A Hor. Power Strip

- All universal type socket along with on/off switch with fuse & indicator. Internal strips are made up of Berellium copper that has high rate of heat & mechanical tolerance.
- Other 5A or 5/15A Power strips have Indian style (Anchor) Sockets with on/off switch/MCB.

#### Castors

■ 1-Set includes 4Nos. of castors, 2Nos. with foot operated brake & remaining 2 are free.

#### **Levelling Feet**

■ 1-Set includes 4Nos. of Levelling Feet.

#### **Stability Plate**

It Prevents the racks from toppling while taking out heavy duty servers.

80 O

# Wires & Cables

- 3-Core Flat Cables for Submersible Pump Applications
- FR & FRLS Single Core Flexible Cables
- · Shielded Cables
- . Multi Core PVC Flexible Cables

![](_page_86_Picture_5.jpeg)

#### BCH Wires & Cables

BCH Three Core Flat Cables with annealed bare & bunched copper conductor insulated & sheathed with PVC for submersible pump motors for voltage grade 1100 V as per I.S. 694 / 2010, conforming & marked with I.S. 694 / 2010 upto 95 sqmm.

#### 3 Core Flat Cable PVC Insulated Type CS- 500 Mtrs MOQ

Đ.

Flat Cable **BCH Code** LP Per 500 Mtrs in [₹] Remark 1.0 Sqmm x 3 core Flat cable **CS0010BM** On request 1.5 Sqmm x 3 core Flat cable On request **CS0015BM** 2.5 Sqmm x 3 core Flat cable On request CS0025BM **CS0040BM** 4.0 Sqmm x 3 core Flat cable On request **CS0060BM** 6.0 Sqmm x 3 core Flat cable On request Also 8.0 Sqmm x 3 core Flat cable **CS0080BM** On request Available in 10 Sqmm x 3 core Flat cable On request **CS0100BM** 100 mtrs & **CS0160BM** 16 Sqmm x 3 core Flat cable On request 1000 mtrs 25 Sqmm x 3 core Flat cable **CS0250BM** On request 35 Sqmm x 3 core Flat cable On request **CS0350BM** CS050BM 50 Sqmm x 3 core Flat cable On request CS070BM 70 Sqmm x 3 core Flat cable On request CS095BM 95 Sqmm x 3 core Flat cable On request 120 Sqmm x 3 core Flat cable **CS120BM** On request

BCH Three Core Flat Cables with annealed bare & bunched copper conductor insulated & thick sheathed with PVC for submersible pump motors for voltage grade 1100 V as per I.S. 694 / 2010, conforming & marked with I.S. 694 / 2010 upto 16.0 sqmm.

#### 3 Core Flat Cable PVC Insulated Thick Type CFT- 500 Mtrs MOQ

I P Per 500 Mtrs in [#]

**HSN Code: 8544** 

#### **HSN Code: 8544**

 $\mathbb{R}$  (a)  $\mathbb{R}$ 

![](_page_87_Picture_181.jpeg)

BCH Three Core Flat Cables with annealed bare & bunched copper conductor XLPE insulated & PVC sheathed for submersible pump motors of voltage grade 1100 V. suitable for heavy duty usage and areas having frequent supply undervoltage / overvoltage conditions upto 16.0 sqmm.

#### 3 Core Flat Cable XLPE Insulated Type CFTX- 500 Mtrs MOQ

**HSN Code: 8544** 

![](_page_87_Picture_182.jpeg)

### 3 Core Flat Cable XLPE Insulated Thick with higher copper conductor Type CFTHX- 500 Mtrs MOQ

![](_page_87_Picture_183.jpeg)

Note : For price, please contact our nearest sales office.

![](_page_87_Figure_21.jpeg)

### Wires & Cables.

#### Single Core FR PVC Flexible Cables As Per IS 694: 2010 - With ISI Marking

#### HSN Code: 8544

![](_page_88_Picture_110.jpeg)

Individual conductors drawn from 99.98% bright electrolytic grade copper with more than 100% conductivity

- Special formulation of PVC compounds as per IS 5831:2013 ensures longer and trouble free service life.
- Use only RoHS insulation and sheathing compounds. Ensures cleaner enviomment and better health.
- " Online measurement and monitoring of O.D., core dia and dielectric strength.
- Suitable for -15 to +70C.
- Flame Retardent

Individual conductors drawn from 99.98% bright electrolytic grade copper with more than 100% conductivity<br>Note: Standard packing of 100m, 500m & 1000m available. For price of 500m & 1000m, please contact nearest sales offi

#### Single Core Double Insulation FR PVC Flexible Cables As Per IS 694: 2010 - With ISI Marking  $UCM$   $Cada: 0EAA$

![](_page_88_Picture_111.jpeg)

■ Glossy & smooth surface finish

- Anti Rodent properties
- Lead free
- **Energy saving**

Note: Standard packing of 90m, 180m & 270m available. For prices of 90m, 180m & 270m, please contact nearest sales office.

### Single Core FRLS Flexible Cables As Per IS 694: 2010-With ISI Marking<br>HSN Code: 8544

![](_page_88_Picture_112.jpeg)

Note: Standard packing of 100m, 180m & 270m available. For prices of 100m, 180m & 270m, please contact nearest sales office. All sizes will be in 100 mtrs packing

![](_page_88_Picture_24.jpeg)

![](_page_88_Picture_25.jpeg)

### Wires & Cables

#### **Multi Core PVC Flexible Cables**

#### **HSN Code: 8544**

![](_page_89_Picture_37.jpeg)

![](_page_89_Picture_38.jpeg)

The conductor construction given above is indicative only and will be such that all requirements of strand diameter and conductor resistance as per IS 694:2010 and IS 8130:2013 are met.

Sizes 0.5 to 35 Sq. mm from 2 to 4 cores with ISI<br>mark, rest all generally conforming to the IS.<br>Standard packing available in 100 meter coils,<br>longer lengths on drums (500m to 1000m)

84 O

# Power Factor Control Products

![](_page_90_Picture_1.jpeg)

- LT Power Capacitors Cylindrical Type
- LT Power Capacitors Box Type
- **Freedom Series Capacitor Duty Contactor**
- 
- 
- 
- -
- 

CS CamScanner

### LT Power Capacitors. MPP Can type capacitors

![](_page_91_Picture_1.jpeg)

#### MPP Can Type Capacitors(with ISI Mark) (440V)

**HSN Code: 8532** 

**BCH** 

![](_page_91_Picture_71.jpeg)

Heavy edge Zn Al Alloy MPP film

MPP Capacitors (IS13340)

MPP capacitors are manufactured using Zn-Al metallized polypropylene film. These modules are provided with

![](_page_91_Picture_8.jpeg)

pressure interrupter arrangement for safety against<br>bursting due to internal pressure arised due to prolonged high voltage / current. The modules are assembled in<br>aluminium case or CRCA container

![](_page_91_Picture_72.jpeg)

MPP Box Type Capacitors(with ISI Mark) (440V) **HSN Code: 8532** 

Price of 480V & 525V Capacitors available on request.

Effective from 17.07.2023

![](_page_91_Picture_14.jpeg)

86 O

### LT Power Capacitors.

![](_page_92_Picture_1.jpeg)

Double thick<br>double hazy pp film

Aluminium foil

#### **APP Capacitors**

Non self healing APP capacitors manufactured using double hazy and double thick polypropylene films between two electrodes of thick aluminium foil have extended foil construction to ensure low watt losses

#### APP Box Type Single Layer Capacitors & **Super Heavy Duty Box Type Capacitors** (with ISI Mark) (440V) **HSN Code: 8532**

**BCH** 

![](_page_92_Picture_75.jpeg)

Price of 480V & 525V Capacitors available on request.

#### 7% Aluminium wound & Copper wound **440V Detuned Reactors HSN Code: 8504**

![](_page_92_Picture_76.jpeg)

![](_page_92_Picture_77.jpeg)

#### Freedom series Capacitor duty contactor (AC Control)

![](_page_92_Picture_78.jpeg)

HSN Code: 8536

Standard coil voltages are 24, 110, 220/240 & 380/415 VAC, 50 Hz. For voltage codes refer lable on page 34 CCD.05 ~ CCD.40 @ ₹40 CCD.50 ~ CCD.60 @ ₹110

![](_page_92_Picture_15.jpeg)

Effective from 17.07.2023

87

ß

### LT Power Capacitors................................

### **BCH**

![](_page_93_Picture_2.jpeg)

![](_page_93_Picture_90.jpeg)

### **APFC**

**Intelligent Power Factor Controllers (IPFC)** 

![](_page_93_Picture_91.jpeg)

![](_page_93_Picture_8.jpeg)

Note: \*\* RG3-8/12/15 and RG3-12/15CS available in 230V only

#### 3-Phase / 3CTs

- Connecting Single-Phase & 3-Phase Capacitors
- Compensation of Each Phase
- " Measures : A, Cos-Ø, Total W, Total VAr, Total VA, Total KWH, Total KVArh
- Harmonic Measurement (up to 19th)
- **THD 1% THD V%**
- Representative THD Protection
- <sup>18</sup> Programmable Discharge Time
- Programmable THD Alarm
- Ressword Protection for setup
- **E** Overheat Protection (Optional)
- RS-485 Communication (Optional)
- RG-15C Intelligent relay PFC with smart switching with all 15 steps relay connection
- RG-15C Intelligent relay PFC with smart switching with all 15 steps relay connection with communication

#### **Automatic Power Factor Controllers (APFC)**

![](_page_93_Picture_92.jpeg)

Note: \*\* RG3-8/12/15 and RG3-12/15CS available in 230V only

![](_page_93_Picture_27.jpeg)

# Motors

## IE2, IE3 & IE4

![](_page_94_Picture_2.jpeg)

ambient temperature

![](_page_94_Picture_4.jpeg)

![](_page_94_Picture_5.jpeg)

Low Voltage AC TEFC Squirrel Cage Induction Motors

- 0.12 HP to 425 HP
- 2 to 8 Poles
- With forced cooling
- Upto 40 intermediate standard ratings
- High efficiency, consistent life long
- Low loss for entire life
- Inverter duty motor
- No deration upto 50° C
- Dual coat winding wire as standard feature
- 6 terminals across the range
- 

![](_page_94_Picture_18.jpeg)

- Top, LHS, RHS termination flexibility
- ISI marking

![](_page_94_Picture_21.jpeg)

![](_page_94_Picture_22.jpeg)

# Automation Products

- AC Drives
- Digital DC Drives
- **Soft Starters**
- e-prox Sensors
- Plug-in Relays
- **Electronic Timers**

![](_page_95_Picture_7.jpeg)

![](_page_95_Picture_8.jpeg)

### 

#### **SINUS B AC Drive**

![](_page_96_Picture_2.jpeg)

- 0.37~2.2Kw, Input-1Phase 200-230V AC
- " Output 3 Phase 200-230V AC
- Sensorless vector and V/F control
- " Build in PID function

### **AC Drive**

![](_page_96_Picture_8.jpeg)

#### **Sinus Penta AC Drive**

- 4.5 3000 KW, 3 Phase 380 415 VAC
- One Drive Five functions
	- Vector modulation IFD functionality for general-purpose applications
	- Sensorless vector VTC functionality for high torque-demanding applications
	- Vector FOC functionality with an encoder for accurate torque requirements and a wide speed range
	- Vector SYN functionality for applications with brushless, synchronous motors
	- RGN functionality for the inverter application as an AC/DC converter for the DC supply of multiple drives
- . In built Braking chopper upto 132KW rating (S30)
- Serial communication port RS485 MODBUS RTU Protocol · Starting Torque upto 240% max
- · PID function / second PID function
- Control keypad panel with 12 keys and large back-lit LCD
- · Intelligent cooling system
- · Encoder feedback
- . Full compatibility with teleservice software, "REMOTE DRIVE" on internet
- Compatible with Easy Harmonics, tool for the calculation of Harmonic currents

![](_page_96_Picture_25.jpeg)

\* For the prices of above mentioned products please contact our nearest sales office.

![](_page_96_Picture_27.jpeg)

**BCH** 

### DC Drives/Soft Starters

### **Digital DC Drives**

![](_page_97_Picture_2.jpeg)

#### = From 10A to 4500A (2.4 KW to 2205 KW) 3 Phase 220-690VAC

- = 2 & 4 Quadrant digital drive
- Local control from keypad
- $\equiv$  12/7 programmable I/Os
- Predictive control and field boost
- Feedback from dynamo/encoder/armature
- = Auto switching in armature F/B against encoder/tacho feed back failure

![](_page_97_Picture_95.jpeg)

#### HSN Code - 8504

**BCH** 

![](_page_97_Picture_96.jpeg)

\* to complete cat code suffix : 2- for II Quadrant drive 4 - for IV Quadrant drive

![](_page_97_Picture_14.jpeg)

#### **ASA4.0 Series Soft-Starter**

24A to 580A, 3 Phase 200V to 525V AC or 380-690V AC overload upto 600% of the rated current

#### Protection:

- « over / under current
- = current imbalance
- <sup>■</sup> Motor Thermistor
- " Phase Sequence
- " Phase Loss
- <sup>III</sup> Power Loss

![](_page_97_Picture_24.jpeg)

#### **Medium Voltage Soft-Starter**

Power supply 2300VAC to 15000VAC, Rated current 200A to 600A

\* For the prices of above mentioned products please contact our nearest sales office.

![](_page_97_Picture_28.jpeg)

![](_page_97_Picture_30.jpeg)

### 

![](_page_98_Picture_2.jpeg)

- Sizes from 8mm to 30mm Dia
- <sup>■</sup> Switching Distance from 1.5mm to 15mm
- II IP 67, CE Marked
- **Example 1** Sensors with Linear output (4 - 20 mA/0-10VDC)

#### **General Specications**

- $\equiv$  High switching capacity
- $= 200$ mA upto 12mm Dia
- $\equiv$  400mA for 18mm and 30mm Dia
- Mide range of outputs
- Voltages AC/DC
- **E** Status LED Indication
- $E$  Built in Short circuit protection

![](_page_98_Picture_15.jpeg)

### Standard Version of Inductive Proximity Switches<br>HSN Code - 8536

![](_page_98_Picture_92.jpeg)

#### **Special Versions**

- Non Standard sizes from 4mm to 80mm dia
- High temperature sensors upto 125 Deg C
- Square / Slot / Rectangular sensors
- = Sensor with shielded cable

\*110V AC input voltage is also available, For 110V AC replace A by 2A

Effective from 17.07.2023

93 D

### 

### $\mathcal{Q}$ PROX Range

#### **Capacitive Proximity Switches**

#### **HSN Code - 8536**

![](_page_99_Picture_91.jpeg)

![](_page_99_Picture_6.jpeg)

- Sizes: 18mm and 30mm dia
- Switching Distance: upto 15mm

P 67, CE Compliance

#### **General Specications**

- = Max. load current : 400mA
- Wide range of outputs
- Built in Short circuit & polarity reversal protection
- Sensitivity adjustment thru trimme

#### **Photoelectric Sensors**

# Castle Road

**Bize: M18 cylindrical** 

**Special Versions** 

**Example 3 Sensing distance 20cm to 5mtr.** 

**BENS** Sensors in Rectangular housing

LED indication

![](_page_99_Picture_92.jpeg)

Note:

Prices for Thru Beam, Photo Sensors are inclusive of emitters & receivers.

» Prices for Retro Reflective Sensors are inclusive of reflectors.

94

### 

![](_page_100_Picture_2.jpeg)

#### **Standard Version of Inductive Proximity Switches**

**HSN Code - 8536** 

![](_page_100_Picture_165.jpeg)

#### **Standard Version DC 2 Wire Proximity Switches**

#### Max. Load **MRP** Nominal Sensing Lot Cat No. Dia (mm) Output  $[\vec{\boldsymbol{\xi}}]$ Size: Distance (mm)  $(mA)$ Flush Version Nominal Voltage 24V DC 2 Wire Output LED Indication, Integrated 3C/2m long PVC Cable 65mm long tubular Metallic Housing DINE8SD10 NΟ 200 1515 8  $1.5$ **DINE12SD10**  $12$  $\overline{2}$ **NO** 200 1055  $10$ DINE18SD10 18 5 **NO** 1085 400 DINE30SD10 30 10 **NO** 400 1405 Non Flush Version, Nominal Voltage 12-30V DC 2 Wire Output LED Indication, Integrated 3C/2m long PVC Cable 65mm long tubular Metallic Housing DINE8ND10 **NO** 200 1515  $\boldsymbol{8}$  $\overline{2}$ DINE12ND10 **NO** 200  $12$ 4 1055 10 DINE18ND10  $18$ **NO** 400 1085  $\bf 8$ DINE30ND10  $15$  $30$ **NO** 400 1405

Note: for NC output, replace suffix 10 by 01

Effective from 17.07.2023

**HSN Code - 8536** 

95 Ω

### 

![](_page_101_Picture_2.jpeg)

#### Short Housing Inductive Proximity Switch-45mm length

**HSN Code - 8536** 

![](_page_101_Picture_36.jpeg)

#### **Square / Rectangular Proximity Switch**

#### HSN Code - 8536

![](_page_101_Picture_37.jpeg)

\* For NC Output, Replace Suffix 10 by 01

\*\* For 110V AC input, Replace A by 2A<br>\*\*\* High Ambient Temp upto 125°C Proximity switch are available on request

![](_page_101_Picture_14.jpeg)

### Plug in Relays-ASP Series.

#### Plug In Relays - Universal (ASPU)

**HSN Code - 8536** 

**BCH** 

![](_page_102_Picture_62.jpeg)

![](_page_102_Picture_4.jpeg)

III Type ASPU

= 10 Amp (Res) Contact rating

# 2 Change over / 3 Change over

#### Plug In Relays - Universal (ASPS)

#### **HSN Code - 8536**

![](_page_102_Picture_63.jpeg)

![](_page_102_Picture_11.jpeg)

![](_page_102_Picture_64.jpeg)

![](_page_102_Picture_13.jpeg)

#### **HSN Code - 8538**

![](_page_102_Picture_65.jpeg)

\* For price of other coil voltage, please contact our nearest sales office.

![](_page_102_Picture_17.jpeg)

■ Type ASPS

= 5 Amp (Res) Contact rating

= 2 Change over / 3 Change over

Effective from 17.07.2023

97 Q

### Plug in Relays-ASP Series.

Plug In Relays - Miniature (ASPM)

**HSN Code - 8536** 

![](_page_103_Picture_4.jpeg)

= Type ASPM

5 Amp (Res) Contact rating

2 Change over / 4 Change over

![](_page_103_Picture_34.jpeg)

![](_page_103_Picture_35.jpeg)

\* For price of other coil voltage, please contact our nearest sales office.

![](_page_103_Figure_11.jpeg)

![](_page_103_Picture_13.jpeg)

#### BCH Electronic Timers.........

#### On Delay

![](_page_104_Picture_2.jpeg)

- . Fixed Voltage, Fixed Time
- Nide range of input supply 220VAC; 110VAC; 24V AC/DC
- = Large calibrated dial for easy and accurate time setting
- ED indications for Input supply and Output status
- = Surface mounting & DIN rail mounting
- = 1 changeover relay output (SPDT)
- = All Purpose On Delay timer

#### **Multi Function**

![](_page_104_Picture_11.jpeg)

- = 4 Functions On delay, Interval , Off delay, Single Shot
- Multi Time Range Sec / Min / Hr
- = Universal Voltage 24 V-230V AC/DC
- Elarge calibrated dial for easy and accurate time setting
- 

#### **IBT Electronic Timer** Fixed Voltage; Fixed Time Range - IBTA

**HSN Code - 9107** 

![](_page_104_Picture_118.jpeg)

Voltage Code

Timing Range for IBTA On Delay Timer

#### **Voltage Codes**

#### Timing Code for IBTA On Delay Timer

![](_page_104_Picture_119.jpeg)

#### Universal Voltage, Multi Time, Multi Function - IBTMU

#### **HSN Code - 9107** Cat No. Time Range Voltage Function MRP [₹]

![](_page_104_Picture_120.jpeg)

... LED indications for Input supply and Output st

Burface mounting & DIN rail mounting

= 1 changeover relay output (SPDT)

All Purpose Timer

![](_page_104_Picture_121.jpeg)

![](_page_105_Picture_2.jpeg)

#### Description Cat.No. MRP[₹] Timer Encapsulated on delay Timer Type SAS-P (Solid State output) SST00=0. 1205 Voltages: 240V AC, 110V AC, 48V AC/DC, 24V AC/DC Time Range: 1 sec. or 0.1-10 Sec. or 1-100 Sec., or 3-300 Sec. Encapsulated on delay timer type SAS-CB (Solid State output) (Compressor/Heat pump) SST02=00 1205 Voltages: 240V AC, 110V AC, 48V AC/DC, 24V AC/DC Time Range: 180 Sec. fixed Chronos Delay on make type BAR 0.1 Sec. - 10 Hrs. SBT00=00 2100 240V AC; 24V AC/DC or 110V AC; 24V AC/DC or 12V DC Delay on break type BCR 0.1 Sec. - 10 Hrs. 240V AC; 24V AC/DC or 110V AC; 24V AC/DC or 12V DC SBT01=00 2290

![](_page_105_Picture_4.jpeg)

. On Delay

 $3.76$ 

- <sup>m</sup> Off Delay
- **E** Cyclic
- = Multifunction
- Star Delta
- Special version for Compressor application
- m AC / DC Supply

#### **Electronic Timers**

#### **HSN Code - 9107**

- Midest timing range from 0.1 sec to 10 Hours in Single Unit
- Calibrated time scale for easy time setting
- DIN rail mounting
- » Excellent repeat accuracy

![](_page_105_Picture_151.jpeg)

- Voltage Code
- Timing Range for SAS Timer ý.

Recycling type BDR 0.1 Sec. - 10 Hrs.

240V AC; 24V AC/DC or 110V AC; 24V AC/DC

#### **Star Delta Timer DQR Plus**

![](_page_105_Picture_22.jpeg)

![](_page_105_Picture_152.jpeg)

#### **Voltage Codes**

![](_page_105_Picture_153.jpeg)

#### **Timing Code**

![](_page_105_Picture_154.jpeg)

SBT02=00

3050

#### 100 0

# Custom Built Products

 $\bullet$ **KS-25** 

KI

益う最高なう

- · MCC & PCC
- **APFC Panels**
- **Crane Control Panels**
- Punch Grid Resistors & Panels, NGR & DBR
- **Special Purpose Starters**
- Power Receptacles
- **Auto Transformer Starters**

![](_page_106_Picture_8.jpeg)

CamScanner

#### MCC & PCC BCH

### **Motor Control Centres (MCC) & Power Control Centres (PCC)**

![](_page_107_Picture_2.jpeg)

#### **SWITCHBOARD DATA SHEET**

BCH Switchboards are manufactured at Faridabad works complying to latest design standard & manufacturing processes, with inhouse powder coating paint shop, gasketting shop, fabrication shop equiped with AMADA punching & bending machines.

Switchboards are modular in design, metal clad, free standing, air insulated, floor mounted & compartmentalized type suitable for most critical and rugged indoor/outdoor application & tough industrial envornment.

#### **TECHNICAL DATA**

Standard & Specification

#### Power Switchgear & Controlgear assembly as per IEC 61439 - 1 & 2

- Short circuit Test Bus-bar system designed for 50 KA rms / 1sec, and peak fault withstanding Strength 105 KA & 65KA rms/1sec & 143KA peak fault withstand as per IS: 8623 and IEC: 61439
- Temperature rise Panel tested for 800 A to 4000 A from CPRI Bhopal as per IS: 8623 and IEC: 61439
- " Impulse withstand test Rated impulse withstand test for 8Kv from CPRI, Bangalore as per Sub clause 10.9 of IEC 61439-1 & 2
- Seismic Zone & Resonance search test As per IEE693:2018, PERFORMANCE LEVEL ZPA0.5g

#### **Product range**

- " PCC upto 6300A- Single Tire/Two Tire/Three Tire version
- PMCC/IMCC/CMCC- Fixed/drawout version
- " Power Distribution Panel / Lighting panel

#### **Electrical Data**

- Rated insulation voltage (Ui) 1000V
- Rated operating voltage (Ue) Upto 690V
- Rated impulse withstand voltage (Uimp) 8KV
- " Rated frequency (fn) 50 / 60 Hz

#### Main Horizontal Bus Bar -

Aluminum grade E 91E as per IS:5082 & Electrolytic grade Copper Bus-bars

- Rated current (le) Up to 6300 A
- " Rated peak withstand current (lpk) Up to 220 KA
- Rated short-time withstand current(Icw) Up to 80 KA-1sec

#### **Vertical Distribution Bus Bar**

- Rated current (ie) up to 2000 A
- Rated peak withstand current (lpk) up to 220 KA
- Rated short-time withstand current (Icw)up to 80 KA-1sec

#### Insulation characterstics

- Clearence >20 mm
- Creepage distance >20 mm
- Pollution degree 3

#### Degree of protection

- According to IEC 60529 :
- IP 54/IP 55 for switchboards & IP-65 for non compartmentalized distribution Boards. CPRI & ERDA TESTED

#### Gasketting

" Joint-less, seamless self adhesive, PU foam Gasketing to ensure defined IP

#### **Enclosure**

Modular design, uses CR Grade CRCA and Electro galvanized steel for structures are SKIN Pass, Zero spangle with high GSM zinc coating. Ensuring high corrosion resistance against extreme climatic condition after powder coating.

#### **Mechanical Impact**

According to IEC 62262 : 2002 IK-10 followed by IP 55; ERDA tested

#### Forms of seperation

According to IEC 61439-2 Up to Form 4 Type 6

#### **Structure components**

- "Sheet steel of frame & load bearing member 2.0mm/GI
- " Door partition & Cover with stiffner Upto 2mm
- Gland plate Upto 3mm
- Base frame channel SMC 75/100 or 3mm CRCA

#### **Surface treatment / Painting**

Frame including internal subdivisions & external Standard paint shade - RAL-7035, RAL-7032 and 631 as per IS:5. Ten tank spray type pre-treatment prior to powder coating with fully automated powder coating shop.

#### **Plastic components**

Flame retardant, halogen free flame retardant, halogen free

#### **Resistance to corrosion**

"Salt spray test - Tri Cataionic Zinc Phosphate based powder coated enclosure can withstand 1000 Hrs in SST as per IS

#### **Bus bar systems**

- **Bus bar insulation** 
	- Main Bus bars & vertical bus bars are fully sleeved with insulated heat shrunk PVC Sleeves except at the joints for electrical insulation.
- " Bus bar support
	- All bus bars are supported with rigid SMS/DMC supports & are shrouded with FRP from rear side.

![](_page_107_Picture_63.jpeg)
# 

## **3Phase Automatic Power Factor Correction** (APFC) Panels

### **Key Features**

- <sup>®</sup> Advanced Micro Controller based Power Factor Controller with Self-diagnostic Sensing and Control of Capacitor Bank Stages.
- High performance 'BCH' Cylindrical & Box type Capacitors.
- " Capacitor duty Contactors for reliable & trouble free operation.
- " Choice of BCH Make Thyristor switch for capacitor switching & CU/AL wound Detuned reactor as an option.
- " Choice of selection of Capacitors as per application & site conditions.
- Thoughtfully designed Panels with provision for louvres & cooling fan for proper ventilation to manage heat load.
- Enclosure with Epoxy based paint shade RAL 7035
- PU Foam Gasketing for sustained Ingress Protection of the Panel.

Five Standard Versions of APFC Panels are available depending upon Switching Sequence, Mode of Control (Automatic & Manual options) & Type of Capacitors (Cylindrical / Box type) used.

VERSION 1 - With BCH MPP Heavy Duty Cylindrical Capacitors & WITHOUT Manual option. VERSION 2 - With BCH MPP Heavy Duty Box Capacitors & WITHOUT Manual option. VERSION 3 - With BCH MPP Heavy Duty Cylindrical Capacitors & WITH Manual option.

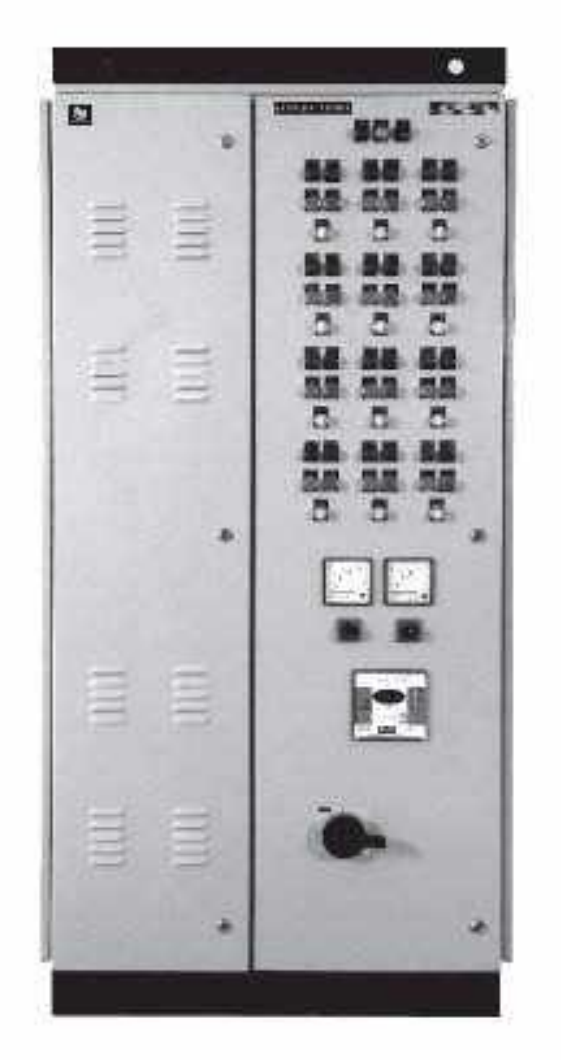

**BCH** 

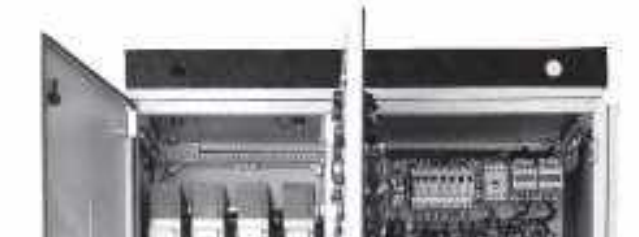

VERSION 4 - With BCH MPP Heavy Duty Box Capacitors & WITH Manual option. VERSION 5 - With BCH APP Box Type Capacitors & WITH Manual option.

(Other tailor made versions on request)

## **Common Features**

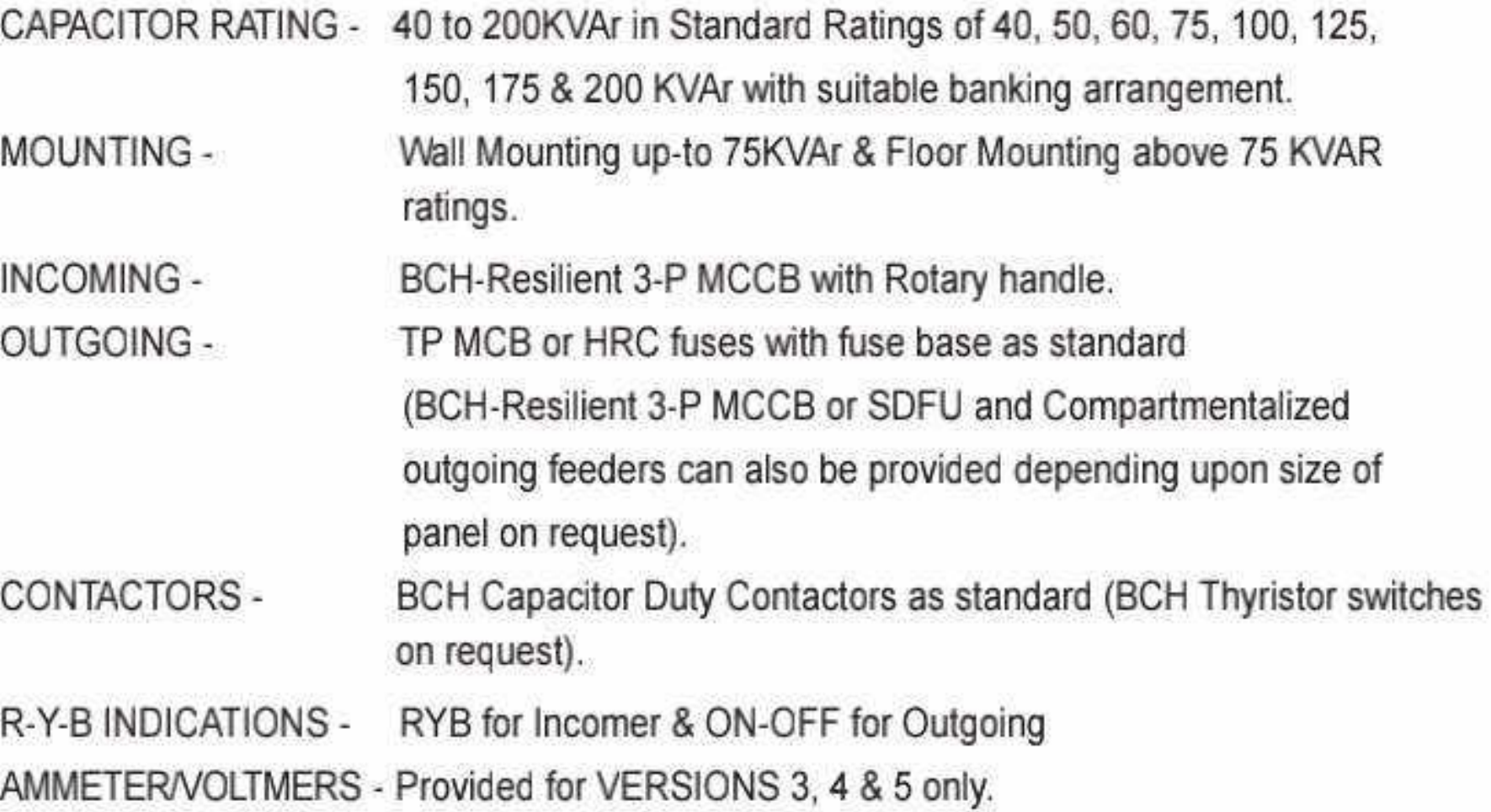

For prices contact our nearest sales office.

Effective from 17.07.2023

103 с

# Crane Control Panels..........

# **BCH**

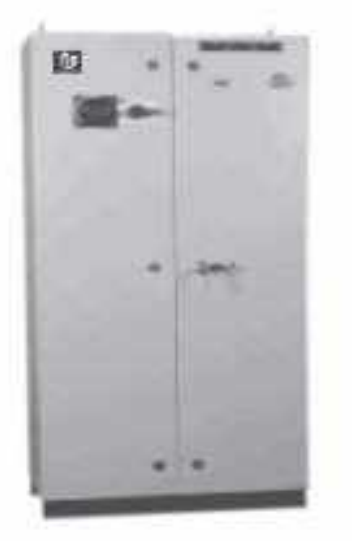

## **Design Features**

- Simplified reliable circuitary
- Inverse Time delay Magnetic Overload protection
- " Time Limit acceleration
- Speed Control by series resistors
- Mo Volt protection
- " Special Unique plugging circuit with a voltage relay
- CRCA Sheet steel construction of the panel.
- 7 Tank pretreated panels for extremely long life
- Panels for indoor and outdoor protection

## **AC Crane Control Bridge and Trolley Motion**

This controller provides reversing and plugging operation of slip ring induction motors in heavy duty cranes on Trolley services. Upto 5 motor speeds are achieved in conjuction with a master controller.

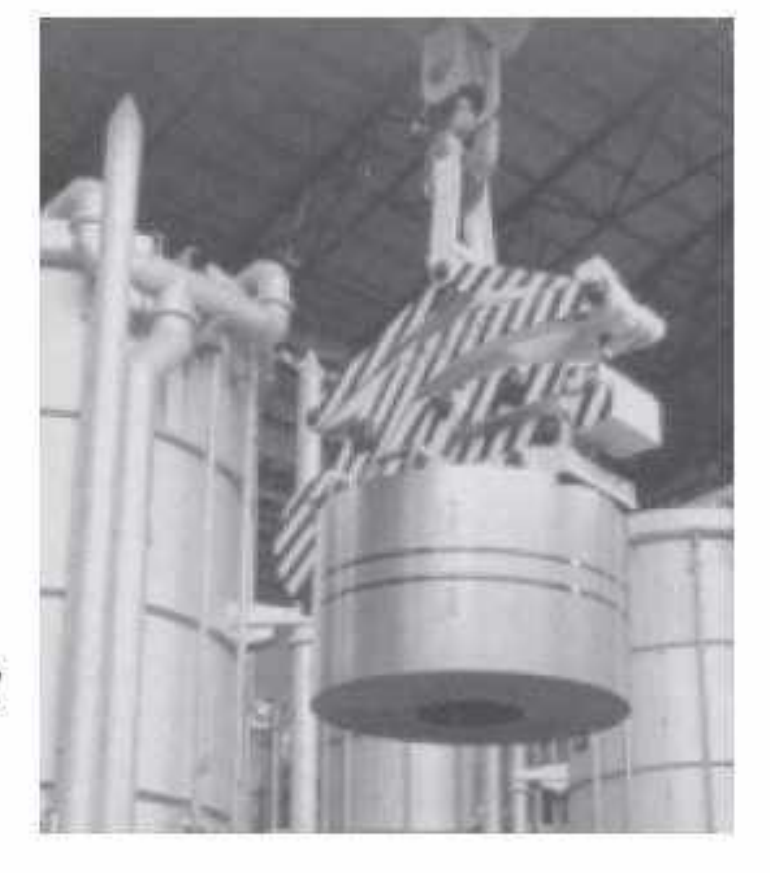

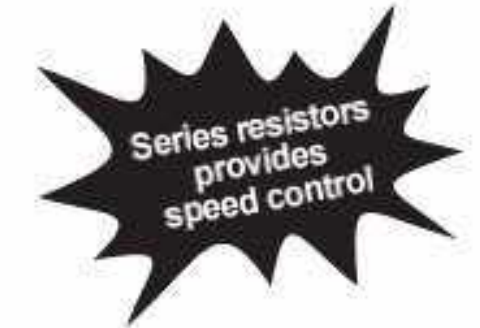

## **AC Crane Control Hoisting Motion**

- $\blacksquare$  Plain rotor resistance
- AC Single phase dynamic braking
- III Counter torque lowering
- Dpotor Control
- Creep Speed

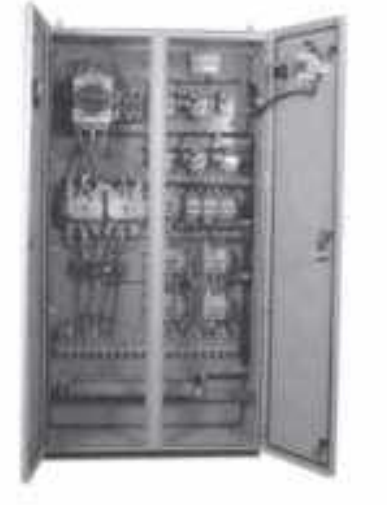

## **Design Features**

- Simplified reliable circuitary
- · Inductive time limit acceleration on joisting & lowering
- Better speed control on light or heavy loads when hoisting or lowering
- CRCA Sheet steel construction of the panel.
- " 7 Tank pretreated panels for extremely long life

### **DC Crane Control Hoisting Motion**

This control is for use with series wound motors drive for crane hoists and is arranged for reversing and dynamic lowering service. control

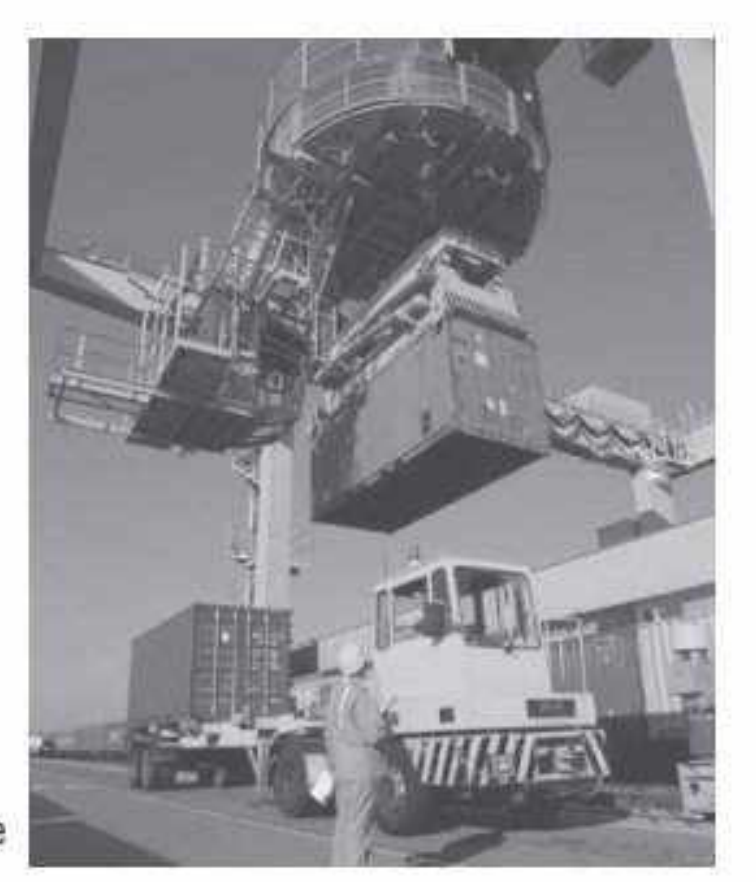

## **DC Crane Control** (Bridge and Trolley motion)

This controller provides reversing and plugging operation of series wound motors in heavy duty cranes on Trolley services. Upto 5 motor speeds are achieved in conjunction with a master controller.

## **Design Features**

- = Simplified, reliable circuitary
- Rectifier controlled plugging
- Instantaneous and Inverse time delay magnetic overload protection
- No volt protection
- Heavy duty DC Contactors equipped with magnetic blowouts
- CRCA Sheet steel construction of the panel.
- # 7 Tank pretreated panels for extremely long life

## 104 0

Effective from 17.07.2023

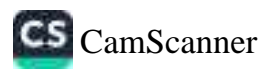

# Power Receptacles..............................

# **BCH**

## **Power Receptacles**

### Range

- E Single / Multiple outlet boxes
- # 16/32/63/125A rating
- » With or without protection
- Detion of back up protection with: **MCBs**
- **SDFUs**
- $MCCBs$
- Modular and compact construction
- " Loop in Loop out facility
- In Higher degree of Ingress Protection
- » 7 Tank processed powder coated enclosure
- » PU Gasketing for excellent sealing against dust and water

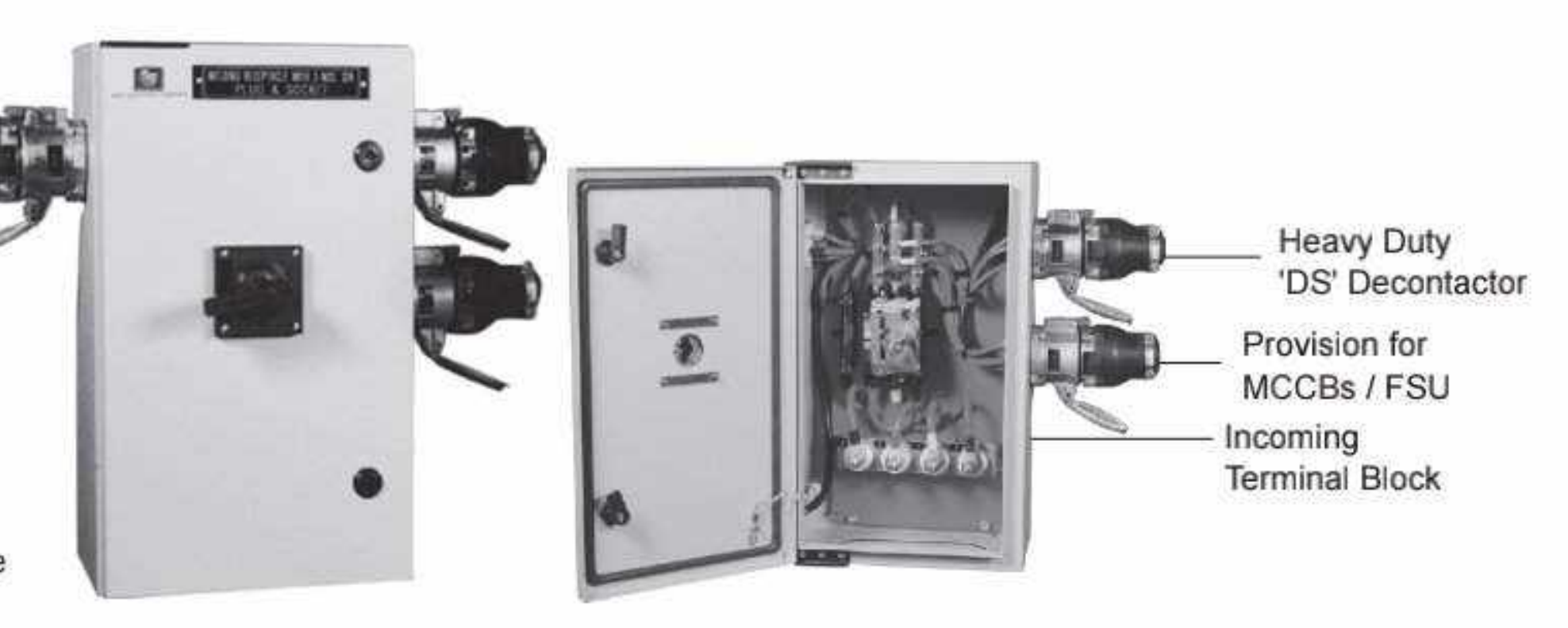

## Plugs and Socket outlets with / without protection, mounted in CRCA enclosure of suitable size

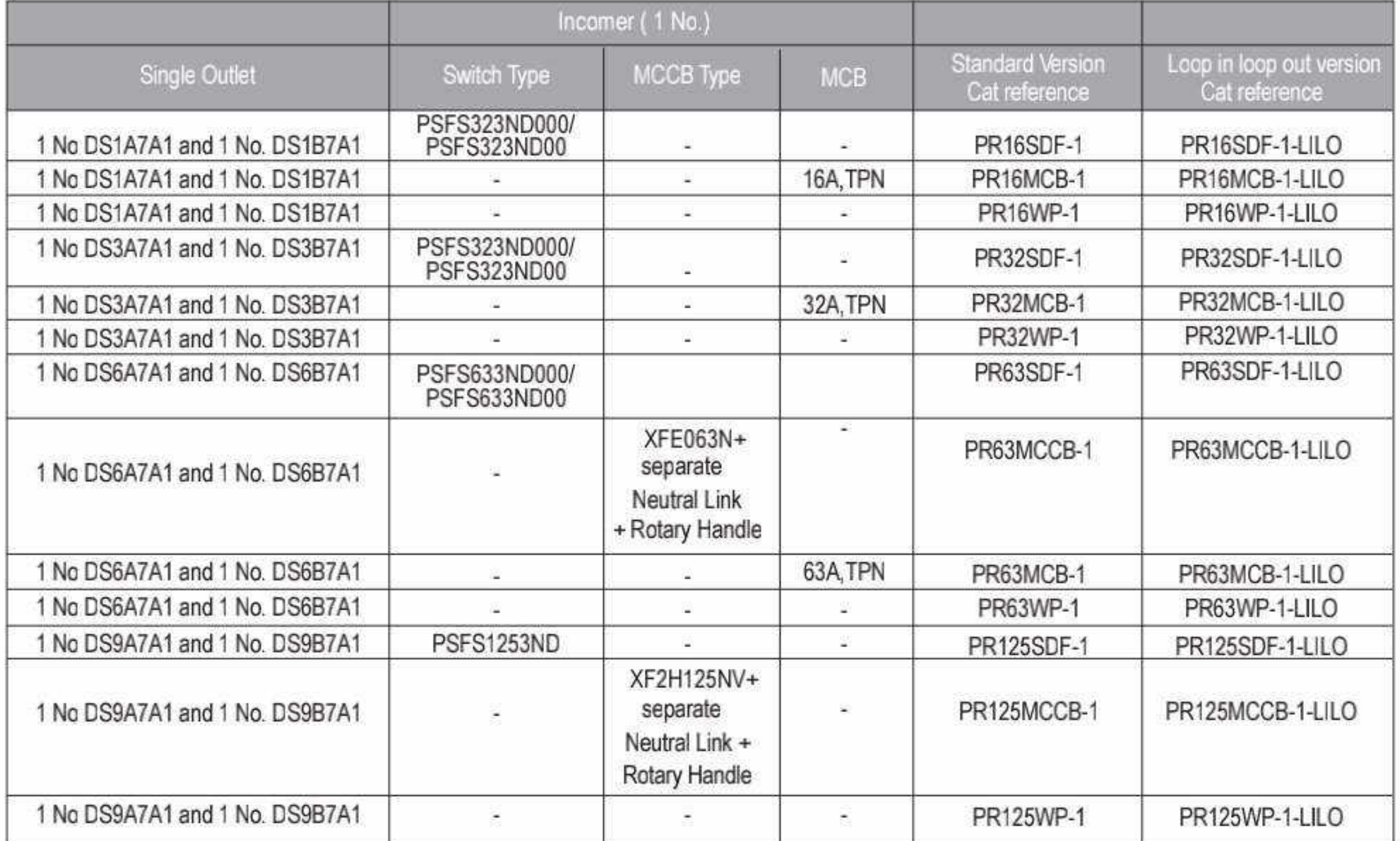

### **Double Outlet**

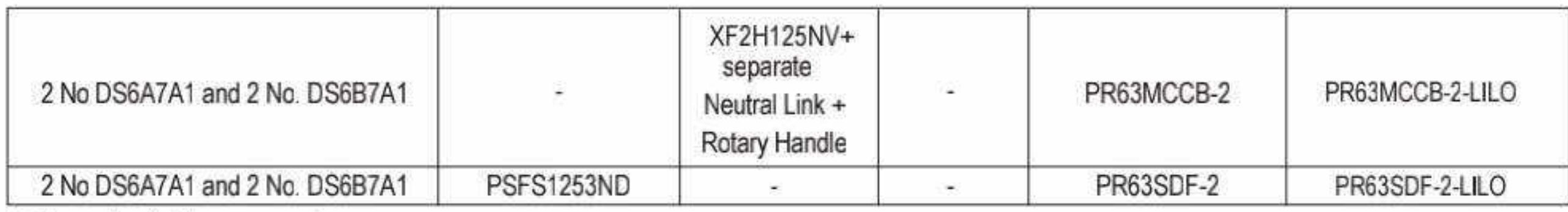

\* Prices : Available on request

Effective from 17.07.2023

105 Q

# 

## Auto Transformer Starter Panels upto 800 HP

### **Advantages**

Good Starting Torque and current performance Possibility of adjusting starting parameters No break in supply to the motor during starting Best suited when maximum reduction of Inrush current is desired or motor requires longer acceleration time with Good starting torque

**■ Blowers ■ Compressors ■ Crushers** 

Pumps = Extruders

### **Range & Specications**

- " Available upto 800HP
- Standard Tappings: 50%, 65% and 80%
- Air Cooled design & Oil cooled
- = 7 Tank pre treated bolted construction enclosure
- Superior gasket

### **Protections**

Short Circuit

- " Overload and Single Phasing (Thru Overload relay)
- Under voltage
- Other protections available on request

### **Metering and indication**

- Uoltmeter with selector switch
- $R$  Ammeter with selector switch
- $R, Y, B$  phase indication
- III Motor ON, OFF and Trip indication

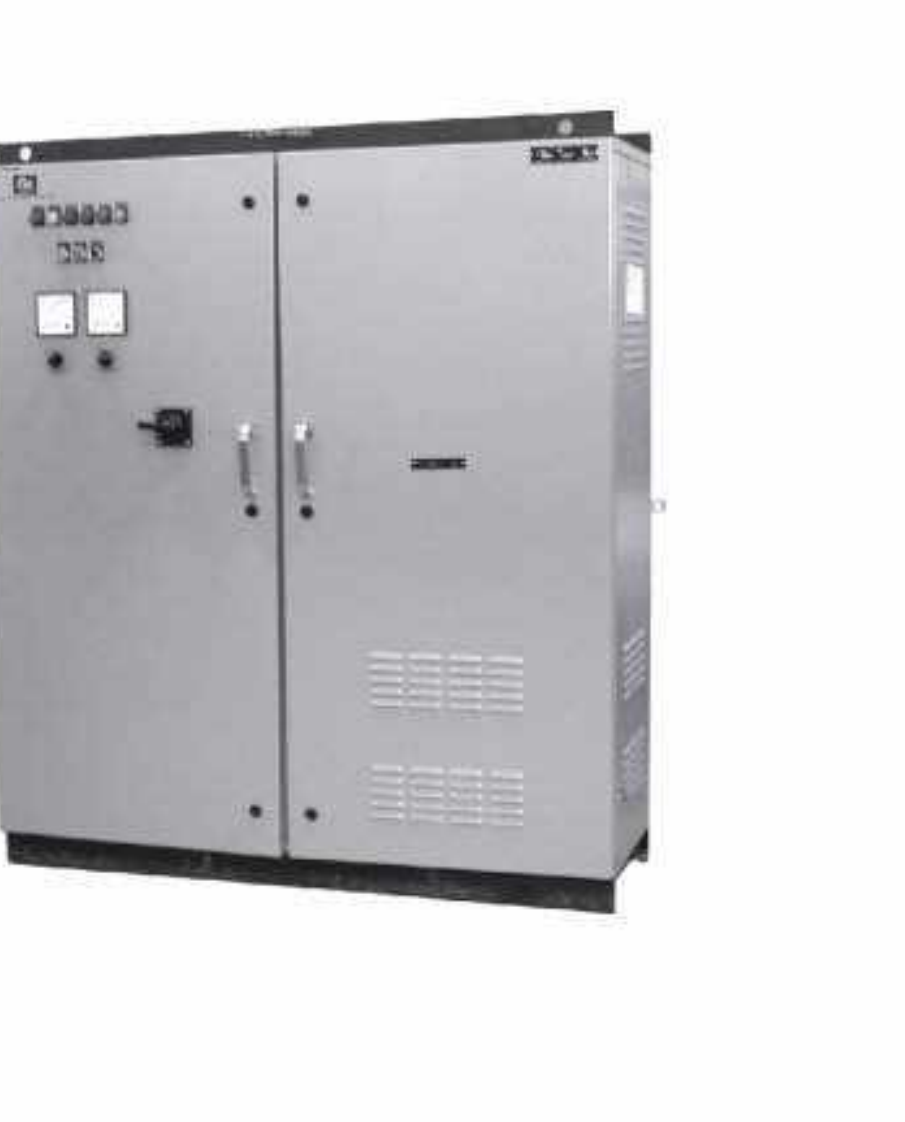

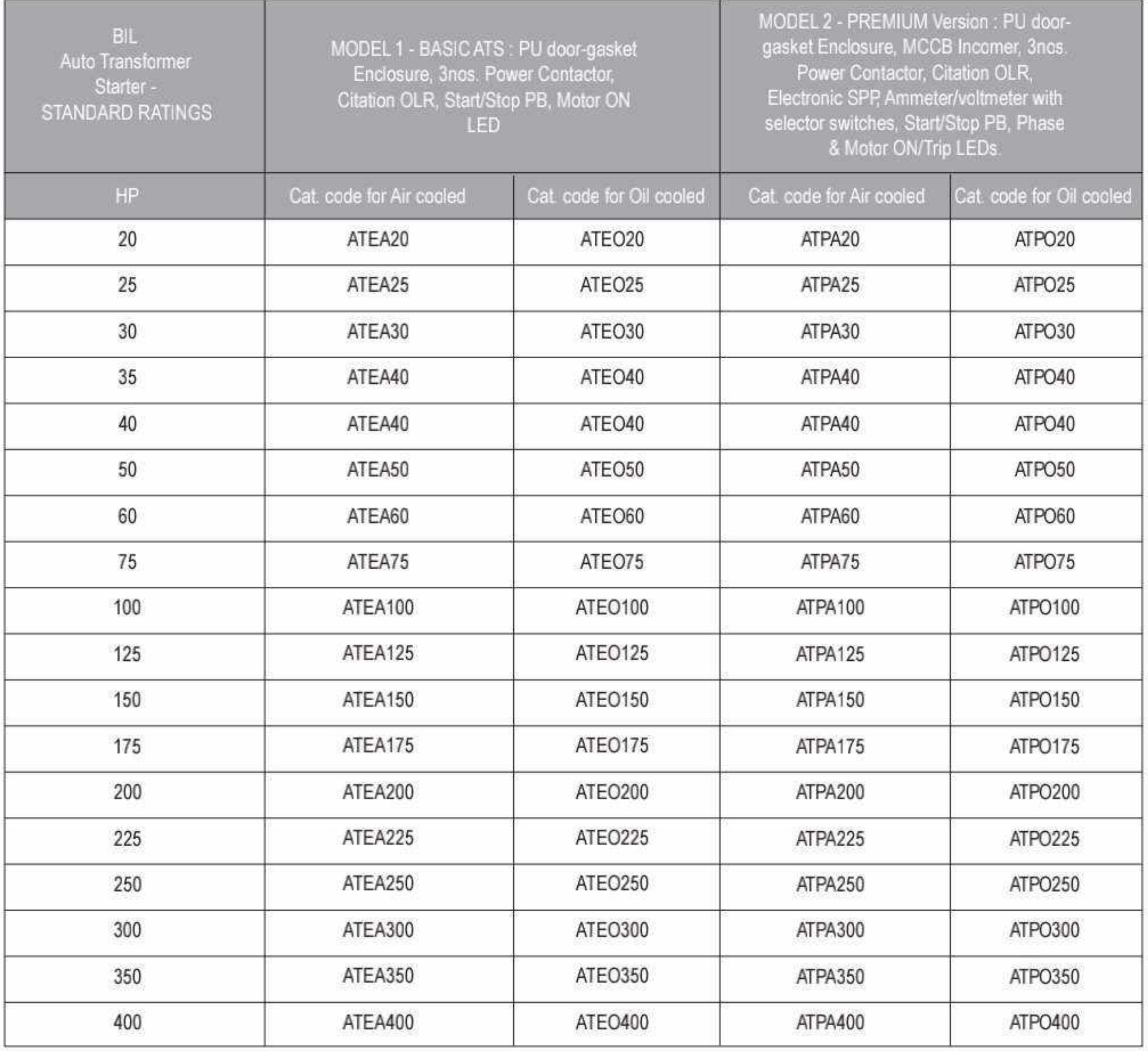

### **HSN Code - 8537**

# **BCH**

\* Contact nearest sales office for Prices

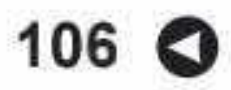

Effective from 17.07.2023

# Industrial Core Products

mū

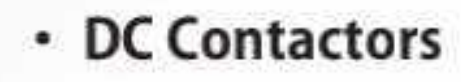

- Limit Switches
- Heavy Duty Foot Switches
- · AC Solenoid & Brakes
- DC Brakes
- Plugs & Sockets
- Plug & Socket Boxes
- Punched Grid Resistors

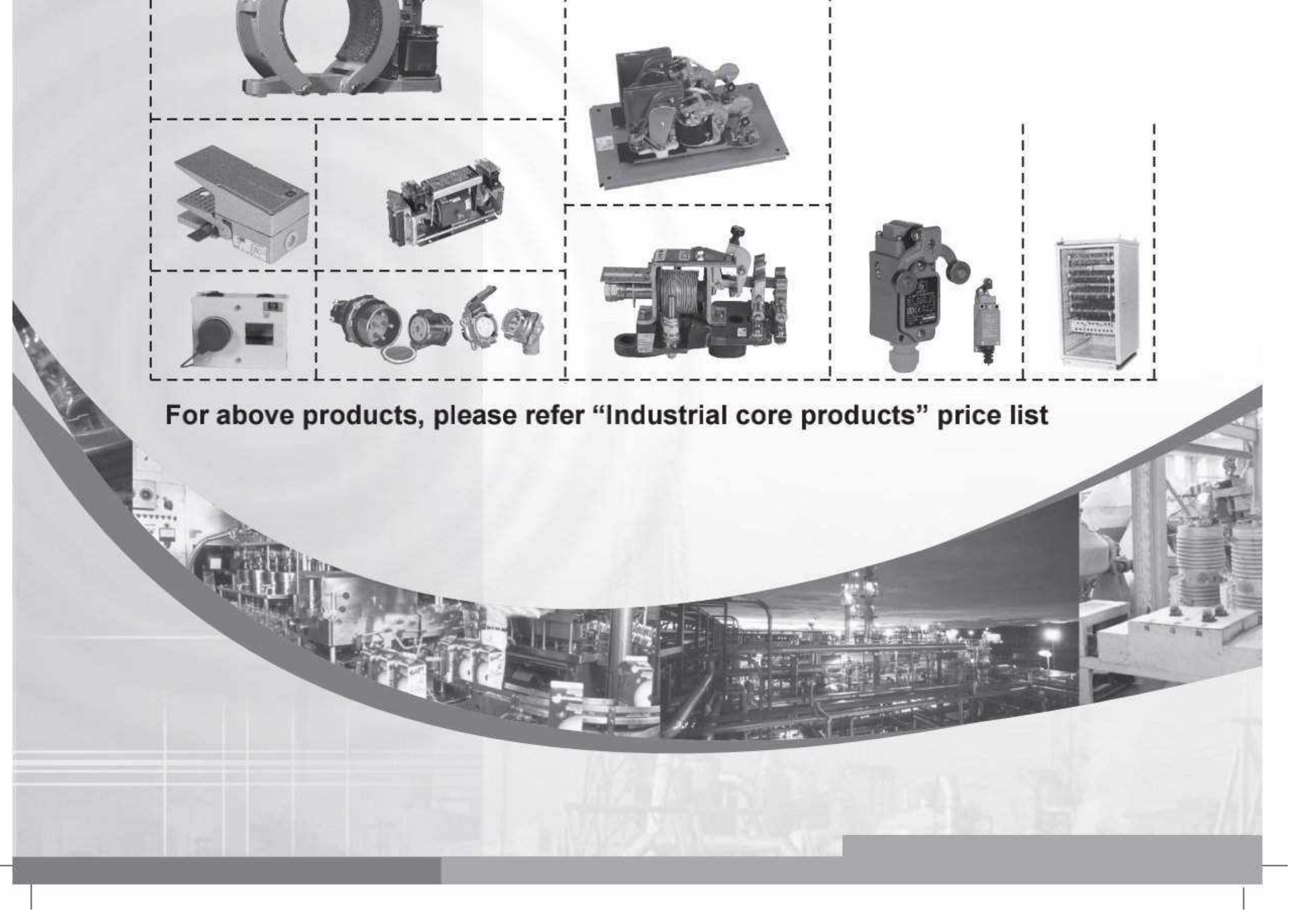

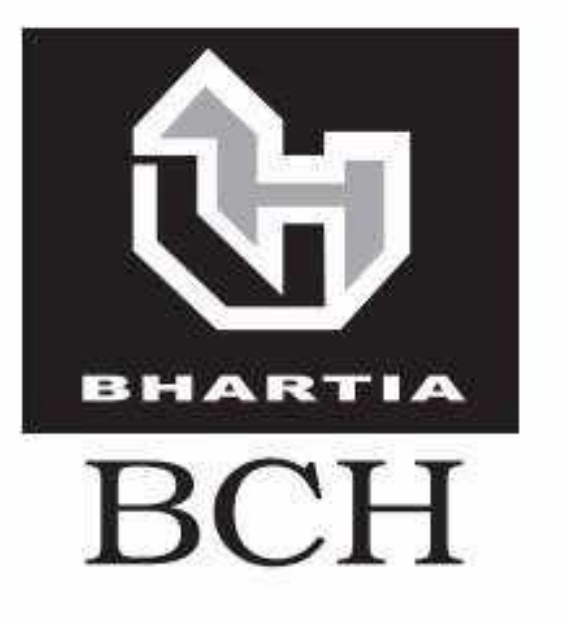

# **Price List**

## **General Terms & Conditions**

Prices are subject to change without any prior notice and will be applicable as prevailing at the time of dispatch.

- The prices are ex-works basis...
- The prices given in this list are effective as on date and are subject to change without notice.
- Maximum Retail Price (MRP) mentioned are inclusive of GST.
- The List Prices (LP) mentioned are exclusive of GST.
- The duties, taxes and other statutory levies are based on rates prevailing at the time of billing. Any subsequent revision of those rates having retrospective effective shall be to customer's account.
- In case where any GST exemption has been claimed, the purchaser is responsible for providing the
- necessary GST exemption form within the specified period, failing which the purchaser would be liable for the payment of full GST plus applicable interest and penalties
- All Prices are in Indian Rupees  $(7)$ .
- Alteration made after receipt of confirmation of order are subject to price & delivery revisions and any other expenses or levies
- The dispute, if any, will be resolved mutually by discussion. However, if no settlement is forthcoming then, the Courts at New Delhi shall only have territorial jurisdiction to hear and decide the dispute.

## Warranty

### Other range of BCH Products:

These products are warranted, against manufacturing defects for a period of 18\* months from the date of invoicing & 24 months from date of manufacturing whichever is later subject to the provision of proper usage and does not cover defects arising out of fire, accident, inefficient maintenance, faulty operation and willful or accidental damage. The manufacturer shall not be liable for any consequential loss, injury or damages attributable to defect or failure of its products.

BCH Products Ultra Power ACBs, Mega Power ACBs, MCCBs-XA, XB, XG range, X-Line SDF & BCH4-4P Contactors: These products are warranted, against manufacturing defects for a period of 18\* months from the date of invoice, subject to the provision of proper usage and does not cover defects arising out of fire, accident, inefficient maintenance, faulty operation and willful or accidental damage. It also does not covers damage to power electronic components caused predominantly due to higher temperature or over voltages. The manufacturer shall not be liable for any consequential loss, injury or damages attributable to defect or failure of its products.

\* Proof of purchase to be retained to avail warranty.

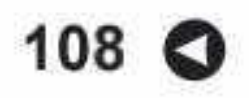

Effective from 17.07.2023

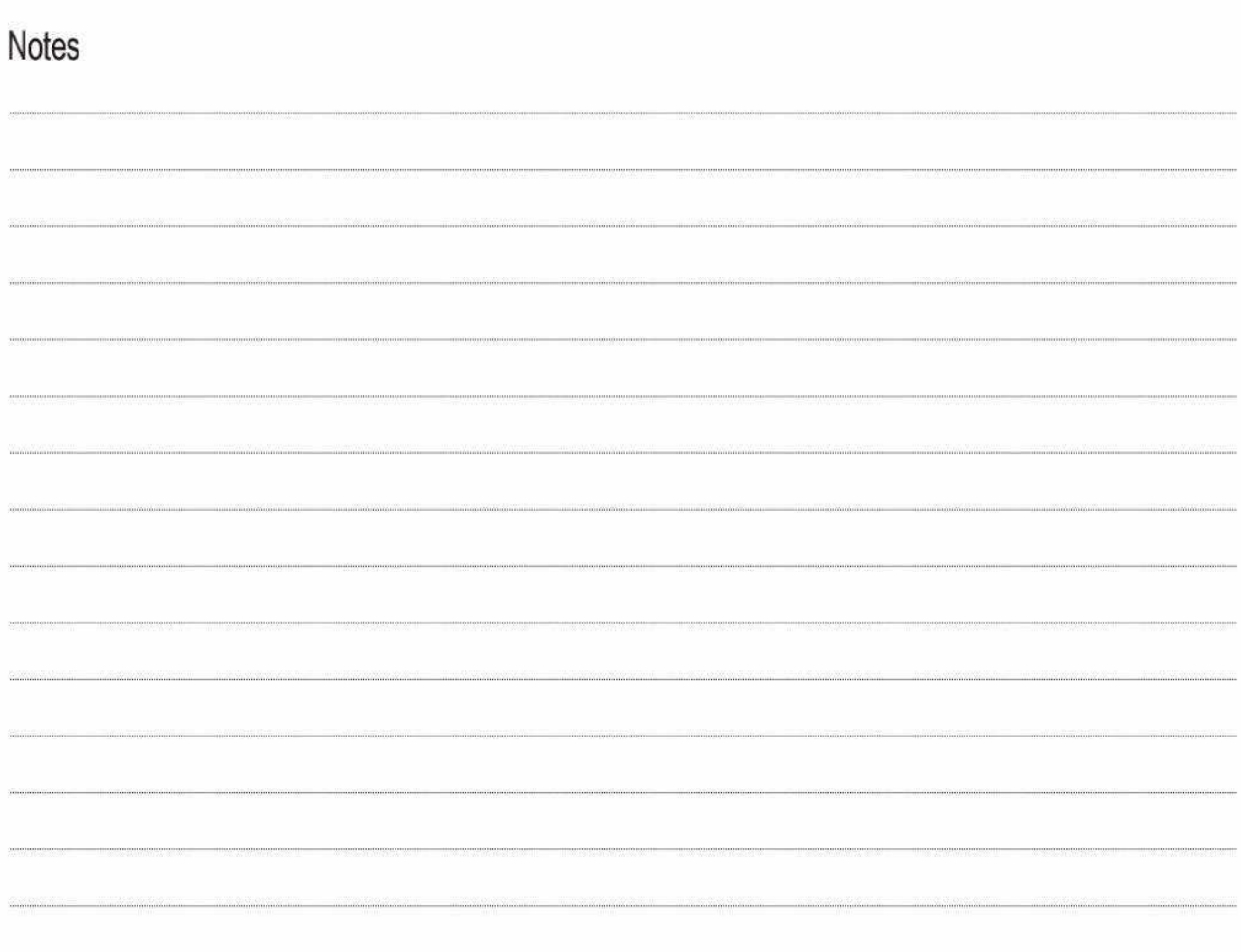

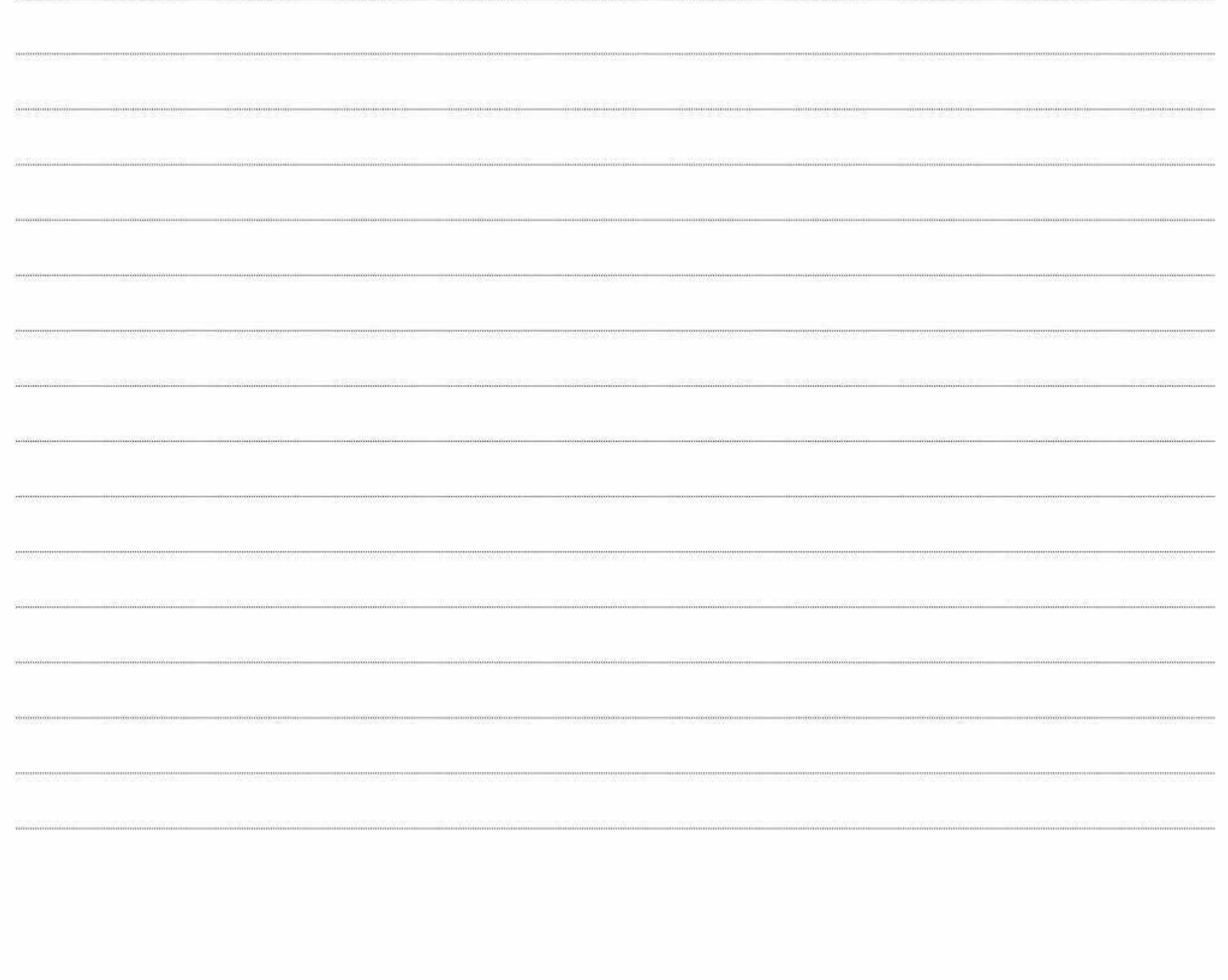

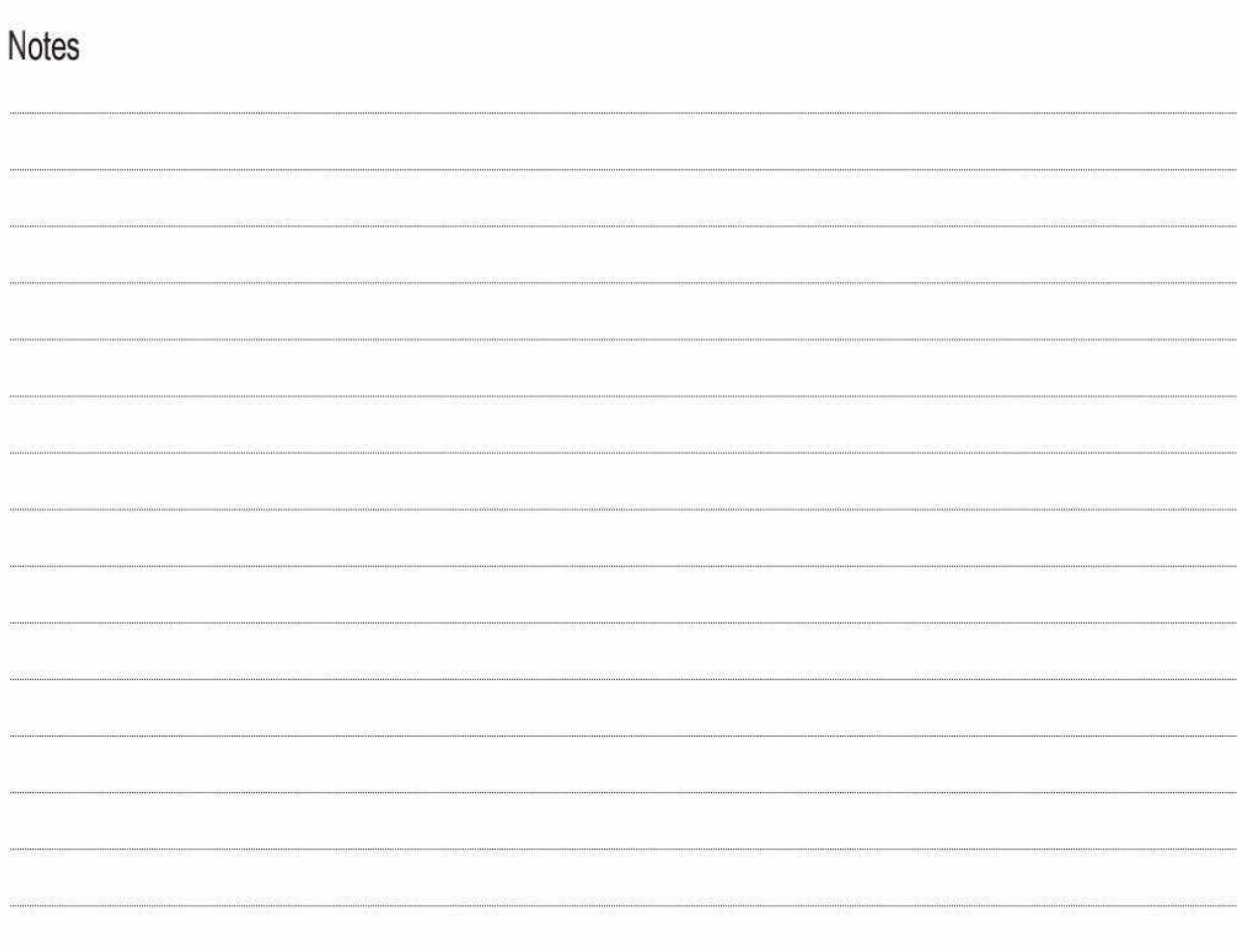

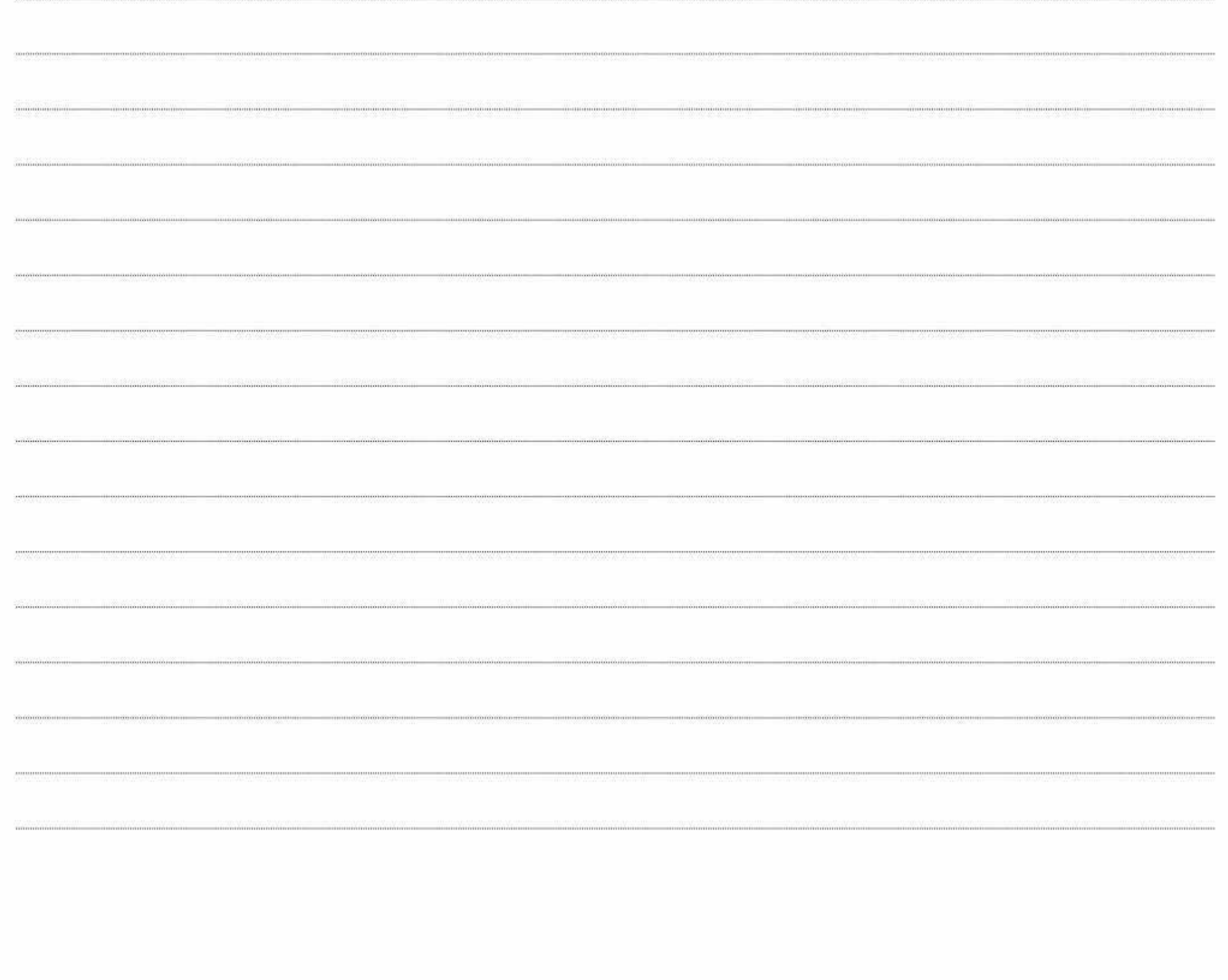

a strong commitment to serve better always ...

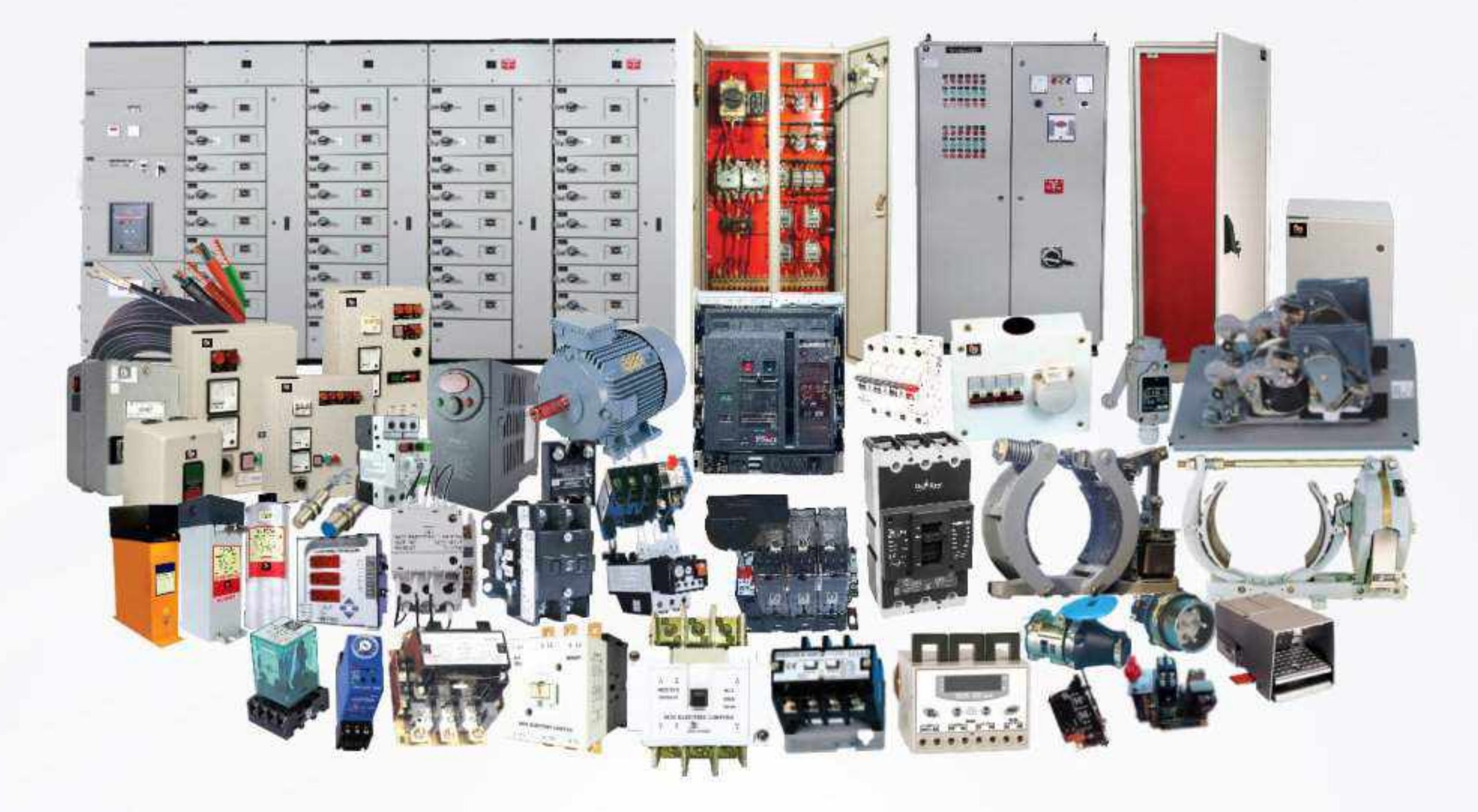

Switchgear | Controlgear | Enclosures | Motor Starters & Submersible Pump Starters | Brakes and Crane Controls | MCC | PCC | Customised Solutions | Automation | Wires & Cables | Motors | Reactive Power Management

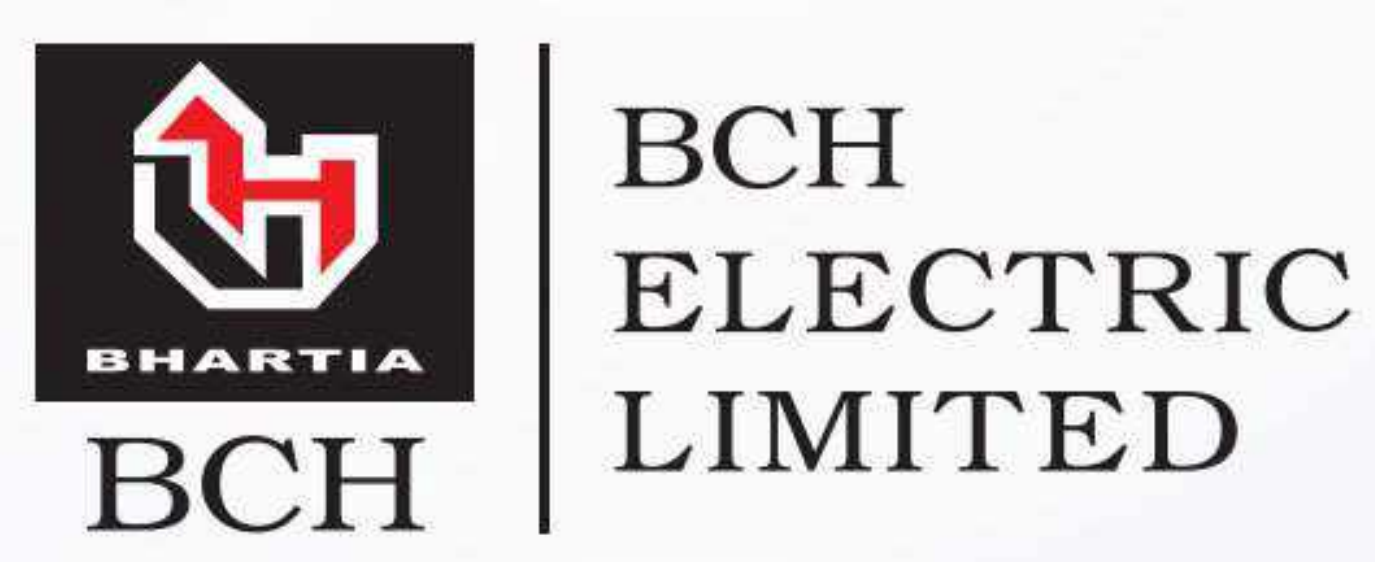

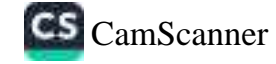

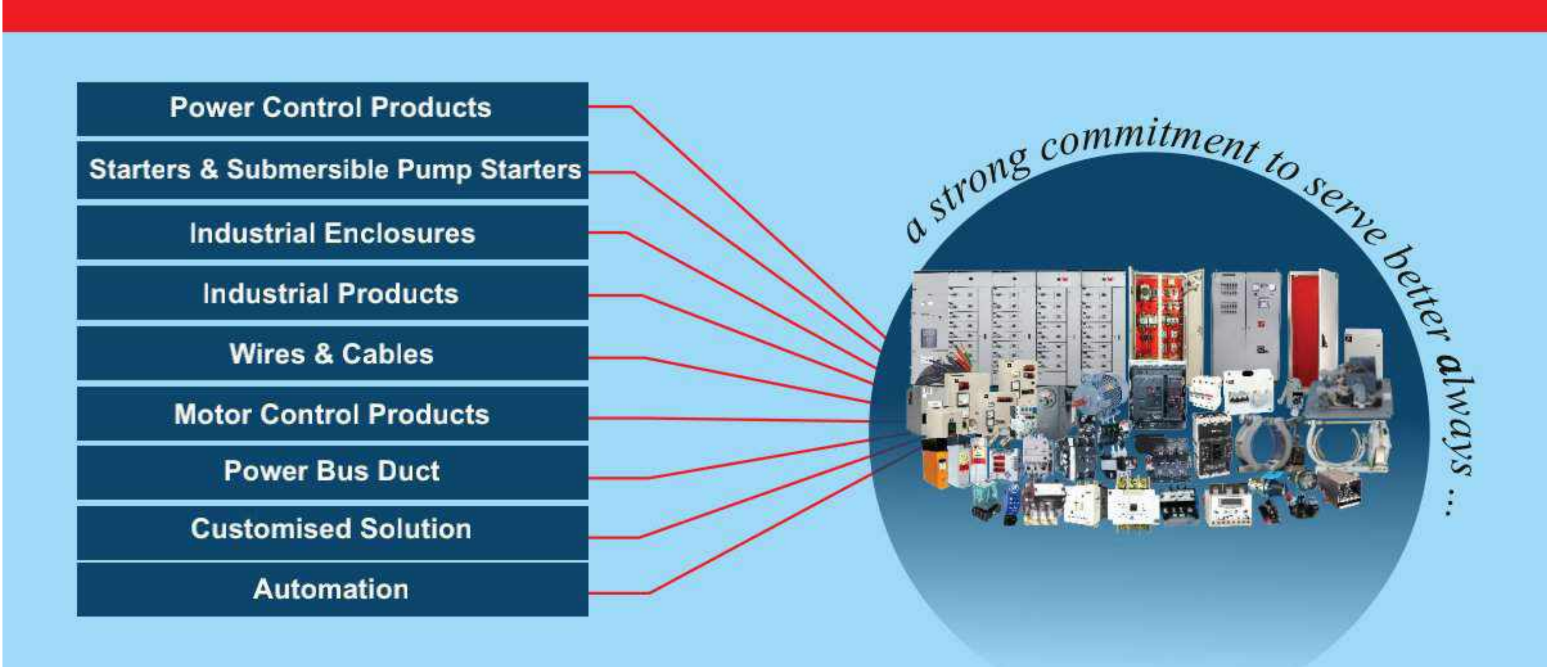

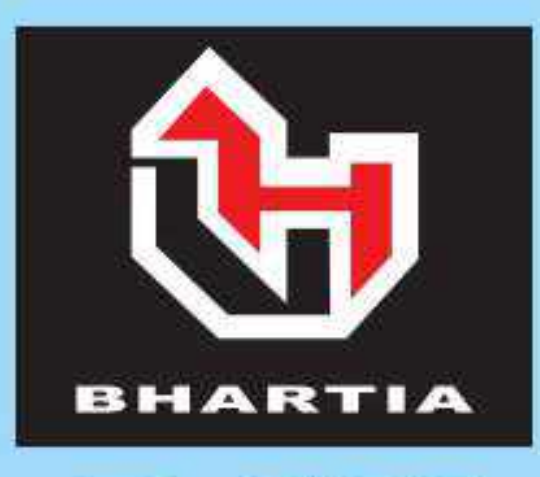

# **BCH** ELECTRIC LIMITED

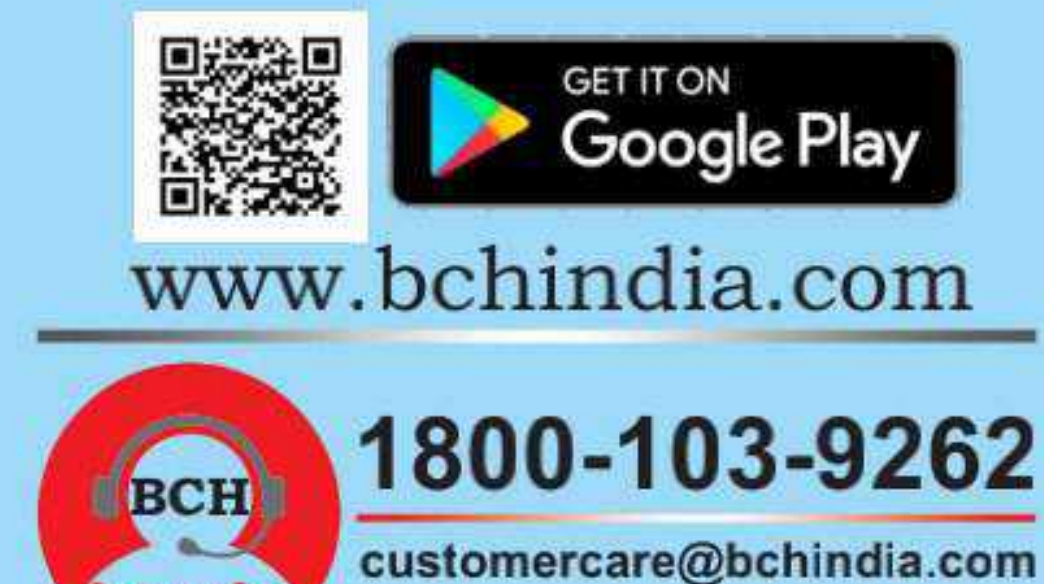

## Visit us at: www.bchindia.com

Corporate Office: 1105, New Delhi House, 27, Barakhamba Road, New Delhi-110 001 Tel.: 91-11-43673100 CIN: U31103WB1965PLC026427, Customercare No. 1800-103-9262, E-mail: marketing@bchindia.com Registered Office : Block 1E, 216, Acharya Jagadish Chandra Bose Road, Kolkata - 700 017 Works 1: 20/4, Mathura Road, Faridabad - 121 006 (Haryana) Tel.: 0129-4063000/4293000 Fax: 0129-2304016

Works 2: 64-68, Sector-7, IIE, Pant Nagar, Rudrapur, Udham Singh Nagar - 263 153 (Uttrakhand) Tel.: 05944-250214/16 Fax: 05944-250215

*<u>Rhubanecwar</u>* 

**Mallick Commercial** 

Tel.: 0674-2380988

Bhubaneswar - 751 001

### **Sales Offices:**

### **Ahmedabad** 401, Shilp Zeven, Beside Shyamal Iconic, Above Westside, Shyamal Cross Road, Ahmedabad - 380015 E-mail.: ahmedabad@bchindia.com

**Bangalore** 2nd Floor, 130/5, K.H. Road (Double road), Bangalore - 560 027 Tel.: 080-41144879 / 22236759 E-mail: bangalore@bchindia.com

## E-mail: bhubaneswar@bchindia.com **Dehradun**

### 8, Co-operative Industral Estate, Patel Nagar Dehradun-248001

### **Chandigarh (Panchkula)** SCO -270, 2nd Floor, Sector-16. Panchkula Haryana-134 113 Tel.: 0172-5078957 / 5049905 E-mail.: chandigarh@bchindia.com

Chennai Flat No. 3A 3rd Floor, Sree Apartments. No.508, TTK Road. Alwarpel, Chennai 600 018 Tel.: 044-24337046, 24337047 E-mail : chennai@bchindia.com

1-8-303/48/13/102, Arya One.

Tel.: 040-66206263/27890306

E-mail : hyderabad@bchindia.com

2nd Floor, P. G. Road,

Fax: 040-66207273

Secunderabad - 500 003

### **Coimbatore**

87, Dr. Nanjappa Road. Coimbatore - 641 018 Tel.: 0422-2305311 / 2302599 E-mail : coimbatore@bchindia.com

### Delhi 2 710, Deepali Building, 92 Nehru Place, New Delhi - 110 019 Tel.: 011-45720334 E-mail : delhi2@bchindia.com

E-mail : dehradun@bchindia.com

Complex Plot No.: A/69, unit - 3

### Faridabad 20/4, Mathura Road, Faridabad - 121 006 (Haryana) Telfax.: 0129-4293009 E-mail : fandabad@bchindia.com

**Hyderabad** 

S.C.O.- 18, 2nd Floor, Feroze Gandhi Market, Ludhiana - 140 001 Tel.: 0161-5021807/5022808 E-mail : ludhiana@bchindia.com

Indore

330-331, Indraprastha Tower. 3rd Floor, 6, M.G. Road. Indore - 452 001 Tel.: 0731-2510011 / 2510012 E-mail : indore@bchindia.com

### Jaipur

Delhi 1

25. Hathroi, Gopalbari, Jaipur - 302 001 Tel.: 0141-2363521 E-mail : jaipur@bchindia.com

801, Akash Deep Building

Tel.: 011-23313878 / 43518200

E-mail ; celhi@bchindia.com

26A, Barakhamba Road

New Delhi - 110 001

### **Jamshedpur** 3rd Floor, Aastha Trade Centre, 'O' Road, Bistupur, Jamshedpur - 831 001 Tel.: 0657-2321097/2321481 E-mail : jamshedpur@bchindia.com

Kolkata - 700 017 Tel: 033-22871728 / 46021884 E-mail: kolkata@bchindia.com

Kolkata

Block 1E, 216,

Madan Plaza, 3rd Floor, Acharya Jagadish Chandra Bose Road. 14. Station Road. Lucknow - 226 001 Tel.: 0522-4025597/4025997 E-mail : lucknow@bchindia.com

Lucknow

Ludhiana

### Mumbai

A-151, Mittal Tower Nariman Point Mumbai - 400 021 Tel.: 022-22822947/22850162 Fax: 022-22822858 E-mail mumbai@bchindia.com

### Pune

8. Sarosh Bhavan. 16-B/1, Dr. Ambedkar Road, Pune - 411 001 Tel.: 020-41210002 E-mail : pune@bchindia.com

### Raipur 6th Floor, Office No. 607. Babylon Capital, Near Oswal Petrol Pump, VIP Chowk, G.E. Road, Raipur - 492 006 Tel.: 0771-4045053 E-mail : raipur@bchindia.com

Vadodara 301, Third Floor, "Florence Classic", 10. Ashapuri Co-Op. Hsg. Soc. Ltd. Opp. VUDA Housing. Near Cow Circle, Akota, Vadodara - 390 020 Tel.: 0265-2345068/2345069 Telefax 0265-2345068 E-mail : vadodara@bchindia.com

### **Other Branch Locations**

Cochin : cochin@bchindia.com, Guwahati : guwahati@bchindia.com, Vishakapatnam : vizag@bchindia.com, Surat : surat@bchindia.com, Trichy : Trichy@bchindia.com

### **Resident Engineer Locations**

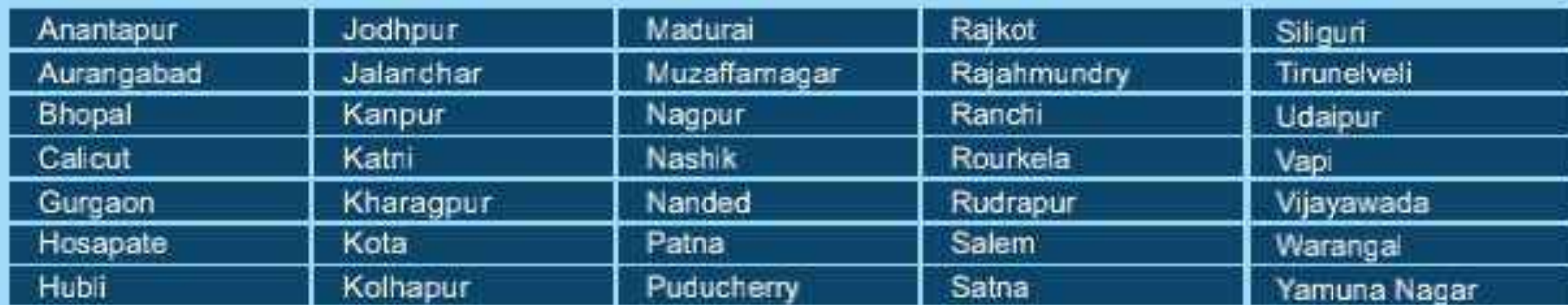

Since product improvement is a continuous process, the data furnished in this brochure may undergo revision without prior notice.

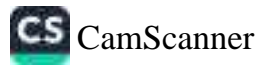